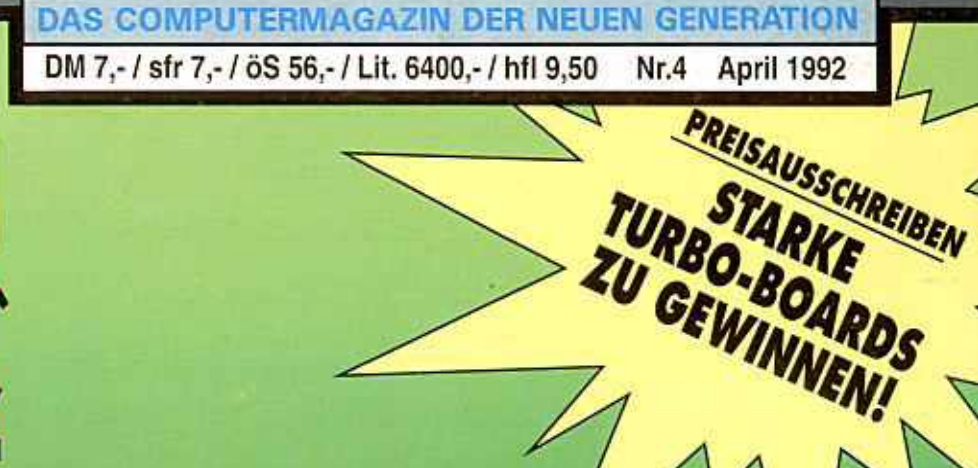

ACTION AND V

JGEN

FEWILD **THAS'** Act

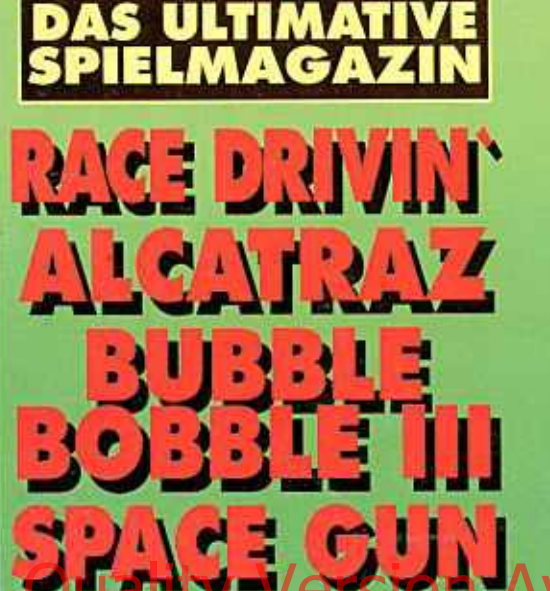

g

Ĉ

O

E

R

d o I

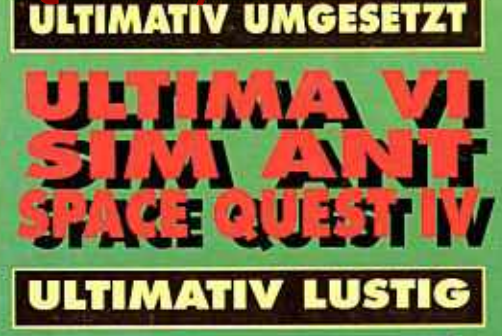

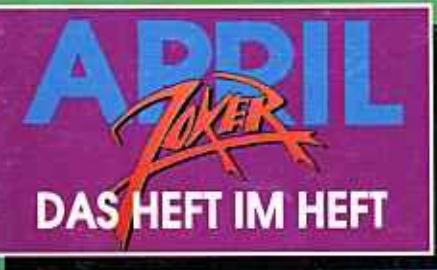

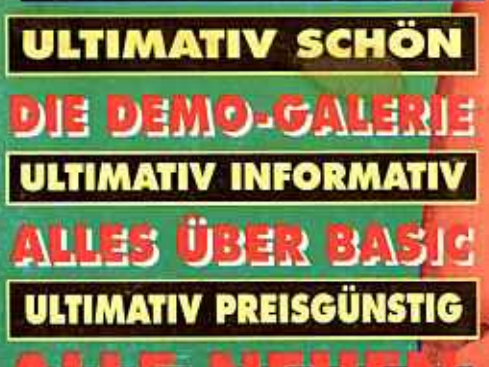

 $\blacksquare$ 

×

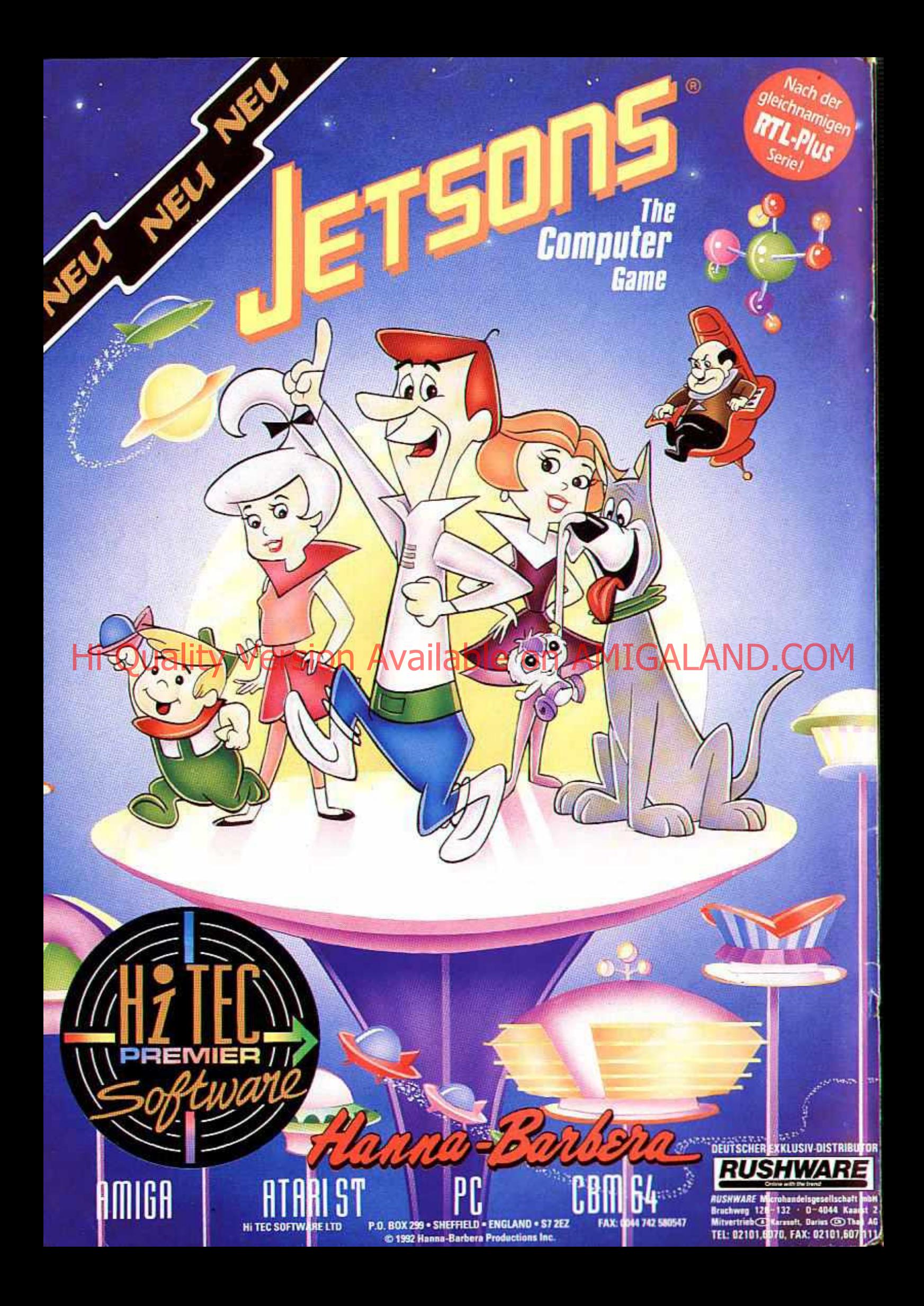

Am ersten April erlaubt man sich den einen oder anderen kleinen Scherz.

das hat Tradition. Als Fachblatt für Traditionspflege *ist es fiir uns deshalb eine Selbstverständlichkeit, in der April-Ausgabe ein paar Stereotypen und Klischees (= Traditionen?) rund um Spiele, Amiga und nicht zuletzt den Joker kräftig a u f die Schippe zu nehmen* — *das haben wir immer schon so gehalten, deshalb ist auch das bereits eine Tradition. Also findet Ihr in diesem Heft ein Heft im Heft, nämlich den "April Joker". Zugegeben, hinter das Licht führen werden die "gefälschten" Rubriken darin wohl keinen, aber dafür können wir umso respektloser unsere Späßchen treiben: Ihr werdet sehen, nach bester Joker- Tradition war uns auch diesmal wieder nichts und niemand heilig (am wenigsten wir selber), laßt Euch überra-*

schen!

*Eine andere hübsche Tradition des Hauses ist das*

*Compilation-Special in Jeder zweiten Ausgabe, daher informieren wir Euch auch in dieser Hummer wieder umfassend über die neuesten Spiele-Sampler. So weil, so gut. Es gibt aber auch weniger nette Traditionen, eine davon wäre, daß um diese JahreszeitdieHeuerscheinungen dünn gesät sind. Verständlich, einer*seits ist das Weih*nachtsgesc endgültig*

*vorbei (selbst die* obligatorschenNachzügler haben mittlerweile bereits den Weg in die

Shops gefunden), andererseits steht das *große, tiefe, dunkle Sommerloch unmittelbar bevor. Und selten war die Ebbe so schlimm wie in diesem Jahr: Vor einigen Wochen drohte die Flut neuer Spiele noch unsere Schreibtische mitzureißen, im Moment sammeln wir die Software-Tröpfchen sozusagen mit der Pipette...*

*D aß es den Kollegen von der Konkurrenz nicht besser geht, ist uns nur ein schwacher Trost* — *immerhin können die Jungs zur Hot Ja auch PD-Games fiir den Spectrum testen, wir hingegen sind den Gezeiten des Amiga-Ozeans erbarmungslos ausgeliefert. Ist aber halb so wild, denn erstens haben wir letztlich Ja doch wieder viele interessante Games fiir Euch herausgejischt, und zweitens sind ka-*

*pitale Previews, Specials und Preisausschreiben schließlich auch kein übler Fang,*

### Sion Available on AMI

*Ich muß daher gottlob auch nicht mit der besonders liebgewon*nenen **Tradition** brechen. Euch frohen Herzens und reinen Gewissens viel **Spaß** beim Lesen wünschen zu können! **Euer** 

Michael

*oder?*

**S COMPUTERMAGAZIN DER N** DM 7. / str 7. / 05 56. / Ltt. 6400. / htt 9.5

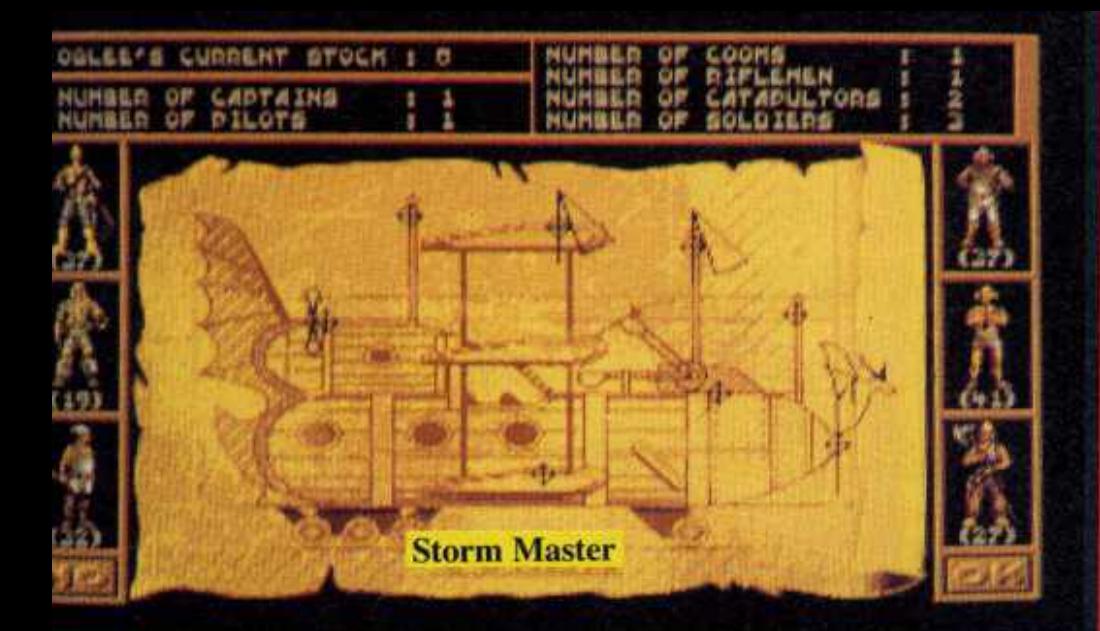

**BEINHARTE ACTION:** Frisch aus der Spielhalle kommt "Space Gun", und **Hostages-Nachfolger** der "Alcatraz" zieht nun auch seine blutigen Kreise! Leute mit schwachen Nerven lesen bitte keinesfalls die Seiten 16 und 30

**SEHENSWERTE BILDER:** Interessiert an einem Direktvergleich von Arcade-Garnes mit der Amigaversion? Oder an der ultimativen Grafik-Power? Nein? Dann werft bloß keinen Blick auf die "Demo-Galerie" und das "Coin Op" auf den

Seiten 54/55 und 122/123

**EXKLUSIVE PREVIEWS:** Wir haben in Erfahrung gebracht, daß Battle Isle in Serie geht und der schnellste Wagen der Welt versoftet wird! Wie bitte, die "History Line" und der "Jaguar XJ 220" sind Euch schnuppe? Tja, dann überblättert halt die Seiten 8 und 9

FORMEN: Mit "Bubble<br>Bobble III", "Titus the Fox" und "Son Shu Si" wird der Amiga zur Konsole! 3 x scharfe Action im süßen Japan-Look, Zuckerkranke meiden daher die Seiten 10, 34 und 84

ZUCKERSÜSSE PLATT-

**BRANDHEISSE INFOS:** Im User Club verraten wir Euch "Alles über Basic" und beantworten die Frage "Was bitte ist ein Freezer?". Und Dr. Freak packt über Konsolen-Raubkopien aus! Aber wer das alles schon weiß, der spart sich natürlich die Seiten 40, 115 und 116/117

**TURBOSTARKE PREISE:** Fünf tolle Turbo-Karten und viele topaktuelle Games werfen wir beim "Turbo Wettbewerb" unters Volk! Notorische Pechvögel sparen sich die Enttäuschung und gucken keinesfalls auf Seite 53

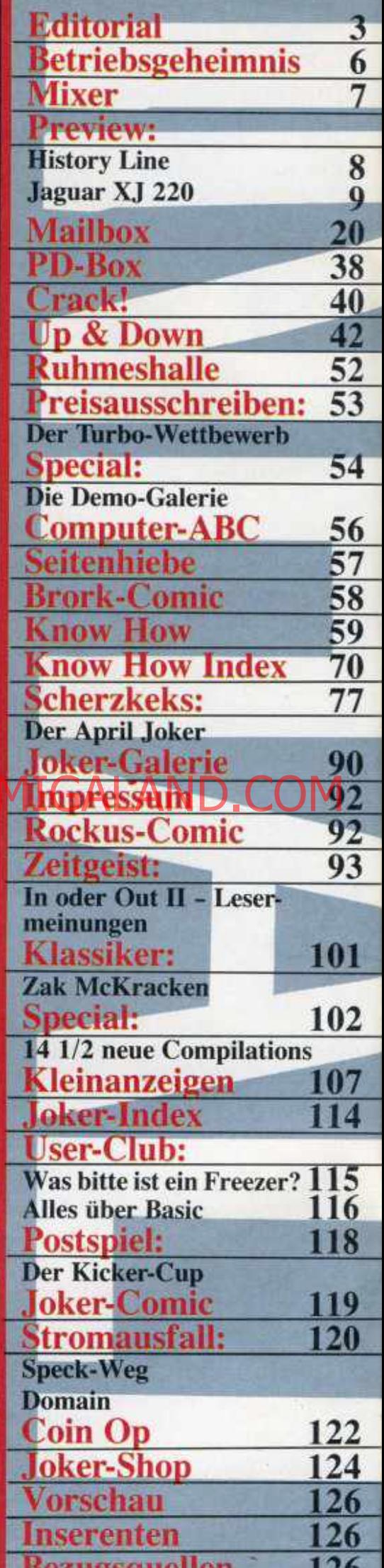

#### Games im Test

#### **Abenteuer Black Crypt Maddog Williams Space Quest IV Ultima VI**

28

96

86

44

9

8

#### **Action**

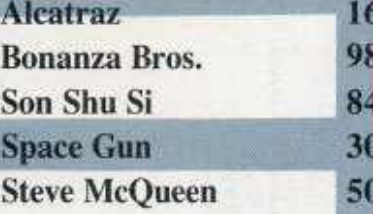

#### Geschicklichkeit

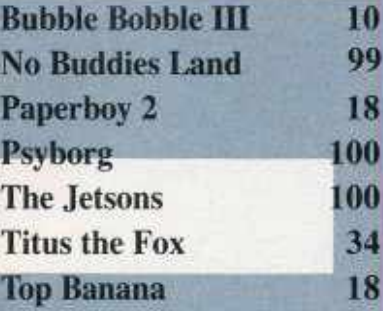

### **Stripple Odo**

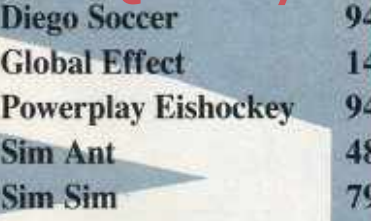

#### **Sport**

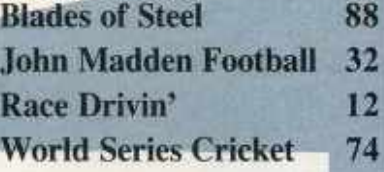

#### **Strategie**

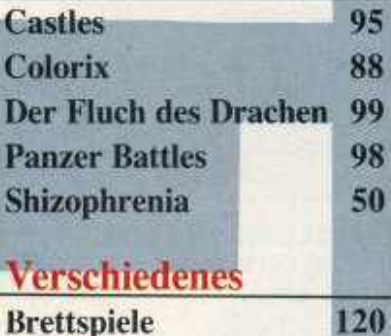

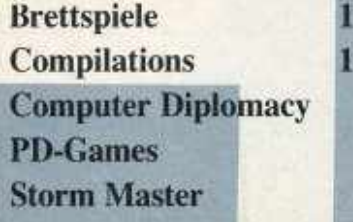

 $02$ 74 38

72

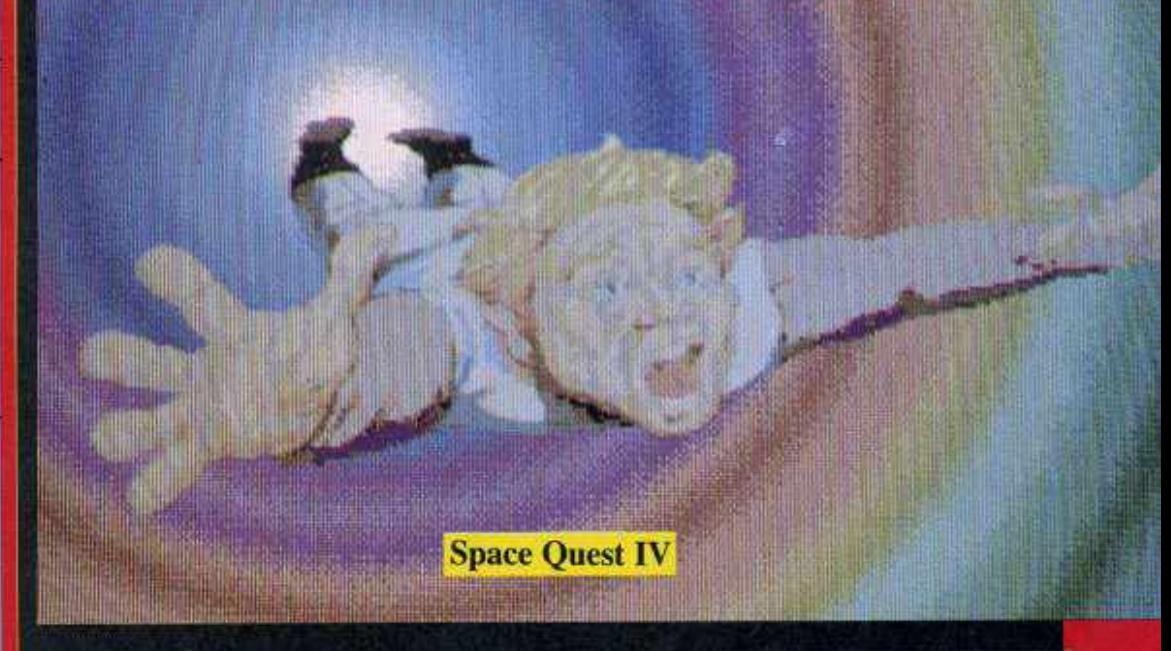

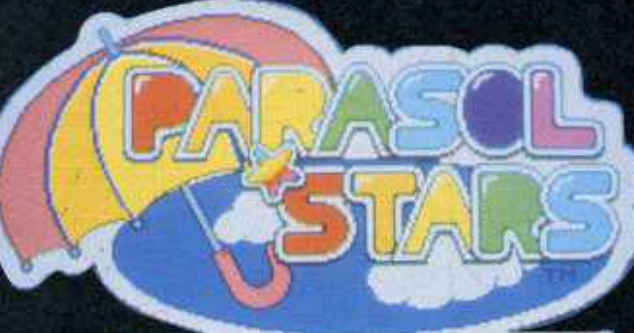

THE STORY OF BUBBLE BOBBLE III

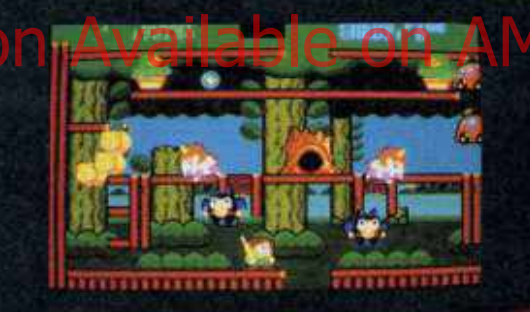

**KOMPROMISSLOSER** SPORT: Zu ungeschickt für<br>"Race Drivin"? Zu feige

für "John Madden American Football" oder "Blades of Steel"? Kein Problem, vergeßt einfach die Seiten 12/13, 32 und 88

**UMSETZUN-GENIALE** GEN: Endlich, endlich, endlich - "Ultima VI", "Sim Ant" und "Space Quest IV" haben den Absprung vom PC geschafft! Wer den Amiga für tot hält, übersieht am besten die

Seiten 44/45, 48 und 86/87

**HAARSTRÄUBENDER UNSINN: Andere machen** einen schlappen April-<br>scherz, wir machen eine<br>ganze Ausgabe voller Klamauk! Wer über den "April Joker" nicht lacht, hat wirk-<br>lich keinen Humor – und blättert gleich weiter, nämlich ab Seite 77

**Titus the Fox** 

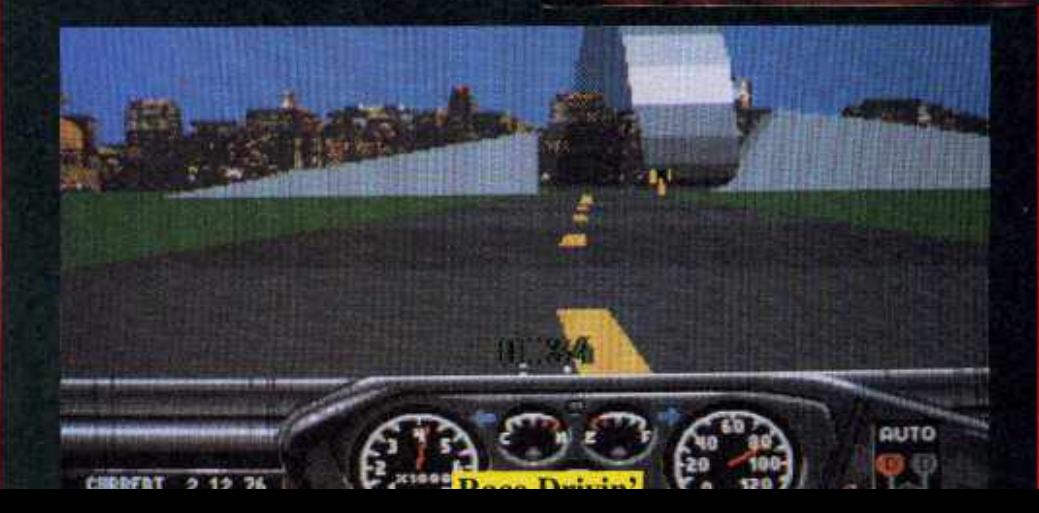

# Betriebsgeheimnis

Eigentlich hätten wir ihn ja längst zum Interview bitten sollen, denn schließlich arbeitet er seit Anbeginn für uns. Aber Carsten Borgmei-

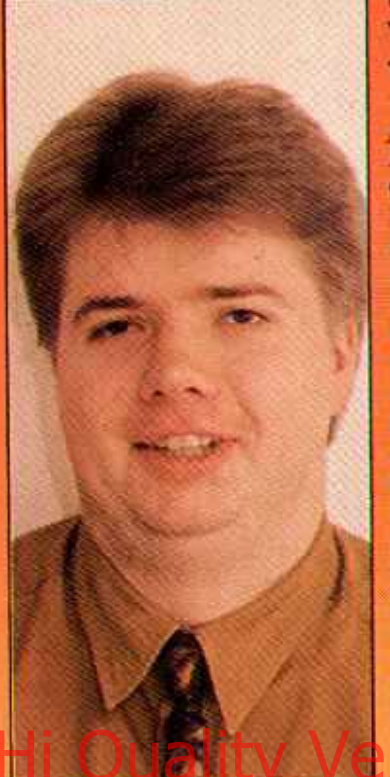

er bleibt nunmal gerne bescheiden im Hintergrund und läßt lieber seine Tests für sich sprechen. Doch jetzt mußte es einfach sein - die **Informationspflicht** geht vor!

?: Carsten, zunächst müssen wir mal deine Personalien feststellen, Also Name, Alter, Diensterad?

C: lch bin 22 Jahre und... hoppla, ich kenne meine Rechte! Ohne Anwalt sage ich gar nichts mehr!!

?: Papperlapapp, erzähl uns lieber, wann du zum ersten Mal ein Computergame gesehen hast.

C: Ohje, das ist ewig her! Also meine allererste Begegnung mit dem Medium hatte ich in einem österreichischen Berggasthof - dort<br>stand nämlich ein "Pac-Man"-Automat herum. Keine Ahnung, wann genau das war, aber dafür kann ich mich noch gut an mein erstes eigenes Spiel erinnern: **Pont** ?: Hmm, auch nicht mehr

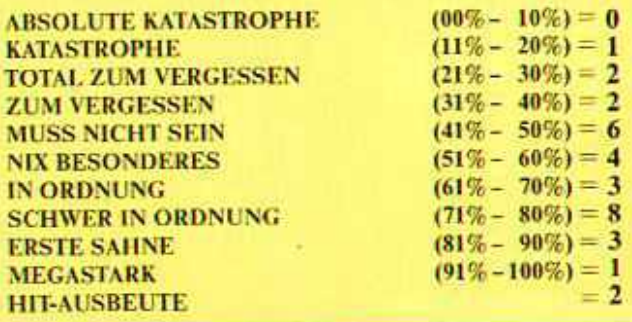

taufrisch. Dein erster Computer hatte wahrscheinlich noch Röhren stimmt's?

C: Nicht ganz. Da war zuerst eine Atari VCS 2600 Konsole, der bald ein C 64 folgte. anschließend ging's weiter mit Amstrad, Atari ST, Amiga, PC...

?: Moooment, planst du ein Computermuseum oder hast du sonst keine Hobbies?

C: Weder noch, Ich sitze zwar auch in meiner kärglich bemessenen Freizeit viel vor dem Monitor, aber dancben gehe ich gerne zum Squash, höre mir Musik von Dire Straits. Simple Minds oder Wagner an - was gibt's

da zu lachen? Und dann lese ich viel, vor allem Biographien.

2: Welche Computerspiele bevorzugt Herr Lohengrin denn so zum Testen?

C: Blödmann! Mir gefallen praktisch alle Genres gleich gut, ein bißchen gleicher vielleicht Sportspiele, und nicht ganz so gleich Simulationen mit 300 Seiten Anleitung.

Warum mag dieser Mensch ausgerechnet Wagner? Damit finden wir doch nie eine Uberleitung zur aktuellen TeststatistikkEgal, jetzt ist es **Telf-zu spätt** 

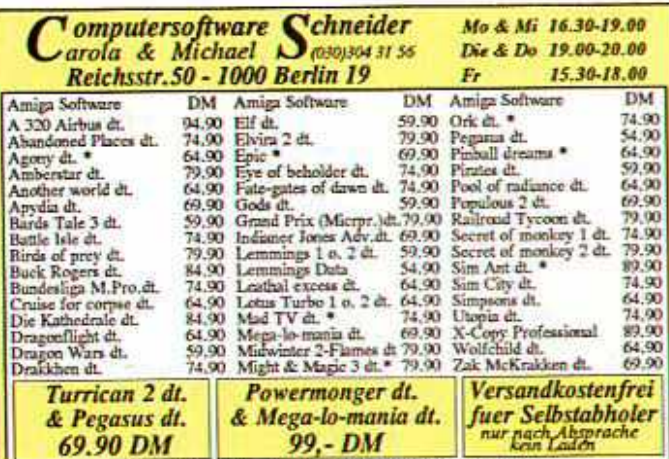

Sonderposten - nur solange Vorrat reicht

**Sonderposten - nur solange Vorrat reicht je 39.90 DM**<br>
All Poiss Bullet Australia Aastehy Ariansis, Buseltan, Amerika, Nomin, Australia Andre Manne-movie and Company, Busele State State Fighter and Company, Busele State

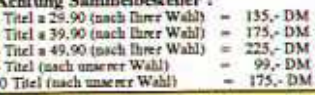

Torvak the warrior, Tower of babel, Turrican 2<br>Ultima 5, Vaxine, Wheels of fire, Wonderland

Irinin & Preissenderung vorbehalten – Preislich 1,- DM – Jede Bestellung ist verbindlich Bei nicht abgebolten oder annähmeverweigerten Sendungen stellen wir DM 20,- in Rechnung Eltern haften fürer Ihre Kinder- Es gelten u

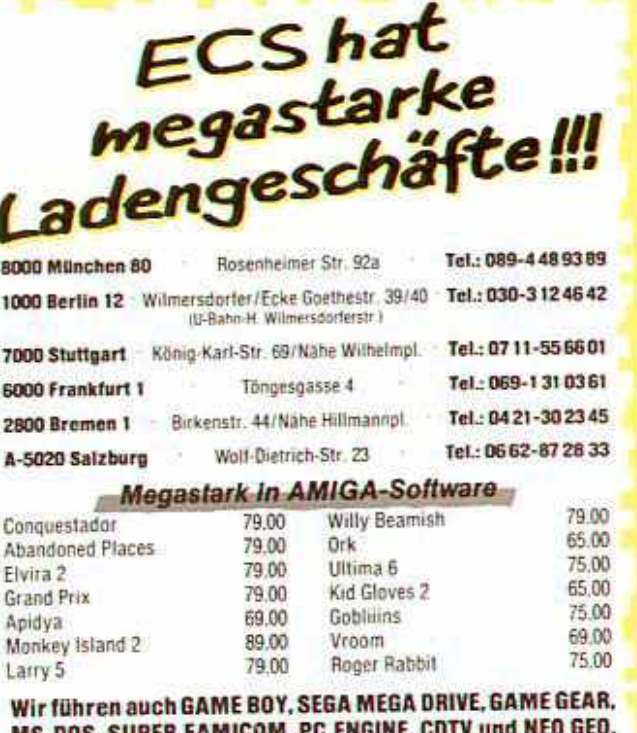

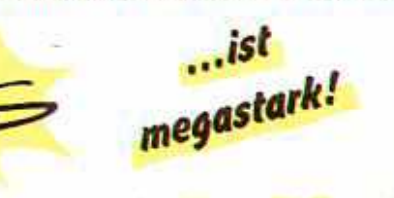

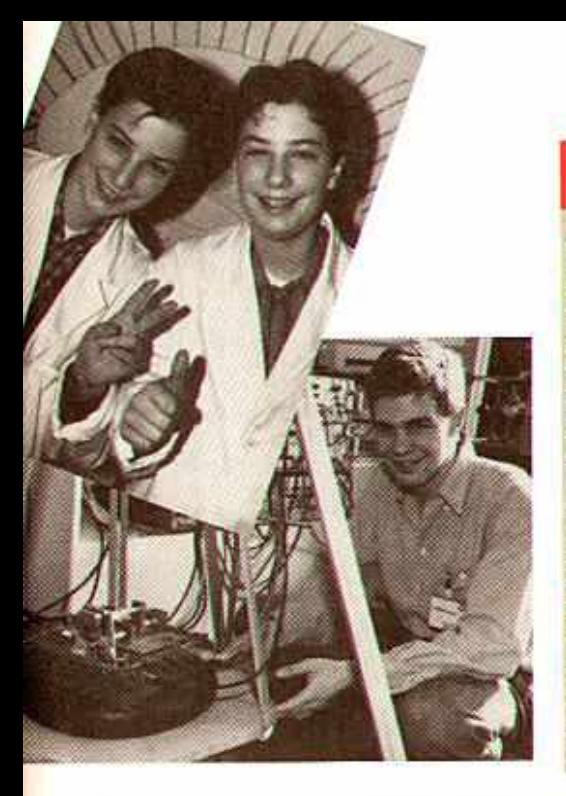

#### **Modern Talking**

Es war einmal vor langer, langer Zeit (AJ 12/89), da stellten wir Euch hier das "Amiga Stereo Speaker System" zur Klangverbesserung ohne Stereoanlage vor. **Jetzt ist die verbesserte Neu**auflage erhältlich.

Erstmal wurde die Leistung gegenüber dem Vorgängermodell verdoppelt, auch ist nun die Lautstärke für jede Box einzeln regelbar. Es gibt einen speziellen Soundverbesserer (z.B. für Actiongames), LED-Anzeigen und die Möglichkeit, einzeln

(Bass-) Verstärker zuschalten zu können.

Ansonsten blieb alles beim Alten - die Optik ist nach wie vor hübsch. Netzteil und gehören Anschlußkabel nach wie vor zum Lieferum-"fang. Und last not least ist der "geboxte" Sound für nach wie vor 99,- DM zu haben! Wo? Na, nach wie vor hei:

**AHS** Schirngasse  $3 - 5$ 6360 Friedberg 1 Tel.: 06031/61950

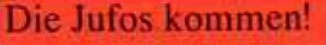

Ein Jufo ist ein Teilnehmer am berüchtigten Wettbewerb "Jugend Forscht", und davon gab es in der aktuellen Runde 27 etwa 3600. Vom 7. bis zum 12. Mai treffen sich nun die diesjährigen Finalisten in Duisburg.

Wer also 2.B. am 11. Mai zwischen 9 und 15 Uhr nichts Besseres zu tun hat. der sollte sich ruhig mal die Ausstellung der Wettbewerbsarbeiten in der Mercatorhalle ansehen - um ins Finale zu kommen, mußten die jugendlichen Forscher immerhin erst 43 regionale und dann noch 16 Landeserfolgreich wettbewerbe hinter sich bringen!

Tja, und wer wollte nicht schon immer wissen, wie man Hundekot im Dunkeln zum Leuchten bringt? Daneben gibt es aber auch halbwegs sinnvolle Arbeiten zu bestaunen, etwa eine com-Blindenputergesteuerte schrift. Wie gesagt, falls Ihr zufällig in Duisburg seid und gerade nichts Besseres zu tun habt...

#### **Das Memory-Trio**

Elektronische Notizbücher und Grafik-Taschenrechner sind ein teurer Spaß? Ach was, dank Casio ist die digitale Gedächtniskrücke für unterwegs jetzt erschwinglich geworden!

Bel Gdr neiten Mint-Datenbank SF-4300' sind bis zu 1350 Datensätze, Weltzeituhr. Paßwortschutz und **Erinnerungsfunktion** bereits für 149.- DM zu haben; auf Wunsch gibt's auch ein Interface mit Speichermög-<br>lichkeit. Die Profi-Version mit 64 KB nennt sich "SF- 9700" und schlägt mit 499,-DM zu Buche. Dafür erhält man ein entspiegeltes Display, dessen Kontrast individuell geregelt werden kann. und die Möglichkeit, das Gerät mit einer Translator-Card zum Dolmetscher auszubauen. Ja, und falls die Speicherkapazität von 2.600 Eintragungen nicht ausreicht, kann **Duin RAM Karten beliebig** nachgerüster werden. Besonders interessant könn-

te der Grafik-Taschenrechner "FX-6200G" sein, er ist nämlich (weil nicht programmierbar) für den Schuleinsatz zugelassen. Knapp 100 Steine sind hier zu berappen, schon stehen Euch

#### Das Plus zum Plus

Da hat man nun einen A500 Plus, und dann will kaum ein Game darauf laufen schöne Bescherung. Die Rettung in der Not ist eine Kickstart-Umschaltplatine. Ach, wäre der Spaß bloß nicht so unhandlich und teuer! Ist er doch garnicht...

Für alle geplagten Plusler gibt's ja jetzt KISS, den ex-

Kickstart-Adapter ternen zum Taschengeldtarif. Das Gerät wird einfach an den **Expansionsport** gesteckt. schon kann mit einem Schalter zwischen externer und interner Kickstart gewechselt werden - und das für bescheidene 69,- DM.

Wenn die Probleme mit der eingebauten Kick 2.0 also bald der Vergangenheit angehören sollen, müßt Ihr Euch nur (gesondert!) eine Kick 1.3 auf ROM zulegen satte 185 Funktionen auf einem Grafik-LCD-Display mit 40 x 23 Punkten und 12stelliger Anzeige zur Verfügung. Antestmöglichkeiten im einschlägigen Fachhandel.

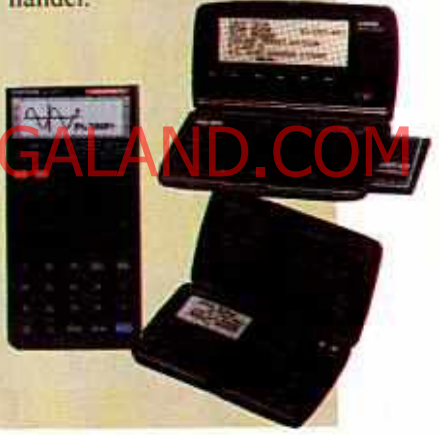

und an der vorgesehenen Stelle aufstecken; Kostenpunkt so um die 40,- DM. KISS ist übrigens auch für den A500, den A2000 (intern) und den 1000er erhältlich, bei letzterem erspart es Euch das Booten der Kickstart von Diskette. Infos und Bezug über:

**PWH** Hauptstr. 48 5014 Kerpen 1 Tel.: 02273/2720

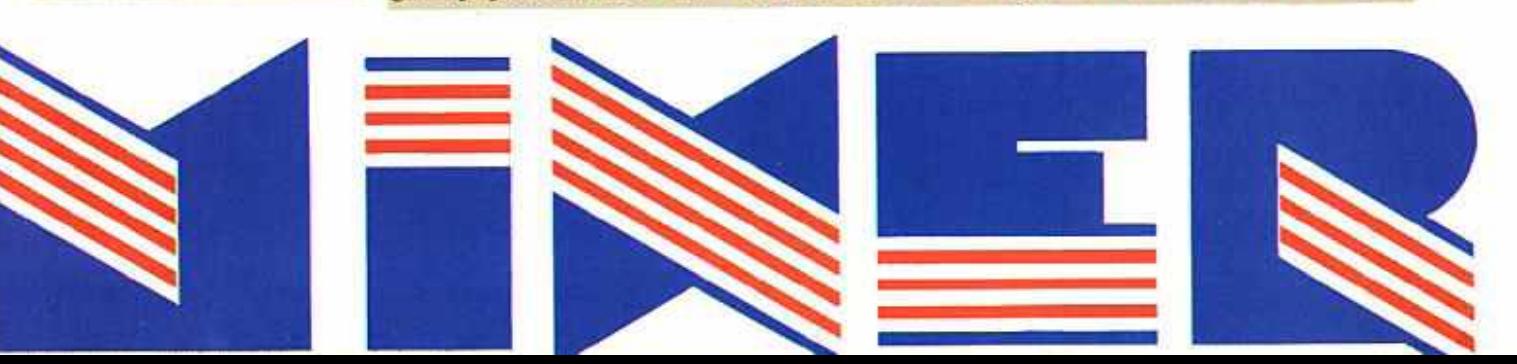

"Battle Isle" war der Strategie-Knaller des letzten Jahres, vielleicht sogar der letzten Jahre! Am offiziellen Nachfolger wird daher schon fleißig gebastelt, auch Datadisks hat

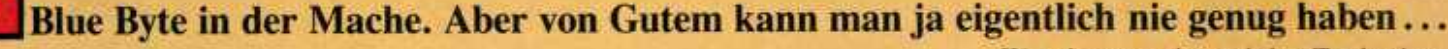

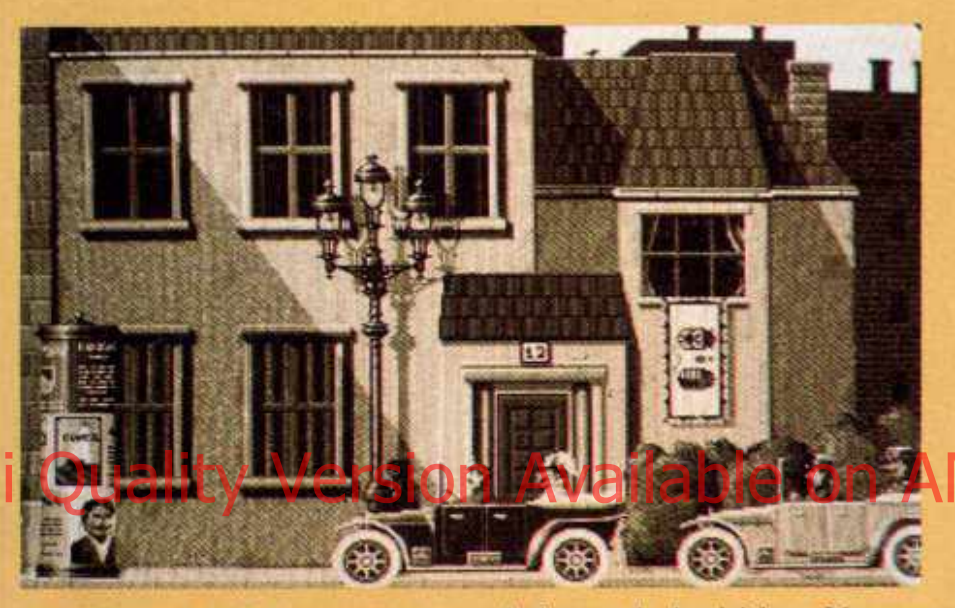

.. .also haben sich die Mannen um den Oberblaubcißcr Lothar Schmitt noch eine brandneue Strategie-Reihe einfallen lassen, die auf den grundsätzlichen Features von .Battle Isle" basiert! Im Gegensatz zum futuristischen Vorbild wird sich die Serie jedoch mit historischen Ereignissen auseinandersetzen, der Name History Line kommt nicht von ungefähr. Zunächst geht's mal wieder in den ersten Weltkrieg, die folgenden Strategicals sind während des amerikanischen Bürgerkriegs und der Feldzüge Napoleons angesiedelt. Begeben wir uns also zurück zu jenem verhängnisvollen 28.Juni 19l4,alsdie Kugel eines Attentäters den österreichischen Thronfolger Erzherzog Franz Ferdinand niederstreckte und damit einen Krieg von bislang nicht gekannten Ausmaßen einleutet ...

Screenaufbau, Steuerung und Spielablauf werden natürlich ganz ähnlich wie bei "Battle Isle" aussehen, diesmal gibt es 48 Ein- plus 32 Zwci-Spieler-Kampagnen. Im Unterschied zu den umkämpften SF-Inseln geht es hier aber wie gesagt absolut originalgetreu zur Sache! Das bedeutet zum einen, daß man nun Pioniertruppen, Doppel-

ි

decker und dergleichen Museumsstücke mehr befehligt, zum anderen heißt das, daß sich der Verlauf der Geschichte nicht ändern läßt. Der Posten des Oberbefehlshabers ist daher tabu, stattdessen schlüpft man in die Rolle verschiedener (Heeres-) Kommandanten an historisch wertvollen Frontabschnitten.

Wenn man eine Schlacht verliert, kriegt man noch eine Chance, verpatzt man die ebenfalls, heißt es Game Over.

Wer dagegen das strittige Territorium erobert, bekommt zur Belohnung reichlich Deko-Material (Orden, etc.) und einen geschichtlichen Rückblick: In animierten Zwischensequenzen erfährt man Wissenswertes über die damalige Waffentechnik, aber auch Infos über politische Vorgänge und das Leben der Bevölkerung werden geboten. Diese Zeitungsausschnitte und hübschen kleinen SW-Filmsequenzen ersetzen den vom Inselkrieg her bekannten "Attack-Modus", der strategische Teil der Schlachten gleicht hingegen weitgehend dem insularen "Move-Modus": Vogelperspektive, Splitscreen<br>|tir Strategen/Due und ausgeklügelte|<br>|toon Steuerung Lalles da.

Das heißt, so hundertprozentig sind die Sächelchen noch nicht da, besonders an der Steuerung wird noch fieberhaft gefeilt. Mit dem Start der History Line ist daher frühestens im August zu rechnen, wer kein Megabyte unter der Haube hat, braucht aber gar nicht erst mitzurechnen. Als kleines Trostpflaster sollte die erste Datadisk mit neuen Landschaften für "Battle Isle" dann bereits innerhalb der nächsten ein, zwei Stunden erhältlich sein - ganz im Gegensatz zum "richtigen" Nachfolger, der wohl erst 1993 von sich reden machen wird. (C. Borgmeier)

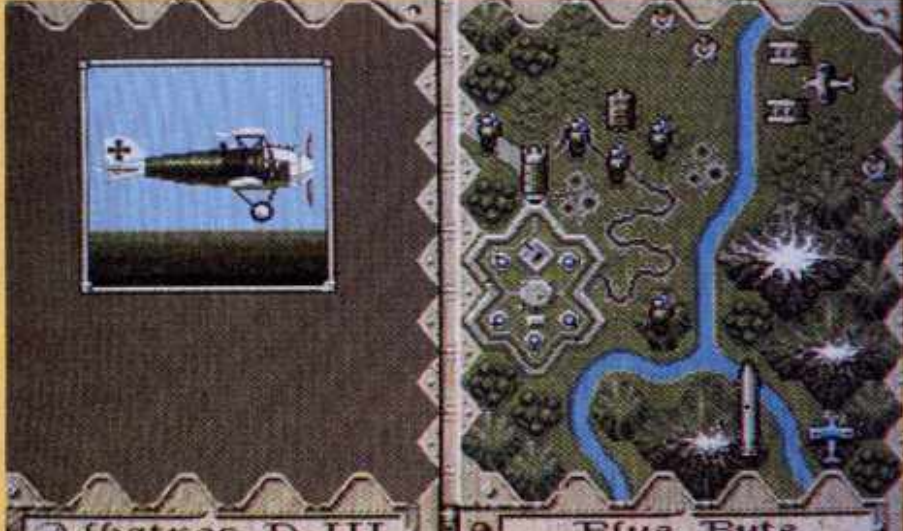

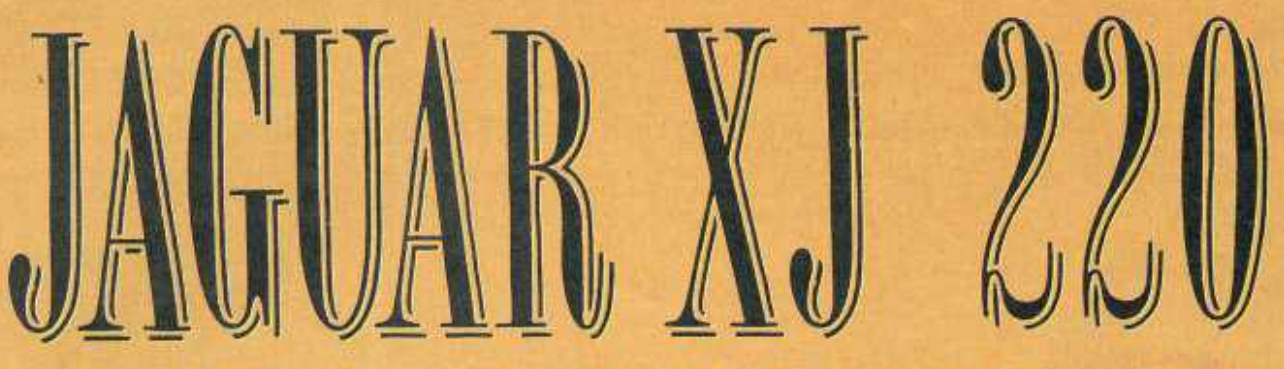

Während man bei Gremlin von "Super Cars" bis "Lotus Turbo 2" immer wieder den Tiger in den Tank packt, lassen die Kollegen von Core Design jetzt den Jaguar von der Leine - der schnellste Straßensportwagen der Welt wurde offiziell zur Versoftung freigegeben!

Ganze 350 Stück dieser automobilen Raubkatze findet man weltweit auf der freien Wild- bzw. Autobahn, für ein läppisches Milliönchen könnt Ihr den Jaguar XJ 220 in Eurer Garage heimisch machen. Die digitale Ausführung wird freilich schon zum Preis einer halben Tankfüllung zu haben sein und ist naturgemäß nicht ganz so rar wie die Straßenversion. Dennoch soll das gute Stück einen Hauch der Exklusivität des Originals bieten - also haben die "Thunderhawk"-Macher Mac Avery und Jason Gee erst den Jaguar-Ingenieuren über die Schulter geschaut und dann tief in die Trickkiste gegriffen...

Euch in zwölf Länder, wo jeweils drei Rennen ausgetragen werden, was summa summarum 36 Level voller gegnerischer Porsches, Ferraris und Lamborghinis macht. Englische Umgangsformen können unterwegs ruhig bei-<br>seite gelassen werden, man rammt die rollenden Verkehrshindernisse kurzerhand von der Straße - aber bitte nicht zu ausgiebig, sonst ist der flotte Jaguar beim nächsten Rennen nicht mehr ein-<br>satzfähig. Erstmalig wird hier an der Helligkeit der Rücklichter zu erkennen sein, wie stark der Vorausschleicher

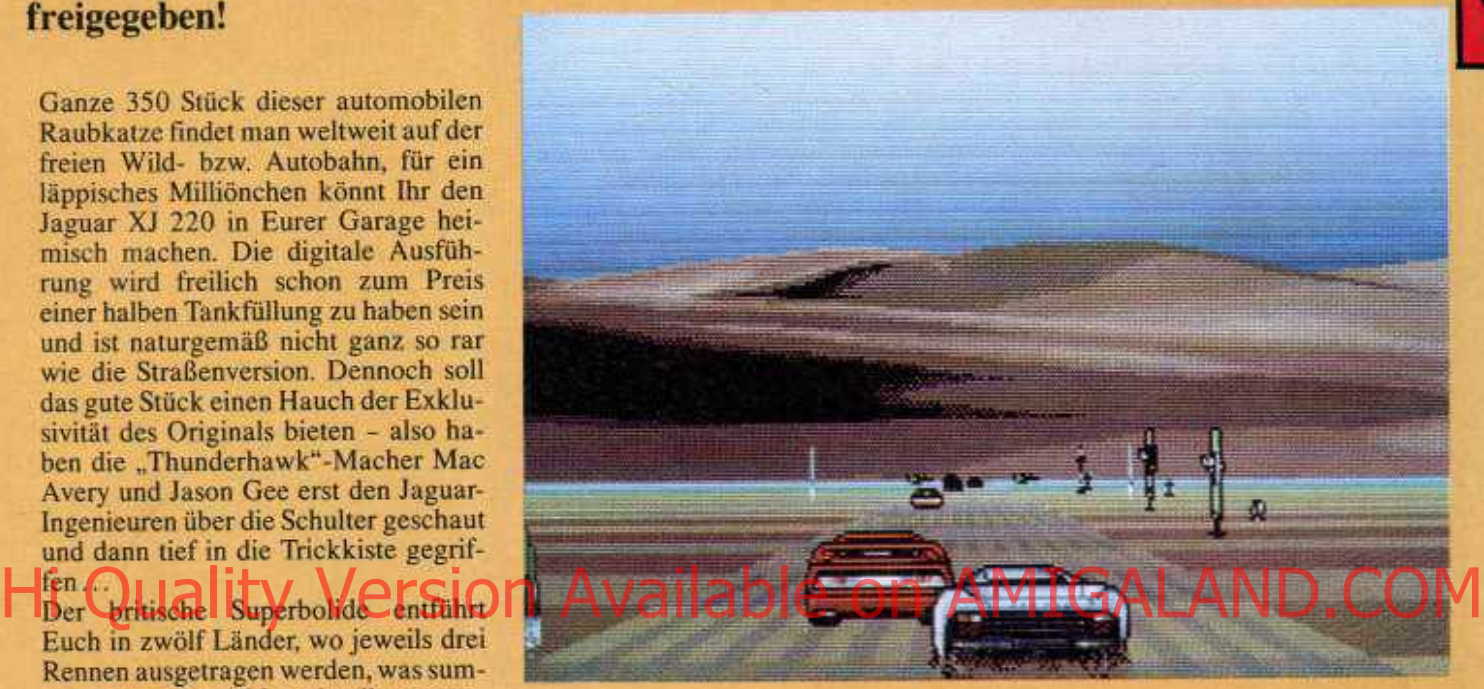

gerade in die Bremsen steigt! Überhaupt soll es auf den internationalen Strecken von Deutschland über Brasilien bis Indien sehr realistisch zugehen, z.B. schickt Petrus hin und wieder eine ordentliche Ladung Nebel, Schnee oder Regen herab, was nicht nur die Sicht behindert, sondern auch das Handling des Wagens beeinflußt. Zu den Tücken des Straßenverkehrs gehören außerdem Seitenwinde, Sandstür-

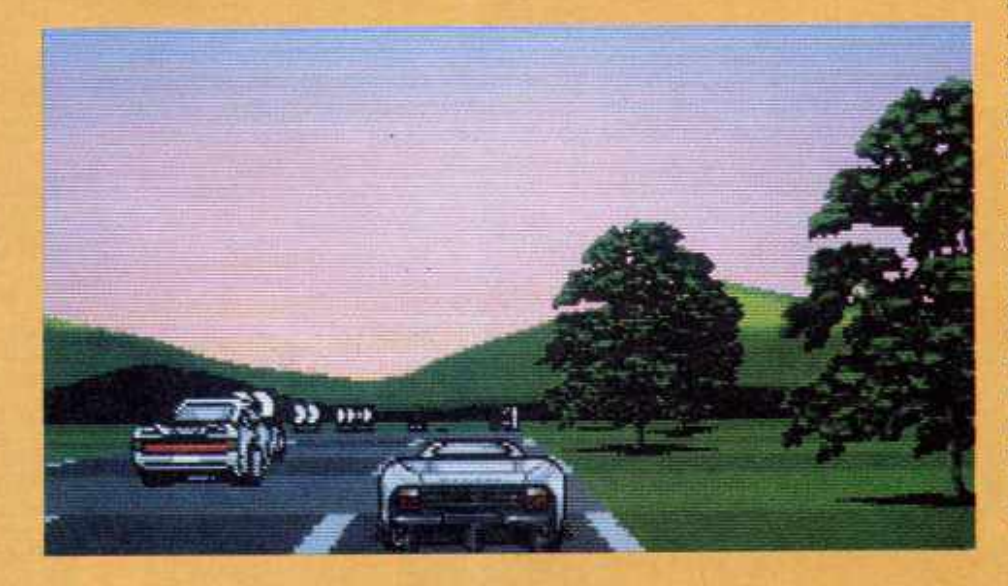

me und nasse Blätter auf der Fahrbahn, während man Wasserfälle, Tünnel, Brücken, Bergpässe, Klippen und sogar belebte Kreuzungen passiert. Auch akustisch fährt, äh geht Core Design bei der Lizenz-Premiere neue Wege: Neben dem Super-Jaguar hat man selbst den Feind-Racern digitalisierten Original-Motorensound spendiert! Daneben sorgen sechs verschiedene Begleitmelodien für musikalisch beschwingtes Rennvergnügen.

Ja, die Zusammenarbeit mit den Herstellern der Edelkarosse scheint sich bezahlt zu machen - oder sehen die<br>Screenshots etwa nicht lecker aus? Spiel eine gewisse Ähnlichkeit mit "Lotus Turbo 2" nicht verleugnen, aber das dürfte ja kaum von Nachteil sein, genau wie die Möglichkeit, zwei Amigas für gemeinsames Rasen (per Nullmodern) zu verkuppeln. Der Startschuß fällt jedenfalls Ende Mai, bis dahin habt Ihr noch Zeit, Eurer "Freun-<br>din" das Renngewicht von 1MB anzutrainieren - darunter setzt sich die Wildkatze nämlich gar nicht erst in Bewegung, (pb)

**P**

**I?**

**I:**

V

**I**

I :

**W**

Mit "Bubble Bobble" fing es 1987 in der Spielhalle an: Alle Welt war von den beiden putzigen Plattform-Drachen begeistert. Das blieb auch bei der Amiga-Umsetzung so, der Nachfolger "Rainbow Islands" zog dann die letzten Zweifler in seinen Bann. Und

Jetzt geht's endlich weiter!<br>UBBN E DABB

BOBBLE

Der Amiga Joker meint: Parasol Stars ist ein neuer Stern am Plattform-Himmel!

Eigentlich wollten Bub und Bob ja in Rente gehen, nachdem sie auf den Regenbogen-Inseln für Ruhe und Ordnung gesorgt hatten. Zwei so erfolgreiche Helden im Altenheim, das paßte

Ocean aber gar nicht ins Konzept! Also müssen die Jungs nochmal ran, um hier dem fiesen Chaostikhan das Handwerk zu legen - ehe der Schlimmling mit seinen Monsterhorden noch das<br>ganze Universum verseucht...

Insgesamt sieben Planeten warten auf ihre Befreiung, von denen jeder noch einmal in sieben Level unterteilt ist. Zusätzlich gibt's drei Geheimwelten. deren Eingänge in akribischer Kleinarbeit gesucht werden müssen. Wie nicht anders zu erwarten, wimmelt es überall von Feinden, auch die obligatorischen Endgegner harren ihrer obligatorischen Tracht Prügel. Als Waffen besitzen Bub und Bob lediglich ihre Sonnenschirme, die übrigens ein Geschenk der dankbaren Bewohner von Rainbow Island sind. Und diese Schirmchen haben's ganz schön in sich: Schon ihre bloße Berührung wirkt tödlich, zudem **Ki Quality Version Bub und Bob mit ihnen Was-Ami HeriAalsoAch IDan Com Mit Library Available on Ami** sertropfen aufsammeln, um sie dann den wasserscheuen Monstern entgegenzuschleudern. Läßt man fünf Tropfen Zusammenkommen, wird daraus ein Mega-Tropfen, der sämtlichen Feinden das Fürchten lehrt. Daneben sind auch die üblichen Extras vertreten: am Wegesrand verstreute Mahlzeiten für den kleinen Hunger zwischendurch, Siebenmeilcn-Stiefel zum schnelleren Vorwärtskommen, Smartbombs und zusätzliche Leben, weil die drei von Haus aus vorhandenen kaum

für alle sieben Planeten reichen werden.

**UUU** 

Grafik und Sound sind von gewohnt zuckersüßer Güte, wobei man die einzelnen Spielabschnitte wie beim Vorgänger auch hier wieder bestimmten Themen gewidmet hat. So spielt die erste Runde z.B. in einer Musikwelt, in der unsere Mini-Helden dem Angriff verschiedener Musikinstrumente ausgesetzt sind - etwa mutierten Trompeten. Killer-Pianos und ähnlichen Bestien. Auch in punkto Gameplay stimmt alles, nichtzuletzt, weil der zwischenzeitlich ("Rainbow Islands") eingesparte Zwei-Spielcr-Simultanmodus wieder eingeführt wurde. Man kann sogar seinem Kollegen aufs (Schirm-) Dach steigen, um auf diese Weise an die etwas entlegeneren Extras heranzukommen.

Man braucht also kein Prophet sein, um vorherzusehen, daß Bub & Bob mit diesem Spiel die Herzen ihrer Fans wieder genauso erobern werden, wie ihnen das vorher schon zweimal gelungen ist. Die Programmierer haben jedenfalls das ihre dazu getan, apropos Programmieren Diesmal gab es gar kein Arcade-Original, die Amigaver-<br>sion wurde unmittelbar von der PC-Engine konvertiert. Das Ergebnis kann sich wirklich sehen *und* spielen lassen! (L.Bunder)

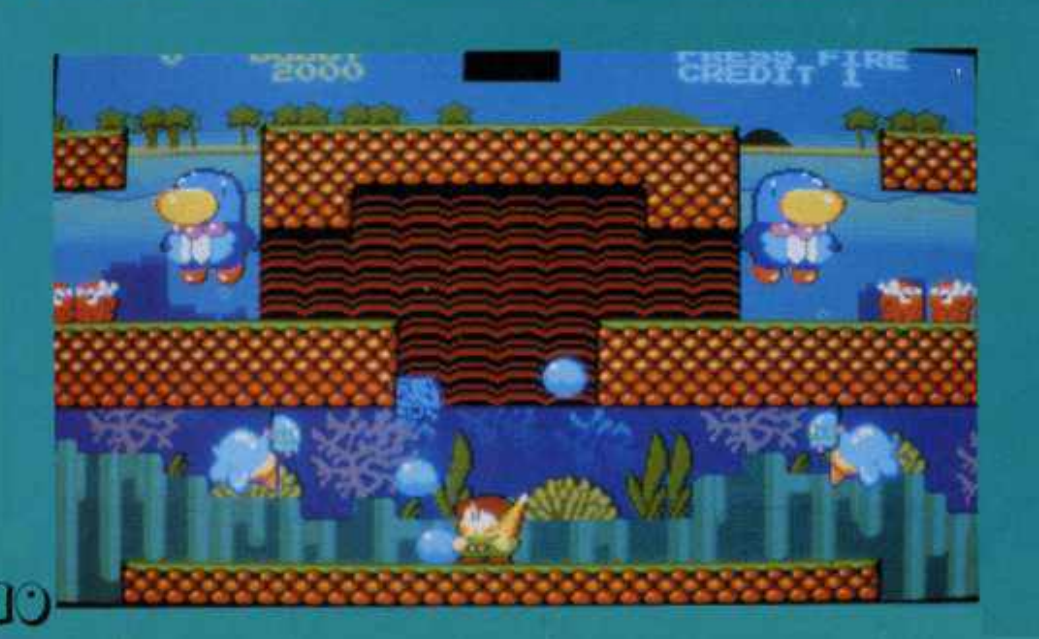

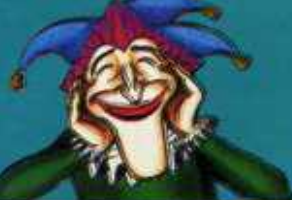

#### **Parasol Stars**

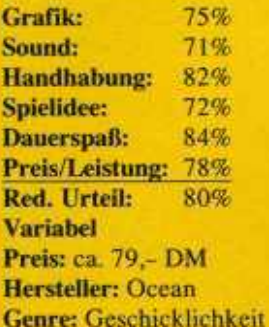

Spezialität: Highscores speicherbar, Pause- und Continue-Funktion.

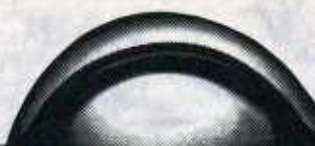

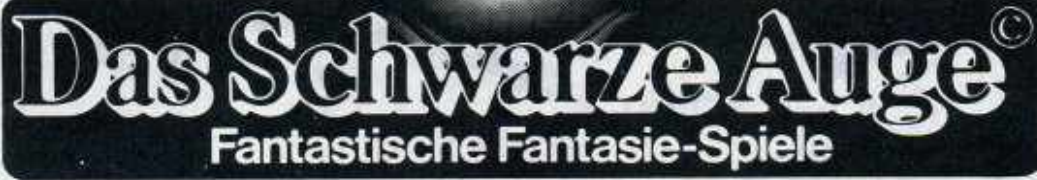

#### **THORWAL IN GEFAHRI**

Das Land der stolzen Recken im Norden Aventuriens sieht düsteren Zeiten entgegen. Marodierende Orkbanden überfallen Bauernhöfe, plündern Siedlungen und verwüsten die Felder. Gerüchte mehren sich, daß ein großes Heer von Schwarzpelzen bereitsteht, um Tod und Vernichtung in die Städte zu tragen... Sind die Orks noch aufzuhalten? Die Thorwaler sind verzweifelt. Ein eigenes

Heer kann nicht ausgehoben werden, und so setzt der Hetmann die letzten Hoffnungen in ein verschollenes Artefakt und eine Gruppe unerschrockener Abenteurer...

> Die Schicksalskluge wird Sie in seinen Bann<br>schlagen und dem grauen Alltag entreißen. Erleben<br>auch Sie Aventurien, die Welt des Schwarzen Auges.<br>in all seiner Vielfalt, trüchen Sie ein in eine<br>phantastische Zeit und entrat nisse mit Ihrer Gruppe verwegener Abenteurer.

Ein Erlebnis, das Sie nie vergessen werden!

**FANTASY** 

**PRODUCTIONS** 

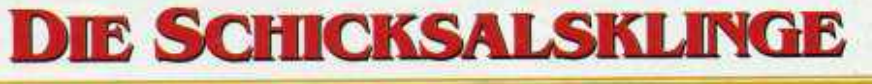

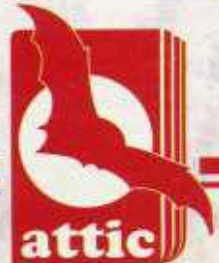

**ATTIC Entertainment Software GmbH** Untere Vorstadt 37 · 7470 Albstadt 1 Amiga, IBM PC and **Atari ST** 

Your fantasies

Lizenz

۲ø श्री प

We unchal

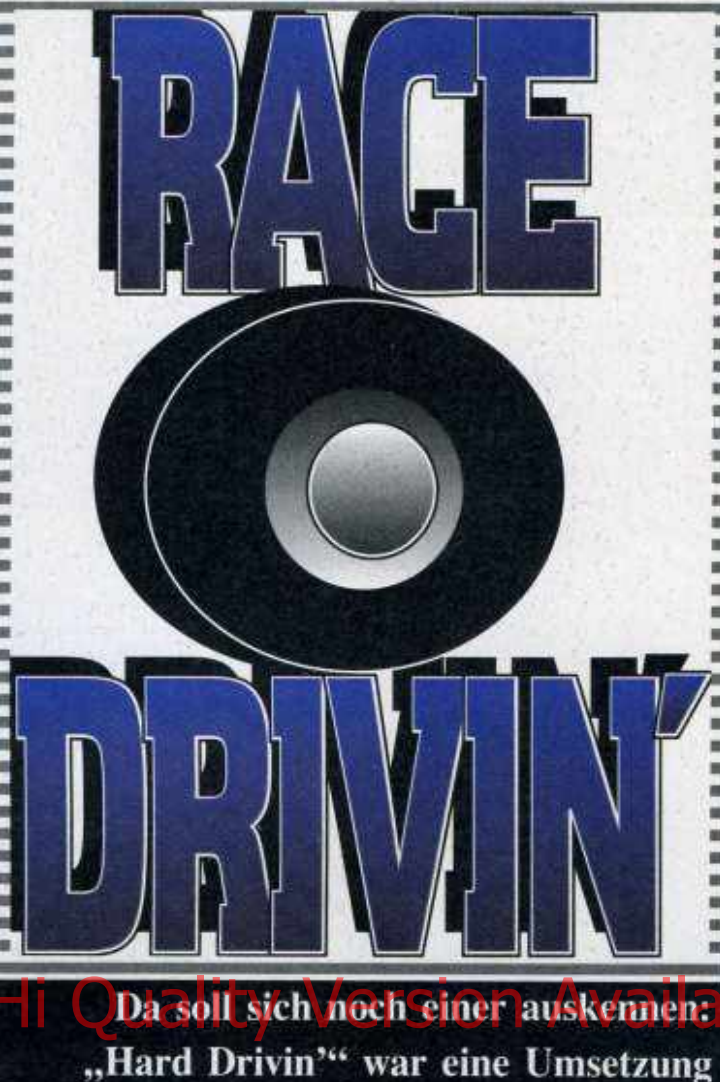

des gleichnamigen Atari-Automaten, "Hard Drivin' 2" eine Eigenproduktion von Domark, und die dritte Vektor-Raserei kommt wieder aus der Spielhalle. Der erste Teil war mies, der zweite gut, und jetzt?

#### Stoßverkehr auf der Achterbahn

Der Amiga Joker meint: Race Drivin' markiert Vektor-Serie!

Na, jetzt fehlt jedenfalls der Streckeneditor, mit dem man Uberkopfsprung trennt sich<br>beim zweiten Streich eigene die Spreu vom Weizen! Etbeim zweiten Streich eigene<br>Stunt-Tracks entwerfen konnte. Aber bitte, den gibt's dann wieder auf dem "Auto-<br>in der Spielhölle schließlich – cross", einem Rundkurs ohin der Spielhölle schließlich cross", einem Rundkurs oh-<br>auch nicht, Was es hingegen ne nennenswerte Schwierigauch nicht. Was es hingegen ne nennen<br>beim originalen Race Drivin' keiten. beim originalen Race Drivin' keiten.<br>gibt, das sind verschiedene Wie gehabt wollen sämtligibt, das sind verschiedene Wie gehabt wollen sämtli-<br>Boliden und drei Strecken – che Schikanen innerhalb ei-Boliden und drei Strecken<br>zur freien Wahl

Zunächst entscheidet man sein, wobei ein sogenannter<br>sich also ob man lieber im Phantom Photon kein noch sich also, ob man lieber im Phantom Photon kein noch<br>Sportwagen, Speedster oder so halsbrecherisches Manö-Sportwagen. Speedster oder so halsbrecherisches Manö-<br>Roadster seine Runden dre- ver scheut, um den Spieler Roadster seine Runden dre- ver scheut, um den Spieler<br>hen will. Unterschiede im von der Straße zu drängen. hen will. Unterschiede im von der Straße zu drängen.<br>Fahrverhalten wird man Nur gut, daß man wenig-Fahrverhallen wird man Nur gut. daß man wenigzwar vergeblich suchen, da- stens auf der Super Stunt<br>für kann jeder Wagen mit - Strecke seine Ruhe vor dem für kann jeder Wagen mit Strecke seine Ruhe vor dem<br>einem individuell gestylten computergesteuerten Geieinem individuell gestylten computergesteuerten Gei-<br>Armaturenbrett aufwarten, sterfahrer hat dafür herrscht Armaturenbrett aufwarten.<br>Außerdem sind die Wägel-Außerdem sind die Wägel- auf dem althergebrachten chcn mit Automatik oder Kurs nun umso mehr Verchen mit Automatik oder Kurs nun umso mehr Ver-<br>Viergangschaltung zu ha- kehr. Um sich heiße Kopf-<br>ben letztere hat sogar einen an-Kopf-Duelle mit einem ben, letztere hat sogar einen an-Kopf-Duelle mit einem<br>Rückwärtsgang, Kommen Kumpel zu liefern, kann Rückwärtsgang. Kommen<br>wir nun zu den Kursen, gewir nun zu den Kursen, ge- man entweder per Nullmo-<br>naugenommen gibt's davon demkabel zwei Amigas vernämlich vier - schließlich ist kuppeln oder auf den brand-<br>der alte Originalkurs auch kneuen Duo-Modus zurückder alte Originalkurs auch wieder mit von der Partie greifen. Hierbei fährt der erund zählt dank seines ste Spieler zunächst sein<br>"Stunt-" bzw. "Speed- Rennen gegen den Phantom Tracks" ja quasi doppelt.

Neu ist dagegen der "Super Stunt Track", und gegen den wirken die Steilkurven, Loopings und Zugbrücken des Oldies direkt wie Kinderkram: Die Achterbahnfahrt auf den Serpentinen ist ja ganz klar den Höhe- auf den Serpentinen ist ja<br>punkt der schnellen anoch relativ problemlos zu meistern, aber spätestens bei dem "gespaltenen" Looping,<br>dem Korkenzieher oder dem entwerfen was gemütlicher fährt sich's<br>den gibt's dann wieder auf dem "Auto-

> nes Zeitlimits gemeistert<br>sein, wobei ein sogenannter demkabel zwei Amigas ver-Rennen gegen den Phantom<br>Photon, die Fahrt wird auto-

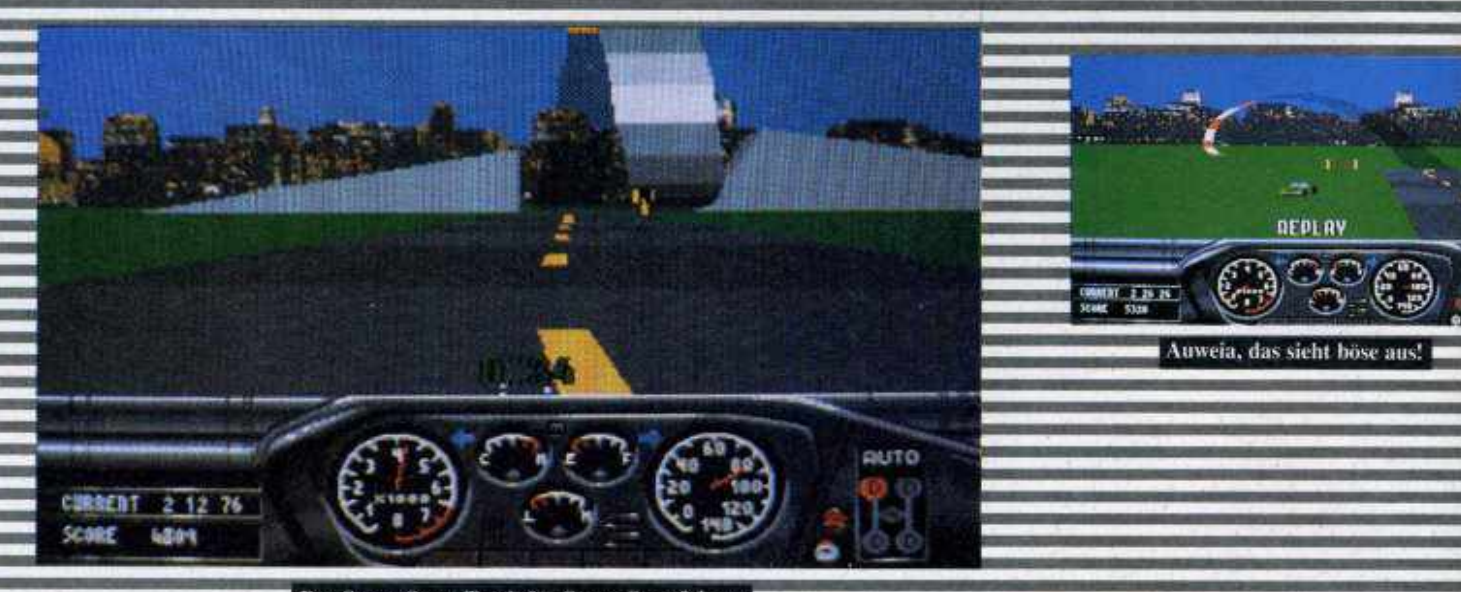

Der Super Stunt Track für Super Stuntfahrer.

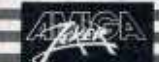

matisch gespeichert, und der zweite Spieler muß sich dann gegen beide Fahrzeuge (das des Phantoms und das Gespeicherte!) durchsetzen. Etwas unfair, vielleicht wäre ein Splitscreen à la "Lotus Turbo 2" die bessere Lösung gewesen. Naja, so muß man sich halt abwechseln.

Langeweile kommt in keinem Fall auf, dafür sorgt allein schon die prachtvolle 3D-Vektorgrafik, War sie bei den Vorrasern schon hübsch anzusehen, so wurde sie jetzt nochmal gehörig aufgepeppt und flutscht nun deutlich williger über den Screen. Wer seine Bildschirmrennen am liebsten ruckelfrei genießt, darf durch Verzicht auf das eine oder andere Objekt (Schilder, Häuser, Kühe, etc.) noch einen Zahn zulegen, denn neuerdings ist der Detailgrad regelbar. Gut gefallen hat uns auch, daß sich die Rennstrecken in der Farbge-Crashs aus der Vogelperspektive wiederholt werden, ist für harte Driver ohnehin Ehrensache. Dafür muß man nunmehr auf einen einstellbaren Schwierigkeitsgrad verzichten, und die Soundeffekte sind immer noch so mäßig wie bei den Vorgängern (ganz im Gegensatz zum tollen Heavy Metal im Titelscreen).

Das Wichtigste kommt wie so oft zum Schluß: Endlich kann die Steuerung voll überzeugen! Je nach Gusto darf die Sensibilität justiert werden, dann braucht es nur noch einen Joystick zum großen Raserglück, denn die Maus ist nach wie vor zweite Wahl. Tja, hätte man den Streckeneditor nicht wegrationalisiert, wäre Race Dri-<br>vin seinen Vorgängern nicht gar so ähnlich, und gäbe es mittlerweile nicht schon eine Unzahl solcher Games - wir hätten nochmal 10 Prozent und einen Hit draufgelegt!  $(r)$ 

**=**

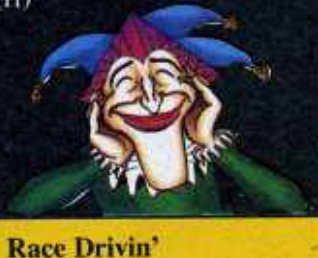

82% Grafik: 59% Sound: 76% Red. Urteil: 75% **Für Fortgeschrittene** Preis: ca. 89,-DM **Hersteller: Domark Genre: Sport** 

Spezialität: Die Highscores werden nicht gespeichert, dafür zusätzlicher Speicher erkannt, wodurch Nachladezeiten entfallen.

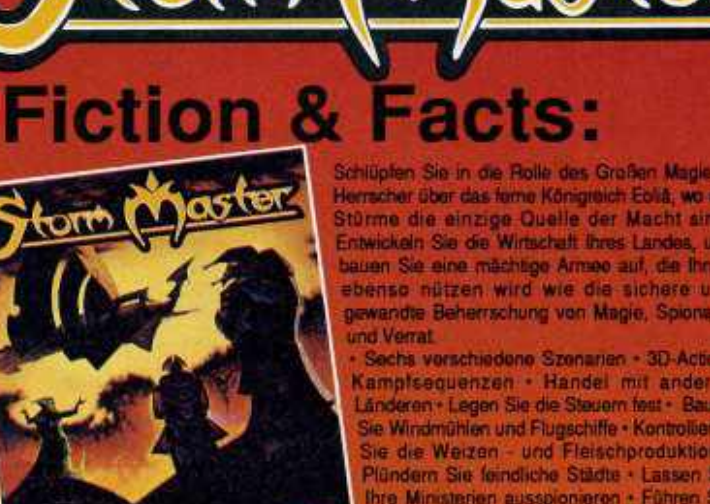

Silmarile

" Gut gemixt: Viel Wirtschaft, eine Extraportion Strategie und ein Hauch von Action."

**PC JOKER 72%** 'Storm Master pustet frischen Wind ins Strategen-Gehege."

**AMIGA JOKER 72%**<br>"Wer über einen Amiga oder einen MS-DOS-Rechner verfügt, sich genug strategisches. Geschick, kaufmännisches Talent und politischen Weitblick zutraut und zudem noch her vorragend gemachte Strategie-Wirtschaftssimulationen im Fantasy-Milieu mag, Erscheinen Hofz ont vonging Tepielidee. A 122 1 | a | D | Crischeinen/Storm Master sem glt bedeuts. D | 000 MM

Für AMIGA, ATARI ST, MS-DOS 5,25" und 3,5'

# **Fiction &**

Herrscher über das feme Königreich Eoliä, wo Stûrme die einzige Quelle der Macht sir Entwickeln Sie die Wirtschaft Ihres Landes, bauen Sie eine mächtige Arnsee auf, die Ihr ebenso nützen wird wie die sichere u gewandte Beherrschung von Magie, Spiona und Verrat

Sechs verschiedene Szenanen - 3D-Acti Kamplsequenzen - Handel mit ander Länderen · Legen Sie die Steuern fest · Bau Sie Windmühlen und Flugschiffe · Kontrollier Sie die Weizen - und Fleischproduktio Plündern Sie feindliche Städte · Lassen Thre Ministerien ausspionieren - Führen magische Zeremonien durch - Pianen militärische Aktionen

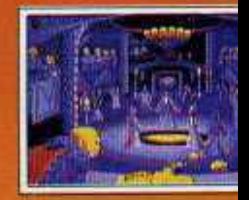

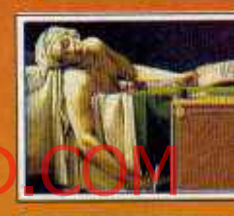

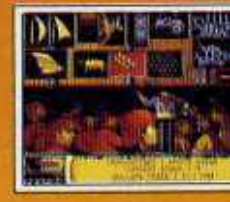

#### **CRYSTALS OF ARBOREA**

anta

Suchen Sie sich sine handvoll Helden, und finden Sie als Team die 4 Suchen Sie sich sine handvoll Helden, und hineral Sie als Helm die Australia Service River Hand aus der Hannohen. Bei nicht des Chates<br>Kauen des bösen Margoth - dem Lord des Chates<br>"Adventurespaß vom Febisien - die Crystal

"Adverturespaß vom Feinsten - die Crystals of Arborea strahlen in alle<br>Farben des Regenbogens." C.U. AMIGA 91 COLORADO.

COLORADO.<br>Arcade - Puzzle- und Strategiespaß auf der Suche nach einer längst<br>vergeßenen Goldmane - Wilder Wessen industive.<br>"Die ständige Herausforderung fesselt an den Bildschirm und läßt den Geist<br>"AMIGA ACTIX AMIGA ACTIC **BOSTON BOMB CLUB** 

aus Cruige von Wissenschaftern trift sich Mitte des 19. Jahrhunderts in<br>Eine Gruppe von Wissenschaftern trift sich Mitte des heutigen Puzzle-

Speak<br>The zündende Idea sacht himer diesem bombigen Titel...die Umsetzung<br>vermochte ebenio zu begeistem wie Sound und Handling." AMIGA DOS 83<br>Teleston Bomb Club ist ein Genuff....

"Boston Bomb Club ist ein Genuß...\*<br>"Ein verteufelt schwieriges, aber außergewöhnlich erfmuliches Stückchen"<br>Gedächtmatraneng." C.U. AMBGA 8 Für Amiga, Arari ST, MS-DOS 5,25" und 3,5"

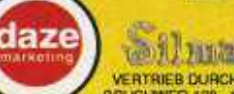

**Silmarils VERTRIEB DURCH: RUSHWARE GINH** 

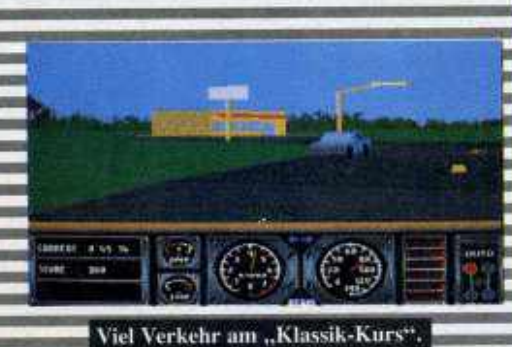

Autocross - mehr 'ne Übungsstrecke.

 $0.50$ 

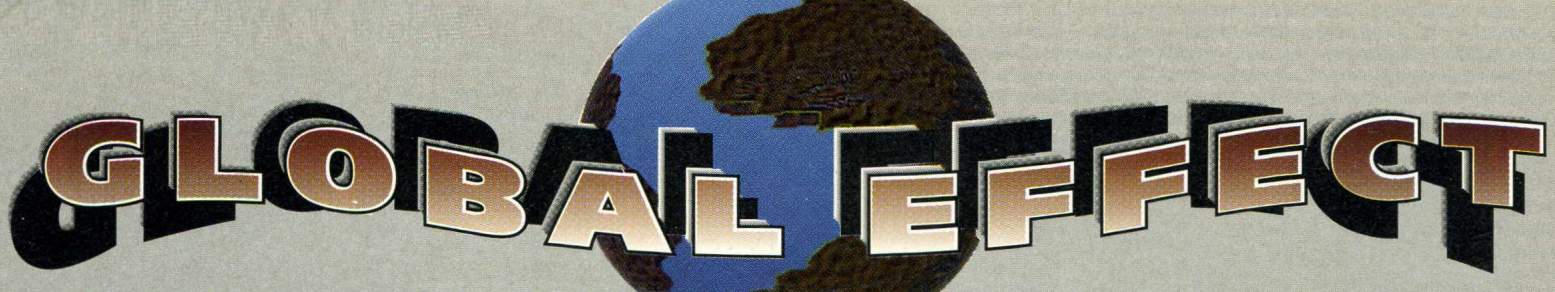

Wie hat Euch eigentlich "Sim City" gefallen? Toooll, aber ein Gegenspieler wäre halt **schön gewesen? Wie bitte, mit der Ökologie hättet Ihr auch ganz gerne ein bißchen experimentiert? Ja, dann holt Euch doch einfach die neue Echtzeit-Simulation von Millennium!**

**Der Amiga Joker meint: Global Effect - Ökologie, die Spaß macht!**

**Denn als allgewaltiger Chef einer außerirdischen Kolonie darf man hier seine städtebauerischen Fähigkeiten wahlweise alleine ausleben, an einem cleveren Computergegner messen oder gar per Nullmodem gegen einen gleichgesinnten Spezi um die Wette zivilisieren. Die Lebensqualität (Durchschnittstemperatur, Bodenschätze usw.) des zu besiedelnden Planeten kann ganz nach Belieben eingestellt werden; daneben warten acht fixfertige Szenarios von der Eiswelt bis zum Regenwald auf biodynamisch wertvolle Kolonisten.**

Wie oder wo auch immer, zunächst Setzt man in bester Sim-Tradition ein **AWüstensand von Menschenhand?** AM ation präsentiert sich wie beim Maxis**paar Stadtviertel in die Pampa, welche von einem Wind- oder Solarkraftwerk versorgt werden sollten - denn hier haben Energieverschwender schlechte Karten! Damit wir uns richtig verstehen, die Rede ist erstmal von einer spezifischen Game-Power, dem Mana aus "Populous" nicht unähnlich. Alles, was man tut oder baut, kostet ein**

**Quentchen dieses Lebenssaftes, andererseits wirft eine florierende Kolonie ja genügend davon ab. Leider gilt das auch für Dreck und Industrieabfälle, welche mit Recycling-Centern und Aufbereitungsanlagen entsorgt werden müssen; andernfalls verpufft die kost**bare Energie, ja es drohen gar Umwelt**schäden bis hin zur Klimakatastrophe. Gottele, dann baun wir halt mehrere**

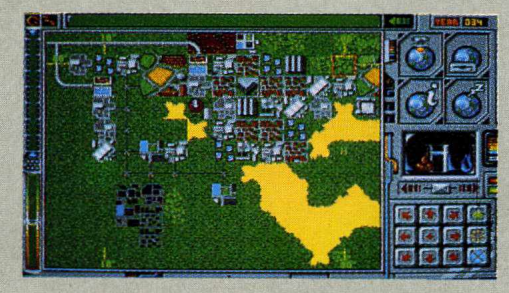

**kleine Städtchen, um an unser täglich Mana zu kommen. Gute Idee, nur leider ist die erforderliche Benutzung von Übersichtskarten, Tabellenmaterial und dergleichen ebenfalls nicht kostenlos, selbst fürs Terrain-Scrolling muß gelöhnt werden! Zudem wachsen die Orte ganz von alleine weiter (auch wenn man sich nicht um sie kümmert),**

**was dem Spieler zwei bis drei Striche durch die ökologisch ausbalancierte Rechnung machen kann.**

**Damit nicht genug: Erdbeben erschüttern die Scholle, man kann Bergbau treiben, um Kohlekraftwerke zu versorgen, für Atommeiler nach Uran buddeln, Farmen anlegen und sogar (auf rein strategischer Basis) gegen den oben erwähnten Widersacher zu Felde ziehen. Daß derlei kriegerische Aktivitäten jedoch dem Öko-Gleichgewicht nicht unbedingt zuträglich sind, kann man bereits an den ebenfalls verfügbaren Katastrophen-Szenarios ermessen, wo z.B. eine postnuklear verseuchte Welt der Rettung harrt. Aber auch an zuviel Kohlendioxid, Ozonlöchern und vergifteten Böden darf man sich versuchen.**

**Die umweltfreundliche Welten-Simulation präsentiert sich wie beim Maxis-Vorbild in grafisch schlichter (und kaum animierter) Vogelperspektive, neben dem großen Terrain-Fenster pflügt die Maus durch ein Feld mit diversen Steuericons. Vom Sound ist eine nette Titelmelodie zu vermelden, die drei FX vergessen wir besser. Fazit: Komplexes Öko-Klimbim für den passionierten Sim. (jn)**

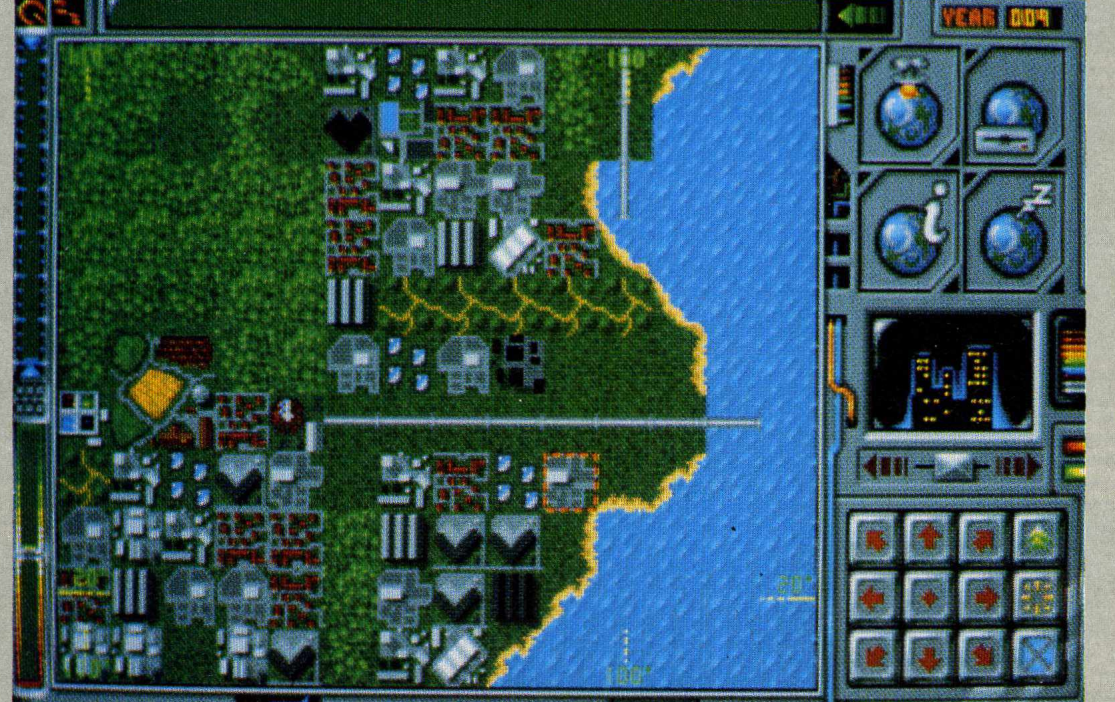

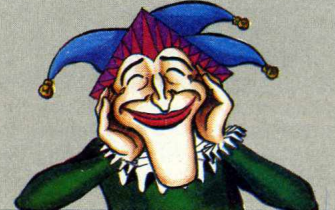

**Global Effect**

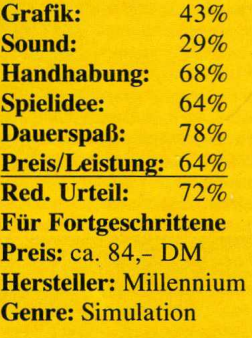

**Spezialität:** Zwei Disketten, 1MB erforderlich, komplett in deutsch. Nutzt auf Wunsch das ECS-PAL-Format.

# *Rüsten Sie Ihre beste Waffe...*

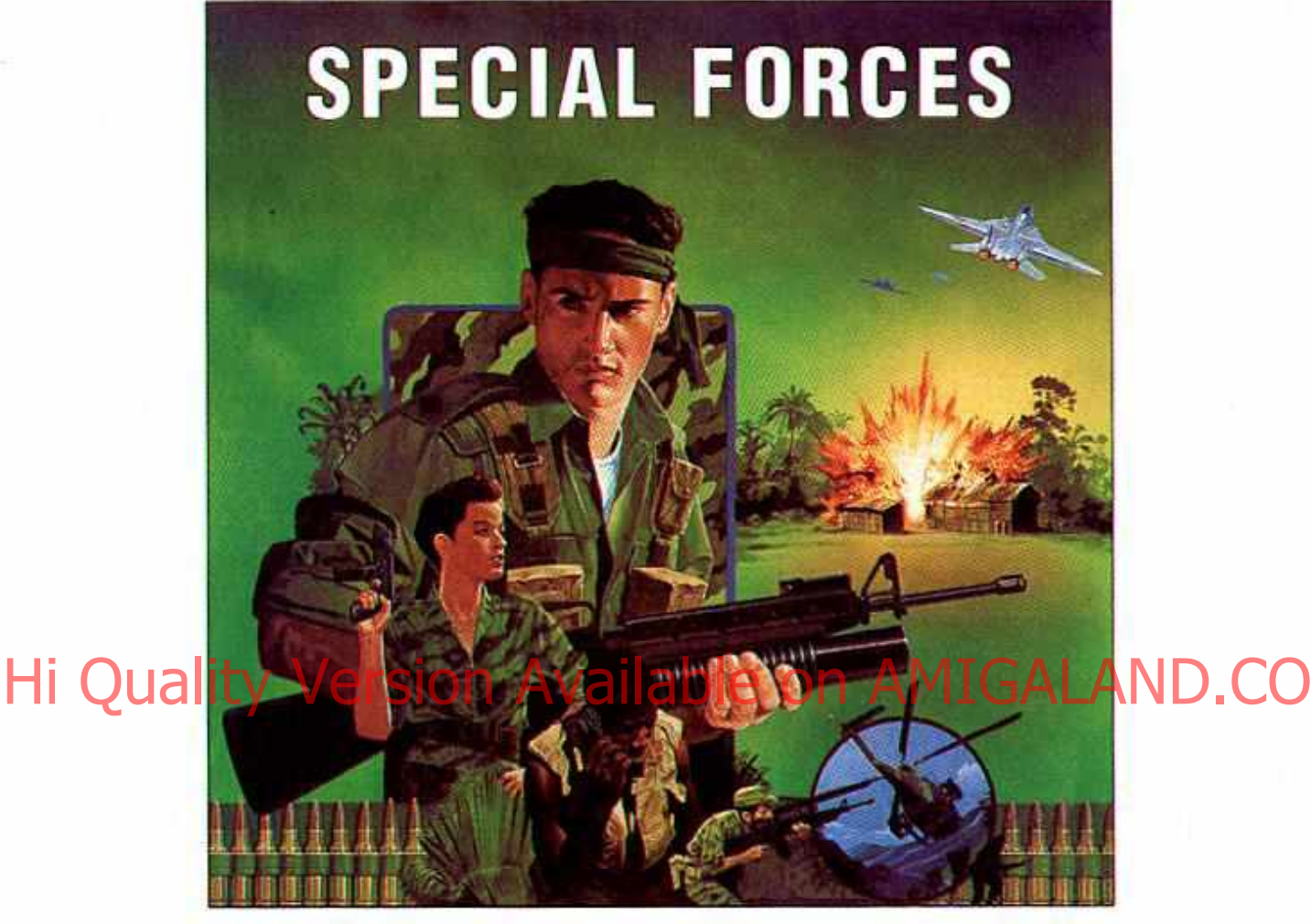

# *Ihren Verstand! Special Forces ist eine aktionsgeladene strategische Simulation von Super-Eingreiftruppen auf schwierigsten Missionen.*

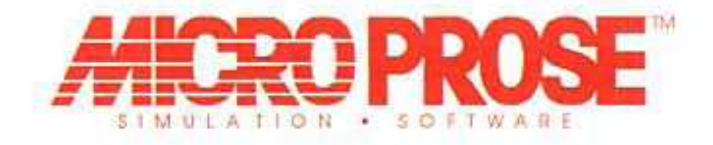

Special Forces, für IBM PC Kompatibles, von den Autoren von Airborne Ranger™. MicroProse Ltd. Unit 1, Hampton Road Industrial Estate, Tetbury, Glos. GL8 8DA. Tel: 0666 504 326

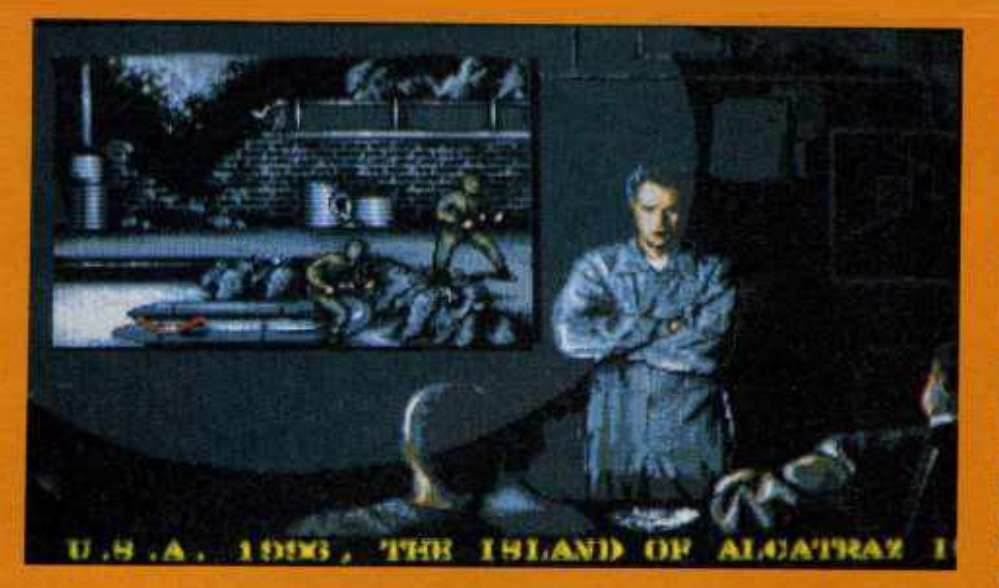

Vor vier Jahren präsentierte Infogrames das Geiseldrama "Hostages", vor anderthalb lief die Werbekampagne für den Nachfolger, dann herrschte erstmal Funkstille. Der neue Action-Schocker kam also langsam - kommt er auch gewaltig?

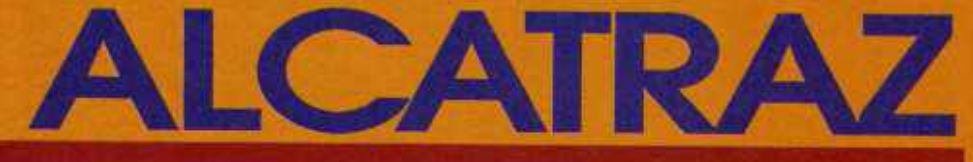

Die Zeit: 1996. Der Ort Alcatraz, die längst stillgelegte Gefängnisinsel in der Bucht von San Fanzisco. Die Situation: Der Drogenhändler Miguel Tardiez hat auf dem heruntergekommenen Knast-Eiland sein Hauptquartier ie Insel stürmen! Das hö Aufgabe: Mit einer Elite vernünftig an, doch scheinbar besteht der Trupp aus ganzen zwei Leuten, die (vorerst) nur mit Wurfmessern bewaffnet sind und sich zu allem Überfluß

auch noch den (Split-) Screen mitein-Hi Quatrici Jokeymeint: On ander teilen müssen - tja man spart, Gatraz ein typischer Nachfolger Da wo man kann

Die Jagd beginnt im Inselhafen, von dort aus muß man sich unter Zeitdruck auf einer düsteren Straße weiter nach rechts vorkämpfen. Aber nicht zu weit, sonst steht man plötzlich vor dem Hubschrauber, der einen eigentlich erst nach getaner Arbeit abholen soll! Das passiert aber nur, wenn man bei der<br>anfänglichen Einsatzbesprechung **Einsatzbesprechung** nicht aufgepaßt hat; hier erfährt man nämlich, welche Gebäude in welcher Reihenfolge durchsucht werden müssen: In einer Baracke sind Beweismittel sicherzustellen, dann geht's wieder

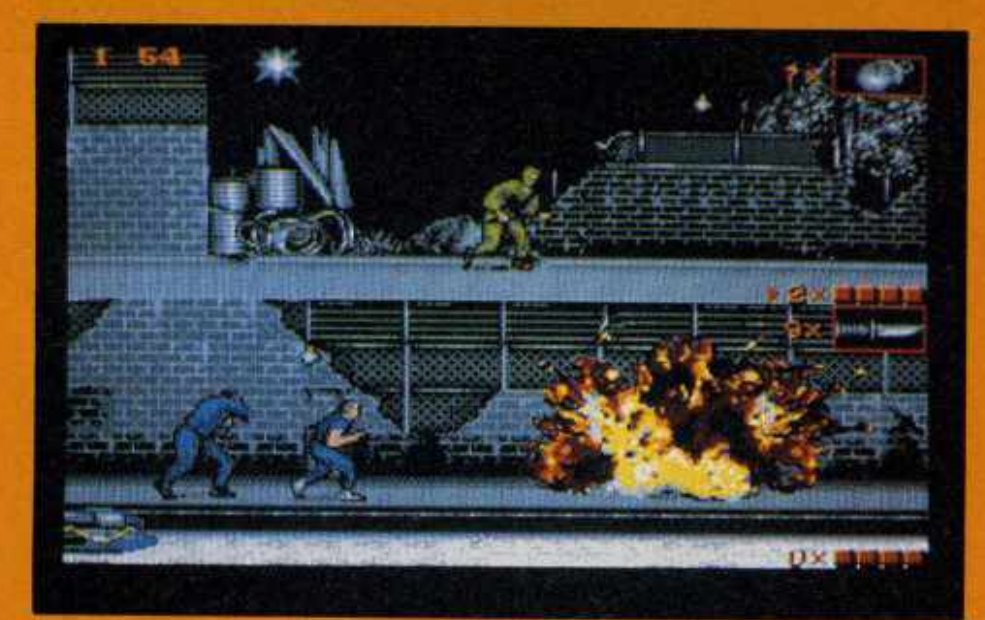

raus zur Straße und kurz darauf in eine verlassene Fabrik, die Miguel als Lager benützt. Sobald man dort zwei Zeitbomben gelegt hat, darf man sich als Fassadenkletterer betätigen, um in das dritte und entscheidende (Gefängnis-) Gebäude einzudringen. Aber keine Sorge, bis dahin ist es ein weiter Weg! Solange man sich auf der Straße befindet, ist der Bildschirm horizontal geteilt, in den diversen Baulichkeiten vertikal. Das gilt auch, wenn man alleine unterwegs ist - das Zweitspieler-Sprite bleibt dann einfach stehen, bis es Miguels Schergen abserviert haben. Und Schergen hat der Drogenbaron eine ganze Menge, zufallsgesteuert tauchen sie von links, rechts oder vorne auf und machen mit ihren MGs, Flammenwerfern, Messern und Handgranaten Jagd auf des Spielers (drei) Bildschirmleben. Das hat auch sein Gutes, weil besiegte Gegner ihre Waffen zur Weiterbenutzung zurücklassen; um die gerade aktive Waffe zu wechseln, muß man sich auf der Straße allerdings erst einen sicheren Hinterhalt suchen. In den Gebäuden hat man dagegen immer ein Gewehr, außerdem wird dort ein kleiner Radarscreen zur besseren Orientierung in den labyrinthartigen 3D-Räumlichkeiten eingeblendet.

Das Radar und die Fassadenklettcr-Sequenz (bei der man Suchscheinwerfern ausweichen muß) kennt man bereits von .Hostages". überhaupt ist Alcatraz ein typischer Nachfolger. Das verspricht zwar einerseits wenig Origi-<br>nalität, andererseits erneut abwechslungsreiche Action in stimmungsvoller Präsentation - sowohl was die Grafik (lediglich das Scrolling ruckelt leicht), als auch was Musik und Sound-FX betrifft. Dazu kommt eine absolut problemlose Handhabung mittels Jov oder Keyboard; insgesamt war die lange<br>Produktionszeit also nicht umsonst. (C. Borgmeier)

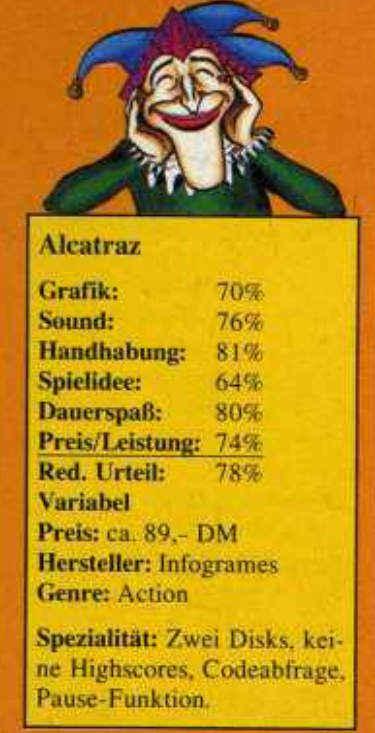

**HEUTE KEINE WERBUNG FÜR** 

WEIL,

# **IST SO GUT, DASS**

**KEINE WERBUNG BRAUCHT.** 

**GUTEN TAG!** 

# **Hi Qualit**

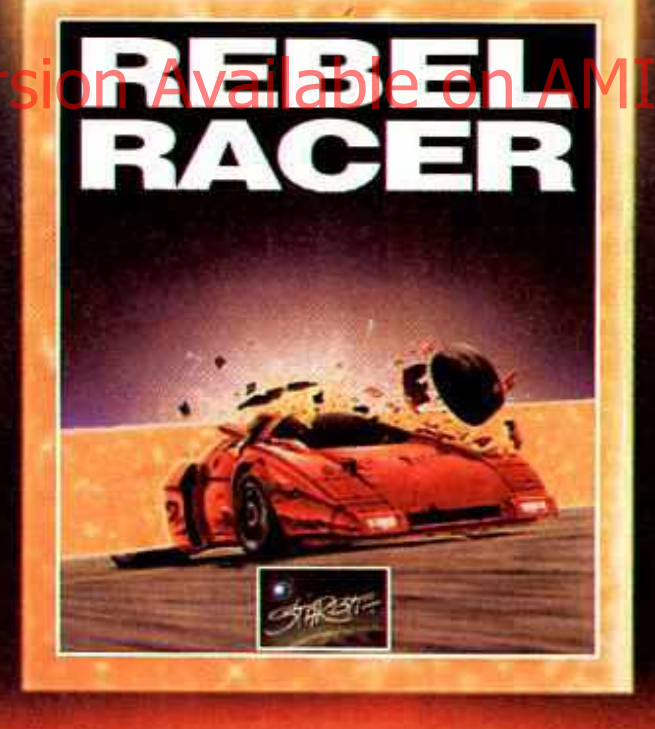

# "WER BREMST, VERLIERT"

**AMIGA** 

#### **BONUCO**

THE SOFTWAREPARTNER FRAGEN 207 BOMICO-SPIELEN? **BOMICO SERVICE-LINE** Delice State

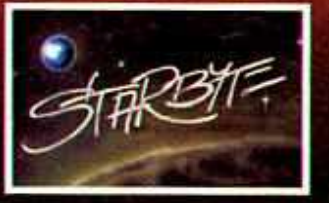

OFTWARE ç.

NORDRING 71 4630 ВОСПОМ 1

TEL: 02 34/65 04 60

FAX: 02 34/65 04 97

PC  $C<sub>64</sub>$ 

LAND.COM

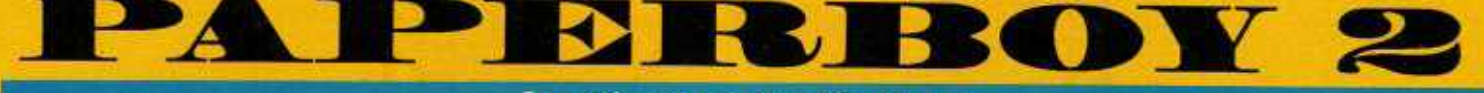

#### Ja, mir san mi'm Radl da!

Wer erinnert sich noch an "Paperboy", Ataris Arcade-Oldie mit dem BMX-I^nker? Alle, keiner? Na, dann vielleicht an Elites famose Amigaversion? Was, auch Fehlanzeige? Umso besser, dann hat Euch Mindscapes Fahrrad-Fortsetzung wenigstens Neues zu bieten...

Denn generell halten sich die Abweichungen zum Vorgänger in Grenzen: Damals wie heute radelt man als Zeitungsjunge durch belebte Vorstadtstraßen und wirft seine Ware in die Briefkä-<br>sten der Kunden bzw. ins Fensterglas der Abo-Muffel (da die Leute trotzdem abonnieren, werden wir die Methode wohl auch mal ausprobieren). Neu ist, daß die Route nun nicht mehr diagonal von rechts nach links,<br>sondern in verschiedene Richtungen scrollt; folgerichtig darf man seine Blättersammlungen jetzt beidseitig abfeuern.

Dutzende von Straßen wollen beliefert werden, überall ist der Teufel los! So kann<br>man etwa Mülltonnen umnieten oder aufgebockte Autos auf den drumerliegenden Besitzer krachen lassen,<br>während man selbst tollwütigcn Rasenmähern und bissigen Hunden ausweicht. Zwischenrein müssen Zei-<br>tungsstapel aufgeklaubt tungsstapel aufgeklaubt<br>werden, ehe der Papiervorrat zur Neige geht. Nach getaner Arbeit folgt jeweils ein Bonusparcours, wo man das

Punktekonto durch gekonnte Zielwürfe gefahrlos aufbessern darf. Hier kann man im Zwei-Spieler-Modus nun auch gemeinsam radeln,<br>während die Zeitungen sonst nacheinander zugestellt werden.

Eine bunte Grafik voller Gags und makelloses Scrolrichtungen machen den stressigen Ritt am Drahtesel erneut zum Vergnügen; auch die schwungvolle Musik samt knackiger Effekte

DGJD Version Avaizble on AMIGALAND.CO

weiß zu gefallen. Paperboy 2 mag altgedienten Pedalisten zwar wenig Neuheiten bie-<br>ten, eine Gaudi ist es allemal!  $(r)$ 

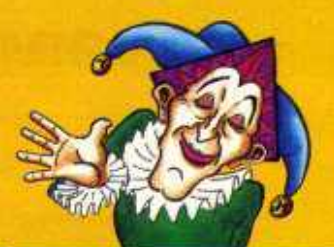

#### Paperboy 2

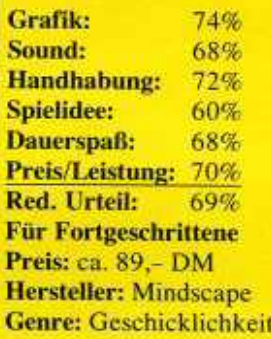

Spezialität: Highscoreliste, Pause-Funktion und deutsche Anleitung,

Unsere schöne Erde ist in einem erbärmlichen Zustand: Die Regenwälder liegen im Sterben, das Ozonloch wird täglich größer, die Pegel der Weltmeere steigen unaufhaltsam, und die umweltverträgliche Soft wird auch immer schlechter!

Freundlich zur Natur ist sie nämlich, die Box aus Recyclingkarton - nur das Plattformgame darin ist leider alles andere als freundlich. Zwar steht es ganz in der Tradition von "Captain Planet" und ist laut Packungsaufdruck "fesselnd wie Sonic oder Mario", doch leider sieht die Realität mal wieder ziemlich anders aus: Was sich da auf dem Bildschirm präsentiert, ruiniert die Augen, zerstört das Trommelfell und tötet den letzten Nerv!

Um den drohenden Umweltkollaps abzuwenden, hüpft

#### Die Umweltkatastrophe

man unter Zeitdruck (steigender Wasserpegel) durch zwölf vertikal scrollende Level und ballert mit Herzchen auf Bulldozer und andere Umweltfrevler. Die hinterlassen nach Abschuß Bonusfrüchte, die den eigenen Energiehaushalt mal fördern, mal schädigen, genau wie das bereits herumliegende Obst. Aufzüge befördern das Spielersprite in höhere Regionen, Extras verschaffen ihm bessere Waffen und mehr Sprungkraft, Ende Gelände.

Das spielt sich alles noch langweiliger als es sich hier liest, zudem ist am Screen davon so gut wie nichts zu erkennen: Eklige, kaum animierte Digigrafik in häßlichen Farben, aber ruckelfreies Parallax-Scrolling - na super! Top Banana ist nahezu unspielbar, herzlich unoriginell und dank bescheuerter Soundsamples und schräger Titelmusik auch akustisch unerträglich. Fazit: Müllsammeln im Park ist das spannendere und sinnvollere Umweltgame! (rl)

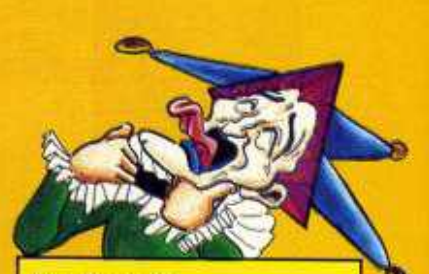

**Top Banana** 

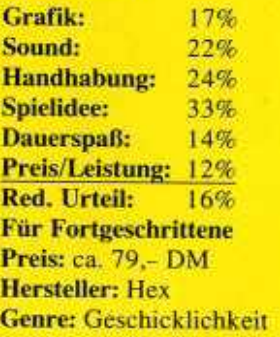

Spezialität: Üble Handbuchabfrage als Kopierschutz, die Grafik kann mit einem Malprogramm nachbearbeitet werden - wäre auch nötig!

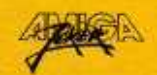

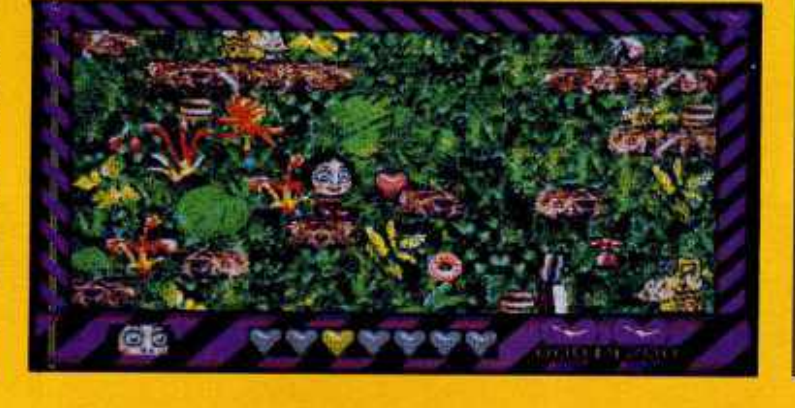

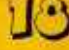

# SDIFTEM ONME EMDE : **MIETEN MACHTS MÖGLICH !**

**Bei SOFT & SOUND w kann man die neuesten^ Computerspiele (Original mit Anleitung) einfach mieten\*.**

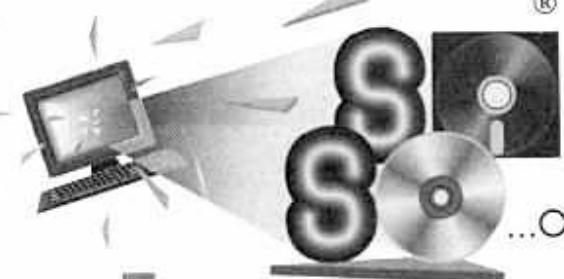

**Deshalbzu Hause testen und dann neu und originalverpackt bei SOFT & SOUND kaufen.**

**.Oder einfach zurückgeben.**

WIR VERMIE<sup>TE</sup>W COMPUTERSPIELE FÜR: AMIGA - ATARI - IBM - C-64 - GAME BOY UND SOUNDBLASTERKARTEN (2.0, DEUTSCH)

Amiga 500 Speichererweiterung auf 2,5 MB, weiterhin 222,-

Amiga "Plus" Speichererw. auf 2 MB Chip RAM 179,-

Soundblaster 2.0 Deutsch mit Mailbox-Zugriff <u>arcion</u> 229 , Hi Motherizy riffersion 229val 2008 on AMIGALAND.Com

Adlib-compatible-Soundkarte nur 129,-

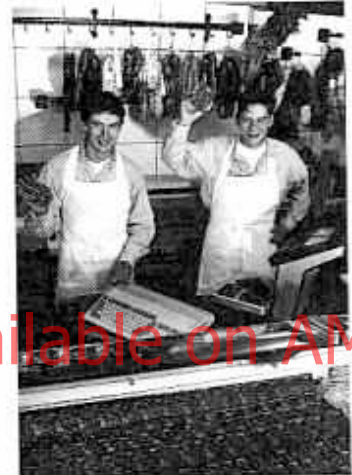

### GET THE POWER !

"Bl-TURBO SYSTEM l" tür AMIGA 500

- 68020 Prozessor
- Co Prozessor Option
- neuste Gate-Technologie
- 68000er Bremse - bis zur dreifachen Geschwindigkeit und mehr mit Co-Prozessor

**nur** 399**, - DM**

### **Hier finden Sie SOFT & SOUND in ganz Deutschland:**

0-1034 Berlin, Boxhogener Str.23.Tel.: OsfrBedin/5892067 O-T071 Bedin,Rohdenbergstr.6/Ecke Schönhauser Allee,Telefon auf Anfrage 0-1330 Schwedt/Oder.Ringslr. 8, Telefon aui Anfrage W-2000 Hamburg 76, Beethovenstr. 57, Tel. 040/224633 W-2300 Kiel, Stemstr.8 (am Wilhelmplatz), Tel.: 0431/970046 O-3014 Magdeburg, Braunschweiger Str. 104, O-3014 Magdeburg, Braunschweiger Str. 104,<br>W-3100 Celle, Im Kreise 16, Tel.:05141/214411 W-3300 Braunschweig,Hol»ede5fr.l0,Tel.:0531/508231 0-3300 SchönebeekAhomstr.l I .Telefon auf Anfrage W-4000 Düsseldorf 30,Goeisenousfr.l ,Tel.:0211/49T0187 W-4040 Neuss,Hammlor 20,Telefon auf Anfrage W-4050 Mönchengladboch,Neuster Sfr.210,TeL:021 öI /601556 W-4100 Duisburg l,Ukichsfr.2-4,Tel.:0203/21084 W-4250 Bottrop 1, EssenerStr. 6, Tel.: 02041/21973 W-4290 Bocholt,Notdwoll 13.Telefon auf Anfrage W-4300 Essen 1, Moltke Str. 36, Tel.: 0201/207629 W-4330 Mülheim, Delle 47, Telefon auf Anfrage W-4350 Recklinghausen, Dortmunder Str.31, Telefon auf Anfrage W-4400 Münster, Ferdincndslr.8,Tel.ö251/2787515 W-4440 Rheine Auf dem Thie 8,Telefon auf Anfrage W-4500 Osnabrück, Petersburger Wall 17,Tel.:0541/586809 W-4630 Bochum-Hemer Str.383,Tel.:0234/53l018 W-4690 Herne, Houplsfr. T 78,Tel,:02325/53643

W-4800 Bielefeld.Schfoßhefsfr. 1 ,Tel.:0521 /138033 W-5000 Köln 1, Von-Werth-Str. 20-22, Tel.: 0221/121806 W-5400 Koblenz, Markenbildchen Weg 24, Tel.: 0261/31848 W-5500 Trier, Zuckerbergstr. 21, Tel.: 0651/40532 W-5600 Wuppertal, Friedrich-Engels-Allee296,Tel.:0202/81118 W-5787 Olsberg, Bahnhofstr. 19, Tel.: 02962/6753 W-5800 Hogen,Mörkischer Ring S.Telefon auf Anfrage W-5800 Hagen, Märkischer Ring 5, Telefon auf Anfrage<br>W-5840 Schwerte, Telefon auf Anfrage W-5880 Lüdenscheid. Forum omSternplatz2,Tel.:02351/21900 W-6000 Frankfurt a.M., Wielandstr.25, Tel.:069/590180 W-6100 Darmsladt,Holzhofollee 1 a.Telefon auf Anfrage W-6500 Mainz l,Kirschgarten6,Tel.:0613l/237665 W-6600 Saarbrücken, Slengelsfr,8,Tel. :0681/582771 W-6650 Homburg,Kadsbergsfr.T6,Tel,:0684T/15142 W-6733 Hassloch,Longgossa52,Tel.:06324/2092 W-6800 Mannheim, Jungbuschstr.3/Ecke Luisenring, Tel.:0621/101203 0-7050 Leipzig,Dreilindenslr. 17,Tel.:0037/41 /4787781 W-7500 Karlsruhe 1 ,lessingstr.5,Tel.:072L /8533Ö0 W-8000 München, Ringsetssfr.8,Tel.:089/53l7d4 W-8500 Nürnberg,Findehriesensfr.37,Tel.:0911/467744 W-8900 Augsburg, Heini-Dittmar-Str. 17, Tel.: 0821/581993 W-8960 Kempten,Kronenstr.33,Tel. :0831 /17762 1-9054 Ettelbrück/Luxemburg, 23,rue Dr. Klein, Tel.: 00/818/990

SOFT & SOUND Versandzentrale Gneisenaustr. 1, 4000 Düsseldorf 30,Tel.:0211/633006<br>In Kinder und Jugendliche (mit Zustimmung der Erziehungsberechtigten). Der Verleih von Spielen per Post ist leider nicht möglicht "Verleih auch on I

# MAILHO ZI MARIA 2 METAT Gespenstisch

Lange haben wir studiert, ob wir uns in dieser Ausgabe Eure trefflichen Bemerkungen ein Stück Papier und Phan- der Pleite nebst unserer witzigen Antworten Falls es wichtig sein sollte, Aber nun noch ein paar Fra-<br>ich bin 13 Jahre alt und gen: nicht mal sparen sollten - weil ja die Mailbox weiter hinten im "April Joker" schon so überaus trefflich und witzig ist! derik Strunz aus Rösrath. Freund ihn um 9 Uhr?<br>3) Bei welchem Verlag gibt Aber dann wollten wir auch wieder Soll das ein Aprilscherz sein? es das Märchen von der bö-<br>Colar weißt Du etwa wirklich sen Post? keine leeren Seiten im Heft haben..

eserbe

#### Noten für die **Ewigkeit?**

Leider muß ich feststellen, Ausgaben gibt's ganz andere, automatisch Dochkarten-<br>daß Eure Testergebnisse vernünftige Gründe: *Einmal tauglich wird, wenn man nur*<br>sehr willkürlich ausfallen! liegt zwischen den von Dir mit d sehr willkürlich ausfallen! *liegt zwischen den von Dir mit der in "Operation Gans"*<br>Gernoration" z. B. habt Ihr *angesprochenen Tests ja über, beigelegten MP ausreichend* "Corporation" z.B. habt Ihr *angesprochenen Tests ja über* in Joker B<sup>1</sup>914. Er Hi Corporation Z.B. habt in angesprocessie der Zeitung der Discher On die Disks ballet Des Lein gehörte Dunger der M den Software-Diamanten" Qualitätsansprüche bei Com- (das sogenannte China-Syn-<br>bezeichnet Zwar sei die nutervames also eine Ewie- drom!? Aber was kann man bezeichnet. Zwar sei die *putergames also eine Ewig- drom)? Aber was kann m* dürftig", doch wenn man den *Sonderheft streng nach Rol- der mit seinem einer seinem Pferdige schwied Maßstähen bzw. -Kri- men geht?* Bogen erstmal raushabe, ge- *lenspiel-Maßstäben bzw. -Kri-*<br>he es recht. flott voran. An- terien genotet, nicht umsonst he es recht flott voran. Anschließend folgte eine Note *war "Corporation" unter* Scherzkeks von 88 Prozent und der be- den Grenzfällen eingeordnet. gehrte Joker-Hit.

Schaut man dagegen in das *Bahket Beiner begin von der* März-Ausgabe hattet meine Annonce einfach<br>Sonderheft "Rollenspiele", *gen?* ln der März-Ausgabe hattet meine Annonce einfach so trifft einen beinahe der Schlag: 66 Prozent Gesamturteil! Wer den dazugehörigen Text unter die Lupe Scherzkeks nimmt, dem fällt auf, daß die<br>Steuerung – plötzlich – ein Steuerung plötzlich Jammer" ist, und die FX ha-<br>ben wohl auch erst im zweiten Test ihren "nervigen" Charakter gezeigt. Dementsprechend wurde allen "ungeduldigen Agenten" geraten, die "Finger von dem Game zu lassen".

Hängt die Bewertung eines Spiels bei Euch also davon<br>ab, wer es testet?

ergebnisse zu vermeiden, wer-<br>**Nun die Noten bei um schließ, die Fragen:** Soll jehr mir ten vertauscht. Das mußten *den die Noten bei uns schließ-* ne Fragen; Soll ich mir *ten vertausch! Das mußten lich extra anläßlich einer* "Operation Gans" zulegen, *wir uns einfach mal von der* Da es wieder eine Amiga-<br>Kenfanns aller Padaktaura, obwohl ich überzeugter Pa- Seele schreihen. Messe in Berlin geben wird,

den Grenzfällen eingeordnet.<br>Bringt das etwas Licht ins Schaut man dagegen in das *Dunkel Deiner Befürchtun-*

# mit Loch

Game Boy verbunden, trotzdem konnte ich keine Bilder Aprilscherz, ins IFF-Format konvertie-

gen möchte, hätte ich gern<br>**anzeigen werden schönder bei der anzeigen** werden war uns ein *Reihe nach gedruckt, sobald* gewußt, ob es schon ein An- *Auweia, sehen war uns ein Reihe nach gedruckt, sobald* steuerungsprogramm für *(Druck-) Fehler so peinlich Deine*<br>meine Kaffeemaschine gibt, wie dieser! Und weil wir gera- drin! derlei Böses schwant Car- meine Kaffeemaschine gibt, *wie dieser! Und weil wir gern- drin!* sten Lau aus Albstadt. Liegen den CDTV-Games<br> *übrigens* Listings zum Ab-

Konferenz aller Redakteure obwohl ich überzeugter Pa- Seele schreiben.

na" mußte ich leider feststel-<br>len, daß nur Disketten in der Neulich saß ich in der Badelen, daß nur Disketten in der Neulich saß ich in der Bade-<br>Packung sind, Ich habe aber wanne und las den Joker. Packung sind. Ich habe aber<br>ein Lochkartenlaufwerk ein Lochkartenlaufwerk - Plötzlich flog er, wie von<br>gibt es dieses Game auch auf Geisterhand gezogen, ins Lochkarte? Überhaupt finde Wasser. Sofort wußte ich, ich Lochkarten ideal zum daß es der Konkurrenzgeist ich Lochkarten ideal zum daß es der Konkurrenzgeist<br>Programmieren; man sein mußte! Doch siehe da, braucht nur einen Locher, ein Stück Papier und Phan- der Pleitegeier, und nahm

spiele folgende Instrumente: Reiten, Lesen und Schwimmen.

*Soll das ein Aprilscherz sein* • *Oder weißt Du etwa wirklich* sen Post?<br>nicht daß der Game Boy ans fragt unser Freund Snoopy *nicht, daß der Game Boy ans* fragt unser Freund Sr<br>CDTV anzuschließen ist um (!?) aus Bad Nauheim. *CDTV anzuschließen ist, um<br>Bilder im Kaffeemaschinenvergeben. Für die (übrigens Bilder im Kaffeemaschinen*häufiger auftauchenden) Un- Format zu erhalten? Und hat Das Märchen von der bösen<br>terschiede der Benotung im Dir echt noch niemand ge- Post gibt's bei uns, und so *Sonderheft zu den regulären sagt, daß "Heart of China" fängt es an: Es war einmal ein*<br>Ausgaben gibt's ganz andere, automatisch Lochkarten- Briefträger aus Bad Nau-Leider muß ich feststellen, Ausgaben gibt's ganz andere, automatisch Lochkarten- Briefträger aus Bad Naukeit! Außerdem wurde im schon von jemand erwarten,<br>Sonderheft streng nach Rol- der mit seinem Pferd schwim-

Ihr einen interessanten Arti- nicht finden! Wie entschei-<br>kel über tragbare Spielkon- det Ihr eigentlich, welche kel über tragbare Spielkon- det Ihr eigentlich, welche<br>solen, auch der technische Aufträge Ihr annehmt und solen, auch der technische Aufträge Ihr annehmt und<br>Vergleich mit dem Amiga welche nicht? Kommt jetzt Vergleich mit dem Amiga welche nicht? Kommt jetzt<br>wäre is recht interessant ge- bloß nicht damit, daß mein wäre ja recht interessant ge- bloß nicht damit, daß mein<br>wesen Ich sage bewußt wä- Text auf Raubkopien oder wesen. Ich sage bewußt wä- Text auf Raubkopien oder re, denn dort habt Ihr unsere indizierte Spiele schließen re, denn dort habt Ihr unsere indiz<br>geliebte Freundin" zum ließ! Gestern habe ich meinen Ya- geliebte "Freundin" zum ließ!<br>maha-Synthesizer mit dem 8Bit-Computer degradiert! beschwert 8Bit-Computer degradiert! beschwert sich<br>War das ein verfrühter Schoel aus Nußdor Aprilscherz, oder wißt Ihr's

sind: *In der gleichen Ausgabe* Die Hauptstadt-<br>wurden im Special über Tur-*Nix da. um willkürliche Test-* tippen bei? *wurden im Special über Tur-*<br>ergebnisse zu vermeiden, wer- Nun noch ein paar allgemei- bokarten die Bildunterschrif- **Frage** 

Geisterhand gezogen, ins man sein mußte! Doch siehe da,<br>cher. plötzlich kam Euer Freund,

1) Warum bekomme ich meinen Joker immer erst um  $11$  Uhr?

behauptet steif und fest Fre- 2) Warum bekommt mein<br>derik Strunz aus Rösrath. Freund ihn um 9 Uhr?

*Dir echt noch niemand ge- Post gibt's bei uns, und so*<br>sagt, daß "Heart of China" fängtes an: Es war einmal ein heim, der brauchte immer *zwei Stunden mehr, weil er*  $sich nicht zu dem Haus traute.$ **Red ein Astron Lymnachteter** 

#### Eilpost

Ich habe in der letzten Aus-<br>gabe Eures supergeilen gabe Eures Blättchens eine Kleinanzeiohne Loch ge aufgegeben. Doch als ich das Heft kaufte, konnte ich<br>meine Annonce einfach

Floria Schoel aus Nußdorf,

*Wir nehmen alles an, aber Du*<br>*mußt Dich schon hinten an*fragt sich und uns Peter Pat- *mußt Dich schon hinten an-*Da ich mir das CDTV zule- zert aus Köln. *stellen! Will sagen, die Klein-*

อ∩

wäre meine Bitte, daß Ihr dort auch vertreten seid! leh erinnere Euch daran, daß Ihr etwas gutzumachen habt. denn schließlich wart Ihr ja letztes Jahr in Köln schon nicht dabei. Eure Konkurrenz aus Eschwege war übrigens in Berlin, was ihr in meinen Augen einige Pluspunkte eingebracht hat. Und Ihr wollt doch sicher nicht, daß es alle Eure Leser nach Eschwege verschlägt (zumindest die Berliner)?

Mein Freund und ich wären auch bereit, Michael, ins Nachtgebet einzuschließen. jeden Abend eine Kerze für ihn anzuzünden und die Nationalhymne für ihn umzudichten! Also kommt bitte nach Berlin, sonst steht am 6. April in der Zeitung, daß sich ein Computerfreak am Joystickkabel erhängte!

Thomas verbreitet so Hecker, überraschenderweise aus Berlin, seine düsteren Vorahnungen.

Ruf mal einer den Notarzt! Berlin kommt für uns leider midDu Free Litt yir de E Jahr die Amiga-Show in Köln oder lieber die in Frankfurt mit unserer Anwesenheit edeln sollen - zu einer kommen wir auf alle Fälle, welche das ist, steht demnächst im Mixer. Schade eigentlich. "Einigkeit und Recht und Joker" hört sich doch sehr ordentlich an...

#### Ein Gentleman bittet zur Kasse

In meiner Eigenschaft als Trainer und Manager des FC Hau Drauf möchte ich mal wissen, wann Ihr endlich mit der Kohle für die Bandenund Trikotwerbung rüberkommt (75.978 DM bzw. 386.345 DM). Ich weiß ja nicht, ob sich andere professionelle Bundesliga-Manager so etwas gefallen lassen. aber ich will mein Geld! Da arbeitet man nun Tag und Nacht, wird 8 x Meister, 6 x Pokalsieger und 2 x Europapokalsieger (Landesmeister), und Herr Labiner glaubt, er müsse für die Werbung in meinem Stadion

(immerhin 85,000 Plätze) nicht bezahlen!

Aber ich hätte es mir ja denken können! Wer imstande ist, seine eigene Ehefrau zum Kaffeebügeln zu zwingen, der bringt auch kaltblütig einen Bundesliga-Manager an den Bettelstab... schnieft Jörg Rolle aus Lübeck.

War ja klar, daß uns das kleine Gastspiel im "Bundesli-<br>ga Manager Prof." noch Probleme machen würde, aber "Managing Mike" hat Vorsorge getroffen: Wann darf denn unser freundlicher An-<br>lageberater Brork bei Dir vorbeischauen? Er demonstriert Dir dann sehr anschaulich, wie man seine Kohle auf den Schädel haut - hoffentlich hält Deine Birne das aus, wir zahlen nämlich grundsätzlich in Hartgeld!

#### Weniger ist mehr?

Ich habe einen Vorschlag. der sich im ersten Augenblick ziemlich/geisteskrank anbord Trotzgem Mare 14th allen Ernstes dafür, daß Ihr weniger Tests bringt, dafür aber ausführlichere. Denn je mehr Ihr testet, desto unübersichtlicher wird es - ich

überlese beinahe jeden zweiten Test! Ihr könntet doch viel mehr Hintergrundinformationen bringen, anstatt über jeden

besch... Tetris-Clone zu berichten. Außerdem wäre ich sehr dafür, daß Ihr auch mal Kurzgeschichten bringt. Ubrigens, wie habt Ihr es geschafft, der Konkurrenz den Chefredakteur abzukaufen? wundert sich Jan-Christoph Bornschlegel aus Staffelstein.

Es steht zu befürchten, daß Dir die Mehrheit der Leser die Diagnose Deines Geisteszustands bestätigen wird - die wollen schließlich immer umfassend über das aktuelle Angebot informiert werden. Wir meinen eigentlich ebenfalls, daß Hintergrundinfos und Stories im Joker auch jetzt nicht zu kurz kommen, oder etwa doch? Was nun Manni angeht, so kann von abkaufen gar keine Rede sein: Wir ha-

# **BONACO-NEWS**

Der französische Meisterdetektiv Jerome Lange kehrt zurück!

Seine Aufgabe ist es, einen Mordfall im "Sukija" (jap. Teehaus) zu klären. Was verbergen die hohen Mauern des alten Zen-Klosters? Meditation und Lebensweisheit oder aber Bestechung. Intrigen und Machtinteresse?

#### **SUKIJA**

von LANKHOR ist der Nachfolger von MAUPITI ISLAND und **LANDSITZ VON MORTVILLE.** 

Eine viereckige Ebene. Zwei Wagen, die mit wahnwitziger Goschwjndigkeit darjiber hijfwegrasch. Mauern, die sich Ihnen in den Weg stellen und Ihrer Fahrt ein jähes Ende bereiten können.

Jeder, der diese Worte hört. denkt an TRON. Wir auch. Denn nun bringt STARBYTE frisch aus deutschen Landen eine Umsetzung dieses Themas auf den Bildschirm, die der Originalidee um Längen voraus ist! Bis zu zwei Spieler treten gleichzeitig gegeneinander an, im Wettkampfmodus vier Personen. Sie haben die Möglichkeit,. Mauern bis zu dreimal zu überspringen.

REBEL RACER heißt das Werk -Anschnallen heißt das Motto.

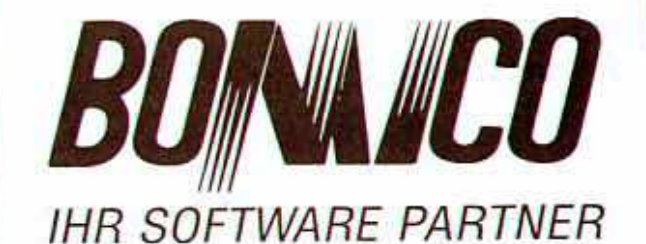

Fragen zu BOMICO-SPIELEN? Unsere Serviceline beantwortet sie: Telefon (061 07) 6 20 67, Mo. - Fr. 15.00 - 18.00 Uhr

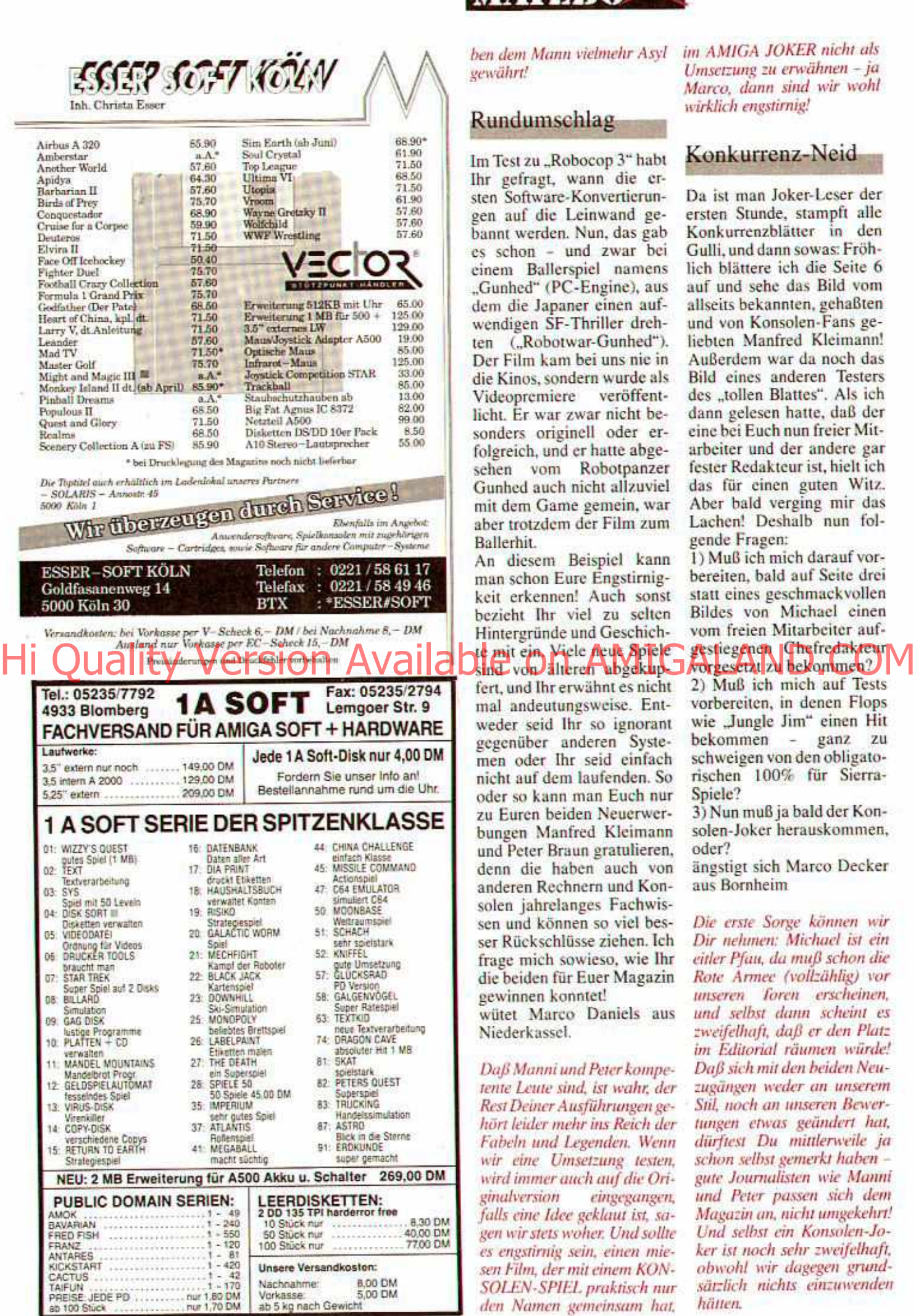

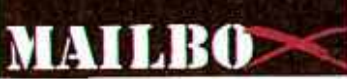

ben dem Mann vielmehr Asyl gewährt!

#### Rundumschlag

Im Test zu "Robocop 3" habt Ihr gefragt, wann die ersten Software-Konvertierungen auf die Leinwand ge-<br>bannt werden. Nun, das gab es schon - und zwar bei cinem Ballerspicl namens "Gunhed" (PC-Engine), aus dem die Japaner einen aufwendigen SF-Thriller drehten ("Robotwar-Gunhed"). Der Film kam bei uns nie in die Kinos, sondern wurde als<br>Videopremiere veröffent-Videopremiere licht. Er war zwar nicht besonders originell oder erfolgreich, und er hatte abge-<br>sehen vom Robotpanzer **Robotpanzer** Gunhed auch nicht allzuviel mit dem Game gemein, war aber trotzdem der Film zum Ballerhit.

An diesem Beispiel kann man schon Eure Engstirnig-<br>keit erkennen! Auch sonst bezieht Ihr viel zu selten Hintergründe und Geschichte mit ein. Viele neue Spiele

fert, und Ihr erwähnt es nicht mal andeutungsweise. Entweder seid Ihr so ignorant gegenüber anderen Systemen oder Ihr seid einfach nicht auf dem laufenden. So oder so kann man Euch nur zu Euren beiden Neuerwerbungen Manfred Kleimann und Peter Braun gratulieren, denn die haben auch von anderen Rechnern und Konsolen jahrelanges Fachwissen und können so viel besser Rückschlüsse ziehen. Ich<br>frage mich sowieso, wie Ihr die beiden für Euer Magazin gewinnen konntet!

wütet Marco Daniels aus Niederkassel.

*Daß Manni und Peter kompetente Leute sind, ist wahr, der Rest Deiner A usführangen gehört leider mehr ins Reich der Fabeln und legenden. Wenn wir eine Umsetzung testen, wird immer auch auf die Originalversion eingegangen, falls eine Idee geklaut ist. sagen wir stets woher. Und sollte* sen Film, der mit einem KON-**SOLEN-SPIEL praktisch nur**<br>den Namen gemeinsam hat,

im AMIGA JOKER nicht als Umsetzung zu erwähnen - ja Marco, dann sind wir wohl wirklich engstirnig!

#### Konkurrenz-Neid

Da ist man Joker-Leser der ersten Stunde, stampft alle Konkurrenzblätter in den Gulli, und dann sowas: Fröhlich blättere ich die Seite 6 auf und sehe das Bild vom allseits bekannten, gehaßten und von Konsolen-Fans geliebten Manfred Kleimann! Außerdem war da noch das Bild eines anderen Testers des "tollen Blattes". Als ich dann gelesen hatte, daß der eine bei Euch nun freier Mitarbeiter und der andere gar fester Redakteur ist. hielt ich das für einen guten Witz. Aber bald verging mir das Lachen! Deshalb nun fol-

1) Muß ich mich darauf vorbereiten, bald auf Seite drei statt eines geschmackvollen Bildes von Michael einen vom freien Mitarbeiter aufgestiegenen Chefredakteur<br>Forgestral zu bekonungh?

2) Muß ich mich auf Tests vorbereiten, in denen Flops wie "Jungle Jim" einen Hit<br>bekommen – ganz zu bekommen schweigen von den obligatorischen 100% für Sierra-Spiele?

3) Nun muß ja bald der Konsolen-Joker herauskommen, oder?

ängstigt sich Marco Decker

*Die erste Sorge können wir Dir nehmen: Michael ist ein eitler Pfau, da muß schon die Rote Armee (vollzählig) vor tuiseren Toren erscheinen, und selbst dann scheint es zweifelhaft, daß er den Platz im Editorial raunten würde! Daß sich mit den beiden Neuzugängen weder an unserem SÜ! noch an unseren Bewer*tungen etwas geündert hat. *dürftest Du mittlerweile ja schon seihst gemerkt haben gute Journalisten wie Manni und Peter passim sich dem Magazin an. nicht umgekehrt! Und selbst ein Konsolen-Joker ist noch sehr zweifelhaft, obwohl wir dagegen grundsätzlich nichts einzuwenden*

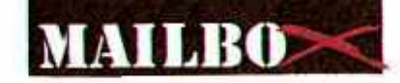

#### Entscheidungs-Notstand

Eines schönen Tages fiel einem armen, l'6jährigen<br>Amiga- und PC-User auf tückischste Art und Weise ein sogenannter AJ in die Hände. Wie praktisch: Nur Amiga-Games! Fortan legte sich der User also neben einem systemübergreifenden Spielemagazin auch dieses Blatt zu. Doch als er sich wieder mal ein Game bestellen wollte, stellte er fest, daß genau 7 DM im Sparschwein fehlten. Was tun?

Sollte er sich vom Absoluten Joke trennen? Oder vielleicht doch besser vom Absoluten Scherz Magazin? Tja, genau dieses tat er und sammelte fortan nur noch den AJ. Aber niemals, nicht in den kühnsten Träumen. hätte er dieses geahnt: Als<br>der User den AJ 2/92 aufschlug, grinsten ihm Fredman Little und Pjotr Bronski entgegen! Und, oh Wunder nun plagte ihn kein schlechtes Gewissen mehr. DANKE,

MICHAELA DA int-VuE

satzdisketten (z.B. DPaint  $Art$ ?

schmeichelt und fragt Sir Slashard aus Ablen.

Aber bitte, gern geschehen (Michael). Und weil Du so eine weise und vorausblickende Entscheidung getroffen hast, verraten wir Dir auch. daß es allerlei sogenannte Clip-Art-Disks gibt. Darauf findet man hübsche Bildchen. um sie mit DPaint (oder auch Malproeinem anderen gramm) weiterzubearbeiten bzw. seinen Briefkopf damit zu verschönen. Sowas gibt's bei kommerziellen Herstellern für etwa 50,- DM bis 100,-DM und sogar als PD - frag einfach bei den einschlägigen Anbietern nach.

#### Eile mit Weile?

Beim letzten Amiga Joker habe ich festgestellt, daß Ihr tatsächlich unschuldig daran seid, wenn Euer Heft immer so spät bei mir erscheint. Laut Poststempel war das gute Stück lockere 12 Tage unterwegs, es liegt also ein-

deutig an der Post! Wenn nun aber der Joker schon mit Verspätung kommt, liegt doch die Vermutung nahe. daß meine Rückpost mit Antworten zu den Preisrätseln bei Euch gar nicht mehr rechtzeitig eintrifft, um noch gewertet zu werden. Darum mein Vorschlag: Um die Leute aus den neuen Bundesländern bei den Verlosungen nicht zu benachteiligen, könntet Ihr doch den Einsendeschluß um vier Wochen verschieben und somit die Preisträger erst im übernächsten Heft veröffentlichen. Dann wären wir "Ostler" auf jeden Fall mit dabei, wenn auch die Gewinner etwas länger warten müßten...

überlegt sich Thomas Roigk aus Hohenleipisch

Tatsächlich sind wir im allgemeinen darum bemüht, die Einsendeschlüsse so zu legen, daß möglichst sogar noch unsere Abonnenten in der tiefsten Mongolei problemlos<br>teilnehmen kõnnen - in Här**rston Awaila** 

Veranstalters richten, er stiftet schließlich auch die Gewinne. Aber ein Blick in die Ruhmeshalle sollte Dich beruhigen, eigentlich gehören immer auch ein paar "Ossis" zu den Glücklichen. Daß die Sache mit dem Einsendeschluß jedoch nicht ganz ohne ist, mußten wir ja bereits beim Millionenspiel im "April Joker" feststellen...

#### **Titel-Schock**

Letzten Freitag ging ich zum Kiosk, öffnete frohen Mutes Eingangstür, schritt die ebenso frohen Mutes zum Zeitschriftenregal und griff zielsicher nach dem neuen Joker, Doch dann verließ mich der Mut: Böse fletschte ein Werwolf seine Zähne, und mit einem lauten Aufschrei ließ ich das Heft fallen. Alle Augen richteten sich auf mich, Blicke trafen mich wie Pfeile. Langsam hob ich den Joker wieder auf und ging zur Kasse. Die Kassiererin nahm das Heft und starrte auf das Cover. Dann strafte sie mich mit einem

# **BONACO-NEWS**

.Wi-wi-Wikinger! Auf in fremde Länder! Wi-wi-Wikinger! Mal sehen, ob die uns kenn'da!"

Das war schon immer ihre Devise, und darum besuchten sie Amerika lange vor Christoph Kolumbus.

Nun lernen wir die Wikinger richtig kennen:

#### **VIKINGS - THE FIELDS OF CONOUEST**

ist ein neues Strategie-Rollen-Spiel von KRISALIS, Erleben Sie die wilde Welt der Drachenschiffer aus dem hohen Norden.

### $\mathsf{D}$   $\Theta$  . Spiel night  $\mathsf{M}$  definition,  $\mathsf{A}$ chung.

Wenn Sie mich fragen, bei welcher Familie ich nie eine Einladung zum Essen annehmen würde, ohne vorher eine Lebensversicherung abzuschließen...

#### Die Antwort wäre natürlich die **ADDAMS FAMILY.**

**OCEAN** bringt nun die Umsetzung dieses Filmabenteuers auf den Computer. Morbider Spaß mit Gomes, der seine geliebte Frau Morticia aus der Gewalt der dunklen Mächte befreien muß.

Erkunden Sie die geheimen Räume der Addams-Villa!

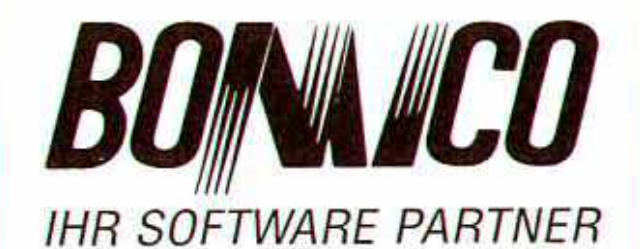

Fragen zu BOMICO-SPIELEN? Unsere Serviceline beantwortet sie:

Telefon (061 07) 6 20 67, Mo. - Fr. 15.00 - 18.00 Uhr

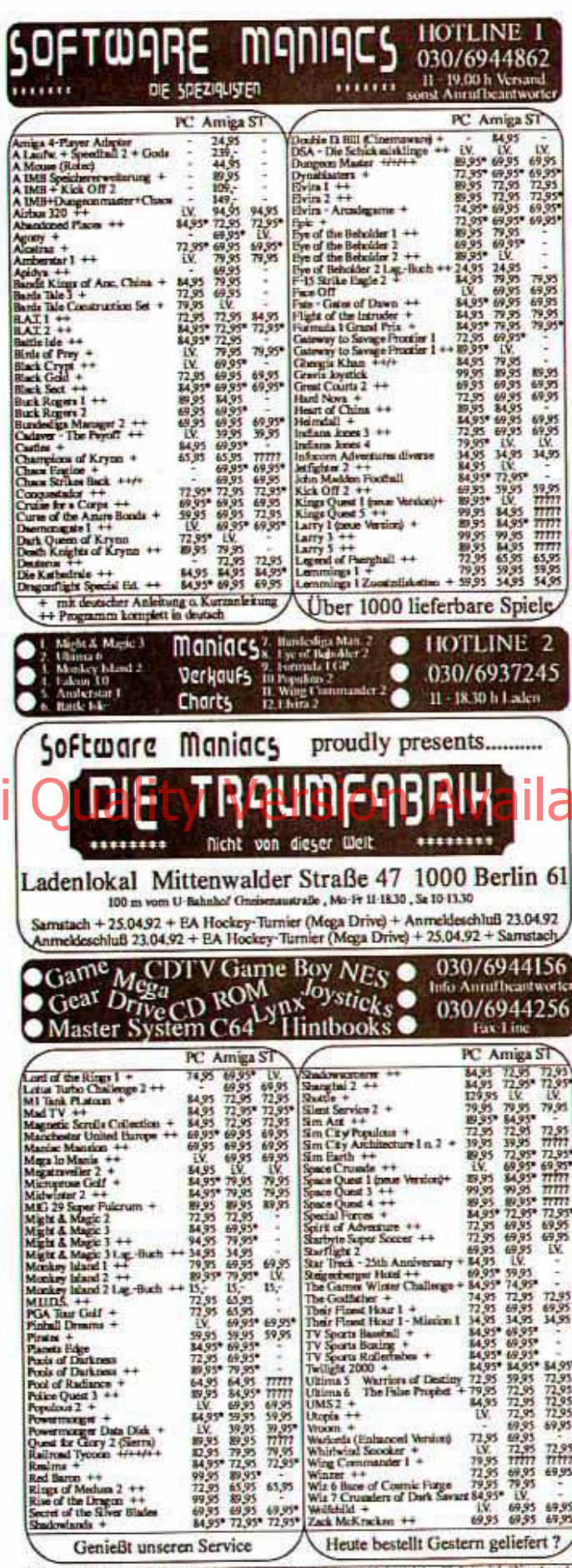

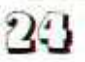

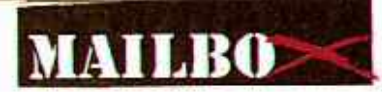

stechenden Blick, der zu sagen schien: "Warum kaufst Du so einen brutalen Schund?"

Also, was sollen diese gewaltverherrlichenden Motive? Kann Celal denn nichts Friedliches malen? Ich bin wirklich kein BPS-Fan, aber langsam wird es mir etwas zuviel! Oder könnt Ihr mir eine Ausgabe nennen, auf deren Cover keine Krieger, Katastrophen, halbnackten Frauen oder militanten Pyromanen zu sehen waren? Ganz zu schweigen von blutrünstigen Monstern und tierähnlichen Geschöpfen...

Ihr werdet jetzt sagen, daß es doch auf den Inhalt ankomme. Aber warum muß das Cover schlecht sein, wenn der Inhalt gut ist? Celal kann doch verdammt gut malen es müssen ja nicht immer Blümchen und Häschen sein. Aber wie wäre es mit Motiven, die etwas mit den Games zu tun haben, oder eben ab und zu mal mit einem freundlichen Bildchen?

fordert Daniel Koschera aus Dumagen meue/Coverstonen ein.

1) Der Werwolf vom Februar war eine stinknormale Fledermaus - wahrscheinlich hat Dich deshalb die Kassiererin so komisch angesehen! 2) Den Flederwolf hat nicht Celâl, sondern Carsten Holtmann gepinselt - eine Entdeckung unserer Joker Gale-

rie! 3) Die Cover sehen deshalb so aus wie sie aussehen, gerade WEIL sie meist mit Spielen zu tun haben - guck Dir doch nur mal die Boxen an!

4) Dennoch haben wir uns Deine Kritik zu Herzen genommen und diesmal ein Portrait von Dir auf den Titel gemacht - gemalt hat es Robert Klosko, übrigens ebenfalls ein Nachwuchstalent aus der Joker Galerie!

#### Der ganz reale Wahnsinn!

Wer ist eigentlich für die Beantwortung der Leserbriefe in der Mailbox verantwortlich? Der Kerl (oder die Kerlin) ist ja voll gut drauf!

Ist er/sie das nüchtern eigentlich auch? (Hahaha!) Also, welchen Namen trägt dieses Individuum, das die Leser, welche genau wie ich irgendwelchen Stuß in ihren Briefen verzapfen, so derbe fertigmacht? Dieser Schlagfertigkeit gebührt mal ein ganz dickes LOB!

Aber eines glaube ich nicht so recht: Gibt es wirklich und wahrhaftig Leserbriefe, deren Einsender vor lauter Raubkopien fast ersticken, und auch noch Spaß daran haben, durch ihre kriminelle Handlung den gesamten Softwaremarkt zu schädigen? Oder sind Zuschriften wie "Volle Knäcke" und "Der ganz legale Wahnsinn" nur von der Redaktion gestellt, um die Auflage zu erhöhen?

Und noch was - so langsam wird es recht umständlich. wenn man im Joker eine bestimmte Seite sucht, da kaum noch Seitenzahlen vorhanden sind. Leidet der AJ unter einer mysteriösen Virusinfektion, die die Ziftern en masse daminrafft Es

seltene Krankheit namens "Numerus Exitus Interruptus", deren einzige Heilungschance darin besteht, daß alle abgestorbenen Seitenzahlen sofort und ohne Umschweife durch gesunde ersetzt werden!

teilt uns freundlicherweise Jan van den Berg aus Hamminkeln mit.

Ganz im Vertrauen: Für die Antworten in der Mailbox haben wir uns Ghost ausgeborgt, der ja im PC Joker höchst offiziell die Leserbriefseite namens "Ghostwriter" betreut. Das Kerlchen ist nämlich mindestens  $50<sup>3</sup>$ schlagfertig wie Brork, nur. daß es ohne Keule auskommt! Falls nun jemand meint, unser Redaktions-Spuk würde hobbymäßig die Seitenzahlen wegzaubern, so irrt er - in Wahrheit nutzt lediglich der Layouter manchmal die gesamte Seite, weshalb dann nicht mehr genug Platz für die (vollen) Ziffern bleibt. Ebensowenig würde Ghost jemals einen Leserbrief türken, die sind allesamt echt. Obwohl

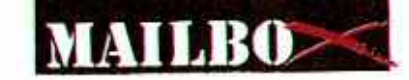

wir das selber oft nicht glauben können.

#### Der Fachmann

Ich finde Eure Zeitschrift sehr lustig, und zwar aus folgenden Gründen:

1) Die Joker-Galerie ist der größte Witz, denn mindestens jedes zweite Bild stammt aus dem PD-Pool oder aus irgendwelchen Demos!

2) Der Joker-Shop ist mindestens der zweitgrößte Witz! Welcher normale Mensch kauft sich schon die ach so exklusive Jotch? Auf Eurem Bild sieht sie verdammt nach 'ner Micky-Maus-Uhr aus. Und was soll das "DOS-<br>Buch für Einsteiger"? Seid Ihr von den PC-Herstellern gesponsert?

3) Im "Red Baron"-Test vergebt ihr eine Grafikwertung von 80 Prozent, obwohl die Geschwindigkeit gerade mal auf einem 2000er mit Turbokarte erträglich ist. Ich daghte bisher mimer day the auch Hüssige Animationen mitbewertet - kann ja wohl hier nicht der Fall sein!

4) Ihr seid wohl noch nicht rein zufällig daraufgekommen, daß der Name "Mailbox" für Eure Leserbriefseite im Computersektor etwas ganz anderes bedeutet? Ich will Euch das lieber nicht näher erläutern, denn sonst werdet Ihr wieder mit Leserbriefen überschüttet, in denen Tausende von Fragen zu den in meiner Erklärung erwähnten Fachbegriffen gestellt werden!

befürchtet Uli Köhler aus Alsfeld

Wir können das Kompliment zurückgeben, Dein Brief ist auch nicht ganz unkomisch. Denn:

1) In über zwei Jahren ist es exakt zweimal vorgekommen. daß wir uns ein geklautes Galerie-Bild haben unterjubeln lassen. Mit der Zahl zwei liegst Du also richtig, bloß mit dem Rest hast Du Dich ein bißchen vertan...!

2) Stimmt genau, wir werden von Disney (Jotch) und IBM (DOS-Buch) gesponsert. Seit neuestem herrscht daher

Kaufzwang, wo bleibt Deine **Restellung** 

3) Im Test zu "Red Baron" stand bei der Bewertungsbox Folgendes zu lesen: "WICH-TIG: Unsere Bewertung bezieht sich auf die optimale Konfiguration". Im Text selbst war ebenfalls hundertfach von Turbokarte und viel, viel Fast RAM die Rede - aber vielleicht guckst Du Dir ja bloß die hübschen Bildchen  $an<sup>2</sup>$ 

4) Huch, was bist Du doch ein fachmännischer Teufel! Aber hast Du Dir schonmal überlegt, warum in DFU-Kreisen eine Mailbox Mailbox heißt? Weil's nämlich im Grunde auch nichts anderes ist als ein Briefkasten! Aber wir wollen Dir das lieber nicht näher erläutern...

#### Turri-Trauer

Ich kaufe den Joker nun schon ein paar Jahre und darf mich neuerdings sogar über ein Abo freuen. Nun hat mich der Bericht auf Seite 72 der Februar Ausgabe, maßios geargard In dem Microjev schreibt Ihr, daß es "Turrican III" geben wird, aber wegen der vielen Raubkopien nicht für den Amiga. Ich besitze meinen Amiga seit drei Jah-

ren und kaufe nur Originale! Könnt Ihr denn nicht etwas dazu tun, daß dieses Game auch auf unserem Rechner erscheint?

löchert uns der verzweifelte Andreas Kratt aus hm..., tja, aus Irgendwo.

Wir können nichts tun, aber Du! Such Dir ein paar Gleichgesinnte und trage Dein Anliegen Rainbow Arts vor -<br>wenn genügend Bittgesuche eingehen, lassen sich die Leute ja vielleicht erweichen?

#### Mehr Turri-Trauer

Im Februar-Joker geht es doch auf Saite 72 um "Turrican III". Ich beschwere mich ja gar nicht, aber wie wär's, wenn Rainbow Arts oder Factor 5 eine Adresse oder Telefonnummer bekanntgeben, unter der man den Turri für Amiga schon jetzt bestellen kann? Am besten gleich europaweit, und wenn dann

# **CHANNEL VIDEODAT**

#### **Kostenlose Software** frei Haus!

Möchtet Ihr die neuesten Demo-Versionen von Rushware oder anderen bekommen?

#### Das könnt ihr jetzt mit Channel Videodat !

Channel Videodat liefert Euch die neuesten Spiele-Demos. Shareware- und PD Programme via PRO7 ins Haus. Gegen Gebühr gibt es unter anderem auch die Informationen des Deutschen Depeschendienst und des Börseninformationsdienst. Erforderlich ist dazu nur der Empfang von PRO 7 und ein Channel Videodat Decoder für 399,-DM.

Interessiert?

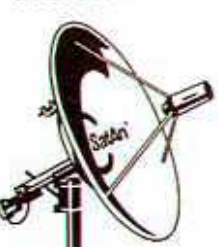

außerdem bieten wir:

High End Satellitenanlagen

NEC, Pace, Mimtec, Maspro u. a. Sondernormdecoder

Teleciub, Sky, FilmNet, Rai u. a.

#### Händleranfragen erwünscht!

müller Satellitentechnik

Titel

4 Whe Adva

Airbu

 $Alr1n$ Alien

Awar

Battle

**Birchs** Blues

**Bund** 

Costia

Celtic

Char

Clic C

Cong

Deat

Die K

Doub

Elviro Elviro

F15.St

Form

Gour Gold<br>Harie

Horo Hear

**Historic** 

tranto

Kid G

Kings<br>Knigt

Leisu ege D-2160 Stade + Stockholmstr. 40<br>Tel : ++49(0) 41 41 - 8 80 88<br>Fax: ++49(0) 41 41 - 8 80 80

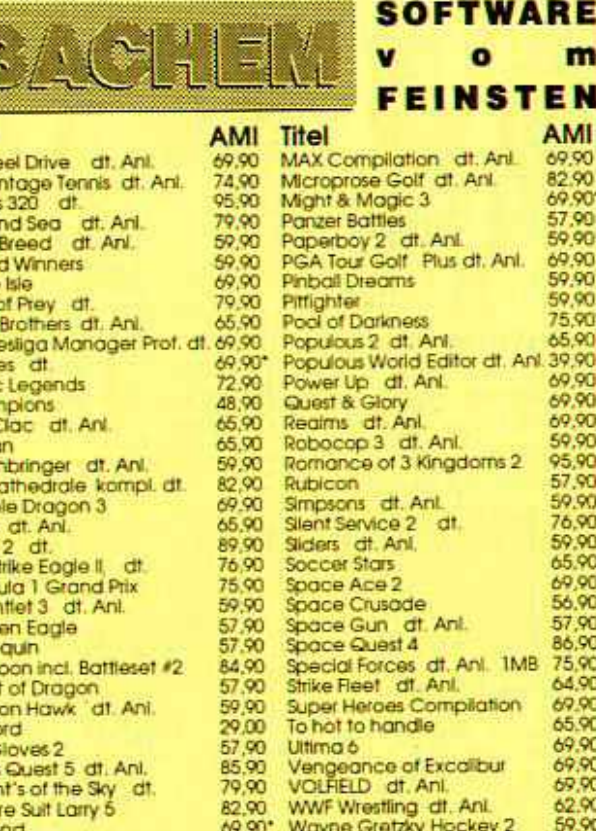

Lord of the Rings of<br>Lotus Turbo Chall 2 at Ani. Hardware Magnetic Scroll Compilation 74,90 498.00 Handscanner\_scanking\* Softwareversand Christoph Bachem - Am Schurfwinkel 11 4000 Düsseldorf - Telefon 02 11/2 61 14 28

**Wing Commander** 

69.90\*

59,90

75.00\*

Ile Prese zzgl. Versandkosten von DM & Inland, DM 16 Ausland, Ausland nur Vorkasse.<br>Für UPS Versand Preise erfragen. "Ankündigung. " Solarige der Vorrat reicht. Influm vorbehalten. NUR VERSAND. KEINE ABHOLUNG!!

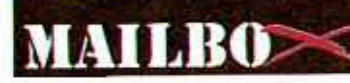

die Anzahl der Vorbestellungen ca. xxtausend übersteigt, dann könnten sie mit der Umsetzung anfangen. Vielleicht hätte es sogar Sinn, wenn Ihr mal mit den Jungs darüber redet? Alles Gute und viel Kohle wünscht uns Markus Weiser aus Aschaffenburg.

Na, also. Zusammen mit Andreas seid thr ja schon zu zweit! Weiter so, und Turri III findet möglicherweise doch noch irgendwann den Weg zur "Freundin". Von Bestellungen würden wir allerdings vorläufig abraten...

#### Falscher Fuffziger...

Hallo, ich bin ein Amiga-Einsteiger und habe ein Problem! Und zwar wurde mir gesagt, daß es Fälschungen gibt, die zwar aussehen wie ein A 500, die es aber halt nicht so bringen. Kann das sein?

Mir ist jedenfalls/autgefallen daß beim Amnga meines Freundes oben rechts an der Tastatur "Amiga" steht, und darunter das Commodore-Zeichen. Bei meinem Rechner steht zwar auch "Amiga" über der Tastatur, drunter ist aber "C - Amiga 500" zu lesen. Bei meinem Freund sind die Kontroll-Lichter rot und gelb, bei mir hingegen grün und orange.

Was kann ich tun, wenn er gefälscht ist und ich noch Garantie habe?

dies quält Mario Knorr aus Lampertheim.

Laß Dir bloß keine grauen Haare wachsen, von gefälschten Amigas hätten wir noch nie gehört. Lediglich davon, daß Commodore von Zeit zu Zeit ein bißchen Modellpflege vornimmt, weshalb neuere Geräte im Detail (Lampen, Logo, Tastaturaufdruck, etc.) etwas anders aussehen als ältere. Puhh, nochmal Glück gehabt, was?

#### Por-No?

Ich will nicht lange um den heißen Brei reden, sondern gleich zur Sache kommen: Ich finde nämlich, daß Ihr Porno- bzw. Erotikspiele viel zu negativ bewertet! Klar, die Spielidee ist nicht immer die originellste, soweit man dabei von Spielidee überhaupt reden kann. Aber mal ehrlich - jeder von uns hat sich doch schon so ein Spiel reingezogen! Deshalb finde ich es blöd, wenn man die Programme so herunterpunktet. Es geht ja jetzt Sthe solveil day man solmehr bei den Versandhändlern bekommt. Da testet Ihr Strippoker-Simulatio- $Z$  $B$ nen, doch wenn man sie haben möchte, sind sie nir-

gends aufzutreiben. Dazu würde ich gern mal Eure Meinung hören! Nun noch eine Frage: Wann

kommt eigentlich "Wing Commander" für den Amiga? Ich habe schon überall angerufen uns die verschiedensten Antworten bekommen (von "Ende Februar" bis "Zu Weihnachten"). Ich

hoffe, daß Ihr den Wirrwarr klären könnt.

ia, das hofft er, der Magicfighter aus Werbach.

Unsere Meinung? Unsere Meinung: Altes Ferkel! Klar ferkeln wir gelegentlich auch ganz gerne, aber deshalb können wir doch im Grunde schwache Programme nicht besser bewerten als sie sind. oder? Und auch das Wirrwarrum., Wing Commander" können wir leider nicht entwirren, nach wie vor steht lediglich fest, daß er kommt wann, bleibt das Geheimnis von Origin. Aber vielleicht ist Dir inzwischen ja mit der tollen PD-Version "Wink-Commander" gedient? Im "April Joker" wartet der Exklusiv-Tost!

#### Locker vom Hocker

Obwohl ich Euren AJ erst seit der Ausgabe 11/91 lese. bin ich total begeistert von Euch! Ihr habt so eine lockere Art, die einem wie Ol nuntergeht Went fich mir Konkurrenzblätter Eure anschaue, kommen mir glatt die Tränen - nicht etwa, weil ich ein sensibler Mensch wäre, sondern weil diese (indiziert) alle eine furchtbar steife Einstellung haben. Kein Witz, kein Gag am Rande, nur keinen Spaß aufkommen lassen; könnte ja dem Image schaden! Ihr hingegen lebt nach dem Motto "Computerzeitschrift war gestern, heute ist Joker-Time!", und das finde ich gut. Anscheinend nicht nur ich! Nun habe ich noch eine klit-

zekleine Frage: Wer von Euch ist dieser lichtscheue Dr. Freak? Warum wollt Ihr sein Geheimnis nicht lüften? Ist mein Idol ein Krimineller? Das könnte ich nicht verkraften ächzt Doc BoBo aus Falling-

bostel.

Gell, der Joker ist das einzig Wahre? Sagen wir doch immer schon. Aber, daß Du Dr. Freak für einen Kriminellen hältst, kränkt uns doch sehr! Leider kann er Dir nicht persönlich antworten, aber angeblich bekommt er in zwei bis drei Jahren schon Haftur $loub...$ 

#### Ende der Ausbaustrecke!

Ja, die nächsten Leserbriefe müssen erst wieder durch das Nadelöhr unserer Redaktion geschleust werden. Besagte Schleuse steht auch weiterhin allen Schriftstellern unter Euch offen, wer RÜCKPORTO (Ausländer verschwenden butte Internationale Antwortscheine) beilegt, bekommt auch weiterhin persönlich Antwort auf seine drängenden Probleme. Fragen und Anregungen. Wenn trotzdem keine Antwort kommt, könnte es daran liegen, daß Euer Brief in einer der nächsten Mailboxen auftaucht! Riskiert's einfach mal und schreibt an folgende Adresse:

**Joker Verlag** "Mailbox" **Untere Parkstr. 67 D-8013 Haar** 

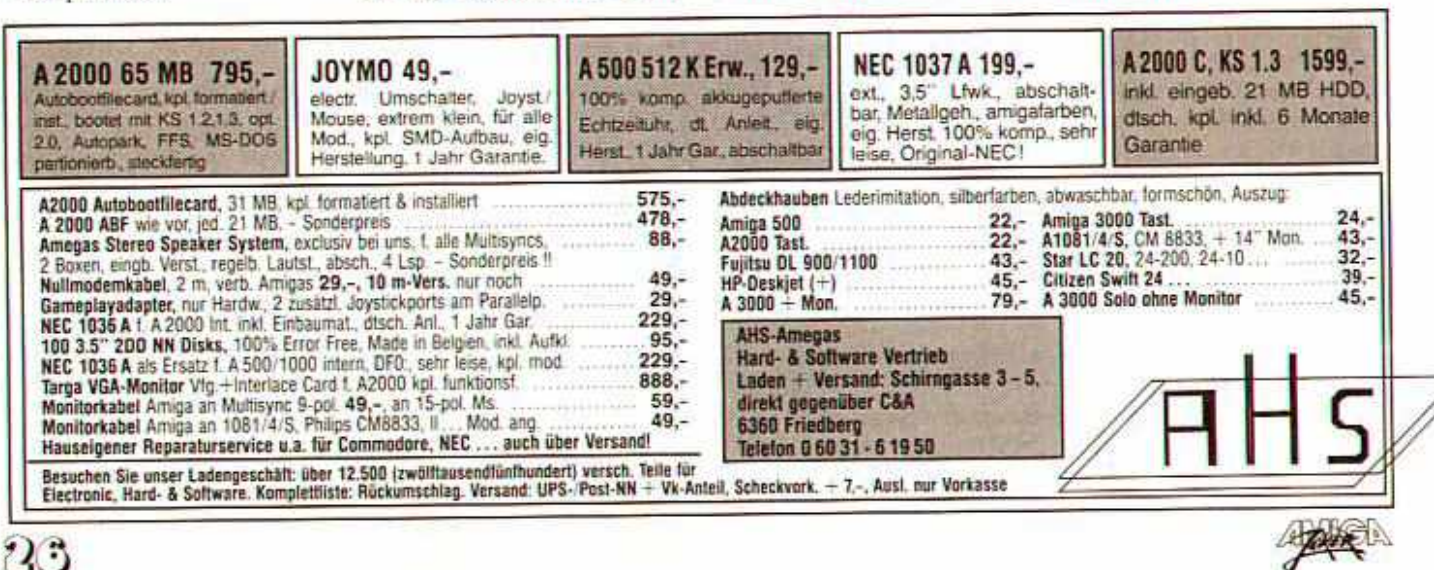

Ab sofort spielen Abonnenten eine noch größere Rolle: Wer jetzt WWWW sien abo bestellt, bekommt den Joker sensationell schnel WWW SENSATION einspiel-Sensation, "Das Schwarze Auge" und die Chance, jeden Monat ein Game zu ge sein Abo bestellt, bekommt den Joker sensationell schneil und preisgünstig, ein spielbares Demo von Attics Rolenspiel-Sensation , Das Schwarze Auge" und die Chance, jeden Monat ein Game zu gewinnen!!!

Die Abo-Vorteile in Stichworten: Alle 10 Joker-Ausgaben eines Jahres zum Preis von 9, also für schlappe 63,-DM (Ausland: 75,- DM)! Wetterfeste Verpackung und Porto umsonst! Die Abo-Hefte werden 10 Tage vor Kioskstart versandt und Euch vom Postboten zugestellt! Jeder Abonnent nimmt mit seiner Kundennummer am Abo-Lotto teil, wo pro<br>Monat drei brandheiße Spie-<br>Le verlost werden! Und oben-<br>ein spielbares Demo vom drein haben wir für Neuabonnenten diesmal folgende Mega-Prämie an Land gezogen:

Noch lange ehe Attics Ami-

ga-Version des bekannte-

sten deutschen Rollenspiels

Ihr Euch bereits eine spielbare Demoversion vom "Schwarzen Auge" reinziehen! Denn die ersten werden die ersten sein: Jeder, der jetzt abonniert, bekommt diese sensationelle Prämie seht auf Eurem Monitor, was noch kein anderer zuvor gesehen hat!!!

in die Läden kommt, dürft

"Schwarzen Auge"? Wollt Thr vielleicht schon in der nächsten Ruhmeshalle Euren Namen als Gewinner eines Games finden? Dann füllt schnell den Coupon aus. und die Sensation ist perfekt!

 $\Box$ 

Ò

Π

 $(A, J)$ 

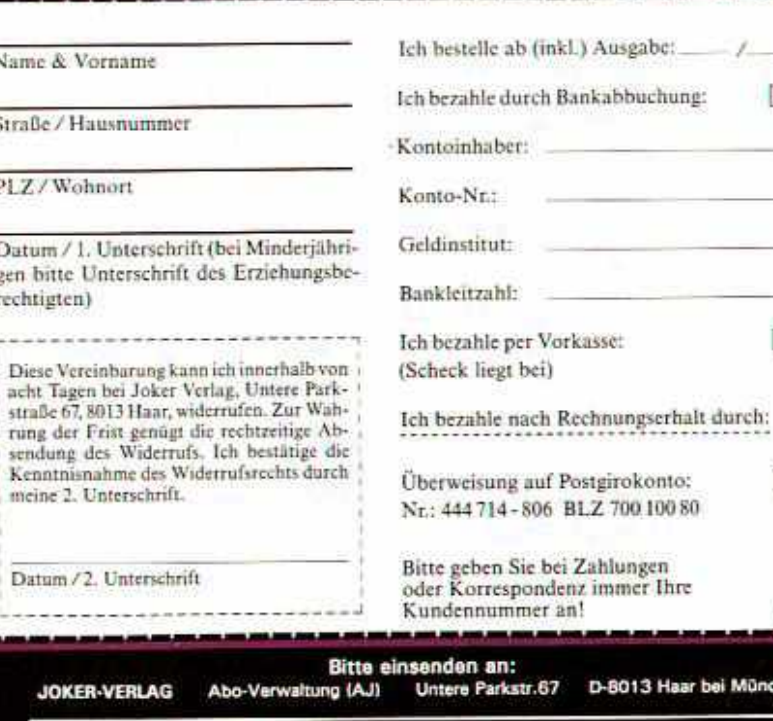

Wenn ihr das schöne Heft nicht zerschneiden wollt; kein Problem: Postkarte mit den entsprechenden Daten tut es natürlich auch.

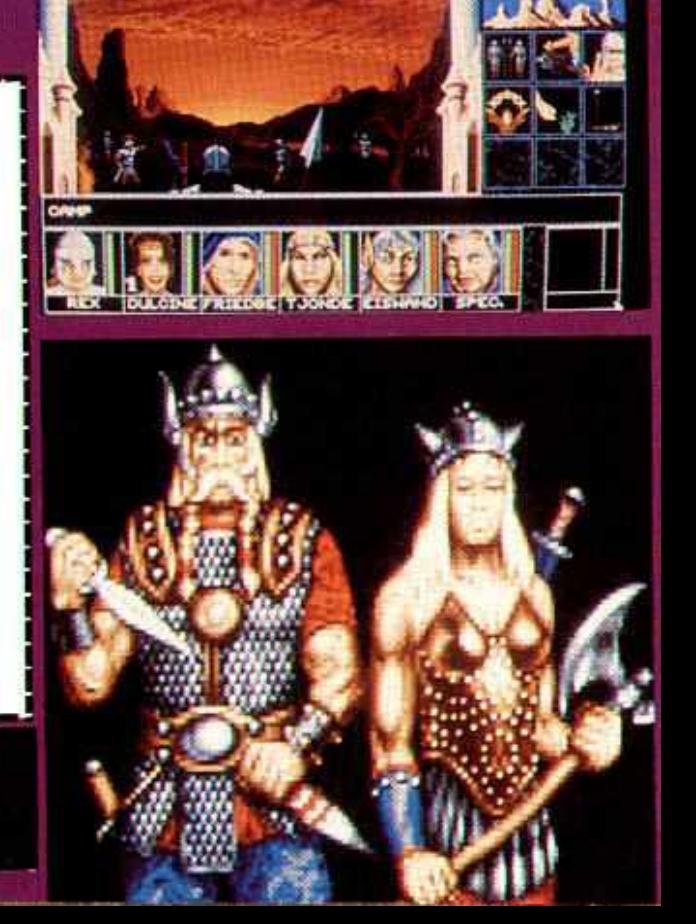

Ein neues Rollenspiel von Electronic Arts - läßt der Barde wieder bitten? Nix da. diesmal bleibt die Laute stumm: In der schwarzen Crypta treiben sich zwar allerhand Gestalten herum, aber ein Minnesänger ist nicht dabei...

Der Amiga Joker meint: Black Crypi - dem Bann dieser atmosphärischen Knobel-Gruft kann man sich nicht so leicht entziehen!

Ein Glück, daß die Qualität eines Rollenspiels nicht an der Vorgeschichte gemessen wird, denn die hiesige könnte man kaum als sonderlich originell bezeichnen: Die Einwohner der Fantasy-Welt Astera werden vom dämonischen Lord Extoroth gepiesakt, so die Essenz der Story. Um sich den Kerl vom Hals zu schaffen, müssen mächtig magische Gerätschaften her, und wo

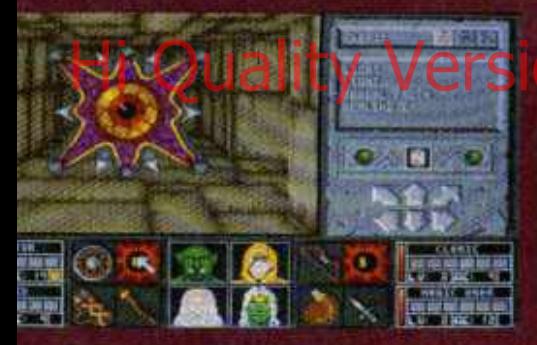

findet man sowas? Genau, in der Black Crypt, einem Relikt aus früheren Auseinandersetzungen mit dem Dämonen-Lord. Unglücklicherweise findet man in dem mit zwölf umfangreichen Dungeons ausgebauten Gemäuer aber<br>nicht nur hilfreiches Gerät, sondern auch massenhaft verzwickte Rätsel à la "Dungeon Master" (Schalter, Hebel,<br>Schlüssel, mysteriöse Inschriften, Teleporter usw.) sowie ein ganzes Heer von Monstern der übelsten Art!

Aber wo Monster sind, da gibt's auch Helden - man zieht hier mit vier Gefährten ins Ungewisse, nämlich je einem Krieger, Kleriker, Magier und Druiden. Die Grundwerte (Stärke, Intelligenz etc.) des Recken-Quartetts können via "Pool-Points" in bestimmten Grenzen manipuliert werden; für jeden Charakter stehen zwölf verschiedene Porträts zur Verfügung. Nach diesem Vorgeplänkel finden sich die vier Aufrechten auch schon in der Krypta wieder, deren Labyrinthe sich

23

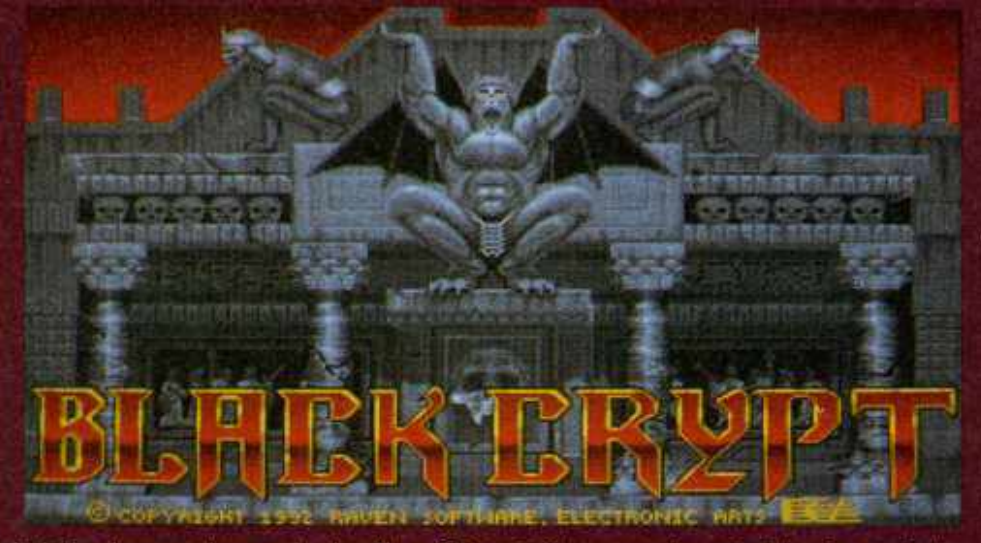

in hübschem und rasend schnellem 3D präsentieren. Die Umgebung ist stets aus Sicht der Party zu bewundern, das gilt natürlich erst recht für die toll animierten Schauergestalten: Schon von weitem sichtbar, "wachsen" die

**Manual 19** 

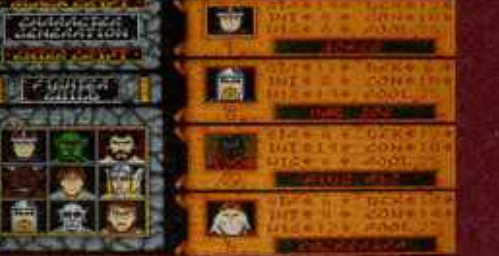

gruseligen Monster mit schrumpfender Distanz und stellen sich schließlich im Stil von "Eye of the Beholder" zum<br>Echtzeit-Kampf per Mausklick.<br>Das Übergewicht der Hexenmeister Spielidee Spielidee 184%

läßt dabei auf eine Menge Zauberei schließen, und dem ist auch so. Anfänglich stehen freilich nur ein paar simple Sprüche im Büchlein, aber die werden genial einfach gehandhabt. Jeder Spellcaster kann fünf davon gleichzeitig bereithalten, die bei Bedarf einfach angeklickt werden und sodann in

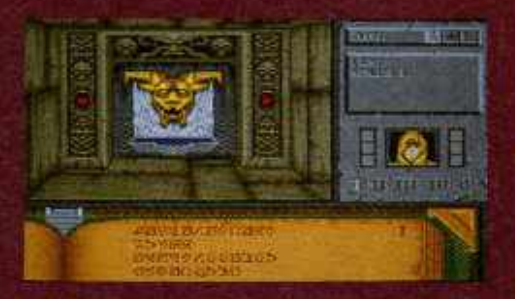

bunten Grafikeffekten ihre Wirkung tun. Zusätzlich liegen gelegentlich magische Scrolls herum, mit deren Hilfe sich spezielle Probleme lösen lassen. Letztere wird man zumindest mit der eingängigen Icon-Steuerung nicht haben, Manipulationen im Grafikfenster sind ebenso rasch möglich wie etwa der Zugriff auf den Inventory-Screen. Wer dennoch lieber mit dem Keyboard läuft, kann das tun, und die Inventories hören auch auf die F-Tasten. Zusammen mit der feinen Titelmusik

und den sehr realistischen Effekten

bleibt unter dem Strich ein typischer. Vertreter der neuen Rollenspiel-Generation. Dank gehobener Spieltiefe und teilweise ziemlich knackiger Rätsel ist Black Crypt sowas wie ein Beholder für Fortgeschrittene. (jn)

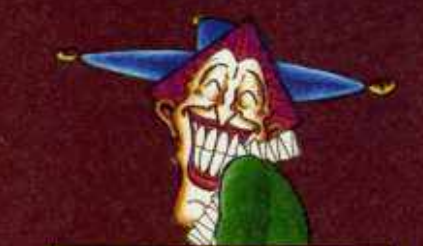

#### Black Crypt

Grafik: 83% Handhabung: Spielidee: Dauerspaß: Preis/Leistung: 78%<br>Red. Urteil: 83% 83% **Für Fortgeschrittene** Preis: ca. 89,-DM Hersteller: Electronic Arts<br>Genre: Abenteuer

Spezialität: Drei Disketten, I MB erforderlich, die Keyboardbelegung darf auf Wunsch neu konfiguriert werden

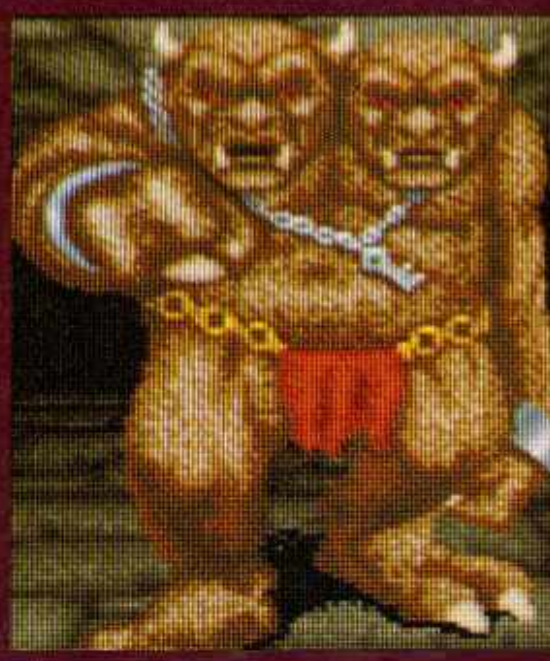

Fühle die Kraft. Erlebe die Magie. Führen Sie eine Gruppe ausgesuchter Abenteurer zu einem Rendevouz mit dem legendären Zauberer Corak. Von finsteren, moderigen Verliessen, durch Korridore aus gehauenem Stein und Holz, und weiter zu den erhabenen gefrorenen Gipfeln von Terra, wo Sie die Geheimnisse lüften werden, die das exotische Land im großen Meer umgeben. **Bizarre** und hinterhältige Kreaturen werden Sie auf **Ihrem Weg und in vielen** Städten und Schlössern herausfordern. Terra erwartet Sie... seien Sie bereit, von ihrer Magie verzaubert zu werden und von ihrer mächtigen Kraft geprüft zu werden.<br>HÖREN und SEHEN Sie Might & Magic III. Noch nie zuvor konnten Sie ein

Die

Inseln

von

**Terra** 

ght

and

**NA** 

**Spiel derart ERLEBEN.** 

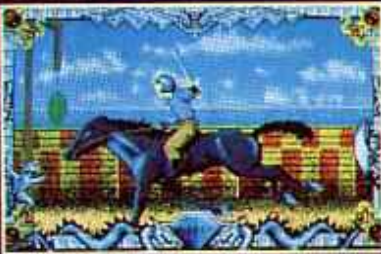

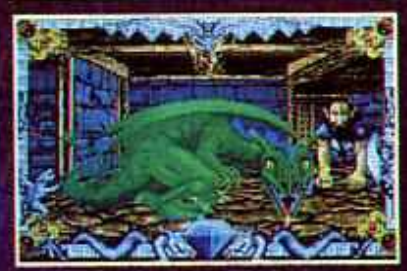

nd nur für die IBM-PC VGA256 Farban Weslon regras Alle in dieser Anzeige genann acene Ware ichen der je

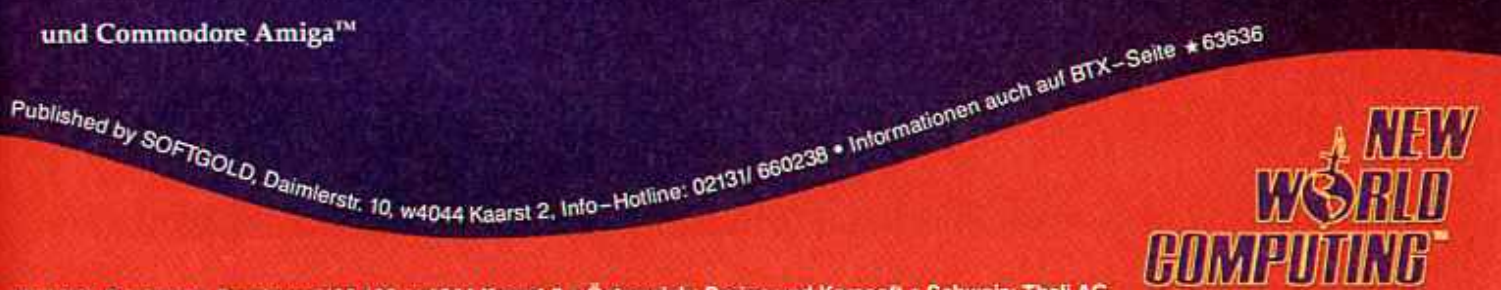

Erhältlich für IBM™-PC 640 kB Minimum . Festplatte wird benötigt · Unterstützt VGA/ MCGA/ 256 Farben sowie EGA . Adlib<sup>14</sup>, PC-Soundman<sup>tw</sup>, Roland<sup>tw</sup>, Soundblaster<sup>1M</sup>-Soundkarten

Bruchweg 128-132 w4044 Kaarst 2 . Österreich: Darius und Karasoft . Schweiz: Thali AG **Vartriah**: Ruch

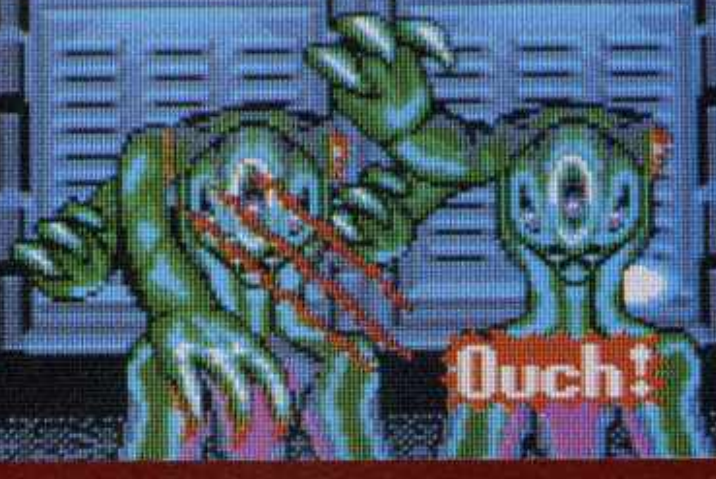

Vor einem Jahr noch in der **Spielhalle, heute** bereits am Amiga -Ocean hat sich **Taitos** futuristische **Ballerorgie** vorgeknöpft. **Allerdings war** das Game schon als Münzschlucker kein Reißer, und in der Heimversion fehlen natürlich auch die aufmontierten Pumpguns...

Wer also nicht wenigstens eine Lightgun besitzt, wird hier kaum in einen Blutrausch verfallen - Space Gun hat nichts zu bieten, was man nicht schon vom indizierten "Operation Donner-<br>schlag" oder U.S. Golds "Alienstorm" her kennt. Wieder fließt die rote Brühe gleich hektoliterweise, wieder zerballert man vorbeiscrollende Einrichtungsgegenstände und Aliens, wieder erschießt man sich Extras wie Zusatzenergie und -waffen, wieder ist die ganze Chose auf Dauer eher einschläfernd.

Sinn der Übung ist es, die zehnköpfige Crew einer Raumstation zu befreien, die von Außerirdischen überfallen wurde. Gelegentlich hinter (zuvor zu durchlöchernden) Türen auftauchende Geiseln sollten also nicht aufgemischt werden, dafür gibt's ja auch genügend Monster und Mutanten. Bis zu zwei Spieler dürfen die große Säuberungsaktion durchzichen, wobei der eine mit dem Stick zugange ist, während der Kollege die Mäusekanonen bearbeitet. Wie bereits angedeutet, kann auch eine Lightgun zum Einsatz kommen, allerdings ausschließlich das Modell der

entfernt sind. Als Zusatzwummen gibt's einen Flammenwerfer, Granaten und eine Freezegun, die die Gegner quasi "kaltstellt"

Nun könnte das alles ja ganz lustig sein, bloß ist die Grafik auf der Disk halt noch einfallsloser, als sie es am Automaten schon war: Die Hintergründe sind ziemlich uninspiriert gezeichnet, in den acht Leveln trifft man häufig die gleichen Aliens. Na, immer-<br>hin sind die Viecher ansprechend groß und hinterlassen auch hier oft und gerne blutige Kratzer am Screen. Daß man mal dreidimensional ins Bild hinein läuft, mal horizontal (und leicht ruckelig) gescrollt wird, macht aus Space Gun nun auch kein originelles Game mehr - da war die Pedalerie, mit der man die Scrollgeschwindigkeit der Arcademaschine regulieren konnte, schon von besseren Eltern. Dort hat uns auch der Sound besser gefallen, hier geht das ewige "Ratatatatat" mit der Zeit ganz schön auf die Nerven.

Was soll man sagen, es ist halt gekommen, wie es kommen mußte: Aus einem gemeinen Wald- und Wiesenfrosch wird durch Küssen kein Prinz warum sollte aus einem höchst mittelprächtigen Automaten durch die Umsetzung auf einen 16Bit-Rechner ein berauschendes Spiel werden? Wunder können auch die Programmierer der Truppe Images Software nicht vollbringen, tatsächlich hat es nur zu einer leidlich amüsanten Digi-Schießbude gereicht. (L.Bunder)

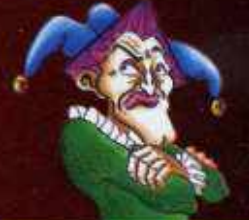

#### **Space Gun**

Grafik: 64% Sound: 46% **Handhabung:** 64% **Spielidee:** 38% 42% Dauerspaß: Preis/Leistung: 52% Red. Urteil: 48% **Für Fortgeschrittene** Preis: ca. 79,- DM Hersteller: Ocean **Genre: Action** 

Spezialität: Disks, Zwei Zweitlaufwerk wird unterstützt, und die Highscores werden gespeichert. Pausefunktion und vier Continues

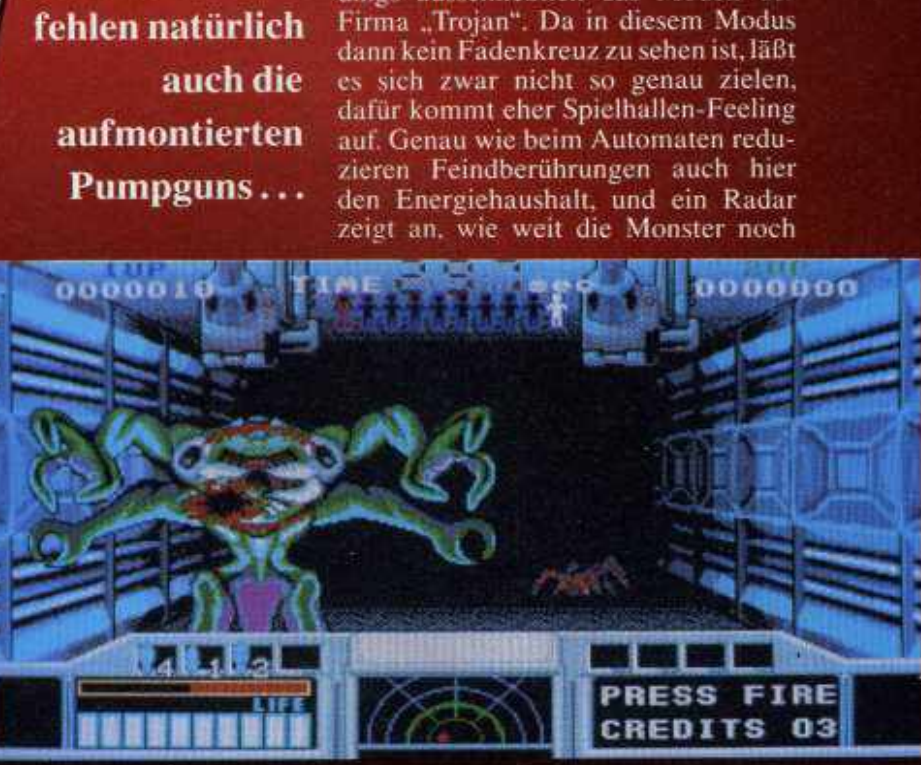

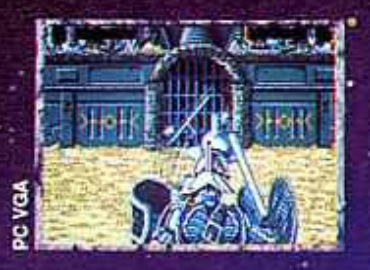

· Ein Biogame mit über 200 autonomen Figuren.

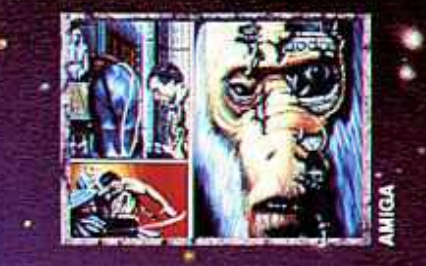

**The Latest** : Creation From

A Thrilling<br>Role Playing<br>Adventure

**COMPUTER'S DREAM!**"

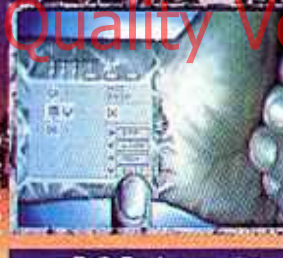

· B.O.B. der zweiten **Generation ausgestattet,** 

mit einem Parallel-Compiler.

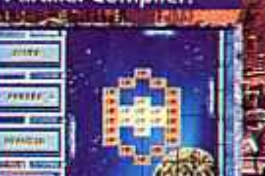

· Und zusätzlich drei

Arcade-Games..

 $\sim$  1  $\sim$ 

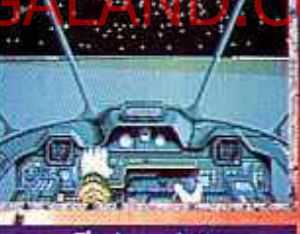

5

Ein komplettes Planetensystem in 3D.

> **ILL** П.

> > эч

韩平

**UBI SOFT** Untertainment Software 'il *SHWARE* th the tren

RUSHWARE Microhandelsgesellschaft mbH Bruchweg 128 - 132 - D-4044 Kaarst 2<br>Mitverhieb C Karasoft Darius C Thai AG

 $E$  Eine neue architektonische Form: **Sylvence** das "High Tech Paradox.

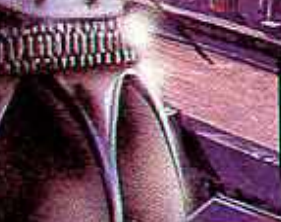

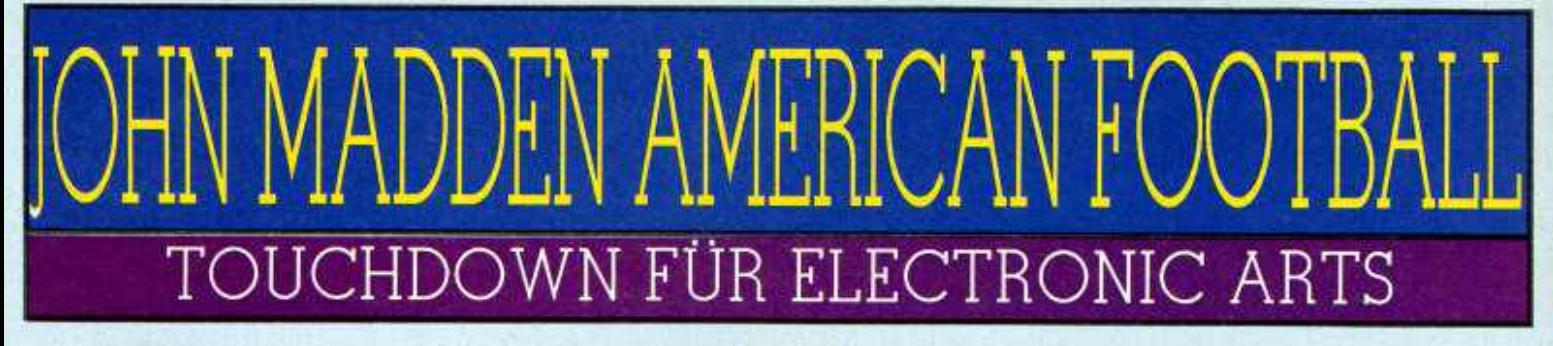

Das Konvertierungs-Karussell sorgt doch immer wieder für Überraschungen: Nicht die mäßige PC-Urversion des Programms wurde auf den Amiga umgesetzt, sondern Electronic Arts prächtige Neuauflage für's Mega Drive!

#### Der Amiga Joker meint: John Madden American Football ist eine Klasse für sich!

Dementsprechend bekommen wir es hier mit einem ausgezeichneten Sportspiel zu tun, ist das Football-Game am Mega Drive doch einer der meistverkauften<br>Titel überhaupt. Und das kommt nicht von ungefähr, denn als sich die elektronischen Artisten Ende 1990 des häßlichen PC-Entleins<br>annahmen, haben sie ihm eine wesentlich gefälligere gleichzeitig die Spielbarkeit spürbar verbessert. Das Pro-

blem war also nur noch, die<br>Steuerung amigagerecht amigagerecht aufzubereiten; schließlich muß unsereiner mit einem Feuerknopf auskommen, wo Konsolen-Joypads mit drei aufwarten können...

Tatsächlich ist die Handhabung im direkten Vergleich zum Original etwas umständlicher geworden, allerdings fällt das angesichts des fairen und in seiner Komplexität nur mit "Kick Off 2" vergleichbaren Gameplays kaum ins Gewicht. Wo wir schon bei Vergleichen sind: Ob "TV Sports Football" von<br>nun an mit dem zweiten Platz vorliebnehmen muß, läßt sich schwer sagen -John Madden Football ist sowohl vom Grafischen als auch vom Spielerischen her übersichtlicher, der Cinemaware-Klassiker hat aber nach wie vor die aufwendigere Optik<br>zu bieten. Doch genug verglichen, kommen wir zum<br>Eingemachten:

Vor dem Saisonstart darf

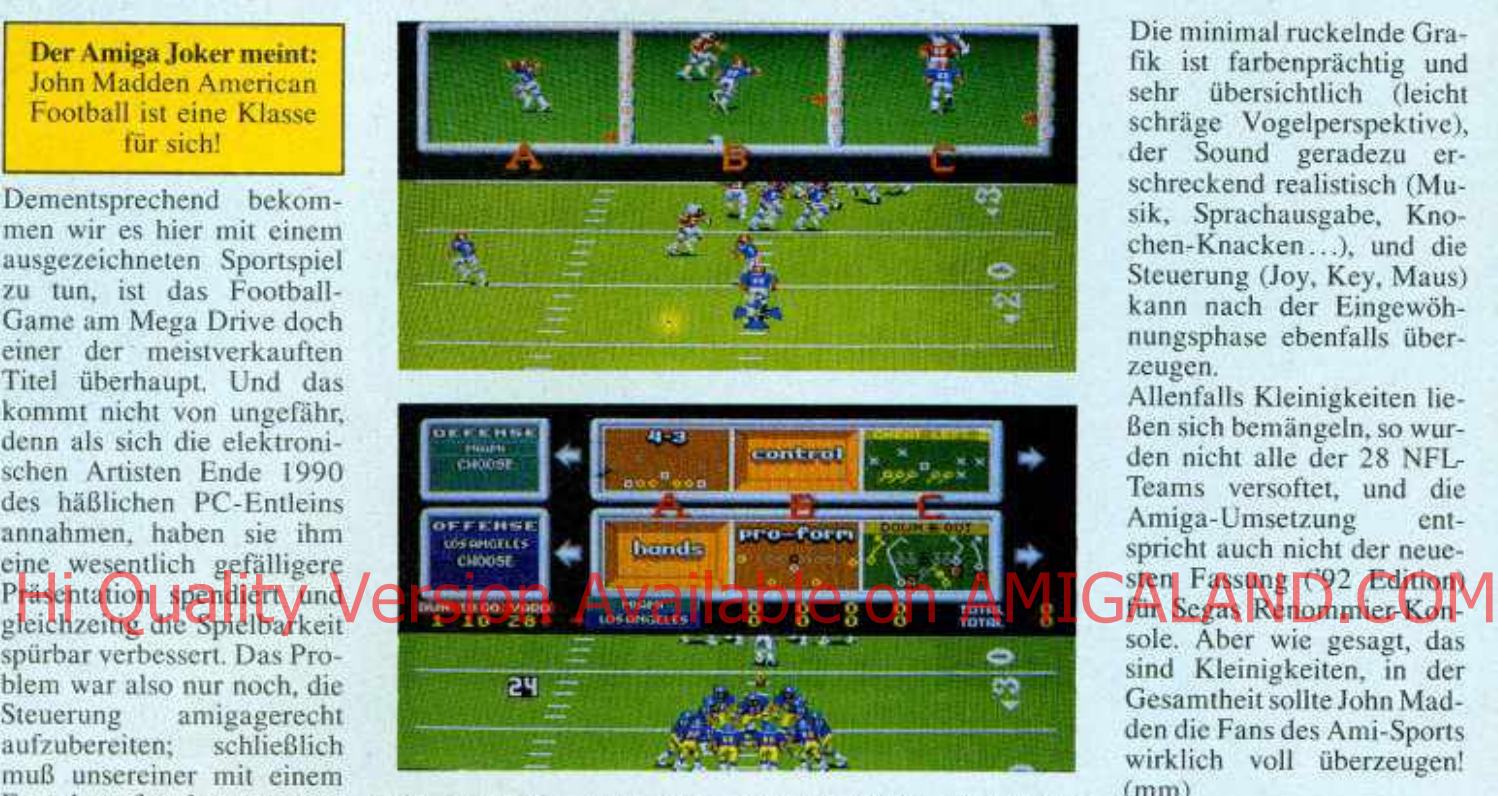

man mit seinen Jungs erstmal ordentlich üben und ihre Fähigkeiten verbessern; anschließend geht's entweder ins Playoff (so 'ne Art Superbowl) oder man entschließt sich, eine reguläre Saison in dem Rasen sind Strategie und Action gut gemixt, man hat Stärkeanzeigen, Positionskreuze und vor allem über hundert verschiedene Spieltaktiken zur Auswahl. Optionen und Optiönchen gibt es reichlich, etwa Zwei-

Spieler-Modus, einstellbare Spielzeit, Replay-Funktion, Statistiken, Statistiken oder auch Statistiken. Es fällt schwer, hier irgendetwas<br>zum Meckern zu finden - die Computergegner sind intelligent, die Witterungs- und Platzverhältnisse (z.B. Morast oder Schnee) wirken sich aus, und die eigenen Leute haben allesamt ihre individuellen Stärken & Schwächen, die einem der berühmte Coach vor jedem Spiel persönlich runterbetet.

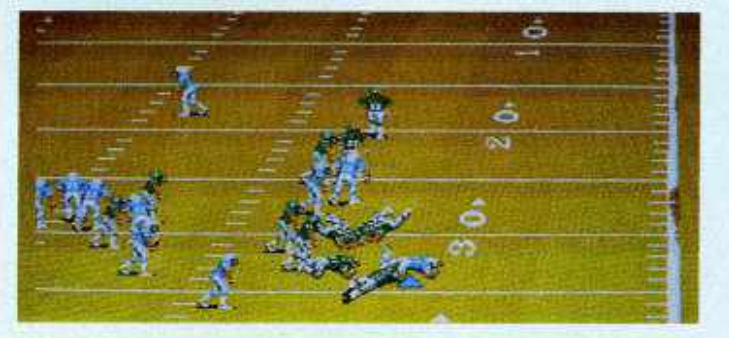

Die minimal ruckelnde Grafik ist farbenprächtig und sehr übersichtlich (leicht schräge Vogelperspektive), der Sound geradezu erschreckend realistisch (Musik, Sprachausgabe, Knochen-Knacken...), und die Steuerung (Joy, Key, Maus) kann nach der Eingewöhnungsphase ebenfalls über-

Allenfalls Kleinigkeiten ließen sich bemängeln, so wurden nicht alle der 28 NFL-Teams versoftet, und die<br>Amiga-Umsetzung ent-Amiga-Umsetzung spricht auch nicht der neuesten Fassung ('92 Edition) für Segas Renommier-Konsole. Aber wie gesagt, das sind Kleinigkeiten, in der

Gesamtheit sollte John Madden die Fans des Ami-Sports wirklich voll überzeugen!<br>(mm)

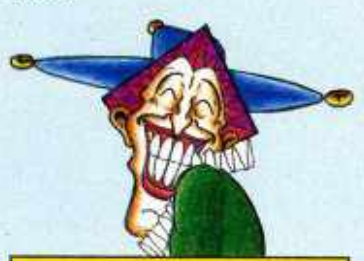

#### **John Madden American Football**

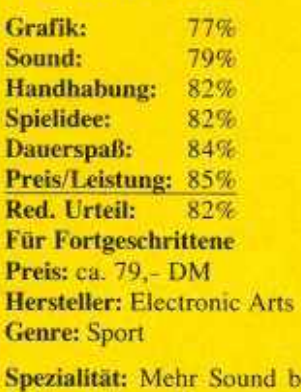

1MB, Johns Kommentare sind abstellbar.

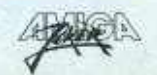

# BLACK CRYPT" - WILLKOMMEN

Hi Quality Version Available on AMIGALAND. SCOM

ы

# ZUR MONSTER-PARTY

# IM DUNGEON-CLUB!

..Black Crypt"<sup>11</sup> ist vollgestopft mit 25 verwegenen und listigen Monstern.

Sie heißen Euch herzlich willkommen: In 12 verzweigten Dungeons, verteilt auf 20 fesselnde, immer schwierigere Spielstufen.

Der Schlimmste von allen ist der dunkle Lord Estoroth.

Vor vielen Jahrhunderten verbannten vier Wächter mit gewaltigen übersinnlichen Kräften Estoroth aus dem Land. Die

das gesamte Waffenarsenal.

schwört schreckliche Rache an einem Doch ist Estoroth zurückgekehrt und

wehrlosen Volk. Jetzt seid Ihr am Zug. Findet alle verlorenen und mystischen Gegenstände, die vielleicht noch die Macht der Wächter in sich tragen. Wenn Euch das gelingt, kann die Welt vom Bösen befreit werden.

..Black Crypt", ein waghalsiges und aufregendes Dungeon-Spektakel mit detaillierter Grafik und immer neuen Überraschungen.

Die Meetings mit den Monstern sind nicht nur spannend, sondern auch äußerst realistisch. Und das in 64 Amiga-Farbgrafiken im "Extra-half-brite" - Stil.

Aber seid gewarnt Die unheimliche Begegnung mit dem Bösen solltet Ihr am besten nur auf nüchternen Magen in Angriff nehmen. Viel Vergnügen!

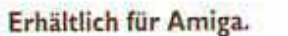

United Software GribH, Haupstraße 70, 4835 Rietberg 2, Tel.: 05244-4080<br>Profisoft GmbH, Heinrich - Hasemeter-Straße 33, 4500 Osnabruck Tel.: 0541-12 20 65<br>Leisuresoft GmbH, Robert - Bosch - Straße 1, 4703 Bönen, Tel.: 0238 Verkaufsagenten:

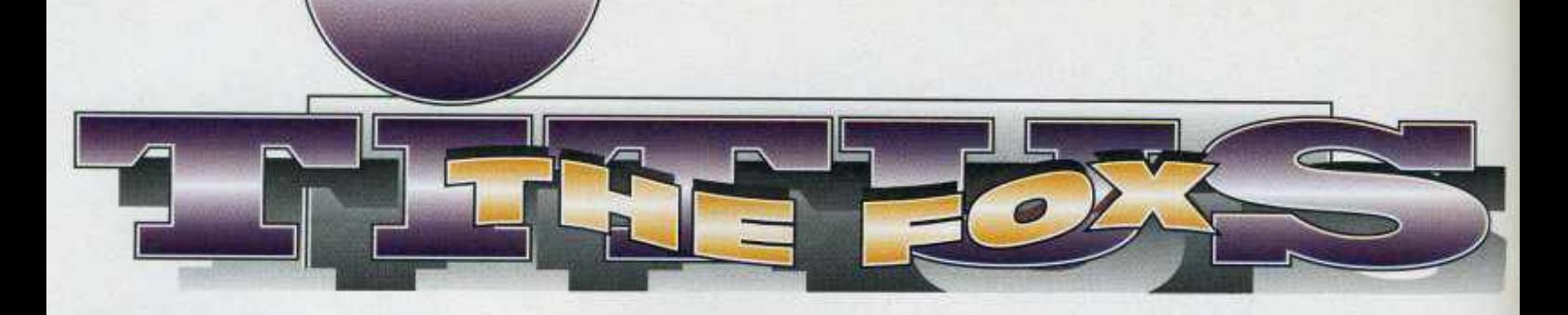

Foxinchen ist verschwunden! Für eine Reportage war sie extra in die Sahara gereist, nur um dort von einem Wüstenfuchs gekidnappt zu werden. Wie, das interessiert Euch nicht? Na, Ihr seid ja auch nicht mit ihr verlobt....

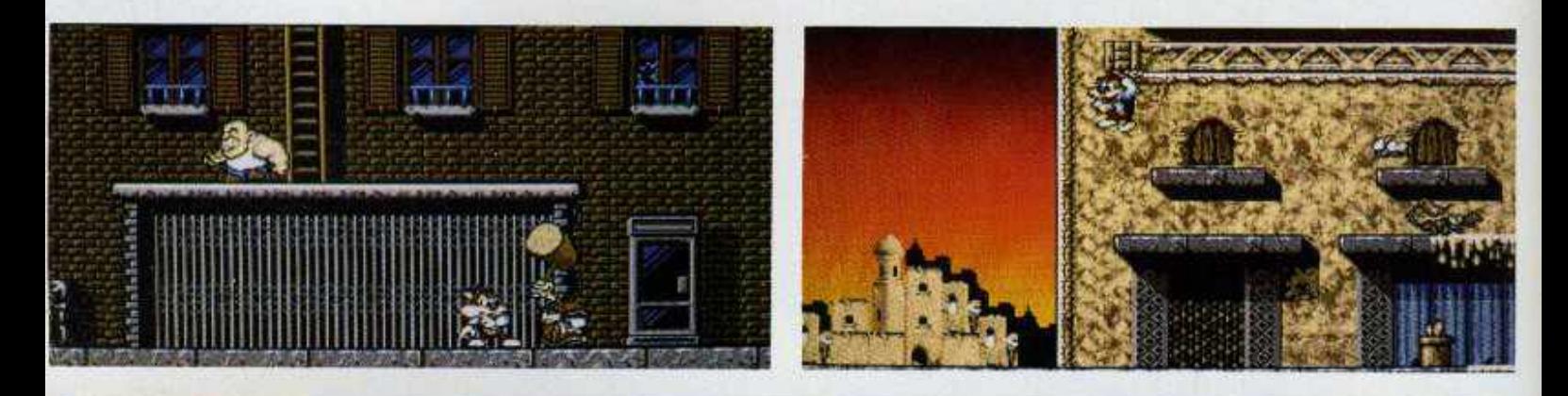

Ganz anders siehl das bei unserem Titus aus: Der *ist* nämlich ihr Verlobter und kann es deshalb kaum erwarten, bis er endlich die sechzehn Level zwischen sich und seiner Angebeteten durchhüpft und leergesammelt hat. Nur ein weiteres Jump *&* Run also? Was heißt da nur? ln punkto Gameplay ziehen sich sowohl Titus der Fuchs als auch Titus der Hersteller sehr ordentlich aus der Affäre. Und das ist es doch, was zählt, nicht, daß die Story etwa so originell ist wie das Telefonbuch von Schweinfurl. Solange nur das Gameplay stimmt, retten wir gerne alles von der Prinzessin bis zur entführten Fuchs-Reporterin!

Losgehn tut's noch relativ simpel, die ersten drei Level sind nur zum Aufwärmen da, dann wird's langsam kniffelig. Während man anfangs höchstens das eine oder andere Extra übersieht, wenn man einfach schnurstracks zum Level-Ausgang am rechten Rand läuft, führt derart überstürztes Verhalten in den höheren Spielabschnitten oft direkten Wegs in eine Sackgasse. Da sitzt man dann und meditiert vielleicht über seine drei Bildschirmleben - oder über die eine Kiste, die man vorhin hätte mitnehmen sollen, um mit ihrer Hilfe über diesen doofen Zaun zu kommen...

Gottlob kann man stets bis zum Ausgangspunkt zurückgehen, aber das Titles the Fox machitrierisch/Leupes | Only zi Anwingh high plent viel, wenn Mortugich Blues Brothers (wesenlich man bereits sämtliche Gegenstände sinnlos verheizt, sprich, irgendwelchen Gegnern an den Kopf geworfen hat. Viel zu spät merkt man dann, daß Sprungfedern eben auch zum Springen sehr praktisch sind, und daß sich Kisten sehr wohl auch zum Stapeln und Draufklettem verwenden lassen. Überhaupt wimmelt cs hier von interessanten Sammel-Objekten, wie fliegenden Teppichen, Skateboards, Öllämpchen (verraten den Levelcode) und Diamanten für Extraenergie und -leben. Einen Score im herkömmlichen Sinn gibt es hingegen nicht, dafür eine kleine Statusstatistik zwischen den einzelnen Abschnitten, geheime Bonuskammem und über 50 verschiedene Gegner: manche davon sehr geschickt getarnt, als Mülltonne zum Beispiel. Apropos Gegner & Geschick: Die Joysticksteuerung erlaubt auch einen "Kriechgang" und sogar Gegnerweitwurf! Überhaupt ist die witzige Comic-Grafik sehr hübsch animiert und vor allem sehr abwechslungsreich. Sanft und multidirektional scrollen schäbige Vorortstraßen, gepflegte Parks und ölhaltige Wüstenlandschaften vorbei, insgesamt wurden etwa 900 Screens auf die Disk gepackt. Das orientalisch angehauchte Begleitgedudel ist dage-

gen nicht so das Gelbe, genau wie die

(ebenfalls abschaltbaren) Sound-FX. Die Musikuntermalung hat uns beim Vorhüpfer "Blues Brothers" wesentlich besser gefallen, das Game-Design macht jedoch hier den ausgereifteren Eindruck. Kurz, hei Titus the Fox geht wortwörtlich der Fuchs ab! (C. Borg-

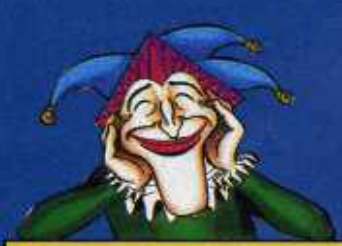

#### **Titus the Fox**

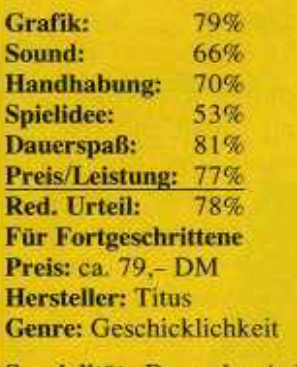

Spezialität: Deutsche Anleitung, Continue- und Pause-Funktion.

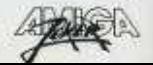

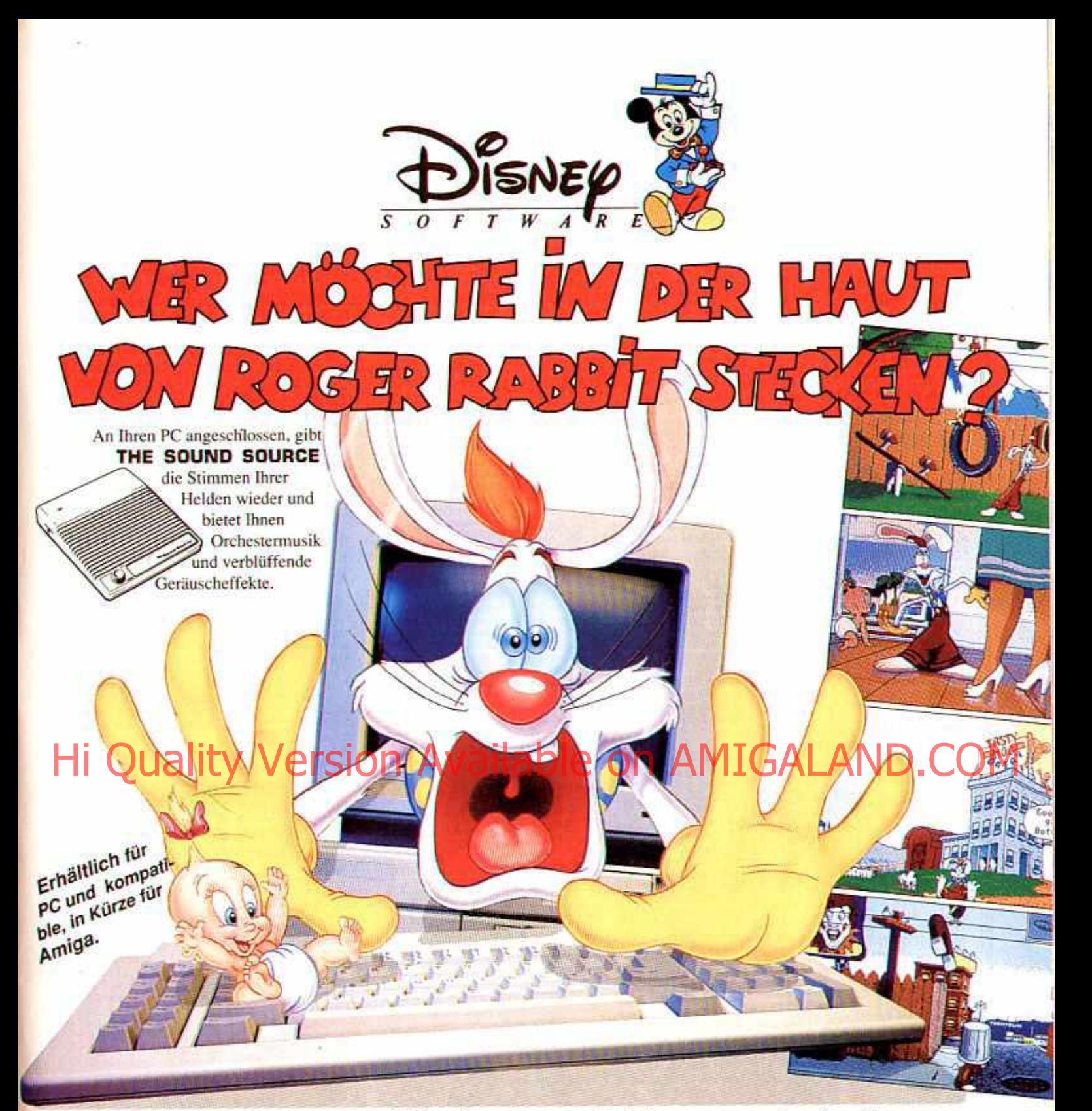

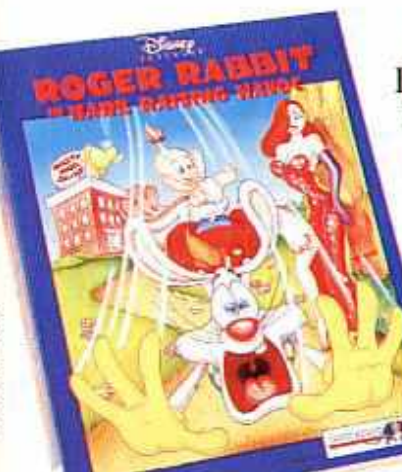

#### Wer kann verrückt genug sein, in die Haut von ROGER RABBIT zu schlüpfen?... Sie!

Ihre Aufgabe besteht darin, BABY HERMAN, diesen verflixten Bengel, aufzustöbem, bevor MOMMY von seinem "Ausflug" Wind bekommt... Sonst können Sie sich auf etwas gefaßt machen! Jede Menge Schwierigkeiten erwartet Sie : der Frechdachs ist gerissen, und die feurige JESSICA überwacht Ihre Leistungen. Nun sind Sie gewarnt... Disney bietet Ihnen diesen interaktiven Cartoon mit erstaunlicher Grafik, witzigen Animationen und einem phänomenalen Soundtrack.

Developed by BlueSky Software @The Walt Disney Company and Amblin Entertainment, Inc.

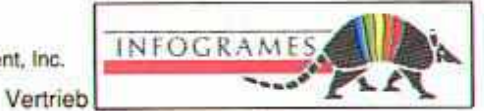

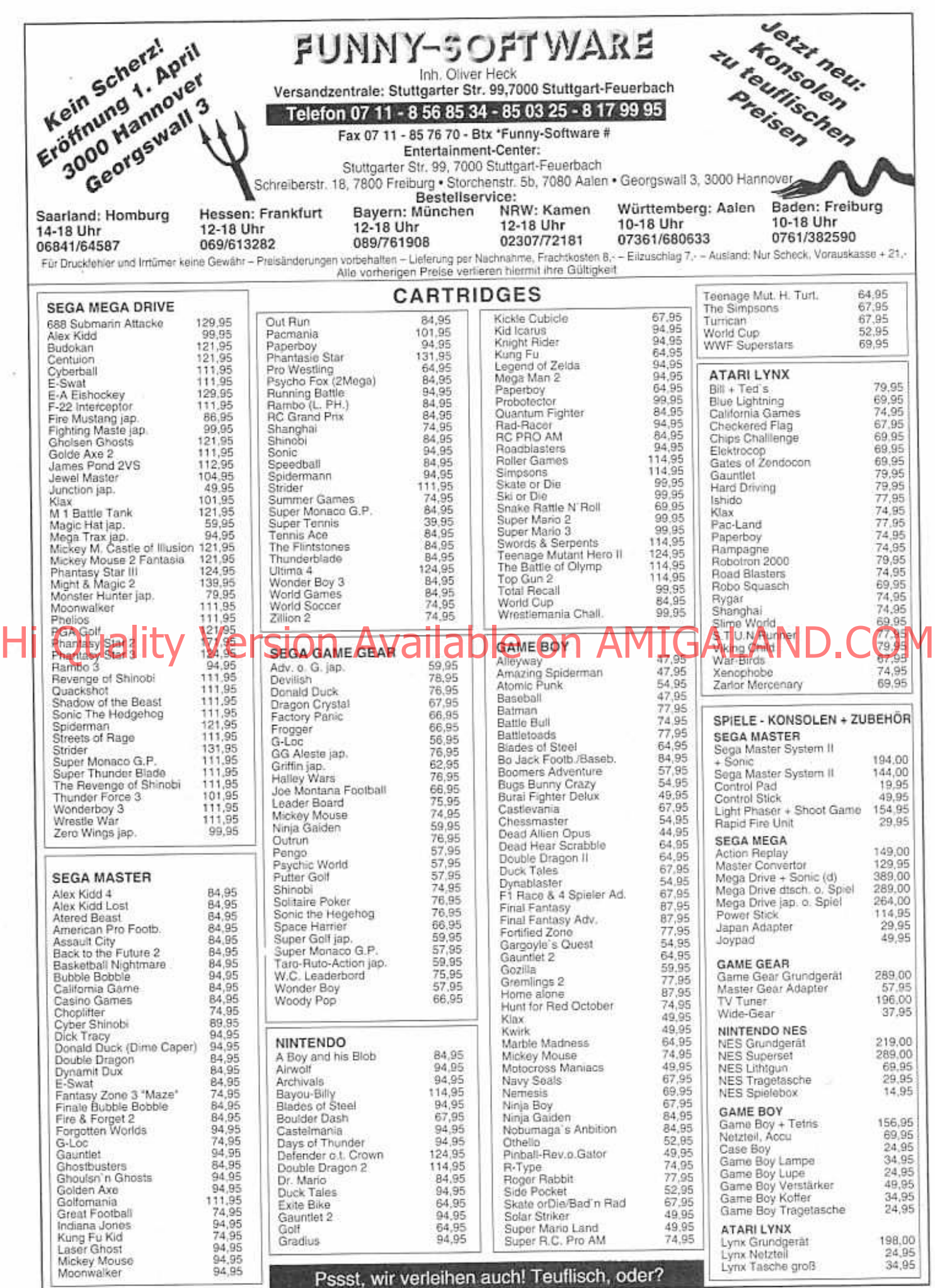

**•Jö>**

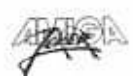
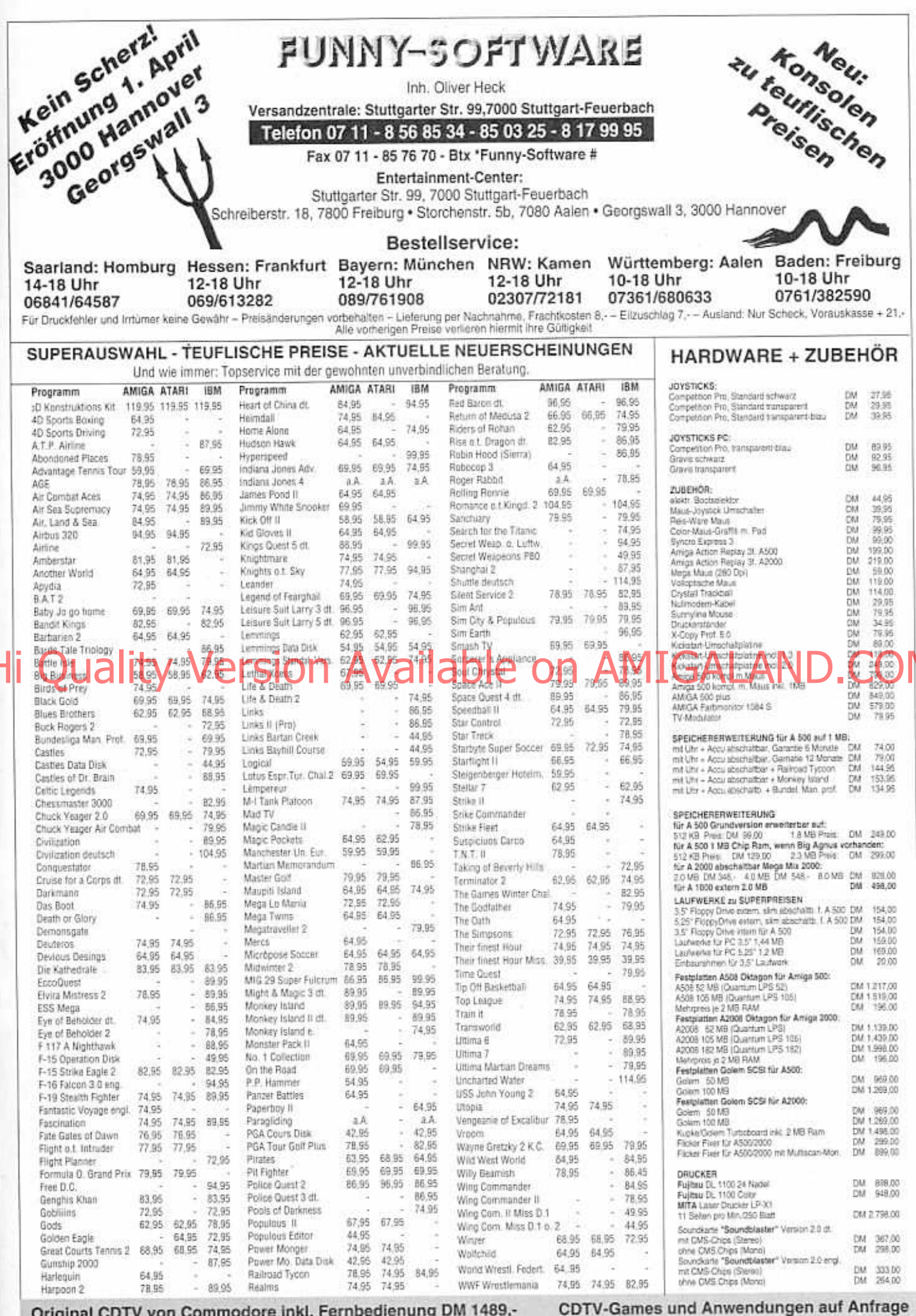

A

 $\mathbf{3}\mathbf{2}$ 

Ś.

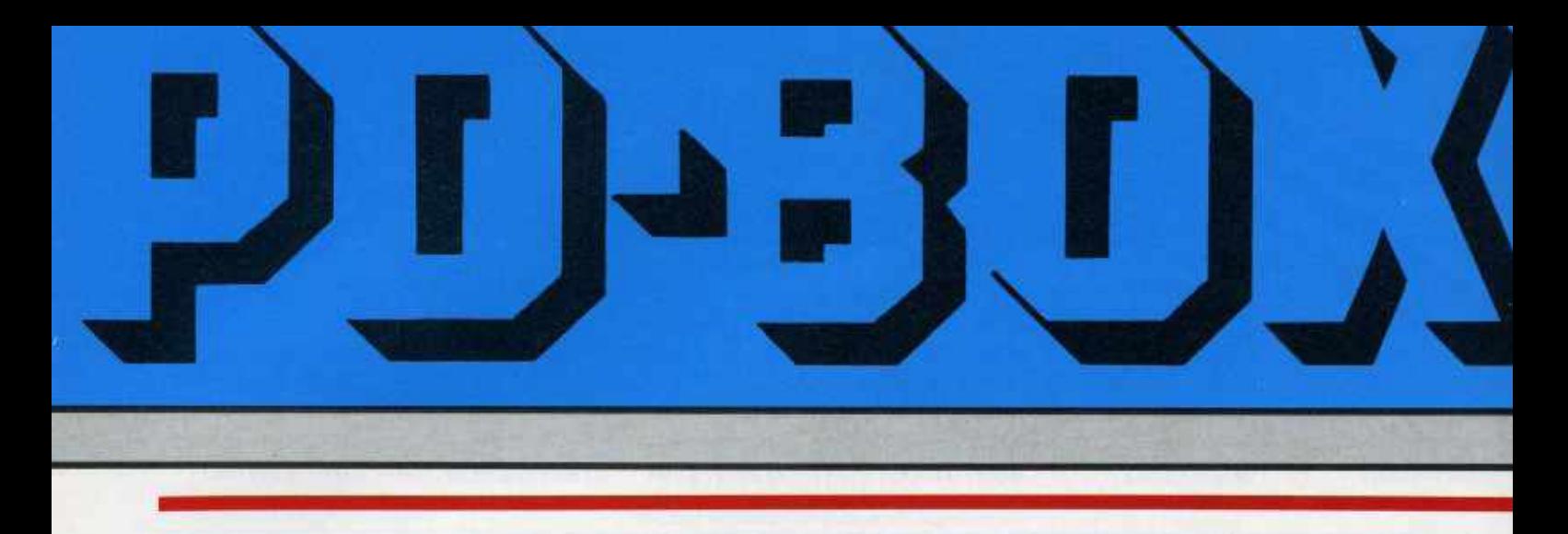

Wie mögen sich Berliner PD-Zocker das Paradies vorstellen? Vielleicht so wie Willi Hillenbrand und Gabriele von Thienen - ihre "Spielekiste" enthält mittlerweile 120 Disks, allesamt randvoll mit Games! Wagt mit uns einen Blick in diesen Garten Eden...

Wir beginnen die paradiesische Exkursion mit der Spielekiste 62, wo sich Adam und Eva an Escape erfreuen dürfen. Naja, ganz stimmt's nicht, denn so erfreulich dieser grübelige Geschicklichkeitstest mit der schönen Grafik und feinen Musikuntermalung auch sein mag, ein Zwei-Spieler-Modus war jedoch verpaßt hat, kann auf nebenher sogar Texte bear-<br>leider Unien zur Ander Gregorie der Supersion Azweigen der Diskelten Tom Lasgerbes befein zu solligen<br>Macht aber fast mehrs, denn tes nachh das Prinzip fesselt auch den Solisten: Man muß sein Sprite aus einem Labyrinth voller geschlossener Türen befreien. Die Öffnungsmechanismen (Schalter) sind noch relativ leicht zu finden, Probleme bereiten der teilweise brüchige Boden, die vielen Monster und vor allem das arg flott verrinnende Zeitlimit. Ganzschönschwer,

hier in die exzessive Highscoreliste vorzustoßen, deren 50 Einträge sogar gespeichert werden. Und sonst? Schön programmiert und schön präsentiert – nix sonst!

Wer Segas "Columns" aus der Spielhalle kennt, den Amiga-Ableger "Coloris" man Amiga Columns und damit das gute alte Tetris-Prinzip, nur daß diesmal nach Farben anstatt nach Formen gestapelt wird. Bunte Rechtecke, deren jeweils drei Farben auf Tastendruck rotiert werden, segeln in einen Becher, auf dessen Boden sich dann alle gleichfarbigen Reihen (diagonal, horizontal, vertikal) in Wohl-

gefallen auflösen. Gut, die Grafik kann mit dem Arcade-Cousin nicht konkurrieren, aber dafür pumpt der Heavy-Metal-Soundtrack mit Kreischklampfe und Superdröhn-Bassbeat mal wieder richtig Adrenalin durch die schlaffen Blutbahnen. Dank Multitasking darf man Highscoreliste wird gesaved. Da verzeihen wir doch glatt die fehlende Stick-Steuerung.

Mit der Spielekiste 67 wird's jetzt richtig stilgerecht, denn das Prinzip von Atic Atac ist etwa so alt wie die Schöpfungsgeschichte! Man rennt durch zahlreiche Räume

(Sicht von oben), schlachtet Unmengen von Gegnern mit dem Hackebeil ab und sucht die Schlüssel zu verschlossenen Toren. Diverse Erfrischungsgetränke bringen derweil den Energiehaushalt auf Vordermann, und das, obwohl unser Held auch so Dutzende von Feindberühtrotzdem nicht kennt, der stelle sich halt Oceans<br>"Smash TV" in der AOK-Ausführung vor. Klar, daß das karge Gameplay (sehr leicht) in karger Präsentation (kein Scrolling) heute nicht mehr so recht überzeugen kann, aber immerhin flitzen die Sprites recht bunt und flink über den Screen, und Musikbegleitung bzw.

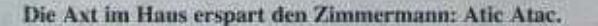

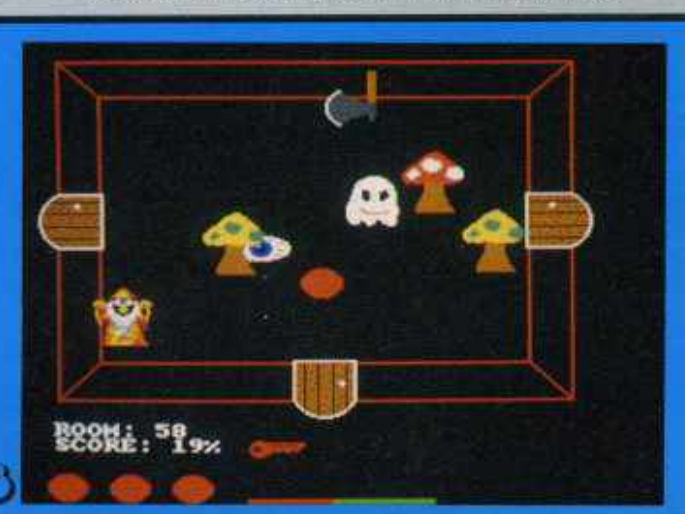

Lieber Elefant im Porzellanladen oder Bulle im China Shop?

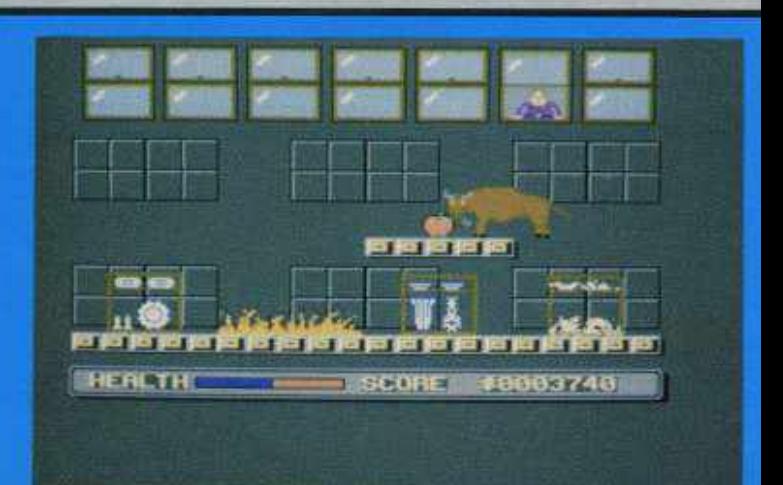

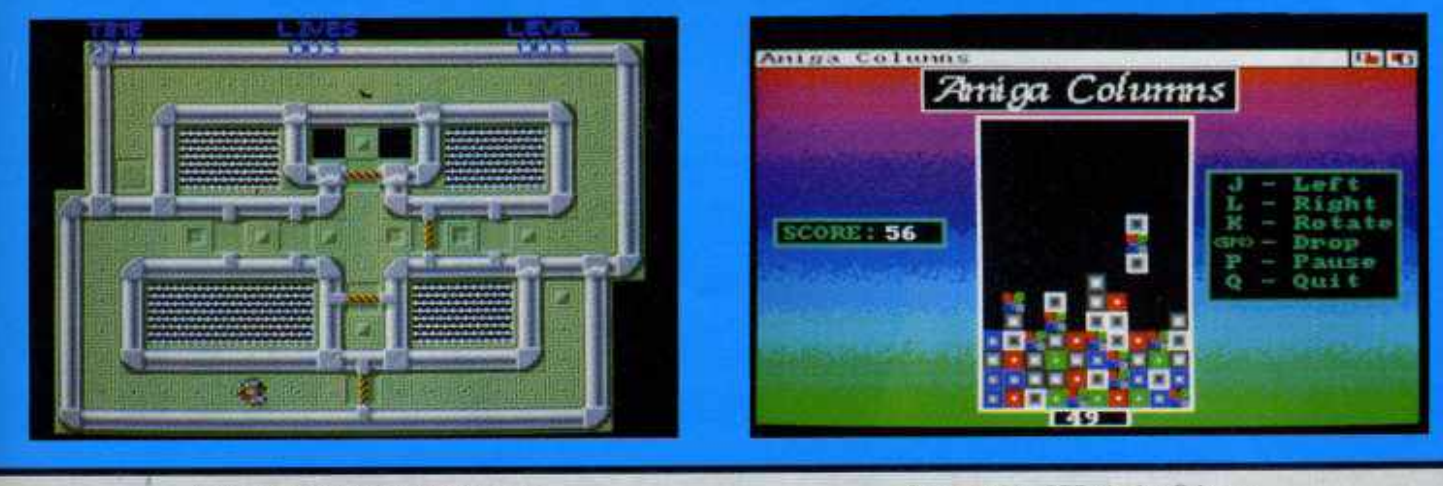

Escape: Wer wird denn da flüchten?

**Columnoris auf PD: Amiga Columns.** 

Soundeffekte können durchaus gefallen. Wer's mag...

Der goldene Adamsapfel am Schlangenband geht an die Spielekiste 72-und zwar für die bescheuertste Spielidee! Diese Auszeichnung hat sich China Shop auch wirklich redlich verdient: Man steuert einen ausgewachsenen Stier durch ein riesiges Warenhaus und nietet sämtliche Regale, ob porzellanbeladen oder nicht, einfach um. Das natürlich nicht, aber muß er deshalb gleich mit Granaten<br>und Bomben um sich Bomben um schmeißen? Er muß wohl, außerdem nagen Lagerfeuer und andere Hindernisse an der Lebenskraft des tieri-<br>schen Helden. Scrolling Scrolling gibt's keines, von der Grafik redet in einer Woche niemand mehr, aber wenigstens dröhnt die Titelmusik recht genüßlich aus den Boxen, die Soundeffekte sind sogar für zwei bis vier Lacher gut. Der Shareware-Spaß verlangt nach Joystick und einem Megabyte, wer's hat, darf wüten wie ein wilder Stier!

Loder nicht einfach um, Das/ Ehrenischts nach! Wie benn aller derum mit einen Mall Grandel mit neuen Medico M Das kenn ich doch, das kenn ich doch... und plötzlich fällt es wie Schuppen aus den Haaren: In der Spielckiste 79 tummelt sich der wohl un-<br>verschämteste "Lettrix"verschämteste Clone seit Adam und Eva. Warum auch nicht, schließlich steht Shapes seinem<br>kommerziellen Vorgänger kommerziellen Vorgänger<br>in nichts nach! Wie, beut gegebene Fläche unter Zeitdruck mit begrenzt vorrätigen Steinchen auf. Ebenfalls originalgetreu sieht die Grafik aus, die Musik ist abschaltbar, und es gibt Paßwörter für bereits gelöste Le-<br>vel – ganz, wie es sich für einen gelungenen Clone gehört. Steinchen und Gehirnzellen kommen hier also gleichermaßen ins Rotieren, kaum zu glauben, daß das Game in AMOS-Basic geschrieben wurde. Apropos: Wer mehr über diese Spiele-

Programmiersprache wissen will und/oder vorhat, eine Karriere als PD-Autor zu<br>starten, sollte um keinen Preis den Basic-Vergleichstest im User-Club verpassen!

Peter Händel gilt ja seit langem als einer der besten PD-Autoren, und die Spielekiste 84 zeigt, warum. Zugegeben, die Spielidee reißt hier keinem das Feigenblatt von der Lende, geht es doch in How! nur darum, mit einem Ball über karierte Felder zu fahren und so deren Farbe zu verändern. Aus gelb wird rot, aus rot wird grün, und irgendwann sämtliche Karos die gleiche (vorgegebene) Farbe aufweisen. Somit wäre der nächste Level erreicht, immer vorausgesetzt, das Zeitlimit macht den Bemühungen kein vorzeitiges Ende. Technisch wurde das Game<br>überzeugend umgesetzt. überzeugend dank seines genialen Lcveldesigns fesselt es stundenlang an den Screen. Wer vom Rumkugeln nicht genug<br>kriegen-kann, darf mit dem Editor vorhandene Spielfelder abändem bzw. neue kreieren und mit diesen an einem Wettbewerb teilnehmen - mehr Infos dazu auf der Diskette selbst.

Na, haben Euch die Berliner Paradiesäpfel in Versuchung geführt? Prima, dann meldet Euch bei der Schlange, äh

Handel mit neuen Medien Kaiserdamm 101 1000 Berlin 19 Tel.: 030/3221043

Gottes Zorn steht diesmal nicht zu befürchten, lediglich ein minimales Finanzloch von 2,80 DM pro Disk. Der Versand langt zusätzlich mit 12 Märkern hin, dafür kommen die Scheiben schnell und zuverlässig per UPS. Wer Geld sparen will, nimmt das PD-Abo - genau wie beim Joker-Abo... (rl)

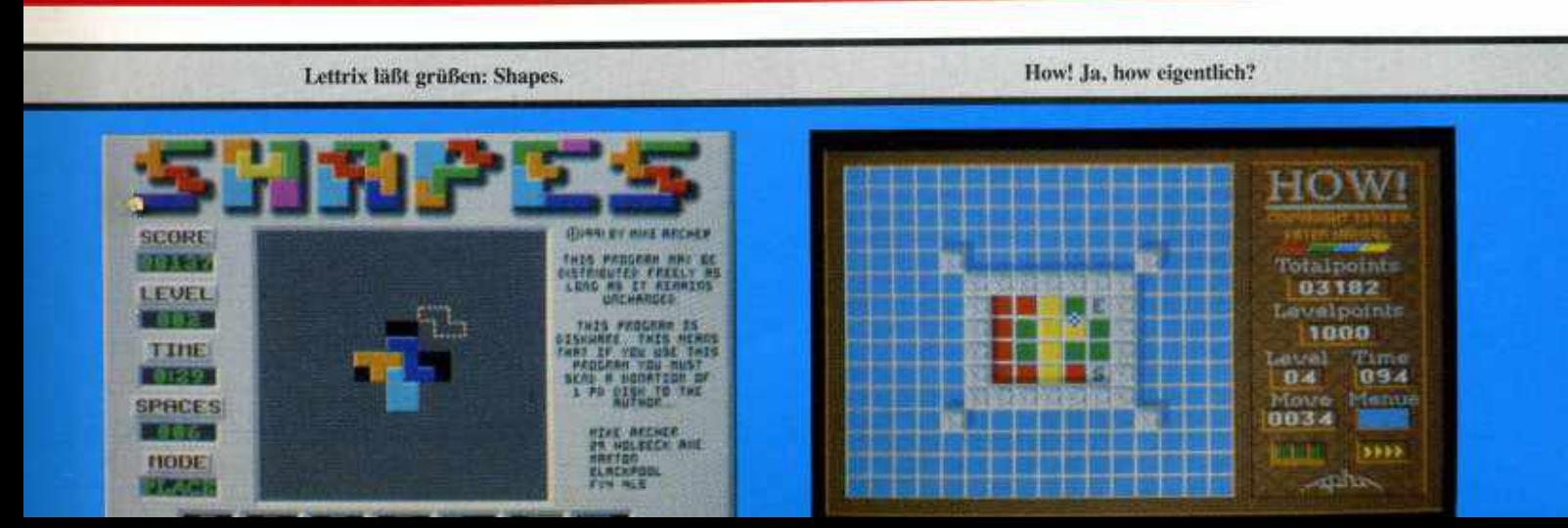

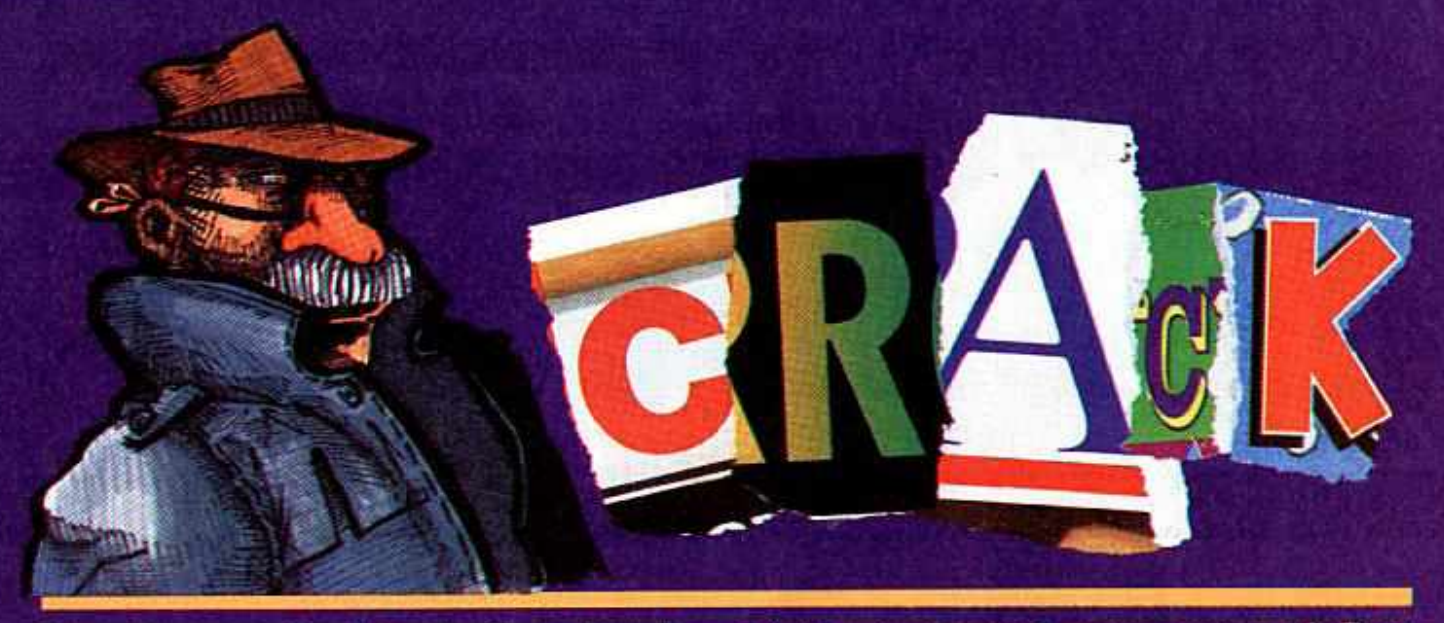

Traurig genug, Raubkopien & Amiga, das gehört heutzutage schon zusammen wie Brot & Spiele. Da verliert man leicht aus den Augen, daß auch die übrige Hardware-Welt nicht vor Softwarepiraterie verschont bleibt. Aber Cracker findet man mittlerweile sogar in Ecken, wo man sie beim besten Willy nicht vermuten würde: bei den Konsolen!

Tia, das hätten sich die Herren in den Vorstandsetagen von Nintendo oder Sega wahrscheinlich nicht einmal in ihren kühnsten Alpträumen gedacht, daß ihre scheinbar unangreifbaren Schembar unangreitoaren von tituer 200 Frozen und Sein Weil's gar so einfach nen Geräten kompatibel<br>Tages genauso, geerdelt ehen hartnackligen Verfol- geht, hat sich in Hong Kong (z. B. Mega Drive und PC)<br>werden würden wie dere Software auch! Aber inzwischen ist es Realität geworden, vor allem in vielen asiatischen Ländern stellen Raubkopien von Konsolen-Games heutzutage nichts Besonderes mehr dar. Etwas weniger verwunderlich wird das vielleicht, wenn man weiß, daß in Hong Kong und Taiwan zeitweise sogar illegale Nachbauten der Hardware (x B. des Famicom) in Umlauf waren...

Später haben die spitzbübischen Hardware-Bastler ihre Aktivitäten etwas verlagert. das Ergebnis der Mühen nennt sich "Game Doctor". Wer im Besitz eines dieser handlichen Geräte (etwa Gameboy-Format) ist, kann Videogames sozusagen am Fließband cracken! Tja, und in Asien sind das nicht wenige-dort wandern die obskuren Spieledoktoren für umgerechnet etwa 700 bis 800 Mark völlig legal über den Ladentisch, zumindest bis jetzt. Wen wundert's, wenn die Teile auch schon fleißig. exportiert werden, speziell in

England und den USA tauchen die Digi-Doktoren immer häufiger auf. Wer sich iedoch in westlichen Gefilden so ein Gerät zulegt, mußerstens mit Preisaufschlägen von über 200 Prozent und Rechtsanwälten rechnen. Logo, so leicht lassen sich Mega-Konzerne wie Sega, Nintendo oder NES nicht die Butter vom Brot klauen!

Jetzt wollt Ihr sicher wissen. wie diese Zauberkästen funktionieren. stimmt's? Nun, eine Bauanleitung<br>kann und will ich Euch selbstverständlich nicht liefern, aber die grundsätzliche Arbeitsweise eines solchen<br>Game Doctors erklären Grame Doctors erxtaren -<br>sonst glaubt Ihr am Ende noch, dieser Artikel wäre Vorausgeschickt sei, daß die Spieledoktoren in verschiedenen Varianten hergestellt werden, genauso, wie es halt auch bei richtigen Ärzten Spezialisten für jedes Fachgebiet gibt. Aber das Prinzip ist immer dasselbe: ein unauffälliges kleines Kästchen. das auf einer Seite einen Anschluß für das Spielmodul hat, auf der anderen befindet sich entweder ein Disk-Laufwerk oder ein Kahel zum Anschluß an den Computer. Die Bedienung ist so einfach wie das Öffnen einer Konservendose - Spielmodul einstecken, die Programmdaten "raussaugen" und auf die eingelegte Disk kopieren bzw. in den angeschlossenen Rechner schleu-Softwareklaus entwickelt, bei der die Spiele direkt im Geschäft abgestaubt werden! Und da fragen sich manche Leute noch, warum so viele Shops Antestmöglichkeiten verweigern...

Zurück zum Thema. Ist das Game erstmal eingesackt. muß der Wunderdoktor nur noch an die entsprechende Konsole angeschlossen werden, man schiebt die Disk ins-Laufwerk - schon kann man loszocken. Aber was in der Theorie scheinbar problemlos klappt, erwies sich in der Praxis zunächst als etwas kniffliger: Die gemopsten Programme waren außerst absturzfreudig, das ursprünglich benutzte 2.8<sup>-</sup>-Format der Disketten (-laufwerke) verhinderte mangels. Kompatibilität jedes Uherspielen auf Computer oder Boards. Mittlerweile wird aber längst die "dritte Generation<sup>-</sup> der Spieledoktoren produziert, bei der von Kinderkrankheiten diesen nichts mehr zu spüren ist. Im

Gegenteil, die Dinger sind mit großzügig dimensioniertem Arbeitsspeicher ausgerüstet, sie werkeln mit atemberaubender Geschwindigkeit, ja, etliche davon sind gleichzeitig zu verschiede-Handhelds sind nicht mehr vor ihnen sicher, und sogar getrainte Konsolengames wurden bereits gesichtet! Anders gesagt, aus den Spezialisten sind Allgemeinmediziner geworden, theore-<br>tisch könnten am Konsolen-Markt irgendwann die<br>gleichen üblen Verhältnisse herrschen, wie wir sie derzeit am Amiga haben.

Noch ist es aber nicht so-<br>weit, in Deutschland ist die Doctor-Ware noch absolute Mangelware, lediglich in dem einen oder anderen der berühmtberüchtigten Boards sind vereinzelt schon Videogames aufgetaucht.<br>Ob und wie die Entwicklung weitergeht, werdet Ihr natürlich von mir erfahren, nächsten Monat wollen wir aber erstmal nachsehen, was sich bei PC, Atari ST, C 64 und CDTV szenetechnisch so tut. Bis dann.

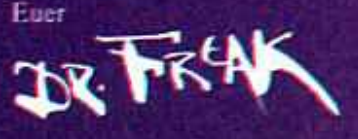

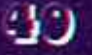

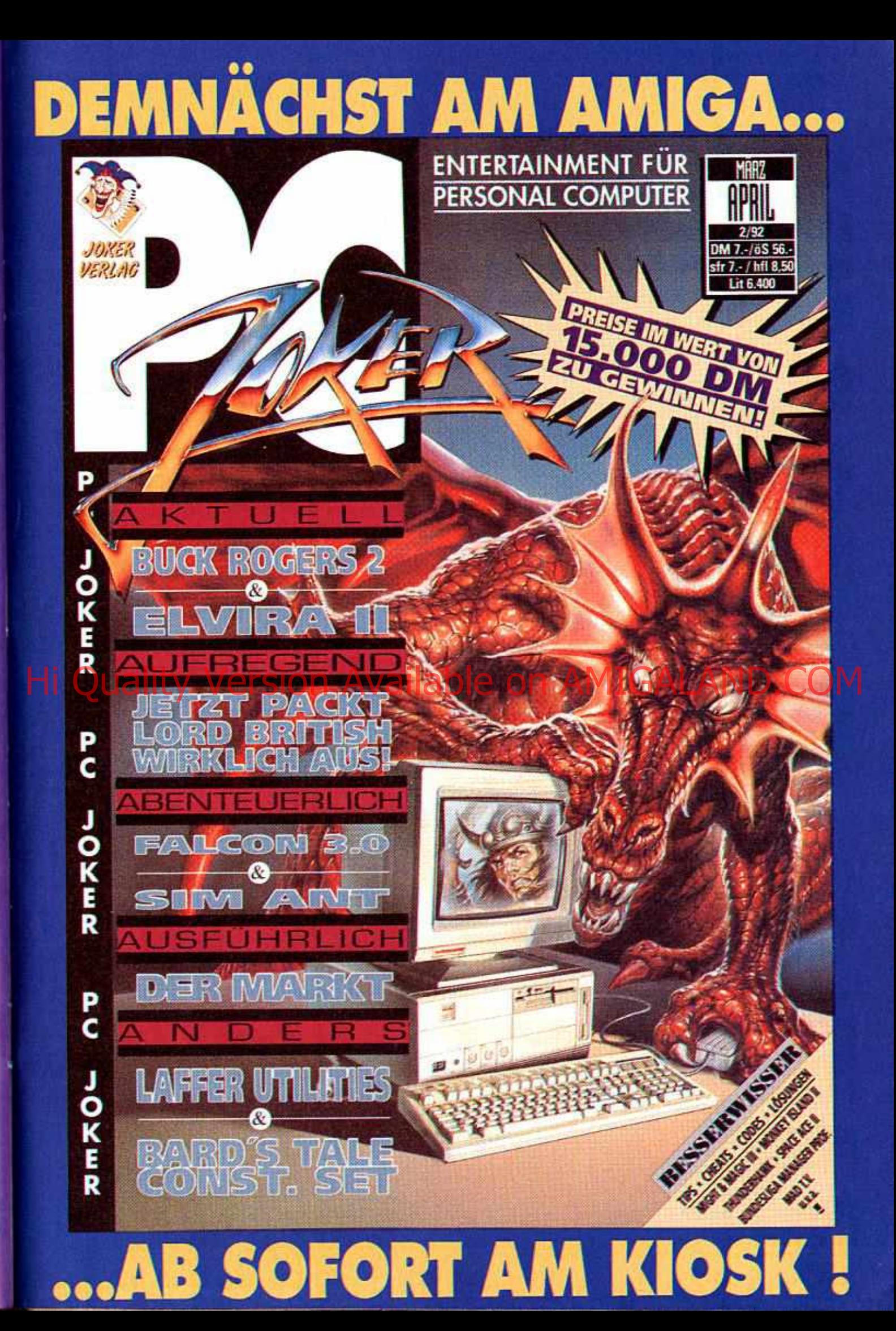

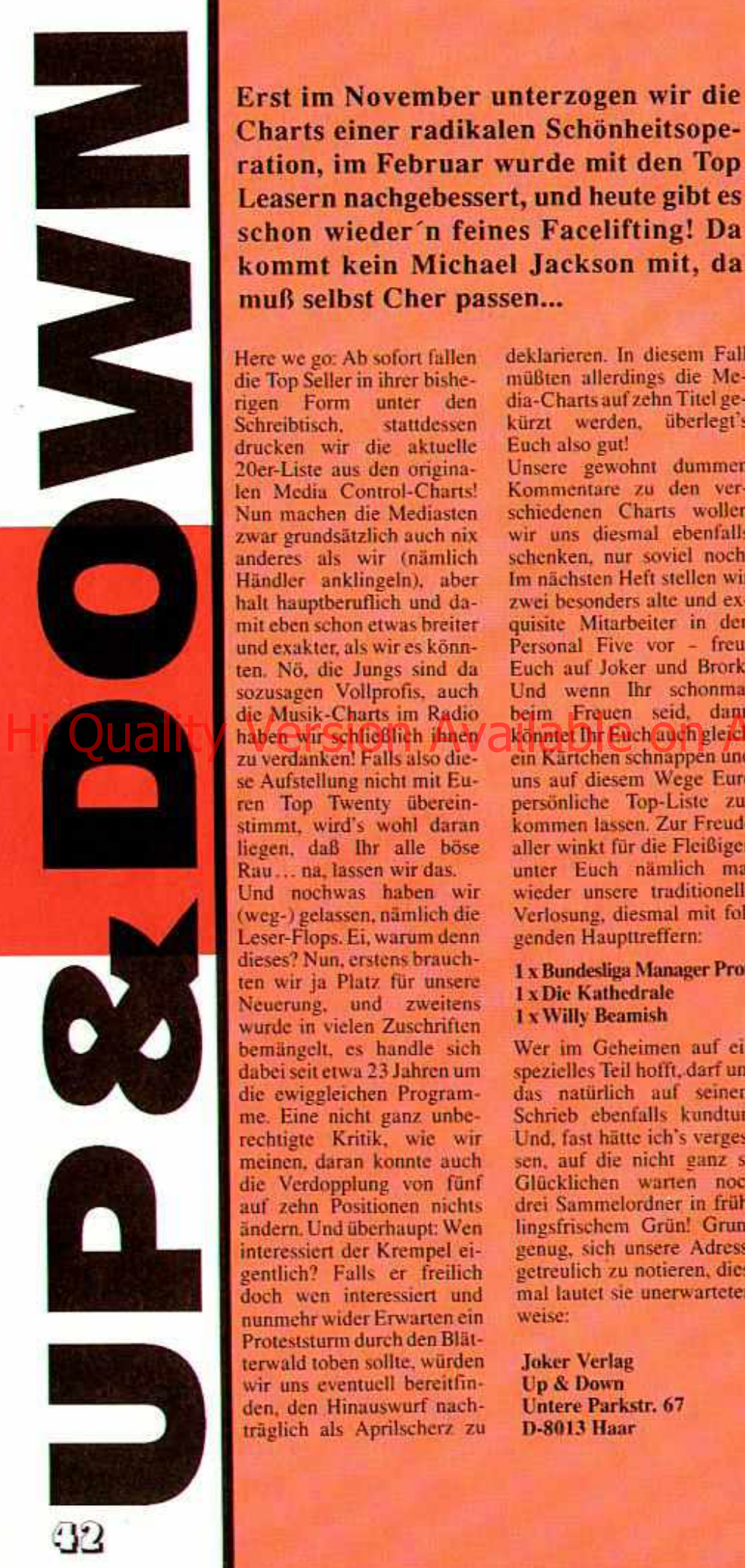

C harts einer radikalen Schönheitsoperation, im Februar wurde mit den Top Leasern nachgebessert, und heute gibt es schon wieder 'n feines Facelifting! Da kommt kein Michael Jackson mit, da muß selbst Cher passen...

Here wc go: Ab sofort fallen die Top Seiler in ihrer bisherigen Form unter den<br>Schreibtisch, stattdessen Schreibtisch. drucken wir die aktuelle 20er-Liste aus den originalen Media Control-Charts! Nun machen die Mediasten zwar grundsätzlich auch nix anderes als wir (nämlich Händler anklingeln), aber hall hauptberuflich und damit eben schon etwas breiter und exakter, als wir es könnten. Nö, die Jungs sind da sozusagen Vollprofis, auch die Musik-Charts im Radio zu verdanken! Falls also diese Aufstellung nicht mit Euren Top Twenty übereinstimmt, wird's wohl daran liegen, daß ihr alle böse Rau... na. lassen wir das.

Und nochwas haben wir (weg-) gelassen, nämlich die Leser-Flops. Ei, warum denn dieses? Nun, erstens brauch-<br>ten wir ja Platz für unsere Ncucrung. und zweitens wurde in vielen Zuschriften bemängelt, cs handle sich dabei seit etwa 23 Jahren um die ewiggleichen Programme. Eine nicht ganz unberechtigte Kritik, wie wir<br>meinen daran konnte auch die Verdopplung von fünf auf zehn Positionen nichts ändern. Und überhaupt: Wen interessiert der Krempel eigentlich? Falls er freilich doch wen interessiert und nunmehr wider Erwarten ein Proteststurm durch den Blätterwald toben sollte, würden wir uns eventuell bereitfinden. den Hinauswurf nachträglich als Aprilscherz zu deklarieren. In diesem Fall müßten allerdings die Media-Charts auf zehn Titel gekürzt werden, überlegt's Euch also gut!

Unsere gewohnt dummen Kommentare zu den verschiedenen Charts wollen<br>wir uns diesmal ebenfalls schenken, nur soviel noch: Im nächsten Heft stellen wir zwei besonders alte und exquisite Mitarbeiter in den Personal Five vor - freut Euch auf Joker und Brork! Und wenn Ihr schonmal<br>beim Freuen seid, dann könntet Ihr Euch auch gleich ein Kärtchen schnappen und uns auf diesem Wege Eure persönliche Top-Liste zukommen lassen. Zur Freude aller winkt für die Fleißigen unter Euch nämlich mal wieder unsere traditionelle Verlosung, diesmal mit folgenden Haupttreffern:

## 1 x Bundesliga Manager Prof. Ix Die Kathedrale 1 x Willy Beamish

Wer im Geheimen auf ein spezielles Teil hofft, darf uns das natürlich auf seinem Schrieb ebenfalls kundtun. Und, fast hätte ich's vergessen. auf die nicht ganz so Glücklichen warten noch drei Sammelordner in frühlingsfrischcm Grün! Grund genug, sich unsere Adresse getreulich zu notieren, dies-<br>mal lautet sie unerwarteter-

**Joker Verlag** Up & Down<br>Untere Parkstr. 67 D-8013 Haar

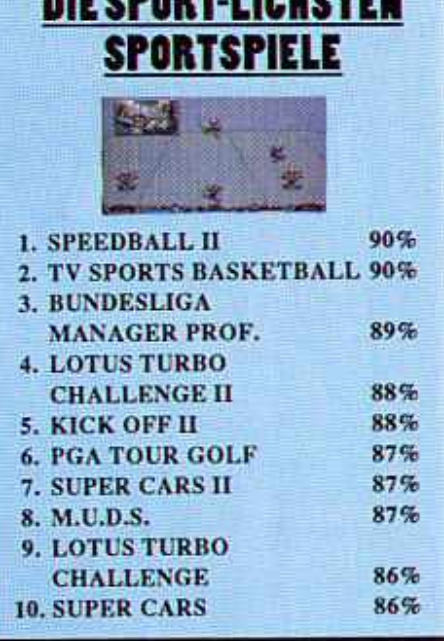

**IF CRANT LIQUATEM** 

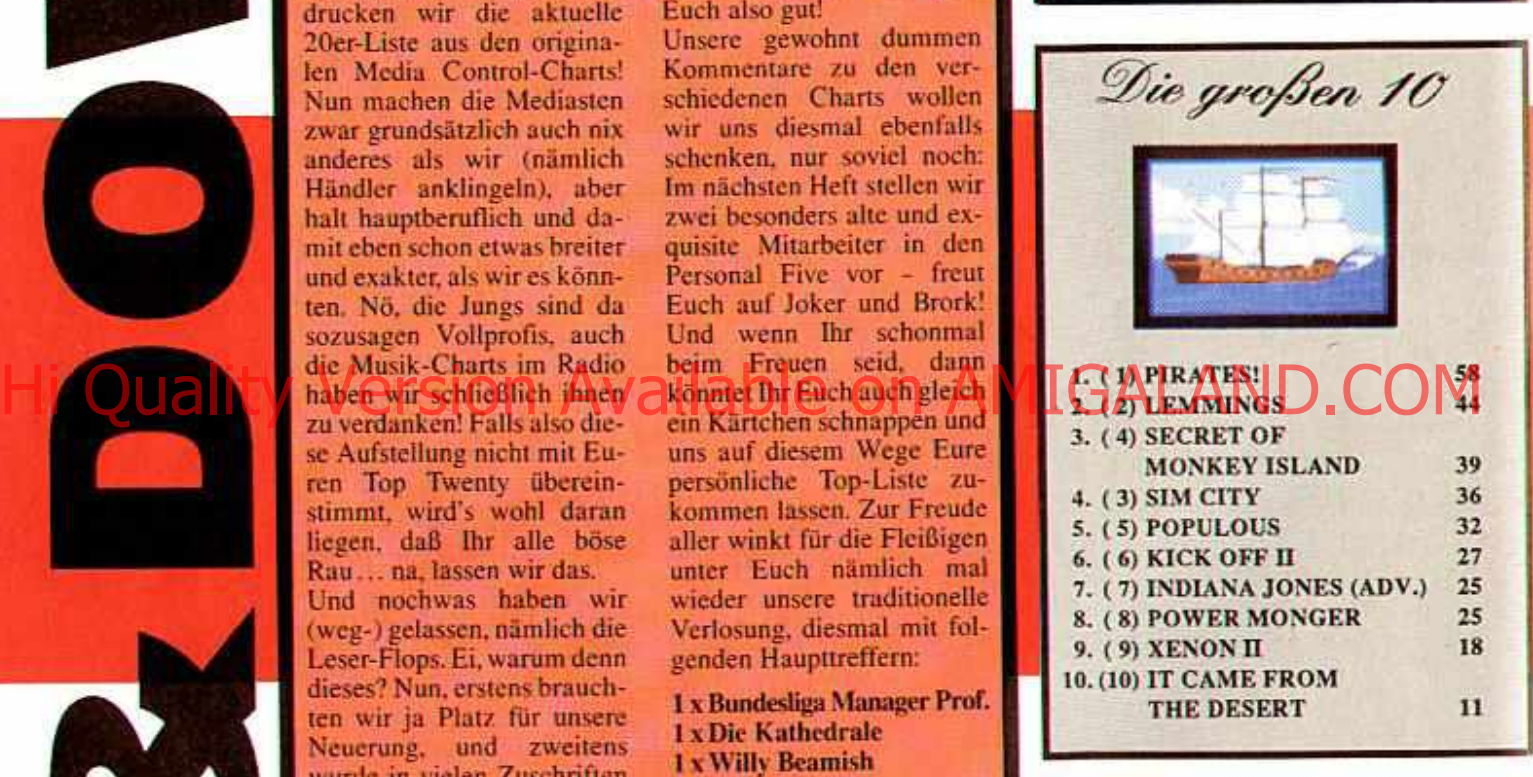

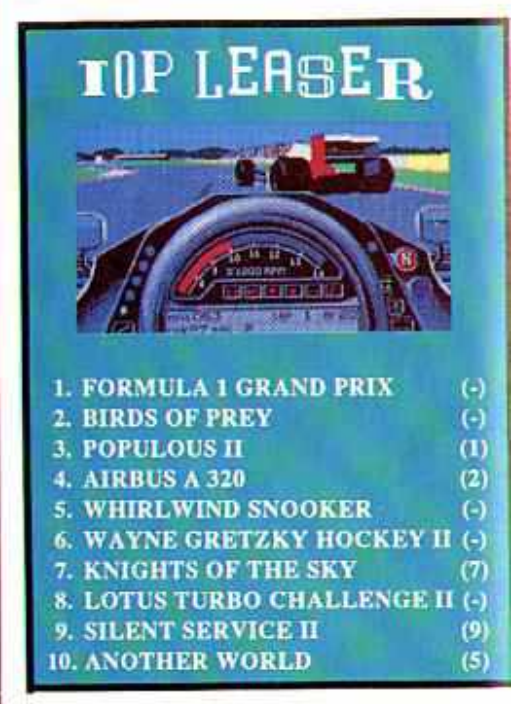

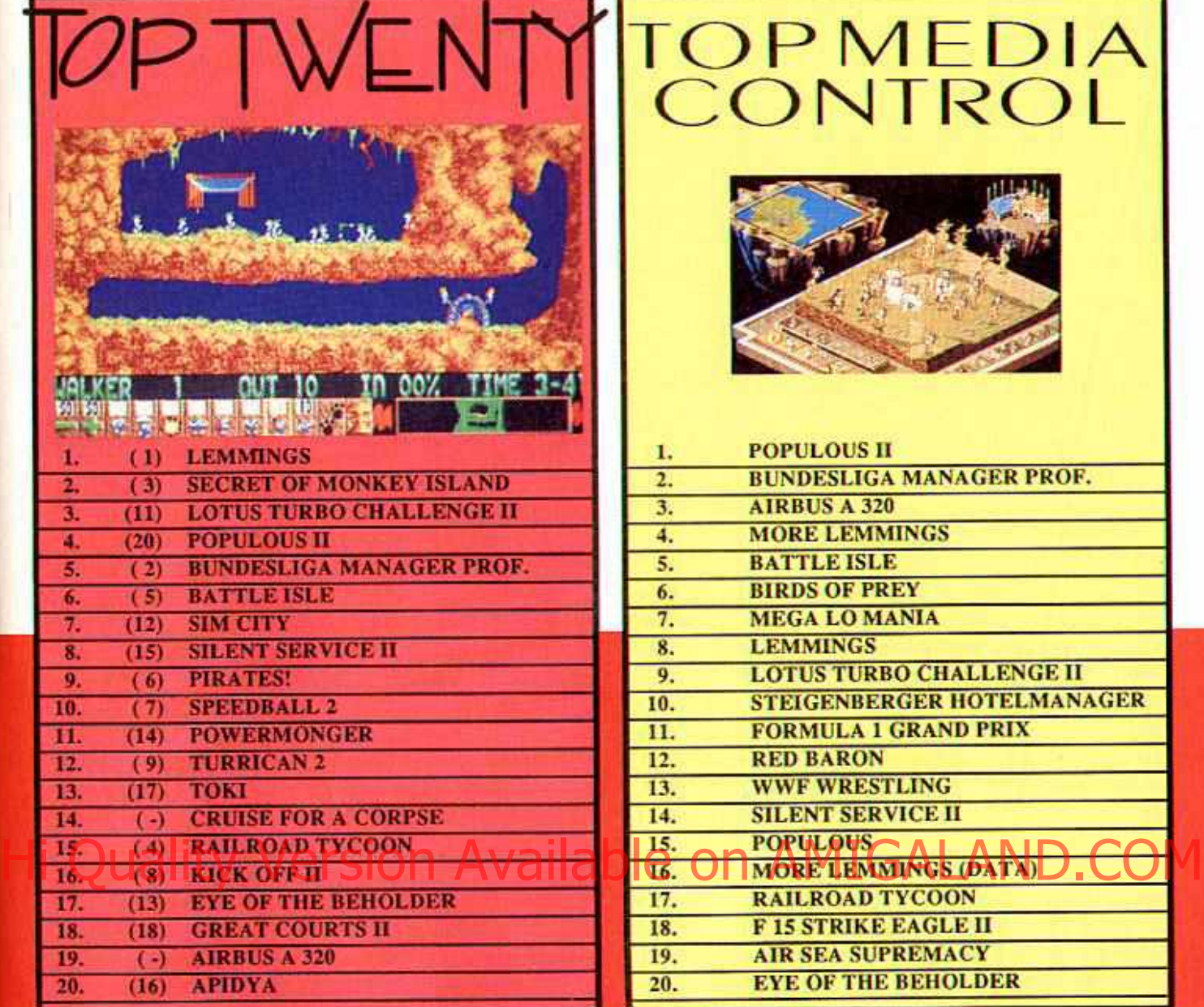

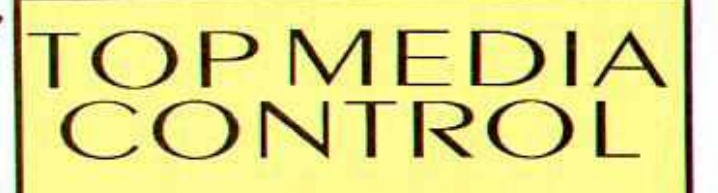

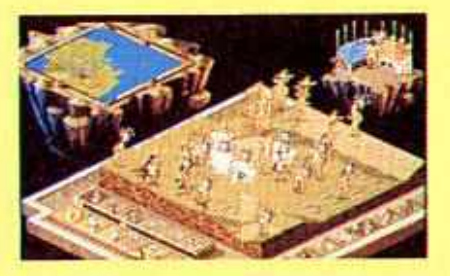

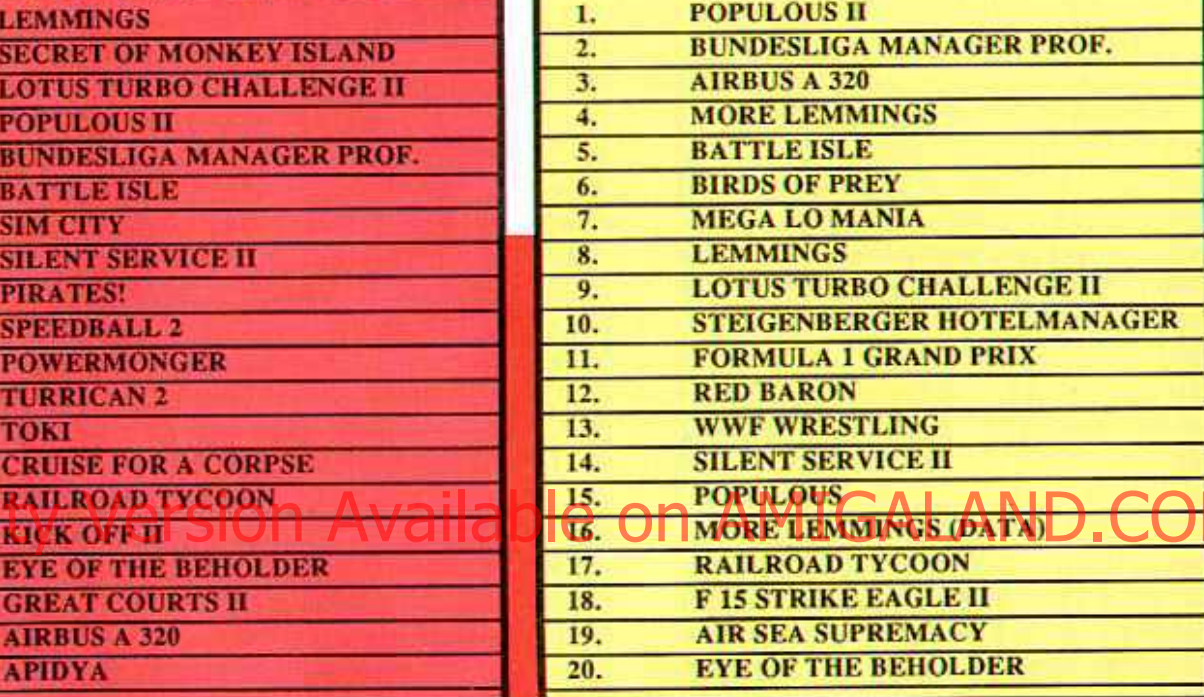

# **PERSONAL TIVE:**

## Pe(a)ter Braun

- 1. LEMMINGS
- 2. XENON II
- 3. KICK OFF II
- 4. PINBALL DREAMS
- 5. SILENT SERVICE H

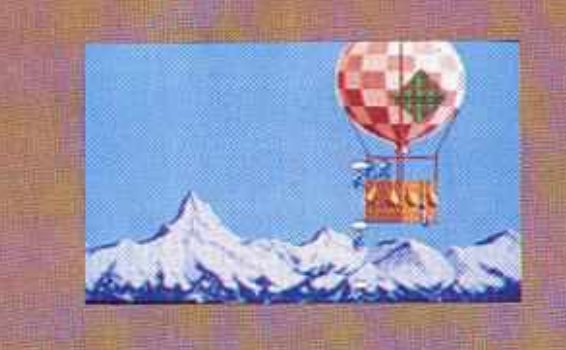

## Manni Kleimann

- 1. BUNDESLIGA MANAGER PRO
- 2. CIVILIZATION
- 3. LOTUS TURBO CHALLENGE I
- 4. TOYOTA CELICA GT RALLY
- 5. ROLLING RONNY

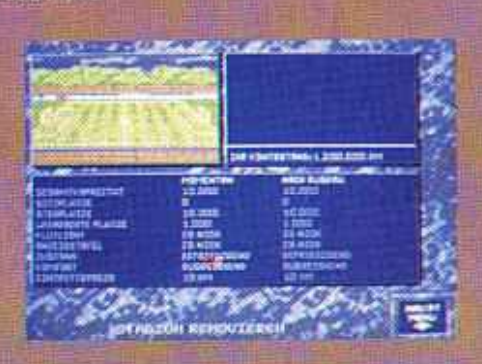

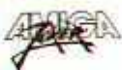

Nach der ultimativ langen Wartezeit von fast zwei Jahren geht Richard Garriotts "Opus Ultimativus" nun auch auf dem Amiga weiter. Und endlich bekommt die Rollenspieler-Gilde, was sie verdient - den unumstrittenen Höhepunkt des Genres!

Der Amiga Joker meint: Ultima VI ist auch am Amiga ein Meilenstein der Softwaregeschichte!

Wenn ein neuer Teil der Ultima-Saga ansteht, ist das ja eigentlich immer ein Grund, ein Faß aufzumachen; nicht umsonst gilt die Serie als das Nonplusultra im Reich der Krieger und Magier. Trotzdem, Ultima VI ist etwas Besonderes innerhalb des Besonderen: Inhaltlich markiert es das Ende des sogenannten zweiten Zyklus, äußerlich den Beginn einer neuen Grafik- Epoche... Großmeister Garriott (alias Lord British) hat sich endgültig von der Ara der Tile-Grafik verabschiedet, Britannia erstrahlt nunmehr in farbenfrohen und detailliert gezeichneten Landschaften. Und weil der fleißige Weltenschmied schonmal beim Überarbeiten war, hat er auch gleich noch die Darstellungsweise vereinheitlicht - ob Häuser, Dungeons oder freie Wildbahn, alles ist jetzt aus einer leicht schrägen Vogel-

sphärischen, auf Mittelaller getrimmten Soundtrack. Die Steuerung wurde ebenfalls gründlich renoviert und nahezu vollständig auf Mausbetrieb umgestellt. Bloß beim Speichern und Reden mit anderen Personen muß man die Kleinquests können ganz nach Lust noch aufs Keyboard zurückgreifen, für und Laune absolviert werden. noch aufs Keyboard zurückgreifen, für und Laune absolviert werden.<br>alle anderen Betätigungen (Schauen, Dazu braucht man natürlich eine alle anderen Betätigungen (Schauen, Nehmen, Benutzen, Kämpfen, Schlafen...) klickt man einfach das entsprechende Icon am unteren Screenrand an.

Wie gewohnt kann es die Story an Spannung und Dramatik mit einem Roman aufnehmen, es warten Monate voller Uberraschungen und Entdeckerfreuden sowie ein Finale mit Paukenschlag. Daher wollen wir hier auch nicht allzuviel verraten (wäre echt ein Verbrechen!), gut informierte Abenteurer wissen dank der PC-Version ja ohnehin schon Bescheid. Für die anderen, glücklicheren, nur soviel: Das Hauptproblem besteht diesmal darin, daß die mysteriösen Gargoyles die hei-<br>ligen Schreine der Tugenden besetzt sie leben einfach! Damit nicht genug tigen Schreine der Tugenden besetzt sie leben einfach! Damit nicht genug<br>halten. Warum das so ist, weiß kein der Spieltiefe, es liegen (fast) mehr Mensch, ja, über diese merkwürdigen perspektive zu sehen. Untermalt wird Wesen ist ganz allgemein so gut wie Wie der Inventität der Großen auch der

seid Ihr schlauer. Aber bis dahin warten noch ungezählte Mini-Mission der Party von einzelnen Landesbewohnern angetragen werden. Die Hand-<br>lungsfreiheit ist dabei maximal, denn

Abenteurergruppe, die Charaktererstellung findet erneut im Zigcunerwohnwagen statt. Anfangs befehligt man vier Helden, weitere vier Freiplälzc sind für Neuzugänge vorgesehen. Direkt vom Spieler zu steuern ist dabei nur der Avatar, die anderen laufen computergesteuert mit. Deshalb sind **Sic** aber noch lange keine Mitläufer', im Gegenteil, die Kerle erzählen Witze, mischen sich ungefragt bei Gesprä chen ein und entwickeln überhaupt ein bemerkenswertes Eigenleben. Das gil uneingeschränkt auch für all die übrigen Figuren, die den Screen verunsichern: Rund 200 NPCs arbeiten, feiern, der Spieltiefe, es liegen (fast) mehr<br>verwendbare Gegenstände herum, als

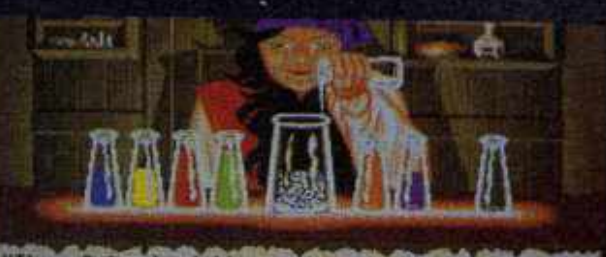

tual order, Thou art<br>y of spirit, of which<br>thou ar Honestly exp<br>wement?"<br>wement?"

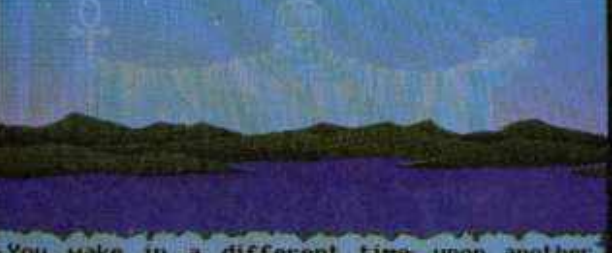

Kneeling, the hordes sway and chant as a might uard.

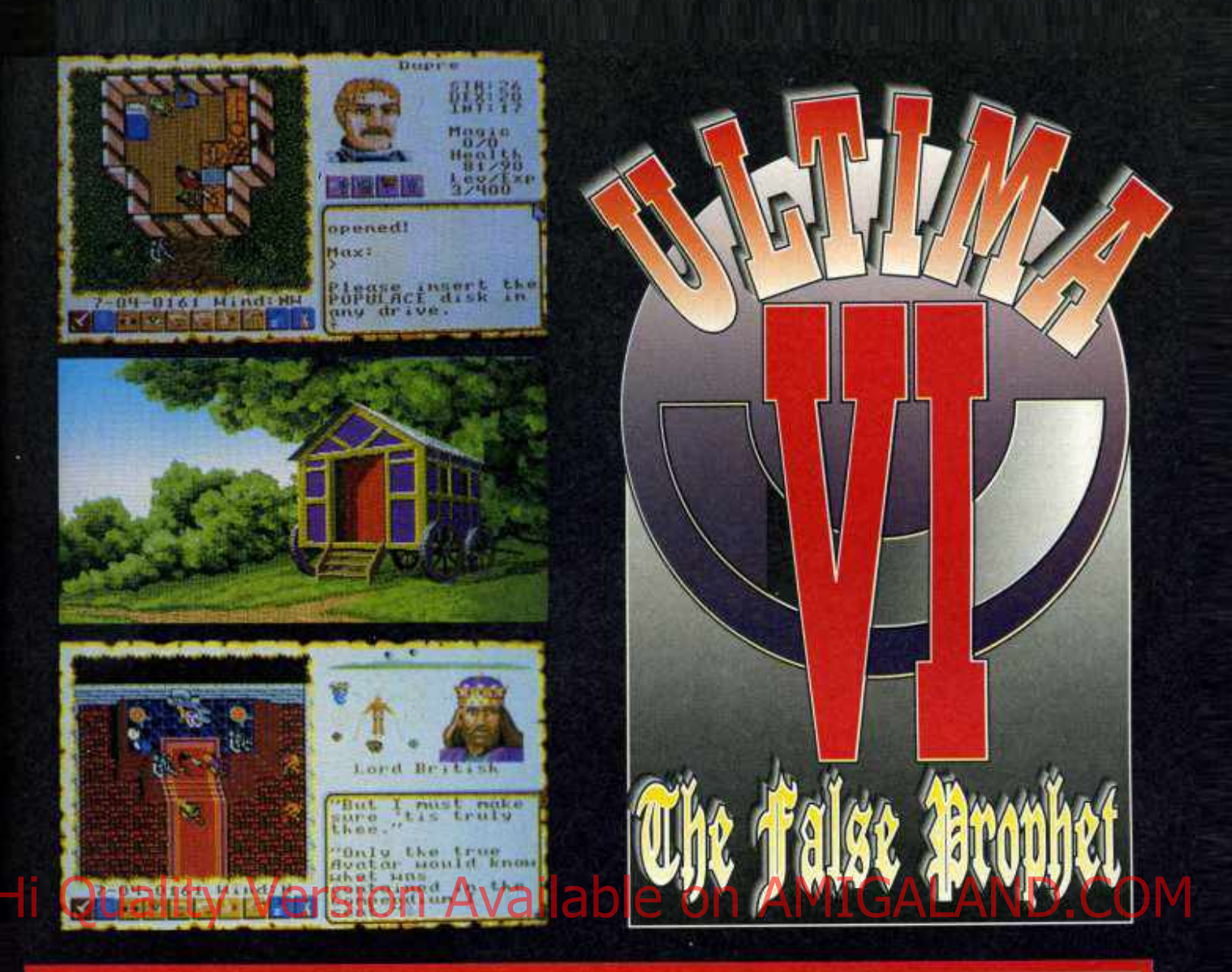

Die Moongates funktionieren prima wie eh und je, das Magiesystem wurde gegenüber den Vorgängern drastisch vereinfacht. So muß man seine Sprüchlein jetzt nicht mehr umständlich zusammenmischen, sondern braucht bloß noch den gewünschten Spell im (erst zu findenden) Zauberbuch anzuklicken. Ebenso einfach funktioniert der Umgang mit dem Inventory oder das Kämpfen und Reden, ohne daß deswegen auch nur ein Milligramm an Komplexität verloren ginge. Beim (wie üblich weniger wichtigen) Hauen und Morden kann man verschiedene Kampfmodi von "Berserk" bis "Retreat" einstellen; bei Begegnungen der etwas kommunikativeren Art läßt sich nun ein Help-Modus benutzen, wodurch wichtige, also nachhakenswerte Begriffe im Redeschwall des Gegenübers optisch hervorgehoben werden. Kurz und sehr gut: Lord British hat erwartungsgemäß ein höchst ausgetüfte'tes Rollenspiel auf die Beine gestellt, bliebe bloß noch die Frage zu klären, wie ausgetüftelt speziell die Amiga-Konvertierung ausgefallen ist.

Nun, die hübsch animierte Grafik, der tolle Sound und die geniale Steuerung unterscheiden sich lediglich in Nuancen von der VGA-Fassung - alles vom Feinsten, sogar an Portrait-Bildchen für weibliche Recken wurde diesmal gedacht. Der Preis, den man dafür zahlen muß, ist die nicht unerhebliche Installationsdauer. Das gilt sowohl für den Disk- (vier leere Scheiben bereithalten!) als auch für den sehr zu empfehlenden Festplattenbetrieb. Außerdem benötigt man mindestens 1MB Arbeitsspeicher, dabei müssen aber sämtliche Zweitlaufwerke abgehängt werden. Wesentlich angenehmer wird das Handling mit 2MB und zusätzlicher Floppy, eine Turbokarte wäre sicher auch nicht verkehrt. Unsere Handhabungsnote bezieht sich daher salomonisch auf eine "mittlere" Konfiguration (Harddisk oder 2MB Speicher plus Zweitläufer), bei einer Minimal-Ausstattung darf man wegen der Wechselei gut und gerne 20 bis 30 Prozent abziehen.

Aber wer Ultima kennt und liebt, weiß, daß er an diesem Spiel sowieso nicht vorbeikommt, selbst wenn er dafür erstmal seine "Freundin" aufrüsten muß. Mit Englischkenntnissen sollte man ebenfalls gut gerüstet sein, denn von einer geplanten deutschen Version war zwar schon gerüchteweise zu hören, aber nichts Genaues weiß man nicht. Zudem müßte man darauf ja

noch länger warten, und gewartet haben wir auf das "britische" Prachtstück nun wirklich lange genug! (mm)

> Grafik: 87% Sound: 84% **Handhabung:** 85% **Spielidec:** 92% Dauerspaß: 95% Preis/Leistung: 88% **Red. Urteil:** 93% **Für Fortgeschrittene** Preis: ca. 99,- DM Hersteller: Origin **Genre: Abenteuer**

**Ultima VI** 

Spezialität: In der Packung ist das Übliche: Stoff-Karte, ein "magischer" Stein und eine englische Anleitung. Läuft auch am A500 Plus.

## **ABC-SOFT-INFORMATION:**

 $\bigcirc$   $\wedge$   $\bigcirc$   $\bigcirc$   $\wedge$ 

Aus dem riesigen Pool von Public Domain- und Shareware-Programmen haben wir für Sie sorgfältig die besten und interessantesten ausge-

wählt und in unserer ABC-SOFT-SERIE zusammengestellt. Alle Programme sind selbstverständlich getestet und auf Viren überprüft.

Diese Garantie gilt jedoch nur bei von uns oder unseren Vertragspartnern erworbenen Programm-Disketten, erkennbar an dem aufgedruckten ABC-SOFT-LOGO!

Best

Nr.

## Vertrauen auch Sie unserer langjährigen Amiga-Erfahrung!

## DIENSTPROGRAMME/ **UTILITIES / DFÜ**

- .<br>Führung komplett in deutsch deutsch,1 MB<br>Führung komplett in deutsch 003<br>008 **D-SORT III Disketti**
- 011<br>011<br>0124
- 
- 
- 
- 
- 040
- 047<br>060
- 066
- 068<br>069  $670$
- $071$
- 072
- D-SORT III Disselfervere allumptoid a member the entries in the search of the SPIN-TIME CONFERANCE V2.30 entries are the search of the search of the search of the search of the search of the search of the search of the sea 煕 解
- $\alpha T$
- 078
- $\frac{131}{120}$

### Best.<br>Nr. SPIELE/UNTERHALTUNG

- RETURN TO EARTH die Weltzaum-Handels-Simulation mit dt. Ant.<br>TETRIX der Spielhallenhit I Acture Thacks Sichtlig 1<br>BLIZZARD ein Saber-Ballerspiel.<br>SEAR-TREK erebbn 5 Sie die Abentenlaufwerke II 3 Disk. DM 15-<br>Die Data TRE an.
- 013
- 014
- 
- 
- 
- 022<br>023<br>027
- 
- 
- 
- 
- 2 Disk DM 10.<br>PACMAN Lume/camp des Spielhallenhita<br>PACMAN Lume/camp des Spielhallenhita<br>TUNNEL-VISION finder Se litren Weg aus dem Lubyrinth<br>TUNNEL-VISION finder Search in Steel photographs<br>DELUXE-HAMBURGER ein Batierspi
- 
- 
- 
- ūś.
- tupen GRIDDER ein Geschicklichkeitsspiel<br>NAM MAN und ROLLER BALL zwei Geschicklichkeitspiele 054<br>056
- 
- 057
- MIAN WAN und ROLLER BALL zwei Geschichlichensspiele<br>
mit deutscher Anlettung<br>
H-BALL sehr gute Breakoul-Spielvanante<br>
MURAGLIA (Breacounpel mit sehr gute Wann Sound) und Biacione (sehr<br>
MURAGLIA (Breacounpel mit spieles)<br>
- **063**<br>080 500
- 
- $\bullet$   $\bullet$ DRAGON CAVE antenchen Sie unbekannte Dungeens i Perfecte Grafik<br>Sound und Animation machen Sie unbekannte Dungeens i Perfecte Grafik<br>Ma Spele-Edror, deutsch, Bendingt 1MB<br>MARIKO ein interessenes messe Dankspiel, dr. gute G **OST**
- 083
- 084
- 
- 

WIZZY'S QUEST ein Fantasy-Action-Game, das sich in keiner Weishing Kommerzieller Produkten verstecken mußt Komplett deutscher SPACE BATTLE ein Weitraum-Schriften unter Amos programming auf Leveleditor, deutscher Barbeiter 051

 $D$ 

133

045<br>050

SHS 135

**The** 

145

150

- $002$
- 
- 
- -
- 
- 092 BoRsE speech in winnifertier Form die Vorgänge an einer Börse<br>
1992 BORSE speech in winnifertier Form die Vorgänge an einer Börse<br>
1993 TRICKY bei deelm Speel ers dahen, alle vorhandenen Steine<br>
1994 TRICKY bei deelm S
	-
	-
	-
	-
	-
	-
	-
	-
	-

## **ANTI-VIRUS**

- 
- 
- VIRUS-CONTROL V1.3 erkennt auch Linkmen, deutsch<br>ANTI-VIRUS-DISK mit 151 Viruskiller-Programmen<br>LAMER SCANNER mit deutscher Anleitung<br>ZERO VIRUS III neueste Version des bekannt guten Virenktiers
- **Jedes Programm unserer ABC-SOFT-SERIE** erhalten Sie zum Preis von nur  $\Omega$ alak Bei Programm-Paketen ist der Preis jeweils gesondert angegeben. Alle Programme werden auf 3.5"-COLOUR-DISKETTEN geliefert.

Bei Bestellungen geben Sie bitte nur die entsprechende Best.-Nr. an, damit Ihr Auftrag schnell bearbeitet werden kann.

## DTP / DRUCK / GRAFIK / CAD

- 021
- 113
- DBW-RENDER V2.0 Biny-Tracks Programs and Delistene Anteilung<br>MCAD sehr gutes Amery CAD Programs 2777 2015% / DD 38%<br>AMIGA-DOWNLOAD-FONTS for 24-Naost-Drucker, deutsch sowie Assemble<br>PRINT STUDIO universites Drucker-Unity m
- **TIE**
- und GRAFIK MACHINE ern Kombodeber IFF Karlyuder<br>POST festungsfähren Punkkriptischer Graffen Wirel und Surgerig der<br>Aufbee Sprache, Verschiedene Zaidress juristen mitglieden<br>SUPERPRINT drugs Aufzen Text beliege groß auf End
- 119<br>121

Best.

M.

129

- 
- PHINTER USES<br>
TURBO SLUVER WORKSHOP, deutsche Philosophe British (1998)<br>
TEX sometimes Schriften Panel BD des Panel British (1998)<br>
TEX sometimes Forth 19 Des Right Deutsche Appletung<br>
TEX sometimes Forth 19 Des Right Deut  $\frac{123}{124}$ 
	-

## HOBBY/HAUSHALT

- 001 VIDEODATEI UND ETIKETTENDRUCK, kompléti in deutsch<br>007 AKTIEN eine Aktierversullung kompléti in deutsch<br>049 SCHICKSAL7 velgiöse Büdsif (deutscher Andrej in deutsch<br>049 SCHICKSAL7 velgiöse Büdsi groß Texte mit W
- AKTIEN eine Akterverwaltung keinpleit in deutsch<br>SCHICEN-LIGA eine Fußball Europartign-Vorwählung in deutsch<br>SCHICKSAL7 : Higges Büder und Texte mit Musik, deutsch<br>CD- UND PLATTENLISTE Katalog-settingsprogramm deutsch<br>CD- 罂 **IDE**
- $127$  $12B$ 
	- KALORIENWACHE SINGLIG<br>LOTTOMASTER Dergrüft ihre wöchenflichen Zahlen auf Gewinne und Lateintrainer, Schreibkurs, Stundenplan-Designer, ABACUS.<br>Det (nicht ganz ernst gemeinte) Vorhersägen, deutsch<br>CHARAKTERTEST auf Grund vo
- PERFECT ENGLISH Vokabelitainer komplett in deutsch 1<br>DER LEHRSATZ DES PYTHAGORAS in Bild, Text und Animation<br>anscheiden erläuber 1 Benötigt 1 MB-Speicher Darstellung deutsch<br>ELEKTRONIK-KURS Spannung-Strom. Widerstand 2 Oss
	- **MUSIK / GRAFIK / ANIMATION** NEW-TER-SOUND Grain, und Animalonnidento<br>
	2 Disks, DM 10.<br>
	2 Disks, DM 10.<br>
	2 Disks, DM 10.<br>
	SONIX-SOUND-PAKET 8 Disketten mit fantigen.<br>
	SOUNDTRACKER-SUPERSOUNDS<br>
	Murkshicks auf 5 Disketten mit Super DM 45.<br>
	Murkshicks au

**PROGRAMMIERSPRACHEN** 

151 PDC em komplettes C-Programmier (\* 1990)<br>1918 - Frederic Magnitude Linker<br>1922 - Maria Complet, Assumption Linker<br>1922 - Maria V2.1 prinses een Lisp-Interpreter für den Amgnisk DM 15.

**PAKET-ANGEBOTE** 

60 PD-Programme der Spitzenklasse!<br>Return to Earth Kampf um Eriader ColorWindow, WBLander,<br>Risk Broker, Amiga-Stopper, Paranoid, Lucky Loser, Faktura,

Clock MS Text, Videodatei, Platten-liste, Superliga, Haus-<br>Inaltsbuch, MCAD, Wizard of Sound, Tastenschloß, CLI-Pack, Virus-Stop, Werner-Spiel, Latein, DiskCat, ROM, Star<br>Trek, Core Wars , Show, Label, Amiga-Paint, Giroman,

Filemaper, Printutility, Blizzard, Virus Control, Tetrix,<br>Moria, Mechlorce, Peters Quest, Super-Bilder, Billard, Emkom-

mensteuer D-Sort III, Fix-Disk Universaldatei, Quickmenü,

Diskey, Mandelbrot, Silver-Bilder, Astronomie, Superprint,

Fast alle Programme mit deutschen Anleitungen

**FINSTEIGER-PAKET** 

das Startpaket mit CLI-Hilfen, Infos, Demos, Programme

**SCHÜLERPAKET** mitergikky

KOMPLETTPREIS 10 Disks 39,- DM

KOMPLETTPREIS nur 79,- DM

 $76$ 

 $\epsilon$ 

Best TEXTVERARBEITUNG / BUSINESS

MS-TEXT sehr gute beetsche Textverarbeitung<br>musiimESSPAIT erstellt Balken- "Linken- Säulen- und Torterchagrami<br>Jahrhessellankit verwaltet Ein- und Ausgaben. Die Eigebnisse werd<br>Jahrhessellankit verwaltet Ein- und Ausgaben.

134 FONTS viele Schriftsiten für Textverärbeitungen ein, 10 Disk: DM 50,

LERNEN / SCHULE / STUDIUM

- nne
- 017
- 
- $030$
- **DEE**
- 
- **DAS**
- 
- 140<br>141<br>142<br>144
- 

036 PCQ-PASCAL-COMPLET-PAXET mit<br>145 2C-COMPLER C-Completer<br>147 UTILITIES für Programmierer<br>142 UTILITIES für Programmierer<br>142 Maxim 20 V1.3 mit<br>2001 TRAIN 77C V1.3 mit<br>2001 TRAIN 77C V1.3 mit

149 LISP-INTERPRETER mit deutscher

Media Programmaser, International<br>COTITLER CLITTLER DIRISTRUCT,<br>M2 PATHS, MANEFIELES<br>151 PDC est komplettes C-Programmie/

Anieltung<br>HILFS- UND DIENSTPROGRAMME für

**SUPERPACK 60** 

Calc Atlantis, Schach Viewboot, Labelpaint

## Die Public-Domain-Sammlung der Superlative!

100 ausgewählte PD-Programme aus allen Bereichen, die ideale Grundausstattung für jeden Amiga-Besitzer ! Too ausgewand unter anderem: DaVinci Business-Paint, Geo, Analysis, Video-Verwaltung, AmiDat, Power-Packer, Diskspeed,<br>Enthalten sind unter anderem: DaVinci,Business-Paint, Geo, Analysis, Video-Verwaltung, AmiDat, Power-Pa Eins, Aholl, MS-Text, Elements, SD-Backup, Turbo-Backup, PCopy, GPrint, Steinschlag, 3D-Labyrinth, Egyptian Run, Icon Assembler, Pointer-Animator, Fast Disk Mastermind, Chess, Boot Intro, WB-Pic, Deluxe-Hamburger, Mega WB, Sonix-Musik sowie weitere 60 Programme !

100 Programme zum KOMPLETTPREIS von nur 89,- DM

EGAPAC 100 100 PD-Programme der Extraklasse! enthalten sind Spitzenprogramme wie z. B. Intui Tracker, Mad-Factory Anti-Virus, Sequencer, Amiga-Paint, MED-

eninalien sind Spizzerint, Moleküledatenbank, R.O. M., Mandelbrot, ABACUS, Fahrprüfung, Perfect, English, Latein,<br>DaVinci, Diskmonitor, Schreibkurs, Quizmaster, Billard, Feldherr, Grav-Attack, Tabellenkalkallarion, Buchbar Assistent, Musikdatei, Fix-Disk, Beatmaster, StarChart, Horoskop, DiaPaint, Paccer, Imperium Romanum ere 60 Programme<br>Die ideale Grundausstattung für jeden Amiga-Fan und weitere 60 Programme -DM

99 **KOMPLETTPREIS nur** 

Die Spielesammlung mit hohem Niveau!

enthalten sind: Imperium Romanum, Pythagoras, Tetris, Faxen, Ball+Pipes, Hiruris, Blo.<br>Spacebattle, Drive Wars, Disc, Clowyns, Drip, Mykene, Roll On, Obsess, Paranoids, SYS, Miniblast, Car, Dungeon Cave

KOMPLETTPREIS nur 35,- DM

### 383 eine Superdisk!

Endlich komfortables Arbeiten mit dem AMIGA-CLI 11.3MB der besten<br>AMIGA-Arbeitenliten im komprimiertem Format. Bereits beim Booten wird die neueste<br>Version von VirusX, die resetteste Flamdisk (VDO) und ein Anti-Guru-Progra

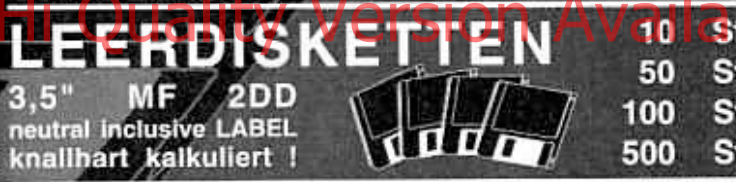

## **HARDWARE:**

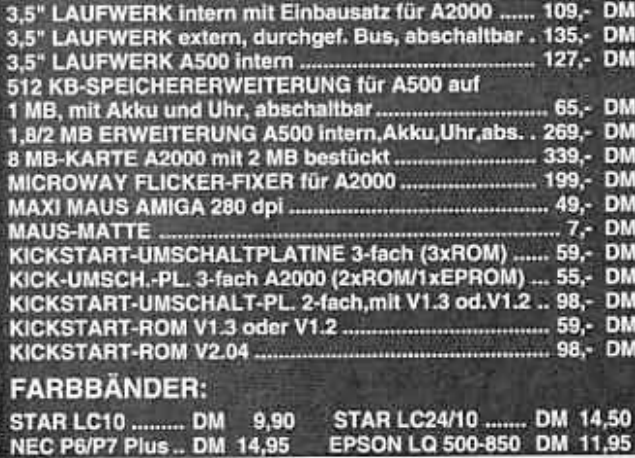

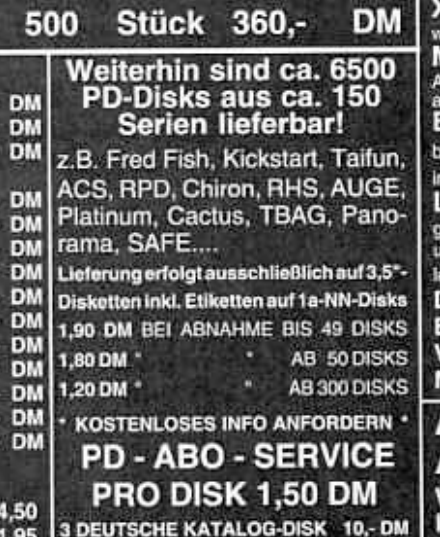

Dek

ück

tück

81

 $39. -$ 

 $75. -$ 

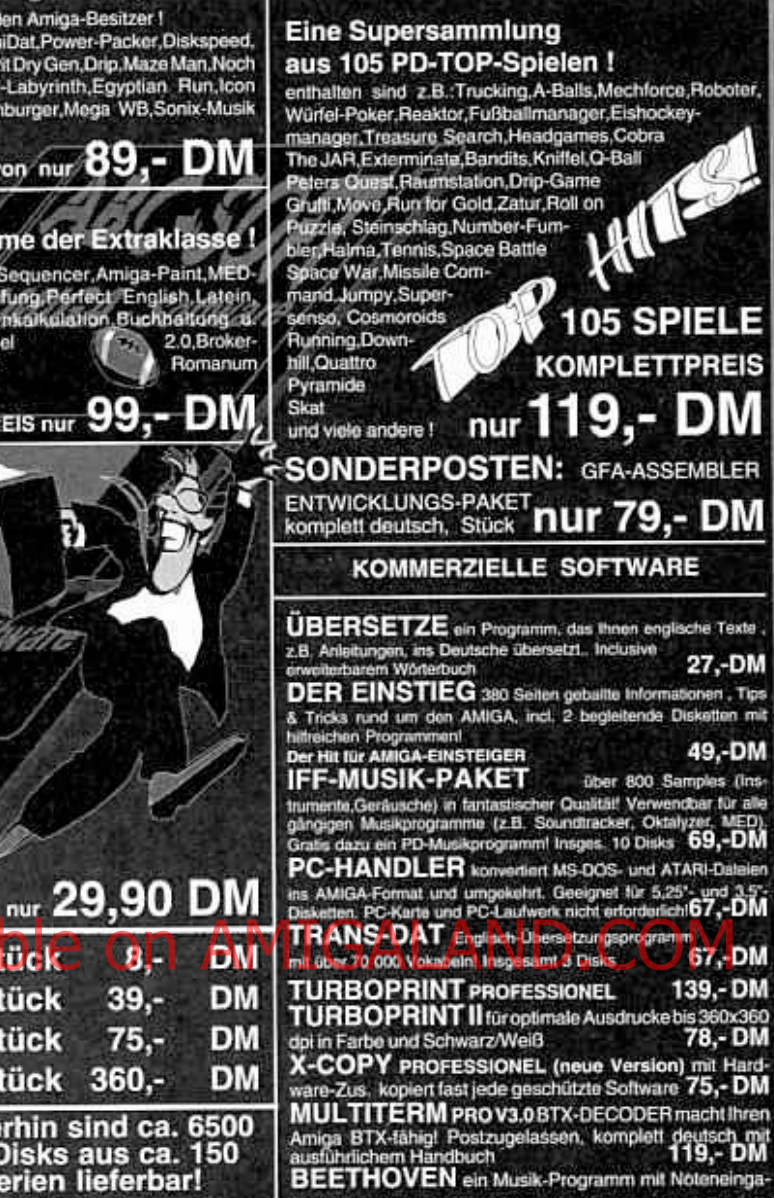

 $35$ 

**SUPERGAMESII** 

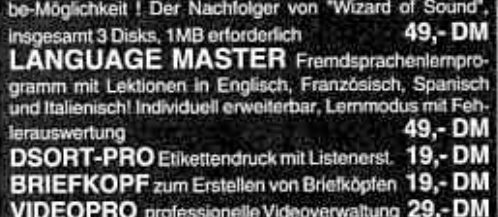

**MOVIE-MAKER Animations-Programm** 29.-DM

**ACHTUNG AMIGA - PROGRAMMIERER** Wir suchen ständig überdurchschnitt-

lich gute und neue AMIGA-Software.

Unsere Versandkosten:bei Vorkasse (bar,Scheck) 5,-DM,bei Nachnahme 8,-DM.Ausland nur gegen Vorkasse 20,-DM.Alle Angaben gelten bis 5 kg Gewicht

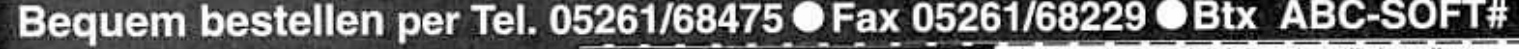

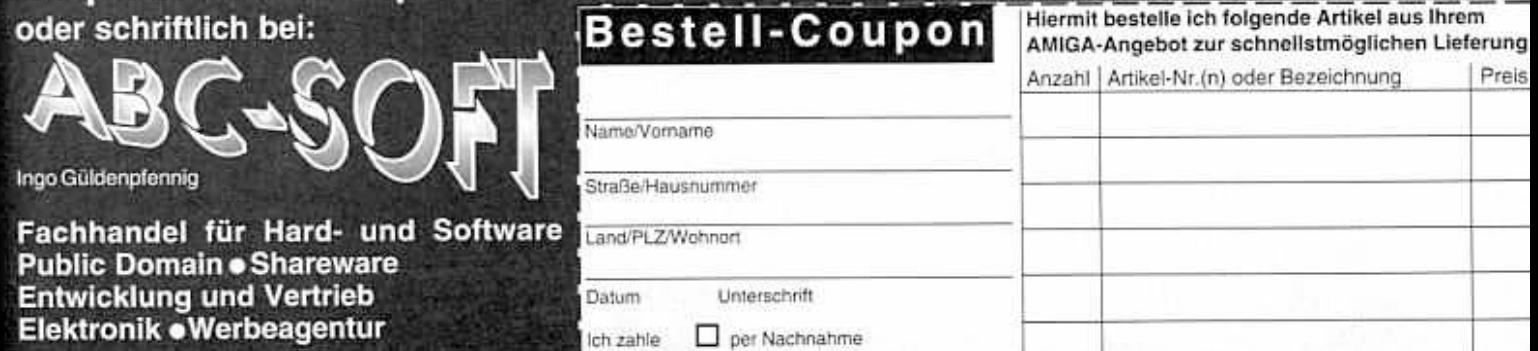

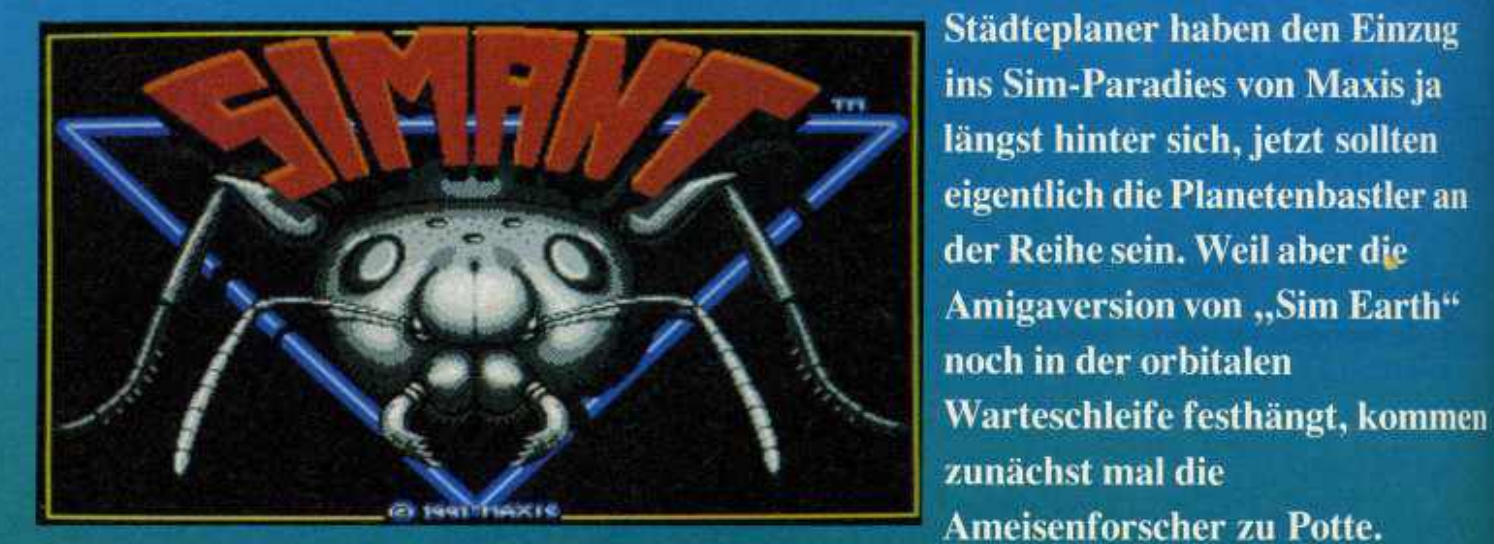

Der Amiga Joker meint: Sim Ant-die kribbelnde Herausforderung für Krabbologen!

Als solcher darf man im Hinterhof eines Vorstadthäuschens einem Stamm schwarzer Ameisen zur Vormachtstellung verhelfen. Sollte es gelingen, sowohl die lästigen Menschen zu vertreiben als auch die konkurrierenden roten Krabbelviecher auszumerzen, ist man am Ziel allen Strebens. Und im Gegensatz

Das Schicksal nimmt seinen Laufin Gestalteiner schwangeren Ameisenkönigin, die in der abgelegensten Parzelle unseres Gärtchens ihr Nest in den Boden gräbt. Der erste ihrer Nachkömmlinge, zur besseren Unterscheidung gelb statt schwarz, ist nun der einzige Gliederfüßler, der direkt gesteuert werden kann das restliche Wuselvolk läßt sich nur über allgemeine Schwerpunkte dirigieren, z.B. mehr Nestbau, mehr Soldaten usw... Jetzt geht's an die Arbeit: Um etwa Futter aufzutun, rekrutiert man einen "Geleitschutz" für den Gelben und macht sich auf den Weg zur nächsten Chappi-. quelle. Dort angekommen schlagen die Jungs (von<br>selbst) schwerbeladen den Rückweg ein und legen<br>gleich noch eine Duftspur,<br>damit der Rest des Stammes weiß, wo's langgeht. Auf<br>ähnliche Art und Weise wollen auch die Roten gemetzelt werden; sonstige Feinde wie Spinnen, Menschenfüße oder Rasenmäher sind ebenfalls nicht ohne. Falls Euer An-

führer bei so einer Begegnung der kämpferischen Art mal ins Gras beißen sollte, braucht Ihr nur seine postwendende Wiedergeburt abzuwarten - "Leben" hat man also unendlich viele. Das ist auch gut so, denn letztendlich soll ja der gesamte Garten Eden schwarz besiedelt werden, und das sind summa summarum 192 Einzelparzellen!

Das Insekten-Drama spielt sich auf vielen verschiedenen Screens (Nest in Seitenansicht, Oberfläche en gros und en detail sowie einige Überblicks-Darstellungen des gesamten Hinterhofes) ab; per Maus, Menüs und Icons ist es auch recht fix und bequem zu handhaben - soweit Ihr über zwei bis drei MB RAM und/ oder einen A 500 Plus verfügt, Gewöhnliche Amigia-

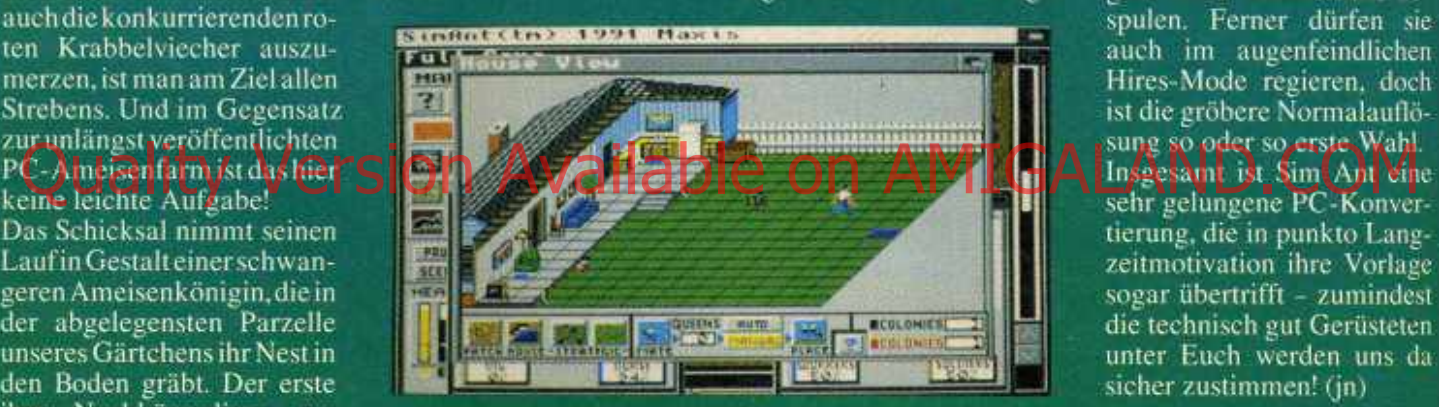

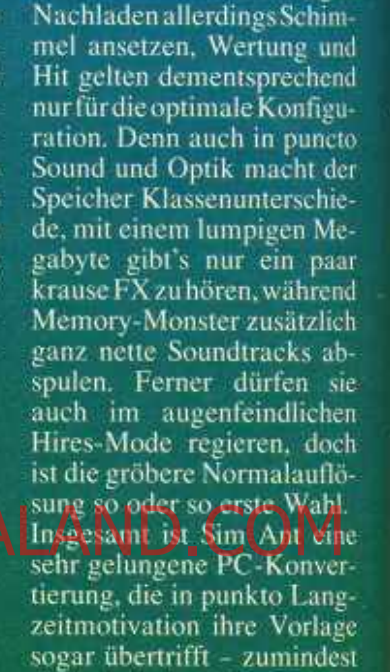

ner könnten beim häufigen

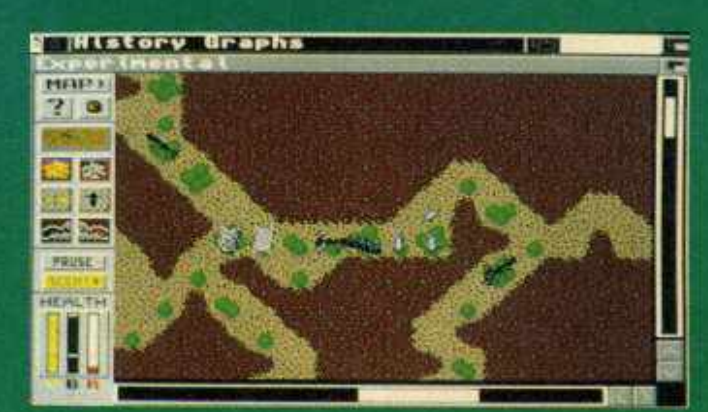

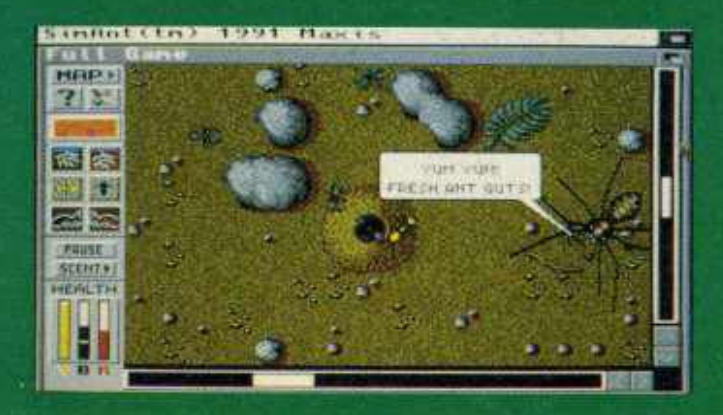

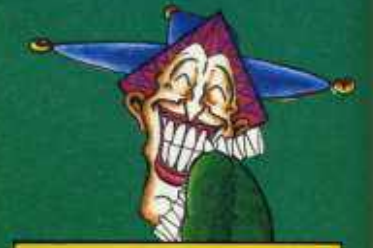

die technisch gut Gerüsteten

unter Euch werden uns da

sicher zustimmen! (jn)

## **Sim Ant**

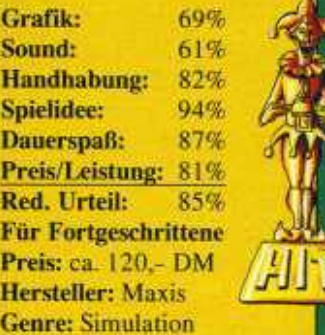

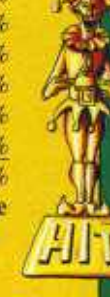

Spezialität: Drei Disks. IMB Minimum. Komplett in deutsch, hervorragendes Handbuch mit vielen Hinter-1 grundinfos.

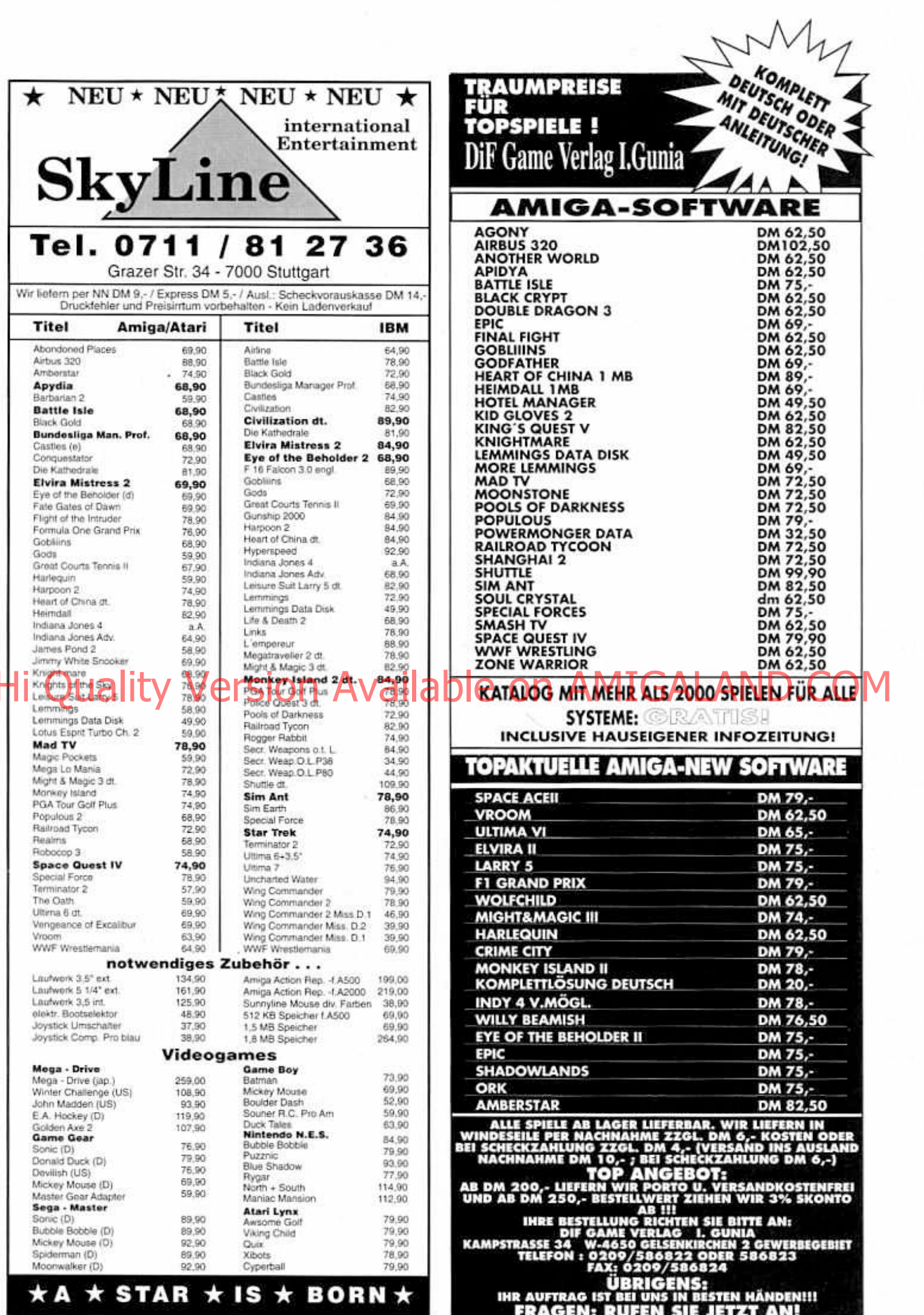

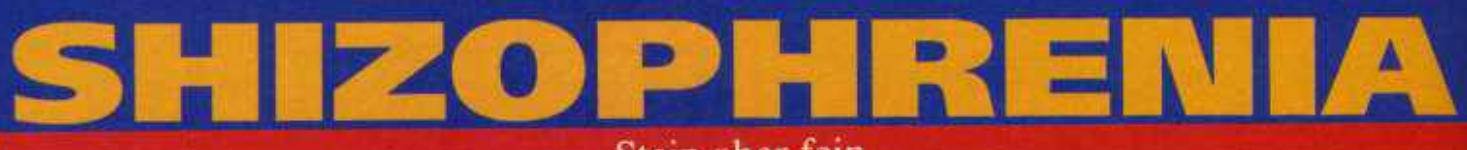

## Stein aber fein

"Bitte, bitte, keine Steine mehr!" flehte ich Oskar an, mir diesen Test doch zu ersparen. Aber der Mann hat nun mal ein Herz aus Stein. Und siehe da, binnen kurzem war ich von der Knobelei kaum noch loszueisen...

Die Mannen von Mac Soft haben sich darauf spezialisiert, steinalte Ideen aufzugreifen und mit ein paar eigenen Einfällen zu veredeln.<br>Weiter hinten im Heft werdet Ihr feststellen, daß ihnen das gelegentlich recht gut gelingt ("Der Fluch des Drachen"), manchmal aber auch in die Hose geht ("Colorix"). Umso überraschender, daß Shizophrenia durchaus an den Monitor zu fesseln vermag, denn letztlich hat man alle gebotenen Features seit "Puzznic" schon zum Erbrechen oft gesehen.

Wir haben es also erneut mit verschiebbaren Klötzen zu Tun. die sters bis zum nächsten Hindernis weiterschlittern - daß sich ein Häuflein gleichfarbiger Steine in Wohlgefallen auflöst, versteht sich damit fast von selbst. Unter Zeitdruck muß so ein Level nach dem anderen geleert werden, hinderliche Mauern und Einbahnstraßen, drehbare Weichen (à la "Logical") sowie Schleusen, die entweder nur eine bestimmte Steinsorte passieren lassen, oder sie sogar umfärben, erschweren die Arbeit.

Das hört sich nicht nur zusammengeklaut an, das ist es auch. Und dennoch, das ausgeklügelte Leveldesign bringt's einfach! Außerdem geht die Maussteuerung voll in Ordnung, und geistig Minderbemittelte (wie ich) dürfen sich vom Rechner mit Lösungstips aushelfen lassen. Somit könnte Shizophrenia auch übersättigten

Tüftlern noch Appetit machen, nur hätte man Grafik und Musik nicht gar so stiefmütterlich zu behandeln brauchen. (rl)

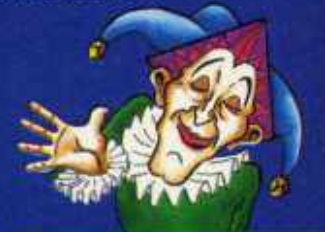

## **Shizophrenia**

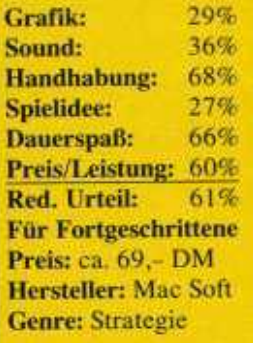

Spezialität: Kick 2.0- und HD-kompatibel, deutsche Anleitung, Leyel-Paßcndes.

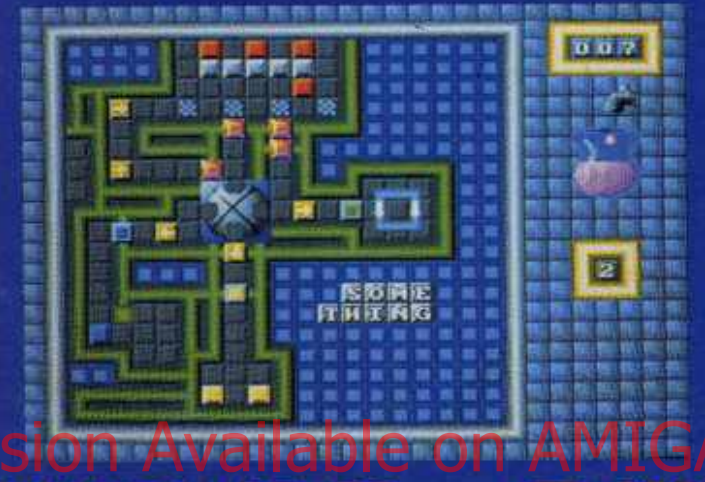

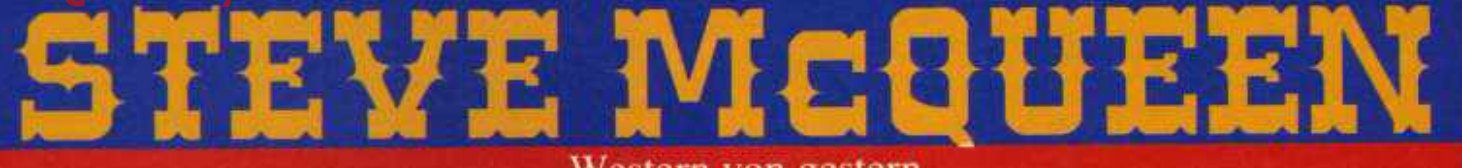

"Was das Fernsehen kann, können wir schon lange". sagte man sich bei Loriciel und bringt nun eine Wiederholung reinsten Wassers in die Shops: Wer Steve McOueen kauft, bekommt nur den über zwei Jahre alten "Westphaser"!

Ganz schön dreist, was? Aber es kommt noch dreister: Wurde die witzige Western-Ballerei im Stil der "Operation-Serie" ursprünglich noch inklusive eines<br>Light-Colts geliefert, bleibt in der umbenannten Version die ganze Arbeit an Mausi hängen - von einer Pistole keine Spur...

Ansonsten ist alles wie gehabt, erneut dürfen Amiga-Sheriffs versuchen, sechs Banditen dingfest zu machen. Jeder Ordnungshüter

## Western von gestern

wählt zunächst sein Idol (10 Stück) und anschließend den bevorzugten Gangster. Je höher das Kopfgeld, desto schwieriger die Festnahme, was jedoch am grundsätzlichen Ablauf nicht viel ändert: Mit seiner 45er Smith & Wesson-Maus, einem Fadenkreuz und anfänglich 36 Schuß bewaffnet, ballert man sich durch klassische

Szenarios (Saloon, Wagentrek. Mine, etc.), an deren Ende der gesuchte Oberfiesling auftaucht. Natürlich darf man keine Unschuldigen umnieten, natürlich gibt es Extras wie Munition und Lebensenergie.

Es soll nicht verschwiegen werden, daß die Comic-Grafik immer noch nett aussieht und allerlei Gags be-

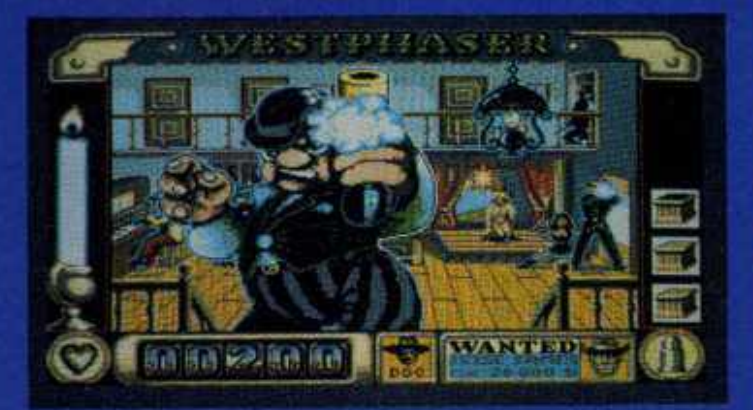

reithält (man kann z.B. der Saloon-Tänzerin die Klamotten wegschießen), auch eine Highscoreliste für Meisterschützen ist vorhanden. Andererseits beschränkt sich der Sound auf monotones Pengpeng, und ohne Zweitlaufwerk dürfen die beiden Disks des öfteren gewechselt werden. Ganz andererseits bleibt ein altes Game nunmal ein altes Game, weshalb wir auch gar nicht einsehen. warum wir es nochmals benoten sollten. Dieser Test versteht sich eher als Warnung, Loriciel hat es nämlich nicht einmal für nötig befunden, den 79 Mark teuren<br>Oldy A500 Plus-tauglich zu machen - der neue Name ist die einzige "Verbesserung". Wenn Ihr uns fragt, ist dieser Steve McQueen ein sehr dubioser Geselle! (pb)

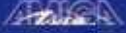

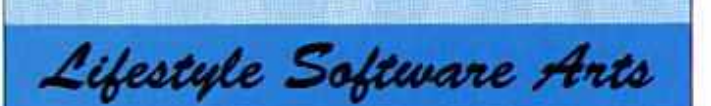

## **Amiga Game Power**

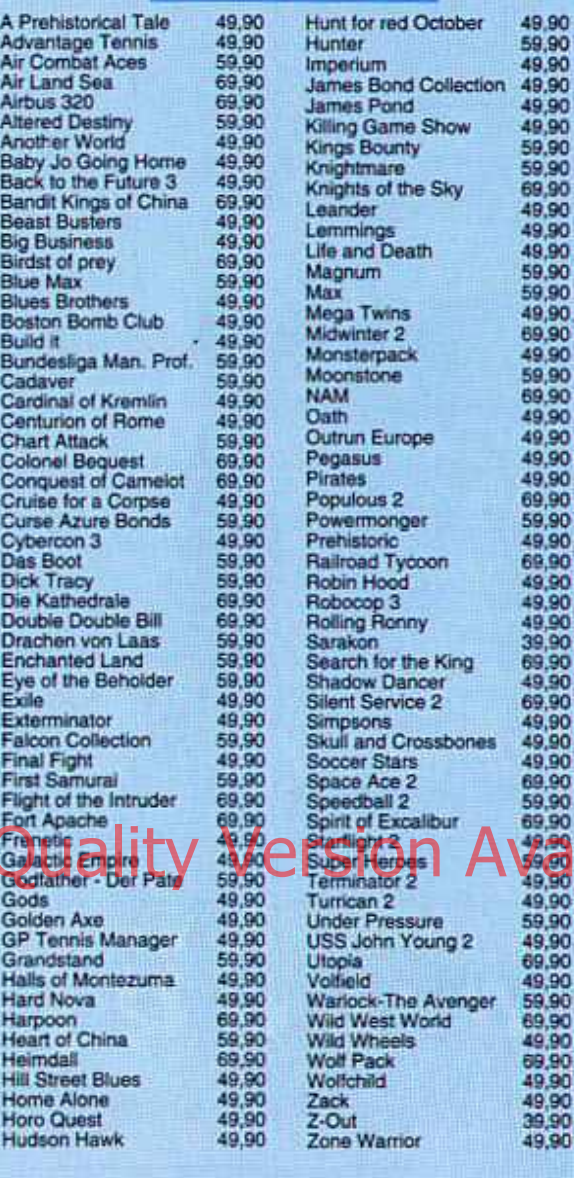

## **AMIGA-Sonderpreise**

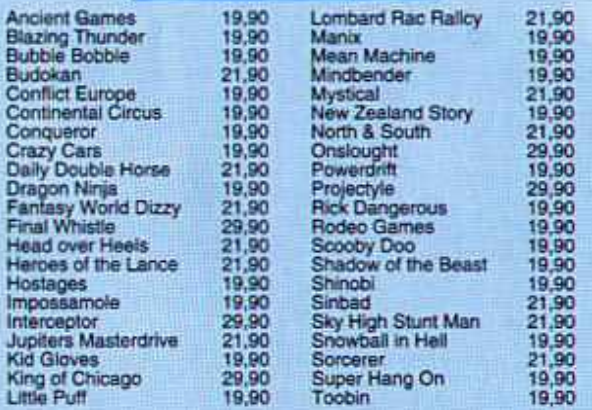

## Lifestyle Software Arts

St.-Wolfgang-Str. 21 8859 Sinning Telefon 08435/1607, Fax 08435/1379

Bestellannahme rund um die Uhr - Anruf genügt!

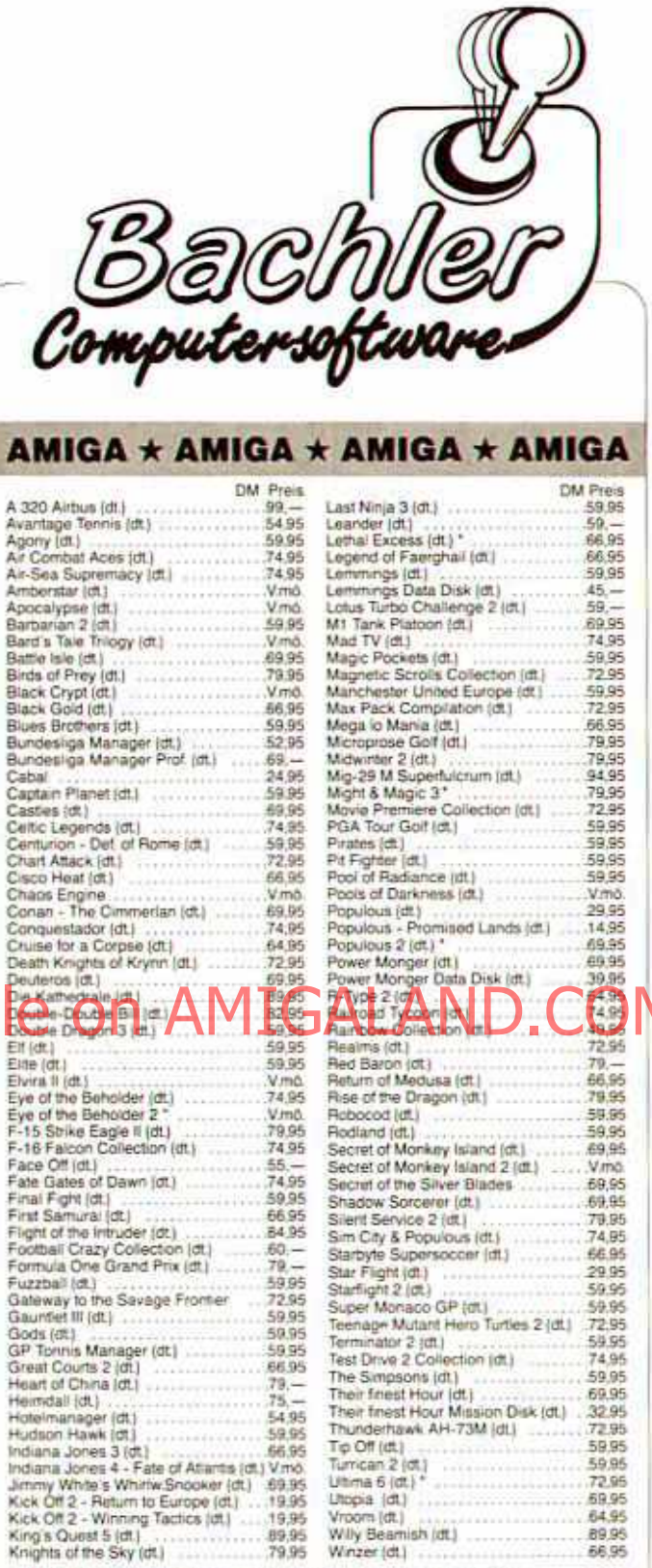

1 MB-Erw. f. Amiga (absch. +Uhr +schnelle Speicherchips)<br>2. Laufwerk 3,5" für Amiga<br>2. Laufwerk 3,5" & Track Display für Amiga 69.00 159,00 189,00 Das Lucasfilm-Buch (dt.)<br>Joystick Adapter für 4 Spieler 29,80

Bestellungen könnt ihr telefonisch durchgeben oder per Post schicken.

Der Versand erfolgt per Nachnahme (+ 5,- DM)<br>oder portofrei per Vorkasse (Bar, Scheck). Ab 100,- DM Bestellwert wird portofrei geliefert. Fordert noch heute unsere kostenlose Preisliste mit noch mehr Programmen an!

Andreas Bachler • Computersoftware Blücherstr. 24 · Postfach 1113 · D-4290 Bocholt Tel. (02871) 183088, 180637 · Fax-Nr. 8631

**DAR** 

## IMNI **EN 7** Peter Brüchner, Bremerhaven

## **Up & Down**

Mega Traveller gewinnt Andreas Stenos, München Der Terminator besucht demnächst Michael Flebbe, Guderhandviertel

Heimdall bekommt Ingo Fuß, Hemer Je einen bunten Sammelordner erhalten Robert Hojnik, Neckartenzlingen Gisela Braun, Braunschweig Torsten Schenke, Gera-Lusan

### **Stromausfall**

Neolithibum geht an Armin Moghaddam, Hannover Plüsch, Power & Plunder gebührt Philipp Hasenmiller, Berlin

### **Seitenhiebe**

Je einen hübschen Joker-Jogger heimsen ein Frederic Prigge, Lübeck Thorsten Thielsch, Karlsruhe Jan Pies, Koblenz

## **Der Kicker-Cup**

Die Blues Brothers kriegen Verstärkung von Jean Pierre Scholder, Breiterf Je ein thates Joker Shirt emitt Frank Kretschmer, Wolfsburg Alexander Schmitz, Kaarst Tobias Warmann, Treysa Je ein stilvoller Sammelordner geht  $\overline{3n}$ 

Sven Krüger, Genthin Sebastian Prange, Vellmar. Oliver Niegisch, Blankenbach

### **Klackboard**

Je eins dieser denkenden Bretter bekommen Roland Neul, Burowedel Timo Schmitt, Karlsruhe Andreas Höfling, Seukendorf

### **Pinball Dreams Competition**

Wie immer, erstmal die richtige Antwort, sie lautete nämlich "Tommv". So, jetzt aber gleich zu den glücklichen Gewinnern: Der erste Preis (ein Videorekorder & Pinball Dreams) geht an Thomas Gerzer, Pulheim Den zweiten Preis (CD Player & Pinball Dreams) heimst ein Hannes Klock, Hamburg Den dritten Platz (Walkman & Pinball Dreams) konnte belogen Mathias Rockel, Kelkheim Die Preise 4 bis 15 und damit je einmal Pinball Dreams bekommen Marea Zindel, Any, School:

Wilfried Mohring, Newsdiß Jens Eckstein, Euskirchen Jochen Brinkmann, Mettingen Volker Pfeiffer, Nörvenich Michael Hug, Main: Gerd Löber, Neuenhof. G. Wittchen, Cottbus Michael Seidl, Burglengenfeld Thomas Wunschel, Abensberg

### **Abandoned Places Competition**

Der gesuchte Park war natürlich der Hyde Park - das habt Ihr alle gewußt. Wer zudem noch ein bißchen Glück gehabt hat, erfahrt Ihr sofort: Die Weekend Reise nach London gewinnt Torsten John, Mölln Je einmal Abandoned Places bekommen Holger Götz, Petersberg Jens von Petkewitsch, Bremen **Olaf Niemann**, Fochbek Sascha Lonkowski, Duisburg Christian Eibl, München Sven Böyng, Emsdetten Marc-Rene Küppers. Mönchengladbach **Carsten Schmidt**, Neuss O. Look, Goch Und je ein anderes Electronic Zoo Game nach Wahl erhalten

**Biörn Schmidt**, Bönen Patrick Held, Rohrdorf Martin Saage, Einbeck Saxcha Löwenstein, Hattingen Tim Bücker, Düren Christian Schilling, Oberhausen Heiko Russ, Itzehoe Björn Kesselring, Oberthulba Christian Hain, Stade Mark Ziebell, Gifhorn OT Winkel Markus Beck, Welgesheim Daniel Hogrefe, Köln Christian Feigs, Hameln Alexander Kubusch, Beverungen

le ein tolles Amiga-Game gewinnen die treuen Abonnenten Kd. 3668, Ratschkowski Tobias Kd. 2979, Rodetz Markus Kd. 5555, Kupke Thomas

das Compucamp Gewinnspiel, und zwar bis zum 31. März 1992. Wersein Kärtchen also noch nicht abgeschickt hat, sollte das jetzt schleuniest nachholen, denn sonst wird's wohl heuer nix mehr mit dem Urlaub im Computercamp!

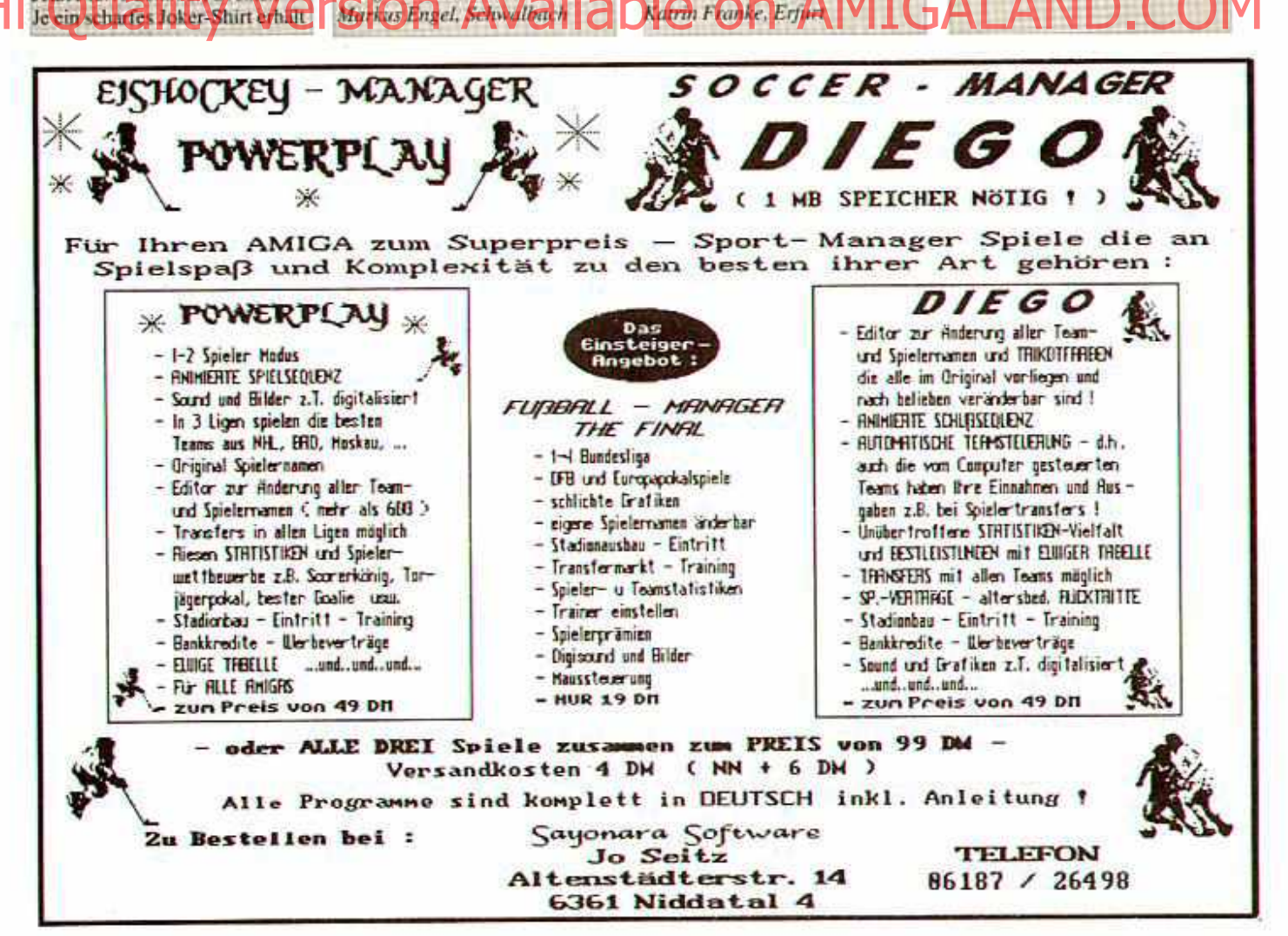

Wer unser Turbokarten-Special im letzten Heft gelesen hat, weiß ja bereits über die Vorzüge der rasanten "Amiga Speed Ups" Bescheid. Aber wie sagt das Mundvolk immer so schön: Wissen ist Silber, Haben ist Gold! Deshalb verlosen wir heute mal ein paar der nützlichen Kärtchen...

Denken wir einfach mal an "Red Baron" - ein Traum von einem Flugsimulator, aber mit einer ungetunten "Freundin" hart an der Grenze zur<br>Unspielbarkeit. Ganz anders sieht das aus, wenn eine Turbokarte unter der<br>Abdeckhaube des Amigas werkelt, dann kommt auf einmal Bewegung in die Sache! Fünf von Euch können sich von diesem beeindruckenden Effekt bald mit eigenen Augen überzeugen, denn stolze fünf Turbokarten im Wert von jeweils ca. 400,- DM gibt es hier und heute zu gewinnen. Die flotten Teile kommen von Soft & Sound, sie lassen sich auf jedem (!) Amiga verwenden, sind abschaltbar und beschleunigen Eure "Freundin" etwa um das Dreifache. "Etwa" bedeutet, daß der Tempozuwachs von der Art des Programms abhängt: bei einer Textverarbeitung ist er nahezu gleich Null, bei rechenintensiver Soft (wie z.B. einem Flugsimulator!) kann er dagegen ohne weiteres das Fünffache und mehr betragen.

Spiele. Von ihnen stammen übrigens auch die Daten für unsere Top Leaser-Liste im Up & Down. Und genau die<br>verlosen wir hier auch gleich mit! Was? Nö, natürlich nicht die Daten, auch nicht die Liste, sondern die Spiele! Im Klartext heißt das:

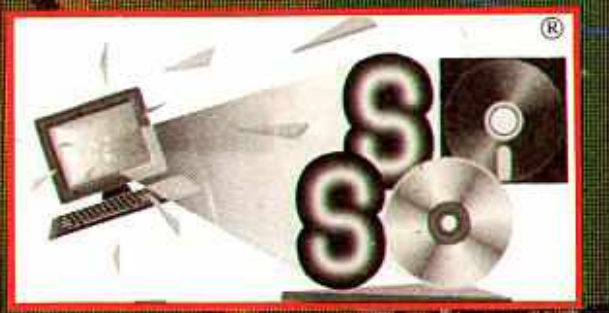

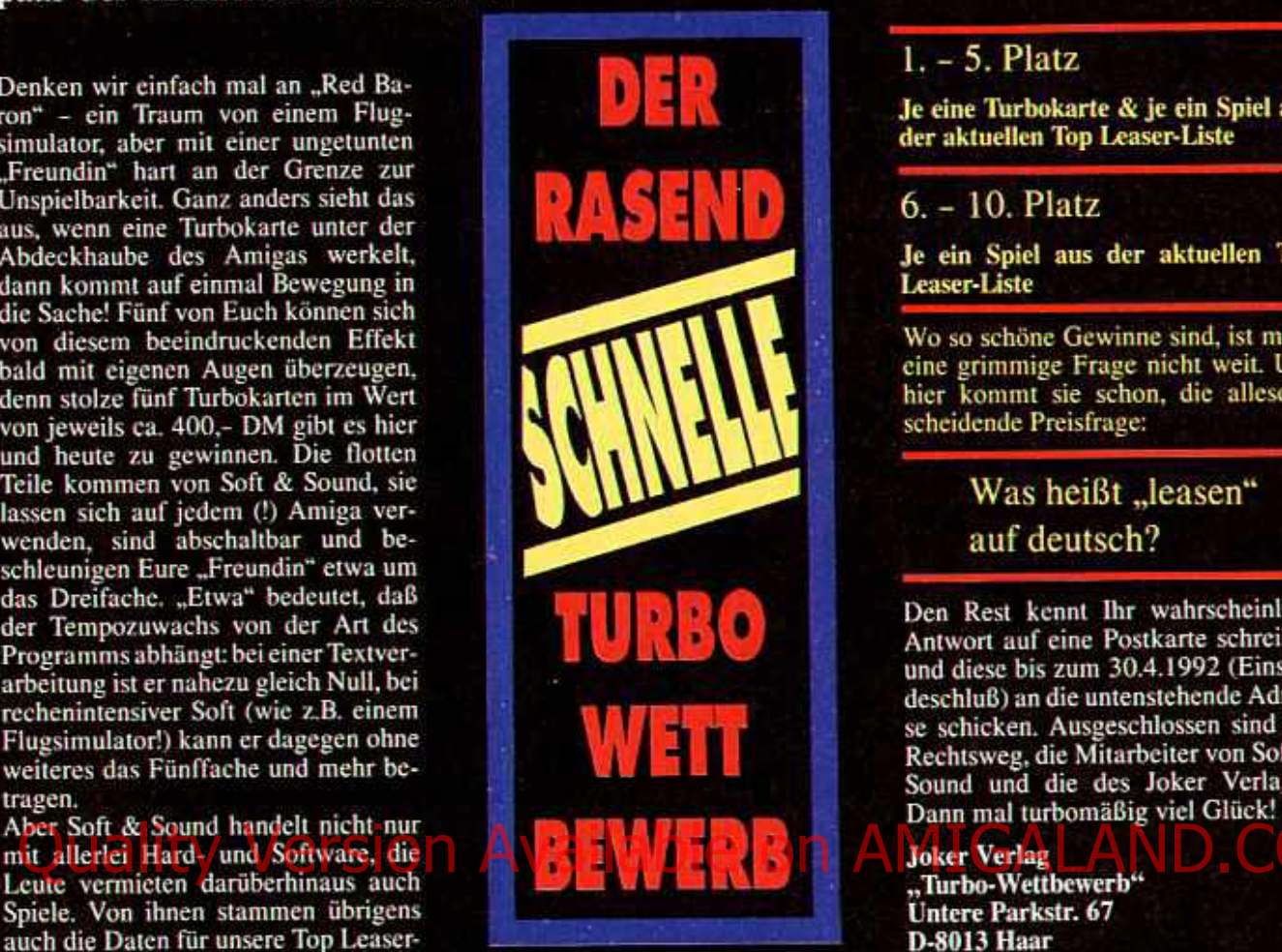

## $1. - 5.$  Platz

Je eine Turbokarte & je ein Spiel der aktuellen Top Leaser-Liste

## $6. - 10.$  Platz

Je ein Spiel aus der aktuellen Top<br>Leaser-Liste

Wo so schöne Gewinne sind, ist meist eine grimmige Frage nicht weit. Und hier kommt sie schon, die allesentscheidende Preisfrage:

## Was heißt "leasen" auf deutsch?

Den Rest kennt Ihr wahrscheinlich: Antwort auf eine Postkarte schreiben und diese bis zum 30.4.1992 (Einsendeschluß) an die untenstehende Adresse schicken. Ausgeschlossen sind der<br>Rechtsweg, die Mitarbeiter von Soft &<br>Sound und die des Joker Verlages.

**D-8013 Haar** 

r war unte engoges the enemy

**SERVICE SE** 

Wer bei dem Begriff "Szene" automatisch an böse Raubkopierer denkt, der denkt etwas arg einseitig was glaubt Ihr, wo all die tollen Demos herkommen, die immer wieder für Furore sorgen? Vier der steilsten Teile wollen wir Euch heute mal vorstellen...

... und damit einem oft geäußerten Leserwunsch Rechnung tragen. Es ist ja auch wirklich ungerecht, daß die

Gruppen oder auch einzelne Program-Leserwunsch Rechnung tragen. Es ist mierer solcher "Vorzeige-Programme"<br>
ja auch wirklich ungerecht, daß die bisher leer ausgegangen sind! Falls<br>
einen Street Griffien, und constigation auch dieses Street bei Falls<br>
Kunstw

Schon wahr, grundsätzlich sind Demos ziemlich unnütz: Man darf weder Aliens schlachten, noch Dungeons durchwandern oder einen Jet befehligen. Aber das macht nichts, denn hier Iohnt das bloße Zuhören bzw. Zusehen! Denn immerhin gibt es Demos am Amiga schon ein ganzes Weilchen. etwa seit 1987 zeigen Hobby-Programmierer so, was an Präsentations-Power in der Maschine steckt. Ob es sich dabei um eine der (übrigens meist völlig legal arbeitenden) Demo-Gruppen oder um "Einzelgänger" handelt, ist egal - von Demo zu Demo wird die Hardware noch ein Stückchen mehr ausgereizt, noch ein Programmierkniff angewendet, um letztendlich Effekte zu erzielen, wie man sie kommerziell

höchstens von Psygnosis-Intros kennt. Waren vor zwei Jahren die Vektor-Bobs noch der letzte Schrei, so haben die Kugeln mit ihren dreidimensionalen Formationsflügen mittlerweile erstaunlichen Vektorgrafik- und Fractalspielereien Platz gemacht. Aber was immer in der Demo-Szene gerade in sein mag, irgendwann setzt sich der Trend im kommerziellen Bereich fort man denke nur an das Titelbild von "Unreal" oder die rotierenden Screens aus "Apidya"! Demos sind also mehr als purer Augen- und Ohrenschmaus, sie sind auch ein Indikator für den aktuellen Stand der Programmierkunst. Seht Euch unsere vier Beispiele an, und Ihr wißt warum...

# **HARDW**

Die "harte Verkabelung" ist eine Gemeinschaftsproduktion der Crionics bzw. Silents und erlaubt einen tiefen Blick in die Trickkiste der Programmierer: Das Demo beginnt recht harmlos mit einfachen Vektorübungen und lockeren Farbspielereien, aber bald schon flitzen Dutzende Vektorobjekte umher, es windet sich ein Vertikalscroller über den Screen, um dann Platz für äußerst lebhafte Vektor-Kugeln zu machen. Es folgt ein "Tanz der Quader", alles untermalt von herrlich düsterer Weltraum-Musik. Hardwired ist vom Anfang bis zum Ende (ein schöner Nachspann inklusive flottem Vektor-Raumer) ein Genuß!

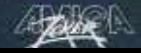

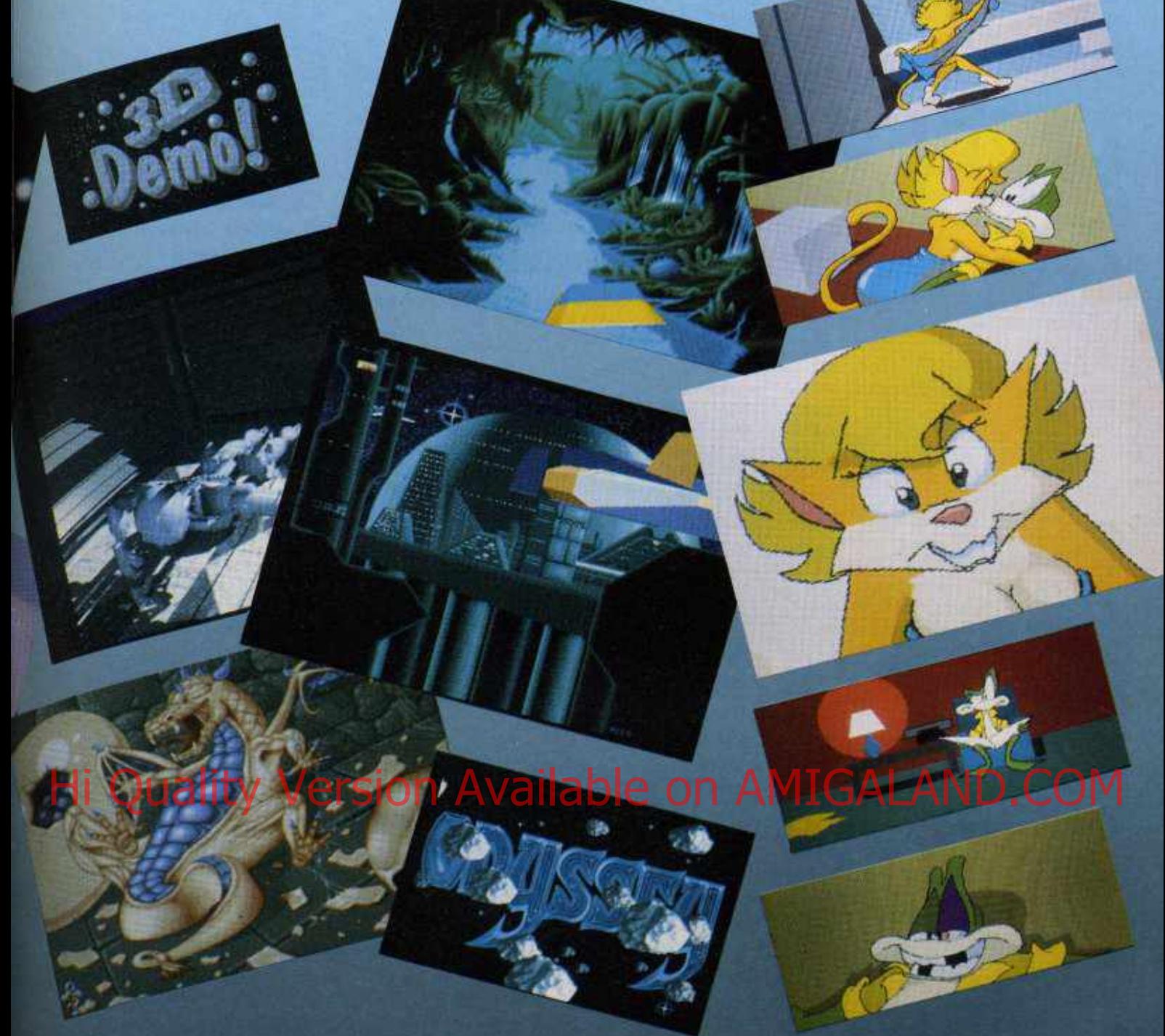

# 3D-DEMO

tiert ein Zylinder durch den dreidimensionalen Raum und entfaltet sich schließlich zum Titelbild. Danach schwirren zunächst Psychedelic-Farbmuster über den Screen, es folgen topmodische Vektoren in allen Varia-<br>tionen: Von Vektor-Bobs und Vektor-Quadern bis hin zu schattierten Lichtspielereien gibt's nichts, was es nicht gibt! Dazu dröhnt hammerharter Tech-<br>no-Beat aus den Boxen, lediglich gegen Ende wird die Musik etwas zahmer. Zum Finale darf man noch einen raygetraceten Terminator beim Training bewundern.

# **ODYSSEY**

Auch die Jungs von EOKPD haben Was Alcatraz hier abgeliefert hat, kräftig getrickst, gleich zu Beginn ro-Demos bei weitem: Odyssey ist ein ausgewachsener Digi-Roman auf fünf Disketten! In opulenten Bildern, mit allerfeinsten Vektor-Animationen und ständig wechselnden Musikstücken wird die Geschichte des Weltraumpartisanen Zork erzählt, der sich à la "Star Wars" gegen eroberungswütige Außerirdische auflehnt. Der Opus nimmt insgesamt etwas über eine Stunde Eurer Zeit in Anspruch, ist aber jede einzelne Sekunde wert - und das obwohl (oder gerade weil?) relativ wenig Text, aber umso mehr Grafik geboten wird!

# **FLIP THE FROG**

Auch Eric Schwartz will uns eine Geschichte erzählen, allerdings in Form eines etwa fünf Minuten langen Digi-Zeichentrickfilms. Am Weg zu seiner Freundin Clarice macht Flip der Frosch die Bekanntschaft eines wütenden Köters, worauf sich eine umwerfend komische Verfolgungsjagd im Stil von Tom & Jerry entwickelt. Schade, daß nur die wenigsten von Euch in den Genuß der sehenswerten Animationen und witzigen Soundeffekte kommen werden, denn die zwei Disketten verlangen nach satten 3MB Hauptspeicher! Aber wer entsprechend gerüstet ist, darf sich das Demo beim PD-Anbieter bestellen - zu finden auf Fish 504 und 505.

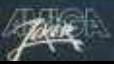

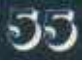

Moin, moin! Na verursacht das Wörtchen "Aprilscherz" bei Euch schon Hautausschlag, Magengeschwüre, Wutausbrüche oder Maul- und Klauen-Seuche? Dann ist's wohl besser, ich versuch' Euch erst gleich gar nicht weiszumachen, daß sich neben Tips und Tricks im Umgang mit radioaktivem Hausmüll in diesem Know How auch eine Bauanleitung für eine lautheitsdiffusfeldentzerrte hydropneumatisch gesteuerte Waschanlage für Gartenzwerge mit Strohhüten befindet — oder? 1 6 Celöst:

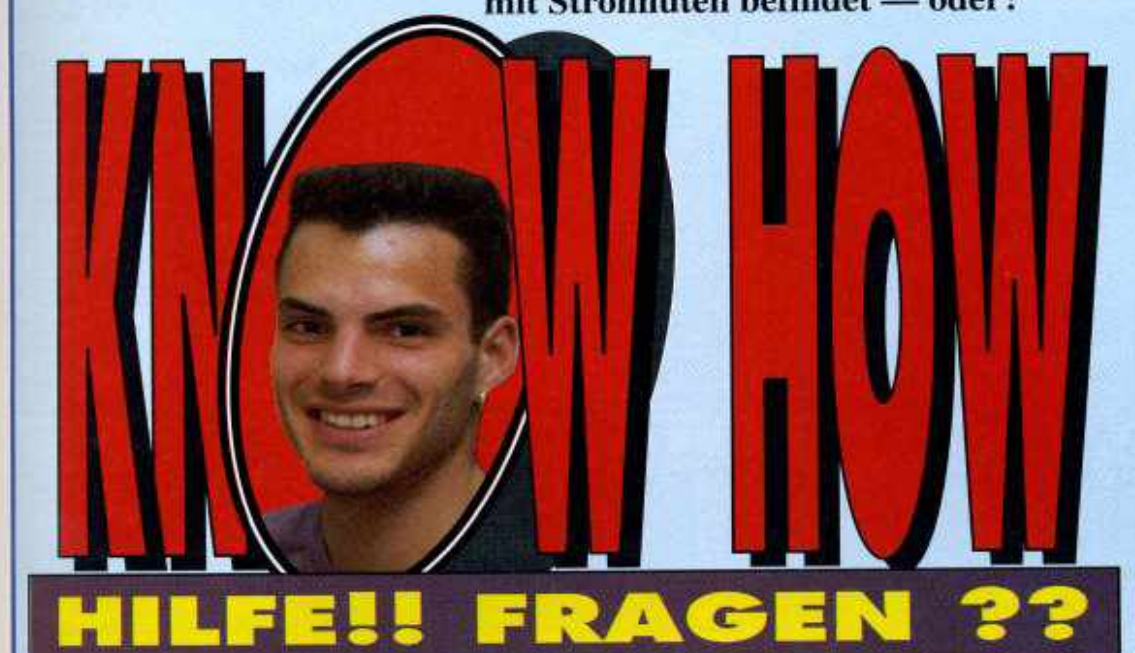

Im Level 13 von Dungeon Master läuft so ein komischer grauer Typ durch die Gegend, der zu allem Übel auch noch Zeitgenossen in die ewigen Jagdgründe verfrachtet? Für rasche Hilfe wären Robert und Christian äußerst dankbar.

Ein verzweifelter Fate-Zocker ist am Ende seiner Weisheit angelangt. Wie ein Wahnsinniger durchforstet er seit Monaten die Gegend auf der Suche nach dem Eingang zu den Grotten von Gamosh. Hinweise hat er schon in rauhen Mascen erhalten, aber den besch...eidenen Eingang findet er einfach nicht. Welcher Fate-Profi kann ihm da ein wenig auf die Sprünge helfen?

Christian aus München hat ein mörderisches Problem mit Hill **Street Blues.** Wie findet und Mörder, verhaftet man mehrfache Mörder und bewaffnete Räuber? Denn egal was Chris auch macht, die Kerle knallen ihn einfach über den Haufen. Wer weiß Rat?

Wie zum Geier beendet man

die 2. Mission bei Team Yankee? A. Ernst hat bereits alle feindlichen Panzer zerstört und die eigene Kriegs-Heleich ein auf der Abruhe ein Walto ernauf der Geründen D. C. Q.D. AMIGALAND. Juli COM Mission. Was macht er falsch?

Police Quest 2 bereitet mal

wieder einige Schwierigkeiten: Christian wüßte nur zu gerne, wie man nach der allerersten Schießerei die Spurensicherung durchführt. Dabei wäre ihm eine ganz genaue Beschreibung am liebsten, da seine Englischkenntnisse doch so einiges zu wünschen übrig lassen.

Hurra, hurra, die Simpsons sind wieder da! Sven steckt im 3. Level am Riesenrad fest und weiß nicht mehr weiter. Kann ihm nicht irgendjemand erklären, wie man auf die andere Seite rüberkommt?

Kaum hat sich ein Fate - Gates Problem of Dawn  $in$ Wohlgefallen aufgelöst, ist auch schon wieder ein neues aufgetaucht. Dennis Jürgens würde nämlich brennend interessieren, wie man den Teleporter in Level 6 deaktiviert.

Er hat bereits alle sieben Dämonenaugen verschlossen und trotzdem ist der Weg in Level 7 noch nicht frei. Was macht er falsch?

chen ist hiermit offiziell beendet! Wem von Euch nun die passende Antwort förmlich auf der Zunge nehmen, in Worte fassen, diese zu Papier bringen und das Ganze dann zu uns in die Redaktion schicken. Vergeßt bitte nicht das Kennwort Fragen mit auf den Umschlag zu malen. So, war da nicht noch was? Ja, genau! Für alle nämlich, die mit dem einen oder anderen Spiel Probleme haben, steht seit neuestem nicht mehr nur unser Briefkasten offen, sondern auch die Redaktion telefonisch zur Verfügung. Und zwar läuft unsere

**HOTLINE JEDEN MITTWOCH VON 16.00 BIS 19.00 UHR UNTER FOLGENDEN NUMMERN: 089/460 58 22** oder **089/46 38 23**

## **Space Quest IV**

Karten zu: Space Quest IV

**Tips und Cheats zu:** Apidya Black Crypl Bundesliga Manager Prof. Chrome ClikClak Devious Design: Dynablasters<br>Fate — Gates of Dawn Godfather Gold of the Azteks Hunter James Pond II Leander Mad TV Meres Rubicon **Simpsons** Ultima 6

Freezer-Codes zu: Space Ace II Vroom **Wolfchild** 

Habt Ihr vielleicht irgendwie, irgendwo noch irgendwas in Sachen Know How. wie z.B. Cheats, Tips, Lösungen, Karten<br>oder ähnlichen Kram **l i i i i i i i i i i i i i i i i i i i i i i i i i i i 200** oder hemmliegen? Na dann he oder wollt Ihr Euch ein Super-Honorar zwischen 30 und 200 Dcutschmark (je nach Umfang und Aktualität Eurer Beiträge) entgehen lassen? Daß wir natürlich nur die Beiträge honorieren können, die wir auch veröffentlichen, ist ja wohl klar oder? Also, was gibt's da noch groß zu überlegen — nix wie ran an den Briefkasten und alles was Ihr zu bieten habt, an folgende Adresse schicken:

> **Joker Verlag Know How Untere Parkstr. 67 8013 Haar**

> > AJ 4 /9 2

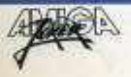

# **DIE HEISSERSEHNTEN** ANTWORT

Wie man in Hunter den Kopf fein säuberlich vom Rest des Generals trennt, weiß Rene Peschek zu berichten. Steht man dem General endlich gegenüber, plaudert man ein bißchen mit ihm. Dabei stellt sich heraus, daß dieser Lügenbold uns doch tatsächlich weismachen will, er sei gar kein General. Also wird er erstmal überredet (z.B. per Bestechung), seinen Rang und Namen zuzugeben, bevor man mittels Handgranate (geworfen aus der rechten) vorderen Ecke des Raumes) seinem jämmerlichen Leben ein Ende bereitet. Nun sammelt man noch schnell die Rübe des verblichenen Soldaten ein, und die Mission wäre geschafft.

befindet sich nämlich in den Grotten von Gahmos (Level 4) auf Position 46 Ost, 41 Nord. Mit dem Pinsel, der dort zu finden ist, wo der Gnom einst stand, verschließt man nun die magischen Augen im Level 6. Nur so ist es möglich, den Teleporter vor der Treppe zum nächsten Level zu deaktivieren.

Mit dem Vieh aus Gold of the Azteks wird wie folgt verfahren: Vom Steinmonster aus läuft man nach links und zieht an der Schnur. Jetzt in aller Ruhe den Schatz aufgesammelt und weiter durch das nächste Bild hindurch in den übernächsten Screen. Hier in der rechten Ecke stehenbleiben und die Schnur in der Mitte des Raumes abschießen. Nachdem der Käfig mit der Fee krachend zu Boden gesaust ist, trabt man kurzum zwei Bilder nach rechts und läßt sich dort in das Loch fallen (das Monster ist übrigens bereits damit beschäftigt, die Fee zu verspeisen). Hat man alles korrekt ausgeführt, winkt zur Belohnung ein Extraleben (ist auch dringend nötig!).

Den Weg, um in Leander aus Höhle der mit dem Elfenbogen zu entfleuchen. beschreibt Norbert Walter. Man schnappt sich den Silverbow, springt nach rechts, benutzt den schräg nach oben fahrenden Aufzug, hüpft oben angekommen nach rechts, weiter über den Felsen links auf den kleinen Steinbrocken links und nochmals weiter nach links. Dann nach rechts und auf den großen Felsen. Jetzt nur noch man vor dem Ausgang. Die Rune Bombs dienen im übrigen dazu, alle Gegner, die sich da so am Screen tummeln, auf einen Schlag in die ewigen Jagdgründe abreiten zu lassen. Lohnt sich jedoch nur, wenn Leander selbst kurz vor dem Ableben steht. Man aktiviert diese schnuckeligen Bömbchen, indem man den Feuerknopf drückt und den Joystick nach unten zieht, bis die Anzeige unten flackert. Das soll's dann auch gewesen sein...

So, nun noch schnell die Sache mit dem Flugzeug in der achten Mission von Mercs: Um den besagten Flugapparillo vom Himmei zu pusten, sollte man möglichst gezielt auf die Propeller schießen. Nach einiger Zeit stürzt der Vogel dann zerstört in die Tiefe. Unser Dank für diesen Tip geht an Nicolai Weinmann.

### SPIELKONSOLEN-KONSOLENSPIELE -deutsche Produktpalette SEGA MEGADRIVE Action Chair<br>Action Frame State<br>Cantus Paul<br>Calance Input<br>Calancedes (MC/South)<br>Calancedes (MC/South)<br>Calancedes (MC/South) 31558名官名名名 Segar Care<br>Company<br>Company<br>South Compa (我越越越越深深风观到深深深深深深淡淡深深的感情)的感情的感情的感情的感情的感情的感情的 bath (mp)<br>| Salam<br>| Salam (mp)<br>| Salam (mp)<br>| Salam (mp)<br>| Salam (mp)<br>| Salam (mp) Form the State Corporation<br>
Additional Corporation<br>
Additional Corporation<br>
Additional Corporation<br>
Additional Corporation<br>
Addition<br>
Addition<br>
Additional Corporation<br>
Corporation<br>
Corporation<br>
Corporation<br>
Corporation<br>
Co "他是他们挑战的地方的地方是没有看着我的老人们的人的人,我们的人的老板的人的人。" Doogarrad<br>Sch kuus<br>Doualf Back MINTENDO GAME BOY Dycolin Duke<br>1. A. Richey<br>Typey Tom<br>1. Cost Libyerd<br>Tony Event Thing<br>
The Communication<br>
Communication<br>
Communication<br>
Communication<br>
Communication<br>
Communication<br>
New Communication<br>
New Communication<br>
New Communication<br>
New Communication<br>
New Communication<br>
New Communication San X Seb Lunker Mit<br>Sinds Of San<br>Sanks Of San 制械制的物料 **SEGA GAME GEAR** ar7.<br>Gwele immattel<br>Janes Pond II<br>Janes Marier  $^{19.95}_{19.95}$ ö Monosotar Specifics:  $517.17 - 0.005$ <br>that the lite large SUS  $-147.15$ <br>Such Waves Specifics:  $512.43 - 143.55$ <br>Such the lite is a SUS<br>such the lite is a SUS  $-77.55$ <br>SUS Lad in the lite of the lite of the lite<br>SUS Lad in t H PC-Soundkarten u B E R z Not the Real Scientific Columns<br>of Ad in the Late Scientific Ad in the Late Scientific<br>Ad in the Late Scientific Additional Data Late Scientific<br>Scientific Late Science Science Science Science (Science Science Science<br>Scie Mild Barte Soly IT crimmig 组织性性结核 机抗酸性 t Markas-Mikaz - Lobypold<br>Markas-Mikaz Algear pro Stick<br>Drastavialend Comments 1, 2 m<br>Drastavialend w.p. 13: A 1000<br>Drastavialend w.p. 13: A 1000<br>Markasukanskare - Let AT 14 4.以及优势主义的 100 usenerin<br>«Vergerung 9 polig rubit 2 m<br>Spieler Adapteutik<br>«Kom Loufwerkik" Diskettee High desire<br>5,25 (all je 100 Stick<br>1,5 (all je 100 Stick 119,95<br>209 95 MOGENA CRAFIX: OFSIS PRES **MOGRAM** GAMIN DOUG PRITE **PUBLIC DOMAIN CLASSICS IBM-PC** resonance<br>19 Annual Ches<br>19 Annual Chester<br>Andral<br>Nodgarous / Sico<br>Starle for Monte<br>Nodgarous / Sico<br>Nodgarous / Sico sammelt man noch schnell<br>die Rübe des verblichenen Steinbrocken links und<br>Soldaten ein, und die Mission nochmals weiter nach links.<br>wäre geschafft. Dann nach rechts und auf den<br>großen Felsen. Jetzt nur noch<br>Robert Hung ker M31 Thursday<br>Boy Killy<br>Bake Kaler over<br>This Schwarzer<br>The 2000<br>The 2000<br>The 2000  $\frac{540}{540}$ "トロロローロ EORL. KINY MASTER. SPIELPROGRAMME **PUBLIC DOMAIN CLASSICS AMIGA** ANCH 1<br>ATLANTIS<br>SIGLARD:<br>GROSS 2.G/NOVE -<br>CGES EKTERNOODE<br>ENGION<br>F.YFIENLINDE F 77 REMARKS<br>GODA GRUND<br>GODA GRUNG<br>HORA GRUND<br>HORA GRUND<br>HORA BALLARIZON<br>AT GRUND MODEL<br>HORA<br>GRUND MODEL<br>TARTING 10,00<br>10,00<br>10,00<br>10,00<br>10,00<br>10,00 WAS<br>Dimit, Concinuus<br>Viccor<br>Viccor<br>Victor Chespell<br>Juvie Chespell<br>Juvie Chespell<br>Juvie Chespell<br>Juvie Chespell NAM FUNDING<br>Sibancia<br>Sibasinary<br>Singunary<br>Singunary (6) 投资的股票 ouxe<br>Ouar, The<br>Obashin Cave DONATH CAY)<br>Donath Eile<br>Locamier<br>County Eir mu FEDGEARER/DESITTINFAKTI **UVIM** AMERIŠKOM<br>GAMERIKA (TERITOR)<br>AMERIKA (TAK) MER AMWEND elae<br>Linezester<br>Ligend of Frengan,<br>Edgew ABRITIS GATO  $\begin{array}{l} 0.059 \pm 0.00 \pm 0.00 \times \\ 0.04 \pm 0.00 \pm 0.00 \times 1.00 \times 1.00 \times 1.00 \times 1.00 \times 1.00 \times 1.00 \times 1.00 \times 1.00 \times 1.00 \times 1.00 \times 1.00 \times 1.00 \times 1.00 \times 1.00 \times 1.00 \times 1.00 \times 1.00 \times 1.00 \times 1.00 \times 1.00 \times 1.00 \times 1.00 \times 1.00 \times 1.00 \times$ 75,00<br>75,00<br>40,00 wewi ance 協調 **地震のある** MT VIDS SPENA<br>MTLL GL MAT LIKER<br>Hathalting 30.00<br>30.00 ADDRESS<br>ADDR<br>MARSOL in 1 KATHINITYN<br>Kardyjena SPIELE- UND CHAPRISONES 10.00<br>10.00<br>10.00 (16008-20<br>DVA - DSA<br>USSARINGS 2<br>DISATE 2.0.<br>FARSCHIEF 2008年第一次的现在分词 MANADOVA<br>MERIS QUEST<br>MOMADOVA VZENININE 地地船面 化电极能能能 QUOMSTER<br>RILL ON/PYRK<br>ROMANI BOY ... **ISPUALES** Roman, Ky<br>195 (Struckstave)<br>1962 (Vice<br>1962 (Vice<br>1963 (Vice Struckstave)<br>197 (Vice Struckstave)<br>1986 (Vice Struckstave)<br>1986 (Vice Struckstave) FISIKANTH<br>Fiel Moner had fisika<br>Groß aux kingspiermanthal<br>Grapho (fisik<br>Moners) **UTITAL**  $\overline{1}$ EDMONTOCALINE<br>MATLY 2.0<br>MATLMANTY 2.1<br>Willie MATA 1436年 1436 Anishing Typ Anige: CAR Jest 27 BM-PC higanni **Johnny Typ Amps** C&A Annt St BAPE **SONDERANGEBOTE** 體 Saberin<br>Toronto Of Testight<br>Toronto Of Testight<br>The Point Islam Islam<br>The Department<br>The Vietner Desar<br>The Point Islam<br>The Point Point The Point<br>The Point Islam<br>The Point Islam<br>The Point Islam<br>The Point Islam<br>The Point Isl  $79,76$  $\begin{array}{l} \mathbf{a_1} \mathbf{b_2} \mathbf{b_3} \mathbf{c_4} \mathbf{c_5} \mathbf{c_6} \mathbf{c_7} \mathbf{c_8} \mathbf{c_8} \mathbf{c_9} \mathbf{c_8} \mathbf{c_9} \mathbf{c_9} \mathbf{c_9} \mathbf{c_9} \mathbf{c_9} \mathbf{c_9} \mathbf{c_9} \mathbf{c_9} \mathbf{c_9} \mathbf{c_9} \mathbf{c_9} \mathbf{c_9} \mathbf{c_9} \mathbf{c_9} \mathbf{c_9} \mathbf{c$ m To Anju Cot Autstandt. | 网络苏格兰派  $=$  74% 491  $\overline{n}$ 一括外形形形  $\pi n$ **Reg (Filmon)**<br>Ring De The Roses<br>Ring De The Roses<br>List Ning 7<br>List Norden<br>Rosege<br>Rosege 机形 続き 一部飛机動態  $73.75\frac{77.75}{16.75}$ 14,95 Cheva Telago Civil 7 - 1<br>Sy Perisson<br>Waterior<br>Waterior<br>Waterior<br>Waterior - Sy path Tela<br>I - Mod Deviced<br>- 1 - And Deviced<br>- 1 - And Deviced<br>- 1 - And Deviced<br>- 1 - And Deviced<br>- 1 - And Deviced<br>- 1 - And Wester NH .... **Rombard**<br>Romb & South 神明<br>演唱 Tiger Forh 757<br>Forhall Alemge<br>Tochall Alemge<br>F.D.F.S<br>German  $\frac{105}{11,95} \xrightarrow{19,95} \frac{9.95}{11,95}$ 26,85 医断层关节周期 地形 研修列科技 f (217)<br>Gammainer (leads for Gallery<br>Billywood Paler<br>Polywood Faler (Pa<br>Polywood Faler (Pa<br>In 100 Caper (In the World Ray (Pa)<br>Jammainer (Ray (Pa)<br>Jammainer (Ray (Pa)<br>Jammainer (Pa)<br>Jammainer (Pa) Roombons<br>Schwerts, Nage<br>- 1/7 o. 3/4 x, 5/1 別月<br>別日  $\overline{ns}$  $\begin{array}{|c|c|c|c|}\hline 0 & \text{fit} & \text{0.9} & \text{0.9} & \text{0.9} & \text{0.9} \\ \hline 1 & 90 & 0.91 & 0.91 & 0.91 & 0.91 \\ 1 & 90 & 0.91 & 0.91 & 0.95 & 0.95 \\ 1 & 50 & \text{min} & 0.91 & 0.92 & 0.94 \\ \hline \end{array}$ 1495 nn.

uk<br>KODe

 $1.98 - 8.8$ 

 $-29.95$  Stern We Stock<br> $-34.95$  Summer Diyington

9,95<br>19,95

 $-105 -$ 

 $7.85$ 

解放対策

 $-19.95$ 

ne

 $89$ 

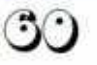

# **SPACE QUEST IV**  $\blacksquare$ ÖSUN

Der Weltraum, unendliche Weiten. Wir Latex Babes of Estros:<br>schreiben das Jahr 1992 — dies sind die Als erstes nimmt man d

wartet, bis das Nagetier hineinläuft, und "Amazonen, noch bevor sie ihr abscheuliches<br>zieht dann schnell am Seil. Nach einer Werk beginnen können. Um sich zu befreien zieht dann schnell am Seil. Nach einer Werk beginnen können. Um sich zu befreien,<br>gründlichen Leibesvisitation findet sich drückt man nun mit der rechten Hand den bei dem Häschen doch tatsächlich eine roten Knopf auf der Armlehne und schnappt<br>Batterie, die wie maßgeschneidert in unseren sich schnell wie der Blitz eine der Compi paßt. Nun geht's ab durch den Gulli Gasflaschen, die hier so rumstehen. Das (ganz rechts, der zweite von oben) in die nahende Ungeheuer wird sodann in guter<br>Kanalisation. Hier sackt man das Glas auf alter Weißer-Hai-Manie mit der Gasbottel Kanalisation. Hier sackt man das Glas auf alter Weißer-Hai-Manie mit der Gasbottel<br>dem Schreibtisch ein und drückt sodann gefüttert, woraufhin dieses ein für alle Mal den Knopf unter der Schreibunterlage, die Schnauze voll hat. Als Lebensretter Nachdem das Hologramm ausgequatscht gefeiert, laden die nun vor Freundlichkeit hat, öffnet man die Tür links im Bild und überschäumenden Frauen unseren Roger gelangt auf diese Weise in eine auf einen Einkaufsbummel ein. Kanalisationsröhre. Ganz unten, rechts in Galaxy Galleria: der Ecke (siehe Karte) füllt Roger nun sein Zuerst stecken wir ganz klammheimlich eine Haustrische, wirft die Schringe aus?

Als erstes nimmt man die Treppe nach Abenteuer von Roger Wilco, der in Space unten im Westen. Hier warten wir, bis sich<br>Quest 4 jahrelang planlos herumirrte, bis der Schatten einer Frau zeigt und ein Quest 4 jahrelang planlos herumirrte, bis der Schatten einer Frau zeigt und ein<br>ihn Friedi Simon mit seiner Komplettlösung gigantischer Vogel über uns hinwegbraust. ihn Friedi Simon mit seiner Komplettlösung gigantischer Vogel Uber uns hinwegbraust, auf den richtigen Weg Führte... Dann zurück zum Time-Pod und die Treppe Roger findet sich nach seinem Zeitsprung hinunter. Der riesige Dummvogel schnappt<br>auf seinem Heimatplaneten Xenon wieder sich dort unseren Roger und schleppt ihn f seinem Heimatplaneten Xenon wieder sich dort unseren Roger und schleppt ihn allerdings einige Jahre später. In sein Nest, Nach kurzer Zeit leistet uns — allerdings einige Jahre später. in sein Nest. Nach kurzer Zeit leistet uns<br>Die verlassene Stadt: in toter Cop Gesellschaft, der anscheinend ein toter Cop Gesellschaft, der anscheinend Die herumtrottenden Kreaturen sollte man als zweites Frühstück gedacht war. Bei tunlichst nicht erschrecken (am besten still der Untersuchung der Bullenleiche findet stehen bleiben oder in einer Nische sich ein Zettel, der eine Hälfte eines Codes<br>verstecken), da sonst ein Cyborg Rogers enthält. Anschließend verläßt man das Nest enthält. Anschließend verläßt man das Nest Leben äußerst abrupt beendet. Man begibt durch eine Lücke im Nestrand und plumpst sich also zuerst nach links, zum defekten ins Wasser. In den Fluten warten recht Fahrzeug. Dort angeln wir uns aus dem unangenehme Mädels auf Roger, deren einen Computer Einladung auf ihr U-Boot er nicht abschlagen (Handschuhfach öffnen, dann nochmals sollte. Aus unerfindlichen Gründen stehen anklicken) und eilen ganz nach rechts, auf die Mädels anscheinend nicht besonders auf das männliche Geschlecht und versuchen findet Roger ein Seil, mit welchem er das nun (aus noch viel unerfindlicheren Gründen)<br>schnuckelige rosarote Karnickel einfangen Roger die Beine zu rasieren (welch grausame Roger die Beine zu rasieren (welch grausame muß. Dazu stellt man sich am klügsten in Folter!). Doch Neptun sei dank, ein eine Hausnische, wirft die Schlinge aus. Seeungeheuer verjagt die unfreundlichen<br>wartet, bis das Nagetier hinefnläuft, und Amazonen, noch bevor sie ihr abscheuliches drückt man nun mit der rechten Hand den sich schnell wie der Blitz eine der gefüttert, woraufhin dieses ein für alle Mal

Glas mit dem herausquellenden Schleim die Kreditkarte, die eine der Amazonen (möglichst ohne sich dabei vom Schleim verloren hat, ein und kaufen uns anzerfressen zu lassen) und spaziert gemütlich schließend einen Satz neue Klamotten bei bis zur Leiter (Mitte, links), die ihn wieder Big & Tall (mit der Hand das linke Regal zurück an die Oberfläche führt. Jetzt anklickcn). Dann muß leider ein wenig schleichen wiruns zum gelandeten Schiff, bei Monolith Burger geschuftet werden, klettern hinein und werden so zu Vohaul's Doch da Weltraumabenteurer wie wir keinen<br>Raumbasis transportiert. ehobenen Bock auf Akkord-Arbeit haben. Raumbasis transportiert.<br>**Vohaul's Raumbasis:** Fassen wir uns auf der Stelle wieder feuern lassen wir uns auf der Stelle wieder feuern. Ohne Umschweife schleicht man sich zum Die Zigarre, die unser Ex-Boss Roger gerade gelandeten Time-Pod, klettert hinein hinterherpfeffert (an der Rolltreppe zu und schreibt den Code, der auf der Anzeige finden), hebt man auf und begibt sich zum erscheint, auf. Der Time-Pod bringt Roger Geldautomaten (neben dem Softwarenun nach Estros. Laden). Da der Geldautomat sofort bemerkt, daß Roger auch gleich gamix Weibliches

an sich hat und somit niemals der Eigentümer dieser Kreditkarte sein kann, müssen wir uns, bevor wir einen zweiten Versuch beim Bankomat starten, als Frau verkleiden. Dazu trabt man zu Sack 's und wendet sich vertrauensvoll an die Verkäuferin. Nun sollte es keine Probleme mit dem<br>wählerischen Geldautomaten geben. Anschließend eilt man schnellstens zu Sack's zurück, um die albernen Damenutensilien in der Umkleide gegen sein eigenes Outfit zu tauschen. Im Software-Laden findet sich unter den Spielen (linke Kiste) ein Hint-Book für SQIV, welches man natürlich sofort ersteht. Bei Radio Schock besorgt man sich einen Adapter für den Computer (den untersten rechts nehmen) und trabt anschließend in der Spielhalle auf und ab. Hier erscheinen bald ein paar miese Cops, die uns an's Leder wollen. Also nix wie weg, ab in's Skate-o-Rama und mit viel Schwung möglichst bis zur Kuppel hinaufschweben. Jetzt immer brav in Bewegung bleiben und warten, bis die Bullen wieder auftauchen. Dann so schnell wie möglich wieder in die Spielhalle und rein in den Time-Pod. Mil dem Code vom toten Polizisten und aus dem Hint-Book geht's nun wieder auf die Zeitreise.

## Sarien's Encounter:

## In der Bar stänkert die Monochrome Gang und befördert Roger recht unsanft vor die

Tür. Dafür rächen wir uns an den Motorrädern der Gang, indem wir sie schön säuberlich umwerfen. Nun wieder vorsichtig in die Bar zurück und die Streichhölzer vom Tresen geklaut. Anschließend zum Time-Pod, dabei immer auf die Motorradfahrer achten: Warten, bis der Motorrad-Rocker Roger fast umfährt, und dann schnell einen Satz nach vorne machen. Im Time-Pod angekommen, geht's zurück nach Xenon.

## Vohaul's Raumbasis:

Zur rechten Landebahn gehen und den Schleim über das Türschloß kippen. Die so geöffnete Türe führt in einen Gang, der mit Laserstrahlen geschützt ist. Um die Position der Strahlen zu erkennen, benutzt man nun die Zigarre mit den Streichhölzern. Die Stellung der Strahlen läßt sich mittels Computer an der Wand verändern. Die Codes hierfür sind:

- 1. 123 oder 222
- 2.345 oder 333
- 3. zweimal 147

Dabei solange aasprobieren, bis die Strahlen senkrecht stehen. Nun weiter bis zum Riesencomputer. Hier kann man sich durch Anschließen seines Taschencomputers an eines der Kästchen eine Übersicht über

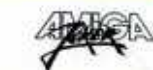

alle Levels verschaffen. Die lästigen Cyborgs trickst man dabei wie folgt aus: Zur linken Treppe gehen, hinuntersteigen und unten verstecken, bis ein Cyborg ebenfalls die Treppe herunterkommt. Dann schnell die Treppe hoch, zu einem der Anschlüsse eilen und ungestört die Levelpläne studieren. So, jetzt aber nix wie ab in den zweiten Level bis zu einer Tür mit Codeschloß. Sie läßt sich mit der Zahlenfolge 69-65-84-76-69 öffnen (steht übrigens auch im Hint-Book). Noch bevor das Gehirn fertig formatiert ist, stopft man nun alle Items außer das Hint-Book in die Toilette und sprintet in den dritten Level. Hier trifft Roger endlich auf seinen Erzfeind Vohaul, der den Körper des armen kleinen Roger Jr. in seiner Gewalt hat. Nach einem harten Fight (ständig mit der Mouse anklicken) und einem glanzvollen Sieg klettert man flink wie ein Wiesel die Leiter hinunter, schnappt sich die Diskette und füttert damit den Computer auf der Plattform. Jetzt noch schnell Rogers Sprößling befreien (Disk/Upload, Beam/Upload, Beam/Download) und ab nach Hause...

## **BANK Welfley** Straße Haus **Fingang zur** Panzer **Straße** Gulf Kanalisation 1i Ċ nn Rotes Anfang Aircar **Fundort des Haus** Seils **Computer**

## **Kanallyation**

Die verlassene Stadt

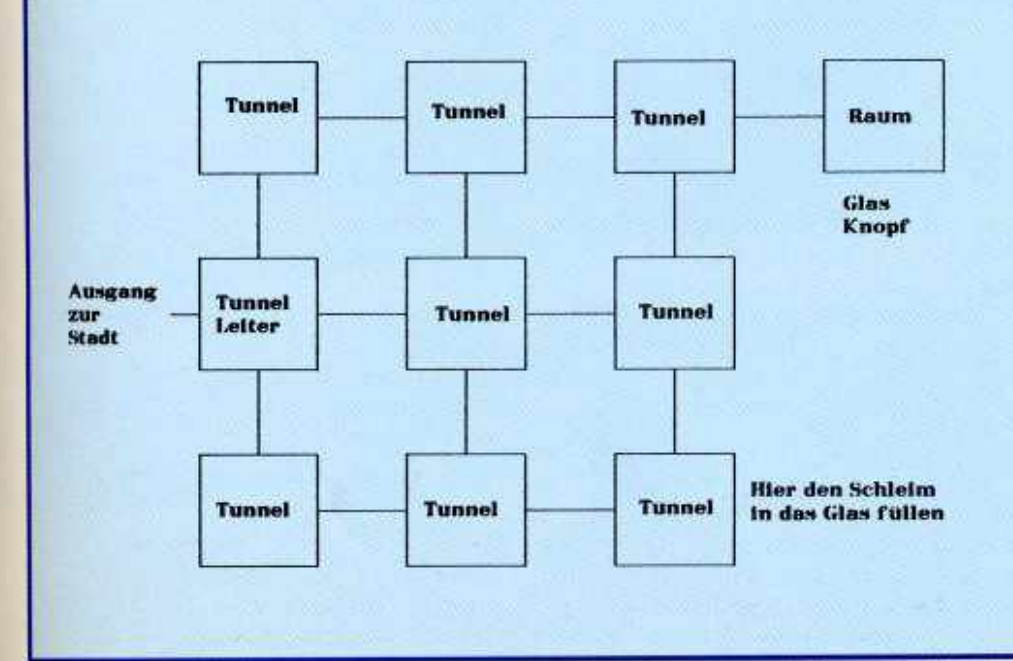

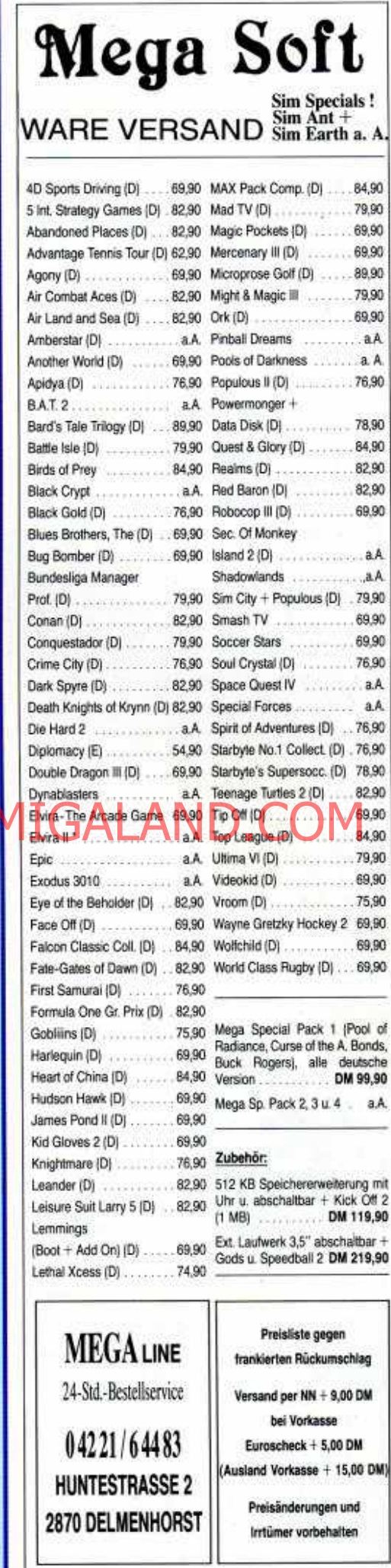

63

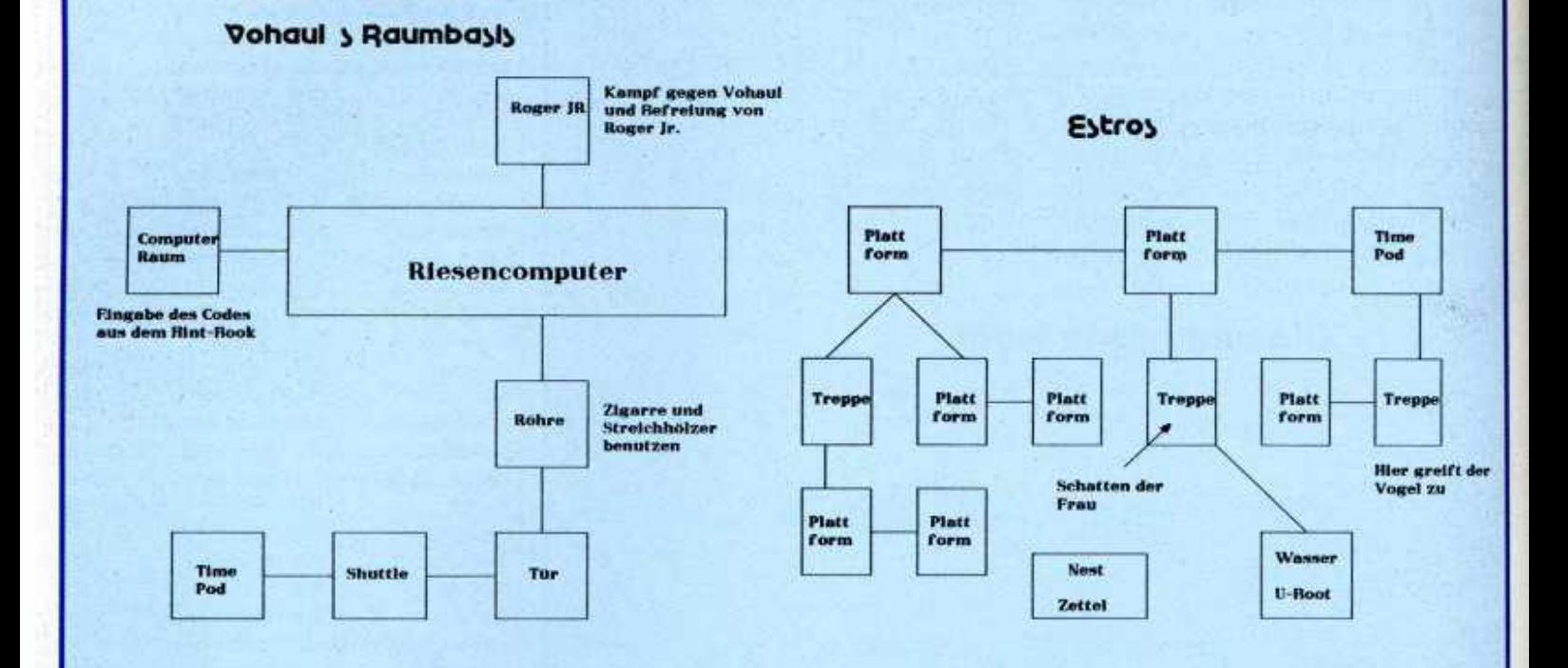

## Galaxv Gallarla

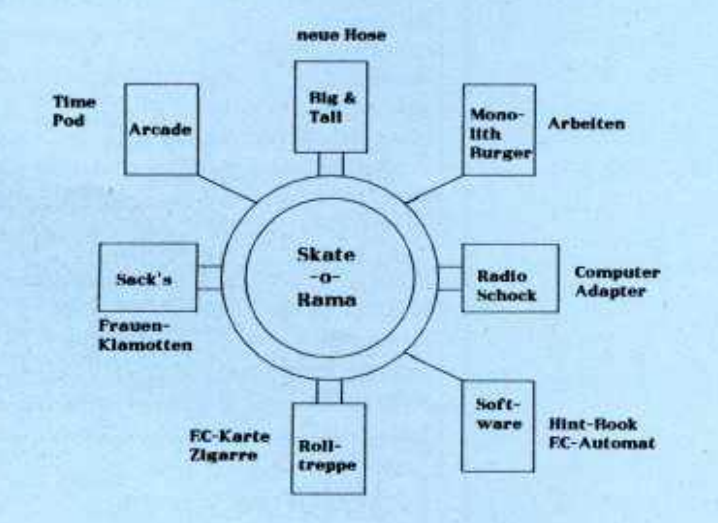

## Sarian Encountar

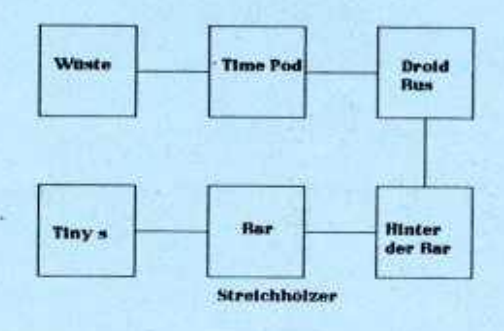

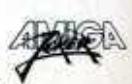

James Pond II steckt voller Überraschungen. Denn neben dem schon bekannten Cheat, haben die Programmierer der zweiten geheimen Mission des glitschigen Spions auch ein paar Bonuslevcl spendiert. Wie Ihr den Weg zu diesen Zusatzleveln findet, verrät Euch Gerhard Winkler. Man rase ganz zu Anfang nach rechts und hüpfe über die Eingangstore von Level 1 und Level 2 hinweg. Dann weiter nach rechts (so weit wie möglich) und rauf auf's Dach. Von hier aus trabt man gemütlich nach links, und ehe man sich's versieht, steht man auch schon mitten im ersten Geheimlevel. Tja und wer Bock auf zwei zusätzliche Leben hat, sollte mal im Level hinter dem ersten Tor auf der letzten Fragezeichen-Plattform nach oben hüpfen. Von der Nische, in der man sich sodann wiederfindet, geht man noch ein kleines Stück nach rechts, und schon ist man zwei Leben reicher.

Wer bei Mad TV nicht völlig dem Wahnsinn verfallen möchte, darf sich auf gar keinen Fall die Tips von Dennis Hein entgehen lassen. Grundsätzlich sollte man Betty alle Wünsche erfüllen, auch wenn sie eine eigene TV-Show will. Anfangs keinesfalls zu schnell expandieren. Laufende Kosten so niedrig wie möglich halten, und nicht zu viele Studios

E SOLIDEN mieten. Außerdem ist vorerst auf Werbeverträge aus den Media-Agenturen zu verzichten, die hohe Einschaltquoten verlangen. Sic lassen sich mit einem kleinen Sender niemals erreichen. Im Vorabendprogramm nie jugendgefährdende Sendungen ausstrahlen, da sonst der Sittenwächter auf einen Besuch<br>vorbeischaut. Besonders darauf achten, was die Konkurrenz so treibt. Setzt der Gegner einen guten Film in sein Programm, solltet Ihr unbedingt etwas Gleichwertiges dagegen setzen, um seine Einschaltquoten zu drücken. Mit Hilfe der Hinweistafel am Eingang des Gebäudes lassen sich die Konkurrenten prima foppen.<br>Wer in mämlich 1  $min$  $ln$   $1 \supseteq$   $|d| \supseteq$ Raumbezeichnungen verändert Rehibrary and the moche Chersion Pamilen Valley Bern in the MEGAde Avanagement on Mega-

und das Türschild der arabischen Botschaft mit dem eines gegnerischen Büros vertauscht, führt den Attentäter geradewegs in die Zentrale des Kontrahenten. In der Filmagentur machen die Broker Geschäfte mit zwei Kategorien von Kinofilmen:

Zum einen mit Programmen, die zu einem fixen Preis verhökert weiden. Zum anderen mit Zclluloidstreifen. die an der Börse gehandelt werden. Wenn man sich nun für einen Film an der Börse interessiert, empfiehlt es sich, erst abends kurz vor Geschäftsschluß sein Gebot abzugeben. Andernfalls kann es passieren, daß ein Konkurrent während des Tages fleißig mitbietet und so den Preis kräftig in die Höhe treibt. Werft öfters mal einen Blick auf den Nachrichtenticker. Manchmal sind nämlich die Meldungen nicht nur für die News -Show interessant, sondern betreffen auch oft Spieler und Kontrahenten (z.B. werden Terrormeldungen angekündigt). Geschenke macht, erhält von ihr zum Dank verschiedene Schlüssel. Damit lassen sich nicht nur die Büros der Konkurrenten öffnen, sondern auch der sogenannte Hit 'n Gimmick-Raum, in dem sich eine Überraschung verbirgt: Ein witziges Portrait der

Programmierer, die noch dazu mit einem brandheißen Tip aufwarten...

Apidya-Fans aufgepaßt! Andreas Baack verrät Euch seine ganz persönlichen Tricks im Kampf mit den lästigen Endgegnem.

RAUPE: Bereits bevor die Raupe im Bild zu sehen ist. einen Superschuß laden und diesen dann sofort auf den Kopf des Krabbelviehs abfeuern. Nun dürfte kaum mehr Gegenwehr zu erwarten sein.

MAULWURF: Hier gilt immer draufhalten und geschickt ausweichen. Eine besondere Taktik gibt es dabei nicht.

GOTTESANBETERIN: Ständig den Kopf attackieren, dabei das Ausmanövricren der gegnerischen Schüsse nicht vergessen. Zieht sich die Riesenheuschreckc so zurück, daß nur noch die Fangarme zu sehen sind, bleibt man auf Kopfhöhe und ballert Superschüssc.

AAL: Erslmal schnell an den unteren Bildschirmrand, da der

*m*

Computer Cocktail <sup>24 Stunden Bestellservice</sup>

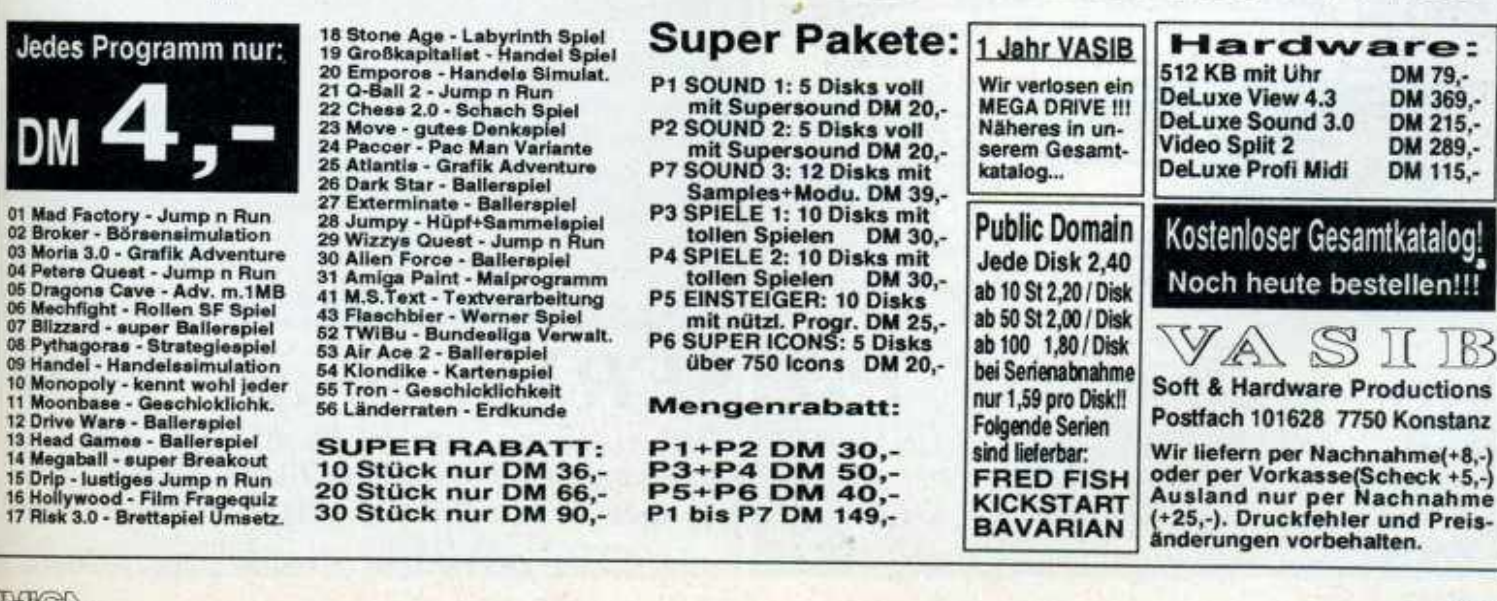

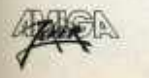

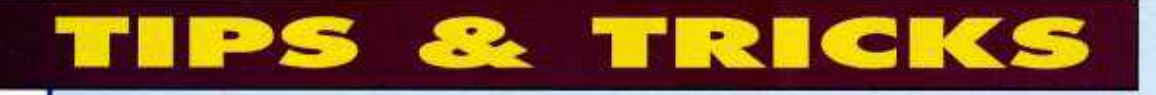

tückische Aal von hinten angreift. Dann ganz knapp unter die Seerose stellen, wenn das glitschige Ungeheuer zu nahe

S.C.S. Bengeserstr.19 Tel.06898/27764

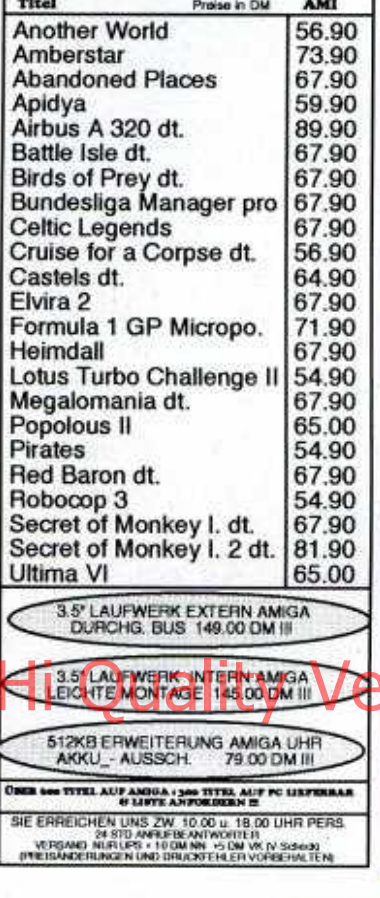

kommt, nach hinten ausweichen. Nachdem der Gegner aus der Bildschirmmitte in Zick-Zack-Formation angegriffen hat, beginnt man mit den Bewegungen von vorn. Bei all diesen Aktionen selbstverfreilich immer kräftig auf den Kopf des Aals schießen.

**KREBS:** Den Kopf treffen und den Schüssen ausweichen.

**HECHT:** Ständig auf das Auge zielen. Der Gegner schwimmt zuerst von schräg oben, dann von schräg unten auf uns zu. Bleibt er in der Bildschirmmitte stehen, begibt man sich in die linke obere Ecke des Screens. Der Hecht drängt Euch nun ganz nach links. Danach weiter nach vorne fliegen und zwischen Rücken- und Schwanzflosse abwarten. Bewegt sich der Fisch wieder nach vorne, fliegt man um die Schwanzflosse herum in die rechte untere Screenecke. Hier wartet man, bis der Hecht erfolglos versucht, einen dort zu zerquetschen. Dann sofort flüchtet dann in die Ecke links<br>Graf Orke und experienten Geschoße abwarten und gleich achten) und ausharren, bis der Gegner wieder hervorschnellt. Nun flink in die Mitte des linken Bildschirmrands eilen; der Hecht

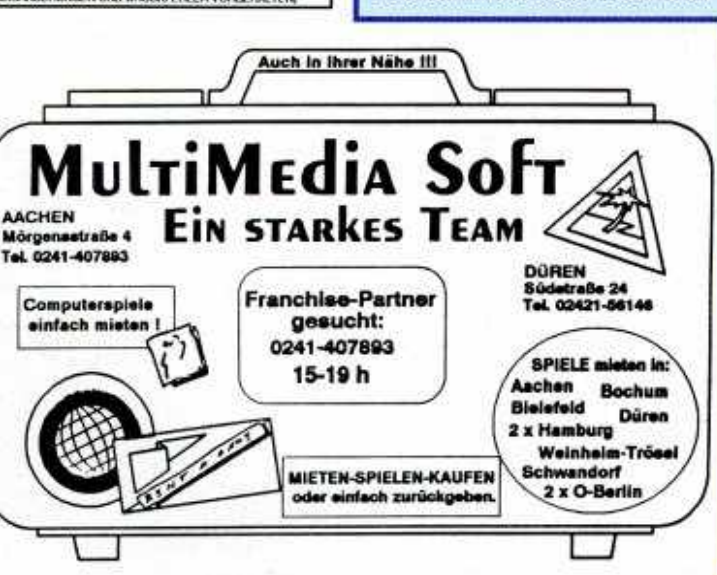

schießt aus der rechten Screenhälfte bis in die Mitte hervor. Nachdem er zum zweiten Mal dieses Manöver ausgeführt hat, fliegt man schleunigst an den unteren Rand und läßt den Hecht vorbeischwimmen. Jetzt in die Ecke oben rechts und anschließend in der Screenmitte den Attacken des Gegners ausweichen.

**RATTE: Einen Superschuß** laden und damit gleich die erste Made umnieten. Die restlichen lassen sich dann ohne Gefahr zerbröseln.

**DOSE:** Zuerst einen Superschuß verpassen, danach ganz nah am Boden in der rechten unteren Ecke aufhalten und draufhalten. PUPPE: Hier ist der Streuschuß von großem Nutzen. Man plaziert sich so, daß der unterste der fünf Lichtdolche genau das Auge der Puppe trifft. Fängt Gevatter Nußknacker an, seine Würmchen zu verschießen. wartet man den ersten ab und danach die alte Position wieder einnehmen.

**TECHNOSPINNE: Nur die** Läufer an der Decke sind zerstörbar. Wer hier überleben will, sollte sich stets zwischen den unteren Beinen der Spinne bewegen.

**MASCHINE: Achtet besonders** gut auf den Laser! Öffnet sich der komische Satellit, Feuer frei! FISCH: Schießen, was das Zeug hält, und immer ausweichen. Teilt sich der Fisch, so konzentriert man das Feuer auf die oberen Fische und zerstört mit den (hoffentlich) vorhandenen Bomben den unteren.

**MUSCHEL:** Warten, bis sich die Muschel öffnet, dann kräftig

**ballern. Wichtig: Man darf die**<br>
Schale der Muschel berühren,<br> **um** nicht ihr Innenleben!<br> **ELERMAIS:** Ständig in der Bildschirmmitte bleiben. gegebenenfalls ausweichen. Schießen nicht vergessen **MUTANT:** Keine besondere<br>Taktik: ausweichen und und draufhalten.

**RIESEN-WESPE: Die kleinen** Bienen ausmanövrieren und auf das Auge der Wespe zielen. Zu guter Letzt noch schnell alle versteckten Bonuslevel:

Level 1-1: Das Engelchen aufsammeln. Level 1-2: Nach Vernichtung des Maulwurfs in seinen Hügel hineinfliegen. Level 2-3: Ab in's Maul des Riesenfischs!

Level 3-1: In den Kadaver der Ratte fliegen.

Tips zu The Simpsons gefällig? Sollt Ihr haben. In allen Leveln (außer Level 5) den Mutanten, die man durch die Röntgen-Brille erkennt, auf die Rübe springen. Die Kugeln, die Zurückbleiben. unbedingt einsammeln, denn nur dann hilft eines der Familienmitglieder den großen Endgegner zu verkloppen. Tips<br>zu den einzelnen Leveln:

Level 1: Zuerst schnappe man sich sämtliche Sprühdosen und besprühe alles, was rosa ist. Dann geht's zum Telefonieren (Münze in den Apparat einwerfen). Im ersten Geschäft ersteht man schnell alle Schlüssel; der Schraubenschlüssel findet am Hydranten Verwendung. Der Vogel im Käfig wird mit einer Bombe erschreckt, den Pipmatz auf dem Denkmal, das Bowling-Bahn-Schild und die Fenster werden mit gezielten Raketenschüssen bearbeitet. Dazu sind ca. sieben Raketen nötig. Am Schluß des Levels schaltet man seinen Joystick auf Dauerfeuer (vorausgesetzt man hat sowas!) und stößt die Bowlingkugel mit dem Kopf

**ab 1,20** *CCS PD SERVICE* ab 1,20 *FISH-KICKSTART-FRANZOASE-SAAR-AUSTRIA-TIME-AUGE u.a. Stück 1.40 ab 25 St. 1.20 DM* 24 Std. Bestellannahme 0 41 93 / 7 98 90 - sofortige Bearbeitung - AKTUELLE KATALOGDISK 5,- DM Bei Serienabnahme je Disk 1,- \* ABO je Disk 1,20 \* Leerdisketten 2D No Name 8,95

 $\overline{CCS}$ Computer Shop • Langenhorner Ch. 670 • 2000 Hamburg 62 • 040/5276404 • FAX 040/5278973 • kostenlose INFO anfordern.

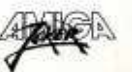

nach unten, auf den Boden. Level 2: Um die Hüte einzusammeln, springt man den Leuten von unten gegen die begehrte Kopfbedeckung — ab und zu begegnet man recht hartnäckigen Passanten, denen man mehrmals auf den Kopf hüpfen muß. Auf die zweite fliegende Plattform sollte dreimal draufgesprungen werden. Die Koffer, die der Endgegner fallen läßt, müßt Ihr ebenfalls durch Draufhüpfen zerstören.

Level 3: Hier werden alle Luftballons eingesammelt. Im Haus mit dem großen Clowngesicht läßt man sich durch den Dampf, der am Anfang des Hauses aus dem Boden kommt, über die Plattformen treiben. Von dort springt man auf das Riesenrad und fährt zur anderen Seite. Dem Endgegner trampelt man auf den Füßen herum, um ihn zu besiegen.

Level 4: Die meisten der Exit-Schilder. die es hier zu sammeln gilt, können mit der Pistole abgeschossen werden. An der Steinwand stellt man sich auf die erste Stufe (rot) und wartet, bis die zweite sich ebenfalls rot färbt. Vom äußersten Rand dieser Stufe aus hüpft man nun nach vome und läuft bis zur nächsten Wand (braun). An deren Anfang wird nochmals nach oben und nach vorne gesprungen; anschließend bis zur anderen Seite gelaufen. Über die Töpfe mit den Schlangen hinweg erreicht man eine Wand mit Bildern von Statuen. In diesen Gemälden hüpft man solange hin und her, bis Kreuze aus den Statuen herauskommen. Diese werden eingesammelt, bis der Stein  $in$ der Bildschirmmitte nicht mehr

größer wird. Dann stellt man sich auf ihn, und es kann weitergehen. Level 5: Es müssen alle

Energieleiter (diese grünen Dinger) aufgesammelt werden. Da Bart jedoch nur max. vier Leiter tragen kann, muß man immer wieder ins Erdgeschoß zurück, um sie dort in den Reaktor einzusetzen. Manche Türen öffnen sich hierbei nur durch den richtigen Code:

1 .Stock: 14 2,Stock: 32 3.Stock: 11 4,Stock: 21 5,Stock: 42

Habt Ihr alle Energieleiter in den Reaktor verfrachtet, hat sich die Sache mit den Space Mutants erledigt! Heißen Dank an Running Wild.

Gerhard Winkler hat in den düstersten Dungeons von Black Crypt blutige Schlachten geschlagen und dabei natürlich so einiges an brauchbaren Tips zusammengetragen. Wie so oft in schweren Rollenspielen gilt<br>als oberstes Gebot als oberstes ABSPEICHERN! Desweiteren solltet Ihr dem Kämpfer der Party mindestens 20 Stärke-Punkte verpassen. Zu Beginn unbedingt Wizardry Sight und Kompaß-Spruch aktivieren. Es werden somit in schönster Auto-Mapping-Manie Karten von den einzelnen Dungeons gezeichnet. Diese Karten enthalten nahezu alle Informationen, außer die Position der Schalter. Wer sich diese jedoch in Form von Koordinaten notiert, kann auf eigenhändiges Karten-malen getrost verzichten. Apropos Schalter: Einige Hebel und Knöpfe müssen öfters betätigt werden, bevor sie den gewünschten Erfolg bringen. Andere wiederum reagieren nicht gleich bei Betätigung, sondern erst mit mehreren Sekunden Verzögerung. Also aufpassen! Magische Ringe, die zur Unterwasseratmung befiihigen. solltet Ihr erst an den Finger stecken, wenn Ihr sie wirklich benötigt, da sich ihre Fähigkeiten recht schnell verbrauchen. Auf Hinweise, die man in Form von Schriftrollen erhält, ist nicht unbedingt Verlaß! Viele der Hinweise sind zur Lösung der Rätsel extrem wichtig, andere sind wiederum ausgemachter Blödsinn. Magische Waffen und Zaubersprüche müssen übrigens nicht gehortet werden. Sie finden sich immer dort, wo sie auch von Nöten sind. Ein kleiner Tip zum Schluß: Haltet zur Sicherheit immer ein paar gute Zaubersprüche auf dem grauen Feld bereit.

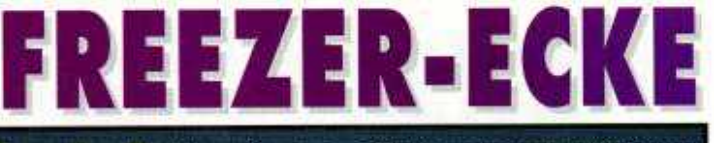

Space Ace II: Wem die drei Leben einfach zu läppisch sind, sollte mal Adresse 127 ändern. **SAMPLE CONSERVED** 

Wolfchild: Leben in Hülle und Fülle trägt man in Adresse EF1 ein. Seinen Energiestand korrigiert man in Adresse ED3. Adresse F37 enthält die Anzahl der Bomben, und Adresse F33 die des Superschusses.

Armalyte: Wer auf viele Leben steht, erhöht den Wert der Adresse 4455.

*BOSSSSSSSSSSSSSS* **Black Gold: Gegen Geldsorgen** hilft Adresse C53951.

. . . . . . . . . . . . . . . . . Apidya: Die Anzahl der Leben muß für jeden Level neu in die dafür angegebene Speicherstelle geschrieben werden. Und so wird's gemacht (Action Replay II): FAQ 980 (RETURN) eingeben, man erhält Move.W 0980.S.0000XXXX.S. Angenommen für XXXX würde 7F7A erscheinen, so fährt man folgendermaßen fort: M 7F7A eingeben: man erhält: 7F7A 00 04 00 05, wobei 04 die Anzahl der Leben für Player 1 und 05 die Anzahl der Leben für Player 2 ist. Alles paletti?? Übrigens. wer den ULRDABBA-Cheat öfters verwenden will, muß nur den Wert der Adresse 9D1 heraufsetzen.

. . . . . . . . . . . . . . . . . Vroom: Im Racing Mode mit Qualifikation **ESC** überspringen, im Race gleich nach dem Start freezen und Adresse DC59 auf 05 ändern. Adresse DC89 auf 1A ändern. Nun die Runde zu Ende fahren. und schon hat man nicht nur sondern die gewonnen. gefahrene Rundenzeit wird noch

dazu als Race-Time eingetragen! ................ Unser ewiger Dank gebührt diesmal Raphael Bebendorf, Markus Keßelring und T. Thiemann.

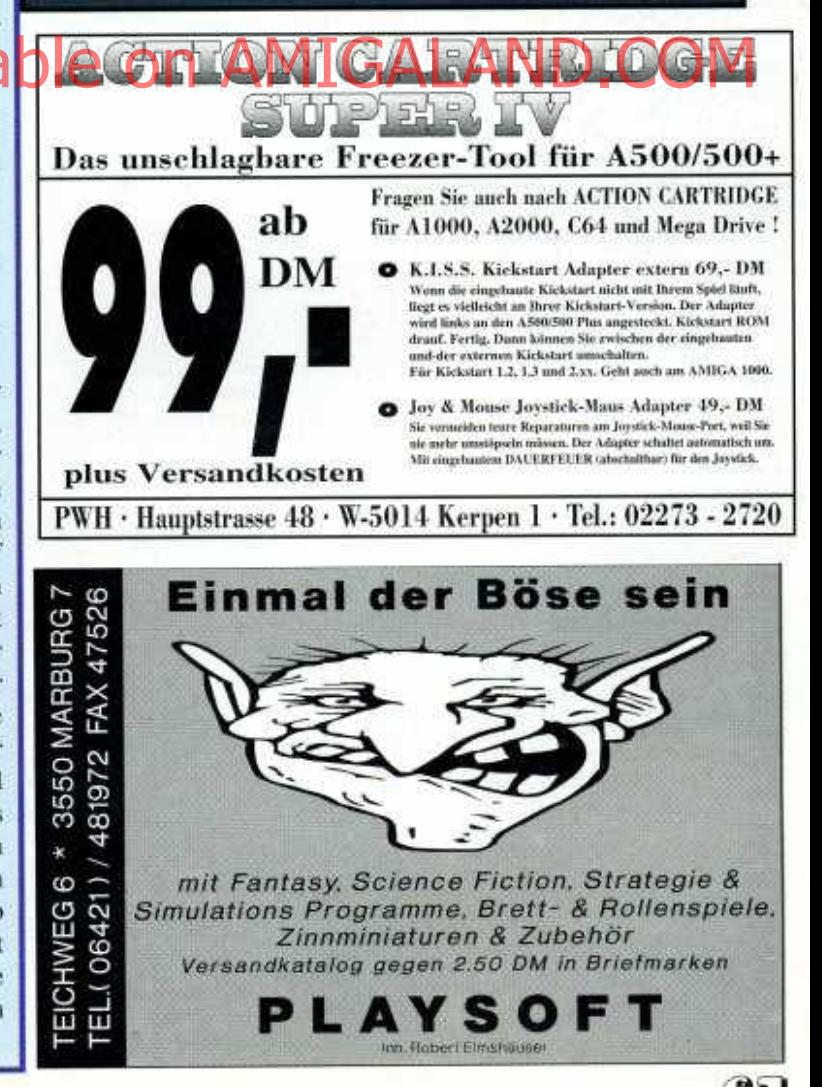

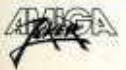

## **Software Versand ZOGMANN**

## **AMIGA**

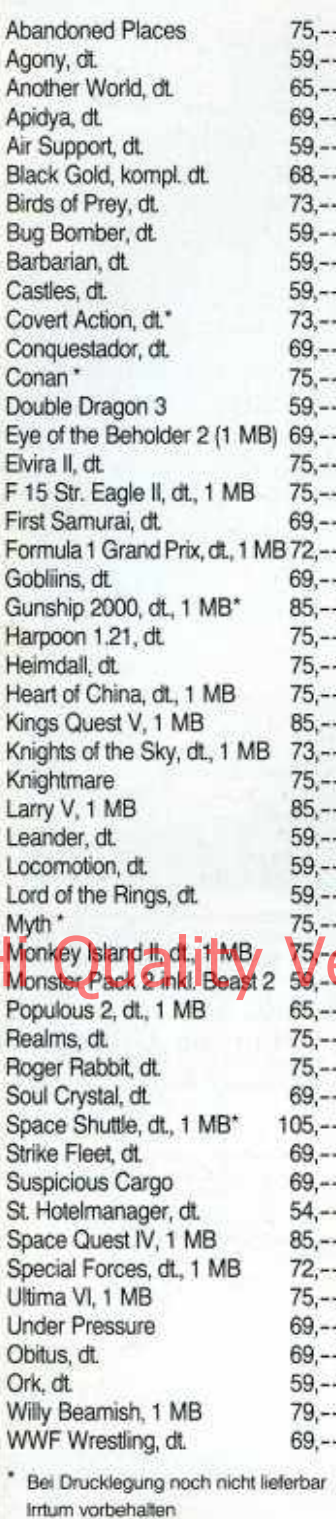

Versand Inland Nachnahme DM 8 .--Ausland nur Vorkasse EC-Scheck + 16,-- DM Weitere Spiele auf Anfrage Spiele für Game Boy, Mega Drive, Super Nes, Game Gear auf Anfrage

## **Software Versand ZOGMANN**

Tel.: 0 23 83/34 24 | Grünstr. 11 Fax: 0 23 83/5 74 20 4703 Bönen

# E LISTICEN  $\Delta$   $^2$

Nach langen Monaten ungeduldigen Wartens ist es nun endlich so weit: Die Endversion von **Apidya** ist zu haben! Ist natürlich Ehrensache, daß wir auch prompt ein paar knallige Cheats zu diesem Meisterwerk parat haben...

Gebt im Titelscreen MISS HONEYBEE ein und Ihr landet im Level 2. Das schöne Wörtchen HASTALAVISTA befördert Euch postwendend in Level 3; wer DEPUTYOFLOVE einhackt, darf im Level 4 starten; und mittels SNEAKPREVIEW erreicht man den 5.Level. Solltet Ihr Euch jedoch lieber, ohne auch nur einen einzigen Gegner umgenietet zu haben, an der Endsequenz erbauen wollen, so tippt einfach nur SHOW CREDITS, gefolgt von einem Druck auf die RETURN-Taste, ein. Bei all den feinen Cheats gilt selbstverfreilich die alte Weisheit: YEZ\ NaGanh Giel | Level 27: UKRLEHKT Spaß und heißen Dank an Gregor Mechtersheimer.

Nachdem wir Euch schon in der letzten Ausgabe die ersten 15 Level-Codes zu Devious Designs geliefert haben, gibt's diesmal noch einen kleinen Nachschlag: die letzten vier Codes (Level 20 ist wie Level 10 ohne Code) von **Martin Trinius.** Level 16: TYWTGFFI Level 17: IYRPIEGS Level 18: YYEIYEIP Level 19: NNMPILFB

Und weil wir grad mal wieder so schön dabei sind, geht's gleich Code-mäßig weiter. Stephan Hartmann hat für Euch alle Level-Codes zum zahnräderknirschenden Clik Clak zusammengestellt: Level 2:3518 Level 3: 6382 Level 4: 8427 Level 5: 2385 Level 6: 5924 Level 7: 1267

Level 8:7208 Level 9: 6532 Level 10: 5012 Level 11: 6511 Level 12: 8562

Für Terroristen, Bombenleger und Sprengstoffspezialisten haben wir selbstverfreilich auch etwas in unserer Paßwörter-Kiste: Levelcodes zu Dynablasters bis zum Abwinken. Level 1-1: UKCLMNKT Level 1-2: UAGWIONE Level 1-3: UAGWIJNA Level 1-4: UANWIINE Level 1-5: MUVWLGPC Level 1-6: UKRLMTKV Level 1-7: UAGWGINA Level 1-8: UANWIQNZ Level 2-1: UANWQVNA Level 2-2: MUBWNENC Level 2-3: UKRLNGKT Level 2-4: UANWOONE Level 2-5: UKCLNBKT Level 2-6: MURWNNC Level 2-8: VANWQVNZ

Level 3-1: UANWIPNA Level 3-2: UAGWIPNE Level 3-3: UAGWGVNA Level 3-4: VANWIENE Level 3-5: MUVWLOPT Level 3-6: UKRLPHKV Level 3-7: UAGWGENA Level 3-8: UANWIPNZ Level 4-1: UANWQQPA Level 4-2: MUBWNNEC Level 4-3: UKRLNLHT Level 4-4: UANWQIPE Level 4-5: UANWQSPA Level 4-6: UAGWQSPE Level 4-7: MUBWNLZT Level 4-8: UKCLNNHL Level 5-1: UANWIJPA Level 5-2: UAGWIJPE Level 5-3: UAGWGQPA Level 5-4: MUVWLGEC Level 5-5: UKCLPMHT Level 5-6: UAGWGIPE Level 5-7: UAGWGSPA Level 5-8: UANWIJPZ Level 6-1: MUVWNSZC Level 6-2: UKRLNGHV Level 6-3: UAGWBVPA

Level 6-4: UANWOEPE Level 6-5: UANWBOPA Level 6-6: MUBWNOET Level 6-7: UKRLEBHT Level 6-8: UANWQPPZ Level 7-1: UANWGVPA Level 7-2: UAGWGVPE Level 7-3: MUBWLSZT Level 7-4: UKCLPHHV Level 7-5: UANWGEPA Level 7-6: UAGWGEPE Level 7-7: UAVWIOTA Level 7-8: MUVWLEEG Level 8-1: UKCGNNKT Level 8-2: UAGROONE Level 8-3: UAGRQJNA Level 8-4: UANRQINE Level 8-5: MUGWNGPC Level 8-6: UKRGNTKV Level 8-7: UAGRBINA Level 8-8: UANRQQNZ Heißen Dank an Kay Stoziek aus Laatzen.

Christian Riese rundet unser Code-Angebot mit sämtlichen Level-Paßwörtern zu Crome dem Unterspiel von Switch-blade

II (siehe Know How AJ 2/92) ab.

Level 01: START Level 02: TRUTH Level 03: YELLY Level 04: STORY Level 05: CLOUD Level 06: MOUSE Level 07: HUMAN Level 08: FLOOR Level 09: PAPER Level 10: EARTH Level 11: SPACE Level 12: GENAM Level 13: APPLE Level 14: JUICE Level 15: CHESS Level 16: WORLD Level 17: AUDIO Level 18: LOGIC Level 19: TITLE Level 20: VENUS

Was läuft ballernd durch die Gegend und hat starke Ahnlichkeit mit unseren Vorfahren aus der frühen

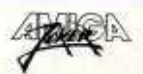

Steinzeit? - Richtig, der Typ aus dem Actiongame Rubicon! Und was hat neun Buchstaben und macht tierisch Laune? — Keine Ahnung? Na der Cheat zu dieser Monster-Metzelei: Mit der Space-Taste schicken wir erstmal unseren Hilfs-Arni in den vomrbergehenden Tiefschlaf. Dann drückt man die Shift-Tasic und gibt THEREAPER ein. Unser Monster-Buster sollte sich nun selbständig aus seinem Dornröschenschlaf befreien, und eine kleine Message, die die Aktivität des Cheats bestätigt. erscheint in der Infozeile. So, aber was zum Henker hat man (oder Frau) nun davon? Na unendlich viele Leben! Was, Ihr wollt noch mehr? Na gut. dann läßt sich ab jetzt auch die Energie der einzelnen Waffen (anwählbar mit Fl bis F7) jederzeit mittels F10 wieder auffüllen. Immer noch nicht genug? Na dann betätigt mal im Pausenmode die Taste L...

Danksagungen, Heiligsprechungen oder ähnliches richtet bitte an Darius Kolodziej.

Rollengame Ultima 6 von Helmut und Joe. Man quatscht seinen guten alten Kumpel Lolo an und gibt sodann dreimal das überaus wohlklingende Wort SPAM ein. Danach tippt man noch HUMBUG ein, und schwuppdiwupp erscheint eir äußerst geheimes aber ebenso nützliches Cheat-Menü. Somii dürften Geldsorgen oder nützlichen Knappheit an Gegenständen endgültig der Geschichte angehören.

Godfather im Himmel, geheiligt werde deine Knarre, unseren läglichen Cheat gib uns heute.... Was soll ich sagen, unser Fichen wurde erhört. Dank Christian Riese dürfen wir Euch hier in aller Feierlichkeit den Cheatmodus zum Spiel verraten: Mit der HELP-Taste in den Pausen-Mode schalten und PIZZA HUT (Z=Y beachten!) einhacken. Der Bildschirm-rahmen flimmert daraufhin kurz in den schönsten

Farben des Regenbogens auf bestätigt somit und Unsterblichkeit, die unser Held ab jetzt genießt.

So, nun hätten wir da noch zwei weitere Methoden, um bei Bundesliga Manager Prof, an das große Geld zu kommen. Klickt doch einfach mal wie wild im Bank-Menü auf das kleine Metallschild (neben der Eingangs-<br>tür) im Bild mit dem Bankgebäude und verlaßt anschließend das Menü wieder.<br>Wenn Ihr nun mal einen kurzen Blick auf Euren Kontostand werft werdet Ihr feststellen, daß mi jedem dieser "Klicks'' satt 100000 Märker den Weg au Euer Konto gefunden haben. Die zweite Geldscheffel-Mclhodc ist zwar weniger ertragreich, jedoch solltet Ihr Euch diesen Gag keinesfalls entgehen lassen. doch mal Verweilt im Hauptbildschimi einige Minuten. ohne die Mouse zu bewegen. Nach einiger Zeit wird eine der Spinnen plötzlich ziemlich munter und krabbelt guter Dinge über den Screen. Wer nun seine Verorrinicht! Hele und fertig sadistischen Triebe befriedigen<br>Hier kommeden und native Choche Dann die spince mich<br>Cheat zum ultimativen dem Mouse-Zeiger regelrecht sadistischen Triebe befriedigen zerquetschen. Diese Aktion bringt neben eines Kommentars des Tierschutz-vereins jedesmal ganze 5 DM auf Euer Konto. Tierquäler dieser Erde di sich hierfür bei Matthias Heyer bedanken.

> Ich bin schuld! Ich war's, ich nichlswünligcr Erdenwurm! Was diese ganzen Selbstbezichtigungen sollen? Naja mir ist halt ausnahmsweise in meinem jugendlichen Leichtsinn ein klitzekleiner Fehler unterlaufen: Im Cheat zu Double Dragon m muß nämlich neun mal die F5- Taste gedrückt werden und nicht, wie irrtümlicher Weise von mir behauptet, die F9-Taste! Ich hoffe, daß Ihr in Eurer unendlichen Gnade mir meinen fatalen Fehler verzeiht, und gelobe feierlich bei Adam und Eva Larry und Tante Frida, daß so etwas nie wieder vorkommt — Amen.

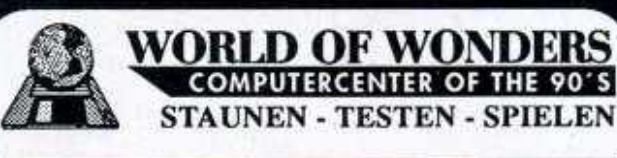

### **AKTUELLE NEUERSCHEINUNGEN** Alle aufgeführten und lie ferbaren Aktikel haben wir ständig am Lage

**ERCENTER OF THE** 

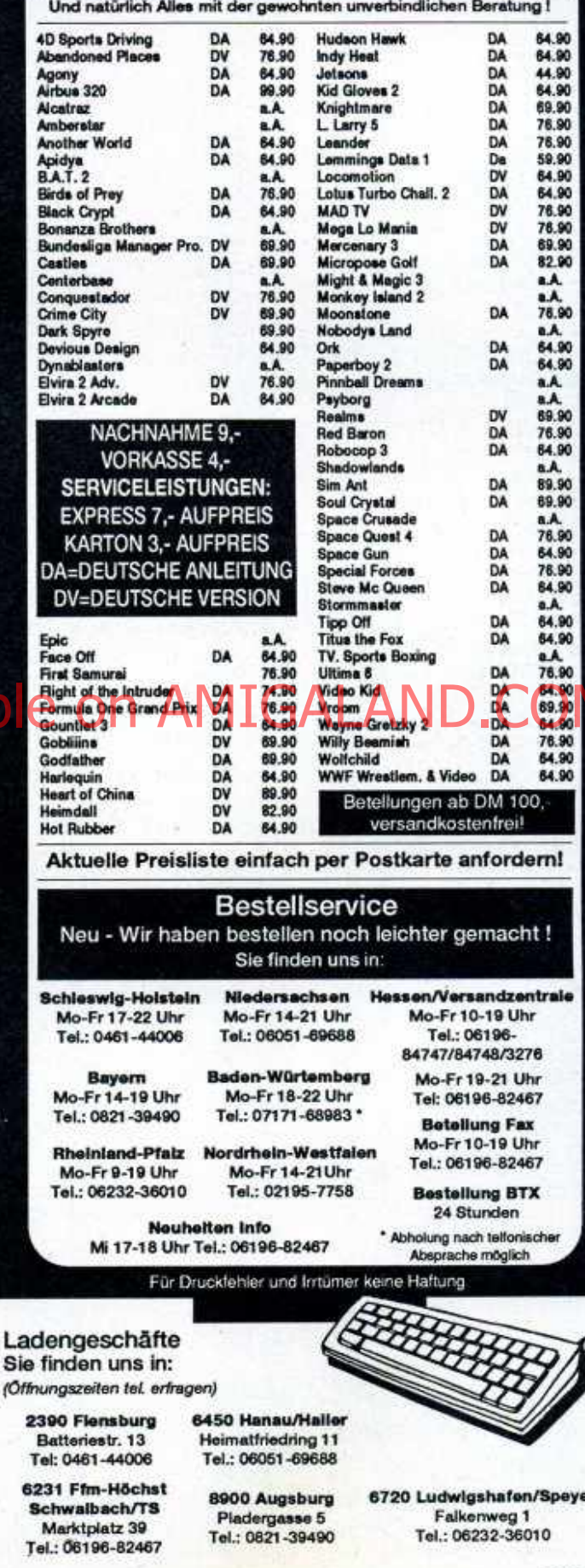

## **KNOW HOW INDEX**

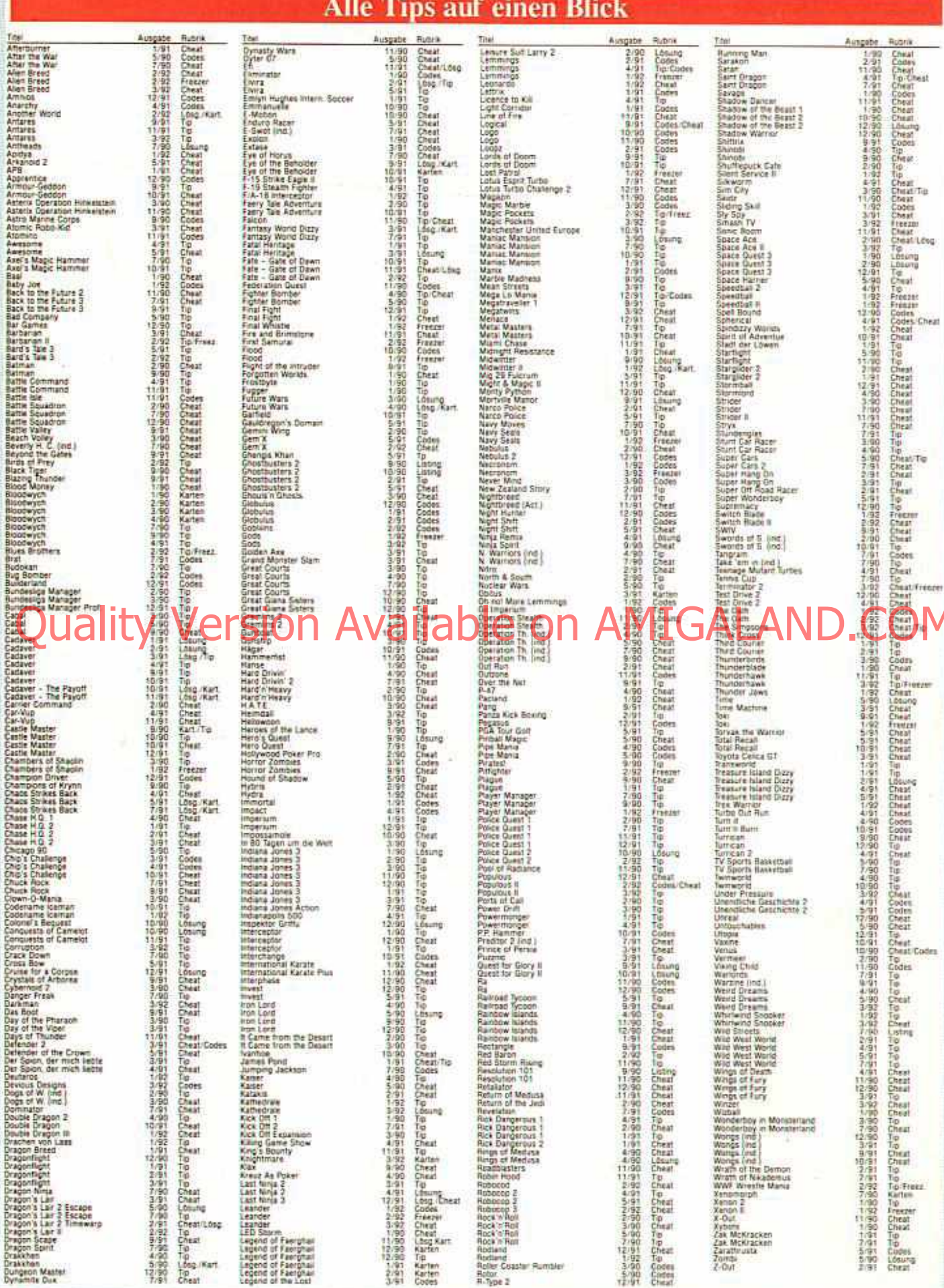

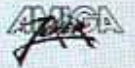

## **ACTION CARTRIDGE SUPERIY**

**Fragen Sie auch nach ACTION CARTRID ACTION CARTRIDGE** für C64 und Konsolen

Für Amiga ab 1 Megabyte RAM SUPER IV Profi mit X-Copy professional XP, Bremse und Betriebszustandsanzeige für A500/A500 PLUS nur DM 159,für A2000 nur DM 179.-

**SUPER IV LCX**, wie Profi-Version, jedoch ohne Bremse, Gehäuse und Betriebszustandsfür A500/A500 PLUS nur DM 129,anzeige

SUPER IV LC, wie LCX-Version, jedoch ohne X-Copy für A500/A500 PLUS

nur

DM

**Weitere Amiga Super Tools** 

K.I.S.S., Kickstart-Adapter zum Anstecken, für KS 1.3 und 2.0 ohne ROMs

für A500/A500 PLUS nur DM 69.-

Joy&Mouse-Adapter, gleichzeitig Maus und Joystick an einem Port (nicht A2000) nur DM 39.-

Joy&Mouse mit Dauerfeuer, abschaltbar

nur DM 49,-

Super IV-Harddisk Expansion für gleichzeitigen Betrieb von SUPER IV und Harddisk

für A500/A500 PLUS nur DM 49.-

RAM-Erweiterung erweitert alte Amiga 500 auf 1 Megabyte Speicher nur DM 69,-

Mit ACTION CARTRIDGE SUPER IV beherrschen Sie Ihren Amiga per Knopfdruck. Unglaublich einfach. Unschlagbar gut.

• Bremse einstellbar - Dauerfeuer für viele Spiele - Graphik Scan (automatisch, manuell) -Edit - Print @ Sound Scan (automatisch, manuell) - Play - Replay - Ausschneiden - Backward-Play - Sample-Scan - Klangkurven-Darstellung 4-Kanal und Zoom @ Save von Graphik und Sound im iFF-Format. Archrfache, bis zu unendliche Leben im Spiel - Maus/Tastatur-gesteuerte Benutzeroberfläche - Übersichtliche Benutzerführung mit einem Hauptmenü und vielen Untermenüs · Statusmenü zeigt Kickstartversion, angeschlossene Laufwerke, Drucker, Einsprungadresse, Speicherkonfiguration und Harddisk. @ Amiga-kompatibles Diskettenformat erlaubt das Laden/Speichern von Freeze Files mit Disks und Harddisks wie ALF2 und ALF3 SCSI Harddisks sowie Hard das Laden/Spechern von Freeze Files mit Disks und Harddisks wie ALF2 und ALF3 SCSI Harddisks sowie Harddisks mit OM11<br>
15520/5527/5528). SCSI 53C80/53C94 und 33C93 (A590/2090/neue GVP, Harddisks mit RDSK-Block.) integriert Test - 2 Cheat-Modes - und vieles mehr...

Versandkosten (pro Stück) Inland: Nachnahme DM 10,-Euroscheck-Vorkasse DM 10.-EG-Ausland Euroscheck Vorkasse DM 25,-Bei Bestellung bitte Computertyp angeben

PWH Bestellservice Tel 0 22 73 - 27 20 Fax: 27 54 Hauptstraße 48 · W-5014 Kerpen 1 Wir liefern auch an den Fachhandel Ein Müllermeister züchtet Bienen, deren Honig die Intelligenz der Bevölkerung steigert, der Erzbischof zaubert in einer religiösen Zeremonie Sturmböen herbei wenn Silmarils schon mal eine Wirtschaftssimulation macht, dann soll's auch was **Besonderes sein!** 

Der Amiga Joker meint: Storm Master pustet frischen Wind ins Strategen-Gehege!

Es braucht sich also niemand zu wundern, wenn bei diesem Sturm auf die Bastionen herkömmlicher Softwarekonventionen sogar ein kleiner Flugsimulator mit im strategischen Spiel ist. Bei so einem originellen Genre-Mix darf die Hintergrundstory ruhig etwas altbacken ausfallen: Eoliä und Sharkaania sind zwei Inseln, die viel miteinander gemein haben – ihre eng benachbarte Lage in der Fantasywelt Ur-

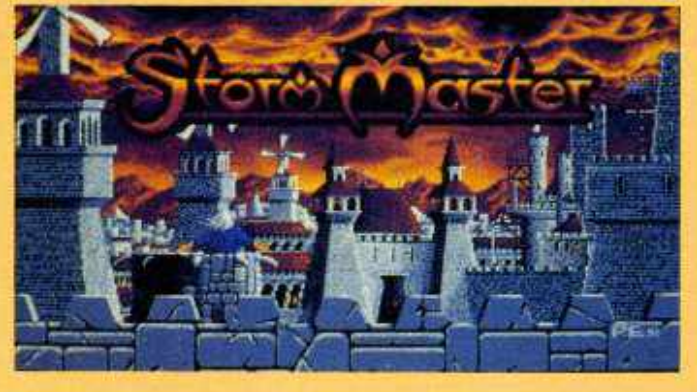

schen Ministerrats: Dort thront etwa der erwähnte Müllermeister, der nicht nur für die Bienenzucht, sondern auch für alle anderen (land-) wirtschaftlichen Fragen zuständig ist. Soweit es allerdings um Kauf und Verkauf fertiger Produkte, Börsen-

"zauberhaften" Geistlichen, einen Hofnarren, die Geheimpolizei (mordet, sabotiert und verfaßt sinnlose Dossiers), einen Ingenieur, den Oberbefehlshaber und noch ein paar hoheitlich tätige Leuteschinder. Durch gezieltes Anklicken dieser ehrenwerten Gesellschaft dringt man in die einzelnen Untermenüs vor, wo dann beispielsweise "Flugschiffe" gebaut und komplett mit Pilot, Kanonier, Koch und Soldaten ausgerüstet werden. Nach der Festlegung des Startflughafens, Amfangrer ren Spitzfindigkeiten kann man die vorsintflutlichen

Flugis Richtung Feindesin-

gibt's bei den richtigen Flugsimulationen auch keine Flugschiffe mit mächtigen Holz-Katapulten an Bord... In aller Kürze noch ein, zwei erwähnenswerte Punkte: Die insgesamt sechs Szenarien eignen sich nur für Solo-Strategen, zum Ausgleich sind gleich sechs verschiedene Schwierigkeitsgrade vorhanden. Handhabung (Maus und Tasten, im Flug auch Joy), Komplexität und "Reifegrad" des Programms sind über die meisten Zweifel erhaben, die grafische und soundmäßige Präsentation leider weniger: Akustisch ist das Game ein totaler Reinfall, die hübschen, aber kaum animierten Bilder kennt man zwangsläufig bald in- und auswendig. Alles in allem kein neuer Software-Orkan, aber eine erfrischende Brise für's Strategen-Genre! (od)

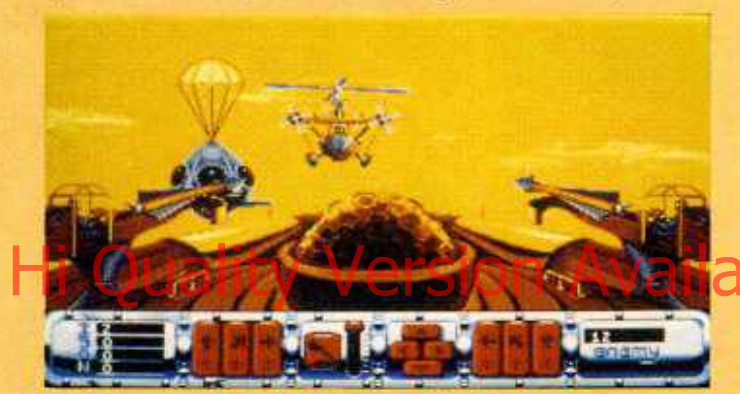

### **Der Luftkrieg**

gaa, das stürmische Wetter und eine Bevölkerung, die ihren jeweiligen Nachbarn nicht riechen kann. Erst neulich haben diese wahnsinnigen Sharkaanianer wieder mal den eoliäischen Inselchef umgenietet. Nur gerecht, daß der Spieler jetzt dessen Part übernehmen darf, nur gerecht, daß er die sharkaanianischen Ansiedlungen baldmöglichst dem Erdboden gleichmachen soll!

Ausgangspunkt des edlen Ansinnens ist das Hauptmenü, ein stimmungsvoller Schnappschuß des eoliäi-

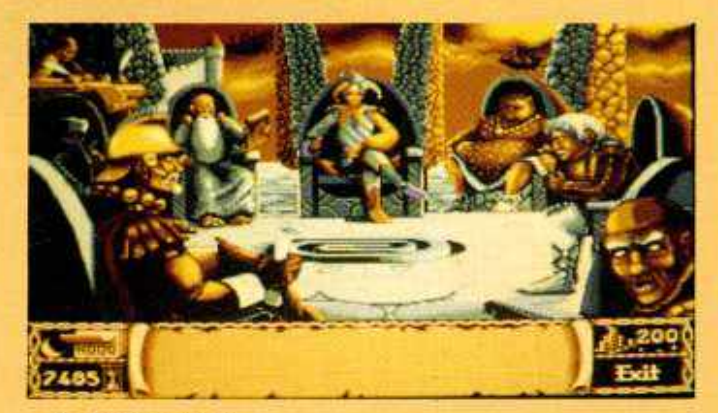

**Die Ministerrunde** 

handel und Steuererhöhungen geht, fühlt sich eher der Kastellan kompetent, Daneben gibt's natürlich den

sel schicken. Dort läßt man die Strategie erstmal beiseite und greift stattdessen zum Joystick - natürlich darf man sich hier keine richtige Flugsimulation mit allen Schikanen erwarten, aber dafür

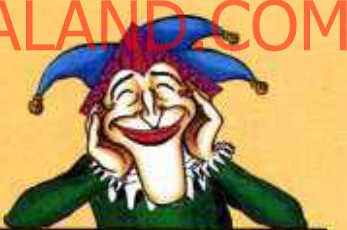

### **Storm Master**

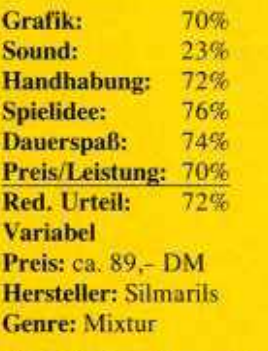

Spezialität: Komplett in deutsch, die Speicherung von Spielständen kostet einen Digi-Dukaten aus dem Staatshaushalt!
Hi Quality Version Available on AMIGALAND.COM

# WORLD SERIES COMPUTER DIPLOMACY **CRICKET** Brettspielumsetzungen wie dingungen werden dann die diese Digitaldiplomatie sind

**Einmal Loser, immer Loser** - kaum ließ ich mich vor einem halben Jahr breitschlagen, ein völlig mißratenes Cricket-Game von Soundware zu testen, schon bleibt auch deren nächste Versoftung dieses urbritischen Sports an mir hängen.

Aber nein, da naht bereits die Uberraschung! Zwar wurde auch dieses Programm in Basic geschrieben (wer beide Disks gleichzeitig einwirft, wird aufgefordert, "AMOS" nachzureichen!?), ist aber leidlich schnell und im Gegensatz zum Vorflopper direkt spielbar. Und das geht ungefähr so: Der "Bowler" von Mannschaft A wirft einen Ball, den der gegnerische "Batter" mit einem vergrößerten Nudelholz weit fortzuschlagen versucht. Die Fänger des A-Teams müssen sich nun den Uberflieger greifen, während die zweite Mannschaft bestimmte Zielläufe absolviert...

Für all dies stehen dem Fan neun Commonwealth-Mannschaften von Australien bis Zimbabwe zur Verfügung, weitere können gebastelt werden. Nun darf man sich erstmal fünf Bowler aus dem 11köpfigen Kader packen, die hintereinander ihre Pflicht tun. Auch die Batter stehen nach dem "Seitenwechsel" zur Wahl, und wenn man erstmal kapiert hat, wie das Bällchen hoppelt, kommt einem die Sticksteuerung der "Kick Off"-Männchen gar nicht so ungeschickt vor.

Die ansonsten mäßige Optik ruckelt kaum, und die besorgniserregenden Sample-FX werden immerhin schon von einer erträglichen Titelmelodie ergänzt. Wunderlich ist nur, daß keinerlei Liga- oder Turniermodus eingebaut wurde; man spielt immer nur gegen ein Team und finito! Trotzdem: Ein kleiner Schritt für die Menschheit, aber ein ganz beachtlicher fürs Digi-Cricket. (jn)

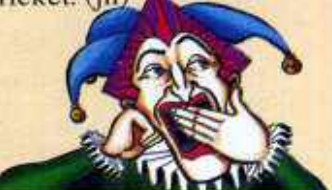

**World Series Cricket** 

43% Grafik:  $32%$ Some: **Handhabung:** 61% **Spielidee:** 55% **Dauerspaß:** 51% Preis/Leistung: 43% Red. Urteil: 51% **Für Fortgeschrittene** Preis: ca. 89,-DM **Hersteller: Soundware Genre: Sport** 

Spezialität: Zwei Disketten. 1MB erforderlich, Zweier-Modus, englische Anleitung (ohne Regeln).

wegen der prinzipiellen Unterschiede von Board und Screen immer etwas heikel. Wenn dann noch die technischen Konvertierungs-Probleme nicht optimal gelöst wurden, hält sich die Begeisterung meist in engen Grenzen...

Da lag bereits bei früheren Games von Leisure Genius der Hund begraben, man denke nur an "Monopoly" – brrrr! Leider steht es diesbezüglich auch hier nicht zum Besten: Es rangeln sieben menschliche bzw. digitale Europamächte wie Rußland, Deutschland oder Österreich-Ungarn um die Kontrolle über 34 Provinzen bzw. Länder; wer zuerst 186 davon besetzt hält, hat gewonnen. Jede Runde simuliert ein halbes Jahr und teilt sich in Diplomatie- und Befehlsphase auf. Zunächst hat man also die Möglichkeit, seinen Nachbarn ein Bünd nis Canzunieten Auder den / Schlaue dürfen auch versuchen, die anderen gegeneinander zu hetzen. In natura ist das eine spannende Sache mit Geheimverhandlungen in separaten Zimmern; am Computer hingegen ziemlich sinnlos, weil man keine Rückmeldung bekommt, und beim nachfolgenden Armeenschieben eh jeder nach Gusto zieht.

Unter eher simplen Regelbe-

Flotten und Landeinheiten dirigiert, Territorien erobert oder frische Kräfte in die Schlacht geworfen. Leider geht dabei schnell der Uberblick verloren, und dank der öden Optik findet man ihn auch nicht so bald wieder. Ein paar Soundjingles, der schwache Titeltrack und die akzeptable Maussteuerung können Computer Diplomacy nicht davor retten, sich gegenüber den Board- bzw. Postspiel-Varianten bodenlos zu blamieren! (jn)

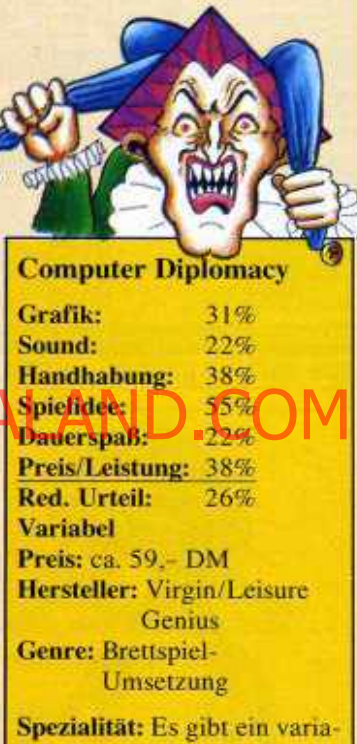

bles Echtzeitlimit pro Runde, sowie eine wirre englische Anleitung.

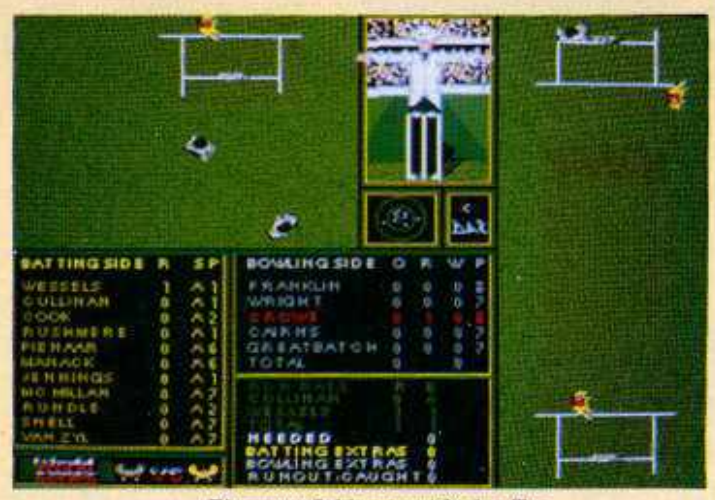

Ein guter Schlag versüßt den Tag ...

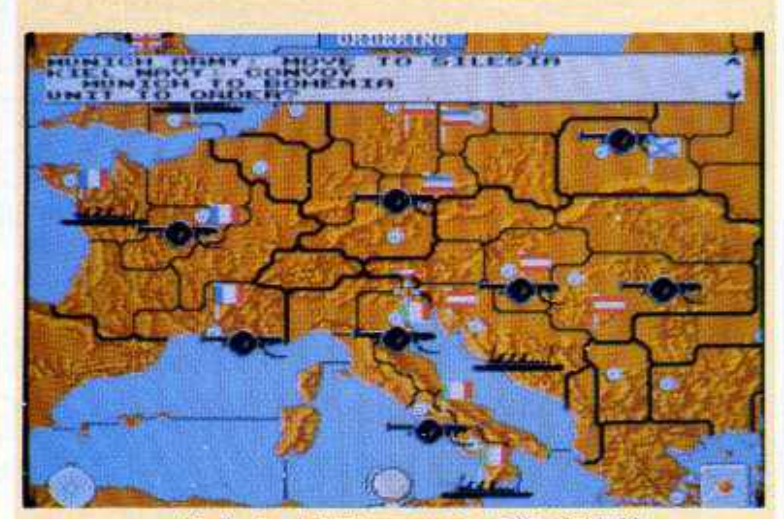

Stadt, Land, Fluß - wann ist endlich Schluß?

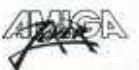

Hi Quality Version Available on AMIGALAND.COM

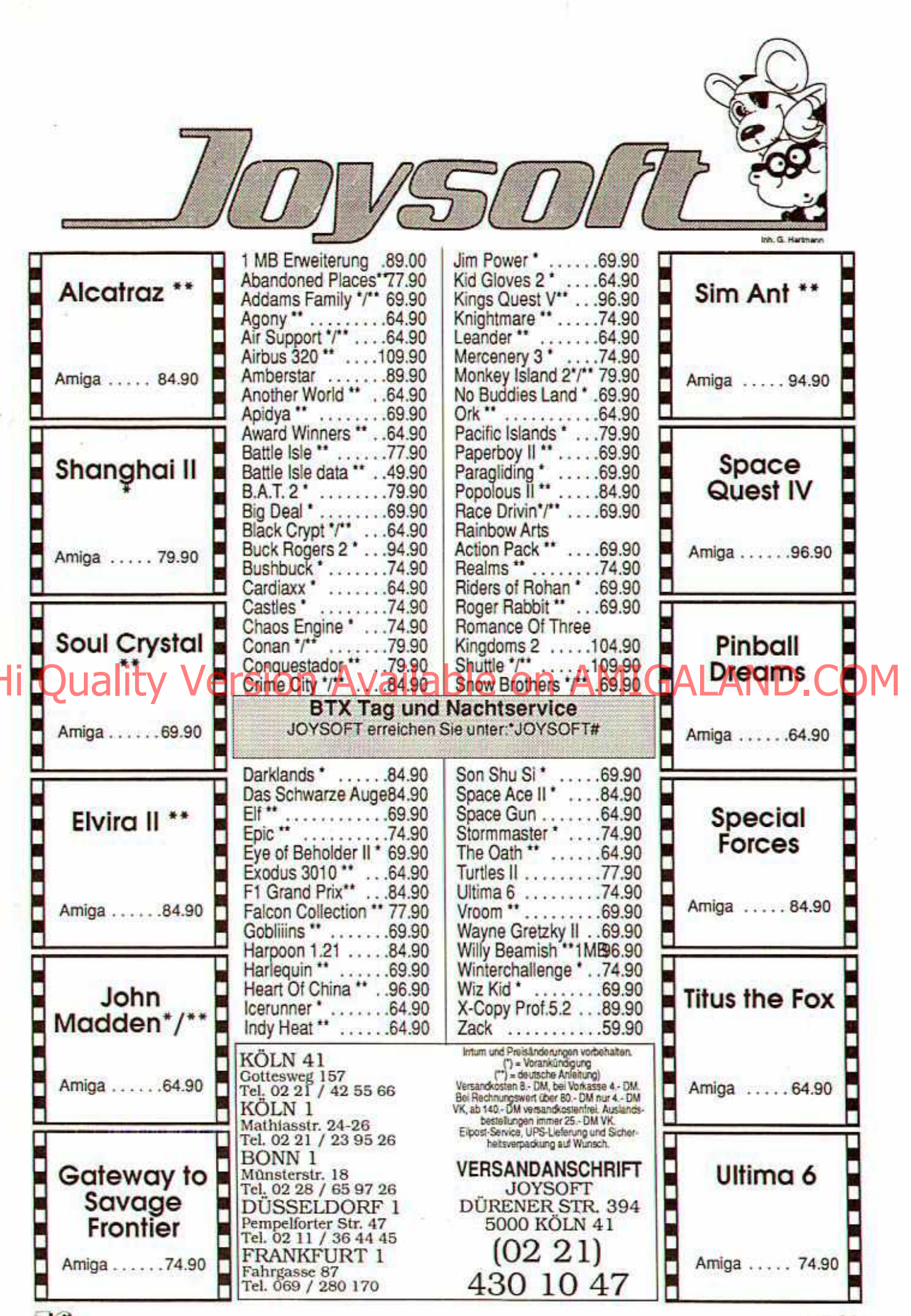

 $\sqrt{3}$ 

BUR

**DAS KAPUTTE MAGAZIN DER NEUEN GENERATION** DM 7,-/sfr 7,-/65 56,-/Lit. 6400,-/hfl 9,50 Nr.4 April 1992

**B** 

**DAS JOKER MILLIONENSPIEL** 

**NULL & NICHTS ZU GEWINNEN!** 

**EXKLUSIV-INTERVIEW!** 

CHT

 $\cdot$ 

DA

**IN NULLERSSE** 

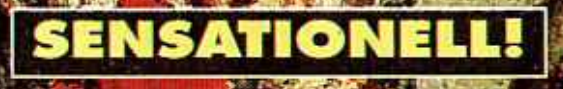

8

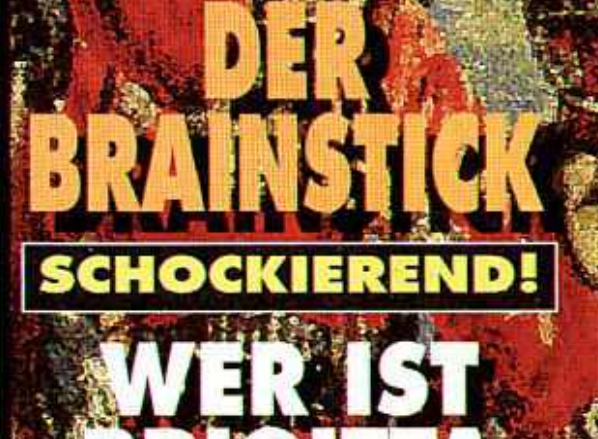

MEDE & TIPS HOCK OOK

Wink

Commander

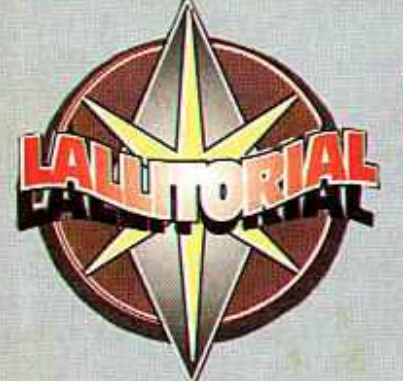

Funktioniert eigentlich irgendein bescheuertes Game auf dem bescheuerten A500 Plus, hā? Gibbs wirklisch weiterhin nur Müll für das CDTV, hä?! Is die ganze Amiga-Family schon tot, oder wie oder was? Hä?!! Mir doch wurscht! Ich hab' gaaanz tief in meine Kristallflasche geblickt und sehe wunundersame Dinge! Dinge kann ich Euch sagen, Dinge... Die Schoftwähr wird teurer, jawoll. Na, und? Der Doppelliter Fusel kostet bei Aldi immer noch das gleiche, das ist wichtig! Der Rest is mir wurscht, verstanden?! Ob so'n Spiel jetzt

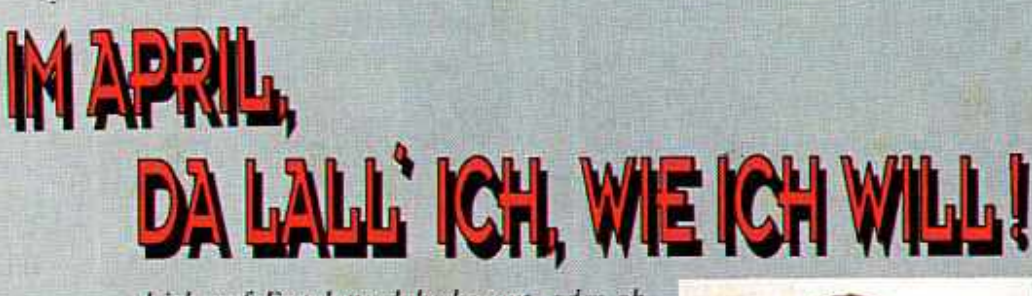

gleich auf Festplatte daherkommt, oder ob Monki Eisland 12 umgesetzt oder abgesetzt wird - mir vollkommen wurscht! Schreib was Lustiges für dieses bescheuerte April-Editorial, ham' se gesagt. Schon wieder, hab ich gesagt. Ja, ham' se gesagt. Was Lustiges, ham' se gesagt, von wegen Aprilscherz und so. Haha, is das jetzt kein Witz oder was? Na, mir doch wurscht!

Auf alle Fälle wünsche ich Euch viel Spaß beim Lesen. Ich wünsche Euch ja immer viel Spaß beim Lesen, könnt Ihr meinetwegen auch heute viel Spaß beim Lesen haben. Mir Euer Michi doch wurscht...

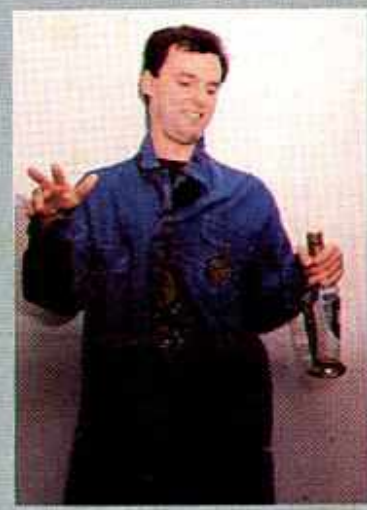

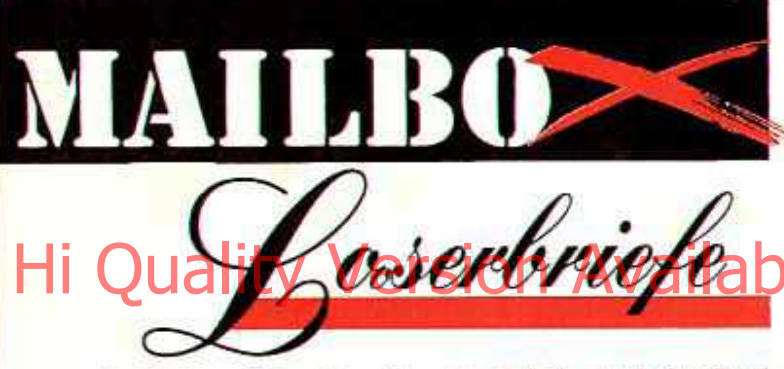

Auch diesen Monat trudelten wieder zwei Leserbriefe bei uns ein, von denen wir Euch die vier interessantenicht vorenthalten sten möchten...

Lob und Tadel

Zuerst der obligatorische Schleim (hähä): Ihr seid wirklich die allerbesten! Ich lese den Joker schon seit 1962 und finde, daß Ihr immer besser werdet. Ihr seid so gut und toll und witzig und aktuell und überhaupt! Und jetzt ein bißchen Kritik, muß ja auch sein (hähä):

Doof finde ich nur Euer Cover, das Editorial, das Inhaltsverzeichnis, die Tests, die Mailbox (hähä), die Seitenhiebe, das Know How, die Galerie, den Stromausfall, das Coin Op und die Vorschau. Aber sonst bleibt bitte, wie Ihr seid, weil Ihr so irre toll seid!

rät uns Peter Plapper aus Wirrstadt

Vielen Dank für das aufmun-

ternde Lob - wir haben Brork bereits zum Joker geschickt, um Brigittas Zahnpasta zu testen! Das war doch in Deinem Sinne, oder?

# Nummern

Ich hätte da ein paar Fragen (hähä):

1) Wenn Ihr schon einen PC Joker macht, warum stehen dann keine Amiga-Tests drin?

2) Könntet Ihr nicht die Werbung weglassen und stattdessen Strickmuster für eine Woll-Abdeckhaube bringen?

3) Wann kommt endlich Monkey Island 12 für den **A500 Plus?** 

1208) Warum hat das Know How nicht 600 Seiten?

1209) Weshalb gibt's den Joker nicht umsonst, wo doch eh keine Diskette dabei ist?

17623) Was meinen die anderen Leser?

will Rudi Ratlos aus der Bezirksklinik Großlappen wissen.

Wir bitten um Verständnis. daß wir Deinen Brief leicht kürzen mußten, aber hier kommen die wichtigsten Antworten:

417) Indem Du den Troll erschlägst und dann den Käsekuchen mit Muschelsaft be-**CON AMIG** 

603) Natürlich würde Michael gerne Deinen Goldfisch streicheln!

2222) Nein, Uschi und Brigitta haben kein Verhältnis miteinemder! 17623) Tja, was meinen die

anderen Leser?

# Der Amiga ist tot!

Ich bin die dämliche Diskussion, ob der Amiga tot ist, endgültig leid - weil ich nämlich seine Leiche gesehen habe (hähä). Der Amiga wurde am 17. Februar im Wiener Zentralfriedhof beerdigt (Feuerbestattung), lag aber vorher noch drei Tage in der Aufbahrungshalle. Als meine Mutter und ich dort spazierengingen, habe ich ihn da im Totenhemd liegen sehen, gleich neben einem ST und einem Spectrum! schreibt uns Martin Makaber aus Wien.

Ob Du Dich da mal nicht getäuscht hast: An diesem Tag wurde nämlich (in Wien) unsere Tante Martha bestattet und die sicht einem Amiga

halt zum Verwechseln ähnlich!

# Raubkopierer-Schelte

Weil ich als armer Rentner nur 3AMark Faschengeld im Jahr/bekomme. habe auch ich Raubkopien (hähä). Na, und? Schließlich trifft es keinen Armen, ich habe die Kopien nämlich direkt aus einem Kopierer geraubt, und da waren noch viel mehr davon (hähä). Bitte druckt das ab, weil es bestimmt auch alle anderen Leser interessiert und antwortet bitte, bitte ernsthaft!

fleht Robin H. aus Sherwood Forest.

Wir sind das Thema zwar langsam leid, deshalb ganz im Ernst: Für uns bist Du nur ein seniler Sabbelsack, der nicht mehr zwischen gut und böse unterscheiden kann - laß Dich einsargen!

# Wir beantworten

## alles...

**RÜCKPORTO** ..sofern (Ausländer verwenden IN-**TERNATIONALE** ANT-WORTSCHEINE) beiliegt. Wir nehmen aber auch BAR-GELD oder SCHECKS! Ja. wer genügend KOHLE in den Umschlag tut, braucht nicht mal einen Brief beizulegen!

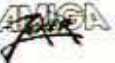

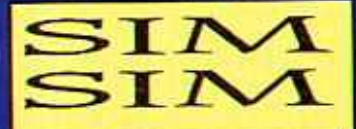

Was keiner für möglich hielt, hat jetzt ein blinder Nachwuchsprogrammierer wahrgemacht: Das Erstlingswerk des Vorschülers simuliert eine waschechte Simulation! Prozessor simulieren. Insgesamt sind 256 verschiedene Simulationen enthalten, die in allen erdenklichen Parametern (Schwierigkeitsgrad, Detailgrad, Rückgrat) abgeändert werden können, mit dem eingebauten Editor sind auch eigene möglich. Gesteuert wird über die Tastenkombination CTRL, EN-TER, F12 und ESC oder mittels Brainstick. Sicher, die Grafik ist eher bescheiden - wer den Programmierer kennt, wird das verstehen. Aber der Screen

flimmert in vollen 2 1/2 Farben, gelegentlich sind sogar hübsche Wellenmuster zu<br>erkennen. Was soll's, als Fan des Genres ist man nicht verwöhnt, zudem entschädigt der tolle Sound mit einem astrein komponierten 1000 Hz-Rauschen. Noch wichtiger ist aber der Spielablauf, und realistischer wurde eine Simulation nie simuliert!

Freuen wir uns also jetzt schon auf die nächsten Projekte: Mit "Sim Guru" sollen viele neue Guru-Meditationen auf uns zukommen (teilweise mit bislang nicht do-Fehlermelkumentierten dungen!) und "Sim RAM" ist ja ebenfalls bereits in Pla $n$ ung...

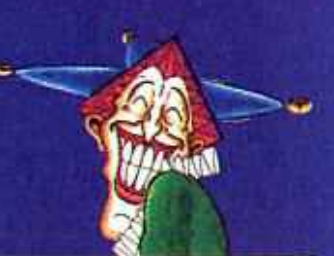

Der Amiga Joker meint: Wenn schon Sim, dann Sim Sim - ganz klar das beste Sim bisher!

Sim Sim ist eine prima Mischung aus Rollenspiel, Action-Adventure, Simulation,<br>Heizdecke und Maschinensprache-Monitor. Zur Wahl stehen verschiedene Spielmodi, die sich auf die Bereiche Technik, Sport und Gartenzwerg-Aufzucht verteilen. So müßt Ihr z.B. in den zahlreichen Technik-Missions Festplatten-Strukturen, einen Dieselmotor oder auch (allerdings erst in höheren Leveln) einen 68000-

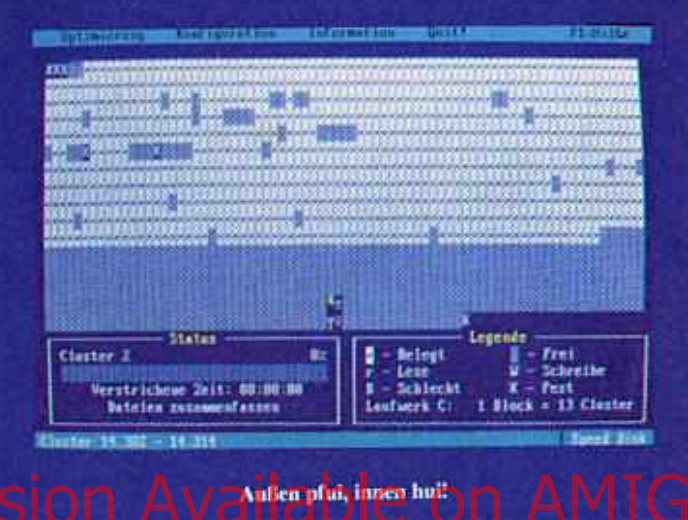

Grafik: 42% 78% Sound: Handhabung:  $89%$ **Spielidee:** 100% **Dauerspaß:** 101% Preis/Leistung: 72% Red. Urteil: 87% Für Simulanten Preis: ca. 89 .- DM **Hersteller: Blind Date Genre: Simulation** 

**Sim Sim** 

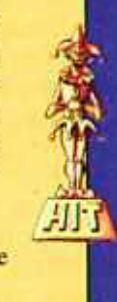

Spezialität: Mit in der Box: Ein Poster der schönsten Wellenlinien sowie ein Vorgarten mit sieben passenden Zwergen.

sonders bewunderst? Irgendwas, das Du unseren Lesern mit auf den Weg geben möchtest?

MMM: Leser? Welche... ?: Oh. wie schade - der Platz geht zuende. Also lieber Markus, wir danken Dir für dieses aufschlußreiche Gespräch!  $(od)$ 

Sensationen sind praktisch unser täglich Brot, Geheimnisse lüften wir reihenweise. und die Skandale produzieren wir sowieso gleich selber. Aber mit diesem Gespräch ist der definitive Höhepunkt erreicht: M.M. Müller gibt sein erstes Interview - noch kein anderes Magazin hatte Zeit oder Lust, mit diesem Mann zu reden!

?: Lieber Markus, wir haben schon so viel Mieses von Dir gehört, deshalb die unvermeidliche Frage gleich vorweg - wie bist Du eigentlich zu Deinem schlechten Ruf gekommen?

MMM: Also ich weiß nicht...

?: Schon gut! Wir verstehen, daß Dir das Thema peinlich ist, deshalb gleich zur nächsten Frage - was war Dein erstes Spiel?

MMM: Ich weiß überhaupt nicht wie...

?: Okay, okay, ist sicher schon sehr lange her. Du bist ja schon ein walter Hase in der Branche! Also beschäftigen wir uns lieber mit Deinem letzten Spiel, wie sieht's damit  $$ 

MMM: Beim besten Willen. ich weiß gar ni...

?: Agah! Das ist wohl noch streng geheim, hätte man sich eigentlich denken können! Nimm's uns nicht krumm, wir wechseln ganz schnell das Thema, bist Du vielleicht verheiratet?

MMM: Nein, ich... ?: Wie schade! Sind auch schon Kinder da? MMM: Was? Also...

?: War nur ein Scherz! Aber

irgendwelche anderen Hobbies hast Du doch bestimmt? MMM: Bitte, ich weiß immer noch nich..

?: Völlig klar! Wer so viel arbeitet, hat einfach keine Zeit, daneben noch Briefmarken zu sammeln. Aber Zukunftspläne, verpaßte Chancen, ein Lieblingsspiel, einen Programmierer, den Du be-

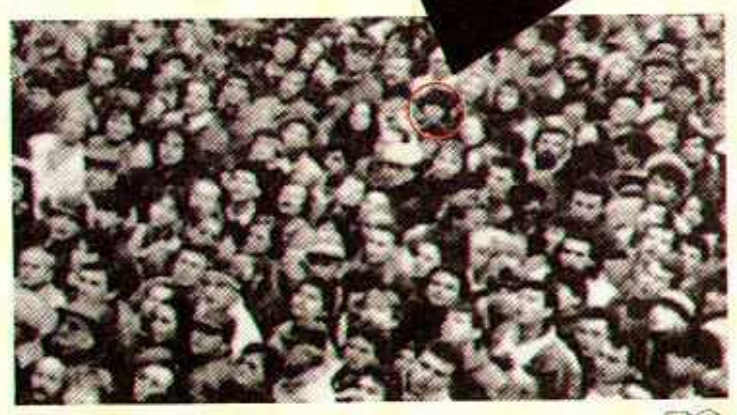

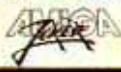

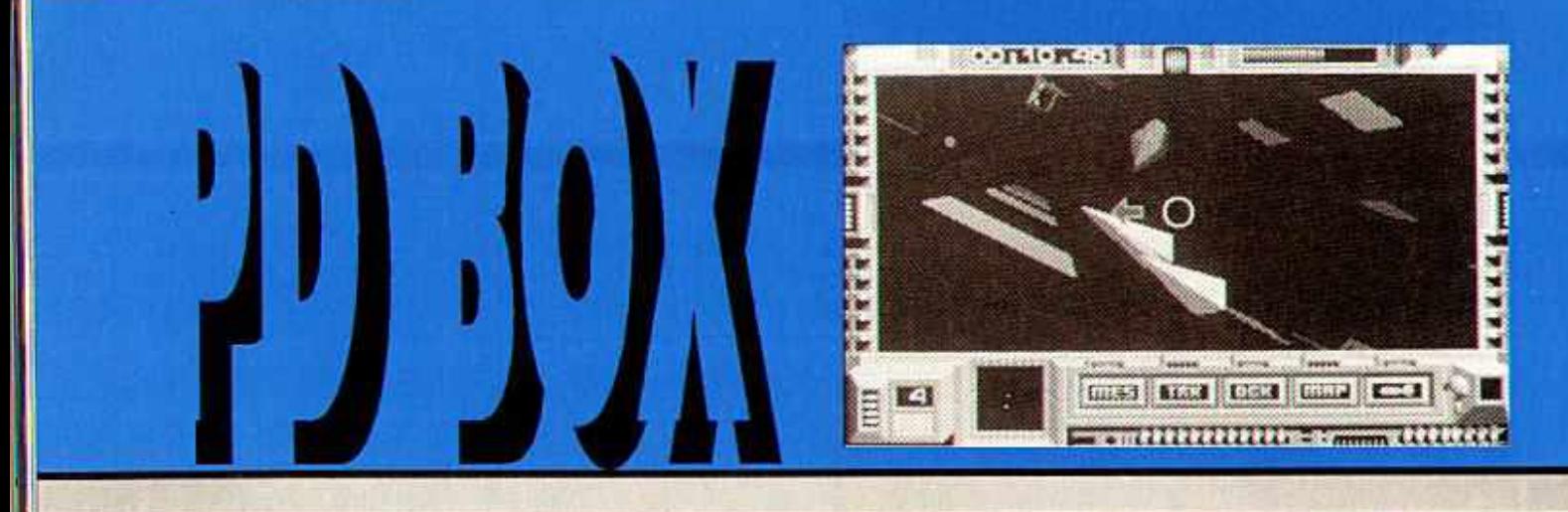

Was Ohr-Ritschin bisher nicht auf die Reihe gekriegt hat, ist dem Tiefenbacher **PD-Programmierer** Max **Hauindensack** scheinbar mit links gelungen: die Amiga-Version von "Wink Commander"! Klar, daß wir dieser kleinen Sensation heute ein PD-Box-Special widmen...

Extra für dieses Game hat der rührige Programmierer eine eigene PD-Serie namens Orbital-Soft ins Leben gerufen. Die Reihe umfaßt bisher nur dieses eine Spiel, Hi @MathevsWersion Available organized @AthyARD.COM

türlich ist die Scheibe autobootend, wobei es egal ist, in welchem Auto man sie bootet - daß mit einem Trabbi die Ladezeiten besonders lang sind, wird den Kenner nicht wundern. Was aber doch verwundert, ist die popelige SW-Grafik! Wer iedoch die Entstehungsgeschichte kennt, wundert sich über gar nichts mehr. Aber lassen wir Max Hauindensack selbst erzählen:

"Ich kenne Wink Commander von meinem XT-Laptop. daher weiß ich auch, daß das Game tierisch langsam ist

Ritschin trotzdem so lange mit der Umsetzung braucht. ich habe sie mal eben in der Straßenbahn programmiert - in Game Boy Basic! Die Amiga-Konvertierung war dann ein Kinderspiel... Und so sieht das Ergebnis auch aus: Winzige und potthäßlich gezeichnete Gegner kriechen lähmend langsam über den Screen, von 3D kann eigentlich keine Rede sein, und wer schießen will. sollte sich ein Gewehr besorgen. Die Soundeffekte wurden 1:1 vom XT-Laptop rübergezogen, piepsen also

Mega-Intro: In feinster Blockgrafik sieht man den Wink Commander winken! Fazit: So realitätsnah diese Umsetzung auch sein mag wir verstehen eigentlich nicht ganz, warum derart viele Leser dieses Game herbeigesehnt haben. Egal, nun ist es endlich da, läuft aber leider nicht auf einem A500 Plus.

Zu haben ist das Programm auf einer 5.25"-Disk für 17 Pfennige, die stabile 3.5"-Scheibe kostet jedoch 12.000 Mark, und die Porto-

Lange haben wir diskutiert. ob sich bei derart tollen Preisen nicht vielleicht doch ausnahmsweise mal Joker-Mitarbeiter beteiligen dürfen! Die Entscheidung fiel uns wirklich nicht leicht...

Und weil sie so schwer war. fiel sie auf den Boden, wo sie liegenblieb. Mittlerweile machte ein anderes gewichtiges Argument die Runde: "Dann müßten wir fairerweise ja auch mal den Rechtsweg mit ranlassen!" Dagegen ließ sich nichts einwenden, das wäre einfach bloß gerecht gewesen.

Bloß wußten wir nicht, wie wir das machen sollen, den Rechtsweg zulassen. Muß man den vielleicht extra anschreiben und ihm das sagen, daß er diesmal mitspielen darf? Normalerweise ist er schließlich immer ausgeschlossen, also wird er sich

wahrscheinlich denken, er darf nie, nie mitmachen! Irgendwie war das alles schon arg kompliziert, also haben wir uns schweren Herzens entschlossen, es einfach so wie immer zu machen.

tauchte **Komischerweise** aber gleich ein neues Problem auf: der Einsendeschluß! Zuerst hatten wir uns auf den 14.3.92 um viertel vor Fünf geeinigt, aber dann meinte plötzlich einer, daß dieses Datum ja längst vorbei sei, wenn das Heft rauskommt. Den meisten wäre das ziemlich egal gewesen (besonders dem besoffenen Boß, der immer "mir doch wurscht!" vor sich hinnuschelte), aber dann sagte wieder jemand anders, daß wir uns so bestimmt eine Menge Arger einhandeln würden. Weil keiner nachgeben wollte, haben wir schließlich überhaupt keinen Einsendeschluß festgelegt, was ja sicher auch in Eurem Sinne ist!

Dann kippte jedoch plötzlich die Stimmung und fiel blöderweise genau auf die Entscheidung, die da noch von vorhin rumlag. Damit war die Sache natürlich endgültig gelaufen, an eine Preisfrage war nicht mehr zu denken - daher sollt Ihr nur noch kurz erfahren, was es diesmal alles nicht zu gewinnen gibt:

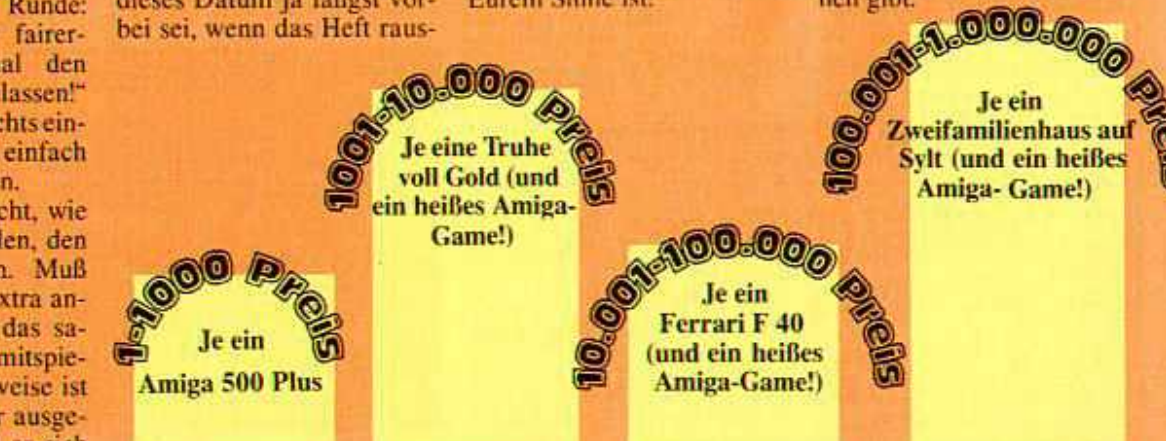

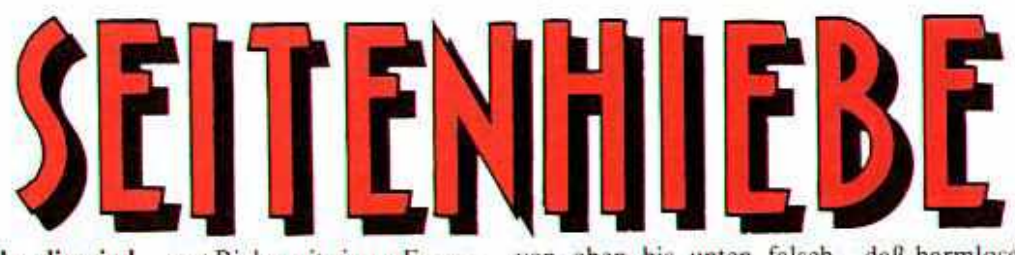

Traurig aber wahr: dies sind die letzten Seitenhiebe. Warum? Nun, unsere sogenannte Brigitta hat uns jahrelang an der Nase herumgeführt! Jetzt erst konnte sie enttarnt werden, die Seitenhiebe verabschieden sich daher sozusagen mit einem Knall...

...denn Brigitta ist in Wirklichkeit niemand anders als-Günther Raffwall, Ha, schön wär's ja, aber die Wahrheit ist viel, viel grausamer! Was sich da in unsere Redaktion und unser Vertrauen eingeschlichen hat, ist kein Enthüllungsjournalist, das wäre ja fast noch eine Ehre. Nein. es ist eine Feministin der beinharten Sorte, ein Bollwerk der Frauenbewegung. Mit einem Wort, es ist... Schwallice Knarzer!

Warum ist uns das erst jetzt aufgefallen? Watum maine erst Richy mit einem Erpressungsversuch  $(von)$ ihm stammt nämlich der Schnappschuß) scheitern? Wie konnten wir nur so blind sein, und die Zeichen übersehen? Haben uns nicht unzählige Leser auf Brigittas verdachtig weiße Zähne aufmerksam gemacht? Jetzt wissen wir natürlich, daß sie von oben bis unten falsch waren! Hat sie sich nicht oft genug, und teilweise sogar öffentlich (!), geweigert Kaffee zu machen? Zierte ihre angebliche "Girl-Seite" nicht lange Zeit das gleiche verdammungswürdige Symbol wie die feministische Postille .Schlemma"? Wie konnten wir nur zulassen.

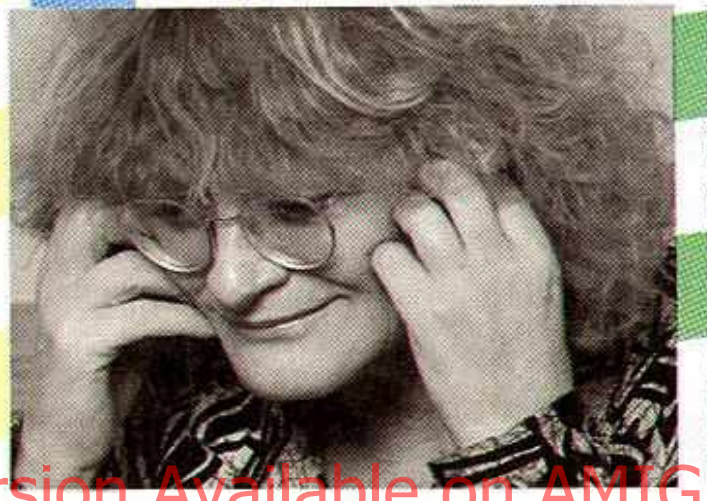

daß harmlose und überwiegend männliche Leser mit diesem abscheulichen Gedankengut infiziert werden? Mein Gott, wir schämen uns  $\Omega$ 

Besonders hart trifft die Enthüllung natürlich Michael, der ja nun von einem Tag auf den anderen mit einer etwa 25 Jahre älteren Frau verheiratet ist! Und wer den Schaden hat, braucht für den Spott nicht zu sorgen - was muß sich der arme Kerl jetzt wohl alles von seinen Club-Freunden des "Macho & Pascha E.V." an den Kopf werfen lassen? Deshalb verzichten wir diesmal auch auf die übliche Verlosung von hei-Ben Amiga-Games und bitten Euch stattdessen, dem Armsten ein Beileidsschreiben zu schicken - unter allen Einsendungen verlosen wir 3 x den goldenen Männlichkeitswahn am Hosenband

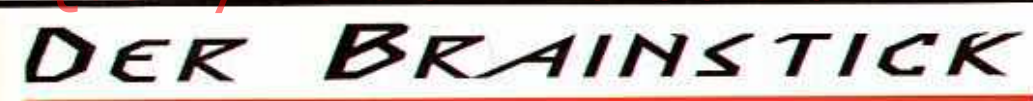

Der entscheidende Durchbruch in Richtung Cyberspace ist gelungen: Was die Jungs von ABER (Amiga Brain Entertainment Research) da in monatelanger Heimarbeit zusammengestrickt haben, ist immerhin das erste gedankengesteuer-Eingabemedium der te Welt!

Kabelsalat und ächzende Microschalter sind nun endgültig Schnee von gestern, die Zukunft gehört dem Brainstick: Das kleine Technowunder besteht aus zwei unscheinbaren Kabeln, einem Sender und einem infrarotgesteuerten Empfänger. Dieser wird nun in den Expansionport des Amigas gesteckt, wobei darauf zu achten ist, daß sämtliche Peri-(Festplatte, pheriegeräte Zweitlaufwerk. Fernseher, Stereoanlage und Wollmütze) außer Sichtweite sind, denn nichts darf die spirituelle Verbindung zwischen Mensch und Prozessor stören. So, jetzt noch schnell mit einem kleinen Handbohrer etwa 5mm große Löcher in die Schläfen des Users bohren und die beiden stecknadelkopfgroßen Elektroden an den Kabelenden (die Sender) fest im Hirn verankern fertig!

So kindisch einfach das Ge-

rät zu installieren ist, so simpel ist es zu bedienen. Wir haben den Brainstick an "R-Type" ausprobiert, und tatsächlich: Einfach bloß an "Unten" denken, schon bewegt sich der Raumer wie Geisterhand runter! von Freilich, will man mehrere gleichzeitig Bewegungen ausführen und dabei noch

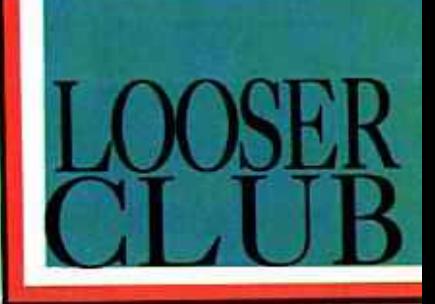

feuern, so erfordert das schon ein bißchen Konzentration. Beispielsweise links mit Dauerfeuer: "Lin-Dauer-ks-feuer". Wird zu mißverständlich gedacht, also etwa "Un-Dau-en-Re-feuchts" für unten rechts mit Dauerfeuer, darf man sich natürlich nicht wundern, wenn der Brainstick nicht gehorcht. Aber bereits nach kurzer Eingewöhnungszeit hat man den Bogen raus, laut Hersteller sollen auch die Kopfschmerzen irgendwann nachlassen.

Kurz und gut, der Brainstick darf in keinem Haushalt fehlen, 9.999.99 DM sind für diese Innovation sicher nicht zuviel verlangt. Schade nur, daß das Teil nicht am A500 Plus funktioniert!

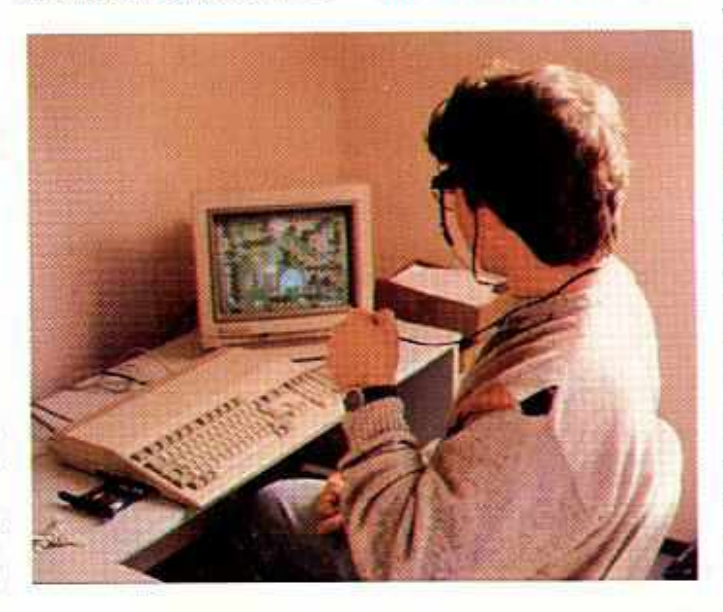

# KLEINSCHWANZZEIGEN

Robotics

Verkaufe schnelles Modem! Mein

Windhund "Modem" ist schnell wie

der Blitz, hat einen sehr kleinen

Schwanz und ist gaaanz putzig

(Achtung: Verträgt sich nicht mit

A500 Phs5). Meldet Euch bei: Beate

Baud, Übertragungsrate 2400, US

# **SUCHE DOGWARE**

Suche Speichererweiterung für<br>meinen geliebten Mopsi, das Vieh wird immer dicker und paßt bald nicht mehr in meinen Speicher! 1MB wäre gut, zwei wären besser. Es wartet: Franz Feist, Chappi-Allee 12, Speckburg

Suche verzweifelt Demos! Wer demonstriert armem Ossi kostenlos. wie sich sein Hund in den kurzen

Schwanz beißt? Bitte schreibt bald: Helmut Hager, Unter der Brücke, Leipzig 2

# **BIETE DOGWARE**

Deine Freundin braucht Futter? Habe immer den neuesten Stuff: Schnappi, PAL (auch Pedigree!) und Cäsar - nur Originale!!! Contact me: Walter Wuff, Metzgereistr. 1. Wurstdorf

Anleitungen und PD könnt Ihr bei mir kaufen! Die PDs (Planier-Doggen) züchte ich selbst, zu jedem Hund gibt's eine Gebrauchsanleitung! Alle mit Stammbaum (in meiner Straße), besonders kleinem Schwanz, jedoch nicht A500 Plus-tauglich. Call: 04723/<br>8889992345975 (nur Freitags um viertel nach vier).

# **KONTAKTE**

Suche Tauschpartner für Schnau-<br>zer, Bobtails, Pudel und andere Hunde mit kleinem Schwanz (jedoch keine A500 Plus). Auch Amigas erwünscht, solange sie stubenrein sind! Schickt Listen an: Red. Pauderplay, Konkurrenzweg 17, Konsplenhausen

ner Flucht, es wartet ein gigagroßes Special über Tierversuche an wehrlosen STs, und Dr. Freak berichtet über seine erneute Verhaftung!

Wem das immer noch nicht reicht, dem garantieren wir die Antworten auf folgende Fragen: Wird Guybrush in "Monkey Island 12" das Rollstuhlrennen gegen Le-Chuck gewinnen? Schafft Origin rechtzeitig die Original-Umsetzung von "Wing Commander"? Kann die Mitternachtsomi in "Elvira 18 - Cerberus goes Gassi" ihre Kollegen aus dem verwunschenen Altersheim retten? Und natürlich: Ist der Amiga jetzt endlich wirklich tot? Das und noch viel mehr ab 32. Mai 2012 an jeder gutsortierten Altpapiersammelstelle!

22819

#### 444444 **Choccolade** 812 **Rauschware Unverbleitet Software** 1736 **Killer Games** 1670432 Poker Verlag 1,2,3,4,5,6,7...

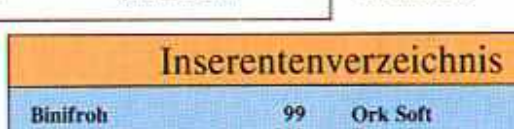

**CENIE SORGE:** Der neue April Joker erscheint erst am 32. Mai 2012!

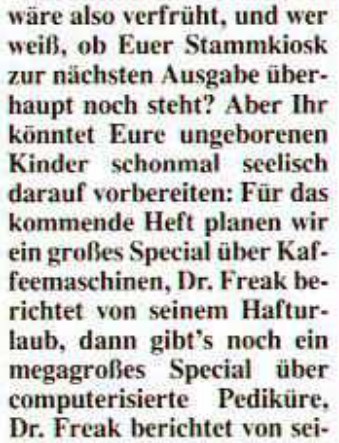

Jetzt schon zu abonnieren

# Bezugsquellen

**Franky Leihsack** Rodeo Drive 1 Hollywood

Freusoft Spaßweg 6 Lachdorf

Leihmichoft Kreditstr. 14 Konkurshausen

**World of Hondas** Motorenallee 7 **Brummtal** 

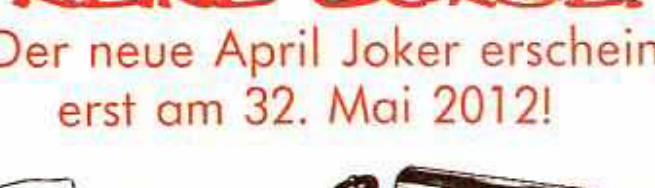

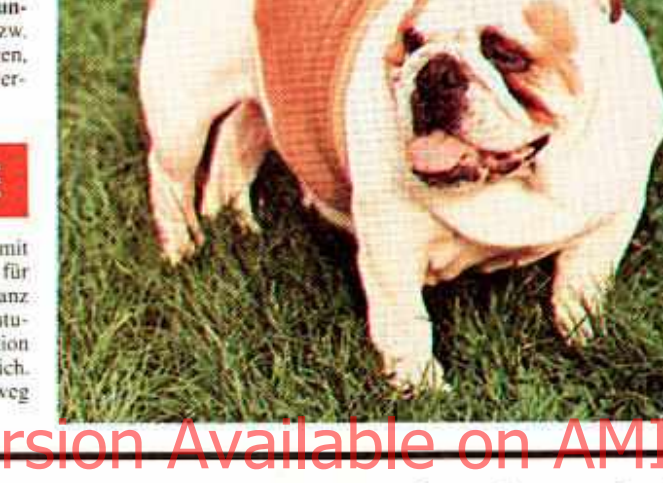

# **KOSTENLOS**

ist das private Kleinschwanzzeigen im April Joker, Einfach Dein Foto mit Text an folgende Adresse einsenden:

**Poker Verlag** 

Kleinschwanzzeigen **Unteres Parkhaus** Zwinger 67

# 8013 Fell bei Dacklingen

Aber Achtung: Anzeigen, die auf Raubtiere schließen lassen oder uncoupierte Hundeschwänze bzw. Köter ohne Steuermarke zeigen. können leider nicht gedruckt werdant

# **BIETE HARDWARE**

Verkaufe fast neues Halsband mit 2MB und Goldrand, geeignet für jeden Köter mit Stummelschwanz (jedoch nicht A500 Plus!). Eventuell auch Tausch gegen eine Action Replay Trillerpleife möglich. Schreibt an: Kater Karlo, Duckweg Entenhausen, 1

# Sin pour hätten wir noch.

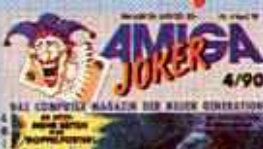

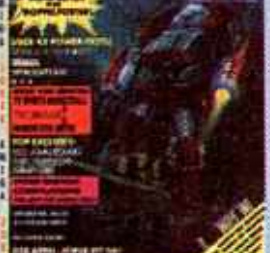

Amiga Joker 4/90 Sport vom Feinsten: "TV Sports<br>Basketball", "Tie Break" und<br>"Manchester United". Plus einer Mini-Ausgabe des Jokers als Aprilscherz!

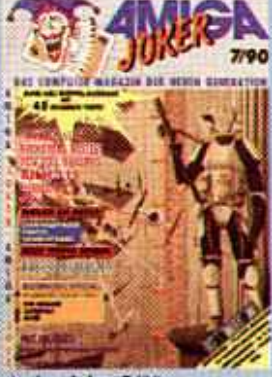

Amiga Joker 7/90<br>Abenteuerlich: Abenteuerlich: "Antheads",<br>"Chrono Quest II" und "Pirares!", Außerdem ein satirischer<br>Blick auf das TV-Programm des<br>Jahres 2000!

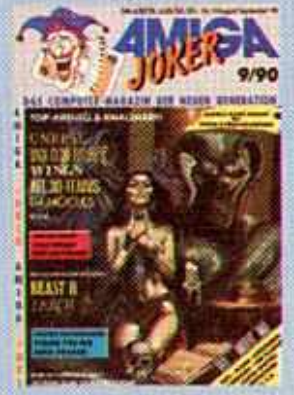

Amiga Joker 9/90 Harte Soft für harte Zocker:<br>"Unreal", "Wongs" und "Hero's<br>Quest". Plus tolle Einsteiger-Tips für schöneres Spielen!

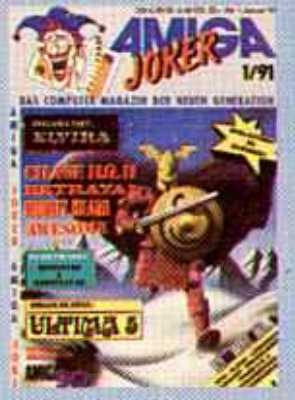

Amiga Joker 1/91 Alling a over the Elvira", Mon-<br>Rang erwartet: Elvira", Mon-<br>key Island" und "Ultima V".<br>Außerdem die Top Five 90 und<br>ein Bericht von der Amiga 90 in Käln!

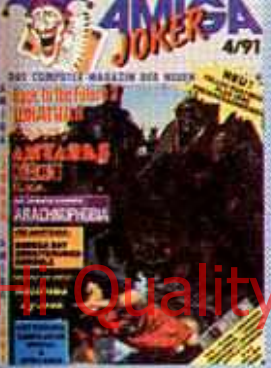

Amiga Joker 4/91 Amiga Joker 4791<br>Große Namen: "Ruilroad Ty-<br>conn", "Back to the Future III<sup>+</sup><br>und "Jonathan". Weiters die<br>Möglichkeit, aus seinem 500er<br>einen 2000er zu machen!

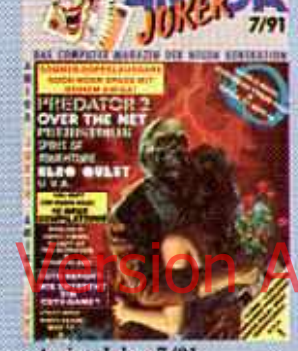

Amiga Joker 7/91 Alle SommerHits: Spirit of Adventure", Pileh of the Intruder",<br>"Wonderland", Prehistorik" plus<br>"Wonderland", Prehistorik" plus<br>"Ho neue Compilations" und sămtiiche Renner von der Londoner Trade Show"

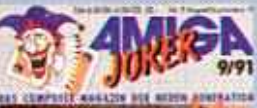

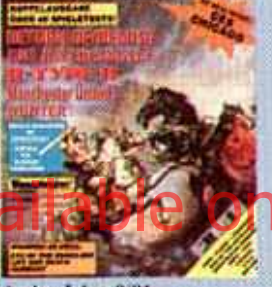

Amiga Joker 9/91 Unser zweiter Sommer-Hammer.<br>"R-Type II", "Return of Medusa",<br>"Eye of the Beholder", allererste Bilder der neuen Lucastilm-Games und ein großer Vergleichstest "Amiga vs. Super Famicom"

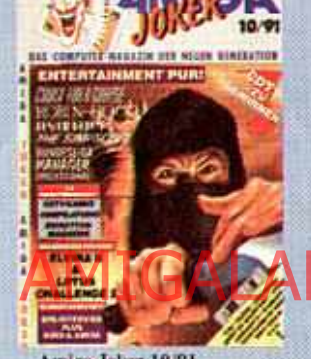

Amiga Joker 10/91 Ubersichtlich: Große Specials<br>über das "CDTV" und "Diskettenmagazine", sowie Spielepower<br>von "Cruise for a Corpse" bis zum Bundesliga Manager Prof.<sup>-1</sup>

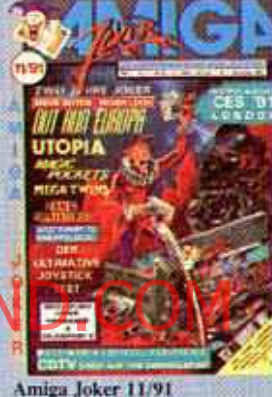

Der erste Joker im neuen Look Mit mehr Seiten, vielen Spieletests, Tests von CDTV-Hard und -Soft, "DeluxePaint IV", jeder<br>Menge Kopierprogramme sowie dem ultimativen Joystick-Special!

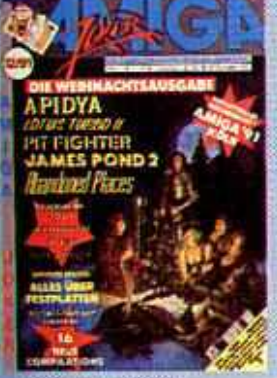

Amiga Joker 12/91 Weihnachts-Renner: Tests Anii Lotus II<sup>+</sup> und "Apidya", ein<br>Preview von "Das Schwarze Auge", der Messebericht "Amiga 91<br>Róln" und als großes Schwer-<br>punktthema "Alles über Festplat-

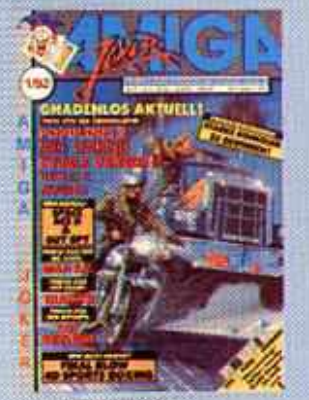

Amiga Joker 1/92 Ein Heft wie eine Silvesterrakete: Tests zu "Populous II", "Double<br>Dragon III" und "First Samurai",<br>erste Bilder der Grufik-Wunder<br>"Space Ace II" und "Guy Spy",<br>sowie alles über den Szene-Sport Trainer<sup>+</sup>

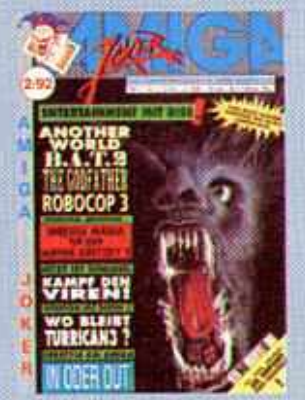

Amiga Joker 2/92 Ganz schön bissig: Knackige<br>Tests zu "Another World", "Robo-<br>cop 3" und "Wrestle Mania", ein zähneknirschendes Interview mit Factor 5 und alles Wissenswerte über Virenbekämpfung!

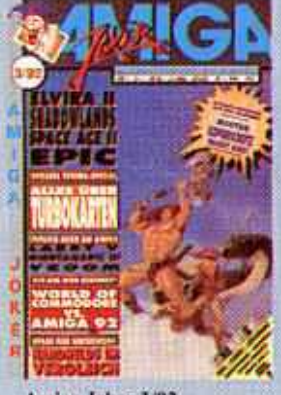

Amiga Joker 3/92 Mächtig prächtig: "Epic", "Elvira<br>II", "Might & Magic III" und<br>Larry V" im Test, dazu große<br>Specials über Handhelds und Turbokarten, garniert mit heißen<br>News von der CES in Las Vegas!

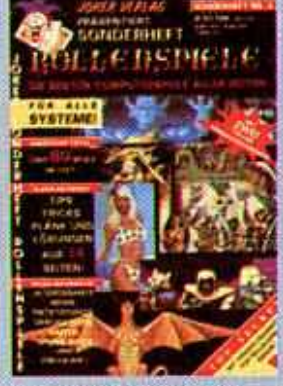

3. Sonderheft: Rollenspiele Der absolute Wahnsing: Über 80 Rollenspiele im Test (darunter gasanz tolle Geheimtips!), massenhaft Infos, News und Previews sowie satte 14 Seiten voller Tips<br>Tricks, Pläne und Lösungen!

# Zugreifen...

solange der Vorrat reicht alle hier nicht aufgeführten Ausgaben sind nämlich schon längst<br>vergriffen!!! Damit Euch das

nicht mit genau den Exemplaren<br>passiert, die in Eurer Sammlung<br>noch fehlen, schickt Ihr die Postkarte mit Eurer Bestellung am besten noch heute los. Einfach<br>die gewünschten Hefte draufschreiben und ab damit an folgende Adresse:

**Joker Verlag** Joker Shop"<br>Untere Parkstr. 67 **D-8013 Haar** 

Bestellungen sind entweder als Nachnahme (nur Inland!) oder per Vorkasse (Geld bzw. Scheck liegt beil) möglich. Der Antiga Joker<br>kostet bis einschließlich Ausgabe<br>10/91 nur 6,50 DM, ab Ausgabe 11/91 dann 7,- DM Das Sonder-<br>heft: Poster & Lösungen gibt's schon für 6.- DM, für das Sonder-<br>heft: Rollenspiele müßt Ihr 8,50 DM anlegen.

Bei Vorkasse bitte 4,- DM (auf die Gesamtbestellung) für's Porto dazurechnen, bei Nachnahme kassiert der Postbote den Gesamtbetrag inklusive Gebühren.

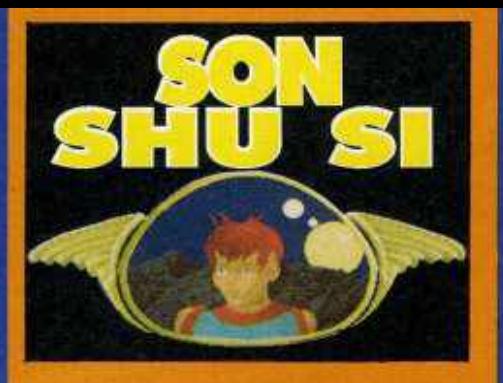

Wie bitte, Son of Sushi? Nein, mit den Nachkommen roher Fischgerichte hat dieses Plattform game nichts am Teller - mit anderen japanischen Köstlichkeiten hingegen schon: Die Newcomer von Expose haben sich hier unübersehbar an Konsolenknallern wie ",Mario" und "Sonic" orientiert.

Action für Konsolen-Fans!

Die Vorgeschichte könnte dann ebensogut in japanisch sein, so unwichtig ist sie: Der üble Dämon Taar-Ka hat das liebliche Königreich Tan Tao besetzt, weshalb Son Shu Si sich jetzt als Retter in der Not betätigen darf (na, wenigstens bleibt uns so die entführte Prinzessin erspart ...). Also packt der putzige Rotschopf seine Wumme ein, und los geht die Reise!

Hüpfenderweis durchqueren wir den ersten von sechs Leveln, einen idyllischen Waldabschnitt. Naja, was man halt so unter idyllisch versteht - ständig schwirren Giftpilze, fleischfressende Pflanzen oder todbringende Schmusehündehen durch die Gegend, riesige Statuen erwachen zum Leben, und robuste Zwischengegner machen das<br>Überleben schwer. Wohlgemerkt schwer, aber keineswegs unmöglich: Es bleibt stets eine faire Chance zum Ausweichen oder Abballern, sodaß die anfänglichen vier Leben (bzw. die vier Continues) eine Weile reichen sollten. Gegen Ende des Levels klettert Son Shu Si in ein Wolkentaxi und darf sozusagen im Flug einen bildschirmfüllenden Obermotz besiegen; danach geht's in einen finsteren Höhlenabschnitt und immer so weiter.

Tja, wie sagte immer schon Turricans Opa: Wo Gegner sich zahlreich tummeln, da sind auch Extrawaffen nicht weit. Recht hat er, bereits der Standard-

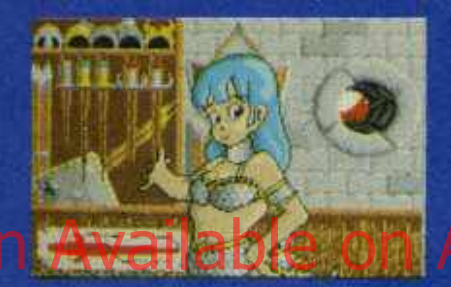

Flammenwerfer unseres Helden röstet die Gegnerschar im Nu, einen durchschlagenden Erfolg garantieren allerdings erst die Shurikens und Bomben. die man nach Abschuß einer kompletten Feindformation erhält - allerdings nur für begrenzte Zeit, im Unterschied zur käuflich erworbenen Feuerkaft aus dem Extrawaffenladen. Hier gibt's gegen bare Münze auch guten Rat ("Wie

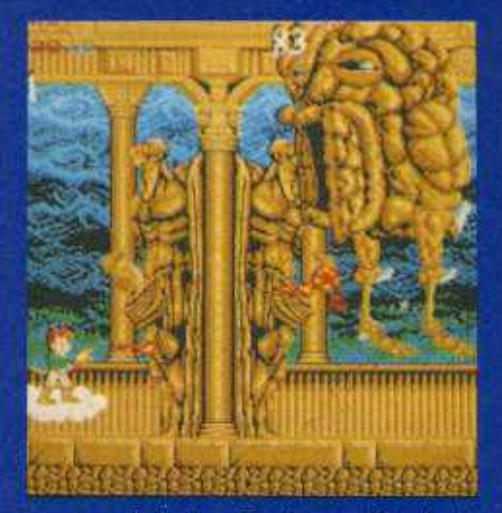

sprenge ich den Endgegner?"), doch leider sind die nützlichen Shops meist ebenso gut versteckt wie die Geheimräume, Bonusfrüchte oder das Spielim-Spiel, ein (hervorragender) Arkanoid-Clone.

Für Abwechslung wäre somit gesorgt, die Steuerung des Helden klappt auch tadellos. Na, dann ruckelt vielleicht das horizontale Scrolling? Oder flackern etwa die Sprites? Kriechen sie am Ende gar nur träge über den Screen? Nein, nichts von alledem: In Zusammenarbeit mit den französischen Vollprofis von Loriciel entstand ein technisch sehr ausgewogenes Spiel. So zischen die farbenprächtigen Sprites wie von der Tarantel gestochen durch die gelungenen Hintergründe, die Soundef-Berlaniga Joker meint. STON AVAILAND.COM Alekte kommen klar und knackig aus<br>Son Shu Si ist prima Plattform-Aber damit kann man leben, genau wie mit dem Manko, daß nach jedem Game Over ein Diskettenwechsel angesagt ist. Denn insgesamt bringt Son Shu Si doch eine gehörige Portion<br>fernöstliches Konsolen-Flair auf unsere treudeutsche "Freundin". (rl)

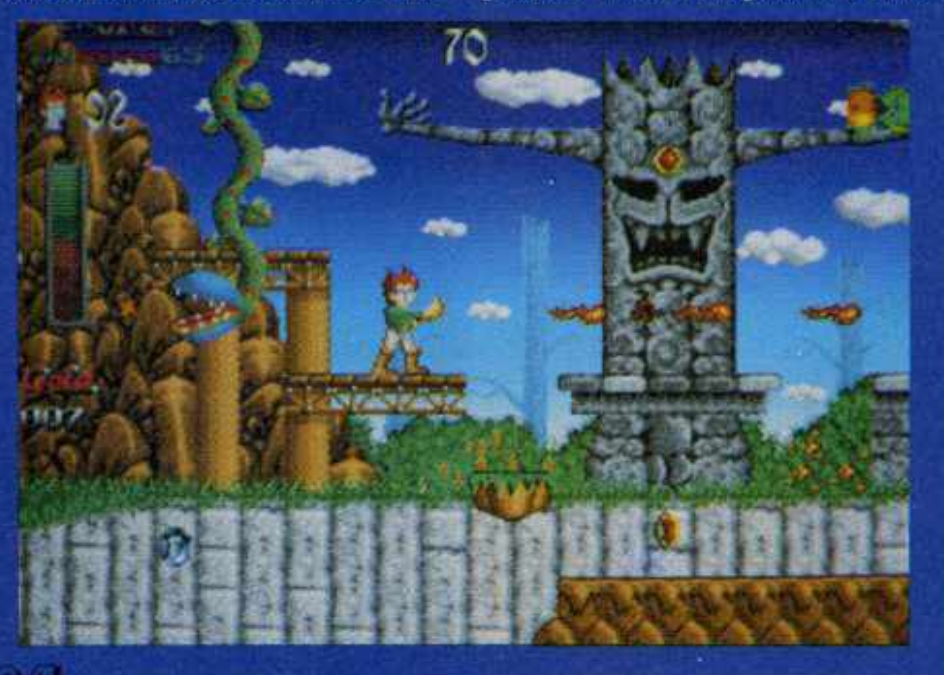

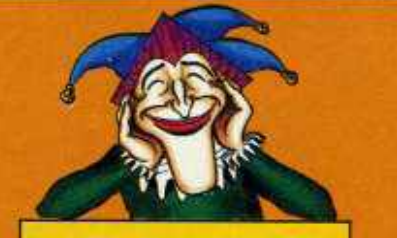

# **Son Shu Si**

Grafik: 76% Sound: 70% **Handhabung:** 64% **Spielidee:** 64% Dauerspaß: 76% Preis/Leistung: 72% Red. Urteil: 74% **Für Fortgeschrittene** Preis: ca. 89,-DM Hersteller: Expose/Loriciel **Genre: Action** 

Spezialität: Zwei Disks, Zusatzfloppy wird nicht unterstützt, Highscores werden nicht gesaved. Aber: Volle PAL-Auflösung in 32 Farben!

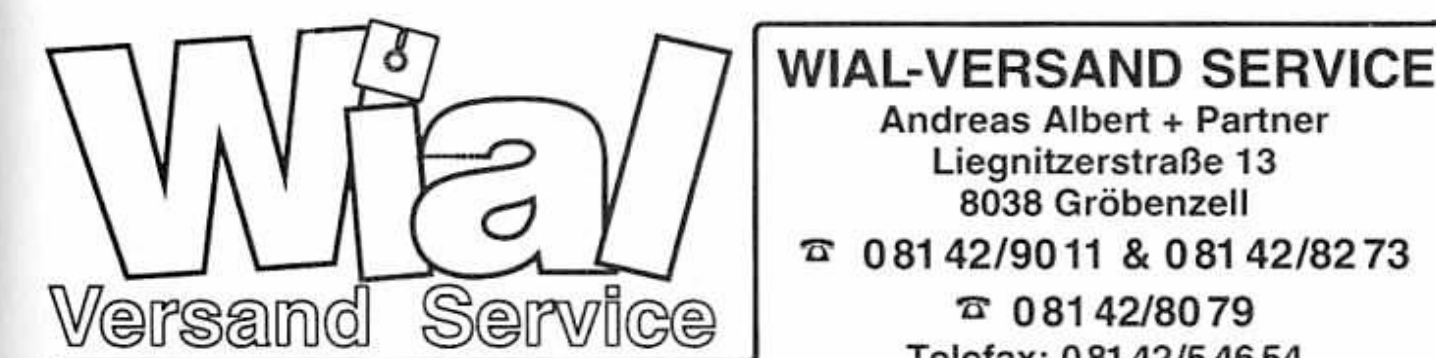

59.90

## **AMIGA Programme**

AMIGA Programme AMIGA Programme PREISHITS AMIGA PREISHITS AMIGA<br>
HISTORICAL PREISHITS AMIGA<br>
HISTORICAL PREISHITS AMIGA<br>
COLLECTIVE AVAILABLE ON AMIGALANDER<br>
COLLECTIVE AVAILABLE ON AMIGALANDER<br>
COLLECTIVE AVAILABLE ON AMI **AINTER FTOURIES**<br>
SO CONSTRUCTION KIT KOME OF<br>
4D SPORTS BOXPAD OT AN,<br>
4D SPORTS BOXPAD OT AN,<br>
ABANDONED PLACES OT AN,<br>
ANYANYAGE TENNIS TOUR OT<br>
APAND SEA COMPIL OT AN,<br>
AIRLAND ES ACOMPIL OT AN,<br>
AIRLAND ES ACOMPIL OT AGONY DT. "<br>AMBERSTAR 1 MB DT. ANL ELVIRA KOWPLOT.1MB<br>ELVIRA 2 KOWPLOT.1MB -<br>EXCOUS 3010 GT.ANL EXLE<br>EYE DF BEHOLDER KOMPL DT. 1 MB<br>F-15 STRIKE EAGLE 2 DT.<br>F-15 STEALTH FIGHTER - DT.<br>FACE OF ICEHOOKEY ENGLISCH<br>FACE OF ICEHOOKEY ENGLISCH

FACE OF SCHOOKEY DT<br>FARTASTIC VOYAGE<br>FARTASTIC OF AND<br>FARTE-GATES OF ANN HOMPL DT<br>FARTE-GATES OF ANN HOMPL DT<br>FAME FRAMINAL OF AND HOMPL DT<br>FAMES OF FAREDOM KOMPL DT<br>GAMNILET 3 DT AND PRIX<br>GAMNILET 3 DT AND<br>GOOTALIL CRAZY GAUNTLET3 DT AW<br>
GODFATHER<br>
GODFATHER<br>
GODFATHER<br>
GODFATHER<br>
GODFATHER<br>
GODFATHER<br>
GODFATHER<br>
HARD ANDVA DT<br>
HARD ANDVA DT<br>
HARD ANDVA DT TO AN<br>
HARD AND TO CHAN THERE OF AN LINE<br>
HARD ON THE CHAN THE SUCH THAT<br>
HARD AND C SKY OT ANL 1 MB LAST NIN IA 3 - BY LARRY 5 1 MB **EANDER DT.**<br>LEGEND OF FAIRGAL KOMPL DT. EMMINGS DT.<br>EMMINGS DATA TAXING/MAYHEM LETHAL XCESS DT AN

# **AMIGA Programme** 89,90

72.90

所約<br>領90

69.90

69,90

69.90

79.90

129.90 69.90 72.90<br>54.90 69.90 59.90 59,90

FODER RABIT OT ANL.<br>ROBERTOT SUNDOMS 2 - 1 MB<br>RATYPE 2 - 01<br>SHATYPE 2 - 01<br>SHATYPE 2 - 01<br>SHADOW DANCER<br>SHADOW DANCER<br>SHATY SERVEC 2 - 01 - 1 MB<br>SM ANT 1 MB 01 - 4 ML<br>SM ANT 1 MB 01 - 4 ML<br>SM EARTH - 01 - - 1 MB<br>SM EARTH -65,90 SMPSONS<br>
SMPSONS<br>
SOCCER STAR COMPULATION<br>
SOLUCENSTALL KOMPLOT<br>
SPACE AUGE 2 1 MB<br>
SPACE QUIGET4 1 MB<br>
SPACE QUIGET4 1 MB<br>
SPACE WISCONS 1 MB OT AN<br>
SPACE AUGE 1 MB OT AN THAT CONFILENCE STARPLIGHT 2 OT<br>
STARBUTE SUPPLINE  $\frac{14.90}{19.90}$ 65.00 LtL right  $1000$  $00 - 313$ 72.90 10,90<br>10,90<br>10,90<br>10,90 STRATEGO<br>
SUPER FACE DE MARINA DE MARINA DE MARINA DE SUPER SPACE INVANO PRIX DT.<br>
SUPER SPACE INVANO PRIX DT.<br>
SUPER SPACE INVANO DE MARINA DE TERMINATORIO<br>
TERMINATORIO DT.<br>
TERMINATORIO DE TERMINA DT.<br>
TERMINA DE SANARO STRATEGO  $59.90$ 69.90 79,90 65,90 75.90 59.90<br>航航 80<br>航航 90.90 TRADERS DT.<br>TURRICANE 2 OT. TURTLES 2  $+100$ ULTIMA 6 1 MIL<br>USS JOHN YOUNG 2 DT ANL<br>USDRA DT 1 MB<br>VENGEANCE OF EXCALIBUR<br>VIKING FIELDS OF CONGUEST 1 as so 林第6<br>西第6<br>25,50 34.90 **VOLFIELD** (1) 50<br>(1) 50<br>75,50 VROOM OT ANL WAR ORDS WAYNE GRETZKY 2 ICEHOCKEY 1 MB WETTEN DAB \*\*<br>WILD WHEELS<br>WILLY BEAMSH 1 M<br>WINZER KOMPL DT 65.90  $85.90$  $0.000$ **MR** 19.90<br>19.90<br>19.90<br>19.90 WOLFDHILD 59.90 WOLFCHILD<br>59.90 WOLFPACK DT. 1.MB<br>59.90 WONDERLAND 1.MB<br>59.90 W.W.F. WRESTLING<br>69.90 ZAK.MC.KRACKEN KOMPL.DT.

7月78日 2000年1月 59,90 STERS: GHAND MONSTERS 2<br>
GHAND MONSTER SCAM<br>
GHAO MONAZI TAAM<br>
GHAO MONAZI TAAM<br>
HAO MONAZI<br>
HAO MUNICI<br>
HAO MUNICI<br>
HAO MONAZI DIT TABI<br>
MUDATAL<br>
MUDATAL<br>
MUDATAL<br>
MUDATAL<br>
MURA AGRATE PLUS<br>
MURA MARITE PLUS<br>
MURA MARITE PLUS<br>
I MG GO 新30.900 (50.900) ISHUO - WAY OF STONES<br>JAMES SONO LINDERWATERAGENT<br>JET - SUBLOGIC<br>KING OF CHICAGO ici A.X KLAX<br>KALT<br>LAST NINJA 2<br>LEIKIHER GODDES OF PHOBOS: INFOCOM<br>LEIKIHER SUIT LARRY 3<br>LOMBARO RAD RALLEY m.30<br>75.30<br>68,90  $49.50$ (日) 30<br>65,30<br>59,90 LOOPZ<br>MAGIC FLY<br>MAGIC FLY 59,90 MIDNIGHT RESISTANCE<br>MIG 29 CODEMASTICHE<br>MIGHTY BOMBJACK<br>MOONWALKER 50,90<br>50,90<br>50,90<br>50,90 **MYSTICAL**<br>NEW YORK WARRORS NEW YORK WARROOM<br>MORTH & SOUTH<br>MORTH & SOUTH<br>ONSLAUGHT<br>OPSLAUGHT<br>OPFRATION HARRICH<br>OUTHUN<br>MARGOY<br>PANG<br>PANG<br>MARGOY 39,90 59.90<br>59.90<br>54.90<br>54.90 PAPERBOY<br>PLANETFALL<br>PLOTTING<br>POPOLUS DATA DISK DT<br>POWERDRICHE<br>POWERDROME<br>POWERDROME<br>POWERMONGER DT. ANL 65.90 69.93 09.90 65.90 63.90 65.90 PROJECTILE<br>PRO BOXING 66.90 PROBOXIVAS<br>RAMBO III<br>RESOCI/TION 101<br>ROOK N ROLL 11<br>ROOK N ROLL<br>ROOK N ROLL<br>RUFI-DNOA<br>RUFI-DNOA<br>RUFI-DNOA<br>RUFI-DNOA<br>RUFI-DNOA<br>RUFI-DNOA<br>RUFI-DNOA 09.99 47.90 59.90 89.90 59,90 74,90 RVF HOM<br>65,90 SHADOW<br>64,90 SHACBI

 $\overline{a}$  0 81 4 2/8 0 7 9 Telefax: 08142/54654 **PREISHITS AMIGA PREISHITS AMIGA**<br>
1999 CE TURBO<br>
2019 CE TURBO<br>
2019 CE TURBO 2019 CE TURBO 2019 CE TURBO 2019 CE TURBO 2019 CE TURBO 2019 CE TURBO 2019 CE TURBO 2019 CE TURBO 2019 CE TURBO 2019 CE TURBO 2019 CE TURBO 20 29.90 BALKELEPACK CAFE 59.90 29.90  $-1.00$ SILKWORM 29.90 53.60 29.90 BINDBAD<br>SIR FRED so on 29.90 24,90 24.90 SKI OR DE : ret 24.90 79.90 SPACE HARRIER 2<br>SPACE HARRIER 2<br>SPEEDBALL 2 DT. ANL. 29.90  $39.90$ 39.90 29.90 49.90 29.00 **STARFLIGHT STARGLIDER2** STELLAR 7 STUNT CAR RACER 29.90 STUNT CAN HACEN<br>SUMMER EDITION<br>SWORD OF TWILLIGHT 39.90  $24.90$ 29.90 TENNIS CUP 39.90 TENNIS CUP<br>THUNDERBLADE<br>TOM AND THE QHOST 24.90 29.90 29.90 TOM AND THE QHOST<br>TURBO QUIRUN<br>TURBO QUIRUN<br>TWINWORLD<br>TYPHOON THOMPSON<br>UNREAL<br>UNREAL<br>VENUS THAT TAN 29.90 29.90 29.90 29.90 VENUS FLY THAP<br>VOLLEYBALL SIMULATOR<br>VOODDO NIGHTMARE<br>WATERLOO 19.90 29.90 WISHBRINGER<br>WORLD CLASS LEADERBOARD<br>KENON 1 29.90 29.90 24.90 ZOMBIE<br>ZORK 1 - 3 29,90 Abgabe nur solange der Vorrat reicht!

Andreas Albert + Partner Liegnitzerstraße 13 8038 Gröbenzell  $\overline{a}$  0 81 4 2 / 90 11 & 0 81 4 2 / 8 2 7 3

24,90  $-34.90$  $219.00$ 2020年5月5日的国家的政府的政府的  $\begin{array}{l} 38.90 \\ 38.90 \\ 69.90 \\ 168.90 \\ 29.90 \\ 39.90 \\ 39.90 \\ \end{array}$ 結.90<br>49.90<br>9.90 319.90<br>99.00<br>119.90<br>74.90 in in 79.90 Diskettenlaufwerke 54.95 3.5" FLOPPY EXTERN ASSOCIATION ASSOCIATION INTO THE SUPER SUPER IN AN ANGLE SUPER AND ISSUE TO A SUPER AND A ARE OF THE ANGLE OF THE ANGLE IS A ARROW AND A CONTRACT AND A ARROW AND A CONTRACT AND A CONTRACT AND A CONTRACT  $29.60$  $48.40$  $2820$ <br> $2920$ 34.90 29.90 Speichererweiterungen 24,90 512 KB HAM ERWEITERIJNG A500 ZUM<br>EINSTEDSEN, ABSCHALTBAR, 4 MEGA<br>EINSTEDSEN, ARSCHALTBAR, 4 MEGA<br>BIT CHRIS, AKKIJ-UHR<br>1,8 MB MAXI CARO AMIGA 500<br>2,5 MB MAXI CARO AMIGA 2000<br>AUF & MB AUFRUSTBAR 34.90 **D4 90** 79.90 29:00 29,90<br>29,90<br>24,90<br>24,90 379.90 319.90 34.90 LEERDISKETTEN 24.90 3,5" 200 NoName 10er<br>3,5" 2-40 NoName 10er<br>5,25" 200 NoName 10er<br>5,25" 2HD NoName 10er a an 34.96  $(9.90)$ 29.90  $12.60$ 29.90

### PREISE AB 250 STCK: ERFRAGEN Y

18.90

59.90

19.90

34.90

29.90

 $79.90$ 

29.90

29.90 29.90<br>29.90<br>17.90

29.90

29.90 29,90 MÄUSE

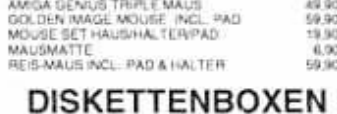

BOX 80 STOK \$5" DISKETTEN<br>BOX 105 STOK 5.25 DISKETTEN 19.90

\* = BEI DRUCKLEGUNG NOCH NICHT LIEFERBAR \* Irrtum vorbehalten \* Liste gegen frankierten Rückumschlag. Bitte Computertyp angeben \* Versandkosten: Nachnahme plus 7,00 DM Vorkasse plus 7,00 DM \* Ausland Euroscheck plus 15,00

Aper

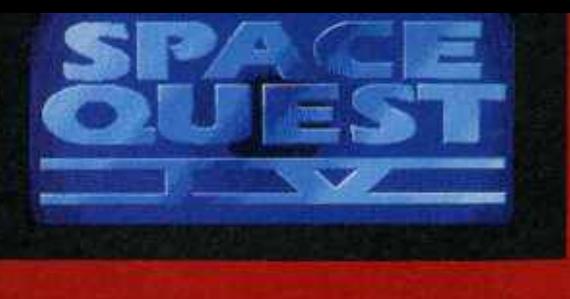

Der Amiga Joker meint: Space Quest IV ist der Clown unter den Adventures - zum Brüllen komisch!

Aber was bedeuten schon Raum und Zeit, wenn man nur seinen Lieblings-Saubermann wieder zwischen die Maustasten nehmen kann! Und das geht hier eleganter denn je, da die bereits von anderen Sierra-Games her bekannte Steuerungs-Revolution nun auch auf die beliebte Raumreiniger-Reihe übergeschwappt ist. Ihr Markenzeichen ist diese praktische Icon-Leiste am oberen Bildschirmrand, die neben den obligaten Langweiler-Kommandos (Gehen, Sehen, Nehmen...) auch jeweils von Spiel zu Spiel unterschiedliche Spezialbefehle enthält. Bei Larry war das standesgemäß ein Reißverschluß-Icon, bei Roger findet man überraschenderweise ein Nasen-(Schnüffeln) und ein Zungen-Icon mor ist, wenn man Space Quest ernstnimmt". Das haben wir hiermit getan, dafür dürfen wir uns jetzt auch hemmungslos auf die Story stürzen:

Endlich zuhause - Roger ist im Zeitrafferbetrieb wieder auf seinem geliebten Xenon gelandet. Und hier sollte wirklich mal ein Hausmeister nach dem Rechten sehen, besser noch eine ganze Putzkolonne: Überall liegt Unrat herum, offen gesagt ist die ganze Gegend ein einziger Schutthaufen. Verständlicherweise haben sich die normalen Bewohner von dieser Stätte des Verfalls zurückgezogen, stattdessen hoppeln nun z.B. mechanische Hasen in den Ruinen herum. Doch bald schon trübt das Auftauchen längst besiegt geglaubter Gegner aus früheren Teilen der Serie die heruntergekommene Idylle. Der Cyborg aus "Space Quest

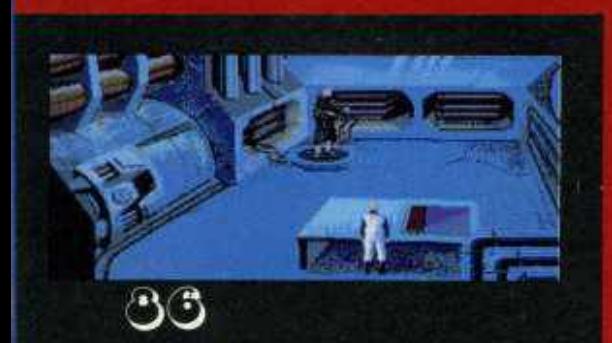

**EIN KNappes Jahr hat es gedauert, bis der vierte 1**eil zu unserer "Freundin" gefunden hat: Die en **Xenon, anschließend wurden die US-Terra** 

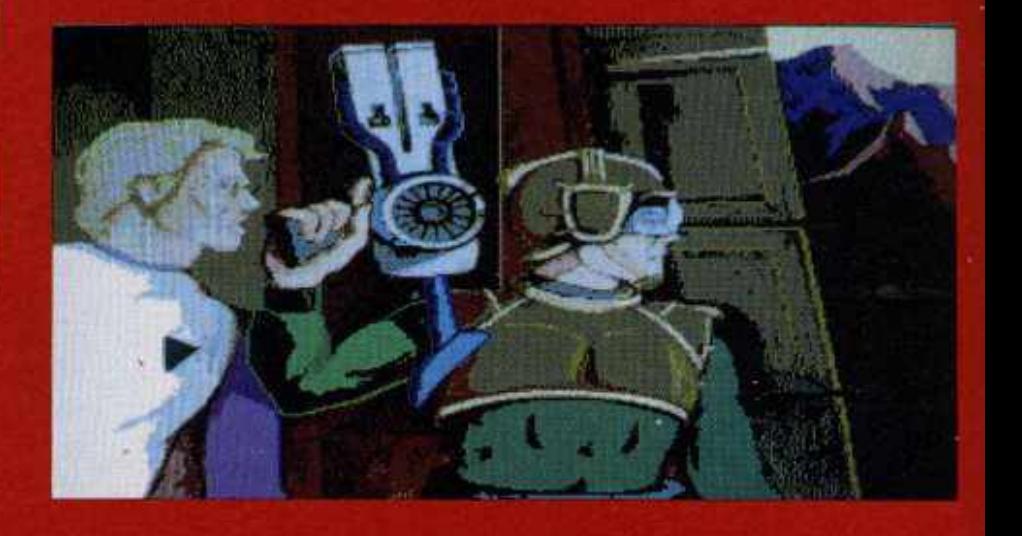

III" macht plötzlich wieder Jagd auf Roger, und sogar der Erzschurke Vohaul ist erneut auf Helden-Pirsch! Aber es kommt noch schlimmer - allem Anschein nach befinden wir uns hier gar nicht in der vierten, sondern bereits in der zwölften Folge dieser unendlichen Space Opera! Und das ist erst der Anfang, die Raum- und Zeitverschiebungen werden ständig mysteriöser: Kurz darauf (oder danach?!) schippert Schmecken) vor. Nach dem tieferen – der saubere Roger zu den "Latex Babes – immer noch standesgemäß. "Larry V"<br>Sinn Tragt man besser micht, dieses – of Estros", und dort ist er angeblich erst – hatte diesbezüglich zwar die seiner abenteuerlichen Weltraum-Odyssee angelangt...

Irgendwann gibt man es dann auf, die logischen Zusammenhänge in diesem Gespinst der unbekümmerten Sinnlosigkeit aufdecken zu wollen. Was soll's auch, Hauptsache, es gibt was zu lachen! Und davon gibt es hier mehr als in jedem anderen Sierra-Adventure: Einmal darf Roger Transvestit spielen, dann wieder eine Runde am "Astrochicken"-Automaten; es wird Reklame für "It came from the Dessert" und<br>"King's Quest 53 – Quest for Disk Space" gemacht und von Star Wars über Alien bis zum Terminator überhaupt alles durch den Kakao gezogen, was dem Computer- und Kino-Freak heilig ist. Nein, dieses (schwarz-) humorige Zwerchfelltraining läßt wirklich keine Anspielung auf Konkurrenzwie auch hauseigene Produkte aus! Man muß nur aufpassen, daß man dabei nicht vergißt, daß es hier auch das eine oder andere Rätsel zu knacken gibt. Denn trotz der ganzen Ulkereien ist Space Quest IV ja immer noch ein normales Adventure. Naja, ein halbwegs normales. Oder sagen wir, beinahe ein nicht ganz unnormales Adventure...

Gut, jetzt wißt Ihr, daß in diesem Game gelegentlich der eine oder andere Witz gerissen wird; aber Ihr wollt mit Sicherheit auch noch erfahren, wie es um die technischen Qualitäten von Rogers viertem Weltraum-Bummel bestellt ist. stimmt's? Kein Problem, beginnen wir mit den optischen Darbietungen: Unter VGA sah's auf dem PC etwas schöner. vor allem farbenprächtiger aus, aber trotzdem ist die Grafik am Amiga schrägen Perspektiven allemal sehenswert. Daneben hat man natürlich auch das Intro, die eingestreuten Filmsequenzen und vor allem das neu einge-<br>führte Scrolling von der MS-Dose übernommen. Deutlich schleppender als auf einem Hochleistungs-486er geht's auf der "Freundin" schon voran aber das kennt man ja bereits vor diversen "Multi-MB-Spielen". Ja, im<br>direkten Vergleich mit den Adventures der Schwestercompany Dynamix zieh sich Space Quest IV sogar ganz anständig aus der Affaire, wenn auch die eine oder andere Sache sicher hätte noch besser gelöst werden können.

Dasselbe in Blaßlila gilt auch für die Handhabung: Als alte Sierra-Fans hab Ihr doch garantiert schon eine Festplatte nebst Turbokarte in Eurem Amiga installiert, oder?! Schlecht wäre e jedenfalls nicht, denn ansonster kämpft man sich etwas mühsam durch die zahlreichen Actionszenen des Games. getrübte Freude Leicht herrscht auch bei der durchwachsener Sounduntermalung. Sphärenmusik und Effekte kommen nicht immer über gehobenes Mittelmaß hinaus, im. Gegenzug erhalten Computermusikanter mit Roland-Karte hier sogar mal die

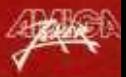

mergalaktischen Hausmeister- Saga den Weg vom PC Vorzugsexemplare verteilte man auf dem Planeten bedient, und jetzt endlich sind auch wir an der Reihe!

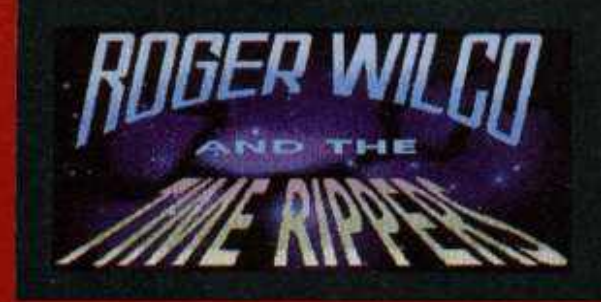

seltene Gelegenheit, sie bei einem Spiel benutzen zu können! Schließlich und endlich soll nicht verschwiegen werden, daß man Space Quest IV aufgrund seines eher niedrigen Schwierigkeitshat. Doch dafür hat man sich in dieser Zeit besser amüsiert als mit drei "normalen" Adventures! (mm)

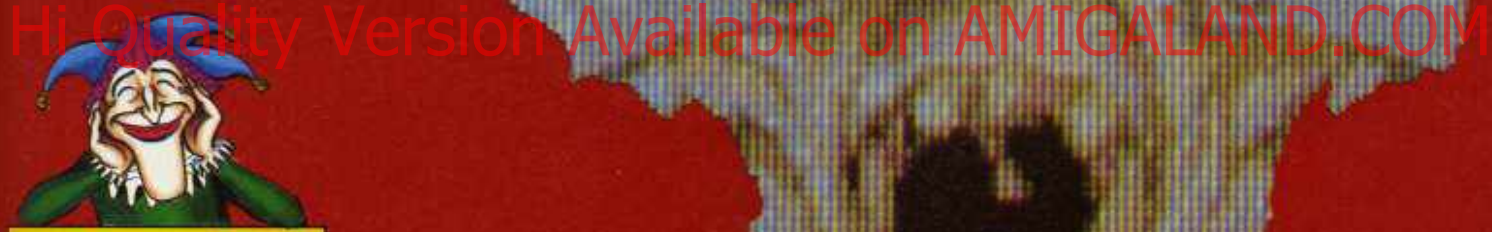

# Space Quest IV

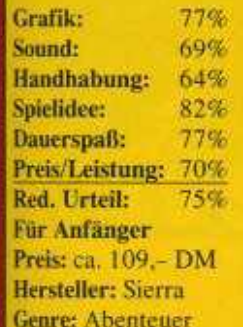

Spezialität: Sieben Disks, 1 MB erforderlich, englische I Anleitung. Eine komplett deutsche Version dürfte bald<br>erscheinen.

**.***m W W m*

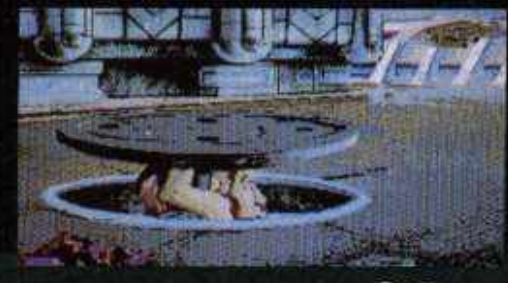

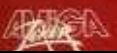

Den US-Markt beglückt Konami schon seit Jahren mit Umsetzungen der eigenen Automaten, wir Europäer blieben bisher davon verschont. Leider scheint dieser segensreiche Zustand nunmehr der Vergangenheit anzugehören.

Im Vergleich zum Platzhirschen "Wayne Gretzky Hockey 2<sup>+</sup> wirkt Blades of Steel ungefähr wie ein Eiswürfel gegenüber dem Matterhorn. Die mage tionsauswahl läßt so richtig Spielhallenatmosphäre auf-<br>kommen: Man kann sich lediglich zwischen Exhibitionund Tournament-Modus sowie. drei verschiedenen Schwierigkeitsgraden entscheiden. Achja, und ein zweiter Spieler darf seinen Joystick auch noch anstöpseln. Aber sonst - Fehlanzei-

ge! Es gibt nichts zu managen, die Spieldauer läßt sich genausowenig verändern wie das Teamangebot von acht (amerikanischen) Mannschaften.

Aber das eigentliche Fiasko kommt erst, nachdem die Cracks in die leicht schräg von oben gezeigte Arena eingelaufen sind: Daß die Jungs etwas zittrig dahingleiten, wäre nicht so schlimm, aber das hektische Geblinke der gerade aktiven Sprites geht wirklich massiv auf die Augen. Unter diesem

Geflimmere leiden außer den Sehorganen des Spielers auch die Übersichtlichkeit und damit die Beherrschbarkeit des Games. Hier regiert nicht Können, sondern Göttin Fortuna! Trotz der simpel angelegten Steuerung ist dieses Icehockey-Game also fast unspielbar, die Motivation hält daher auch kaun: bis zum zweiten Drittel vor. Nur der Vollständigkeit halber sei erwähnt, daß wir schon am 64er hübschere Grafik gesehen haben, das Scrolling in Ordnung geht,

Schlägereien in einer Mini-Boxsequenz ausgetragen werden und es Titelmusik plus abschaltbare Geräusche (Grölen & Pfeifen) gibt. Tja, irgendwie war das nichts...  $(r)$ 

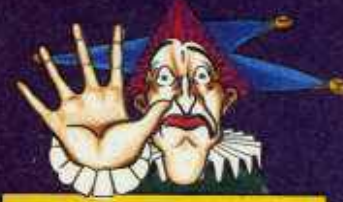

**Blades of Steel** 

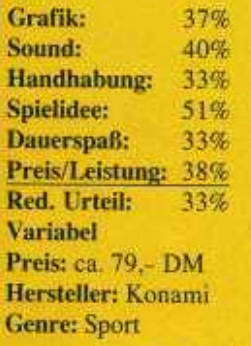

Spezialität: Paßcode-Abfrage aus der englischen Anlei-<br>tung.

Wer mittlerweile allein beim Wort "Steinchen-Knobelei" einen allergischen Hautausschlag bekommt, sollte vielleicht besser nicht weiterlesen. Obwohl Mac Softs Beitrag zum Thema durchaus seine Reize hat...

Zunächst sticht natürlich die Namensverwandtschaft zu "Coloris" ins Auge, doch mit diesem Columns-Clone hat Colorix nichts zu tun - schon eher mit "Tangram" oder<br>"Lettrix". Wieder hat man ein digitales Puzzle vor Augen, dessen einzelne Steine mit der Maus rotiert werden können, um sie in die Vorlage einzufügen. Allerdings bringt die Formenvielfalt der Teilchen selbst den kühlsten Kopf zum Rauchen, darüberhinaus muß hier auch noch die Farbe zum Hintergrund passen.

Innerhalb des engen Zeitlimits den richtigen Klotz ans Histon Awailable on AMIGALAND.COM ist also schwierig - besonders, weil das bis zu 50 Stück pro Aufgabe sind, Freiraum meist Mangelware ist und einmal gesetzte Teile sich in unverrückbare Mauern verwandeln. Na, wenigstens gramm.<br>kommen-sie-beim-nächsten Zwar-se kommen sie beim nächsten - Zwar sorgt der Zwei-Spie-<br>Versuch in gleicher Reihen- - ler-Modus für Abwechslung. Versuch in gleicher Reihen- ler-Modus für Abwechslung,<br>folge daher. Außerdem will einen Schönheitspreis hat folge daher. Außerdem will einen Schönheitspreis hat<br>ja nicht jeder Level zu vollen sich Colorix aber nicht verja nicht jeder Level zu vollen – sich Colorix aber nicht ver-<br>100 Prozent gelöst sein, und – dient. Grafik auf gehobenem 100 Prozent gelöst sein, und dient. Grafik auf gehobenem<br>es können maximal fünf PD-Niveau und ständig dasfalsch plazierte Steine (oder

halb der Zug-Zeit unterbringt) weggesprengt werden. Insgesamt 100 Spielfelder darf man so beharken, nach jedem zehnten steht eine Bonusrunde am Pro-

selbe Musik-Gedüdel sind

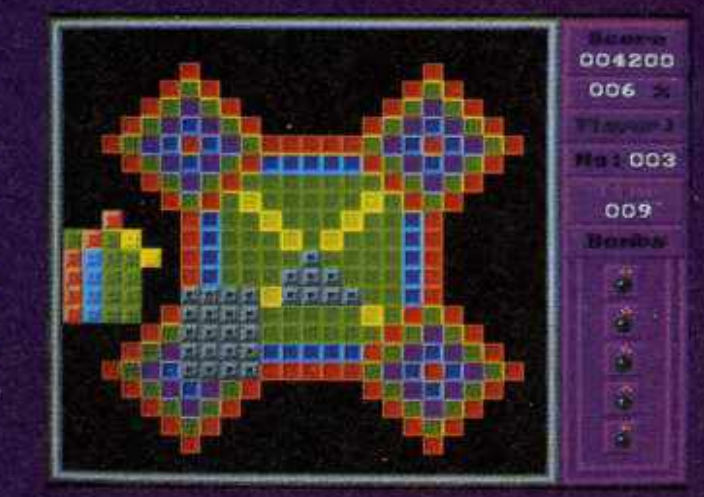

Grübel-Genre nicht mehr State of the Art - genau wie das reichlich abgedroschene<br>Spielprinzip. (rl)

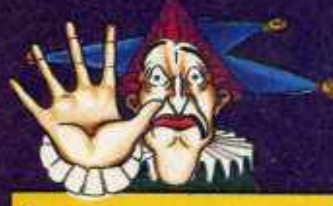

## Colorix

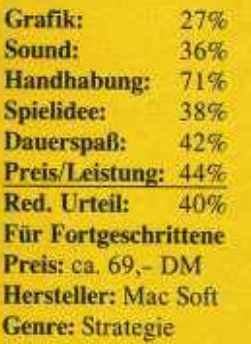

Spezialität: Kick 2.0- und HD-tauglich, Pausefunktion, Paßwortsystem zur Levclanwahl.

# Computersoftware<br>Steffen Müller, Richthofenstr. 159, 8933 Lagerlechfeld

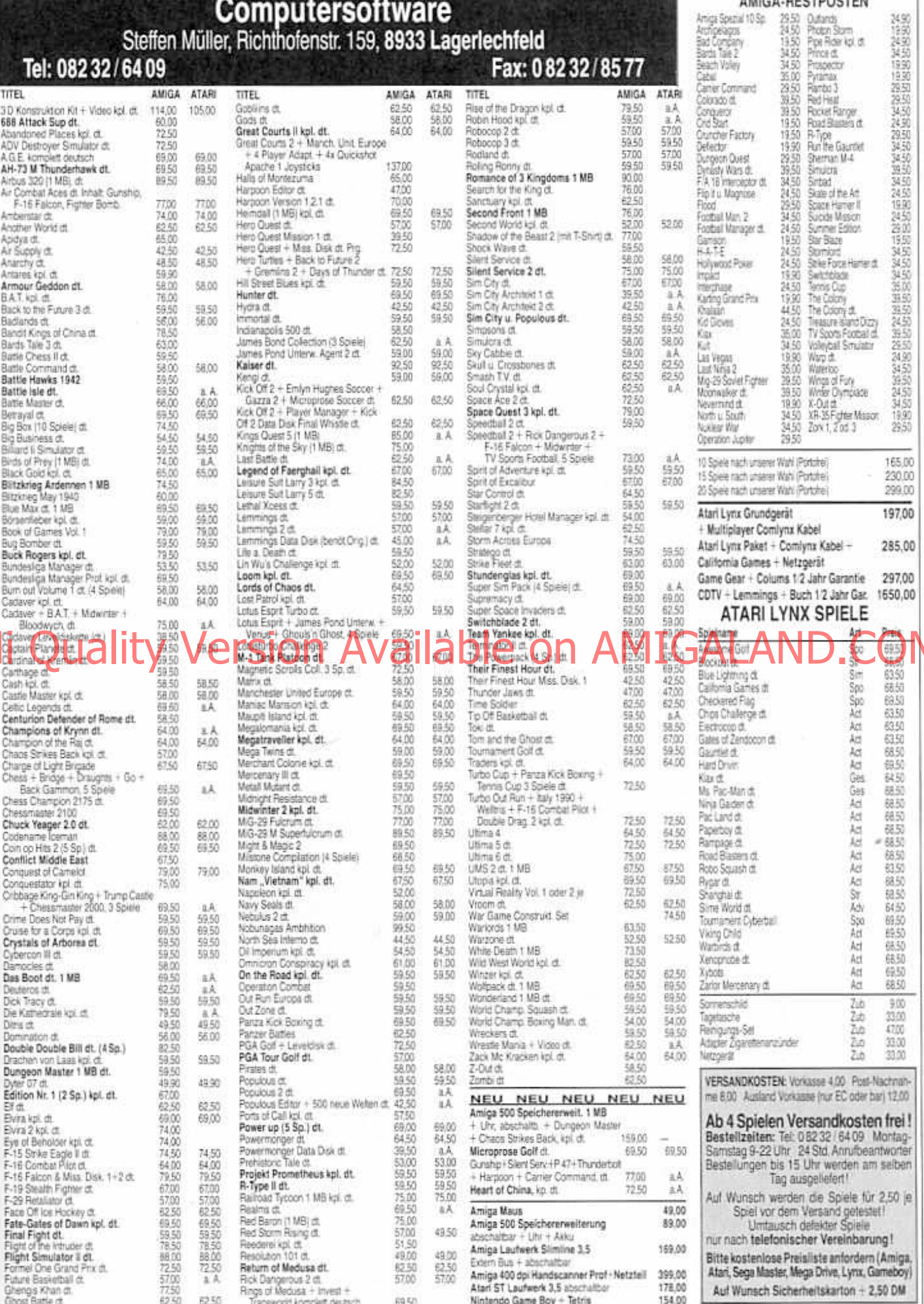

興

Н

AMIGA-RESTPOSTEN

# JOKER & ALERIE

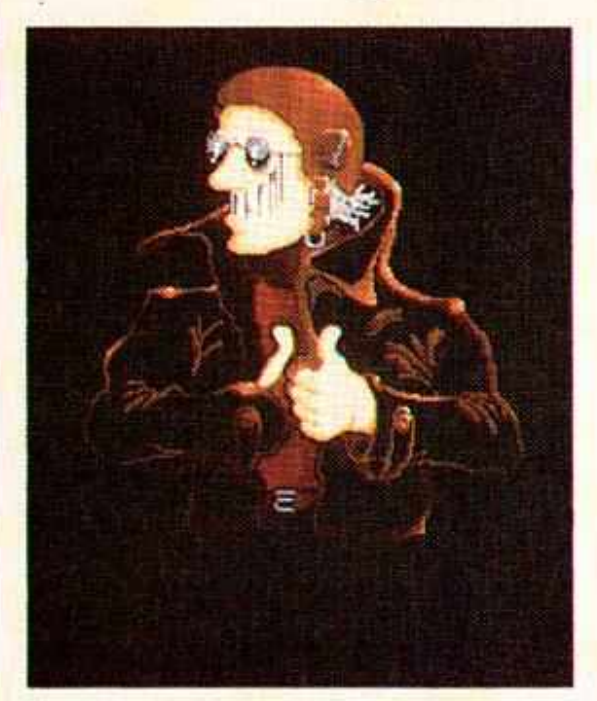

"Renegade" von Oliver Bermes aus Freiburg - wenn das mal kein tolles Maskottchen für das gleichnamige Label der Bitmap Brothers wäre?!

Baltan Union Har Bartin wolft zwischenzeitlich aber aufgegeben - so geht's nicht, marsch wieder an die Arbeit!

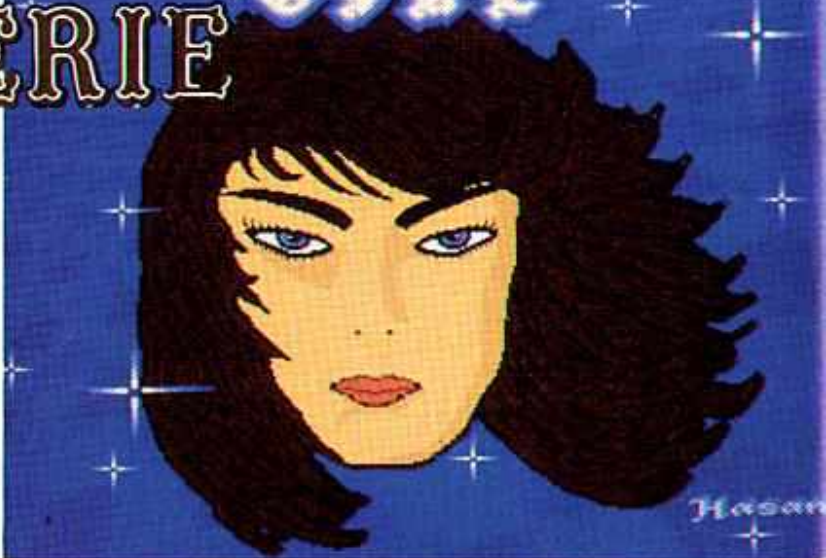

Wer aber ist nun eigentlich dieses hübsche Mädchen? Vielleicht die Freundin des Offinger Künstlers? Wir hoffen es für Dich, Hasan Yuksel!

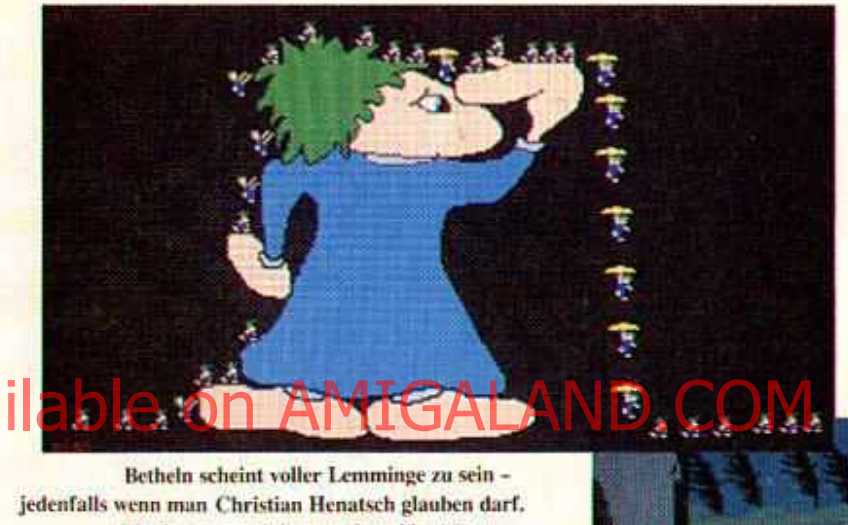

Betheln scheint voller Lemminge zu sein jedenfalls wenn man Christian Henatsch glauben darf. Tja, immer noch besser als weiße Mäuse...

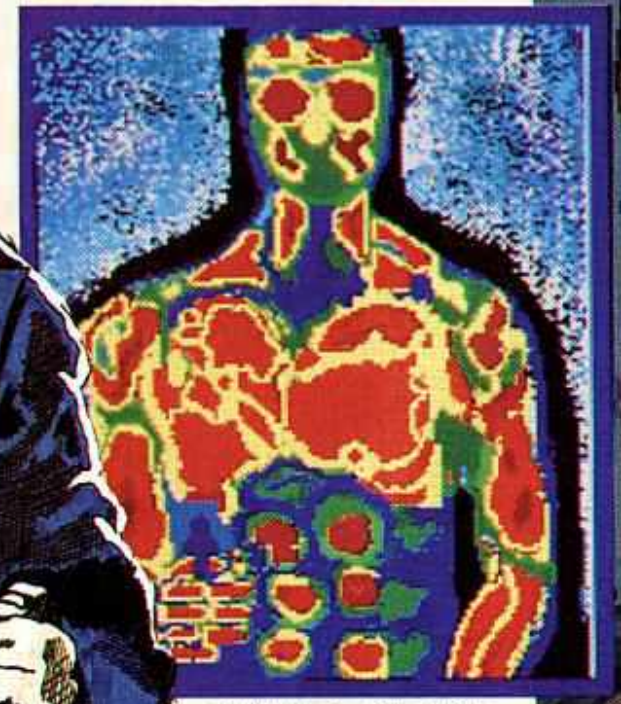

Wußtet Ihr eigentlich, daß im Schweizer Örtchen Fislisbach ein Predator wohnt, und zwar unter dem Namen Dragan Tomasovic? er sonst könnte sein Modell so sehen?

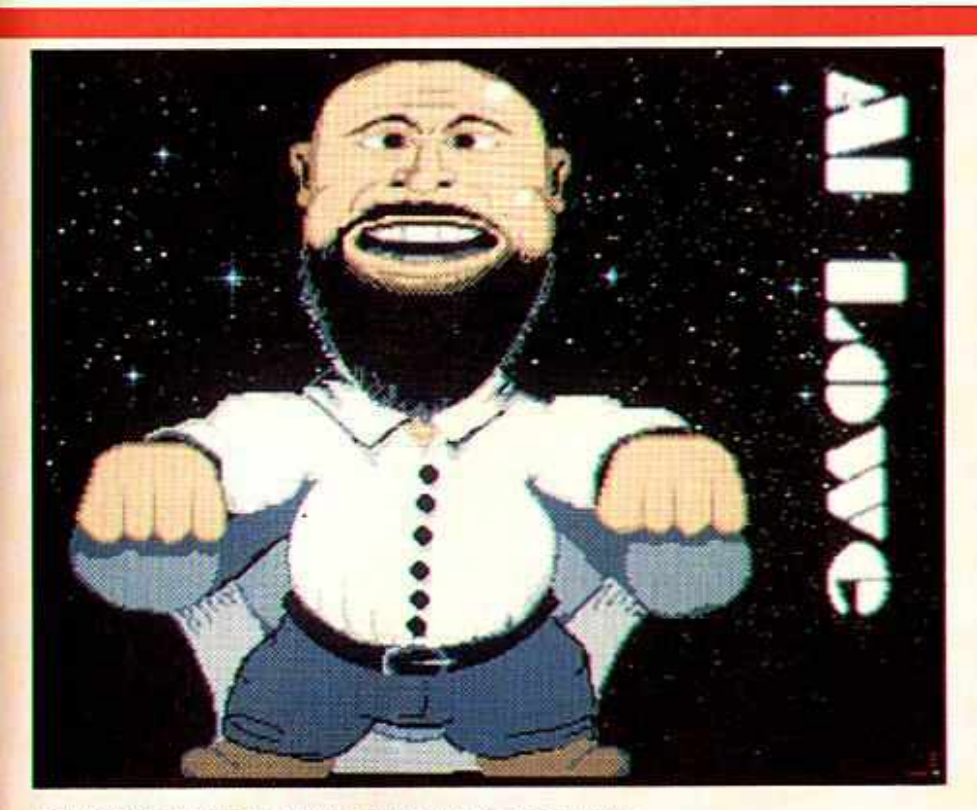

Der abgebildete Herr ist Al Lowe, keine Frage. Portraitiert wurde "Papa Laffer" von Thorsten Machens aus Hildesheim - auch keine Frage...

"My little Castle" hat J. Fischer aus Kölleda sein Werk übertitelt - was man für so ein Schlößchen in Kölleda wohl Miete zahlt?

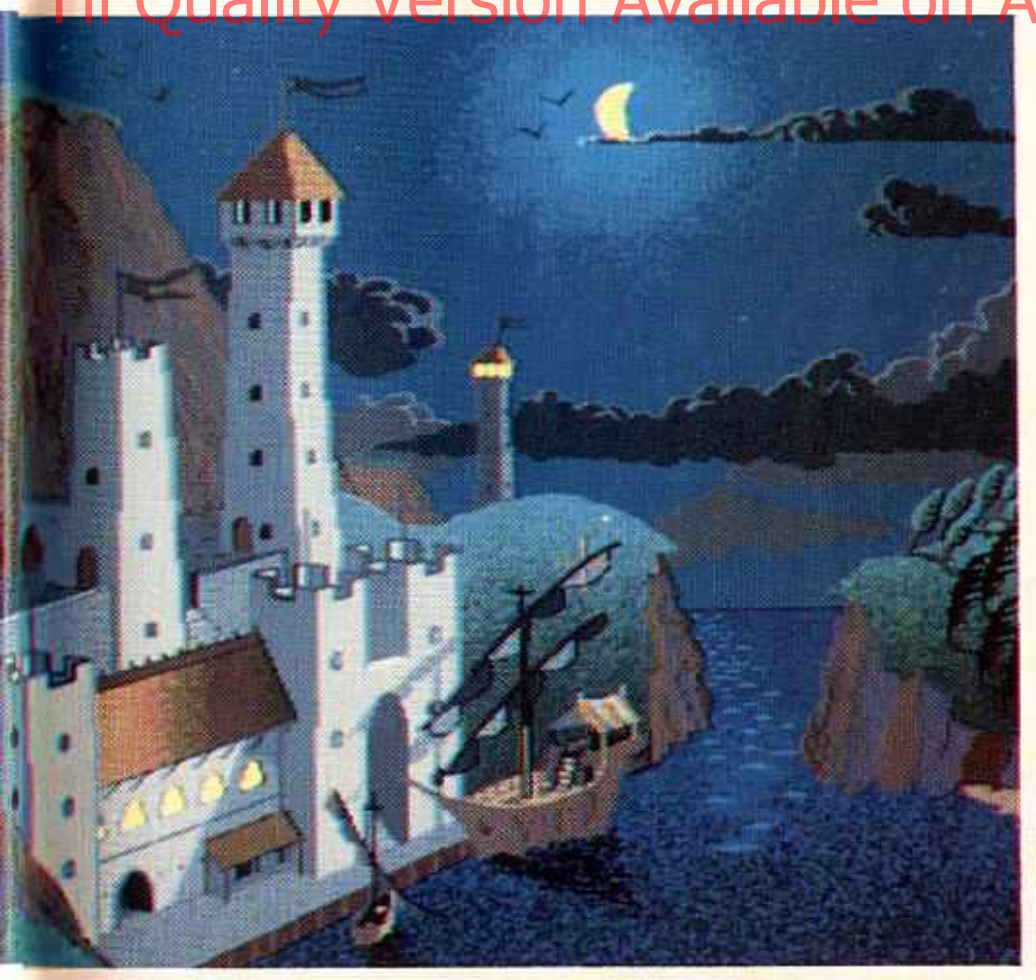

**Willkommen in der** scherzfreien Zone: **Unsere Galerie ist** auch im April voll und ganz der hehren Kunst gewidmet, und die ist nunmal eine bitter ernste Angelegenheit - für Gags, Witzchen, **Jokes und Jokers** ist der Zutritt strengstens verboten!

> **Alles** Quatsch, April,

# Garantiert ernst...

meinen wir allerdings auch memen wir anerumgs auch<br>heute wieder den Aufruf,<br>uns all Eure SELBSTGE-<br>MACHTEN Zeichnungen,<br>Comicstrips, Computergrafiken etc. zukommen zu lassen. Geradezu unsagbar ernst ist es uns dabei übrigens mit dem Hinweis, daß Eure Kunstwerke unbedingt **SELBSTGESTRICKT** sein müssen, um des Abdrucks für würdig befunden zu werden! Und weil ja alle guten Ernste drei sind, verraten wir Euch allen Ernstes mal wieder die Adresse für Eure Ernst... äh, Einsendungen:

> **Joker Verlag** "Joker Galerie"<br>Untere Parkstr. 67 **D-8013 Haar** ĐW.

# **SPEICHERERWEITERUNGEN**

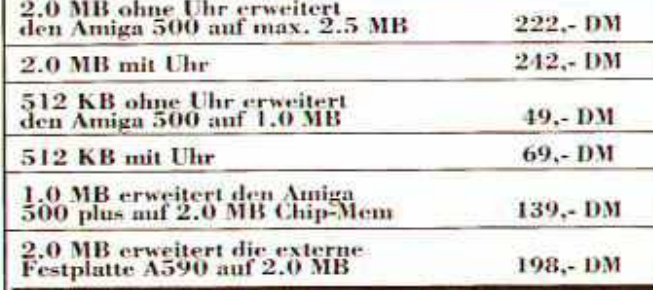

Hardware Design - Udo Neuroth **Essener Str. 4 4250 Bottrop** Telefon : 0 20 41 / 2 04 24 Telefax: 0 20 41/2 57 36

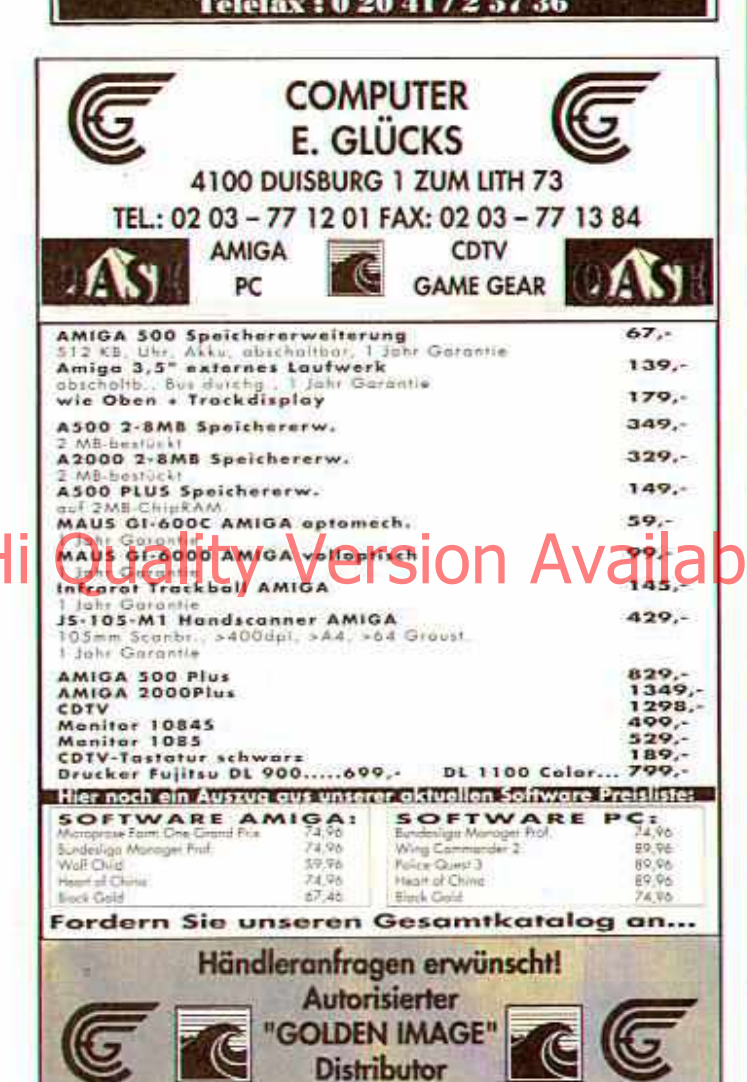

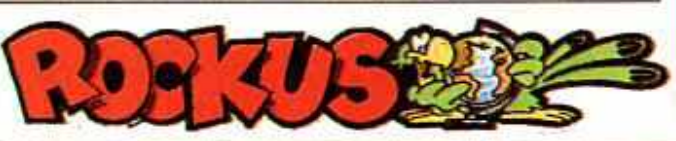

#### **COMPUTER & KONSOLEN**<br>FRAGEN SIE NACH AKTUELLEN TAGESPREISEN, WEITERE HARD- UND<br>SOFTWARE AUF ANFRAGE.  $-4500$  $-42000$ 2 MB RAM (ouf 2,5 MB) ob DM 220,-<br>512 KB RAM (ouf 1 MB) ob DM 59,-<br>8 MB Extern (1MB best.) ob DM 349,-8 MB RAM ( 2 MB best.) ob **DM 440-**52 MB HD ob DM 887. Turbo-Card 2630 ab **DAITISO.** 20MB HD + RAMOPTION ab DM 747,-**ZUBEHOR** ٠ Kick 2.0 Update (inkl. Disk+Handbuch)<br>Kick 1.3 Update (A500+)<br>Kick-ROM 2 (Umschaltplatine 2fach)<br>Kick-ROM 3 (Umschaltplatine 3fach) DM 220.-DM 99,-<br>DM 35,-**DM** 49. 3.5" Laufwerk Extern DM 135. IRRTÜMER VORBEHALTEN . INFO ANFORDERN WALDBURGSTR.1-3 · 4836 HERZEBROCK · TEL.: 05245/18789

# Impressum

Herausgeber Michael Labiner (verantw.) **Chefredakteur** Michael Labiner **Leitender Redakteur Oskar Dzierzynski Redaktion** Peter Braun (pb) Brigitta Labiner (bl) Richard Lowenstein (rl) Max Magenauer (mm) Joachim Nettelbeck (in) Werner Ponikwar (wp) Freie Mitarbeiter Carsten Borgmeier Ledie Runder Manfred Kleimann Manuel Semino **Redaktionsassistenz** Uschi Freckmann **Art Director** Oliver Wunderlich

e on Werner Regnet

Fotografie Oskar Dzierzynski<br>Richard Löwenstein Comic Werner Regnet **Ingo Stein** Oliver Wunderlich **Titel** Robert Klosko Anzeigenbetreuung Carsten Borgmeier<br>Tel: 04221/88578

Fax: 04221/88769 Anzeigenverwaltung

Regine Nellissen<br>Tel: 089/4605822 **Produktionsleitung** Brigitta Labiner

**Satz** Satzstudio »Süd-West« GmbH. 8033 Planegg

Reproduktion Prolit-Studio 8000 München 82

Druck u. Gesamtherstellung Druckerei Gerstmayer<br>A-3105 St. Pölten

## Vertrieb

Verlagsunion, 6200 Wiesbaden für Inland (Groß-, Einzel- und Bahnbofs-

### Erscheinungsweise

AMIGA JOKER erscheint monatlich.<br>zum jeweils letzten Freitag des Vormonats.<br>Doppelausgaben: 6/7 und 8/9

**Aktuelle Auflage dieser Ausgabe** 142,000 Stück

### **Abonnement**

Jahrespreis (10 Ausgaben): DM 63,-Jahrespreis (10 Ausgaben): DM 63,-<br>Ausland: DM 75,- Bestellungen bitte<br>über die Verlagsanschrift. Das Abon-<br>nement gilt mindestens für ein Jahr. Es<br>verlängert sich automatisch um ein vertangen sich, falls es nicht gekündigt wird (jederzeit möglich), Einzahlungskonto: Postgiroant Mänchen,<br>Kto, Nr. 444714-806, BLZ 700 100 80.

### Manuskripte

ALAMD de Regia anderweitig zur Veröffentlichung angeboten worden sein, so muß das angeseben worden sein der Einsendung gritt der Verfasser die Zastimunung zum<br>Abdruck in den Publikationen des Josephartes (australianung zum Abdruck in den

#### Urheberrecht

Crheberrecht<br>
Alle in AMIGA JOKER erschienenen<br>
Beiträge sind urheberrechtlich ge-<br>
Beiträge sind urheberrechtlich ge-<br>
schützt. Alle Rechte, auch Übersetzus-<br>
gen vorbehalten, Marofflin oder Er-<br>
frassing in Dateaverarbei

### **Verlag und Redaktion**

Joker Verlag Inh Michael Labinet<br>Untere Parkstraße 67, D-8013 Haar<br>Tel. Verlag: (089) 463700<br>Tel. Redaktion: (089) 463823<br>Telefax: (089) 4604977

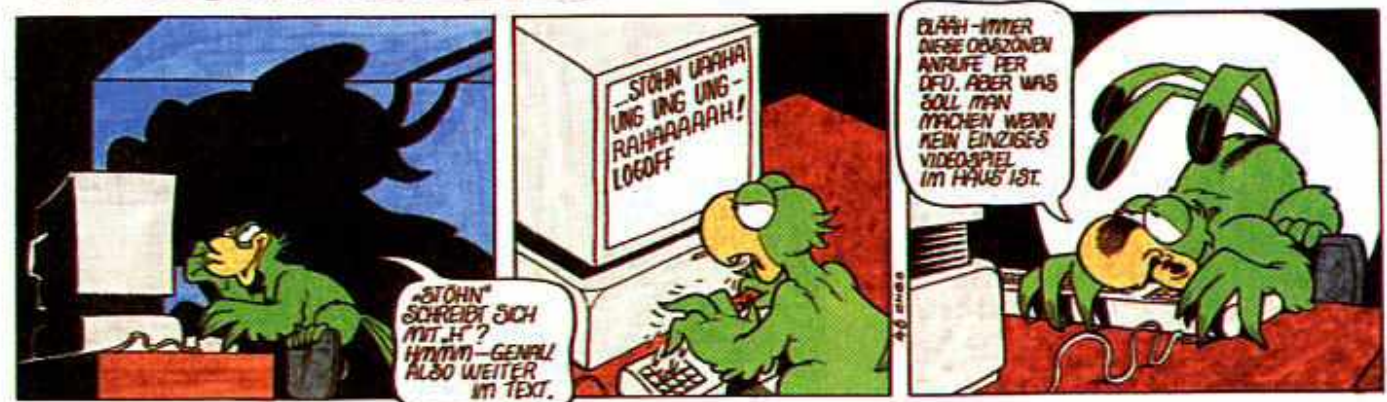

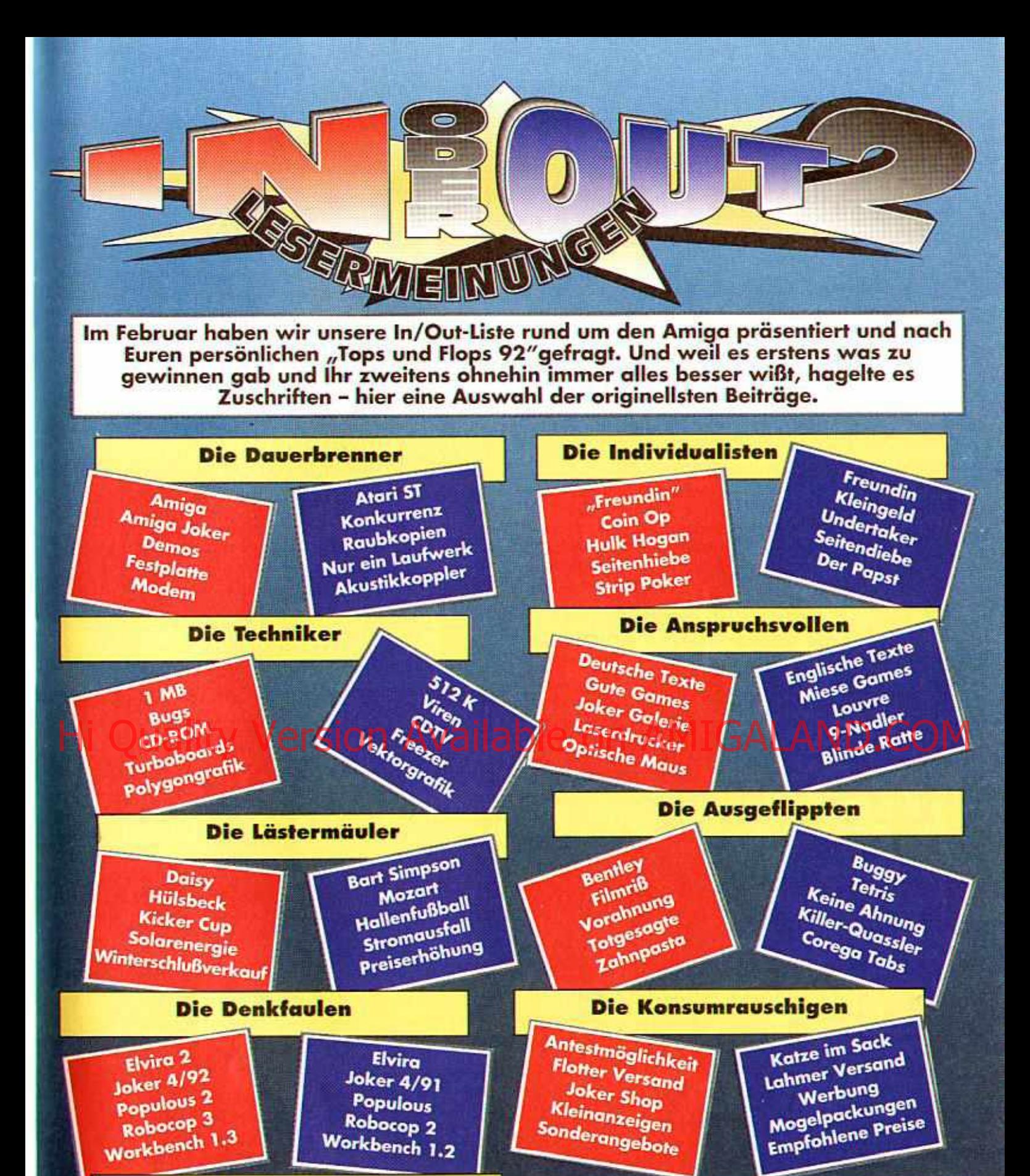

Apidya Endsequenzen Game Gear Grafikadventures<br>Paßkadventures<br>Paßwörter Paßwörter

Pac Man Pac man<br>Endlosschleifen Game Boy Game put<br>Textadventures Neubeginn

Die Verspielten **der Eine Allen der Eine Ahnung.** ...warum, aber wir wollen uns an dieser Stelle bei allen bedanken, die mitgemacht haben. Sorry, daß<br>wir aus Platzgründen nicht die Namen zu den einzelnen Beiträgen abdrucken konnten, aber Ihr<br>werdet ja wohl Euren eigenen Blödsinn wiedererkennen. Falls es Euch also gefallen hat nächstes Jahr um die gleiche Zeit gibt s neue In/Out-<br>Listen, Falls Ihr hingegen meint, das wäre doch alles Stuß - selber schuld, was habt Ihr uns auch Eure Geistesblitze vorenthalten?

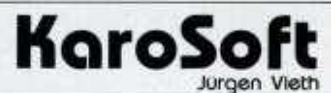

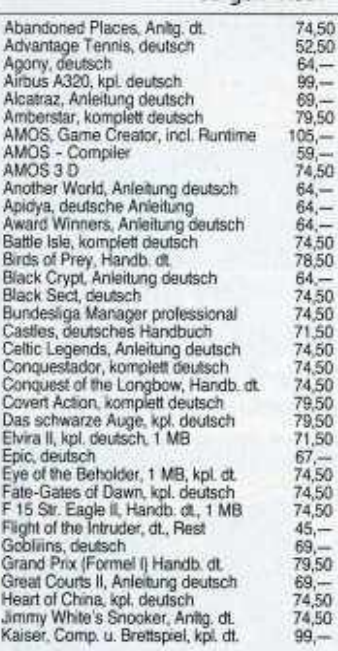

Sim Ant DM 88,50 komplett deutsch

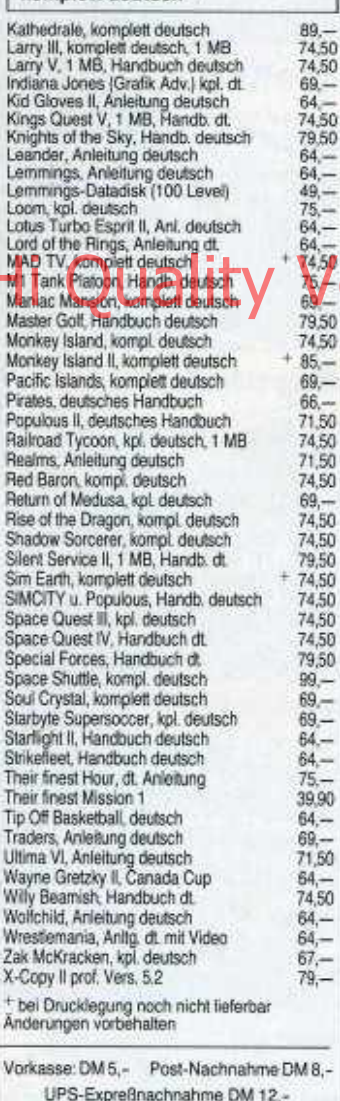

**KAROSOFT** 

Postfach 404, 4010 Hilden Telefon 0 21 03/4 20 88 oder 01 61/2 21 70 07

Liste kostenios! (Bitte um Angabe des Computertyps) Kein Ladenverkauf Nur Versand

94

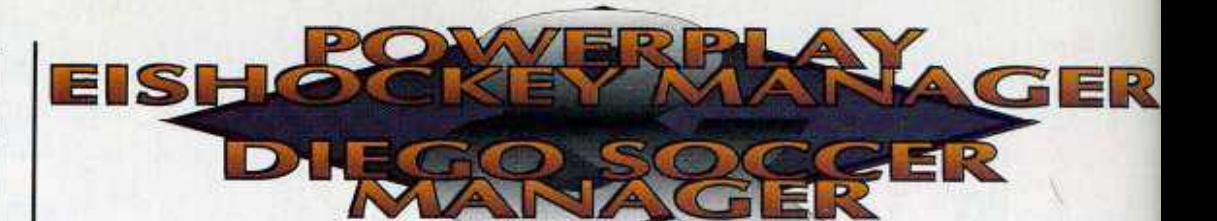

Anno '92 ist Sport ja nun wirklich hochaktuell - so gesehen hat sich der Profi-**Neuling Savonara-Software** für seine Manager durchaus den passenden Rahmen ausgesucht. Ob der Inhalt da wohl mithalten kann?

# Powerplay **Eishockey Manager**

Dieses Game füllt immerhin eine echte Marktlücke, denn für die strategischen Eishockey-Fans schaut es ja verhältnismäßig düster aus. Eher düster ist's leider auch um die Präsentation des Sayonara-Spielchens bestellt: Die schlichte Optik mit ihren schwarzweißen Digi-Shots und der traurigen Torschuß-Animation ist ohne weiteres auf PD-Niveau anzusiedeln, das "Stadionrauschen" klingt eher wie

das Heulen des Windes in nordfriesischer Wintersnacht - von den anderthalb FX ganz zu schweigen. Darüberhinaus gehört das Programm ganz allgemein nicht gerade zu den Flottesten, obwohl man sich über Mausi selbst nicht beschweren kann.

Aber da sind ja noch die inneren Werte! Und wenngleich in punkto Training selbst das actionreiche "Face Off" die Nase vorne hat, bietet Powerplay (für dessen Namen wir übrigens nix können!) in anderen Bereichen wie z.B. Finanzmanagement, Spielertransfer und vor allem Statistiken ausgedehnte Studier- und Betätigungsfelder. Das ist auch gut so, denn aus der dritten Division einer Art Weltliga (je 12 Vereine) in die erste aufzusteigen, erfordert schon ausgeklügelte

Spielvinnte  $\mathbf{r}$ di kan v **UITINESS** Seits. J 1. Spieling Kolner EC<br>Busseldwarer EG **CITINSIVE OFFINISTVE** GOALITE 53 Rosenbrin<br>TV Israelut **1851 TO A**  $151$ tannheimer End<br>A Varete **COALTE I. ELACH | 2. BLOCK |**  $3.$  BLOCK DC Heeps Müncher Seitz.J **MARK ON BUTTON** GEV Tenth **100 0 0 SC President Berli**<br>100 1 0 30 Bern Rikowski H (190 8 9 Militann D Dietrich.D | 188| 8 | 8 | Spry E itappe.K  $|100|$ IPS Turku<br>Prwins chasten

C'est la vie: Powerplay beißt ins Eis...

| <b>LATER I</b><br><b>EFFECTION</b><br><b>PERMITTEN</b><br><b>HALLANGOUGH</b><br>for the property of the second<br>aeter Pripres<br>X ing fortenting<br><b>Halarenjean</b><br>unitated parts<br>Candidates listed<br>The Line turn.<br><b>Rai da Ferar</b><br><b>City Cancellie</b> | <b>POSTA</b><br>Ett fremietkt<br><b>Erailed</b> Marchan<br>Laments from<br><b>ASTERS LARCER</b><br>Life Friendlin<br><b>EV Bry Av Library.</b><br>$1.16$ $161$<br>WE finitesy.<br><b>Little Traditions</b><br>特性的过去式<br><b>Enclosed Frances</b><br><b>GAVIGREE AMA</b> |                                         |
|----------------------------------------------------------------------------------------------------|----------------------------------------------------------------------------------------------------|-----------------------------------------|
| <b>District House</b><br><b>Compress Fairles</b>                                                                                                    | R<br>ß.                                                                                                    | <b>Trikol</b><br>Hese:                  |
| 離極傷                                                                                                    | R                                                                                                    | <b>Chrestea</b><br><b>Efuncion</b><br>ш |

... und Diego ins Gras!

Strategien. Natürlich gehört dazu auch die Mannschaftsaufstellung (sehr realistisch in Blöcken) sowie die problemlosen Auswechslungen während der eigentlichen Spielsequenz. Fazit: Außen pfui, innen gar nicht mal sooo übel.

# Diego Soccer Manager

Tja, der zweite Sayonara-Manager bietet im wesentlichen dasselbe in Grün. Tatsächlich ist die Verwandtschaft der Games kaum zu übersehen, wenngleich es auch Unterschiede gibt: Hier sind nur noch zwei Zwölfer-Weltligen im Geschäft, für ganz Faule gibt's sogar einen Autoplay-Modus, bei dem man nur noch zuschauen muß. Und schließlich spielt sich das Ringen um den nun der Rall noch zäher als sein Puck-Pendant. Lediglich der

auch hier sehr umfangreiche Statistik-Teil kann im Vergleich mit der starken Konkurrenz überzeugen.

Fazit: Als PD wär's ja in Ordnung, aber so flutscht Freund Diego leider eindeutig durch die Maschen des Tornetzes! (jn)

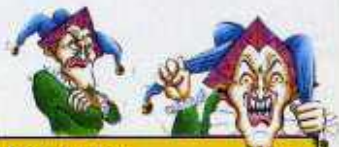

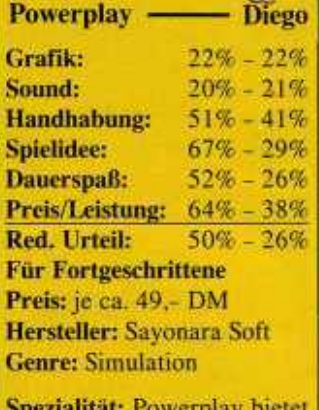

einen verunglückten Zweier-Modus, Diego braucht 1MB, beide sind komplett in deutsch und nur beim Hersteller zu haben.

Bevor bei diesem mittelalterlichen Bausparer-Strategical der erste Maurer seine Kelle schwingt, sind ein paar grundsätzliche Entscheidungen fällig: Will man nur eine Burg bauen oder gleich derer acht? Soll der Schwierigkeitsgrad simpel, moderat, angemessen oder gar königlich sein? Bevorzugt der Bauherr als Szenario Mittelalter pur oder eine Fantasy-Welt? Anschließend muß noch ein Bauplatz ausgewählt und der Grundriß festgelegt werden, schon können wir den Betonmischer anwerfen.

Aber natürlich muß sich hier niemand selbst die Hände<br>schmutzig machen, wofür<br>hat man denn Menüs? Es<br>existieren insgesamt sechs, wovon sich eines ausschließlich mit dem nötigen Arbeiterheer beschäftigt. Man<br>kann z.B. Zimmerleute. Steinbrecher, Maurer, Fuhrleute, Schmiede oder universell verwendbare Tagelöhner einstellen. Weil die aber allesamt nicht umsonst arbeiten, gibt's ein weiteres Menu für die Steuererhebing Daruberning wollen die Jungs gelegentikh was zwischen die Kiemen, diesem Umstand trägt das Food-Menü Rechnung. Ebenfalls nicht zu vernachlässigen ist der Einfluß, den die Witterung und vor allem heranstürmende Feindeshorden auf den Baufortschritt haben - auch hier haben die Programmierer<br>vorgesorgt und geben dem Spieler Bogenschützen und Infanteristen an die Hand, die zwar nur wenig gegen General Frost, umsomehr<br>aber gegen die Kelten aus-

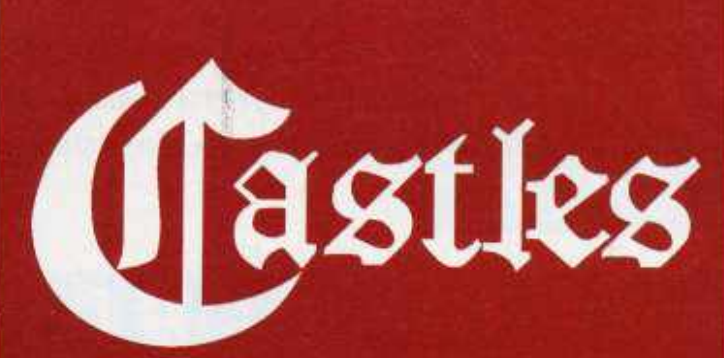

**Als die PC-Version dieses Games** erschien, behauptete ein englisches Magazin, sie wäre eine Kombination der besten Elemente aus "Sim City", "Populous" und "Railroad Tycoon". Nun, die Amiga-Ausgabe scheint uns eher das genaue Gegenteil zu sein...

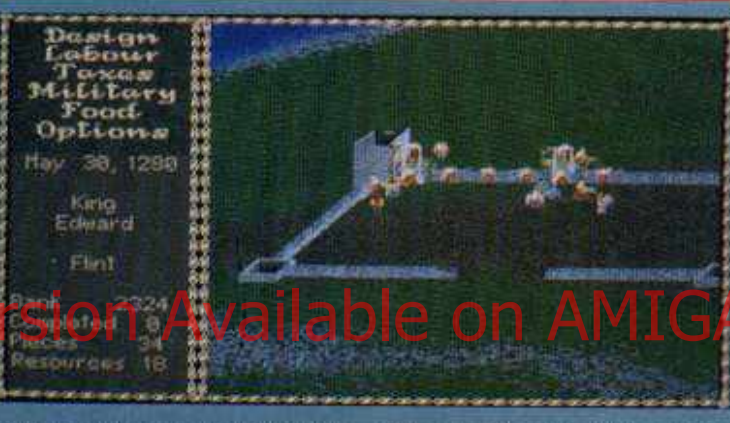

richten können. Schließlich und endlich wären da noch das Options- und das Design-Menü; letzteres enthält allesentscheidenden die Turm-, Tor- und Wandbausteine.

Was sich bis jetzt recht vielversprechend anhört, erweist sich in der Baupraxis leider als ziemlicher Langweiler. In der Hauptsache besteht so ein Digi-Schloß aus genau vier Bausteinen (Mauern,

Tore, runde und eckige Türme), die per Mausklick positioniert und dann von den<br>Arbeitern "faktisch" errichtet werden. Hin und wieder muß man einen Keltenangriff abwehren, damit aus dem Rohbau keine Bauruine wird, aber dieses Feature wird durch seine ständige Wiederholung auch nicht gerade interessanter. Dasselbe gilt für die gelegentlich hereinschneienden Bittsteller und Boten, die man im Multiple Choice-Verfahren abspeist – und für die obliga-<br>ten Volksaufstände wegen<br>zu schmerzhaft angezogener<br>Steuerschraube.

Etwas mittelalterlich sind<br>hier aber nicht nur Szenario and Gameplay, auch die Präsentation<br>and Gameplay, auch die Präsentation paßt sich an. OK,<br>bei der Begleitmusik muß<br>das wohl so sein, aber bei der Grafik?! Die Baustelle sieht weder in der 3D- noch in der<br>2D-Ansicht nach irgendwas aus, zudem ruckelt das Scrolling im Schneckentempo dahin. Sonderlich flott ist auch die Maus/Menü-Steuerung nicht, klappt aber ansonsten relativ reibungslos. Castles ist somit kein echter Flop, aber auch bestimmt kein Grund, den Bausparvertrag zu kündigen! (mm)

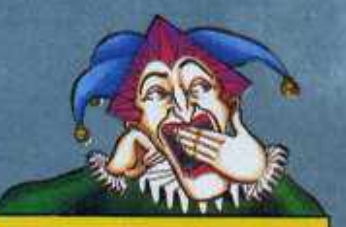

**Castles** Grafik: Sound: 53% **Handhabung:** 64% **Spielidee:** 58% Dauerspaß: 53% Preis/Leistung: 50% Red. Urteil: 53% **Variabel** Preis: ca. 89,-DM Hersteller: Interplay/Electronic Arts **Genre: Strategie** 

Zwei Spezialität: Disks, Zweitlaufwerk wird unterstützt. Codeabfrage aus der deutschen Anleitung.

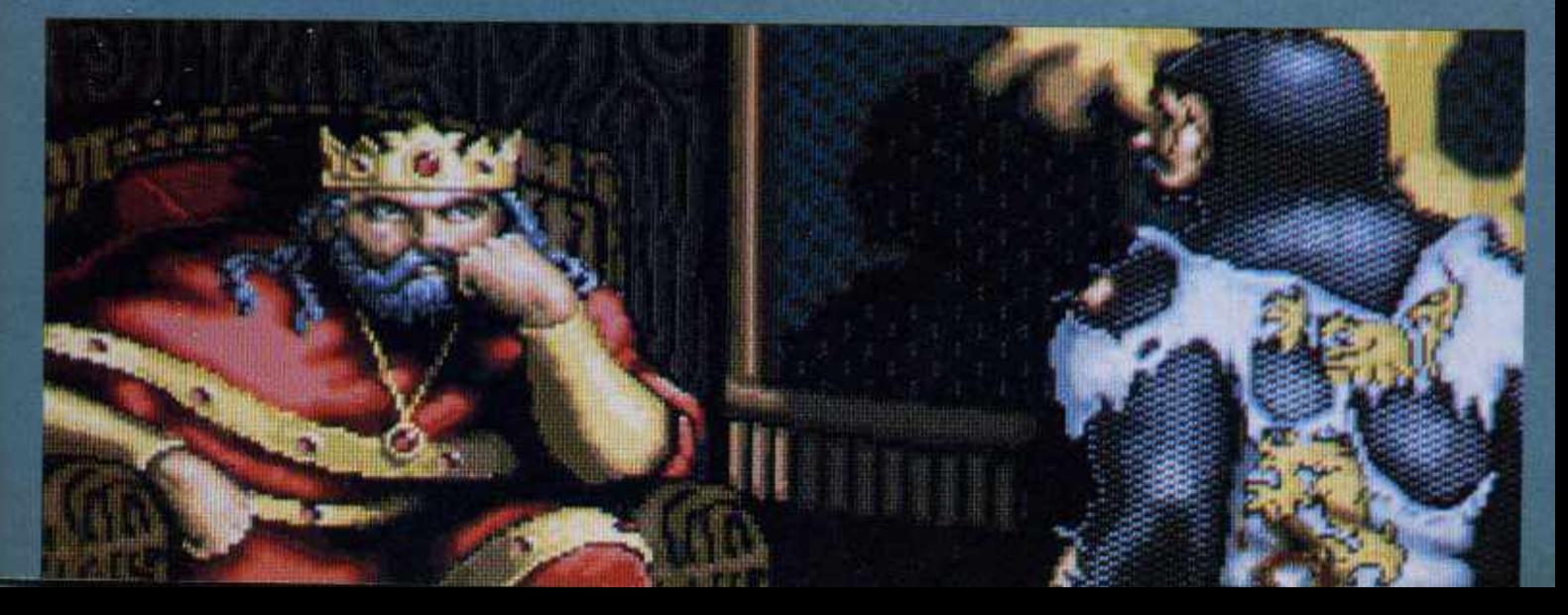

In den fernen USA, dem Land der unbegrenzten Adventure-Möglichkeiten, schickt sich eine kleinere Company an, es den Giganten Sierra und Lucasfilm gleichzutun. Ein weiter Weg, ein großes Ziel - werden teutonische Recken das neue Übersee-Abenteuer zu schätzen wissen?

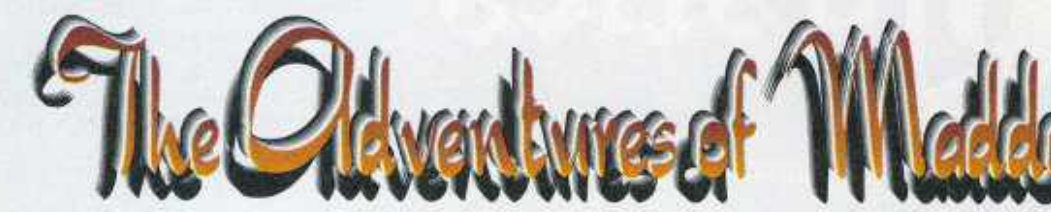

Wahrscheinlich nicht, und das mit gutem Grund. Bereits die konfuse Story läßt erahnen, daß das Game womöglich zu lange unterwegs war und nun an Reisekrankheit leidet: Ein Dämonenpriester hat den friedlichen König Serak umgepolt (nicht was Ihr jetzt denkt!), fortan terrorisiert er sein Fantasy-Reich mit Menschenopfern und ähnlichen Gemeinheiten. Ein gewisser

eher harmlosen Auseinandersetzungen, bei denen sich Maddog mit dem Schwert oder anderen Waffen zur Wehr setzen muß, während ein Energiebalken seine mo-Befindlichkeit mentane kundtut. Aber auch friedliche Kommunikation mit den zahlreichen Bewohnern des Königreichs steht an, hier ist der Spieler auf seine Fantasie und Englischkenntnisse angewiesen: Hilfestellung

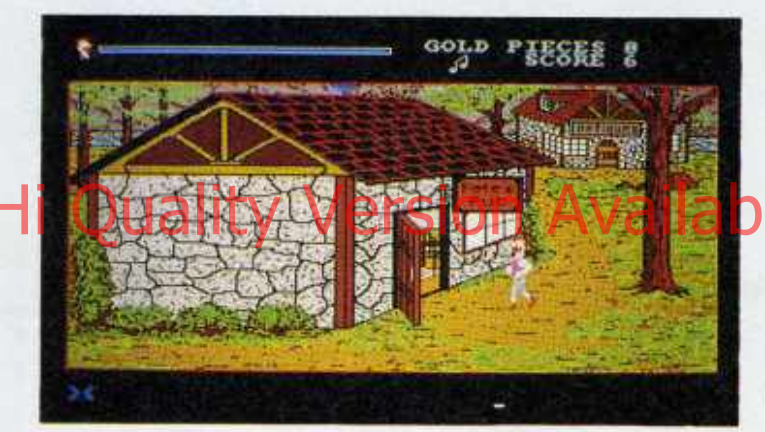

Robert Thaylor schnappt sich daher den König, sperrt ihn ein und übernimmt die Macht in Duridian. Thaylor wiederum verschwindet eines Tages ebenso von der Bildfläche wie seine hübsche Tochter Leoria. Angeblich zwischenzeitlich ist der flüchtige Ex-Monarch darin verwickelt, aber nix Genaues weiß man nicht. Also macht sich der Erfinder Maddog Williams auf, um die beiden Kidnapping-Opfer zu befreien und gegebenenfalls den fiesen König unschädlich zu machen.

Am Screen entwickelt sich das verwickelte Drama ganz im Stil der frühen Sierras: Der Held wird über die Cursortasten oder den Joystick gesteuert, seine Befehle empfängt er via Tastatur. Hin und wieder kommt es zu

vom Programm darf man nicht erwarten. Was man hingegen erwarten darf, ist so das Ubliche: Hier einen Gegenstand aufklauben, ihn dort einsetzen, und sich gegen bare Münze bessere Ausrüstung zusammenkaufen. Damit man unterwegs nicht verlorengeht, liegt eine Landkarte bei.

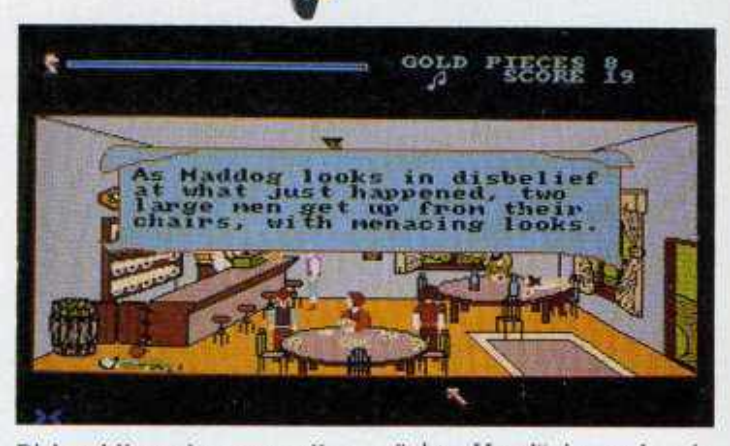

Bisher klingt das zwar alles wenig originell, aber auch nicht richtig schlecht. Bloß die technische Ausführung. oweh! So nimmt die Grafik zwar gut zwei Drittel des Screens ein, ist aher obenso immerkin drohen eis uns<br>Hob- Ofel det Harm und Junea Daterriel). Worden auch überhaupt einen recht antiquierten Eindruck. Auch der Schlummer-Sound gehört mehr zur Kategorie "Motivationskiller", als daß er rechte Abenteuer-Stimmung aufkommen ließe, ist aber immerhin abschaltbar. Weitaus ärgerlicher ist das ständige Nachladen von Diskette, sobald der Held ins nächste Bild läuft. Wer weder Festplatte noch Zweitlaufwerk besitzt, sollte also zumindest etwas für häufige Kaffeepäuschen übrig haben!

Mit einem Wort, der "ver-

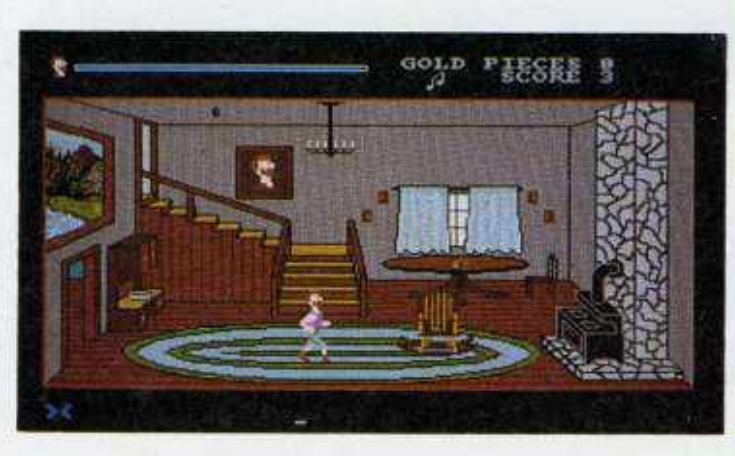

rückte Hund" ist mehr ein alter, zäher Hund. Den Programmierern seien ein paar Nachhilfestunden bei ihren amerikanischen Kollegen dringend ans Herz gelegt gleicher Machart an. Aber wir lassen uns nicht einschüchtern: Es gibt viel zu tun, legen wir's vorerst weg  $(p<sub>b</sub>)$ 

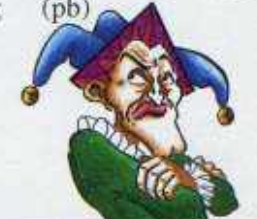

## **The Adventures of Maddog Williams**

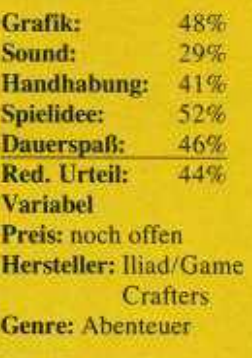

Spezialität: 5 Disks, Handbuchabfrage. Es gibt drei Schwierigkeitsgrade, Spielstände sind natürlich speicherbar.

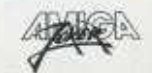

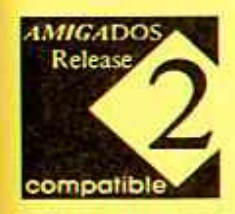

# STEFAN OSSOWSKI'S ZTRI ÄSEN

# r bringen Ihren Drucke

 $\overline{\mathbf{e}}$ 

# Touren

**STEFAN OSSOWSKI'S** Schalzlruhe präsentiert

**PPrint-DTP** 

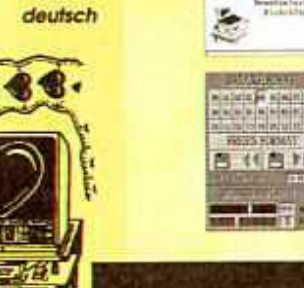

**AMIGA** 

**159 PPrint-DTP** 

ISBN 3-96084-159-9

159

»PPrint-DTP« ist ein Programm zur Erzeugung von Drucksachen im Heimbereich, für Sportvereine oder private und gewerbliche Zwecke. Mit PPrint-DTP in der Version 1.1 können Sie Texte beliebig mit Grafiken mischen und millimetergenau positionieren.

Die maximale Größe der zu erstellenden Werke beträgt 1024 x 1024 Punkte bei einer Druckgröße von bis zu 1m x 1m. Auf dem Bildschirm werden 16 bzw. 32 Farben gleichzeitig dargestellt und die Benutzeroberfläche kann im Lores-, Hires- und Interlace-Modus laufen.

PPrint-DTP arbeitet nach dem WYSIWIG-Prinzip, ist vollkommen mausgesteuert und multitaskingfähig! Einen Grafikeditor zur Bildbearbeitung finden Sie innerhalb des Programmes ebenso, wie Funktionen zur Anpossung von Farbpaletten, Selbstverständlich können Sie IFF-ILBM-Grafiken verarbeiten und in Ihre Druckwerke einbinden. Im Lieferumfang sind 4 Disketten mit Kleingrafiken enthalten. PPrint-DTP kostet mit deutschem Handbuch und insgesamt 5 Disketten nur

**HARDS** i. **EXIL** E TATION T **DO DK 087**  $\mathbb{R}$  and **Cruzet Litera FINTELIAN**  $\overline{H}$  (met yes)

**Slatevezo** 

Your Section Marche

Samuel With-Building

**PPrint-DeLuxe** 

Version: 21

**PO1** DM 40.-5 Zusatzdisketten mit Kleingrafiken

**P02** DM 70.-10 Zusatzdisketten

mit Kleingrafiken. **PO3** DM 40,-

5 Zusatzdisketten mit Zeichensätzen

**Druckertreiber** für den professionellen Ausdruck

DM 89.-

P<sub>04</sub> Turbo Print II

DM 169,-**PO5 Turbo Print Professional** 

# runa

DM 99,-.

**Stefan Ossowski's Schatztruhe Gesellschaft für Software mbH** Veronikastraße 33 · W-4300 Essen 1

(02 01) 78 87 78 Tel. **FAX** (02 01) 79 84 47 **P06** DM 29,80 Zeichensatz-Editor für PPrint Deluxe

**P07** DM 59.-**Update PPrint auf PPrint Deluxe** (Original-Diskette einsenden)

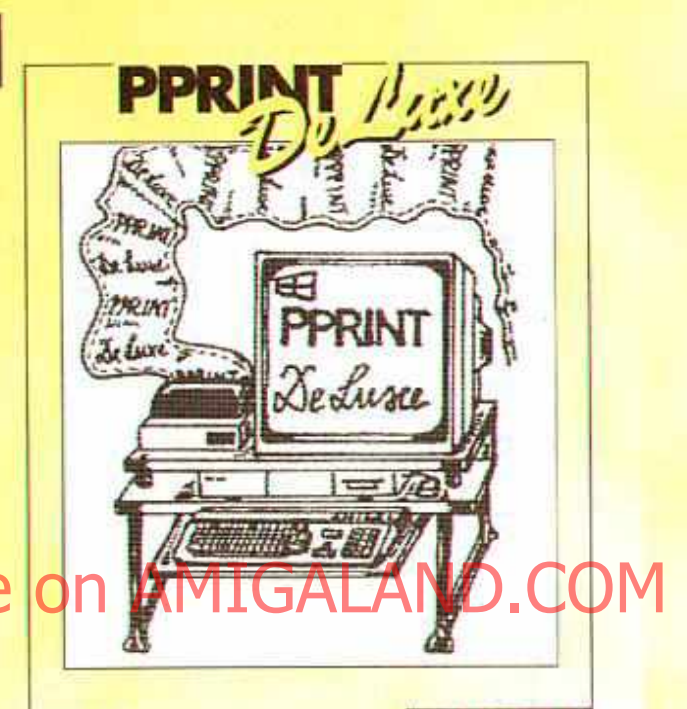

**SENTIERT** 

Nr. 189

# **189 PPrint DeLuxe**

ISBN 3-86084-189-0

PPrint DeLuxe« ist die Profi-Version unseres beliebten Druckprogrammes PPrint-DTP«. Ab sofort können Sie bis zu 50 Seiten gleichzeitig im Speicher bearbeiten, Vektorzeichen einsetzen, individuelle Füllmuster erstellen und dabei noch alle Daten der Normalversion weiterverarbeiten! Zahlreiche neue Grafikfunktionen und eine Rundungsaption zur Beseitigung des Treppen-Effektes sind außerdem hinzugekommen. Im Lieferumfang sind vier Vektorzeichensätze für skalierbare Schriften und zahlreiche neue Kleingrafiken enthalten. PPrint DeLuxe setzt neue Maßstäbe im Bereich der semiprofessionellen Druckprogramme und wird mit einem hervorragenden deutschen Handbuch ausgeliefert.

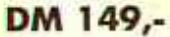

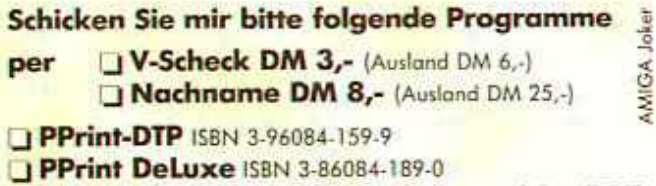

**DP01 P02 P03 P04 P05 P06 P07** 

**Name** 

**Straße** 

**PLZ/Ort** 

Vienniknetr, 33 - W-4300 Essen

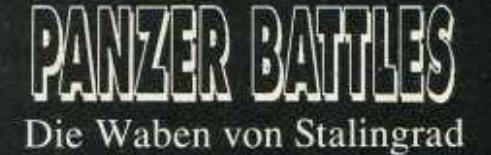

Die Freunde strategischer **Bienenwabenkost** dürfen aufatmen: Endlich hat ein<br>Hersteller den allgemeinen **Befehlsnotstand** erkannt und den Nachschub wieder ins Rollen gebracht. Das<br>Faszinierende dabei ist, daß es diesmal weder SSI noch **ARC** war!

Aber SSG, die "Strategie Studies Group" aus Australien, heißt schließlich nicht umsonst so ähnlich wie die großen Strategie-Brüder das ließ sich letztes Jahr bereits mit "Halls of Montezuma" überprüfen, wo man acht historische Schlachten von und mit unseren amerikanischen Freunden nachspielen durfte. Zielstrebig<br>nähern wir uns damit schon dem wesentlichen Unterschied zwischen Panzer Battles und besagtem Frühwerk der Känguruh-Strate-**Quality Vers** bis Korsun, 1944, reichen die sechs Szenarios, gespielt wird dabei in (maximal 99) Runden, wahlweise gegen<br>einen Freund oder die Maschine. Und, wie könnte es

anders sein, am Ende bekommt man eine Beurteilung in Form von Victory Points.

Nicht viel Neues also hinter der Wolga, man jagt seine 60 Bataillone halt kreuz und<br>quer über das leidlich gezeichnete Sechseck-Terrain, informiert sich per Pulldown-Menüs über die aktuelle Lage und erteilt seine Befehle mittels zahlreicher Icons. Grafisch wird zumindest volle PAL-Auflösung geboten, außerdem ist ein Malprogramm enthalten, mit dem man sogar seine eigenen Karten und Icons zeichnen kann. Musik und Effekte sind unter aller Kanone, die Maussteuerung arbeitet ein klein wenig zäh. Alles in allem ist dieses Waben-Strategical zwar weder so spannend wie z.B. "Battle Isle", noch annähernd so hübsch - aber wer sagt, daß ein Rußlandfeldzug hübsch sein muß? (mm)

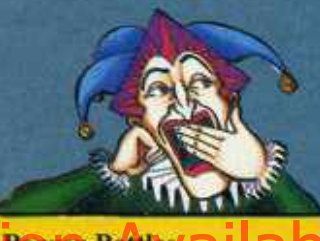

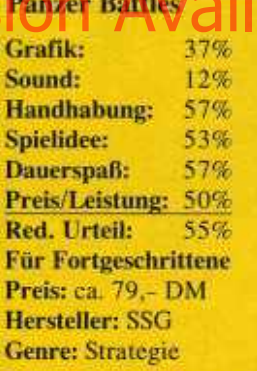

Spezialität: 1MB erforderlich, englische Anleitung, Zweitlaufwerk wird unterstützt.

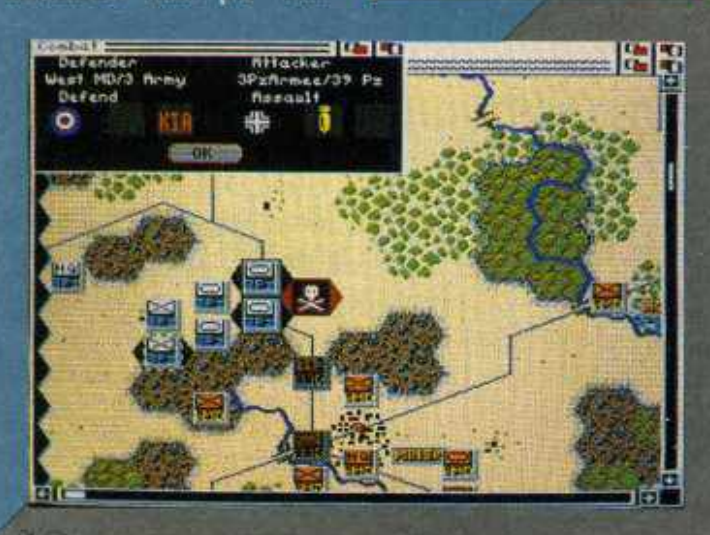

# B Umsetzung gelungen – Spiel tot?

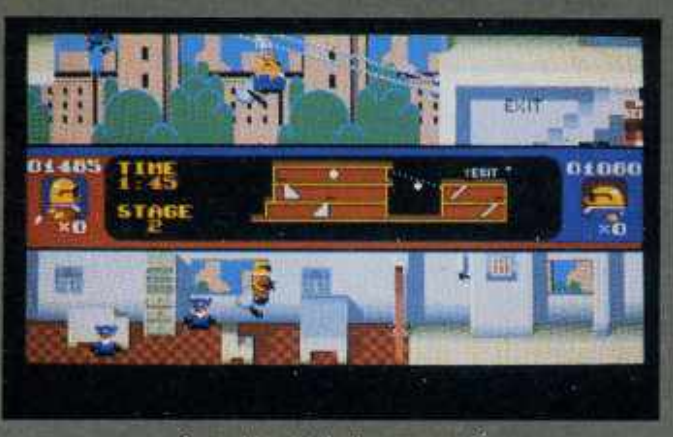

Gut geklaut ist halb gewonnen?

**Automaten-Vorbild Segas** dürften die wenigsten von Euch kennen, war es doch in kaum einer Spielhalle zu finden. Kein Wunder, das Teil ist schlicht und ergreifend langweilig. Und jetzt ratet mal, was die Konvertierer von U.S. Gold daraus gemacht haben...

Na, eine originalgetreue Ume on AMIGA erschütternden Geder schichte der Ganovenbrüder Mobo & Robo beschäftigen. die gerade beschlossen haben, von nun an sauber zu bleiben. In dieser entscheidenden Situation bekommen die beiden einen etwas<br>merkwürdigen Auftrag: Sie sollen den Sicherheitsdienst ihres Auftraggebers auf die Probe stellen, indem sie bei ihm einbrechen und bestimmte Gegenstände mit-<br>gehen lassen.

Gesagt, geklaut: Auf dem<br>dreigeteilten Screen mopst<br>der eine Spieler auf dem unteren Streifen, der andere<br>(falls vorhanden) auf dem oberen, dazwischen gibt's einen Übersichtsplan des jeweiligen Gebäudes, sprich<br>Levels Aussehen tut's ähnlich wie "Hudson Hawk", vom Spielerischen her ist es ungefähr "Home Alone" mit umgekehrten Voraussetzungen. Leider weist es auch die kombinierten Schwachpunkte dieser Games auf: Langweiliger Spielablauf und eine problematische

(Stick-) Steuerung, wobei vor allem das Überspringen von Hindernissen zur Qual werden kann!

Die knuddelige Comicgrafik ist sicher nett, der Düdelsound läßt sich abschalten, und die Masse an Features & Optionen ist beeindruckend (Zeitlimit, Bonuslevel, die Zahl der Leben ist einstellbar, tausenderlei Screenanzejaen), aber amerikalisam<br>sind die Brüder desvegen noch lange nicht. Merke:<br>Was schon im Original kein Feuerwerk war, kann als Remake halt höchstens ein Knallfrosch werden. (od)

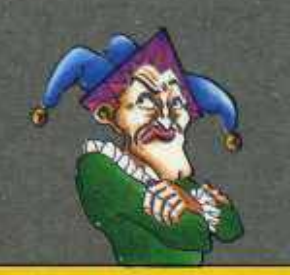

#### **Bonanza Bros.**

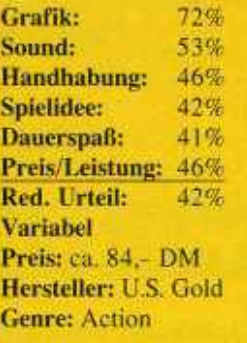

Spezialität: Deutsche Minimalanleitung und Poster.

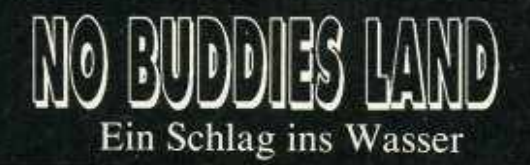

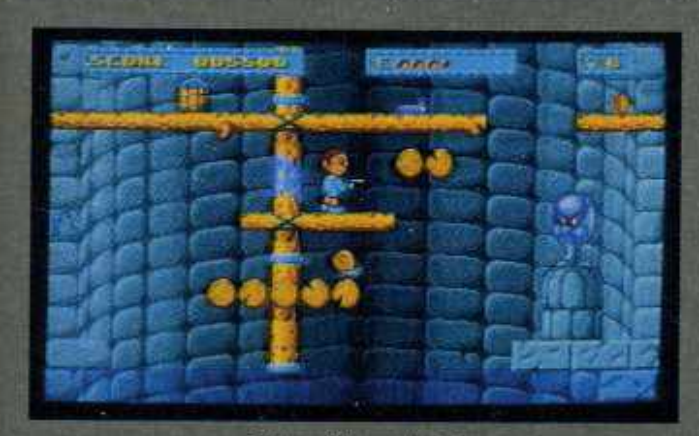

Rette mich, wer kann!

Wie soll man nur den<br>8345sten Test eines Platt-<br>formspiels einleiten? Vielleicht, indem man schreibt, daß es die Newcomer von Expose gemacht haben? Nö, das hatten wir bereits bei ihrem "Son Shu Si". Überhaupt gibt's hier recht wenig, das wir nicht schonmal hatten...

schichte zum besten zu geben: Ein humoriger Magier hat sich einen feucht-fröhlichen Spaß erlaubt, seither regnet es tagein, tagaus, und das Land versinkt in den Fluten. Wer klettert jetzt hinauf in die Wolken, um den Fluch wieder rückgän-

gig zu machen?<br>Wir haben uns bereit erklärt und sind durch die fünf vertikal scrollenden Landschaften gelaufen bzw. gehüpft.<br>Die Erbsenpistole fest um-Die Erbsenpistole fest um-<br>klammert, haben wir Spin-<br>nen und Raupen in die<br>Flucht geschlagen und her-<br>umliegende Hot-Dogs ge-<br>mampft, damit sich nach<br>Feindberührung unser Le-<br>benssaft wieder regenerieren<br>konnte. Wir haben Münzen aufgesammelt und sie im Shop gegen zeitweili-<br>ge Unverwundbarkeit und bessere Waffen eingetauscht. Dabei haben wir uns andauernd gefragt, warum<br>auch hier der ständig stei-<br>gende Wasserpegel Trödler in die Tiefe reißt, wo wir das alles doch schon so oder

ähnlich in der "Killing Game Show" und "Flood" durchgemacht haben..

Dazumals gab's aber einen bazumais gao's Schwierigkeitsgrad, hier gibt's gleich<br>zu Beginn äußerst verzwickte Plattformen und Gegner, die immer im ungünstigsten Moment auftauchen. Man hat nur drei Leben und wird tönig, könnten wir es jedem Profi empfehlen. So aber bleibt trotz Bonbon-Grafik und niedlicher Musik nur ein Fazit: Mehr frustig als lustig!  $(rl)$ 

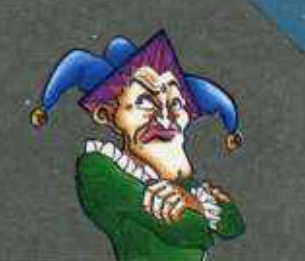

### **No Buddies Land**

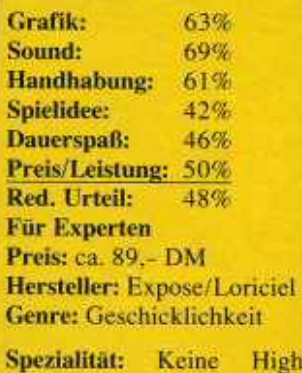

scores, aber wenigstens 'ne<br>Pausefunktion.

# DER FLUCH DES DRACH Ein Schlag ins Wasser Nostalgisches Vergnügen

Lang, lang ist's her, da wa- ses Spiel bietet genug Ab-<br>ren "Shanghai" und Kon- wechslung, um das alte<br>sorten dick im Geschäft - Shanghai-Fieber wieder heute ist das Genre so out wie man nur sein kann.<br>Aber wer weiß, vielleicht ist es ja auch bloß höchste Zeit für eine neue Variante?

Zeit oder nicht. Mac Soft hat eine herausgebracht. Das heißt, von "neu" kann eigentlich kaum die Rede sein. der verfluchte Drache hält sich regeltechnisch ziemlich eng ans mittlerweile klassische Vorbild. Es gilt also einmal mehr, ein Häuflein Spielsteine nach und nach paarweise wegzuklicken wie gewohnt müssen die<br>Klötze dazu identisch aussehen und vor allem freiliegen. Soweit also wirklich nichts Neues im Osten, auch daß<br>der Solo-Grübler in aller Ruhe nachdenken darf, kennt Das soll uns aber hight da- weil nech jedem Heldentod weit. Iman I von vergleichbaren.<br>Von abhalten, die Vorge- ware das Game nicht so ein- Kampimodus mit Zeitdruck. ist ein alter Bekannter, hier dürfen bis zu vier Spieler<br>(jeweilsabwechselnd) gegeneinander shanghaien. Äber jetzt kommt's: Wie wäre es<br>mal mit einer Variante, wo lediglich die Symbole der beiden gerade angeklickten Spielsteine zu sehen sind, und man sich die restlichen merken muß? Oder probiert doch mal den Memory-Modus und versucht, die Steine der numerischen Reihenfolge nach wegzuklicken... Erstaunlich aber wahr – die-

aufflackern zu lassen! Denn auch technisch gibt es wenig auzusetzen, die Maussteuerung funktioniert tadellos,<br>allerlei Funktionen wie z.B. Zugrücknahme oder Zug-<br>vorschläge sind im Angebot, und es stehen vier verschiedene Grundaufstellungen und ebensoviele Steinsets zur Wahl. Da verzeiht man sogar die fehlende Musik und begnügt sich mit den<br>dürftigen FX. (rl)

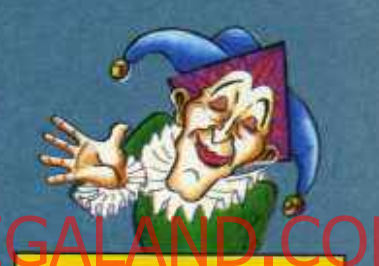

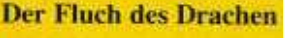

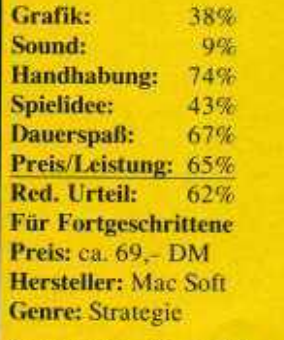

Spezialität: Kick 2.0- und Festplattentauglich, Save-Option, kein Kopierschutz.

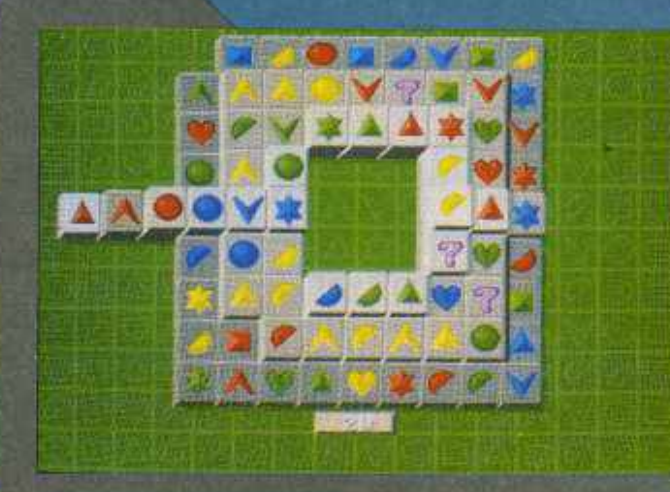

Wenn's nach dem Willen von Loriciel geht, dann heißt die Autobahn der Zukunft Vortex, hat bis zu zwanzig Spuren und verbindet ganze Planetensysteme miteinan-Geschwindigkeitsbeder. grenzungen gibt's aber keine...

Insgesamt 40 Gestirne verknüpft hier das intergalaktische Highway-Netz, auf allen halten sich fiese Aliens versteckt. Die müssen natürlich eliminiert werden, deshalb sind wir ja überhaupt unterwegs. Im Unterschied zu unseren irdischen Schnellstraßen sind die Fahrbahnen nicht plan nebeneinander, sondern ringförmig angeordnet - sozusagen vieleckige Tunnels mit befahrbaren Seitenwänden. Leider befinden sich die Strecken in einem miserablen Zustand! Schlaglöcher verunzieren den Asphalt, Klebefelder erzwingen flotte Bremsmanöver, und noch dazu fehlen oft genug ganze Teilstücke, so-

Erinnert Ihr Euch: Vor zwei Jahren gab's schon mal ein Spiel mit genau demselben Titel. Ach, das war doch

dieses witzige Comic-Adventure? Richtig, in der Action-Version ist die berühmte Zeichentrick-Sippe aber nur noch halb so lustig...

.. .kostet dafür aber auch nur die Hälfte! Insgesamt vier Abschnitte haben sich die Budget-Softler von Hi-Tec ausgedacht, in jedem darf man ein anderes Mitglied der berühmten SF-Family<br>dirigieren. Den Anfang dirigieren. Den Anfang macht Vater George, der unbemerkt seinen Arbeitsplatz verlassen will. Dazu muß er durch allerlei Räume laufen, mit dem Lift fahren und herumliegende Gegenstände aufsammeln, wobei es gefährlichen Maschinen, tückischen Bodenplatten etc. auszuweichen gilt. Ist das geschafft, darf man in einer kurzen Zwischensequenz mit dem Jetcar durch die Stadt flitzen, um anschließend Jane Jetson beim Ein-

**aoo**

# **PSYBORG**

wechsel bzw. Sprungfelder oder Teleporter gar nichts mehr geht. Wer trotz aller Widrigkeiten ein Vortex-Ende erreicht, darf in einer Zwischensequenz kurzen miterleben, wie eins der bösen Aliens hops geht. Grundsätzlich ist Psyborg Ableger also ein von "S.T.U.N. Runner", und gar kein übler: Das grimmige Zeitlimit zwingt zu ständigem Bleifuß, wer aber nicht vorausschauend rast, übersieht die Felder für Zusatzzeit und -leben oder gar die Shops, wo es nützlichen Kleinkram gibt. Das mit dem Rasen ist wörtlich gemeint, denn die (sehr simple) Vektorgrafik ist wirklich rasend schnell, dafür muß man ohne Musik und mit spärlichen FX auskommen. Im Gegensatz zu Domarks Ar-

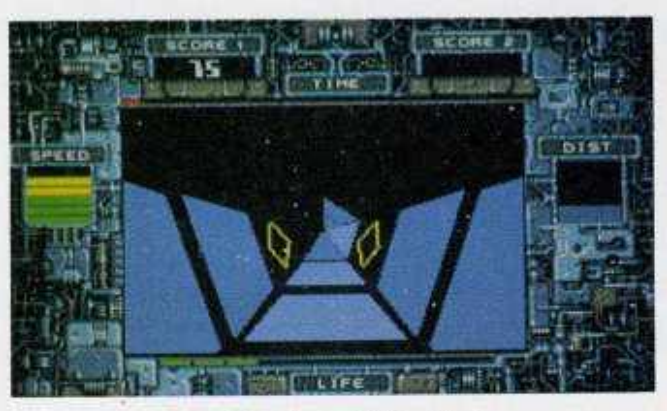

Freie Fahrt für freie Alien-Jäger!

Vater George sucht den Spielspaß

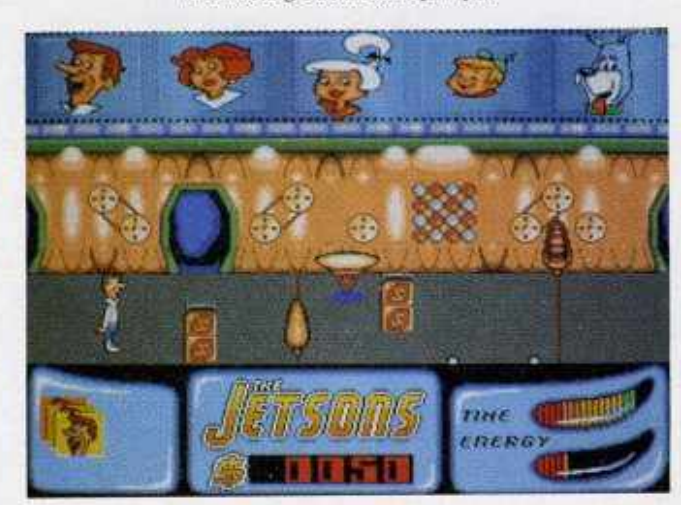

fangen eines (Roboter-) Hundes zu assistieren. Dann kommt wieder eine Rennsequenz, danach ist Judy Jetson dran, die während eines Popkonzerts sechs Herzen aufsammeln muß. Das Schlußlicht bildet der kleine Elroy, er will aus seiner labyrinthartigen Schule ausbüchsen, nachdem der Hausmeister schon die meisten

Türen abgeschlossen hat. Okay, die Grafik ist für ein Budgetspiel ganz ordentlich, vor allem sehen die Sprites ihren Cartoon-Vorbildern sehr ähnlich. Sound (wahlweise Musik oder lahme FX) und Joysticksteuerung kann man auch so lassen, dafür halten sich die spielerischen Qualitäten dieses Actionadventures leider in engen

cade Umsetzung kann Loriciels Version des Themas aber mit einer gelungenen Sticksteuerung aufwarten, Psyborg ist also durchaus für ein gelegentliches Adrenalinstößchen gut. (rl)

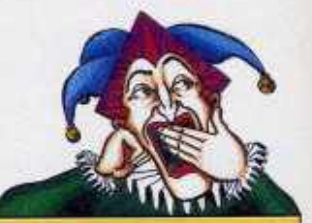

**Psyborg** 

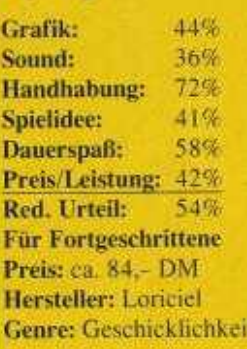

Spezialität: Paßwörter zur Vortex-Anwahl, Highscores werden gespeichert.

# Hi Quality Version Available on AMIGALAND.COM

Anleitung fast nichts erklärt. läuft man ziemlich planlos herum und klaubt halt sämtliche aufklaubbaren Gegenstände auf. Das Aufregendste daran ist noch das Zeitli-(C. Borgmeier) mit

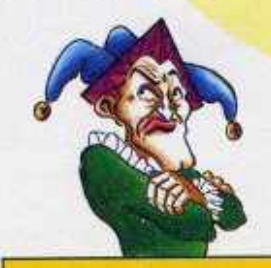

**The Jetsons** 

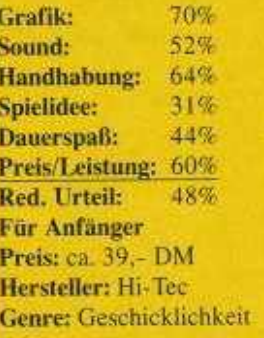

Spezialität: Keine Highscoreliste, Poster in der Packung.

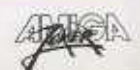

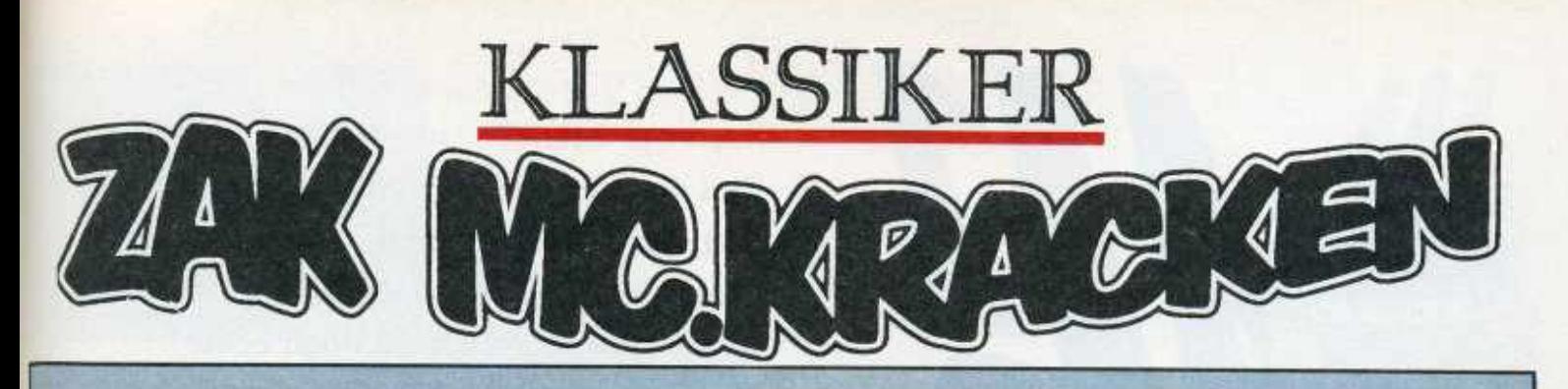

Die Zweiten werden die Ersten sein: Nach diesem Motto wurde die haarsträubende Alien-Invasion als erstes Lucasfilm-Adventure für den Amiga umgesetzt, während auf den übrigen Systemen längst das nicht minder witzige "Maniac Mansion" erschienen war.

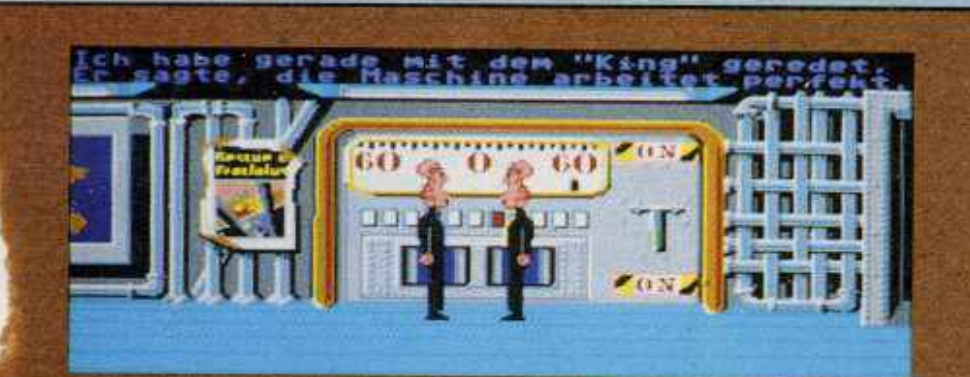

Die "übrigen Systeme" hießen damals Apple II, C 64 und PC, wobei vor allem in Amerika der mittlerweile erschreckend series gewordene Arfen rechner als Spielemaschine Nummer Eins fungierte. Als Zac McKracken 1988 zunächst für diese drei Computertypen erschien, hatte Lucasfilm Games also bereits eine neue Ara der Adventures eingeläutet: Wo man sich bisher umständlich mit der Tastatur und einem meist ebenso unverständigen wie englischen Parser herumschlagen mußte, erstrahlte nun in hellem Glorienschein das voll menügesteuerte Eingabesystem der Mannen um den Star Wars Regisseur. Dabei war (und ist) der untere Teil des Screens für eine Liste mit den wichtigsten Verben und den Inventory-Gegenständen reser-<br>viert, die durch simples Anklicken ausgewählt werden - wie ungeheuer praktisch! Kein Wunder, wenn heutzutage jedes zweite Abenteuerspiel mit Klick-Steuerung aufwarten kann, allen voran die Sierz- und Dynamik-Games.

Naturlich war die revolutionär vereinfachte Handhabung beileibe nicht der einzige Grund, warum sich der zackige Zak einen Spitzenplatz im Zockerolymp sichern konnte. Dazu hat garantiert auch die herrlich schräge Handlung ihr Scherflein beigetragen: Zak McKracken ist Sensationsreporter, und zwar einer von der Sorte, die schon so viele Stories getürkt haben, daß ihnen endgültig niemand mehr glaubt (der Packung lag sogar ein Exemplar seiner obskuren Postille bei). Es kommt, wie es kommen muß, Zak stößt auf seine erste wirkliche Sensation - Aliens wollen die Menschheit versklaven, indem sie über das Telefonnetz Verdummungssignale aussenden! Natürlich

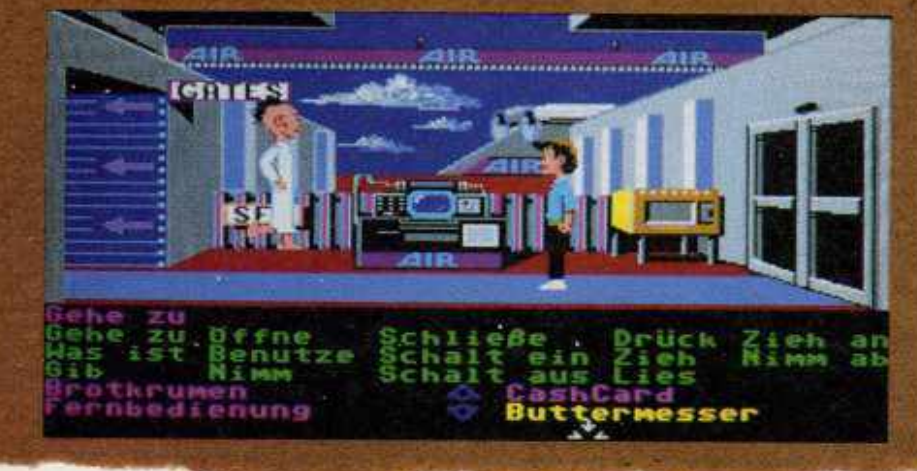

nimmt ihm kein Mensch diese Geschichte ab, weshalb er die Welt wohl oder übel im Alleingang retten muß. Vereinfacht wird seine Mission durch die auffällige "Tarnung" der Außerirdischen, sie tragen nämlich allesamt Cowboyhüte mit Sehschlitzen, Brillen, Schnauzbärte und riesige Faschingsnasen.

Trotz der aberwitzigen Gags und skurrilen Rätsel ist die Handlung in sich absolut logisch, die Denksportaufgaben lassen sich samt und sonders mit etwas Geduld und Spucke lösen. Daß<br>die meisten dennoch schr lange an dem<br>G4me zu knabbern hanen, liest ein fach an seinem enormen Umfang! Der Grafik wurde zwar bei der 1989 er-<br>folgten Umsetzung auf den Amiga das Scrollen beigebracht, aber auch da-<br>aach überzeugte sie mehr durch die<br>optischen Gags als durch ihre technischen Qualitäten. Die Soundbegleitung konnte mit gut gemachten FX und<br>kurzen Jingles aufwarten Musik gab's leider keine. Nur die (Menü-) Steue rung war so gelungen, daß Lucasfilm sie praktisch unverändert für die Nachfolgespiele übernahm, sie ist im verspäteten Vorgänger "Maniac Mansion" ebenso zu finden wie in "Monkey Island" und der ganzen Indy-Saga. Tja, was jetzt noch aussteht, ist die CD ROM-Version von Zak McKracken (für PC) sowie eine Umsetzung auf das CDTV. Wichtiger wäre uns aber, daß "Monkey Island 2" und "Indy IV" endlich den Weg auf die "Freundin" finden! (mm)

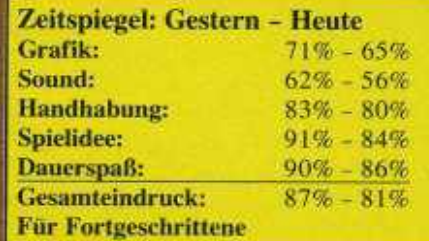

 $\mathbf{1}$ 

So, zwei Monate sind rum -Zeit für die neuen Spielesammlungen. Hat da gerade jemand "schon wieder?!" gemault? Was soll das denn bitte heißen? Ich meine, wo diesmal doch echte Highlights dabei sind! Wo wir sie diesmal doch wieder so hübsch alphabetisch geordnet haben! Wo es diesmal doch so eine herrlich krumme Zahl ist. ..

> **Erinnert** total an Arnie: **Total Recall**

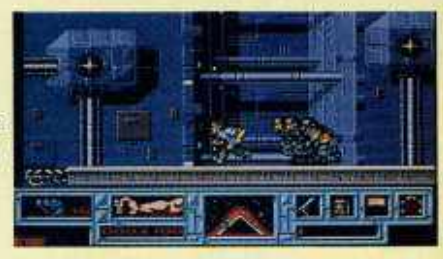

# Hi Quality<sup>2</sup> Version Available on AMIGALAND COM

von Oceans neuer Sammelbox klingt ja recht vielversprechend - ob man sich an den vier Spielchen wirklich die Pfoten verbrennt? Wohl kaum, denn für 89 Mäuse erhält man hier nur einen gut abgehangenen Querschnitt durch's Action-Repertoire: Golden Axe, Total Recall

 $\sqrt{2}$ 

Der leicht verfremdete Titel und Shadow Warriors sind grafisch recht ansprechende, aber spielerisch halt nur solide Horizontal-Kloppereien; mit Super Off Road liegt noch eine leidlich gute Raserei aus der Abteilung "Vogelperspektive" in der Schachtel. Trotz deutscher Anleitung nun wirklich nix Besonderes.

# **5TH ANNIVERSARY**

Zum fünften Firmengeburtstag schenkt Euch Rainbow Arts für 89 .- DM eine Packung mit "10 Hits", zweifür jedes Jahr. Das mit den Hits darf man aber nicht so wörtlich nehmen. Sieher, Rock'n'Roll war und ist ein tolles Geschicklichkeitsspiel, und der Gauntlet-Clone Garrison gilt zu Recht als Klassiker. Aber Startrash (Geschicklichkeit), Denaris (Ballern), Jinks (Horizontal-

102

Breakout), Realm of the Trolls (Plattformen) und Spherical (Action-Tüftelei) sind dann nur noch guter Durchschnitt. Und von Bad Cat (Katzen-Olympiade), Danger Freak (Stunt-Action) und Graffity Man (Sprüh-Action) reden wir besser erst gar nicht. Wäre da nicht das verlockende Preis/Leistungsverhältnis, könnte man sich dieses Geschenk schenken.

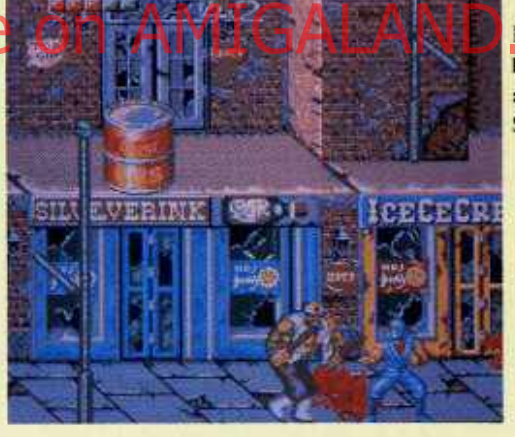

allein: **Shadow Warriors** 

**Von Flummis** und Sternenmüll: **Startrash** 

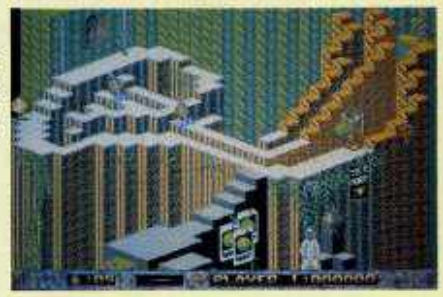

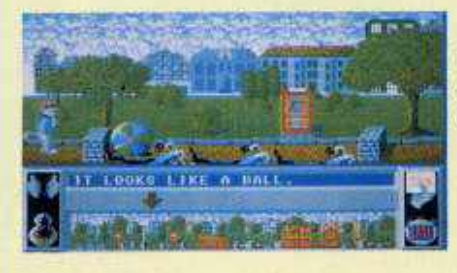

Bad Cat-Olympia für die Katz?

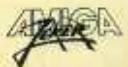

Der Baller-Knaller: X-Out

Turrican<sub>2</sub> -**Turri forever!** 

通信信号

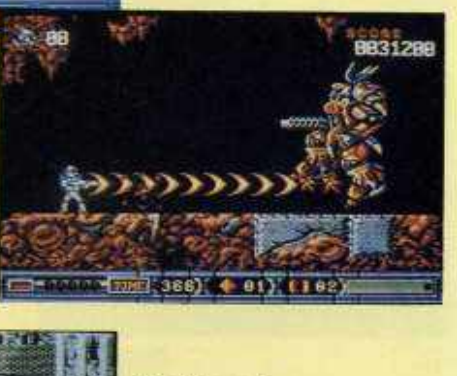

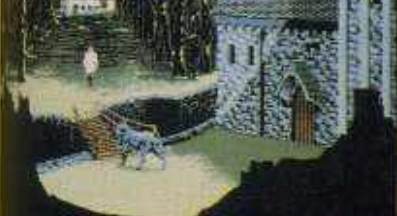

**Die Cinematique-Premiere: Future Wars** 

**Mem** 

Prachtvoller Adventure-Spaß: Op. Stealth

> **Grafik-Power** von übermorgen: **Space Ace**

**Ein Poppi** für Pappi: **Populous** 

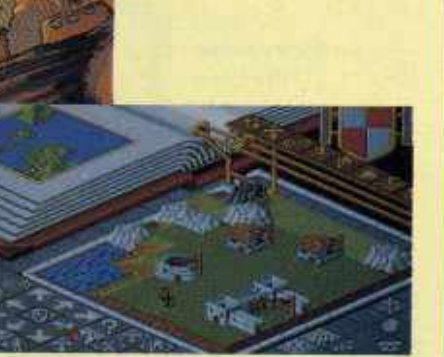

**Es darf wieder** gerempelt werden: **Speedball 2** 

Cadaver -**Isometrik** der edlen Art!

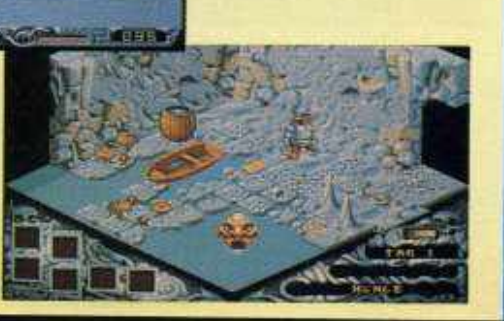

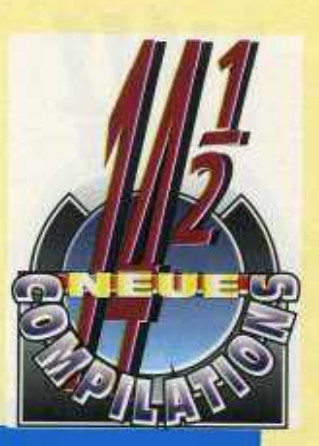

# **ACTION PACK**

Ohne Jubiläums-Brimborium geht's crheblich besser: Hinter dem Allerweltstitel verbirgt sich eine weitaus interessantere Sammlung von Rainbow Arts. Für 89, DM erhält der Käufer zwar nur vier Games, dafür sind es diesmal wirklich durchwegs Hits! Turrican 1 & 2 sowie X-Out sind jedem Baller-

#### Freak ein Begriff, und den Torschützenkönig Kick Off braucht man Digi-Fußballern wohl auch nicht mehr groß vorzustellen. Ein Wahnsinns-Angebot für Neu-Amigianer, eine deutsche Anleitung gibt's obendrein - so stellen wir uns eine Spitzen-Compilation vor!

# **ADVENTURE PACK**

Der Preis bleibt gleich, nur der Inhalt wird immer weniger: Software 2000 legt für so Marker gar nur drei jedes Abenteurer-Herz höher schlagen. Gemeint sind **Future Wars und Operation** Stealth, die beiden Cinematique-Klassiker von Del-<br>phine Soft. Wer-gerne-knobelt und etwas für tolle

Präsentation übrig hat, wird begeistert sein! Nicht ganz so begeisternd ist Ooze, der dritte im Bunde, Aber<br>Schleidwich Dre Copiel Guido Henkel ja nun auch wieder nicht – wenn man noch keines der drei Spiele besitzt, lohnt die Anschaffung auf jeden Fall.

# **AWARD WINNERS**

Was mögen das wohl für Preisträger sein, die Empire da samt deutscher Anleitung für 84.– DM verhökern will? Nicht die Schlechtesten: Die strategische Götterdämmerung mit Populous macht auch heute noch Laune, die Hektik-Tüftelei Pipe Mania

macht auch heute noch süchtig, und die Grafik-Orgie Space Ace ist auch heute noch ein Augenschmaus. Dazu gibt's Kick Off 2, viel mehr kann man für den Preis nun wirklich nicht verlangen!

# **BITMAP BROTHERS COMPILATION**

Kommen wir für einen Moment zurück zur Formel "3 für 89", denn so hält es auch Renegade bei der Compilation-Premiere. In ihrer mit "Volume 1" untertitelten Sammlung hat die Bitmap-Bruderschaft einmal Speedball 2 versteckt, den Oberbrutalo unter den Brutalo-Sportspielen. Dann gibt's hier noch Cadaver, schlicht

und ergreifend das beste Actionadventure in Iso-3D. Abgerundet wird die Sache durch den Baller-Oldy Xenon, der seinem weltberühmten Nachfolger keineswegs nachsteht. Summa summarum macht das zwei Joker-Hits und einen Klassiker; jedes Urteil unter "super" verbietet sich daher von selbst!

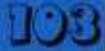

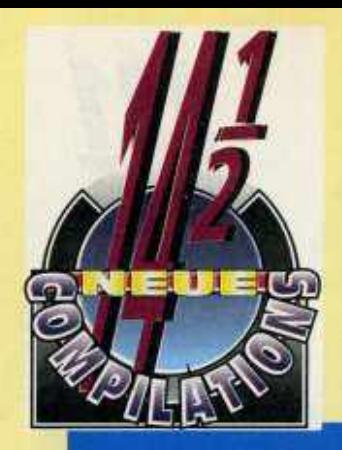

Schreibtischarbeit für Grafik-Fans: W.C. Boxing Manager

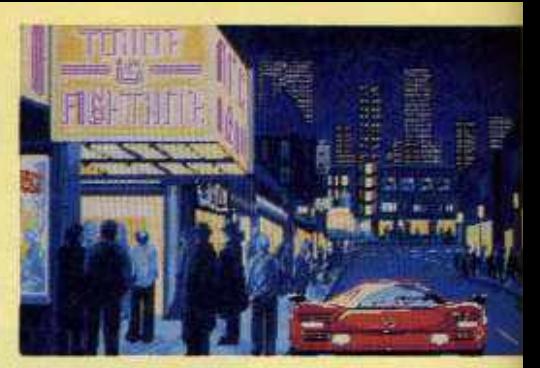

# **CHAMPIONS**

Auch bei Krisalis begnügt man sich mit drei Spielen, andererseits begnügt man sich hier auch mit bescheidenen 59,- DM. Das macht die Sammlung zum echten Sonderangebot für Sport-Fans: Manchester United ist cine der besten Computer-Dribbeleien überhaupt, vereint es doch Rasen-Action und Soccer-Management. Strategie pur ist beim W.C. Boxing Manager gefragt, der sich grafisch weit über die Genre-Konkurrenz erhebt. Der schwächste Titel ist hier Jahangir Khan Squash, die erste Versoftung des schnellen Hallensports. Tja, und da selbst dieser "Schwächling" im Joker-Test mit 74 freundlichen Prozenten abgeschnitten hat und es außerdem eine deutsche Anleitung gibt, hat die Sammlung ihren Namen durchaus verdient.

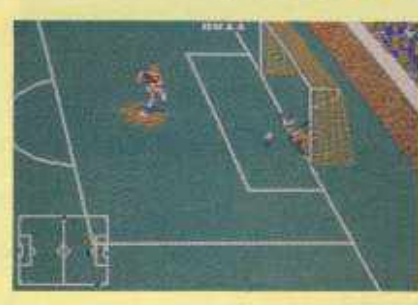

Der Soccer-Mix: **Manchester United** 

# **Super Skweek**

bunte Welt:

Schöne

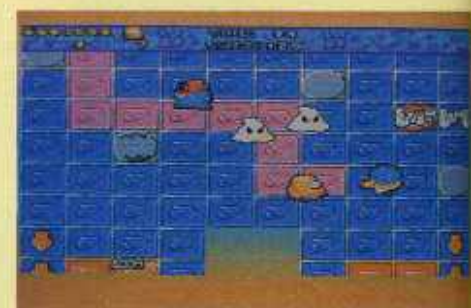

# **LES STARS**

In Frankreich hält man nicht sono viel von Bescheidenheir für verleiches will cor rierel 99 Steine schen. Schon und gut, die tüfteligen Geschicklichkeitstests sind allesamt nicht übel, reißen andererseits aber auch keinen vom Hocker. Angesagt ist zweimal Platten-Färben mit Skweek und dem Nachfolger Super Skweek, einmal Bäll-

chen-Hüpfen in Bumpy (hierzulande eher als "Pop **Un terantiful with settle for** lich eine hektische Wanderschaft im Stil von "Brat" (mit indirekter Steuerung) durch's Builderland. Alles recht nett zu spielen und auch ganz adrett anzusehen. für einen knappen Huni könnte man aber mehr erwarten.

# **MEGA BOX**

Die Jungs von Rainbow Arts waren in jüngster Zeit wirklich fleißig, hier kommt ihre dritte Compilation des Tages. Aber obwohl keines der fünf Spiele wirklich mies ist, können sie trotz deutscher Anleitung den Preis von 99.-DM nicht hundertprozentig rechtfertigen. So ist Oil Imperium zwar eine ausgezeichnete Wirtschaftssimulation, aber halt wahrlich

nicht mehr taufrisch, Conquerer ist frischer aber nicht so ausgezeichnet. Ahnliches gilt für das putzige Fantasy-Sportspektakel Grand Monster Slam, Rock'n'Roll (hatten wir schon) und die Steinerei The Curse of Ra - alles entweder arg betagt oder ziemlich mittelprächtig. Na, immerhin viel Abwechslung für's Geld.

# **MONSTER PACK VOL. 2**

Schön anzusehen sind ja alle drei Spiele, die Psygnosis<br>hier für 79,- DM verramscht, so richtig schön zu spielen ist hingegen nur ei-

nes - nämlich The Killing Game Show. Die Space-Opera Awesome konnte hingegen nie so richtig überzeugen, und Beast II ist ohne

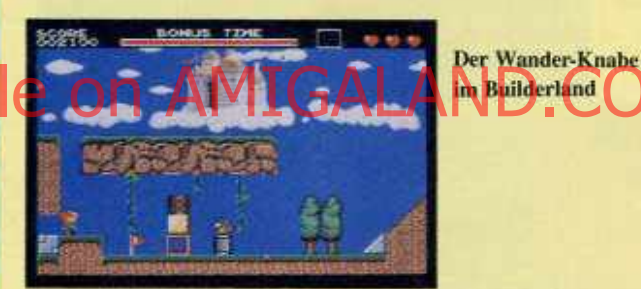

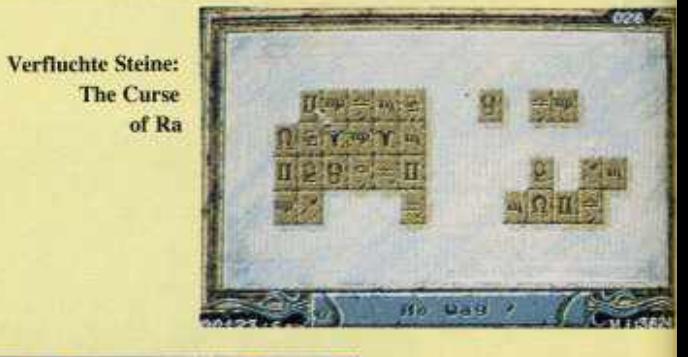

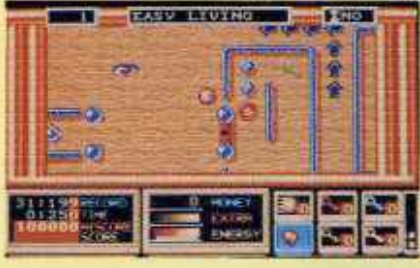

Da ist Musik drin: Rock'n'Roll

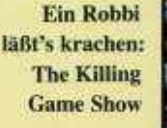

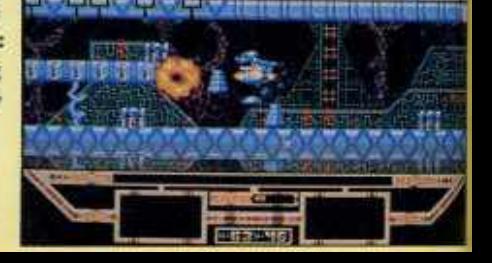

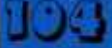

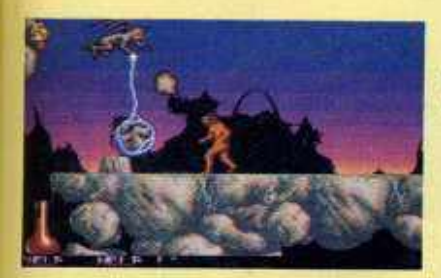

**Biestig schwer: Beast II** 

Liieeeb: **Super Puffy's Saga** 

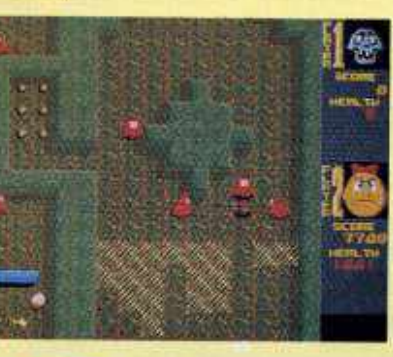

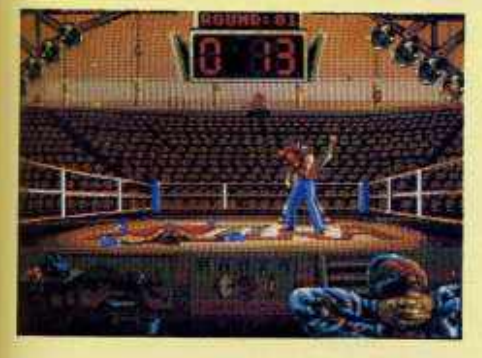

**Männersport: Panza Kick Boxing** 

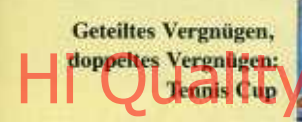

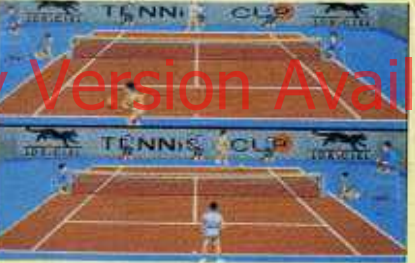

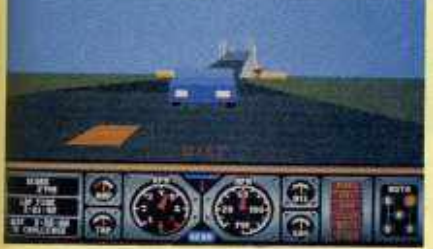

Hard Drivin' wirklich hard...

**Zum Einschlafen:** S.T.U.N. Runner

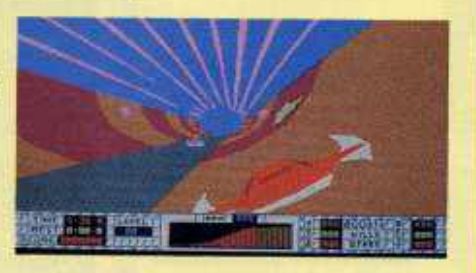

**Action mit** (Enter-) Haken und Ösen: **Skull & Crossbones** 

Cheat und Komplettlösung wenig mehr als ein beeindruckendes Grafik-Demo. Auch wenn hier Action in allen Farben und Formen

geboten wird, auch wenn der Preis stimmt - das Monster Pack fällt gegenüber der Compilation-Konkurrenz erkennbar ab.

# **SILVER GAMES**

Was wäre ein Compilation-Special ohne zumindest zwei Sammlungen von UBI Soft? Kaum vorstellbar, eben. Ihr erster Streich kostet 89<br>Deutschmark, bietet eine deutsche Anleitung und vier passende Spielchen: Master Grand Prix befriedigt so<br>halbwegs Renngelüste, im übrigen gibt's recht anspre-

chende Joystick-Action. Am besten gefällt davon Rick Dangerous, aber auch Super Puffy's Saga und Twin World versprechen ein paar unterhaltsame Stunden vor dem Monitor. Nicht viel Weltbewegendes dabei, aber sonst hätte die Compilation wohl auch "Gold Games" heißen müssen...

# **SPORT'S BEST**

ZULSCHO HmcAIVIL stellen wir uns etwas anderes vor, schon überhaupt für 99 - DM. Man könnte es aber auch schlechter treffen als hier bei Loriciel, denn Panza Kick Boxing ist schließlich eine der überzeugendsten Demonstrationen. wie asiatischer Kampfsport am Computer auszusehen hat. Auch die Racketschwin-

ALANLAINED reichen Splitscreen-Match Tennis Cup durchaus zufrieden sein, lediglich die Rennfahrer gucken in die Röhre-Turbo Cup ist eine eher<br>peinliche Veranstaltung Für einen guten Fuffi hätte die Sache anders ausgesehen,<br>aber bei dem Preis reicht's nur für's Mittelfeld.

# **SPORT GAMES HIT**

Hier steht zwar Hit auf der Box, wer sie aufmacht, findet darin aber nur einen: Great Courts bietet nach wie vor Tennis vom Feinsten! Die drei übrigen Schachtel-Insassen sind dann nicht mehr so das. Gelbe, Master Grand Prix zieht sich noch am besten aus der Affaire, das nahezu unspielbare Super Ski und die

verunglückte Automatenumsetzung Hard Drivin' (Autorennen mit Vektorgrafik und unerträglicher Steuerung) hätten hingegen lebenslange Dunkelhaft verdient. Trotz deutscher Anleitung sind die geforderten 89,-DM in diesem Fall auf der Bank besser aufgehoben als bei UBI Soft.

Fünf Arcade-Umsetzungen samt deutscher Anleitung verspricht Domarks explosives Sonderangebot, darunter allerdings zwei absolute

TNT<sub>2</sub>

Rohrkrepierer: Sowohl die Wasser-Hatz Hydra als auch die Vektor-Hatz S.T.U.N. Runner zählen eindeutig zur Schlummersoft! Skull  $\mathcal{R}$ 

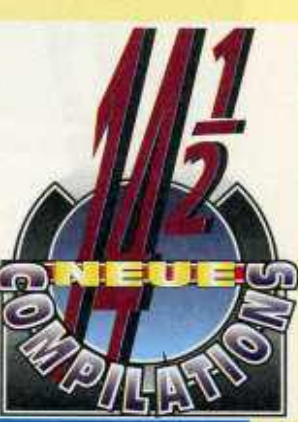

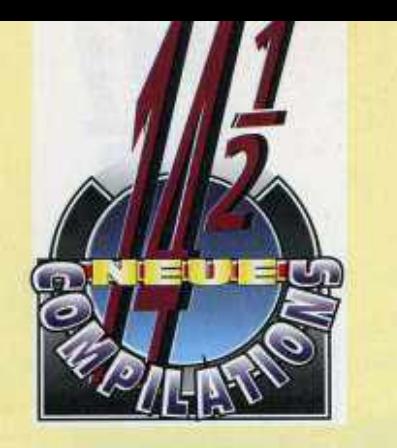

an der Bergstraße

Der weiteste Weg lohnt sich!

Amtsgasse 3, 6940 Weinheim Parkplatz am Museum (ausgeschildert) Mo.-Sa. 9.30-12.30 Mo., Di., Do., Fr. 14.30-18.00

Riesenauswahl, tolle Preise, täglich Neuheiten,

ständig Sonderangebote.

*Module*

alle Systeme, großer Parkplatz,

Jetzt auch im TOPWARE

leicht zu finden.

Leninallee 168 0-4020 Halle

Crossbones bietet gerade Sprengstoff eher für einen werden Oldies but Goodie noch erträgliche Action für Knallfrosch, und das, ob-<br>Joystick-Piraten, Badlands wohl hier für 89,- DM auch Joystick-Piraten, Badlands ist eines der besseren Vogelperspektive-Rennen. und Hard Drivin' 2 konnte ja bekanntlich richtig gefallen (dabei hat just dieses Programm kein direktes Spielhallen-Vorbild...). Trotzhalten wir diesen dem

mal der A500 Plus zum Zug kommt.

Das waren also unsere 14 vollwertigen Compilations, jetzt zur mit Spannung erwarteten "Halben": Gemeint ist GBH, die neue Budget-Reihe von Gremlin. Hier

in einer hübschen Mini-Bo zum Preis von je 49,- DM neu aufgelegt, bisher sine bereits 10 Titel erhältlich Darunter echte Hämmer wie bleistiftsweise "Super Cars" "James Pond" oder "Ultimate Golf". Und das Beste Alle Spiele laufen einwand' frei am A500 Plus! (ml)

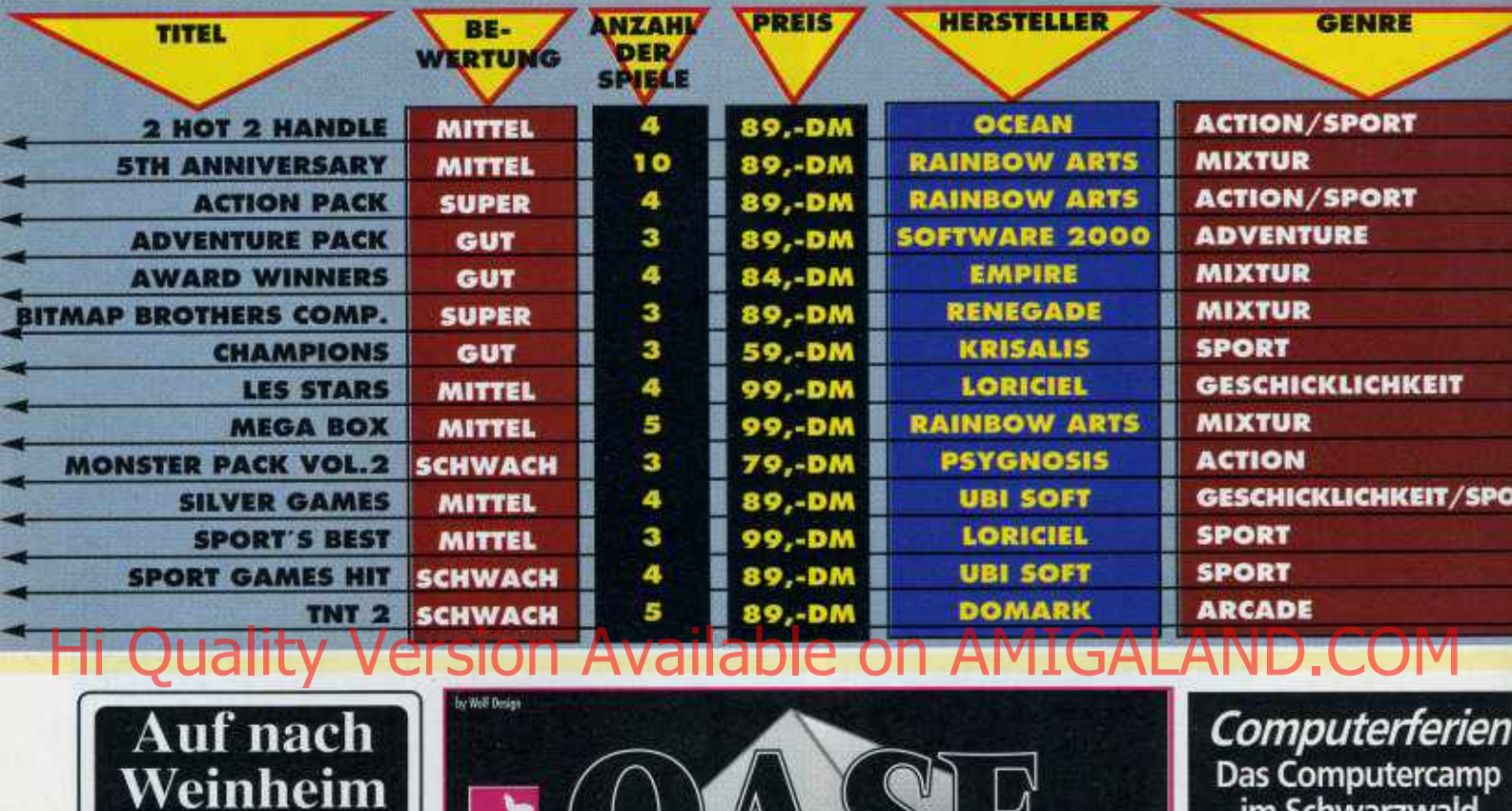

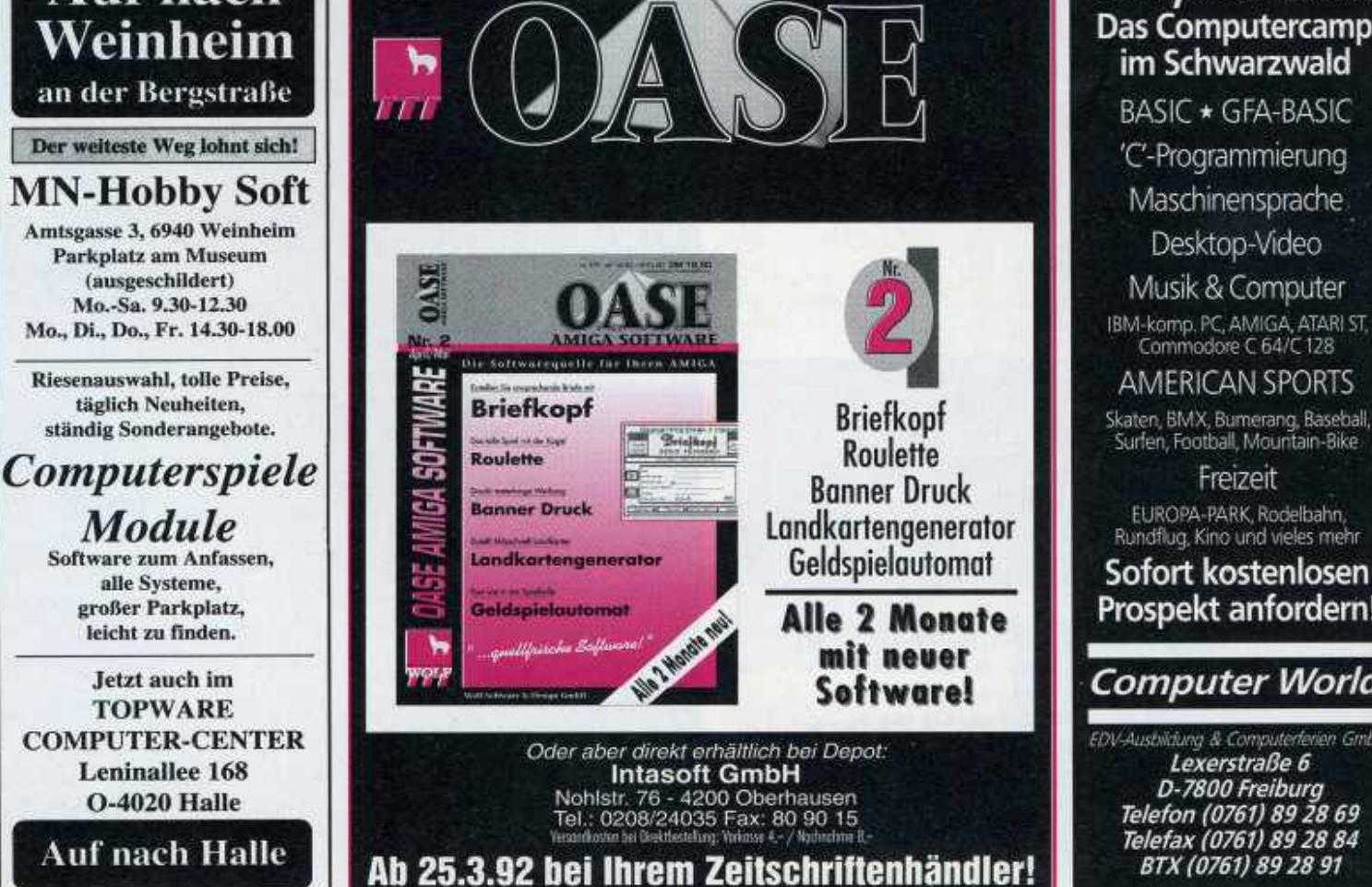

EUROPA-PARK. Rodelbahn. Rundflug, Kino und vieles mehr Sofort kostenlosen Prospekt anfordem! *Com puter World* **EDV-Ausbildung & Computerferien Gmbi** *Lexerstraße 6 D-7800 Freiburg Telefon (0761) 89 28 69* BTX (0761) 89 28 91

**Maschinensprache Desktop-Video Musik & Computer**

**Freizeit**

# LEINANZEIGEN

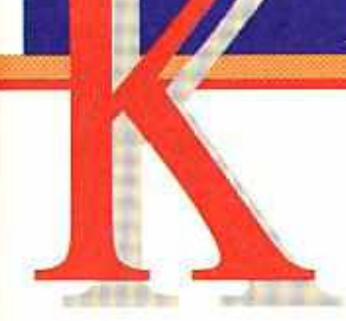

# **Suche Hardware**  $............$

Suche PC-Engine Spiele wie z.B. Alien Crush, Parasolstars, sowie alles für CD. Dieter 089/8503831

Suche dringend ein Nullmodem-Kabel zur Verbindung zweier Amiga 500. Außerdem brauche ich das Spiel Conquestador. Nur mittwochs von 17.00 bis 18.00 unter 0913/602192 anrufen. Danke!

Stop! Suche gut erhaltenes Powerplay Utility Freezer Modul. Zahle bis zu 50 DM! Tausche auch gegen Software. Tausche Amiga 9/91 und 10/91 und Amigasoftware gegen Gameboy mit Spielen. Florian School, Waldhofstr, 42, 8221 NoBdorf

Suche dringend defk. Philips Monitor CM8833 (Bildröhre muß in Ordnung sein). Saarbrücken und Umgebung. Ruft an unter: 0681/702170 (Frank)

Suche Speichererweiterung für Amigal Muß aber billig sein! Auf 1 MB, höchstens 1.5 MB. Adresse: Kovacevic Mario, Drosselweg 40, CH -4528 Zuchwil oder unter der Nummer: 065 25 51 65 (Vorwahl CH)

Suche Festplatte für Amiga 500. Zahle bis 400 DM. Möglichst Raum Hannover. Ruf an: 0511/553928

Suche Amiga 500 (muß 100 % OK) sein!) für bis zu 400 DM. Wenn möglich mit TV-Modulator (50 DM). Tel.: 02203/21779, Stephan Hardt, Zypressenweg 8, 5000 Köln 90. Danke!

Suche dringend defekte Amigas 500/2000. Zahle gut. Tel.: 07172/8278

Suche Amiga, Speichererweiterung, Laufwerke, Disketten, Joysticks, X-Power-Cartridge etc. Nehme defekte und 100 % funktionierende

Geräte an. Preis nach VB. Suche auch PC und C 64 Zubehör.

Faire Preise. Knut BrandenburgSaudi Wiemer & Trachte, P.O. Box 5627, Rivadh 11432. Saudi Arabia

Achtung dringend! Suche Amiga 500, 100 % OK, VB 300 DM. Mit o. ohne Zub. Tel.: 06421/77207

Bin 13 jährig und suche nicht zu teuren Amiga 2000, gut erhalten. Ev. mit Software und Zubehör. Nathan Luthi, Aussendorfstr. 18. CH - 8052 Zürich, Tel.: 01/3027173

Suche für Atari 800 XE Floppy und Datasette und auch Programme usw. Schreibt an M. Rügheimer, Coburger Str. 13: O - 6110 Hildburghausen

Suche günstig Amiga 500 und Farbmonitor, möglichst Raum Thür., da kein Fahrzeug vorh. Thomas Koschminski, Kaefernburgerstr. 32. O - 5210 Arnstadt/Thür.

Armer Schüler aus Ostdeutschland The Fight Venten Amida SVI Ran nur wenig Geld ausgeben. Monty Hilpert, August-Bebel-Str. 11. O-6576 Triebes, Tel.: Triebes 374

Suche billigen Farbmonitor u. Drucker für meinen A 500. Verk-F 18 Interceptor für 40 DM. Schreibt an: Mirko Killtz, A-Wyspochowicz Str. 19. O - 3035 Magdeburg

Suche X-Power Prof. Cartridge. Biete 150 DM oder tausche gegen-Lemmings u. 100 DM. Tausche Bun Man Prof. gegen Mad TV. Schreibt an C, Eberl, Banzel 17, 6573 Simmertal

Suche Festplatte 20 MB für Amiga 500 (kann bespielt sein). Suche auch Spiele: Nam, F 15 Strike Eagle, Monkey Island II, Elvira I u. II, Double Dragon III, Ralf Böhme, 0211/434151. Fax:  $Tel -$ 0211/434152

500 mit Suche Amiga Speichererweiterung (evtl. mit Farbmonitor). Angebote an Jens Schäfer, Kleiner Kamp 4, 3042 Munster, Tel.: 05192/4644

Suche für A 500 einen Farbmonitor

und Speichererweiterung auf 1 MB. Tel.: 05143/8421

## **Biete Hardware**  $...............$

Biete Amiga-Action-Replay II für 140 DM. 1/2 Jahr alt, so gut wie neu. Tel.: 05192/10115 Stefan Eckhardt

Verkaufe Atari Lynx mit California Games, Blue Lightning und Road Blasters & Netzteil & Dialogkabel für nur 350 DM. Tel.: 95208/1677

Verkaufe Atari 520 ST mit 2 Laufwerken und Monochrom Monitor. Genius Mouse leg ich auch noch drauf! Preis VB! Tel. 06172/26328

Amiga 500 neuw, 1/2 J. alt. kpl. mit Stereo Farbmonitor, 1 MB RAM, 2. externes Laufwerk und über 100 Anwendersoftware und Spiele für VB 1500 DM, Marko Rappholz, Lumumbustr, 6, O-3034 Magdeburg

Verkunse Montge 1084 ture/01 DATAMA Colem 2 MB RAM Bax

für 300 DM. Biete außerdem 1 Roland D 10 Midi Synthesizer & Midisoftware & Midi Interface für 1800 DM, Call: 06431/44096 ab 18.30, Peter verlangen

Verkaufe Gameboy (incl. Dialogkabel und Kopfhörer) mit Tetris, Fortress of Fear und Skate or Die für 200 DM. Tel.: 0221/122187 nur montags und donnerstags ab 17.15. Fragt nach Dino!

Amiga 500 & Monitor & 512 KB & 2.3.5 Laufwerk & Action Replay 2 m. 2 Monaten Garantie & 2 Joysticks & 13 Originale & Bücher & 17 Amiga Joker & 10 Disketten & Abdeckhaube & Diskettenbox. Tel.: 07154/21964 ab 13 Uhr

Verk. C64 mit Floppy, Drucker, S/W Fernseher, Datasetten, Laufwerk, 1 Joystick, 2 Diskettenboxen, 9 Datasetten und 48 Disketten für 550 DM. Ruft an: Tel.: 04105/76895 (fragt nach Christian)

Verkaufe C64 II, Neuzustand, 1984 Amiga Farbmonitor, Floppy 1541 II, 2 Transformer, Joystick u. 5 1/4 Software 700 DM. Gerd Hertel. Großbuendstr. 30, 7590 Achem 13

Verkaufe Gameboy mit 5 Spielen: Kung Fu Master, Side Pocket, Tetris, Chase HQ, Pinball, Kopfhörer, Dialogkabel. Alles zusammen 300 DM. Tel.: 06109/33672 (Rene) ab 18 Uhr

Biete an! A 2000 mit Monitor, Mans, Textomat, Deluxe Paint III, 16 Originalspielen, PC XT Carde (IBM kompatible), 2 Joysticks, 50 Leerdisks, Drucker: Star LC 10 Color. Tel.: 08781/1663, 2.000 DM

A 500 Power! Biete A 500 1 MB. Monitor, 2 LW, Drucker (Star LC) 24-10), 2 Mouses, Gravis Joystick und ca. 60 Original Games (Schwerpunkt Simulationen) für schlappe 1.800 DM. Tel.: 0208/473443

Verkaufe Netzteil für A 500: 100% wegen Doppelschenkung! Preis n. VB. Contact under: 02133/46632 ab 18 Uhr. Remember: Das ganze Leben ist ein Quiz!

Verkaute CA II de Floppy 1541 II. Disk Box und Joystick Outekshot 130 F für 400 DM. Tel.: 08821/78911 (Daniel Mendez)

Verkaufe A 500 1 MB RAM, TV-Modu., Joystick, Maus, Bücher (1) Jahr alt) u. Orig. Spiele, z.B. Battle Isl., Monkey Isl., Eye o.t. Beholder, Silent S. II uva. Preis VB. Tel.: 0202/6070481 (Jan)

Evolution 2000 für A 2000. Autoboot ab Kickstart 1.2 abschaltbar mit Inst. Software, mit SCSI Controller Kapazität 80 MB. Preis 450 DM, Tel.: 06677/8133 ah 16 Uhr

Verk. Amiga 500, 100 % OK mit 1 MB Speichererweiterung, 10 Orig. Spielen. TV Modulator. Abdeckhaube u. Zubehör für 1300 DM. Tel.: 06145/31668

Verkaufe Gameboy mit Gamelight, Tetris, Tennis, Super Mario, Chessmaster, Turtles, Spiderman komplett für 235 DM. Tel.: 069/835162

Verkaufe preisgünstig eine neue Amiga 500 Tastatur. Wer Interesse hat, schreibt an Christoph Boschan,

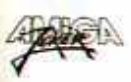

Rhinower Str. 8, O - 1058 Berlin oder ruft bei der Nummer Ost-Berlin 4480730 an und fragt nach Christoph

Verknufe SCSI Festplatte, 105MB 17 MS Quantum für Amiga 500 (extern/seith)VB 1050 DM.Tel. 0451/281391

Verkaufe wegen Systemwechsel: Amiga 500 & Erweiterung & Monitor Philips & Games & Literatur & viel Zubehör, 200 Disks mit Software. 1350 DM. Nur 1 Jahr alt. 100 % OK. Tel.:0251/236143, nach Mark fragen

Verkaufe Amiga 500 & 1 MB Speichererweiterung & Maus & 3 Bücher und 4 Supergames: Railroad Tycoon, Bundesliga Manager Prof., Pirates und Player Manager, Alles Originale, VB 950 DM. Tel.: 07243/78360 ab 17.00

Disk-Codierer (Hardware) f. alle Amigas m. 2, LF! LED, langes Kabel, robust, 1a Qualität nur 50 DM per NN. Tel.: 0911/678728 (Mo-Do, 16-20 Uhr)

Verk. Amiga 500 (1 MB), Drucker Star N 610 m. allen dazugeh. Stecker, Super Textprog, & diverse Spiele & Demos & Joystick & Mouse usw. Alles für 800 DM. Ruft an 10911/445689/ Am/ Tage: 99 MAG 11

Wer will aufgerüsteten A 500 mit 1 MB, Accu, Uhr, Joystick, Software: Workbench 1.3D, Basic 1.2. Extras 1.3, Appetizer: Textvrb., Grafik, Sound, Spiel. Alles 100 % OK mit dt. Literatur. Pr.: 998 DM. Tel.: 08679/5992

Superangebot! Brandneues CDTV mit 3 Spielen zu verkaufen: Sim City, Psycho-Killer, H. of Baskerville. Top Zustand! 6 Monate Garantie! Alles für nur 1200 DM! Ruft heute noch an: 069/687238 (Kaya)

Verkaufe Amiga 1 MB, 20 Original Spiele z.B. Turrican 2, Lotus 2, NYW usw. (verkaufe auch einzeln), Maus, Kabel, Joystick, 8 Mon. alt. VB 1350 DM. Tel.: 09923/1919, Gregor

Verkaufe C 64 mit Floppy und mit 2 Joysticks, sowie 1 Diskettenbox, 1 Maus und 100 Disketten, Spiele und Anwendungsprogramme für nur 588 DM (komplett). Torsten-Hofmann, Gartenstr. Nr. 5, 7320 Leisnig

Freezer! X-Power Professional (incl. X-Copy Pro., Durchg.Bus, Maussteuerung, Cheatmodus, Monitor etc.) kaum benutzt, 100 % OK nur 200 DM (neu 260 DM). Angebote an: Veit Lutzenberger, Fellererstr. 7, 8050 Freising Verk. Amiga 500 & 1 MB & 1084S Farbm., ext. 3.5 Laufw., Joystick. Maus für VB 1100 DM bei Wegener. Jan. Im Bahneck 28, 2090 Winsen/Luhe, Tel.: 04171/74577. ab 18 Uhr

Defektes A 500-Einbaulaufwerk für 30 DM an Sammler oder Bastler zu verkaufen. A. Schmitz, Lange Hecke 62, 4044 Kaarst 1. Tel .: 02131/602962

## **Suche Software**  $$

Suche dringend Speedball 2 und Panza Kick Boxing. Zahle bis 30 DM. Angebote ab 17.00 Uhr. 0214/25370

Suche Future Wars: komplett in Deutsch, Nur Original mit Verpackung und Anleitung. Zahle bis 50 DM. Tel.: 08433/252 von 15.00 bis 19.00 Uhr

Suche möglichst billig: Lotus I, Dino Wars, Indy 500, Beach Volley und Stunt Car Racer (Originale mit Verpackung etc.). Außerdem HO M. S. Visit Augh 0203/706694

Suche Karten für die ersten drei Level von Eye of the Beholder. Bitte schreibt an Malte Weber, Falkenried 84. 2000 Hamburg 20, Tel.: 040/486564

Suche Anti-Lemming Demo von der Fred Fish Disk 490. Und sonst noch gute Demos. Andreas Burg. Baumweg 3, 5024 Pulheim 1

Suche das Spiel WWF Superstars o. WCW Wrestling. Zahle gut! 02721/6727

Suche Cadaver und Their Finest Hour. Tel.: 05361/68752

Wer verkauft das Spiel Skweek oder Superskweek. Dringend gesucht. Zahle bis 50 DM für intaktes Originalspiel. Angebote an Manfred Sasse, Tel.: 05021/14271

Suche folgende Originale für Amiga 500: Super Skweek, Rolling Ronny, Magic Serpent, Monster Business, Rod Land, Ice Runner. Ilona Gottwald, Mozartstr. 3 a, 8051 Allershausen

Suche preiswert Originale: z.B. On the Road, Life & Death, Bundesliga Manager Prof., Winzer, Cash, European Superleague, Railroad Tycoon, Panza Kick Boxing, The Simpsons, M 1 Tank Platoon. deutsche Anleitung. Tel.: 0203/435750

Schüler sucht: Ski or Die, Eye of the Beholder, Indy 3 und TV Sports Basketball. Kann leider nicht mehr als 10 DM pro Spiel zahlen. Wenn möglich telefonisch bei Wagner Thomas. 08727/1007, nach Thomas fragen

Suche Amigarollenspiel Ultima 6, 7, Indiana J. 4, Monkey 2, Fate, Ultima 4. Might and Magic 2 & 3. Wizardry 7, Mule, usw. Nur Originale! Tausch möglich! Ingo Kranz, Lilienthalstr, 11, 2870 Delm. 04221/23123

Suche dringend preiswertes Schachspiel für Amiga 500. Angebote an: S. Lehmann. Senftenberger Str. 8, O - 8036 Dresden

Suche Psygnosis Games! Alte und neue! Suche außerdem noch Lösung von Dungeon Quest. Angebote und Preisvorstellung bitte an: Stefan Teich, Amorkamp 3, 4952 Porta Westfallt

Suche dringend das Game West Phaser (nur Original). Angebote an: Torsten Keser, Tel.: 07761/8777 (ab 18.00 Uhr)

Suche das Spiel Ghost & Goblins, Biete 30 DM, wenn 100 % OK, Ruft an 0228/334186 ab 19.00 Uhr

Suche jede Art von Amiga Soft. Zahle gut! Thomas Maschmann. Postfach 3035, 4900 Herford

Suche das Spiel Roadblasters für meinen Amien 500. Angebote unter Tel.: 07324/3781 (ab 17 Uhr). Achim Wiedmann, Breite Str. 7/1, 7922 Herbrechtingen-Bolheim

Wer verkauft seine Amiga Spiele wie z.B. Battle of Britain oder Shadow of the Beast 1. Angebote, Listen und Preise an Jörg Koch. Berlinerstr. 13, 3436 Hess-Lichtenau

Originale. Suche Amiga Kaufe/tausche/verk. Suche u.a. Super Monaco Grand Prix, Gods, Magic Pockets, Paradroid 90 u.a. Habe Mega Lo Mania u.a. Maik Humpert, Auf dem Meech 38 a, 3040 Soltau 3, Tel.: 05191/12923

Suche Red Heat für meinen Amiga! (Nur Original). Angebote an: Oliver-Schidlauske, Schwaikheimerstr. 15.7057 Winnenden

Grand Prix Circuit dringend zu kaufen gesucht! Auch wenn Ihr andere Rennsimulationen zu verkaufen habt, schreibt an: Daniel Zschächner, Hauptstr. 41 a, O-6710 Neustadt/Orca

Achtung! Schüler sucht für A 500: Space Quest 1 - 4, Kings Quest 2-4. Larry 3. Police Quest 1. Monkey Island, Hunter (Originale). Kann pro Game bis 30 DM zahlen. Bitte kompl. Deutsch und 100 % OK. Per Nachnahme. Pierre Pasler, Frankendorferstr. 68, 6556 Tanna

Suche Dungeon Master und Chaos strikes back, beide kompl. dt. und 100 % OK. (Originale). Tel.: 02171/55597 (Georg)

Suche billige Software mit Disk. Zahle bis 5 DM. Liste auf Disk an Otto Wiesner, Czermakstr, 14/2/11. A - 2000 Stockerau

Suche Original Carrier Command. Zahle 25 DM oder tausche gegen Last Ninja 2. Meldet Euch bei: Peter Dietrich, Varnbüler Str. 6, 7294 Hemmingen

Suche auto Amiga Soft. Besonder

Rollenspiele, Sportspiele, Sierra Adv. aber auch alles andere. Schickt Eure Listen an: Harald Schulz, Brießelstr. 40, 3575 Kirchhain 1

Suche folgende Originale: Winzer, Bundesliga Manager Prof., Battle Isle, Silent Service 2 billig zu kaufen. Meldet Euch bei Marco Hamann. Birkenstr. 8. O - 2000 Neubrandenburg

Wer hat ein Amiga-Herz für einen Schüler aus Berlin Ost und verkauft Software oder schenkt mir eines seiner ausgedienten Amiga Spiele? Biete bis 10 DM. 100 % Antwort! Angebote an: Thomas Lachmuth, Oberspreestr. 61 c.  $O = 1190$  Berlin

Wer hat sein Original Facry Tale durchgespielt und gründlich satt? Ich kaufe es zu einem guten Preis! Suche außerdem AJ 3/90. Ruft an: 05293/1333

Suche folgende Amiga Originale: E.H.Int. Soccer, Manchester U. Europe, Player Manager. Zahle je bis zu 30 DM oder tausche geg. Oil Imp., Nuclear War, Fugger, Footballmanag. II & Exp! Schreibt an: Michael Eger, Alsenbornerstr.

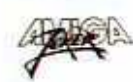
#### 2 a, 6751 Neuhamsbach

Kaufe alle Games von: Cinemaware, Lucasfilm sowie alle möglichen Adventures und Simulationen. Nur Original mit Verpackung und Anleitung. Zahle sehr gut. Wenn's geht in Deutsch. Marco Simmersbach. Am Mühlacker 5, 6302 Lich 1

Habt Ihr zufällig Zack Mc Kracken, Turtles oder Ninja Warriors zu verschenken? Ja? Dann schreibt an Sebastian Tiddicke, Alte Str. 37, 4600 Dortmund

Suche für meinen Amiga 500 gute Software (nur Originale!). Besonders: Kick Off II, Railroad Tycoon, Big Business usw. Schreibt bitte an: Oliver Gutmann, Femkomg. 17/1/10, 1100 Wien (oder Tel.: 0222/622397) Austria

Suche dringend Cruise for a Corpse! Zahle 55 DM oder tausche gegen Hard Drivin I und Stun Runner, nur Original, Schreibt an: Benjamin Glocker, An der alten Kirche 136, 4400 Münster

Suche für Amiga dringend: New Zealand Story und Robocop! Zahle gut! Nur Originale! 08731/5593 Suche für Amiga 500 Originale: Ski or Die, Wrath of the Demon. Ghost & Children Ghould Ghost Bree datured 70 DM meter oder weniger. Also schreibt an: Christoph Klimek, Siedelmeisterweg 28, 1000 Berlin 51

Wargamers aufgepaßt! Ich suche Typhoon of Steel, Bandits of the Ancient China, Breach 2, Harpoon Battle Sets 1-2-3-4, Balance of Power 1990 Edition u.a. (Nur Originale incl. Anleitungen) Zahle gut. Frank Tinschert, Dernburgstr. 27. 1000 Berlin 19

Suche jegliche Art von Software nuch PC u. Demos, Spiele: alles an Breakoutvarianten, The Killing Game Show, Swap, Think Cross, Traders u.a. auch im Tausch. W. Wiesner, PF 202, O - 7240 Grimma

Suche für Amiga Army Moves und Starflight. Zahle gut. Mario Magazin. Ennsgasse 5/38, 1020 Wien, Austria

Suche Rollenspiele! Champions of Krynn, Death Knights of Krynn etc. Melden bei 06109/61071 (Steffen)

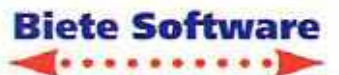

Verk. Hilgar für 40 DM, 100 % OK oder tausche gegen andere neue Games, Björn Schmidt, Dürerstr. 20, 4703 Bönen, Tel.: 02383/8158

Verkaufe Amiga-Games sowie Game Boy mit Spielen, 3,5" HD. Biete auch Swatch Chronos, Call: 02173/12250

Biete Software für den Amiga! Tel.: 05732/74111 (24 Std.) Nur telefonisch!

Amiga-PD von Privat. Liste gegen 1.70 DM Rückporto von Dieter Ungerer, Wellenkampstr. 16, 8000 München 45

Verkaufe 100 % intakte Originale: Elvira komplett dt., Lemmings, Their finest hour zu je 40 DM. Nur per Vorauskasse. Matthias Eckl. Bergstr. 9, 8451 Hahnbach, Tel.: 09664/1624

Biete an: Wer braucht 600 Tips für 1 DM pro Stück. Ruft an: 08669/36271 (Peter)

Verkaufe Amiga Original Life & Death 45 DM. Lieferung per Nachnahme bei: Lars Trietzsch, Yacobsohnstr. 47, O - 1120 Berlin **Vert Ames Oromak Star G** Monk. Island 55 DM, B.A.T. 45 DM, Midwinter 45 DM, Their Finest Hour 45 DM, ADS Destr. 40 DM, Robocop 40 DM, The Hunt for Red Oct. 40 DM; Dimo Schulze, Dahmestr. 55, O-1183 Berlin. Tel.: 030/6817140

Verkaufe Golden Axe (Original) 30 DM. Tausche auch gegen Ghouls &Ghosts oder Ghosts & Goblins. Benjamin Kniesel, 7300 Esslingen, Tel.: 0711/329759

Originale: PGA Tour Golf, Legend of Facrghail je 50 DM, Player Manager, Emlyn Hughes Int. Soccer je 40 DM, Projectyle, Sub Battle, Hardball je 25 DM, komplett 190 DM. Tausch möglich; 0631/45162 (Klaus)

Verkaufe neueste Amiga Soft zu günstigen Preisen! Tausch auch möglich. Schreibt schnell an Markus Häusenberger, Florastr 24, CH-8953 Dietikon. (Schickt 1 Leerdisk für die Liste mit)

Verkaufe Orig. Amiga Games z.B. Chuck Rock, Football Manager, Indy III (Adv.) usw. oder tausche gegen F-15, Gods, Shadow Dancer, Hägar oder Flight of the Intruder. Peter Brielmayer, Hofstatt 10, 7770 Uberlingen

Verkaufe das legendäre Spiel MIG 29 Fulcrum für den Atari ST zumSensationspreis von 75 DM. Spiel in Top Zustand! Sven Bergmann, O-6821 Leutsch Nr. 5

Verk. orig. Cadaver & Save Disk & Lösung & Pläne für 50 DM. Tausche orig. Nitro, T. Out Run. Sidewinder, Toki, Batman, Switchb.2, Brat oder verk, für je 30 DM. Tel.: 08195/372

Achtung! Verkaufe Amiga Originale zu Superpreisen, z.B. Interceptor 25 DM. Superman u. Fugger 35 DM, Football Manager 30 DM, oder tausche gegen Pirates, Rings of Medusa I u. II. Wer alles kauft. bezahlt nur 120 DM und kriegt die Amiga Disk 1 kostenlos dazu, Ruf doch mal an: Tel. 08638/67840 (Slavo) ab 18 Uhr oder schreib an: Slavo Dmytrasz, Troppauerstr. 29 b. 8264 Waldkraiburg

Verkaufe Originale per Vorauskasse Sindbad, Chrono Quest je 30 DM. Ultima IV, Bards Tale I, II je 35 DM, Fish 20 DM, Quiwi 10 DM und Textomat 45 DM, A. Braun Ripheanstr<sup>39</sup> 5000 Koln V Tel. 0221708337

Verkaufe die Spiele Fugger u. Invest (Originale). Preis VB. Heinz Hansjosten, Reppertsweg 3, 6689 Merchweiler, Tel.: 06825/7736

Verkaufe über 40 Originalspiele ab 4 DM (z.B. The Plague, Midnight Resistance, Menace, Vaxine, Licence to kill, etc.) Fast alle mit Originalanleitung. Liste gegen Rückporto (60 Pf) bei: H. Nanhaus, Tivolistr. 11, 7800 Freiburg

Verkaufe und tausche PD-Soft. Andreas Moser, Kolpingstr, 12. 8451 Ammerthal

Verkaufe Amiga Call Ver. 4.0 u Deutsches Handbuch. Tel.: 05521/3781

Originale: Kick Off 2 30 DM, Over the Net 35 DM. Lost Patrol 35 DM. Betraval 50 DM, 069/854161 (Robert)

Verkaufe Originale: M.U.D.S. 40 DM und Loom 40 DM. Tel.: 06150/4848 (erst nach 16.00 anrufen!) Kai Griegereit

Dringend! Biete Hard Drivin II. F-

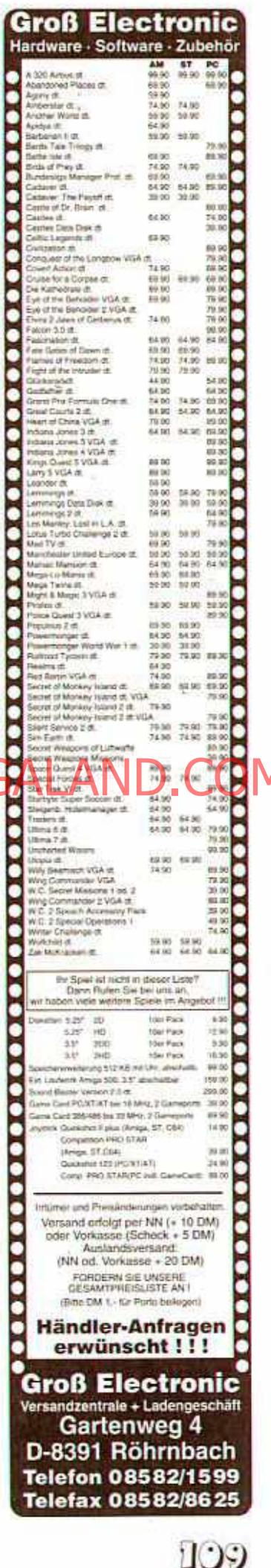

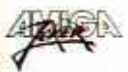

#### **BRANDNEU** Ab sofort bei **Ihrem Zeitschriften** händler

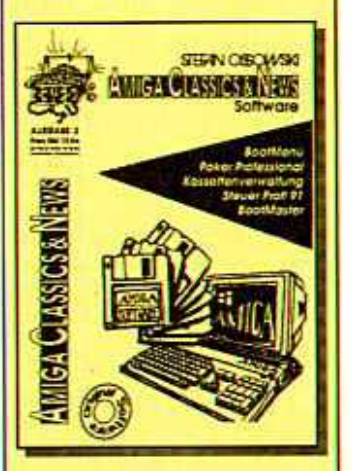

**PROBEHEFT** gegen einen 20 DM Schein anfordern bei: **Schatztruhe** Nohlstraße 76 W4200-Oberhausen

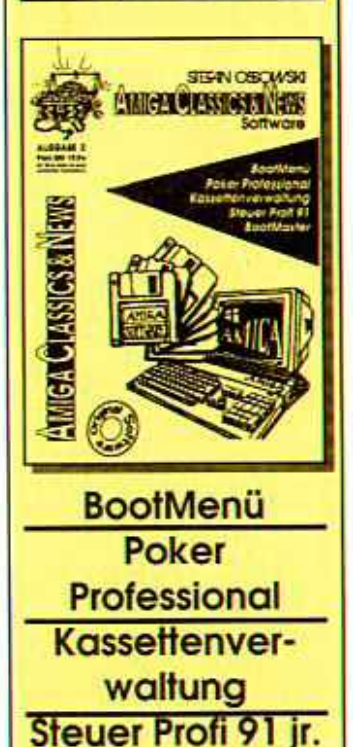

**BootMaster** 

THO

29 Ret., X-Out, Moonwalker, Katakis, Danger Freak, Garrison & Volleyball Sim., Realm of the Trolls. Suche Intruder, Birds of Prey, Turrican (Tausch möglich) M. Vogler, Str. d. Frohen Zukunft  $9.0 - 6518$  Weida

Biete viele Spiele ab 25 DM. Spiele fast immer hohe Wertung in Joker. ASM od. P.P. U.a. M 1, Lemmings. WW-World, L.O.F. Verkaufe auch komplette Sammlung (ca. 35 -40 Games) an Meistbjetenden. Ruft an 05242/46581 ab 17.00 Uhr. Marco

Verkaufe Monkey Island 45 DM und Toki, Tel.: 06196/71525 Thomas verlangen

Verkaufe/tausche Originale: Baal. Jack Nicklaus Golf & Course Disk 01, Life & Death, Monkey Island. Mückenheim.  $Q_{\text{tto}}$ Sven Haberlandt-Str. 63, 3426 Wieda, 05586/1359

Verkaufe Game Boy incl. Super Mario Land, Tetris und Game Light (Beleuchtung zum Aufstecken) für schlappe 165 DM. Schlagt zu. cinmalige Gelegenheit! Ruft an oder schreibt an: Marco Seidler, Alte Jakobstr. 122, 1000 Berlin 61, Tel.: 030/251 1298.

Verkaufe meinen Gamebov mit Tetris und 7 weiteren Spielen und Lightboy und Tragtasche für schlappe 360 SFr (Kopfhörer sind leider nicht mehr vorhanden). Info bei: Stefan Wettstein, Glärnischstr. 51, CH - 8810 Horgen, Tel.<br>01/7253440

#### **Tausche Software** ..........

Tausche Indiana Jones (Adv.) gegen Space Accoder Operation Stealth. Ruft an unter: 089/648445 (Barbara)

Tausche oder verkaufe Original Amiga Century (40 DM), Shiftrix (40 DM) und Ghostbusters II (50 DM). Bei Tausch werden Simulationen bevorzugt. Wer kaufen oder tauschen will, schreibt an: Sven Mayer, Moselstr. 46, 5591 Valwig

Stop! Tauschpartner für neue Games am A 500 gesucht! Tel.:06824/4433. Verkaufe: Power Play 12/90, 3 -7/91. Kaufe JOKERs 1/91-7/91 Michael

Tausche Original Venus the Flytrap und Bloodwych & Datadisk gegen zwei Lucasfilmspiele Eurer Wahl. Bitte nur schriftlich antworten. Schreibt an Jens Wunderwald,

Aktienstr. 100, 4330 Mülheim a d.Ruhr. Alles natürlich für Amiga. Außerdem bekommt Ihr auch noch Eve of Horus dazu.

Tausche neueste Amiga Soft, Bin 100 % zuverl. Schickt Eure Listen an: Flying Shark, Postfach 9, A-8614 St. Jakob, Österreich

Osterreich: Tausche Original Amiga Spiele: Legend of Facrahail, Antares. Dragon Wars, The Hunt for Red October, Spell Bound. Tel.: 03173/2700 (Gottfried)

Tausche Operation Stealth gegen Monkey Island oder Elvira; Coin Op Hits II Compilation (5 Games) gegen Great Courts II; R-Type I gegen Xenon II. Nur Originale. 100% OK. Schreibt an F. Brucker, Mühlegärten 6, 7631 Rust. Die Schnellsten erhalten eine Gratis-Leerdiskette!!

Tausche BAT gegen Western Games (natürlich Original). Interessenten melden sich bitte bei: Benny Birner, Theresienstr. 6, 8071 Großmehring. Tel.: 08407/548

Wer tauscht Originale wie Börsenfieber, Waterloo, Katakis oder Starblaze gegen Napoleon. Knights of the Sky oder Populous. Angebote un: Markus Gutte, Schleizhnstre  $\sigma$  soo zhay  $\Box$ 

Tausche: Bundesliga Manager Prof., Antares, Return of Medusa, alles Orig. Suche: Battle Isle, Wing Commander, Mega lo Mania. Tel.: 06441/51883

Tausche Turrican II, Ninja Remix. Maniac Mansion, Paranoin Complex und Tom & Jerry (Fast alle noch mit Verpackung und Anleitung) gegen Leisure Suit Larry 1. Codename: Iceman, Police Quest **Tund Kings Quest IV. (Kings Quest)** IV muß nicht unbedingt sein). Schreibt an: Robert Elsell, Demburgstr. 4, 1000 Berlin 19

Tausche Originale: Legend of Faerghail und Genghis Khun gegen Corporation, BAT oder Battle Command, Tel.: 0221/701333. Bitte erst nach 15.00 Uhr (Serkan verlangen)

Tausche oder verkaufe Orig. Aces of the great War für mindestens 65 DM. Tausche gegen Mega lo Mania, Battle Isle, Lotus Turbo C. 2. D. Adhikary, Reppinghauserstr. 7, 5277 Marienheide

Hallo Leute, suche Tauschpartner

für A 500. Habe jede Menge Games. Suche Thunderhawk u. The Simpsons: Schreibt an Dirk Buch. Hauptstr. 24, 5108 Mönschau oder Tel: 02472/2295

Tausche Terminator 2. Nebulus 2. Neuromancer, Hard Nova, Gunship, Monster Business (Original mit Verpackung!) gegen: Beast 1 o. 2. Magic Pockets, Elf. Baby Joe, Blues Brothers, ie nach Interesse, Falk-Jertzimbeck, Adam-Müllerstr. 1, 6780 Pirmasens

**Tausche Original Game Century** gegen Original Monkey Island, evtl. mit einer extra Prämie (mit deutscher Anleitung). Adrian Brysch. Fontainestr. 29, 4840 Rheda-Wiedenbrück

Stop! Biete: Kings Quest VI & Gesamtle, Suche: Eye of the Beholder, 08092/6378

Tausche Unreal gegen Indiana Jones oder andere Adventures. 06131/504615

Tausche Sim City oder Populous gegen Hill Street Blues. Habe auch noch Winzer zum Tauschen. Tel.: 089/438825 (Chris)

Tausche Maupiti Island (dt.) gegen Monkey Island (dt) Informationen unter: 005021/14271 Militon

**Biete: Dungeon Ouest 15 DM, Star** Flight mit Tips 35 DM, Hill Street Blues 30 DM, Panza Kick Boxing 25 DM, pro Tennis 15 DM. Gladiators 10 DM, Bards Tale I 20 DM. Tausche die Spiele gegen: Mega lo Mania, Drakkhen. Henning Glovstein, Am Mülenturm 16, 4000 Düsseldorf 31

Wer sagt mir die Lösung für Zak-Mc Kracken? Ich tausche sie gegen das Malprogramm Appetizer mit Handbuch (das Original). Sven Dreier, Einbecker Weg 15, 3418 Uslar 1

Tausche Wrath of the Demon, Transworld, Kick Off und das Kindwordsprogramm gegen Lotus 2 und Final Fight. Bitte nur werktags von 13 bis 14 Uhr. 07123/31887. fragt nach Alexander

Tausche oder verkaufe Originale: Back to the Future 2, Rainbow Islands, Supercars, Baal, Menace. Bitte schreibt an: Florian Moser, Landstr. Hauptstr. 147/13. A -1030 Wien

AMIGA Orig. Tausche Leg. of

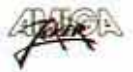

Faerghail, Drakkhen, Toki und Armada gegen James Pond, Loom, Elvira, Eye of the Beholder od. Spirit of Adventure, 2 gegen 1. Tel.: 06544/6556 (Peter)

Tausche mein Robin Hood gegen Iron Lord, Powermonger oder Railroad Tycoon. Zu Railroad T. zable ich noch 20 DM dazu. Tel.: 86158/53444

Tausche: Kult, Powermonger, Bobo, Swords of Twilight, Speedball, **Blood Money, Operation Neptun** gegen: Larry-Tripple-Pack oder Larry 5. Schreibt an: D. Eischeid, M.-Herrmann-Str. 24, O -7034 Leipzig

**Biete: Das Original Computerspiel** Turrican 1; suche: das Original Computerspiel Toki, Ruft mich an: 07232/6238

Tausche Originale: Monkey Island, Eve of the Beholder, Indy III Adv., **Big Business und Power Monger.** Tel.: 09721/186147 (tagl. ab 18) Uhr. Frank)

Suche Battlemech, Indi 500. Awesome; biete Elvira, Antares, M1 Tank Platoon, Geisha, bezahle auch. Tel.: 06021/97649 Lars verlangen

Brain is searching for hot PCcontacts all over the World. Write to Brain, P.O.Box 21, 8607 Kapfenberg, Austria. (Do not hesitate). Cool letters welcome! PC! PC! PC

Tausche je eins der folgenden Original spiele mit Verpackung und Anleitung gegen Original Formula One Grand Prix: Lotus 1, Lotus 2, Super Cars 2, Team Suzuki, Super Monaco GP, Toyota Celica GT, Combo Racer, Frank Schuermann, 4986 Hindenburgstr.  $7.$ Roedinghausen

Verkaufe Orig. Amiga Games: Legend of Faerghail, Titano und Roulette Royal, Angebote bitte schriftlich an: Nico Maus, Fasanenstr, 1, 7500 Karlsruhe 1. PS: Tausche alle Games gegen Bundesliga Man, Prof.

Tausche Mean Streets. Thunderhawk, Chambers of Shaolin, The Second World gegen Monkey Island 1 und 2, Elvira 2, Loom, Die Kathedrale, Eye of the Beholder, Schreibt an: Marko Huebler, Untere Dorfstr. 7, O - 8808 Niederoderwitz

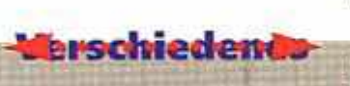

Fußballfans aufgepaßt. Suche alles von K. Augenthaler, Zahle auch. Tel.: 02134/36883 (Norbert)

Verkaufe alte Computerzeitungen wie ASM usw. zu billigen Preisen. Liste gegen 60 Pf in Briefin, Antwort auf jeden Fall. Thorsten Heckeroth. Höhenweg 1 a. 4630 Bochum 5

Zu kaufen gesucht für Amiga 500: BTX-Anschluß mit Software, BTX-Modem (mit ZZF), Philips TV-Tuner AV 7300, Codes zu Sim City, Ancient- und Future-Cities. D. Schwanzar, Eisenbahnstr. 10, 8700 Würzburg

Hilfe! Wer kann mir bei meinem Problem helfen? Wer kann mir das Codewort nennen, mit dem man in Basic programmieren kann. PS: Belohnung ist zu erwarten. Tel.: 02293/6831

Lösungen! Lucasfilm, Sierra, viele andere! Stück 5 DM Rabatte bei Absprache. Tel.: 02191/668373 (Nicolai)

Ihr braucht Cheats, Tips, Komplettlösungen, Karten usw? Semeibr am Andreas Mosers Keipingstr 12, 8451 AnimerinaL

200 Cheats, Tips u. Tricks zu über 180 Spielen, Z.B. Brat, Pang, Chuck Rock, Toki und viele mehr! Bei Alexander Just, Brückenstr, 11. 8780 Gemünden. Vorkasse 20 DM Schein o. per Nachnahme = 20 DM u. Nachnahmegebühren.

Suche Amiga Joker Heft 12/90. Zahle vollen Preis, Schreibt an: Markus Haufe, Herrmannstr. 6. O-8500 Bischofswerda

Spielst Du gerne? Bist Du ein Freund von SF? Dann informiere Dich über Meteor 4! Schreibt an: Alexander Tepaß, Steinstr. 3, 4240 Emmerich

Verkaufe Amiga Joker Hefte: 12/89 bis 9/91 für je 6 DM !!! Goran Vujic, Pfeilstr. 25, 4290 Bocholt

Public Domain-Club Schorndorf: MS-DOS und Amiga, Infos gegen RP bei: Jürgen Dietrich, Rehhaldenweg 156. 7060 Schorndorf.

Amiga Action Replay und alte ASM Hefte günstig abzugeben. Tel.: 06431/44715 (Dominique

#### verlangen)

Hallo Freaks, braucht Ihr Lösungen, Karten, Tips und Cheats? Schreibt an: Tobias Hiltl, Andechserstr. 8. 8451 Ammerthal

Verkaufe viele Zeitschriften: ASM. Amiga Magazin, Power Play, Amiga Special, PM, Cinema und mehr. Liste 1 DM RP: O.Flegel. Fischbekerstr. 32, 2153 Neu-Wulmstorf

**ASM** und Power Play! Verkaufe! ASM: 3 - 6/91 und 11/90 (je 3) DM, gut erhalten), außerdem Sonderausgabe 7 (Secret Service) für 2 DM. Power Play (mit Power Tips, aber abgetrennt): 5/90, 7/90. 8/90, 12/90, 1/91, 2/91, 4-7/91 für je 2.50 DM. Außerdem ein Abenteuer zu DSA (Das Grabmal von Brig Lo) für 5 DM. Telefon: BRD 06427/2243, Alexander (am) besten Donnerstag zwischen 15 und 17 Uhr) Alexander von Hedenström, Burgwaldstr. 19, 3553 Cölbe-Schönstadt

Deutsche Amiga Anleitungen: Biete über 50 Anleitungen vom Hitchhiker über Powermonger bis hin zu Gunship, Frank, Rückumschlag oder 1 DM in Briefmarken an: Marco Rabe, Richterstr, 49, 1000 Berlin 12 Suche Tauschaftner für Adventures und Rollenspiele.

Verkaufe Virenkillermodul für Amiga 500-35 DM. Tausche oder verkaufe Originale: M 1 Tank Platoon und Century, Außerdem noch Speichererweiterung auf 1 MB 70 DM incl. 1 Jahr Garantie. Tel.: 0221/5002

Suche Komplettlösung zu Island of lost Hope und Larry 2. Zahle bis zu 10 DM. Bitte erst ab 15 Uhr anrulen. Tel.: 0208/471626

AMIGA JOKER Sonderheft Simulationen gesucht, da beim Verlag vergriffen. Helmut Krause, Berliner Str. 65, O - 5069 Erfurt

Verkaufe DSA-Abenteuer (je 10 DM) und Abenteuerkästen (je 25 DM). Alles in 1A Zustand. Habe mehr als 35 Abenteuer und 6 Kästen! Tel.: 09193/8781 (Wolfgang)

Softwareclub: Der internationale Simulationsund Strategiesoftwareclub sucht noch Mitglieder auf PC/Amiga/C64. Info bei: SSSC Int., c/o Boris Aschwanden, Rehbühlstr. 31, CH -8610 Uster, Schweiz

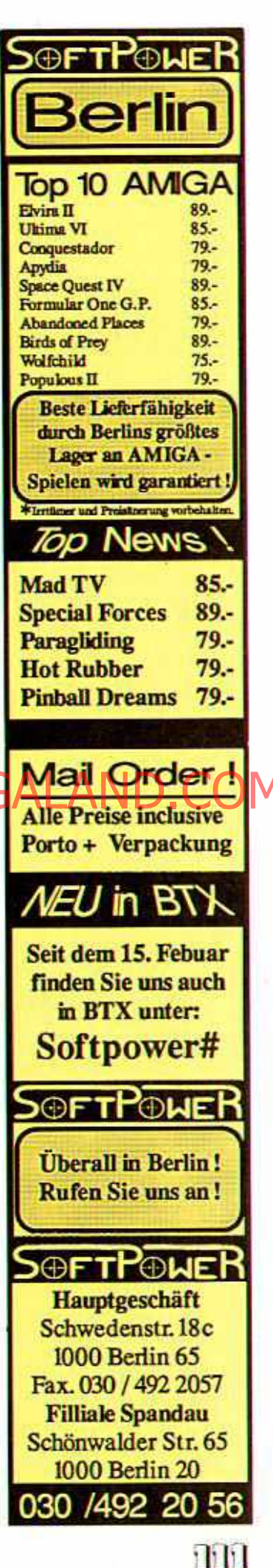

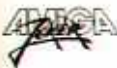

### @AU\_AXXY

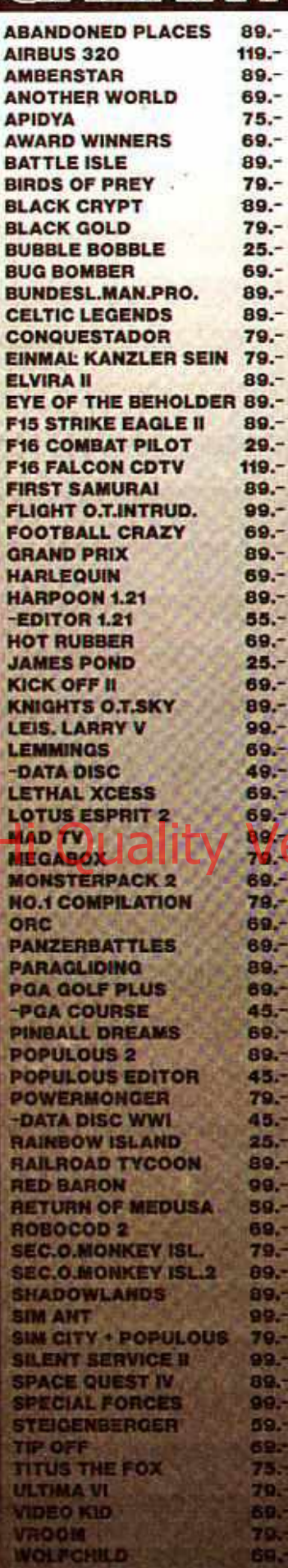

089/7605151 **PLINGANSERSTR.26** 8000 MÜNCHEN 70

TV-Turner 7300 für 125 DM, Orig. Spiele Sim City, Börsenfieber, Manager je 35 DM. Suche das Spiel Transworld, auch im Tausch C64. Mike Gonschorek, Schulhof 22, O - 4090 Halle/Westf.

Verkaufe Komplettlösungen. Alles von Sierra, Lucasfilm, Dynamix, Attic und vielen anderen. Auch von Uraltspielen, Gratisliste anfordern. Eine Lösung kostet 2 - 10 DM. Es kommt auf die Lösungsmenge an. Christian von Mellenthin, Olpener Str. 138, 5000 Köln 91

Verkaufe: Anleitungen (Kopien) von Indy III (Adv.), Invest, Transworld zu je 7 DM. Schreibt an Oliver Klein, Am Klingbach 28, 6796 Schmittweiler

Verkaufe Their Finest Hour 40 DM u. Rocket Ranger 20 DM. zusammen 50 DM u. Porto. Verkaufe AMIGA JOKER 11/89 2/90 u. 5/91 - 3/92 jc Ausgabe 3 DM u. Porto. Suche Tauschpartner für PC. Tel.; 0506/7932 (Stefan)

Suche vom Terminator 2 (limitierte) Auflage) das T-Shirt. Nur 100 % OK! Zahle 20 DM und Versandkosten. Schreibt an: Sebastian Deickert, Prager Str. 31, O-1200 Frankfurt/Oder

Verstaufe Losungen zu top kinellen Smelen. Billig! Liste anfordern bei: Armin Fischwenger, Dr. Gmelin Str. 74, A - 5020 Salzburg

beste Verkaufe die Computerzeitschrift der Welt: **AMIGA JOKER Ausgabe 11/89** bis 5/90, 7/90, 9/90, 11/90, 1/91 bis 3/91, 11/91, jedes Heft (alle gut erhalten) für Preis VB. Schreibt an: Christian Grunewald, Marburger Str. 245, 6300 Giessen-Wieseck

American Football! NF2. Die Superspiele der Woche aus Premiere usw. Nur VHS und z. Privatgebrauch. Liste gegen 2 DM Rückporto, Michael Röttger, Am Schloß 1, 4194 Bedburg-Hau. Tel.: 02824/2507

PD-Games Club!! Club Magazin, Preisausschreiben, kostenlose Kleinanzeigen, Tests, Info gegen 2 DM Rückporto, Heinz Hansjosten, Reppertsweg 3, 6689 Merchweiler

Suche deutsche Anleitung zu 3D Construction. Video u. Buch, Biete dafür Game Powermonger, biete weiterhin Cadaver & Leveldisk II. lovest. F-29 and andere. Liste anfordern. Alles Originale! Volker Schulze, Ketziner Str. 18. O - 1550 Nauen Kaufe AJ 11/89, 12/89, 1/90 u. 3/90 u. Maus-Joystick-Umschalter, Action Replay 2, Disk Codierer. Biete auch als Tauschobjekt Century. (NP 75 DM Orig.) wegen Doppelschenkung. Tel.: 02351/53434

Verkaufe 1 MByte für 60 DM, Deluxe Paint Buch II 30 DM, III 35 DM, Zeitschriften ASM 12/90 -11/91 für je 6 DM, Powerplay 1/91 - 12/91 für je 5 DM, Playtime 5/91 - 11/91, gcs. 25 DM. Alle in Ordnung, Tel.: 09191/64846

Rollenspiele per Post! Wer schon immer eine perfekte Simulation cines Fantasylandes in ciner mittelalterlichen Welt spielen wollte, ist bei uns richtig. D.A. Games. Wennenfeld 346, A - 6972 Fußach

Verk: die Amiga Joker-Ausgaben 11/89-3/91. Jede in Top-Zustand wie neu und mit Poster. Preise nach Vereinbarung. Tel.: 089/6015430 (Deutschland), Pontus Henrikson, Agrippastr. 2A, 8000 München 83

Suche AJ 11/89, 12/89, 1/90, 2/90, 3/90, 5/90, Tel.: 07436/8067

Suche Cheats zu R-Type I u. II. Rock & Roll, Oil Imperium, Batman (The Caped Crusader), Blood Money to Loyung zu Porree Quest Alley Amiga Settreibt an B Kuchenbrod, Rathausstr, 40, 6451 Mainhausen 1

Verkaufe Spiele für Gameboy 30 DM p. St Solar Striker, Gole, Chessmaster-Schach, Burai Fighter, Fortress of Fear, Tel.: 06722/5203 Sven

#### **Kontakte**

Musiker und Grafiker erstellen und für Euch komponieren hochqualitative Grafiken und bis zu achtstimmige HiFi Sounds in vielfältigsten und besten Stilrichtungen. Also zögert nicht lange und ruft am Tel.: 08224/7458 oder schreibt am Hasan Yüksel, Marktplatz 3, 8875 Offingen

Suche Tauschpartner für Amiga Demos, Tel.: 04821/43455 (Dirk) Suche Tauschpartner für Amiga Games! Schickt Eure Listen oder Disk an: Denis Kärcher, Hauptstr. 13, 7539 Kämpfelbach 2, 100 % Antwort.

An alle Amiga Zocker! Suche zuverlässige Tauschpartner im Kreis Hannover, Schickt doch einfach

Listen an: Christian Lenkeit, Steinstr. 32, 3257 Springe 2 oder ruft an unter: 05045/7545

Hey Freaks, swapping partners needed. Only 0 - 7 days. I'm searching for contacts. Marc Schöller, Lindauer Str. 25 a, 7980 Ravensburg, Tel.: 0751/62918, Only calls !!! After 18.00. Call soon. Thanks!

3D Construction Kit! Wer hat Lust. mir zwecks Erfahrungsaustausch zu schreiben? (Habe Probleme mit Rahmen). Also schreibt an Martin Lohr, Am Erlenbusch 9, 7905 Dietenheim I (Amiga)

This is Splash!! I am searching for some new contacts for swapping on the Amiga machine. I take all kind of stuff. I dont have. But please, not older than 3 weeks, 0461/74882. Splash, P.O. Box 1243, 2398 Harrislee. Auch Verkauf

Einsteiger sucht Tauschkontakte in ganz Europa. Schreibt mit Liste. Suche besonders Simulationen. F. Wendt, Krupunder Grund 46, 2083 **Halstenbek** 

Suche Tauschpartner für Amiga Soft! Kein-Tauschpartner für einmal gesucht! Listen an: Andreas Knufrfund Jim Römerfeld 6, 6502 Mz-Kostherm Hour Santworth

Suche zuverlässigen Tauschpartner. Möglichst im süddeutschen Raum! Brieftauben an: Alexander Hagl, Schönbacher Str. 42, 8892 Kühbach. 100 % Rückantwort

Achtung Mädels! Die weibliche Leserschaft darf mir (26 L) schreiben. Kennenlernen erwünscht! Andre Kern, Schönscheidtstr. 9. 4300 Essen 13

Suche Amiga Tauschpartner/in! Auch Einsteiger. Tausche PD. Listings, Utilities and Originale. Ich selbst bin 15 und besitze einen A 500. Wer interessiert ist, schreibt an: Sven Mayer, Moselstr. 46, 5591 Valwig

Grafiker (Logo-Designer) sucht Anschluß an eine Demo Gruppe. Alle Zuschriften werden 100 % beantwortet. Diskretion wird garantiert. S. Koppelmann. Wasterfeldstr. 21, 4555 Rieste

Suche Tauschpartner/in für PD, Demos, Soundtracksamples und Module. Schickt Eure Disks und/oder Listen an: Olaf Berk, Großer Weg 35, 3057 Neustadt1

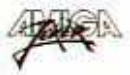

Suche zuverlässigen Tauschpartner für A 500. Suche alles neu & alt. besonders AD & D Games von SSL Listen an: L. Henderson, Mühlenstr. 3, 5520 Bitburg oder ruf an! Tel.: 06561/17868

An alle Programmierer! Wir suchen noch fähige Grafiker, Sound, Bitmap und Vektorgrafik Spezialisten Bildung zwecks einer Programmiergruppe, Ziel: S.F. Simulationen zu programmieren. System Amiga 500, Ralf Angerbauer, In der Taus 29, 7150 **Backnang** 

Suche Tauschpartner in ganz Deutschland. Es wäre gut, wenn Ihr Eure Spiele auf Diskette schreibt und einen Brief und Eure Adresse. Habe gute Software, Bin 100% zuverlässig. Marco Simmersbach. Am Mühlacker 5, 6302 Lich1

Suche zuverlässigen Tauschpartner für A 500 aus Norddeutschland! Schreibt an: Torsten Petz, Rauachstr. 124 A, 2000 Hamburg 70

Xerox ist searching actually for new top contacts and for new members in different countries. Also contact me for supporting our disk mags and parties! Gamma-Ray of Xepm, Stefan-Jäger-Str. 12, A Solo Kaptenberg

Suche Tauschpartner für Amiga Demos, Diashows und Sounddisks aller Art. Bitte nur legale Software. Schreibt an: Roger Butzug, Bauernjoergstr. 3, 7967 Bad Waldsee

Suche zuverl. Amiga-Tauschpartner für PD, Demos, Spiele-Demos usw. Eben alles, was legal ist! Ruft an: 07391/4401. Andreas Dubois. Starenweg 9, 7930 Ehingen. Habevor allem: Kickstart, Bavarian

The Power Boys! Sucht zuverlässige Tauschpartner für A 500 (Demos, Intros, Musikpr.) Schreibt an: Gotcha of TPB, Trambahnstr, 14, L - 4334 Esch-Alzete, Luxemburg

Suche Tauschpartner für alles, was es so gibt! Bevorzugt sind Music-Swapper, um neue und selbstgemachte Module (Med, Protracker...) zu tauschen! Auch an Erfahrungsaustausch interessiert! Write to: Tobias Beclin, Internat Lender, 7591 Sasbach/Achern, West Germany. So long...

Suche Tauschpartner für Amiga Games. Habe z.B. Toki, Gods, Nebulus II, Battle Isle, Die Kathedrale usw. Suche die Spiele: Elf, Muds, Atomino. Schreibt oder ruft an: Tel.: 02446/3885 (fragt nach Marcel)

Amiga User sucht Amiga Userin zum Kennenlernen, Ich bin 18 Jahre alt und will nicht mehr alleine auf meinem Computer herumhacken. Du auch nicht? Dann schreibe an: Holm Stange, Richard-B.-Str. 8,  $-9200$  Freiberg (100  $\%$  $\Omega$ . Antwort)

Suche Tauschpartner für Amiga 500. Habe neueste Spiele: Battle Isle, Lotus 2 etc. Liste erhältlich. Schreib an: Alexander Neudorfer, Rosa-Hofmannstr. 3, 5020 Salzburg, Austria (Bitte Liste mitschicken)

Club hat Superleistungen. Infosbei Blue Lightning, Am Pumpwerk 7, 2942 Jever, Kaufen/tauschen /verkaufen Software! Schickt Listen Frankierter 100 % back. Rückumschlag

Amiga Zocker! Suche Tauschpartner. Schickt Listen an: Steffen Gross, Wiesenstr. 13, 6701 Meckenheim oder ruft an: 06326/5231. Jch verschicke auch Liste nach Wunsch (Porto beilegen)

Suche zuverlässigen Tauschpartner fur Antiga-Soft. Jet. 02833/7741 (Marc)

Junges, erfolgreiches Programmierteam (3 Spiele) sucht Graphiker, Programmierer (PC, C64, Amiga). für gemeinsame Projekte und Konvertierungen, Tel.: 06071/23713 (Jan)

Suche Computergirl, das Adventures genauso liebt wie ich! Schreibt doch mal: Sylvia Gross, Glogauerstr. 10. 1000 Berlin 36

Suche Tauschpartner! Für neue. alte Soft. Tausch auf 5,25 Zolldisk möglich! Bogner Peter, Hohenhewenstr. 6, 7760 Radolfzell. Tel .: 07732/55339

Suche preiswert ältere und neueste Spiele für Amiga 500. Insbesondere: Secret of Monkey Isl., Silent Serv. 1 & 2, Airbus A 320, Air Support, Das Boot, Birds of Prey, Michael Sperl, Hülsenweg 11, 5628 Heiligenhaus, Tel.: 02056/68433

Suche Tauschpartner für Amiga Software (Adventures). Schickt-Eure Listen an: Lars Paradies, Franzstr. 18, 3580 Fritzlar oder ruft an: 05622/2315

Hey Guys! Suche Software. Biete dagegen sehr viel. Schickt Eure Listen an: Steffen Schulz, Hartstr. 12, 7140 Ludwigsburg

Welcher Computeranflinger mit einem Amiga 500 möchte mit mir Kontakt aufnehmen. Habe auch einen Amiga. Bin auch Anfänger. Ich bin 12 Jahre alt. Markus Breitsprecher, Nordring 29, 8542 Roth

4 Swapping latest Legal Arniga Stuff. contact: A. Krisinger, Am Waldeck 44, 5204 Lohmar 1, Germany (no phonecalls) Disk & long letter for 100 % answer. Lamer let it be!

Suche zuverlässigen Tauschpartner für Amiga, Sendet Disks oder Listen an: Markus Förtsch, Hainzendorf. 7. 8622 Burgkunstadt, Tel.: 09572/2604

Suche zuverlässigen Tauschpartner/in für Amiga-Software, Ruft mich an: 02131/514658 ab 16.00 (Nicht nur für einmal)

Axxis sucht Mitglieder!! Wir suchen noch good Coders, GFX-Man. Wenn Du was kannst und Lust hast, mit uns zu arbeiten, dann ruf an: A/0463/35266 or write to: P.O. Box 333. A - 9021 Klagenfurt

Suche Tauschpartner für Amiga 500. Ich habe Top-Games. Bitte schickt Eure Listen an: Björn Carstensen, Taunusplatz 6, 6070 Langen. PS: 100 % Antwort

#### **Kostenios**

ist Deine private Kleinanzeige in Amiga Joker, Einfach Coupon ausfüllen und einsenden an: **Joker Verlag Kleinanzeigen** Untere Parkstr. 67 **8013 Haar WICHTIG:** 

Anzeigen, die auf Raubkopien schließen lassen oder indizierte Spiele bzw. PLK-Nummern enthalten. werden nicht veröffentlicht! Außerdem bitten wir alle Einsender um etwas Geduld - mit zwei bis drei Monaten Wartezeit muß gerechnet werden!

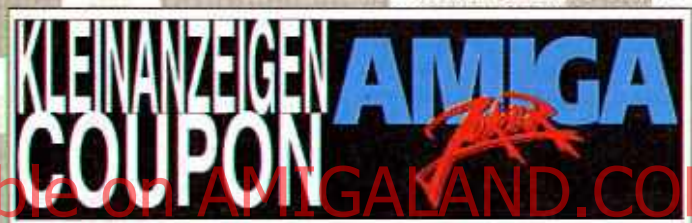

Bitte veröffentlicht meine private Kleinanzeige in der nächsten erreichbaren Ausgabe, und zwar unter der Rubrik:

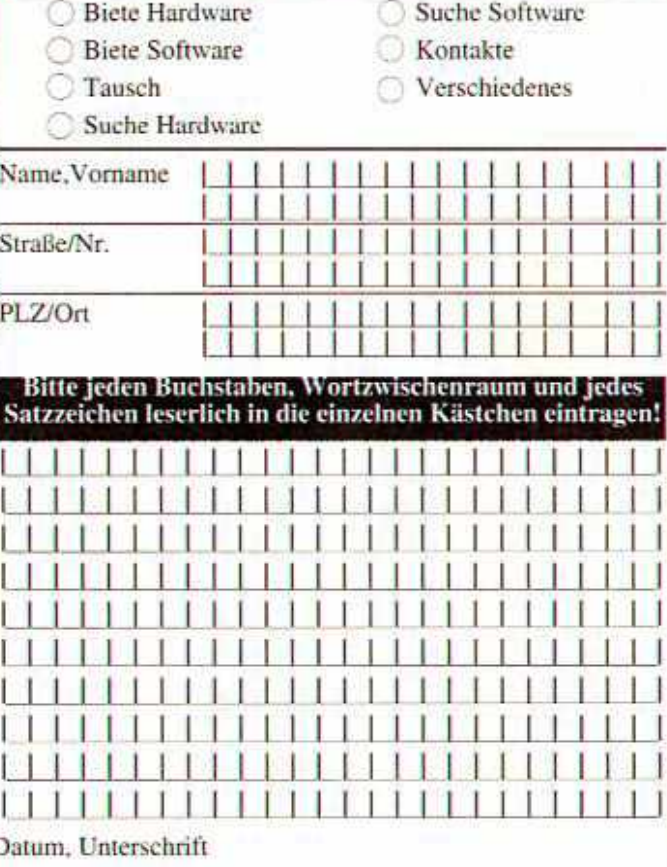

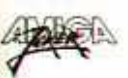

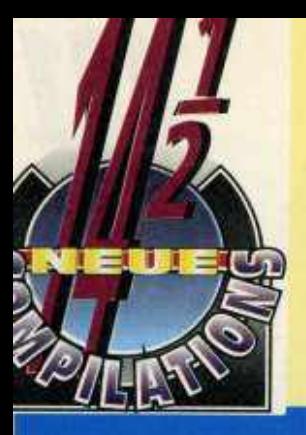

**Schreibtischarbeit** für Grafik-Fans: W.C. Boxing **Manager** 

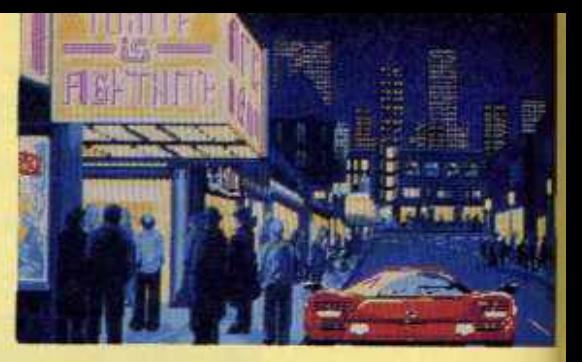

#### **CHAMPIONS**

Auch bei Krisalis begnügt man sich mit drei Spielen, andererseits begnügt man sich hier auch mit bescheidenen 59,- DM. Das macht die Sammlung zum echten Sonderangebot für Sport-Fans: Manchester United ist eine der besten Computer-Dribbeleien überhaupt, vereint es doch Rasen-Action und Soccer-Management. Strategie pur ist beim W.C. Boxing Manager gefragt, der sich

grafisch weit über die Genre-Konkurrenz erhebt. Der schwächste Titel ist hier Jahangir Khan Squash, die erste Versoftung des schnellen Hallensports. Tja, und da selbst dieser "Schwächling" im Joker-Test mit 74 freundabge-Prozenten lichen schnitten hat und es außerdem eine deutsche Anleitung gibt, hat die Sammlung ihren Namen durchaus verdient.

#### **LES STARS**

In Frankreich hält man nicht sooo viel von Bescheidenheit, Für vier Clines WITMriciel 99 Sterne senen. Sellon und gut, die tüfteligen Geschicklichkeitstests sind allesamt nicht übel, reißen andererseits aber auch keinen vom Hocker. Angesagt ist zweimal Platten-Färben mit Skweek und dem Nachfolger Super Skweek, einmal Bäll-

Die Jungs von Rainbow Arts waren in jüngster Zeit wirklich fleißig, hier kommt ihre dritte Compilation des Tages. Aber obwohl keines der fünf Spiele wirklich mies ist, können sie trotz deutscher Anleitung den Preis von 99,-DM nicht hundertprozentig rechtfertigen. So ist Oil Imperium zwar eine ausgezeichnete Wirtschaftssimulation, aber halt wahrlich

chen-Hüpfen in Bumpy (hierzulande cher als "Pop Le rickmin und Achter lich eine hektische Wanderschaft im Stil von "Brat" (mit indirekter Steuerung) durch's Builderland. Alles recht nett zu spielen und auch ganz adrett anzusehen, für einen knappen Huni könnte man aber mehr erwarten.

#### **MEGA BOX**

nicht mehr taufrisch. Conquerer ist frischer aber nicht so ausgezeichnet. Ahnliches gilt für das putzige Fantasy-Sportspektakel Grand Monster Slam, Rock'n'Roll (hatten wir schon) und die Steinerei The Curse of Ra - alles entweder arg betagt oder ziemlich mittelprächtig. Na, immerhin viel Abwechslung für's Geld.

#### MONSTER PACK\_VOL. 2

Schön anzusehen sind ja alle drei Spiele, die Psygnosis<br>hier für 79,- DM verramscht, so richtig schön zu spielen ist hingegen nur ei-

nes - nämlich The Killing Game Show. Die Space-Opera Awesome konnte hingegen nie so richtig überzeugen, und Beast II ist ohne

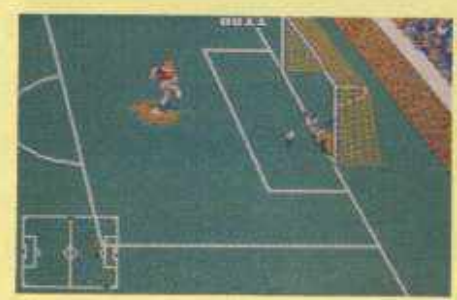

Der Soccer-Mix: **Manchester United** 

Schöne bunte Welt: **Super Skweek** 

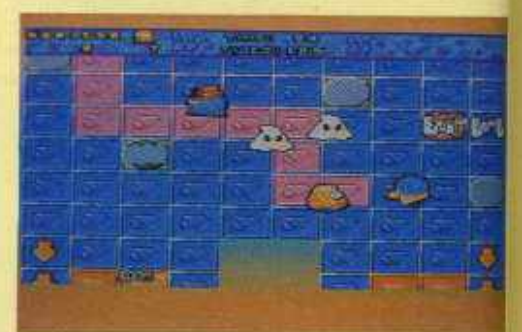

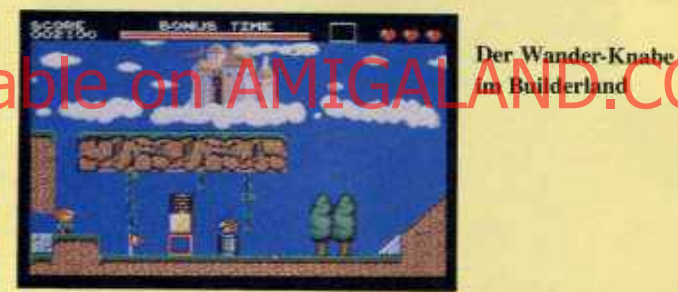

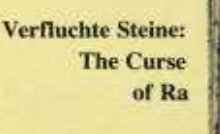

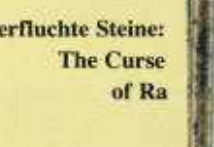

**EASY LIVING** 

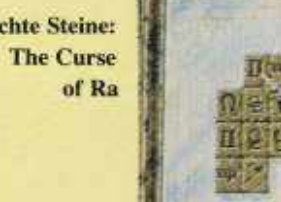

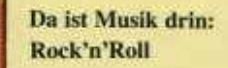

No. Mast

**Ein Robbi** läßt's krachen: **The Killing Game Show** 

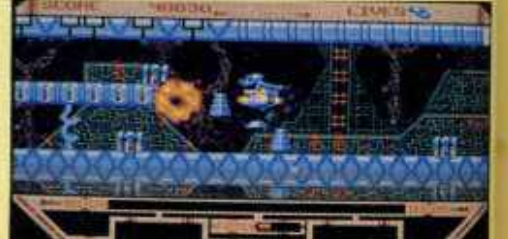

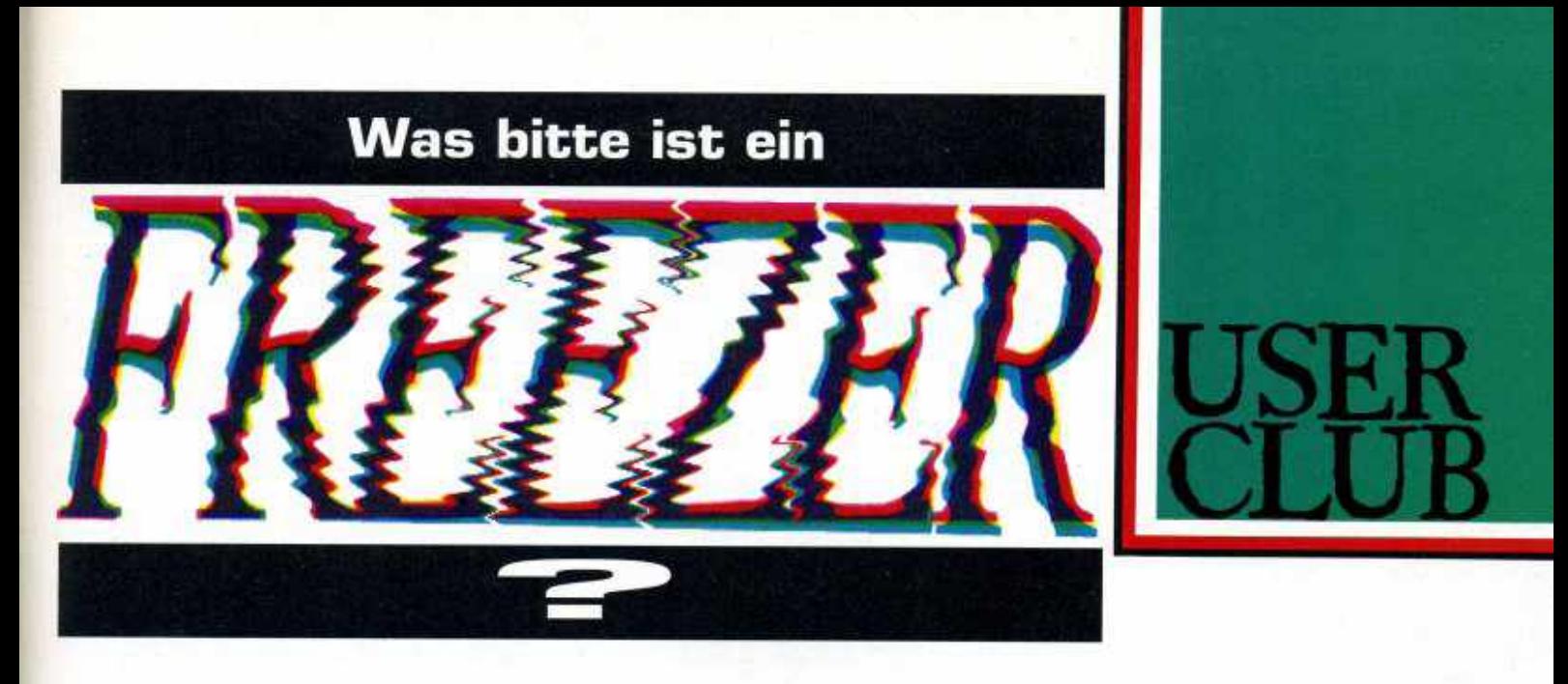

Im Know How haben sie sich bereits eine eigene Ecke erobert, und überhaupt sind sie derzeit in aller Munde: Freezer, jene coolen Module, die scheinbar unbegrenzte Möglichkeiten versprechen. Dennoch wissen nur die wenigsten, was es wirklich mit den digitalen Tiefkühlern auf sich hat - Zeit für einen kleinen Grundkurs!

Oberflächlich betrachtet, ist ein Freezer erstmal ein unscheinbares Kästchen mit einem roten Knöpfchen darauf. Erst wenn man das amigabeige uminneren Werte. Die sind von Modell zu Modell unterschiedlich, drei Basisfunktionen sind jedoch allen Freezern gemeinsam: Einmal das eigentliche "Freezen", worunter man ein "Einfrieren" des gerade laufenden Programms versteht. Toll, und wozu soll das gut sein? Na, um an die beiden anderen Hauptfunktionen heranzukommen ein solcherart angehaltenes Game kann nämlich mit unendlich vielen Leben versorgt (also "getraint") und/ oder vervielfältigt werden, wobei sich oft sogar der Kopierschutz überlisten läßt!

#### **Anno Dazumals**

Kein Wunder also, wenn böse Zungen Freezer auch gerne als "Crackermodule" bezeichnen. Diesen Ruf haben die Geräte bereits seit Urzeiten, gab es sie doch für den C 64 schon, als Commodore mit dem Amiga noch schwanger ging. Pionierarbeit leistete hier vor vielen Jahren das "Freeze Frame", allerdings war es in punkto Funktionsvielfalt und Bedienungskomfort auch ein echter Dinosaurier. Doch spätestens mit Aufkommen des sehr viel umgänglicheren "Expert-Cartridge"

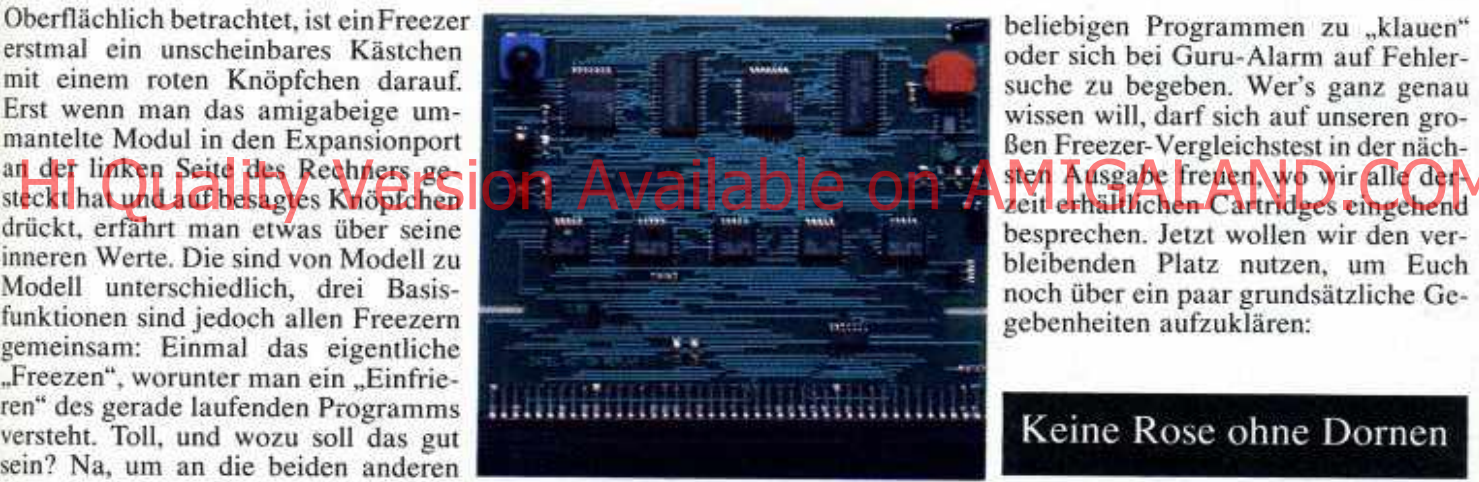

beliebigen Programmen zu "klauen" oder sich bei Guru-Alarm auf Fehlersuche zu begeben. Wer's ganz genau wissen will, darf sich auf unseren grobleibenden Platz nutzen, um Euch noch über ein paar grundsätzliche Gegebenheiten aufzuklären:

#### Heißes Innenleben, eiskalt serviert!

verfielen die Jünger des Brotkastens in eine wahre Freezermania! Vor gut zwei Jahren schwappte mit dem "Nordic Power" die Freezer-Welle dann auch auf den Amiga über, heute sind wir schon wieder etliche Schritte weiter...

#### Moderne Zeiten

Neue Geräte wie das "Super Cartridge", "X-Power" oder "Action Replay<br>III" beherrschen die Standarddisziplinen längst aus dem Effeff und können mit vielen weiteren Extras aufwarten. So gehören resetfeste und ständig aktive Viruswarner zum Repertoire, ein Diskettenmonitor fehlt ebensowenig wie bequeme Kopierfunktionen, die Möglichkeit, Sounds und Bilder aus xKeine Rose ohne Dornen

So sollte man sich darüber im Klaren sein, daß beim 500er der Expansionport radikal blockiert wird - externe Festplatten oder Speichererweiterungen werden somit leider heimatlos. Sicher, theoretisch läßt sich eine sogenannte Expansionport-Weiche zwischenschalten, doch garantiert die Praxis keineswegs problemlose Zusammenarbeit.

Beim A2000 hingegen wird der Prozessorport belegt, was immer dann schlecht ist, wenn hier schon eine Turbokarte ihren Dienst verrichtet. Andererseits könnt Ihr die eh vergessen, weil die meisten Freezer sich nicht mit erhöhten Taktfrequenzen vertragen der Beschleuniger müßte also abschaltbar sein und direkt auf der Mutterplatine bzw. dem Prozessorsockel sitzen. Oweh, sind die coolen Kästchen also möglicherweise gar nicht so cool? Doch, doch, wartet auf den nächsten User-Club und entscheidet selbst! (rl)

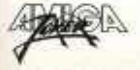

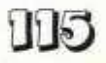

*i)* Diesmal widmet sich unsere nicht enden wollende Reihe "Alles über..." den verschiedenen Basic-Dialekten: Wo liegt der Star-Programmierer von morgen richtig, wie kann auch der blutige Einsteiger schon ansprechende Ergebnisse erzielen?

Eines Tages selbst ein Game wie "Apidya" oder "Sim Ant" auf die Beine stellen, wer hätte noch nie davon geträumt? Aber braucht man dazu nicht viel, viel Erfahrung? Doch, die braucht man. Schade, dabei hättet Ihr schon so eine tolle Idee für "Spirit of Tiefenbach" oder gar Joker - The Game" im Kopf gehabt? Tja Leute, dann macht Euch doch einfach mal ans Sammeln von Erfahrungen! Am besten mit jener Programmiersprache, die auch Starcodem wie den Bitmap Brothers oder Manfred Trenz zu den ersten Gehver-<br>suchen verhalf: Basic.

.. .hat Basic den Ruf, extrem leicht erlernbar, dafür aber die langsamste Programmiersprache überhaupt zu sein. Verständlich, denn cs handelt sich hier um eine sogenannte Interpretersprache. Das heißt, während ein Basic-Programm läuft, muß der Amiga jede einzelne Programmzeile in die einzige (Programmier-) Sprache übersetzen, die er versteht: Assembler. Klar, daß das Zeit kostet, andererseits ist Assembler-Programmierung nun wirklich nicht für Einsteiger geeignet.

Immerhin läßt sich ein Basic-Programm nach dem Eintippen sofort starten. Bei Compilersprachen wie z.B. "C" oder "Pascal" ist das anders, hier wird das Eingetippte bereits *vor* dem Programmlauf in Maschinensprache-Häppchen zerlegt - das Programm läuft dann später zwar schneller, dafür dauert die Erstellung umso länger. Nun ist aber bei Spielen die Geschwindigkeit besonders wichtig, taugt also Basic gerade mal für Fingerübungen? Keineswegs, schließlich gibt es neben dem altehrwürdigen Amiga-Basic mittlerweile drei bärenstarke Dialekte, die einen prima Kompromiß zwischen Einsteigerfreundlichkeit und vernünftigen Ergebnissen versprechen!

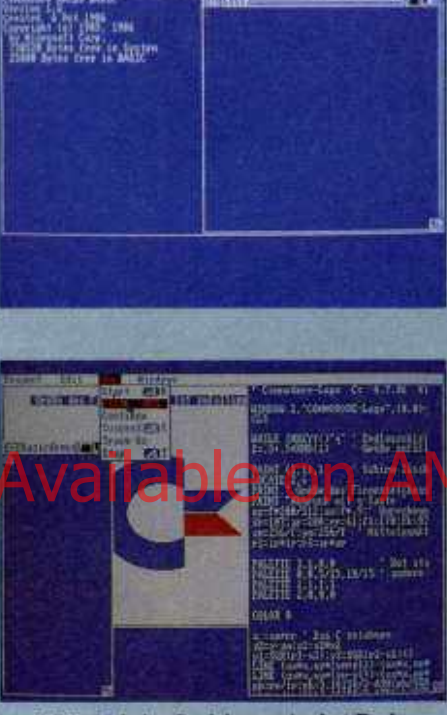

**LLES ÜBER** 

Billig in jeder Beziehung: Amiga-Basic

#### Amiga-Basic

Dennoch wollen wir zunächst dem Klassiker die letzte Ehre erweisen: Seit 1987 wurde keine "Freundin" ohne Amiga-Basic ausgeliefert, erst vor einem halben Jahr fiel die beigelegte Disk dem Rotstift zum Opfer. Kein großer Verlust, denn allzuviel taugte das unendlich langsame Amiga-Basic ohnehin nie. Schon gar nicht für Spiele: Scrolling, Sprites, Bobs und Musik sind zwar machbar, nur Flackern und Ruckein muß man halt in Kauf nehmen. Ja, die Grafikmodi HAM und Double Playfield sind sogar nur über<br>Tricks nutzbar.

Zwar versteht Amiga-Basic eine Menge Befehle und ist multitaskingfähig, trotzdem sieht es gegen die mondäne<br>Konkurrenz eher blaß aus. Daran kann auch der Editor für die Texteingabe nichts ändern, mit dem sich die Programme schön strukturiert (wenn auch langsam) auflisten lassen.

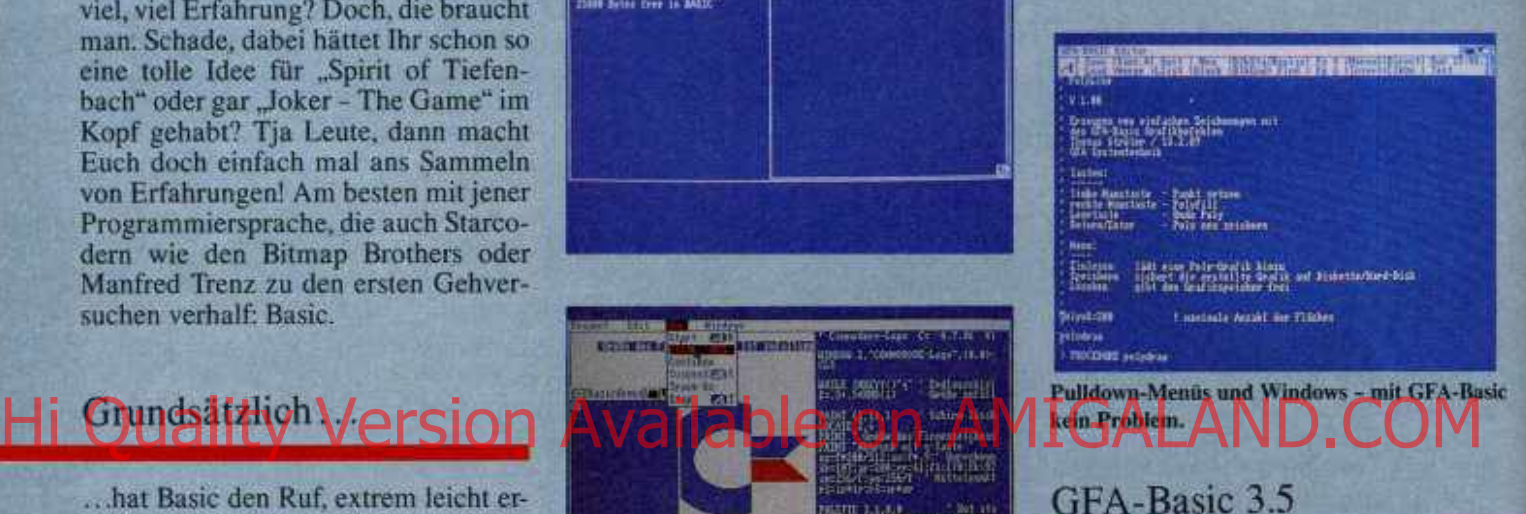

GFA-Basic genießt unter Kennern einen ausgezeichneten Ruf, allerdings taugt auch dieser Dialekt nicht viel zur Spieleprogrammierung - dazu sind die Grafikfunktionen zu eingeschränkt und letztlich auch zu langsam (wobei hier jedoch alle verfügbaren Modi unterstützt werden). Zur Hochform läuft GFA-Basic hingegen bei der Programmierung von Anwendersoft auf: Die mathematischen Funktionen stoßen bis in wissenschaftliche Bereiche vor, Windows und Pulldownmenüs sorgen für den professionellen Look. Um den Programmen dann noch Siebenmeilenstiefcl uberzuziehen, sind Compiler erhältlich, die sie zwei- bis dreimal so schnell laufen lassen.

Dank des umfangreichen Befehlsangcbots, Multitasking, einem hervorragenden Editor und einer klar strukturierten, deutschen Anleitung ist GFA-Basic wirklich empfehlenswerte Entwicklersoftware für Anwendungen. Im Lieferumfang enthalten ist ein Runonly-Interpreter, mit dem die selbsterstellten Programme auch selbständig laufen, Ihr könnt die Selfmade-Soft

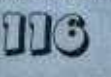

also problemlos weiterkopieren. Vor- lang einzige ist, der auch unter Kick-ausgesetzt, Ihr programmiert nicht auf start 2.0 problemlos läuft! ausgesetzt, Ihr programmiert nicht auf einem A500 Plus oder A3000 - dann solltet Ihr lieber auf das angekündigte Kickstart 2.0-Update warten.

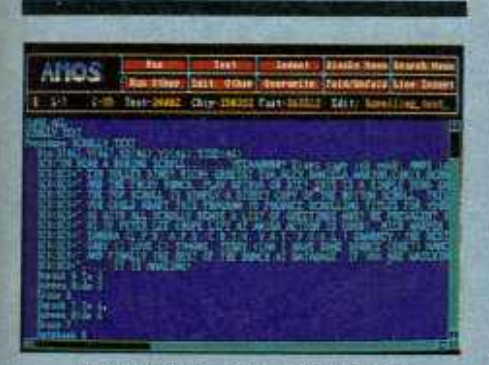

Nicht umsonst so populär: AMOS

#### AMOS - The Creator

Endlich kommen wir zu einem Spiele-Basic reinsten Wassers! Wer mit der englischen Anleitung zu Rande kommt, kann hier dank vielfältiger und flotter Grafikfunktionen schon bald die schönsten Games und Demos programmieren. Nur auf Multitasking<br>muß man verzichten, außerdem läuft AMOS rein meßtechnisch etwa halb so schnell wie GFA-Basic. Andererseits zeigen Games wie "Amosteroids" auf der Demodisk, wie mit wenigen Befehmiert werden. Ein Zuckerl für fortgeschrittene Programmierer ist die Animationssprache AMAL, sie steuert unabhängig vom normalen Basic-Pro-Scrolling, Bobs und Sprites. Profis dürfen Soundtracker-Module in ihre Programme einbauen, sie nachträglich mit dem AMOS-Compiler beschleunigen und mit AMOS-3D sogar in die Welt der Vektorgrafik einsteigen.

Zudem gibt es eine eigene AMOS-PD-Serie mit über 340 Disketten, außerdem beschäftigen sich zahlreiche Userclubs mit dem populären Basic - Dialekt. Vermutlich, weil es der bis-

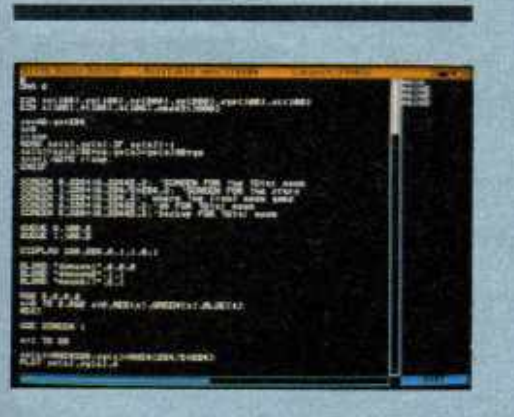

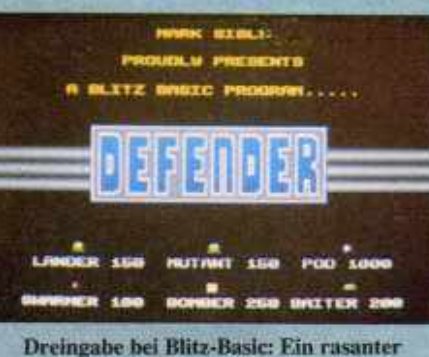

"Defender"-Clone.

#### Blitz-Basic

Tempo mit fehlendem Multitasking erkauft, auch ist Blitz-Basic vergleichsweise schwierig zu programmieren. Doch die Mühe lohnt, denn selbst astreine Arcadespiele sind kein Problem - das tolle "Defender"-Demo auf der Diskette zeigt, wie Grafik, ruckfreies Scrolling, tonnenweise Sprites und starke Soundeffekte programmiert werden. Ehrlich, davon könnte sich so manches kommerzielle Assembler-Game eine dicke Scheibe abschneiden! Daher wollen wir auch großzügig über die sparsame deutsche Anleitung und den etwas ungewöhnlichen Editor hin-

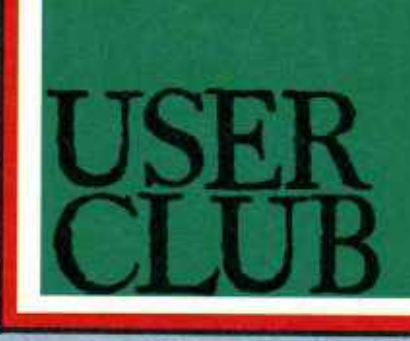

wegsehen. Immerhin ist ja bereits ein Kick 2.0-kompatibles Blitz-Basic angekündigt. das dann über 80 neue Befehle (incl. 3D-Vektor-Programmierung), verbesserte Mathematik, Windows usw. bieten soll. Ob ein Up-<br>date der alten Version möglich sein wird, stand bei Redaktionsschluß leider noch nicht fest.

#### Fazit

de Pempane Lucia hitweniger/Berets i CompanAve version Star Heizerburg Autweger ZuAMVA Regen Blizz M Amiga-Basic ist also nur wegen des (Null-) Preises interessant, GFA-Basic erste Wahl für Anwendungen. Der angehende Spieleprogrammierer greift entweder zu AMOS reder vur Blitz-Basic - hier ist zwar mehr Einarbeitung erforderlich, der Lohn der Mühe sind jedoch phantastische Effekte. Wie immer Ihr Euch entscheidet: Ihr werdet Euch wundem, wie toll ein Basic-Game aussehen kann, wenn es in eiwurde! (rl)

117

Info & Bezug

GFA Systemtechnik Tel.: 0211/5065286 **GTI** Tel.: 06171/73048 Solaris

Tel.: 0221/314717

#### BASIC-DIALEKTE IM UBERBLICK

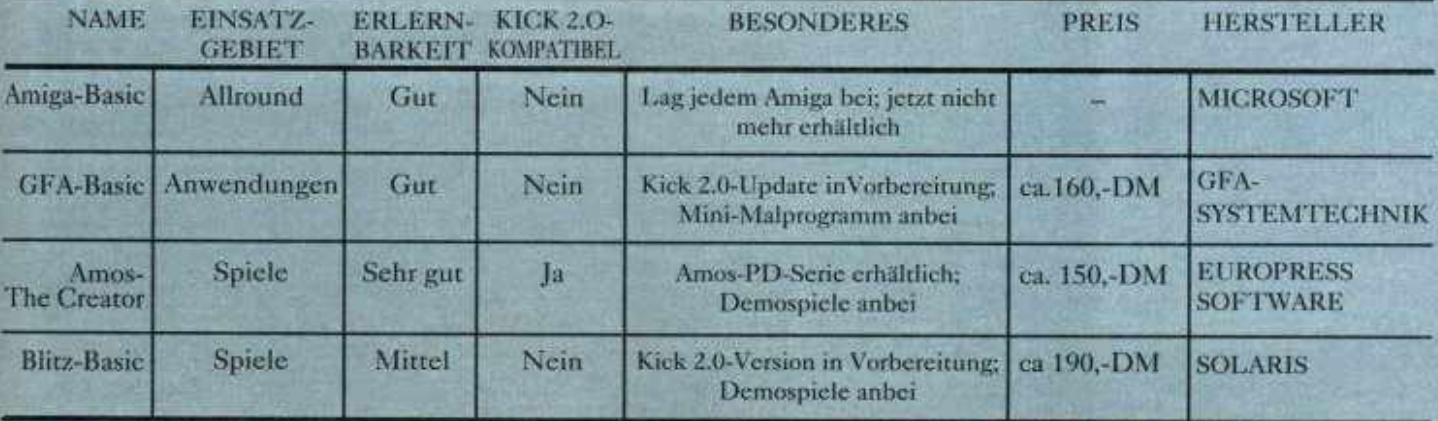

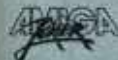

#### **DAS IRRE FUSSBALLMANAGER-POSTSPIEL** Die gute Nachricht zuerst? Okav: Den fidelen Opas konnten wir im letzten Heimspiel zeigen, wo der Hammer hängt - nämlich an Maxens rechtem Bein, dem damit noch kurz vor Toresschluß ein genialer Torschuß gelang! Und bei dieser 1:0-Führung blieb es dann auch... kredit von 150.000 DM gegenüberstehen. Das bringt Jetzt die mittelschlechte Die ganz schlechte Nachauf 75% zurück- und den Eintrittspreis auf 12 DM uns zur kommenden Aufga-Nachricht? Okay: Es hagelte richt am Schluß? Okay: Mit be: Auswärts gegen United mal wieder drei Gelbe Kar-Tür... äh. Torsteher Wunhochgeschraubt. Gierige In-Hofftschwer, das zofft sehr... ten - je eine für Uschi und derlich haben wir nun schon flationstreiber, Ihr! Trotzdem den zweiten Verletzten; er wurden über 12.000 Zu-Aber wir haben ja Euch und Bröselmair, weil sie hinter schauer Zeuge der denkwürdem Tor äh... Bodybuilding beging den Fehler, sich mit Euren Sachverstand, den Ihr trieben, und eine für Captain Brork zu streiten. digen Begegnung, womit bitte wieder mit der Beantnun 143.000 Zählerchen am Mike, der mit Trommel und Und die sonstigen Neuigkeiwortung folgender Fragen Peitsche aufs Feld wollte. ten? Den Einsatz habt Ihr Girokonto unserem Bankunter Beweis stellt: Hofftschwerern kicken! **Wieviel Einsatz dürfen** Bettlägerigen müssen natürningslager fahren? Wenn ja. wir im kommenden Spiel<br>zeigen (0%, 25%, 50%, lich dasselbe hüten! für 125.000 DM, 200.000 DM, 300.000 DM oder 3) Möchtest Du den Spieler 7) Möchtest Du einen Kredit  $100%$ )? 500.000 DM? vom Transfermarkt kaufen? aufnehmen oder abbezahlen? Wenn ja, wieviel? 2) Welche Spieler willst Du-4) Möchtest Du Spieler ver-6) Der Eintrittspreis interesaufstellen? Auf welche Posikaufen? Wenn ja, welsiert uns mal wieder nicht -Theoretisch denkbar wären tion?  $che(n)$ ? Pro Spielfeld-Quadrat nur zu uns kommt eh kein weitere 350.000 Märker Schwein, weil wir ja bei den ein Spieler - unsere beiden 5) Möchtest Du ins Trai-Vereinsverschuldung. Also schnell alles notieren! werten und schließlich in unhabt als eine Briefmarke we-1 x Larry 5 ser Fußballmanager-Proniger, denn jeder Einsender 3 x Joker-Shirt

Egal wie (wir beschäftigen Hieroglyphenforeinen gramm einfüttern. Tja, und scher), nur schriftlich muß es sobald wir wissen, wie die sein. Eine kurze Nachfrage hoffnungsschwangere Partie bei Herrn Schwarz-Schilling gelaufen ist, werden wir ergab, daß eine Postkarte Euch im Mai-Joker natürdas geeignetste, wenn auch lich eingehend informieren. nicht alleingüllige Medium Wo with schop so zich von die Megabytes an hereinflatneut darauf hoffen, daß Ihr terndem Input lesen, ausmehr von der ganzen Chose

#### Das Spielfeld

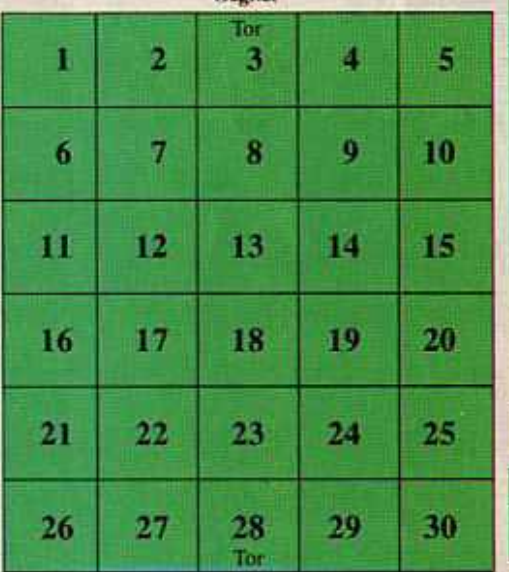

FC Joker

#### Mannschaftsaufstellung

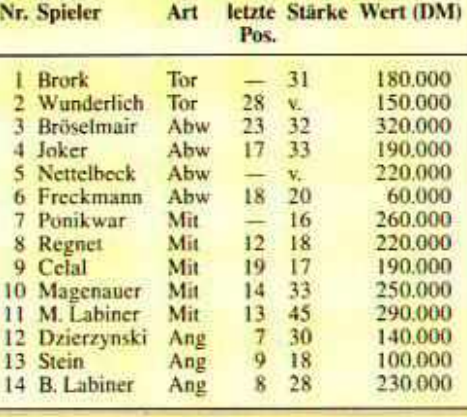

#### Transfermarkt

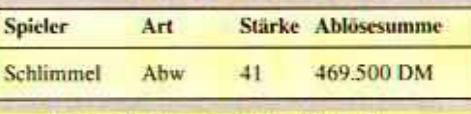

#### Ergebnisse: 10. Spieltag

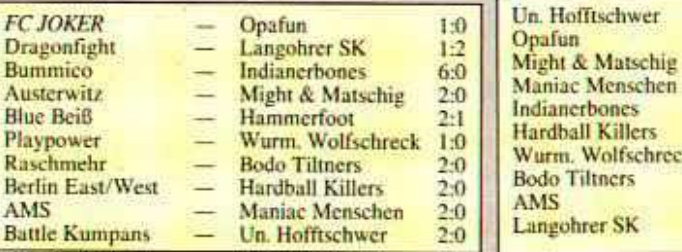

#### Die Joker-Tabelle Mannschaft **Punkte Tore**

**Untere Parkstr. 67** 

**Joker-Veriag Kicker Cup** 

**3 x Sammelordner** 

Voraussetzung ist natürlich,

daß Ihr Eure Adresse nicht

vergeßt! Und ehe wir unsere

vergessen; hier ist sie...

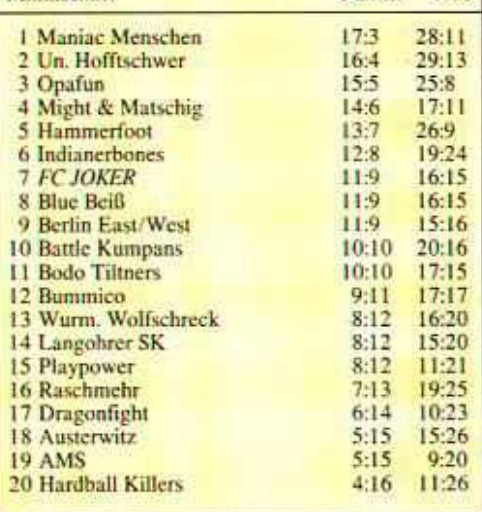

#### Paarungen: 11. Spieltag

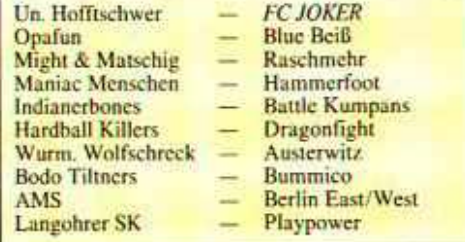

### **D-8013 Haar**

hat die Chance, seinen Por-

toeinsatz in multiplizierter

Form wieder herauszuholen.

Alte Hasen wissen sicher

längst, daß hier von unserer

traditionellen Verlosung die

Rede ist Also horet und

staunet - wieder mal gibt es

ganz heiße Preise zu gewin-

nen, nämlich

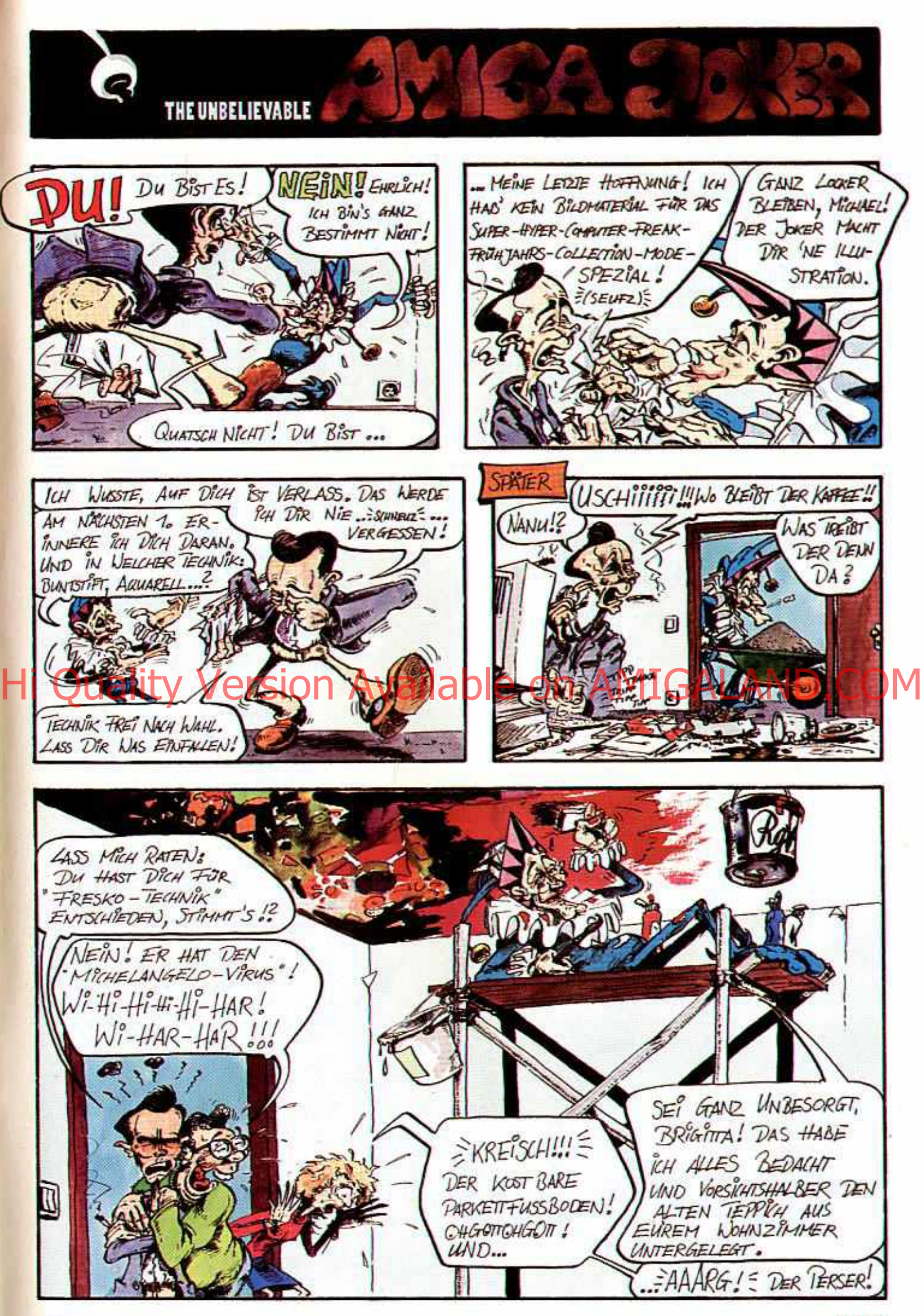

ADARA

119

## **STROMAUSEALL**

Die Tage werden wieder länger, die Röcke kürzer - Abmagerungskuren haben wie in jedem Frühjahr Hochkonjunktur. Also haben wir das passende Spiel aufgetan, und wem das nicht genügt, der kann bei einem feinen Brett-Rolli die überflüssigen Pfunde ausschwitzen.

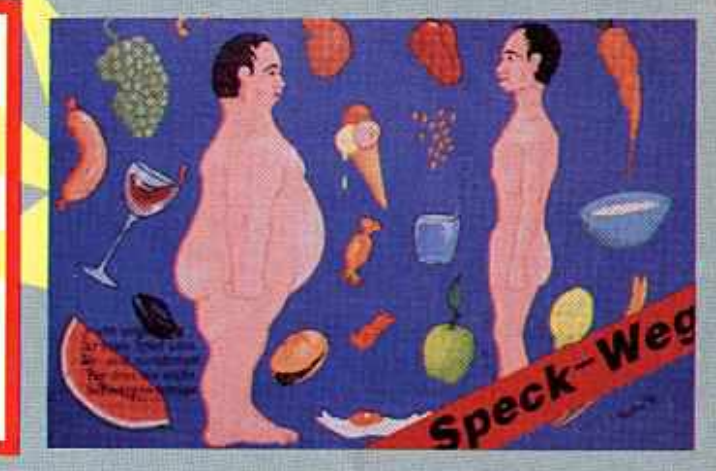

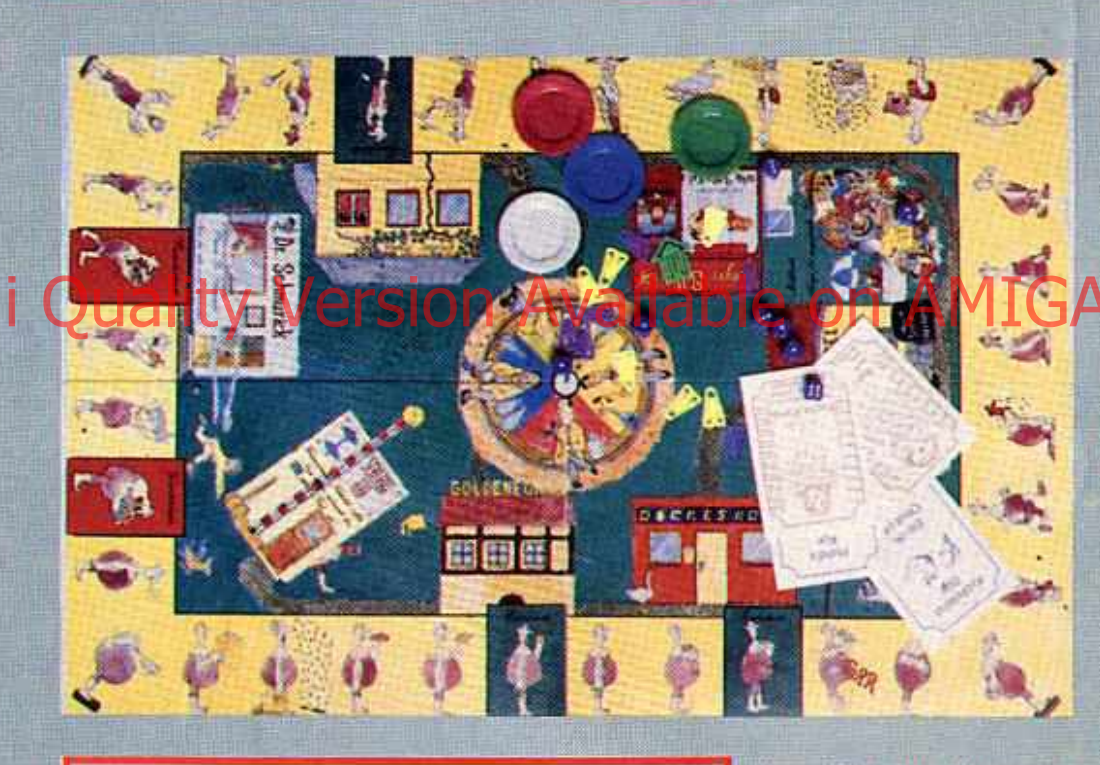

#### Speck-Weg

In diesem Kuriosical mimt die fröhliche Zockerrunde eine "Selbsthilfegruppe" von drei bis sechs Dicken, die gemeinsam 'ne vierwöchige Hungerkur durchziehen. Das pralle Drama spielt sich auf einem stabilen Brett mit allen wichtigen Lokalitäten von Speckstadt ab: Drei Gasthäuser, Pommesbude, Kneipe, Fitneß-Center und Diätarzt. Ihr übernehmt eine Spielfigur wie Paola Pamp oderFranz Feist, die allesamt

eine besondere Fähigkeit aufzuweisen haben (weniger Hunger, ißt kein Fleisch usw.). Zu jedem Wochenbeginn zieht man fünf Zielkärtchen, also eines pro "Werktag". Diese legen nun fest, wo man sich einzufinden hat - in welcher Reihenfolge der Fettwanst seine Kärtchen abarbeitet, bleibt ihm/ihr hingegen selbst überlassen. Dabei kann man zwar pro Runde (Tag) beliebig weit ziehen, allerdings treiben

lange Wege den Hunger ungebührlich in die Höhe. In den Freßtempeln muß man sich dann die zufällig ermittelten Tagesmenüs reinziehen (es sei denn, man gewinnt ein Würfelduell gegen seine Hungerpunkte), wobei je nach Art der anfänglich gewählten Diät<br>manche Lebensmittel stärker reinknallen als andere. Sollten mehrere Teilnehmer zugleich in einer der Örtlichkeiten schlemmen, schmeckt's sofort besser, weshalb sich die Kalorienzahl wesentlich erhöht - insofern ist die Rou-

tenplanung also nicht ganz unwichtig. Im Fitneßcenter wird abgenommen (aber auch nur, solange man sich dort allein aufhält), und beim Arzt muß man eine witzigfiese Ereigniskarte ziehen. In diesem Sinne geht es wei-<br>ter mit Einladungen Jum<br>Eisessen, Sabotageaktionen (Pizzadienst zum Mitspieler schicken) und anderen Gehässigkeiten. Pro 10.000 Kalorien hat man ein Kilochen mehr auf den Rippen. und nach den vier Wochen gewinnt halt der "Leichteste". Man muß zwar vermutlich nicht wirklich pervers sein, um Speck-Weg zu mögen, aber eine gewisse Neigung zum Absonderlichen wäre schon nicht schlecht. Erste Wahl ist das Game daher nur für dickleibige Masochisten, Hella von Sinnen und andere Oberschrillis.

So, jetzt zu einer weiteren vielversprechenden Schwitzkur - wer jemals eine zünftige Prügelei mit Orks und Trollen überlebt hat, erinnert sich bestimmt an die kiloschweren Steine, die ihm dabei vom Herzen fielen! Und wo trifft man auf Brork und Co.? Falls nicht gerade ein Familienfest in unserer Hundehütte abgefeiert wird, dann sind die Jungs garantiert in:

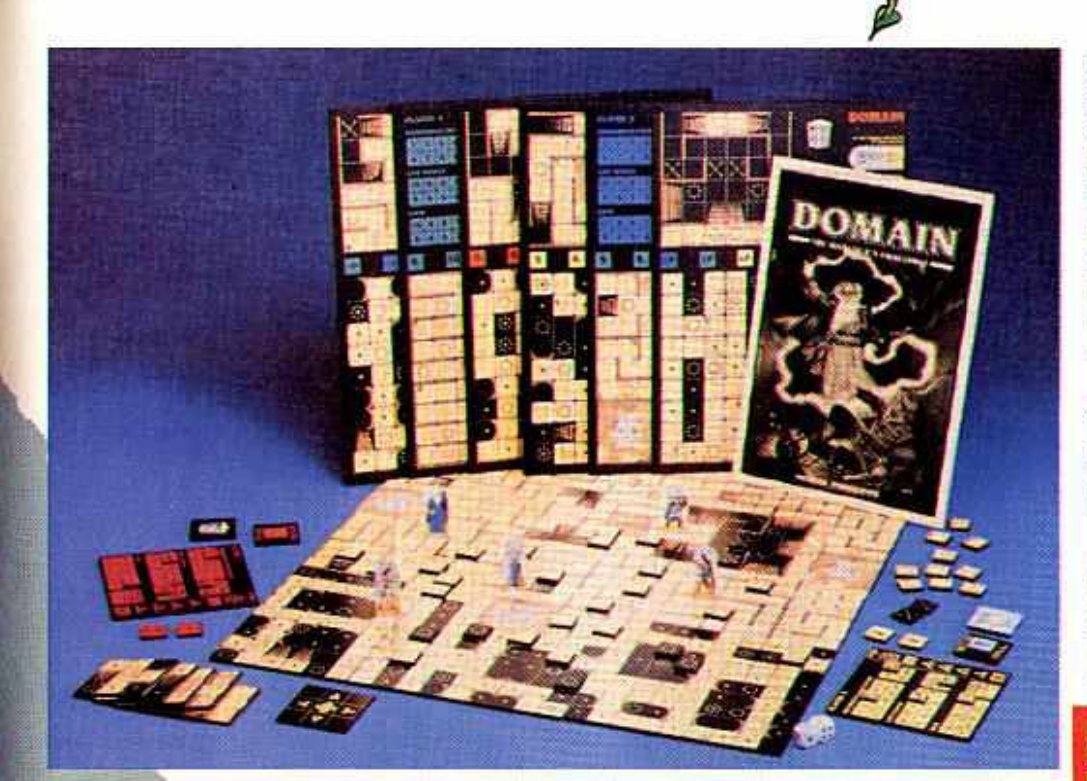

Diese unterirdische, labyrinthische Domäne dient einem hinterhältigen Zauberer als Heimstatt, der sich seinen Spaß daraus macht, arglose Helden mit dem Versprechen unermeßlicher Reichtümer in die düsteren Kammern zu locken. Nun, Kleinodien und normale bis magische Items gibt es dort tatsächlich massenhaft (sogar vier Hauptschätze, von denen man als erster einen hinausschmuggeln muß, will man das Spiel gewinnen), aber leider auch Monster jeder Art und Größe, Fallen und andere Widrigkeiten. Soweit Ihr "Hero Quest" oder "Dungeon" kennt, habt Ihr schon eine ungefähre Ahnung von dem, was Euch hier bevorsteht: Würfel-Kämpfe mit haarsträubenden Ungeheuern (ehrlich, unser ganzes nettes Städtchen hat sich gesträubt!). nervenzerfetzendes Suchen nach gangbaren Wegen und natürlich die ganz tief drinnen versteckten Kostbarkeiten. Ahnlich wie bei den Kollegen entsteht das Labyrinth erst dadurch, daß die bis zu vier Heroen langsam voranschreiten; nach Belieben ein oder zwei Felder pro Zug. Denn sobald sie unerforschte Gefilde betreten, muß zuerst ein zufällig gezogenes Irrgarten-Kärtchen auf den entsprechenden Bereich der labbrigen Pappunterlage gelegt werden - und so verläuft auch hier jede Partie anders.

Selbstverständlich bietet das Labyrinth jede Menge Abwechslung wie z.B. Geheimgänge, dunkle "Unterführungen", die man nur mit Laternen betreten sollte, verschlossene Türen und viele speziell markierte Felder. auf denen Spells oder nützliche Gegenstände ihrer Entdeckung harren, vielleicht aber auch nur eine Horde gräßlicher Untoter. Die Mitspieler kämpfen zwar nicht direkt gegeneinander und

starten auch von ganz verschiedenen Positionen. trotzdem sorgt die Konkurrenzsituation (man kann jederzeit in eine Sackgasse geraten und muß im Todesfall sogar ganz von vorn anfangen) zusammen mit dem ständig wechselnden Grundriß für langanhaltende Spannung. Schade nur, daß die Ausstattung eher mager daherkommt, werden doch auch die Spielfiguren nur von lumpigen Pappkameraden auf Plastikfüßen dargestellt. Trotzdem: Mag auch die Grundidee nicht mehr neu sein, so läßt es Domain doch an Komplexität nicht mangeln.

Wer also mit Blick auf den Sommer seine Pfunde abbauen will, dem stellen wir erneut gegen geringe Gebühr unsere beiden Spiel-Diäten zur Verfügung: Wir wollten nämlich immer schon wissen, wie die neuerdings gebräuchliche Meßeinheit für den Brennwert eines Nahrungsmittels lautet bzw. wie man am besten eine böse Medusa vernichtet! Sagt es uns nicht durch die Blume sondern auf einer Postkarte, und schon könnt Ihr eines der heutigen Rezensionsexemplare gewinnen! Na, ist das ein Angebot? Und dann erst die tolle Adresse:

**Joker Verlag** "Stromausfall" **Untere Parkstr. 67 D-8013 Haar** 

Ach ja: In der letzten Nummer fragten wir Euch nach (Neo- oder Paläo-) Lithikum bzw. AD&D. Und fröhliches Abspecken noch! (jn)

#### **Speck-Weg**

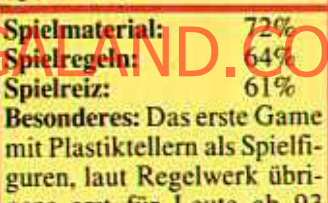

guren, laut Regelwerk übrigens erst für Leute ab 93 Kilo geeignet. Schwierigkeit: Für Anfänger Preis: ca. 42,-DM

**Bezug:** Games In Brienner Str. 54 8000 München 2 Tel.: 089/5 23 46 66

#### **Domain**

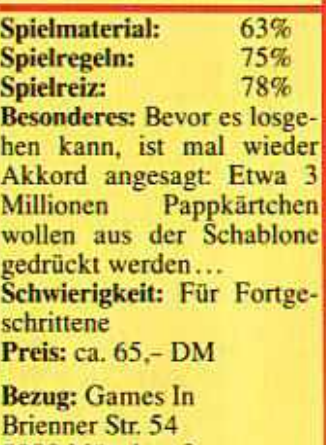

8000 München 2 Tel.: 089/5 23 46 66

 $||2||$ 

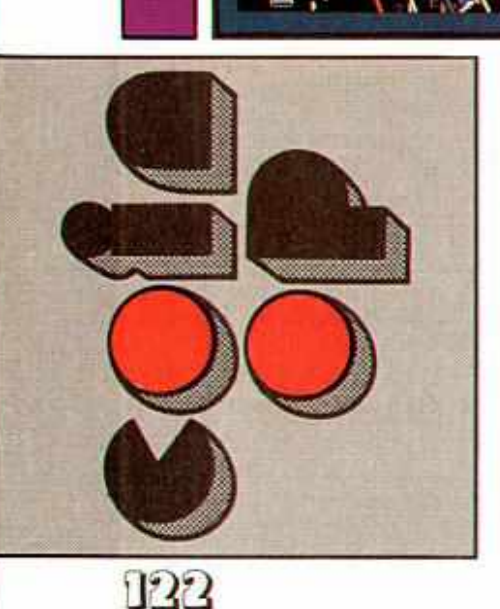

der Kritik gerät, dann deshalb, nicht in die Spielhalle dürfen Joker zu suchen haben. Unser und sich daher fragen, was Automaten-Tests im Amiga gelegentlich ins Kreuzfeuer Wenn unsere Arcade-Seite heutiges Special sollte aber weil viele von Euch noch restlos ausräumen! alle Bedenken

Diesmal haben wir nämlich ein paar ypische Areade-Games für Euch zusammengetragen, die bereits auf den Amiga umgesetzt wurden. Sinn der Ubung ist es, Euch einmal die Möglichwie nahe kommt die Konvertierung eines der Amigaversion und in der dem Automaten-Original, wo liegen her immer ein Foto der Vorlage, unten Mitte einen kurzen Kommentar. Mal schen, wer danach immer noch behauptet, das Coin Op wäre überflüs-<br>sig.... keit zum Direktvergleich zu geben die Unterschiede? Oben findet Ihr da-

# **FINAL BLOW**

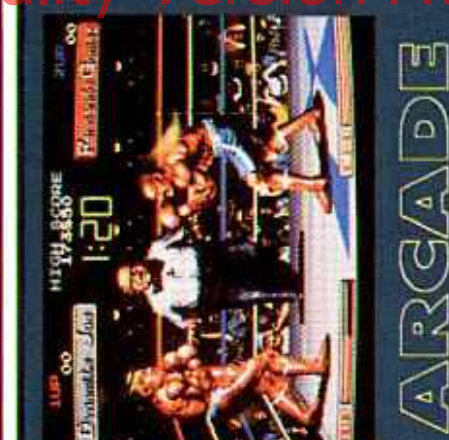

en überhaupt! Taito hat hier bereits im animierten Riesen-Sprites und knackireade: Einer der besten Boxautoma Jahre 1989 tolles Handling mit gen Sound-FX verknupft.

Amiga: Knapp drei Jahre später kam Storms Umseizung mit auf den ersten Blick täuschend ähnlicher Grafik -Animationen, Sound und Gameplay assen jedoch zu wünschen übrig.

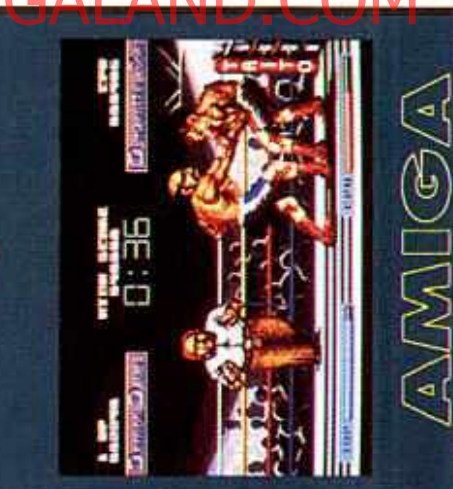

## OF THE ROBOT MONSTERS ESCAPE FROM THE PLANET

Hi

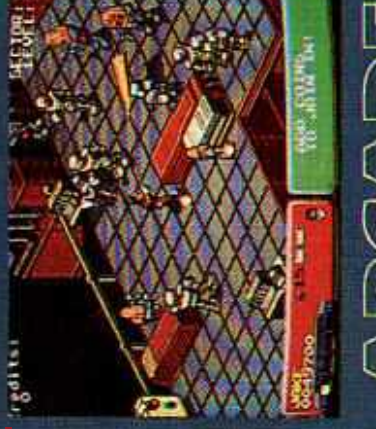

# $\frac{1}{4}$  (d  $\frac{1}{2}$  (d  $\frac{1}{2}$

3D-Grafik erschien ebenfalls bereits em monströsen Titel und der witzigen 989. Leider war die Ballerorgie spiereade: Ataris Action-Parodic mi erisch nicht gar so lustig.

Terns-Fiebers. Die geniale Spielidee

stand gelang Tengen/Domark eine Umsetzung die dem Original kaum nachsteht - Grafik & Sound machen Amiga: Mit nicht mal einem Jahr Abauch hier Laune, nur halt wie lange?

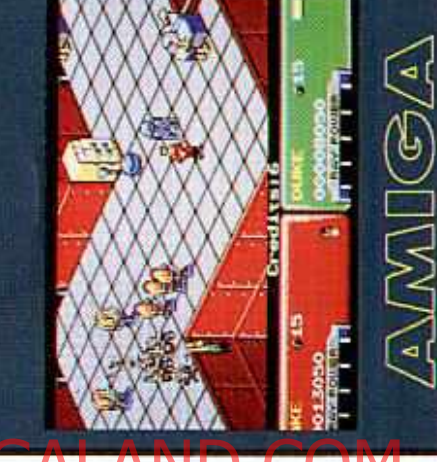

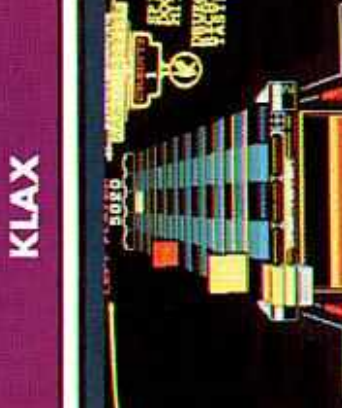

tari diesen Süchtigmacher im Sog des Arcade: Mitte 1990 veröffentlichte  $\frac{1}{2}(|\mathbb{Q}\setminus\mathbb{V}_{\mathcal{V}}(G/\mathbb{V}_{\mathcal{V}}|))$ Ş

zung, die im Joker mit der Traunnote<br>94 Prozent geadelt wurde! terversion verbuchen - eine 1:1 Umsetverhalf der Hektik-Knobelei trotz be-Jiesen Erfolg konnte Domark praktisch gleichzeitig mit der Compuscheidener Präsentation zu einem Riesenerfolg<sup>1</sup> Amiga: I

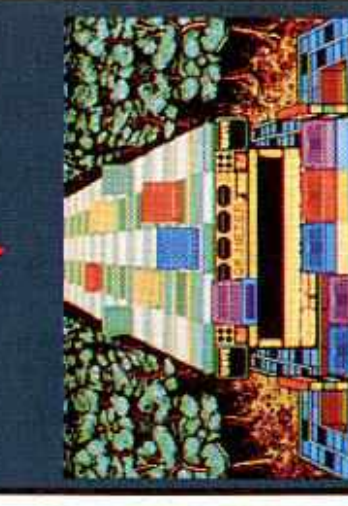

AMMEA

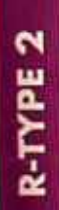

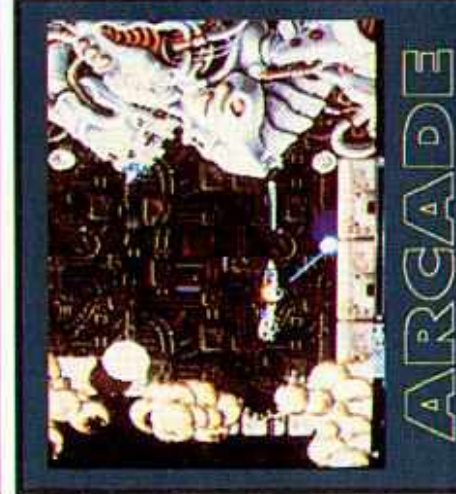

tures, massenhaft neue Gegner und ein klassischen Irem-Ballerei waren die Fans hingerissen: Ein, zwei neue Feaemeut großartiges Gamedesign - fererthalb Jahre später, näm-I, setzte Activision das reade: Auch vom Nachtolger de tig war der Arcade-Hammer! lich im Herb Amiga: A

Game sehr ordentlich auf den Amiga<br>um. Der große Erfolg blieb dennoch zum Vorgänger aus, die Unterschiede waren zu gering.

Screenshot eindeutig beweist.

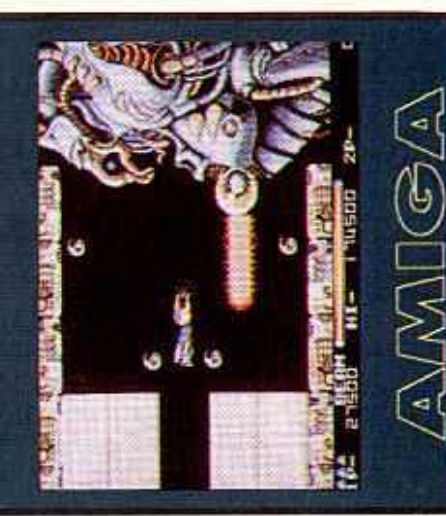

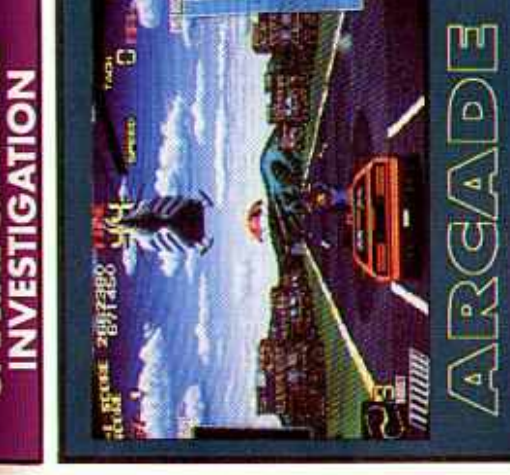

der O." begeisterte 1990 die Renn- und freaks eleichermaßen = optisch ein halbes Jahr später hatte Ocean das Game unter dem Titel konvertiert. Eine Um-Fehl und Tadel, wie der reade: Taitos Nachfolger zu "Chuse und spielerisch noch besser a Vorgänger ereits hervormgende Chase H.O. II setzung ohne Amiga: Ballert

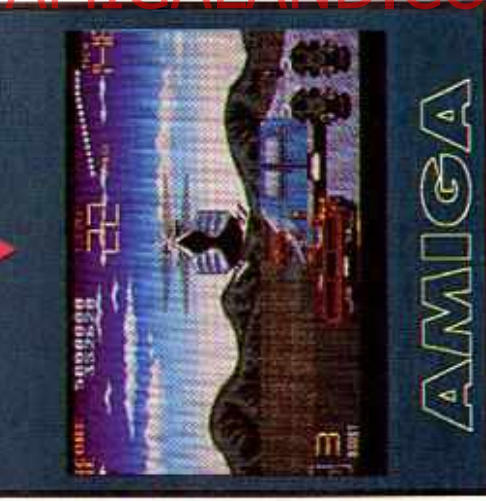

# **S.T.U.N. RUNNER**

**CRIM** 

**SPECIAL** 

**TOKI** 

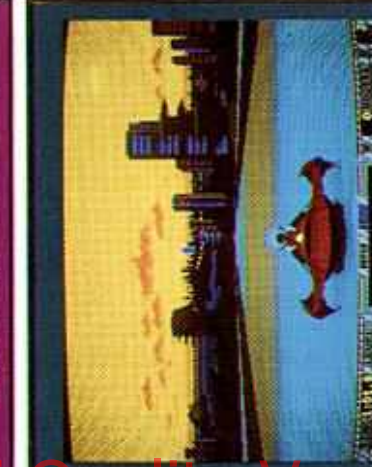

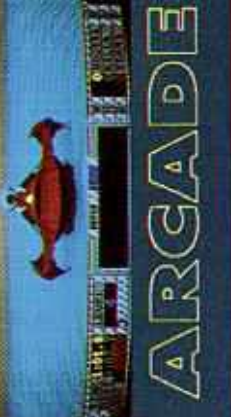

treade: Antung 1990 sorgte das Standgerät für Andrang in den Spielden Sitz klettern und durch die unschnellen Vektor-Röhren Einfach ieder wollte mal auf glaubich hallen: hretteri

Amigar Ein Jahr später war Domarks Amigaversion ein Flop, wie er im Buche steht! Das Spiel lebt ausschließlich von der Geschwindigkeit, und genau die fehlte hier.

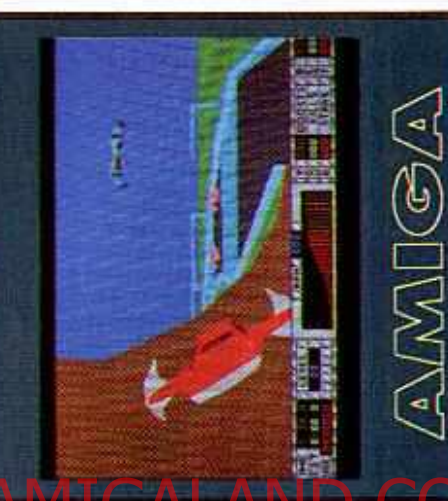

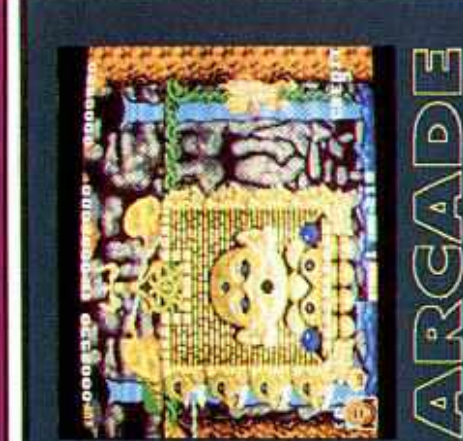

er Comic-Grafik heraus. Von der Präsentation bis zum Spieling stimmte hier ses tolle Actionadventure in fulminantreade: Es war chenfalls anno 1990 In brachte die TAD Corporation di cinfach alles!

Amigar Mit einem guten Jahr Verspü-Mattiorm-Hatz vor. Optisch war sie caum vom Original zu unterscheiden, Amigaversion der nur das Gameplay hatte Ocean nicht zu 00 Pro hingekriegt ung lag dum di

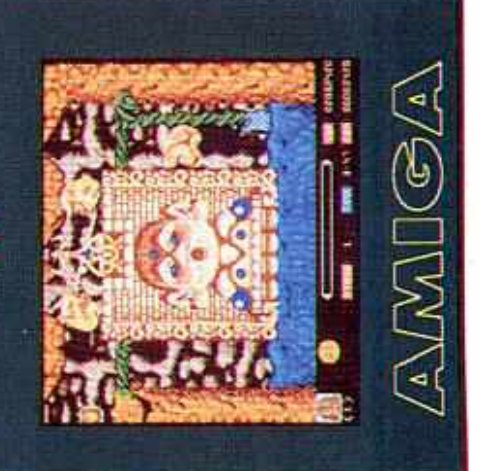

#### Nr. 90001

Joker-Shirt - Aus 100% Baumwolle, blütenweiß und bunt bedruckt: Unsere Exclusiv-Shirts in prima Qualität! **Bitte Größe nicht vergessen**  $(S.M.L,XL)$ . **Nur DM 19,90** 

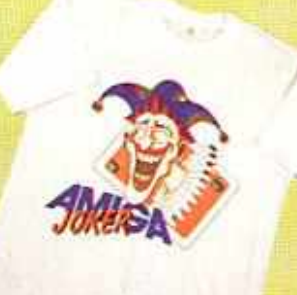

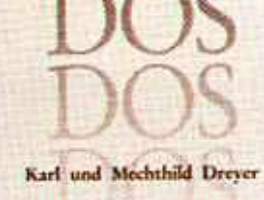

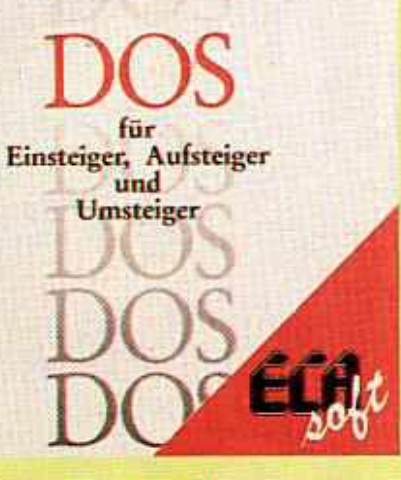

#### Nr. 900006

Horizonterweiterung I -Das "DOS-Buch für Einsteiger, Aufsteiger und Umsteiger" von ECA ist genau das, was der Name verspricht: Ein verständlich geschriebenes Lern- und Nachschlagewerk für alle, die mal in die Welt der MS-Dosen schnuppern wollen!

einsteigerfreundliche Für DM 38,80 pro Buch

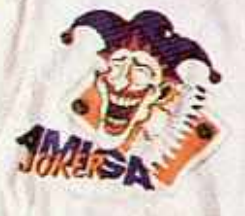

 $\bm{\mathsf{O}}$ 

K

E<br>R

S

H

 $\overline{\mathbf{O}}$ 

 $\overline{\mathbf{P}}$ 

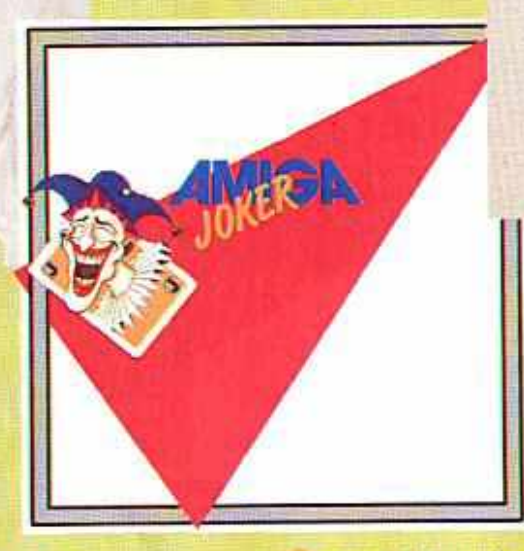

#### Nr. 900005

Disketten-Aufkleber - Wer eine hübsche Softwaresammlung haben will, hat ein Problem: Game-Disks sehen ja ganz nett aus, aber was macht man mit den Raubkop... äh, Sicherheitsko-

pien? Die Lösung ist vierfarbig mit dem Joker-Logo bedruckt, sieht tierisch scharf aus, pafit auf jede 3.5 Zoll-Diskette und läßt sich auch noch prima beschriften! Für gut haftende DM 4,- pro **Bogen** (acht Sticker)

#### Nr. 90002

Joker-Jogger - Unser Mode-Hammer für Zuhause, Sport oder den Wiener Opernball: neidvolle Blicke aller Geschlechter garantiert! Weiß mit buntem Druck, aus 100% Baumwolle, in den Größen: M.L.XL.XXL. Schon für modische DM 49,-

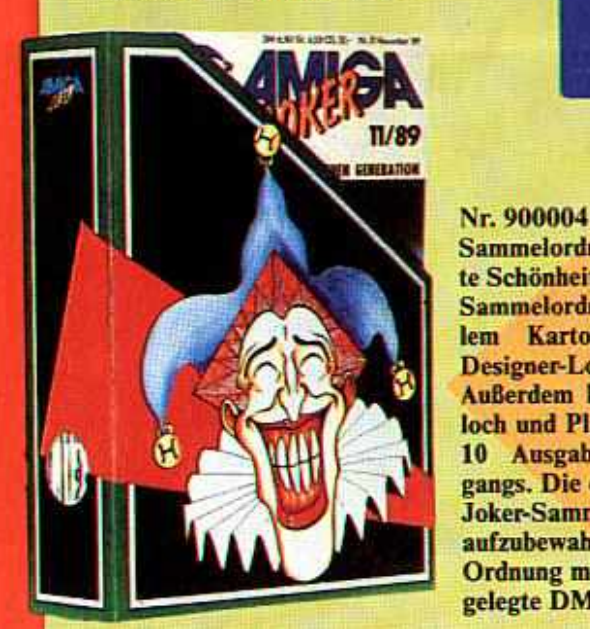

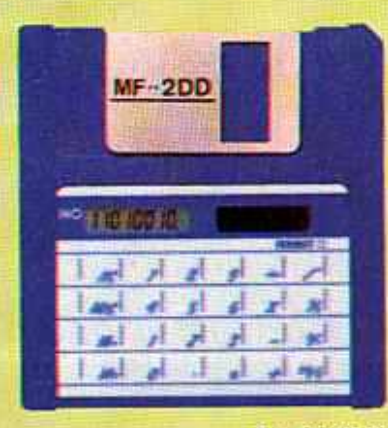

#### Nr. 900007

**Solarrechner-Diskette** Weiß man ja: Es gibt solche Disks und solche. Diese ist allerdings eine ganz andere! Nämlich ein starker Taschenrechner mit vielen Funktionen. Keine Batterien, kein Strom, ein bißchen Sonne genügt, und schon weiß man, was die Wurzel aus 8679,43 ist.

Ausgerechnet für DM 19,-

#### Nr. 90003

Zeitgeist - Kein Geist ist di topexklusive Joker-Watch<br>kurz "Jotch" genannt. M diesem Zeiteisen seid Ih Eurer Zeit voraus, denn di Uhr gibt es garantiert un ausschließlich nur für Jo ker-Leser!!!

Erhältlich in den zeitlose **Farben Schwarz oder Weil** für zeitlos günstige DM 59. pro Uhr

Sammelordner - Der absolute Schönheitskönig unter den Sammelordnern: aus stabilem Karton, rundum im bedruckt! **Designer-Look** Außerdem hat er ein Griffloch und Platz für sämtliche 10 Ausgaben eines Jahrgangs. Die einzige Art, seine **Joker-Sammlung stilgerecht** aufzubewahren.. Ordnung mit Stil für gut angelegte DM 15,-

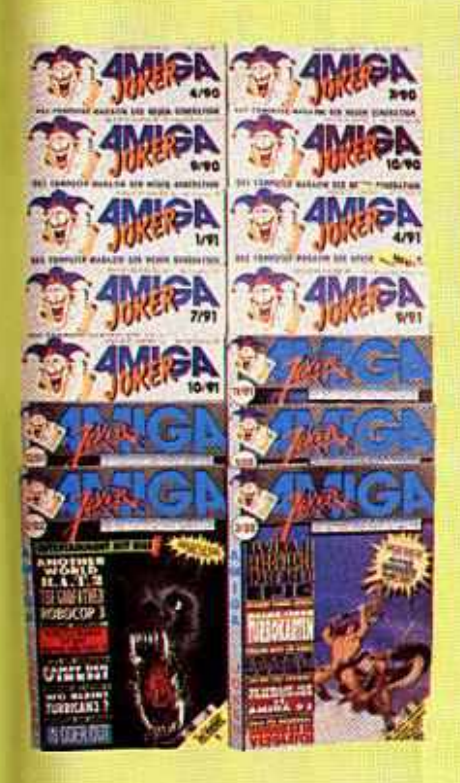

Exklusiver als alles und jedes von QUALLE, besser und schöner als das Beste und Schönste von SCHROTTO VERSAND, preisgünstiger als jeder Preisschlager aus dem SCHAUER KATALOG - das ist der Joker Shop. Und dank Bestellcoupon könnt Ihr Eure Kohle jetzt auch viel bequemer loswerden!

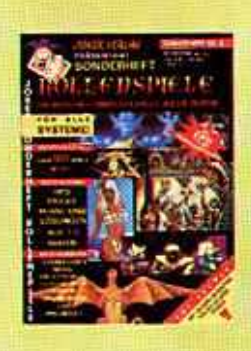

Nr. 100000 Joker-Sammlung - Jetzt aber flott die fehlenden Hefte nachbestellen, denn viele Ausgaben sind bereits vergriffen! Einzig und allein von den abgebildeten Nummern gibt's noch ein paar Exemplare, aber wer weiß, wie lange noch? Für's Ubliche: DM 6.50 pro Heft bis Ausgabe 10/91, ab Nummer 11/91 kostet jeder Joker DM 7 .-

Ich bezahle

Nr. 200000 Spezialitäten - Unsere Sonderhefte sind wirklich etwas ganz Spezielles! Beispielsweise unser neuester Streich. Kollenspiele Hier findet über 80 Tests, Previews, Infos, News und jede Menge Tips, Tricks und Pläne! Speziell günstig für schlappe 8.50 DM

Horizonterweiterung II-Mit dem "PC Joker" wißt Ihr heute schon, welche Games Euch morgen am Amiga erwarten, lernt Soft- und Hardware für den PC kennen und bekommt überhaupt jede Menge bestes **Computer-Entertainment** im gewohnten Joker-Stil. Muß man haben! Für die gewohnten DM 7,pro Heft

Wer ist "Qualle"? Was ist Schrotto Versand"? Was soll ich mit dem "Schauer Katalog<sup>12</sup> Ich will die exklusiven Joker-Artikel und sonst nix!

Null Problemo, könnt Ihr haben: Einfach den Bestellcoupon ausfüllen und an unsere Adresse schicken! Oder, falls Ihr das Heft nicht zerschnippseln wollt, Nummer und Bezeichnung des oder der gewünschten Artikel auf eine Postkarte schreiben. Bitte nicht vergessen, die Zahlungsweise anzugeben<br>(siehe Coupon) und ab damit.

ABER: Bei Vorauskasse bitte DM 4 - für's Porto dazurechnon, Nachmannebestel-Imageri werden beim Postboten bezahlt, sind jedoch nur im Inland möglich. Und falls The's nicht gewußt habt - die Mehrwertsteuer ist bei allen Preisen schon dabei!

per Nachnahme per Vorkasse (Geld oder Scheck liegt bei). WICHTIG: DM 4,- für Porto dazurechnen. per Überweisung nach Erhalt der Rechnung

(bitte in die entsprechenden Kästchen die gewünschte Anzahl eintragen) Ich bestelle:

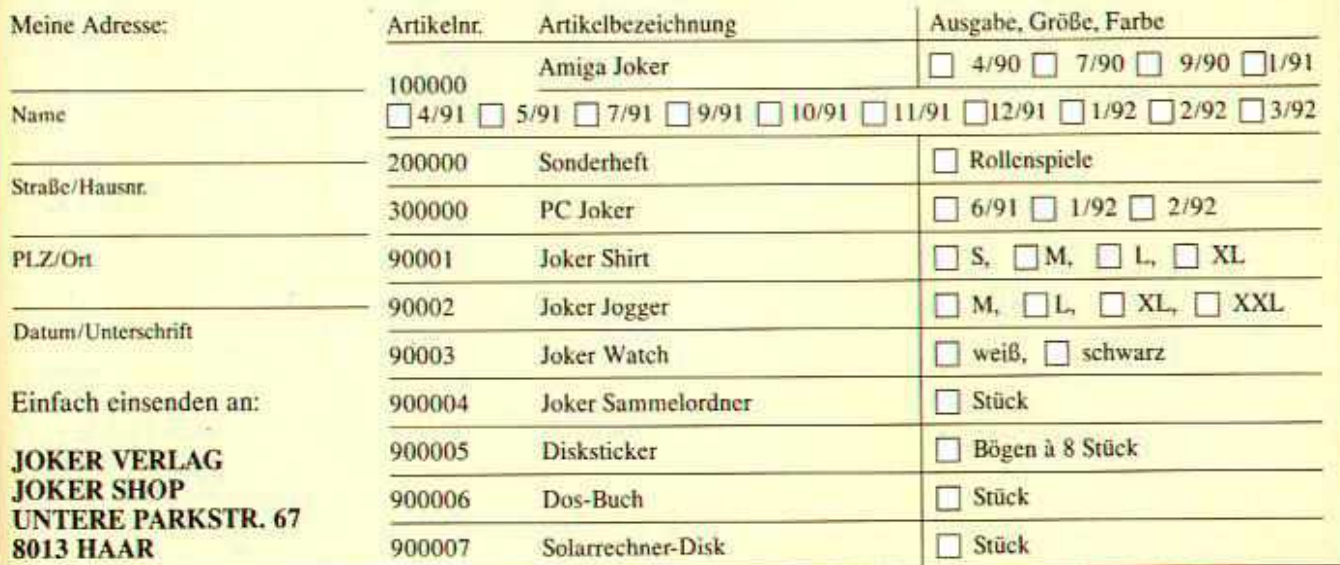

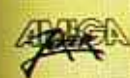

it

ö í

## nser Osterei heißt AMIGA JOHER — ab 24. April

findet Ihr

**ALCOHOL: NEW** 

**TASTER BLE** 

vailab

haben, der Termin kommt also gerade es an richtig für den großen Spielehunger hinterher. Mit dem Finden dürfte es auch keine Probleme geben, es sei<br>denn, der Osterhase hätte Euren edem Stammkiosk versteckt. Und damit jetzt auch ja keiner auf die Idee kommt, wir Hiosk! würden Euch ein faules Ei ins Nest legen, klopfen wir schonmal vorab ein bißchen an der Schale:

> Tests, Previews, Specials, Lösungshilfen - alles schön und schön aktuell wie immer. Da hätten wir bleistiftsweise Jim Power", Loriciels brandneues Plattform-Game. Da hätten wir auch "The Addams Family", Oceans Spiel zum Kinohit. Außerdem hätten wir noch "Eye of the Beholder 2" in der Amigaversion, diesmal ganz bestimmt. Und einen großen Vergleichstest aller Freezer, sowie als besondere Uberraschung ein komplettes Rollenspiel im Heft hätten wir auch noch!

An den Schokoladeneiern solltet Ihr Euch bis dahin ja schon sattgefuttert

Hättet Ihr also bitte die Güte, Euch mit 7.- DM in der Tasche ab 24. April am Kiosk einzufinden? Was, zu weit, zu spät, zu teuer? Tja, dann holt Euch am besten sofort ein Aho, so kriegt Ihr den neuen AMIGA JOKER (samt der follen Prämie!) schneller, günstiger und direkt an der Haustüre!

#### **Inserentenverzeichnis**

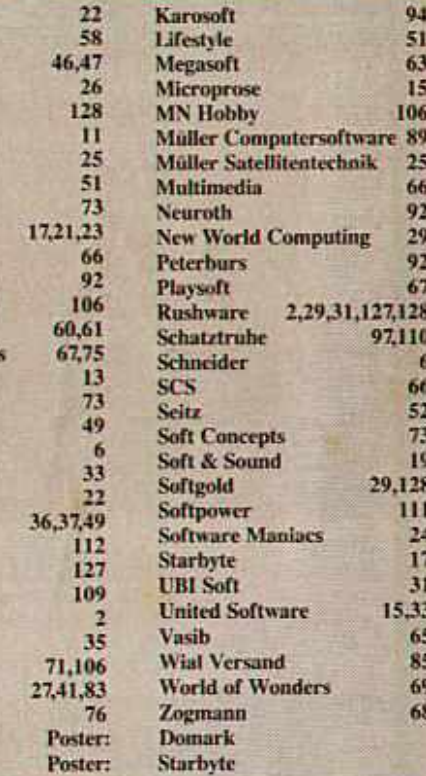

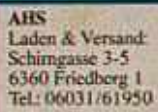

**Bachler Computersoftware**<br>Blücherstr 24 Postfach 1113 4790 Rechalt

Tel: 02871/183088 **Romico** Am Südpark 12

6092 Kelsterhach Tel: 06107/76060

**ECS Computer** Orleanstr 63 8000 München 80 TH-089/4489389

**Bezugsquellen** Joysoft

**Frank Heidat Bürgerstr. 8-10<br>5000 Köln 1<br>Tel: 0221/256983** 

**Funny-Software** Stuttgarter Str. 99 Tel: 0711/8568534

Galaxy Plinganserstr. 26<br>8000 München 70 Tel: 089/7605151

**Camesworld** Landsberger Str. 135<br>8000 München 2 Tel: 089/786044

Tel: 0221/4301047

**Thegri** Grüner Weg 29 5100 Aachen Tel: 0241/152051

Gottesweg 157<br>5000 Köln 41

Leisuresoft Robert-Bosch-Str. 1 4703 B/incm Tel.: 02383/690

Richartz Postfach 1308 **JINGA Netteral 1** Tel: 02153/3736

**Rushware** Bruchweg 128-132<br>4044 Kaarst 2 Tel: 02131/6070

Softpower<br>Schwedenstr. 18 1000 Berlin 65<br>Tel: 030/4922056

**Wial Versand** Liegnitzerstr. 13<br>8038 Grobenzell Tel. 08142/8273

World of Wonders Marktplatz 39<br>6231 Schwalbach Tel: 06196/84747

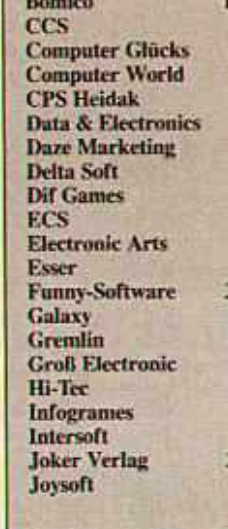

**IA Soft** 3 1/2 Software **ABC Soft AHS** ASI Attic **Rachem Bachler Bits & Bytes** 

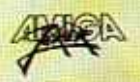

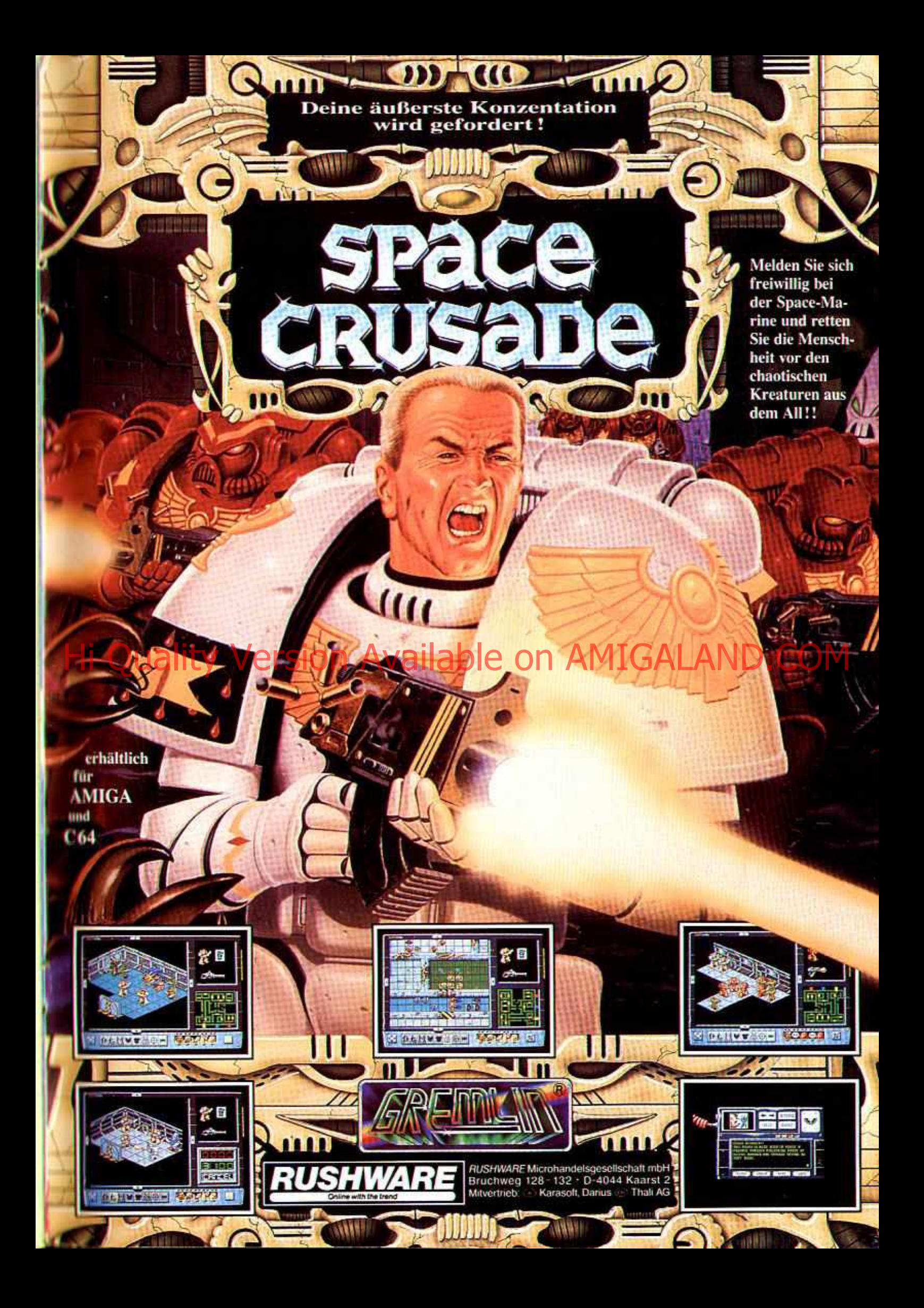

PGWER GF TWG: I 386/SX-25 INTEL, 2MB,<br>HD 50 MB (17MS), 14" VGA CGLGR MGNITGR.<br>DER PRGFI- UND FUNCGMPUTER MIT SGUND-<br>KARTE, BGXEN, MS-DOS 5.0, TEXTVERARBEITUNG. PC+ VIRUSPGLICE, MACS GPERA UND DEN 2 ACTION GAMES.

11

**COMPUTER** 

Mad IV

IN DEUTSCHLAND ERHAITISCH IN ALLEN FUHRENDEN HERTIE, UND KARSTADT FILIALEN, ALLEN FILIALEN VON ALLKAUF, HORTEN, KAUFHOF, 6 SCHREIBER COMPUTER, ALLEN PC COMPUTER CENTERN UND SHOPS.

BEI HOLTKOTTER HAMBURG BAD SCHWARTAU SOWIE JM ASI SYSTEM FACHHANDEL OSTERREICH IN ALLEN NIEDERMEYER FACHGESCHAFTEN SCHWEIZ. IN ALLEN INTERDISCOUNT UND MICROSPOTTILIALEN.

**Carles** 

 $4 s$ 

kí

 $\boldsymbol{\psi}$  A

à